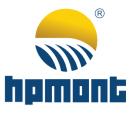

# HC10 Series Intelligent Controller

## **Programming Manual**

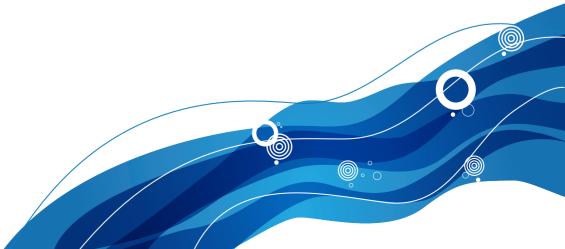

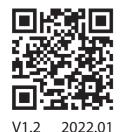

## FOREWORD

Thank you for using the HC10 Series Intelligent Controller developed by Shenzhen Hpmont Technology Co., Ltd.

HC10 Intelligent Controller has rich instructions, strong high-speed signal processing ability and fast calculation speed. Its allowable user program capacity can reach 16k steps without external storage device.

The controller has a variety of communication interfaces (RS485, RS422, CAN), supporting a variety of communication protocols. Moreover, it is convenient for online and networking control together with inverters, touch screens and other equipment. Some models have 2 analog inputs and 2 analog outputs, switchable voltage/current, easy to connect to various analog signal sensors; With up to 4 pulse inputs and 4 pulse outputs, both of which support up to 100K, convenient for positioning control of the motor.

The controller provides a variety of programming languages. Users can choose programming methods such as ladder diagrams, instruction lists, and SFC sequential function charts. It provides strict user program security functions, which is convenient for users to control the intellectual property rights of process control.

Before using, please read this user manual carefully. At the same time, please fully understand the safety precautions of the product before using the product.

#### Note:

- Preserve this Manual for future use.
- If you need the User Manual due to damage, loss or other reasons, please contact the regional distributor of our company or directly contact our company Technical Service Center.
- If you still have some problems during use, please contact our company Technical Service Center.
- Due to product upgrade or specification change, and for improving convenience and accuracy of this manual, this manual's contents may be modified.
- Email address: marketing@hpmont.com

## **Version and Revision Records**

| Time: 2022/01    |                       |
|------------------|-----------------------|
| Version: V1.2    |                       |
| Modified Chapter | Modified Content      |
|                  | V1.2 version released |

## CONTENTS

| Chapte | r 1 Outline                                                      | 1  |
|--------|------------------------------------------------------------------|----|
|        | 1.1 Programming Language                                         | 1  |
|        | 1.1.1 Programming Language Types                                 | 1  |
|        | 1.1.2 Interchangeability of Programs                             | 1  |
|        | 1.2 Action and Overview of Soft Components                       | 2  |
|        | 1.3 Memory Operation and Outage Maintenance                      | 3  |
|        | 1.4 Data Types                                                   | 4  |
| Chapte | r 2 Use and Function of Soft Components                          | 5  |
|        | 2.1 Soft Component Number Lists                                  | 5  |
|        | 2.2 Input Relay [X]                                              | 6  |
|        | 2.3 Output Relay [Y]                                             | 6  |
|        | 2.4 Auxiliary Relay [M]                                          | 7  |
|        | 2.5 Status Relay [S]                                             | 8  |
|        | 2.6 Bit Soft Components Number Specification [Kn $\Box$ $\Box$ ] | 9  |
|        | 2.7 Timer [T]                                                    | 10 |
|        | 2.8 Counter [C]                                                  | 11 |
|        | 2.9 Data Register [D]                                            | 16 |
|        | 2.10 Bit Designation of Word Soft Components [D.b]               | 17 |
|        | 2.11 Index Register [V, Z]                                       | 17 |
|        | 2.12 Pointer [P], [I]                                            | 18 |
|        | 2.13 Constant                                                    | 22 |
| Chapte | r 3 Basic Sequence Instructions                                  | 23 |
|        | 3.1 Basic Instructions                                           | 23 |
|        | 3.1.1 LD, LDI Instruction                                        | 24 |
|        | 3.1.2 OUT Instruction                                            |    |
|        | 3.1.3 AND, ANI Instruction                                       | 27 |
|        | 3.1.4 OR, ORI Instruction                                        |    |
|        | 3.1.5 LDP, LDF, ANDP, ANDF, ORP, ORF Instruction                 |    |
|        | 3.1.6 ORB Instruction                                            |    |
|        | 3.1.7 ANB Instruction                                            |    |
|        | 3.1.8 MPS, MRD, MPP Instruction                                  |    |
|        | 3.1.9 MC, MCR Instruction                                        |    |
|        | 3.1.10 INV Instruction                                           |    |
|        |                                                                  |    |

|        | 3.1.11 MEP, MEF Instruction                 | 34 |
|--------|---------------------------------------------|----|
|        | 3.1.12 PLS, PLF Instruction                 | 34 |
|        | 3.1.13 SET, RST Instruction                 | 35 |
|        | 3.1.14 NOP Instruction                      |    |
|        | 3.1.15 END Instruction                      |    |
|        | 3.2 Step Sequence Control Instruction       |    |
| Chapte | r 4 Application Instructions                |    |
|        | 4.1 Program Flow                            | 39 |
|        | 4.1.1 FN 00 - CJ/Conditional Jump           | 40 |
|        | 4.1.2 FN 01 - CALL/Subroutine Call          | 42 |
|        | 4.1.3 FN 02 - SRET/Subroutine Return        | 43 |
|        | 4.1.4 FN 03 - IRET/Interrupt Return         | 43 |
|        | 4.1.5 FN 04 - El/Interrupt Available        | 44 |
|        | 4.1.6 FN 05 - DI/Interrupt Banned           | 44 |
|        | 4.1.7 FN 06 - FEND/Main Program Ended       | 45 |
|        | 4.1.8 FN 07 - WDT/Timer                     | 46 |
|        | 4.1.9 FN 08 - FOR/Beginning of Cycle Range  | 47 |
|        | 4.1.10 FN 09 - NEXT/End of Cycle Range      | 48 |
|        | 4.2 Transmission and Comparison             | 49 |
|        | 4.2.1 FN 10 - CMP/Comparison                | 50 |
|        | 4.2.2 FN 11 - ZCP/Interval Comparison       | 51 |
|        | 4.2.3 FN 12 - MOV/Transmission              | 52 |
|        | 4.2.4 FN 13 - SMOV/Bit Movement             | 53 |
|        | 4.2.5 FN 14 - CML/Reverse Transfer          | 54 |
|        | 4.2.6 FN 15 - BMOV/Batch Transfer           | 55 |
|        | 4.2.7 FN 16 - FMOV/Multicast Transfer       | 56 |
|        | 4.2.8 FN 17 - XCH/Exchange                  | 57 |
|        | 4.2.9 FN 18 - BCD/BCD Conversion            | 58 |
|        | 4.2.10 FN 19 - BIN/BIN Conversion           | 59 |
|        | 4.3 Four Logical Operations - FN 20 ~ FN 29 | 60 |
|        | 4.3.1 FN 20 - ADD/BIN Addition              | 61 |
|        | 4.3.2 FN 21 - SUB/BIN Subtraction           | 62 |
|        | 4.3.3 FN 22 - MUL/BIN Multiplication        | 63 |
|        | 4.3.4 FN 23 - DIV/BIN Division              | 64 |
|        | 4.3.5 FN 24 - INC/BIN Plus One              | 65 |
|        | 4.3.6 FN 25 - DEC/BIN Minus One             | 66 |
|        |                                             |    |

|    | 4.3.7 FN 26 - WAND/Logic And                                                   | 67  |
|----|--------------------------------------------------------------------------------|-----|
|    | 4.3.8 FN 27 - WOR/Logic Or                                                     | 68  |
|    | 4.3.9 FN 28 - WXOR/Logic XOR                                                   |     |
|    | 4.3.10 FN 29 - NEG/Complement Code                                             | 70  |
| 4. | 4 Cycles and Shift - FN 30 ~ FN 39                                             | 71  |
|    | 4.4.1 FN 30 - ROR/Loop Right Shift                                             | 72  |
|    | 4.4.2 FN 31 - ROL/Loop Left Shift                                              | 74  |
|    | 4.4.3 FN 32 - RCR/Right Shift of Carry-in Cycle                                | 76  |
|    | 4.4.4 FN 33 - RCL/Left Shift of Carry-in Cycle                                 | 78  |
|    | 4.4.5 FN 34 - SFTR/Bit Right Shift                                             | 80  |
|    | 4.4.6 FN 35 - SFTL/Bit Left Shift                                              | 81  |
|    | 4.4.7 FN 36 - WSFR/Word Right Shift                                            | 82  |
|    | 4.4.8 FN 37 - WSFL/Word Left Shift                                             | 83  |
|    | 4.4.9 FN 38 - SFWR/Shift Writing                                               |     |
|    | 4.4.10 FN 39 - SFRD/Shift Readout                                              |     |
| 4. | 5 Data Processing - FN 40 ~ FN 49                                              | 87  |
|    | 4.5.1 FN 40 - ZRST/Batch Reset                                                 |     |
|    | 4.5.2 FN 41 - DECO/Decoding                                                    |     |
|    | 4.5.3 FN 42 - ENCO/Encoding                                                    | 91  |
|    | 4.5.4 FN 43 - SUM/Number of ON Bit                                             | 92  |
|    | 4.5.5 FN 44 - BON/ON Bit Judgment                                              | 93  |
|    | 4.5.6 FN 45 - MEAN/Average Value                                               | 94  |
|    | 4.5.7 FN 46 - ANS/Signal Alarm Set                                             | 95  |
|    | 4.5.8 FN 47 - ANR/Signal Alarm Reset                                           | 96  |
|    | 4.5.9 FN 48 - SQR/BIN Square                                                   | 97  |
|    | 4.5.10 FN 49 - FLT/BIN Integer→Binary Floating Point Number Conversion Outline | 98  |
| 4. | 6 High Speed Processing - FN 50 ~ FN 59                                        |     |
|    | 4.6.1 FN 50 - REF/Input and Output Refresh                                     | 100 |
|    | 4.6.2 FN 52 - MTR/Matrix Input                                                 | 101 |
|    | 4.6.3 FN 53 - HSCS/Comparing Position (for High-speed Counter)                 | 102 |
|    | 4.6.4 FN 54 - HSCR/Compare Reset (for High Speed Counter)                      | 103 |
|    | 4.6.5 FN 55 - HSZ/Interval Comparison (for High-speed Counters)                | 104 |
|    | 4.6.6 FN 56 - SPD/Pulse Density (for High-speed Counters)                      | 105 |
| 4. | 7 Convenient Instructions - FN 60 ~ FN 69                                      |     |
|    | 4.7.1 FN 61 - SER/Data Retrieval                                               | 107 |
|    | 4.7.2 FN 62 - ABSD/Cam Control Absolute Mode                                   | 109 |
|    | 4.7.3 FN 63 - INCD/Cam Control Relative Mode                                   | 111 |

| 4.7.4 FN 64 - TTMR/Teaching Timer                                                           |     |
|---------------------------------------------------------------------------------------------|-----|
| 4.7.5 FN 65 - STMR/Special Timer                                                            |     |
| 4.7.6 FN 66 - ALT/Alternate Output                                                          | 115 |
| 4.7.7 FN 67 - RAMP/Ramp Signal                                                              |     |
| 4.7.8 FN 69 - SORT/Data Sorting                                                             |     |
| 4.8 External Equipment I/O - FN 70 ~ FN 79                                                  | 119 |
| 4.8.1 FN 70 - TKY/Number Key Input                                                          |     |
| 4.8.2 FN 71 - HKY/Hexadecimal Numeric Key Input                                             |     |
| 4.8.3 FN 73 - SEGD/7-segment Decoder                                                        |     |
| 4.8.4 FN 78 – FROM/Module Buffer Data Read                                                  |     |
| 4.8.5 FN 79 – TO/Module Buffer Data Write-in                                                |     |
| 4.8.6 FN 176 – RD3A/Analog Module Readout                                                   |     |
| 4.9 External Soft Component SER (Option Soft Component) - FN 80 ~ FN 89                     | 130 |
| 4.9.1 FN 81 - PRUN/Octet Bit Transfer                                                       |     |
| 4.9.2 FN 84 - CCD/Check Code                                                                |     |
| 4.9.3 FN 88 - PID/PID Operation                                                             |     |
| 4.10 Data Transfer 2 - FN 100 ~ FN 109                                                      | 138 |
| 4.10.1 FN 102 - ZPUSH/Bulk Storage of Index Register                                        |     |
| 4.10.2 FN 103 - ZPOP/Restoration of Index Register                                          | 141 |
| 4.11 Floating Point Arithmetic - FN 110 ~ FN 139                                            | 142 |
| 4.11.1 FN 110 - ECMP/Binary Floating Point Ratio                                            |     |
| 4.11.2 FN 111 - EZCP/Binary Floating Point Interval Ratio                                   |     |
| 4.11.3 FN 112 - EMOV/Binary Floating Point Data Communication                               |     |
| 4.11.4 FN 118 - EBCD/Conversion from Binary Floating Point Number to Decimal Floatir Number | 5   |
| 4.11.5 FN 119 - EBIN/Conversion from Binary to Decimal Floating Point Numbers               |     |
| 4.11.6 FN 120 - EADD/Binary Floating Point Addition                                         |     |
| 4.11.7 FN 121 - ESUB/Binary Floating Point Subtraction                                      |     |
| 4.11.8 FN 122 - EMUL/Binary Floating Point Multiplication                                   | 150 |
| 4.11.9 FN 123 - EDIV/Binary Floating Point Division                                         |     |
| 4.11.10 FN 124 - EXP/Binary Floating Point Exponential Operation                            |     |
| 4.11.11 FN 125 - LOGE/Binary Floating Point Natural Logarithm Operation                     |     |
| 4.11.12 FN 126 - LOG10/Binary Floating Point Common Logarithm Operation                     | 154 |
| 4.11.13 FN 127 - ESQR/Binary Floating Point Square Root Operation                           |     |
| 4.11.14 FN 128 - ENEG/Binary Floating Point Sign Flip                                       |     |
| 4.11.15 FN 129 - INT/Binary Floating Point→BIN Integer Conversion                           |     |
| 4.11.16 FN 130 - SIN/Binary Floating Point SIN Operation                                    |     |

|    | 4.11.17 FN 131 - COS/Binary Floating Point COS Operation                | 158 |
|----|-------------------------------------------------------------------------|-----|
|    | 4.11.18 FN 132 - TAN/Binary Floating Point TAN Operation                | 159 |
|    | 4.11.19 FN 133 - ASIN/Binary Floating Point SIN <sup>-1</sup> Operation | 160 |
|    | 4.11.20 FN 134 - ACOS/Binary Floating Point COS <sup>-1</sup> Operation | 161 |
|    | 4.11.21 FN 135 - ATAN/Binary Floating Point TAN <sup>-1</sup> Operation | 162 |
|    | 4.11.22 FN 136 - RAD/Binary Floating Point Angle→Radian Conversion      | 163 |
|    | 4.11.23 FN 137 - DEG/Binary Floating Point Radian→Angle Conversion      | 164 |
| 4. | 12 Data Processing 2 - FN 140 ~ FN 149                                  |     |
|    | 4.12.1 FN 140 - WSUM/Calculate the Total Value of Data                  | 166 |
|    | 4.12.2 FN 141 - WTOB/Byte Unit Data Separation                          | 167 |
|    | 4.12.3 FN 142 - BTOW/Byte Unit Data Combination                         | 169 |
|    | 4.12.4 FN 143 - UNI/4-bit Combination of 16-bit Data                    | 171 |
|    | 4.12.5 FN 144 - DIS/4-bit Seperation of 16-bit Data                     | 172 |
|    | 4.12.6 FN 147 - SWAP/High and Low Byte Swap                             | 173 |
|    | 4.12.7 FN 149 - SORT2/Data Sorting 2                                    | 174 |
| 4. | 13 Positioning Control - FN 150 ~ FN 159                                |     |
|    | 4.13.1 Related Soft Component                                           | 177 |
|    | 4.13.2 FN 57 - PLSY/Pulse Output                                        | 179 |
|    | 4.13.3 FN 157 - PLSV/Variable Speed Pulse Output                        | 180 |
|    | 4.13.4 FN 150 - DSZR/ Return to Origin with DOG Search                  | 182 |
|    | 4.13.5 FN 156 - ZRN/Return to the Origin                                | 187 |
|    | 4.13.6 FN 151 - DVIT/Interrupt Positioning                              | 190 |
|    | 4.13.7 FN 158 - DRVI/Relative Positioning                               | 193 |
|    | 4.13.8 FN 159 - DRVA/Absolute Positioning                               | 193 |
| 4. | 14 Clock Operation - FN 160 ~ FN 169                                    |     |
|    | 4.14.1 FN 160 - TCMP/Clock Data Comparison                              | 197 |
|    | 4.14.2 FN 161 - TZCP/Clock Data Interval Comparison                     | 198 |
|    | 4.14.3 FN 162 - TADD/Clock Data Addition                                | 199 |
|    | 4.14.4 FN 163 - TSUB/Clock Data Subtraction                             | 200 |
|    | 4.14.5 FN 164 - HTOS/Second Conversion of Hour, Minute, and Second Data | 201 |
|    | 4.14.6 FN 165 - STOH/ [Hour, Minute, Second] Conversion of Second Data  | 202 |
|    | 4.14.7 FN 166 - TRD/Clock Data Reading                                  | 203 |
|    | 4.14.8 FN 167 - TWR/Clock Data Writing                                  | 204 |
|    | 4.14.9 FN 169 - HOUR/Timer                                              | 205 |
| 4. | 15 External Device - FN 170 ~ FN 179                                    |     |
|    | 4.15.1 FN 170 - GRY/Gray Code Conversion                                | 207 |
|    | 4.15.2 FN 171 - GBIN/Gray Code Inverse Conversion                       | 208 |
|    |                                                                         |     |

| 4.16 Other Instructions - FN184 ~ FN 189                            | 209 |
|---------------------------------------------------------------------|-----|
| 4.16.1 FN 184 - RND/Generation of Random Numbers                    | 210 |
| 4.16.2 FN 186 - DUTY/Generation of Timing Pulse                     | 211 |
| 4.16.3 FN 188 - CRC/CRC Operation                                   | 213 |
| 4.17 Data Block Processing - FN 190 ~ FN 199                        | 215 |
| 4.17.1 FN 192 - BK+/Data Block Addition                             | 216 |
| 4.17.2 FN 193 - BK-/Data Block Subtraction                          | 218 |
| 4.17.3 FN 194 ~ 199-BKCMP =, >, <, <>, <=, >=/Data Block Comparison | 220 |
| 4.18 Data Processing 3 - FN 210 ~ FN 219                            | 223 |
| 4.18.1 FN 210 - FDEL/Data Deletion of Data Table                    | 224 |
| 4.18.2 FN 211 - FINS/Data Insertion of Data Table                   | 225 |
| 4.18.3 FN 212 - POP/Read the Last-in Data                           |     |
| 4.18.4 FN 213 - SFR/n Bit Right Shift (with Carry) of 16-bit Data   | 228 |
| 4.18.5 FN 214 - SFL/n Bit Left Shift (with Carry) of 16-bit Data    | 229 |
| 4.19 Contact Comparison Instructions - FN 220 ~ FN 249              | 230 |
| 4.19.1 FN 224 ~ 230 - LD =, >, <, <>, <=, >=/Contact Comparison     | 231 |
| 4.19.2 FN 232 ~ 238 - AND=, >, <, <>, <=, >=/Contact Comparison     | 232 |
| 4.19.3 FN 240 ~ 246 - OR=, >, <, <>, <=, >=/Contact Comparison      | 233 |
| 4.20 Data Table Processing - FN 250 ~ FN 269                        | 234 |
| 4.20.1 FN 256 - LIMIT/Upper and Lower Limit Control                 | 235 |
| 4.20.2 FN 257 - BAND/Dead Band Control                              | 237 |
| 4.20.3 FN 258 - ZONE/Zone Control                                   | 239 |
| 4.20.4 FN 259 - SCL/Fixed Coordinates                               | 241 |
| 4.20.5 FN 269 - SCL2/Fixed Coordinates 2                            | 244 |
| 4.21 Communication - FN 180/FN 276                                  | 247 |
| 4.21.1 FN 180 - EXTR/CAN Communication                              | 248 |
| 4.21.2 FN 276 - ADPRW/Modbus Read and Write                         | 250 |
| Chapter 5 Communication                                             | 253 |
| 5.1.1 Function Outline                                              | 253 |
| 5.1.2 Special Soft Components                                       | 253 |
| 5.1.3 Modbus Function                                               | 256 |
| 5.2 CAN Communication Function                                      | 259 |
| 5.2.1 Fuction Outline                                               | 259 |
| 5.2.2 Connection Protocol                                           | 259 |
| 5.2.3 ADF Connection Protocol                                       | 261 |
| 5.2.4 QDF Connection Protocol                                       | 264 |

| HC10 Intelligent Controller                                           | CONTENTS |
|-----------------------------------------------------------------------|----------|
| 5.2.5 Free Port Protocol                                              |          |
| Chapter 6 SFC Program/Step Ladder Diagram                             | 271      |
| 6.1 SFC Program                                                       |          |
| 6.1.1 Outline                                                         | 271      |
| 6.1.2 Function and Action Description                                 | 271      |
| 6.1.3 Use and Effect of Initial State                                 | 272      |
| 6.1.4 Effect of RET Instruction                                       | 272      |
| 6.2 Step Ladder Diagram                                               | 273      |
| 6.2.1 Outline                                                         | 273      |
| 6.2.2 Fuction Description                                             | 273      |
| Chapter 7 Interrupt Function and Pulse Capture Function               | 275      |
| 7.1 Outline                                                           |          |
| 7.2 General Matters                                                   |          |
| 7.3 Input Interrupt                                                   |          |
| 7.4 Timer Interrupt                                                   | 279      |
| 7.5 Counter Interrupt                                                 | 280      |
| 7.6 Pulse Capture Function [M8170 ~ M8175]                            |          |
| Chapter 8 Analog Usage Introduction                                   |          |
| Chapter 9 Expansion Module Usage Introduction                         | 285      |
| Chapter 10 Special Soft Components (M8000 ~, D8000 ~ )                |          |
| 10.1 Special Soft Components (M8000 ~, D8000 ~ )                      | 287      |
| 10.1.1 Special Auxiliary Relays (M8000 ~ M8511)                       |          |
| 10.1.2 Special Data Register (D8000 ~ D8511)                          |          |
| 10.2 Supplement of Special Soft Components (M8000 ~, D8000 ~)         | 300      |
| Chapter 11 Troubleshooting and Error Code                             |          |
| 11.1 Supplementary Description of Soft Components for Error Detection | 305      |
| 11.2 Error Code List and Solutions                                    | 306      |
| Chapter 12 Instruction List                                           |          |

## **Chapter 1 Outline**

In this chapter, the basic functions of HC10 intelligent controller are described.

In the basic functions, including the characteristics of the intelligent controller and the typical function introduction, parameters, memory operation, etc. required for the user to effectively use the functions of the intelligent controller, please read it before designing the program.

## 1.1 Programming Language

#### 1.1.1 Programming Language Types

#### Instruction List Programming

The instruction list programming mode is the way to input the sequence instruction through the instruction languages such as "LD", "AND", and "OUT".

This method is the basic input form in the sequence program.

#### An example of a list display is shown below:

| Step | Instruction | Soft Component Number |
|------|-------------|-----------------------|
| 0000 | LD          | X000                  |
| 0001 | OR          | Y005                  |
| 0002 | ANI         | X002                  |
| 0003 | OUT         | Y005                  |
|      |             |                       |

#### Ladder Editing

The ladder programming is to draw the sequence ladder figure on the programming software by using sequence symbol and soft components number. Since the sequence loop is realized by contact symbol and coil symbol, the content of the program is easier to understand.

The operation monitoring of the intelligent controller can be performed even in the state of the ladder figure.

#### SFC (STL <Step Ladder Programming>)

SFC (Sequence Function Figure) program is a way to design a sequence according to the mechanical action flow.

Interchangeability between SFC programs and other programs: Instruction list programs and ladder programs that can be converted to each other. If compiled according to certain rules, they can be converted to SFC figure in reverse.

#### 1.1.2 Interchangeability of Programs

The sequence program created by the above three methods is saved to the program memory of the intelligent controller by the instruction (contents of the instruction list programming).

Programs compiled using various input methods as shown in the following figure can be converted and then displayed and edited.

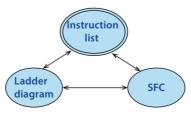

## **1.2 Action and Overview of Soft Components**

| Soft | Components                    | Instruction                                                                                                    |
|------|-------------------------------|----------------------------------------------------------------------------------------------------|
| 1    | Input (X)•output (Y)<br>relay | <ul> <li>In each basic unit, the number of the input relay and output relay in octal is assigned according to<br/>X000 ~ X007, X010 ~ X017, Y000 ~ Y007, Y010 ~ Y017 The number of the expansion unit and the<br/>expansion module is also the serial number of each of the hexadecimal numbers of X and Y in the<br/>order of connection from the basic unit.</li> </ul>                                                                                                    |
| 2    | Auxiliary relay (M)           | <ul> <li>The relay inside the intelligent controller is an auxiliary relay. Unlike the input/output relay, it is not able to read the external input or directly drive the external load.</li> <li>A relay that can hold the ON/OFF status even if the power of the intelligent controller is turned off.</li> </ul>                                                                                                    |
| 3    | Status (S)                    | <ul> <li>A relay used as a step ladder figure to indicate the engineering number.</li> <li>When not used as a project number, it is the same as an auxiliary relay and can be programmed as a general contact/coil.</li> <li>Can be used as a signal alarm for diagnosing external faults.</li> </ul>                                                                                                    |
| 4    | Timer (T)                     | <ul> <li>The timer accumulates the 1ms, 10ms, 100ms and other clock pulses inside the intelligent controller.<br/>When the accumulated result reaches the set value, the output contact action. According to the basic clock pulse, the timer can measure 0.001 ~ 3276.7 seconds.</li> <li>T192 ~ T199 are timers specific to subroutines and interrupt subroutines.</li> </ul>                                                                                                    |
| 5    | Counter (C)                   | <ul> <li>The counters are of the following types. They can be used separately depending on the purpose and use.</li> <li>1. For counter (hold)</li> <li>The counter is used by the internal signal of the intelligent controller, and its response speed is constant below 10 kHz.</li> <li>16-bit counter: For counting up, counting range 1 ~ 32,767.</li> <li>32-bit counter: Up/down count, count range -2,147,483,648 ~ +2,147,483,647.</li> <li>2. For high speed counter</li> <li>The high speed counter has nothing to do with the operation of the intelligent controller.</li> <li>32-bit counter: Up/down count, count range -2,147,483,648 ~ +2,147,483,647.</li> <li>Single-phase single count, single-phase double count, and two-phase double count are assigned in specific input relays.</li> </ul> |
| 6    | Data register (D)             | The data register is the soft component that holds the data.<br>The data registers of the intelligent controller are all 16 bits (the most significant bit is positive and<br>negative), and the combination of 2 registers can handle the value of 32 bits (the most significant bit is<br>positive and negative).                                                                                                    |
| 7    | Index register (V, Z)         | <ul> <li>In the register, there are two registers, V and Z, which are called indexing (modification).</li> <li>By adding V and Z to other soft components, you can access the value of the address after the soft component is offset. The offset is V, Z.</li> <li>That is, after using V and Z to modify the soft components, access number is the current soft component number +V□ or + the soft component og the value of Z□.</li> <li>When V0, Z0 = 5, D100V0 = D105, C20Z0 = C25.</li> </ul>                                                                                                    |
| 8    | Pointer (P) (l)               | <ul> <li>In the pointer, it is divided into two types: Branch and interrupt.</li> <li>Branch pointer (P) is the object destination for specifying the CJ (FN 00) conditional branch and the CALL (FN 01) subroutine call.</li> <li>Interrupt pointer (I) is an interrupt subroutine for specifying input interrupt, timer interrupt, or counter interrupt.</li> </ul>                                                                                                    |
| 9    | Constant (K) (H) (E)          | Among the various values used in the intelligent controller, K represents decimal number, H represents hexadecimal number, and E represents real number (floating point number).<br>These can be set value and current value of the timer and counter, or the operand of the application instruction.                                                                                                    |

## 1.3 Memory Operation and Outage Maintenance

The operation of the data memory, bit soft components memory and in-program memory of the HC10 intelligent

| Types of Program                   | n Memor                                                            | у                            |                         |                       |                                     |                    |  |
|------------------------------------|--------------------------------------------------------------------|------------------------------|-------------------------|-----------------------|-------------------------------------|--------------------|--|
| Project                            |                                                                    |                              | Power OFF               | Power OFF→ON          | STOP→RUN                            | RUN→STOP           |  |
| Parameter, sequence program        |                                                                    |                              | Not change              |                       |                                     |                    |  |
| Types of Word Se                   | oft Comp                                                           | onents                       |                         |                       |                                     |                    |  |
| Project                            |                                                                    |                              | Power OFF               | Power OFF→ON          | STOP→RUN                            | RUN→STOP           |  |
|                                    |                                                                    | For general                  | Clear                   |                       | Not change                          | Clear              |  |
| Data register (D)                  |                                                                    |                              | Clear                   |                       | When M8033 = ON,                    | it does not change |  |
|                                    |                                                                    | For power outage             | Not change              |                       |                                     |                    |  |
|                                    |                                                                    | For special use              | Clear                   | Initial value setting | Not change                          |                    |  |
| Index register (V,                 | Z)                                                                 | V, Z                         | Clear                   |                       | Not change                          | •                  |  |
|                                    |                                                                    | 100ms                        | Clear                   |                       | Not change                          | Clear              |  |
|                                    |                                                                    |                              | cicui                   |                       | When M8033 = ON,                    | it does not change |  |
|                                    |                                                                    | 10ms                         | Clear                   |                       | Not change                          | Clear              |  |
| Timer current val                  | ue                                                                 |                              | cicui                   |                       | When M8033 = ON,                    | it does not change |  |
| register (T)                       |                                                                    | Accumulated 100ms            | Clear                   |                       | Not change                          | Clear              |  |
|                                    |                                                                    |                              | 0.001                   |                       | When M8033 = ON,                    | it does not change |  |
|                                    |                                                                    | Accumulated 1ms              | Clear                   |                       | Not change                          | Clear              |  |
|                                    |                                                                    |                              |                         |                       | When M8033 = ON,                    | it does not change |  |
| For general                        |                                                                    | For general                  | Clear                   |                       | Not change                          | Clear              |  |
| Counter current                    | value                                                              |                              |                         |                       | When M8033 = ON,                    | it does not change |  |
| register (C)                       |                                                                    | For power outage             | Not change              |                       |                                     |                    |  |
|                                    |                                                                    | For high speed               | Not change              |                       |                                     |                    |  |
| Clock data                         |                                                                    | Current value                | Keep timing             |                       |                                     |                    |  |
|                                    |                                                                    | restored to their initial va | lues when STOP –        | →RUN.                 |                                     |                    |  |
| Types of Bit Soft                  | Compon                                                             | ents Memory                  |                         |                       | T                                   |                    |  |
| Project                            | Т.                                                                 | ·                            | Power OFF               | Power OFF→ON          | STOP→RUN                            | RUN→STOP           |  |
|                                    | Input relay (X)<br>Output relay (Y)<br>General auxiliary relay (M) |                              | Clear<br>Clear<br>Clear |                       | Not change                          |                    |  |
|                                    |                                                                    |                              |                         |                       | Not change                          | Clear              |  |
|                                    |                                                                    |                              |                         |                       | When M8033 = ON,                    | -                  |  |
|                                    |                                                                    |                              |                         |                       | Not change                          | Clear              |  |
| Contactimago                       | A 11                                                               |                              |                         |                       | When M8033 = ON, it does not change |                    |  |
| Contact image<br>area (X, Y, M, S) | Auxiliary relay for power failure maintenance (M)                  |                              | Not change              |                       |                                     |                    |  |
|                                    | Special                                                            | auxiliary relay (M)          | Clear                   | Initial value setting | Not change                          |                    |  |
|                                    | Genera                                                             | l state (S)                  | Not change              |                       |                                     |                    |  |
|                                    | Power<br>state (S                                                  | failure maintenance<br>)     | Not change              |                       |                                     |                    |  |
|                                    | Signal                                                             | alarm (S)                    | Not change              |                       |                                     |                    |  |
|                                    | 100mc                                                              |                              | Clear                   |                       | Not change                          | Clear              |  |
|                                    | 100ms                                                              |                              |                         |                       | When M8033 = ON,                    | it does not change |  |
|                                    | 10ms                                                               |                              | Clear                   |                       | Not change                          | Clear              |  |
| Timer contact                      | 101115                                                             |                              |                         |                       | When M8033 = ON,                    | it does not change |  |
| timing coil (T)                    | Accumulated 100ms                                                  |                              | Clear                   |                       | Not change                          | Clear              |  |
|                                    |                                                                    |                              |                         |                       | When M8033 = ON,                    | it does not change |  |
|                                    | Accumulated 1ms                                                    |                              | Clear                   |                       | Not change                          | Clear              |  |
|                                    | Accum                                                              | ulated 1ms                   | Clear                   |                       | j=                                  |                    |  |

#### **Chapter 1 Outline**

HC10 Intelligent Controller

| Project                                                                                     |                  | Power OFF  | Power OFF→ON | STOP→RUN                            | RUN→STOP |
|---------------------------------------------------------------------------------------------|------------------|------------|--------------|-------------------------------------|----------|
| Counter contact                                                                             | For gonoral      | Clear      | Clear        |                                     | Clear    |
| Counting coil                                                                               | For general      | Clear      |              | When M8033 = ON, it does not change |          |
| Reset coil                                                                                  | For power outage | Not change |              |                                     |          |
| (C)                                                                                         | For high speed   | Not change |              |                                     |          |
| 1): Some of the devices are restored to their initial values during STOP $\rightarrow$ RUN. |                  |            |              |                                     |          |

## 1.4 Data Types

In HC10 intelligent controller, depending on the different usage and purpose, there are six values available. The effects and functions are as follows.

#### 1. DEC: DECIMAL NUMBER

Set value of timer and counter (K constant).

Auxiliary relay (M), timer (T), counter (C), status, etc. (soft component number).

The numerical value in the operand of the application instruction and the specification of the instruction action (K constant).

#### 2. HEX: HEXADECIMAL NUMBER

The numerical value in the operand of the application instruction and the specification of the instruction action (H constant).

#### 3. BIN: BINARY NUMBER

The numerical designation of the timer, counter or data register is performed according to decimal and hexadecimal numbers, but within the intelligent controller, these values are processed in binary numbers.

In addition, when monitoring these soft components on the peripheral device, it will be automatically converted to decimal number and displayed, or it can be switched to hexadecimal.

Inside the intelligent controller, the negative number is represented by the complement code. For details, please refer to the description of the NEG (FN 29) instruction.

#### 4. OCT: OCTAL NUMBER

In HC10 intelligent controller, the soft component numbers of the input relay and output relay are all assigned in octal number.

Since [8, 9] does not exist in the octal number, press [0 ~ 7, 10 ~ 17 ... 70 ~ 77, 100 ~ 107] ascending order.

#### 5. BCD: BINARY CODE DECIMAL

Use a 4-bit binary number to represent the 10 digits from 0 to 9 in a 1-digit decimal number.

Suitable for BCD output type digital switch and seven-segment display control.

#### 6. Real Numbers (Floating Point Data)

HC10 intelligent controller has a floating-point arithmetic function that can perform high-precision operations.

Use binary floating point numbers (real numbers) for floating point operations and use decimal floating point numbers (real numbers) for monitoring.

## **Chapter 2 Use and Function of Soft Components**

In this chapter, the use and function of the various soft components used in the intelligent controller and built-in input and output relays, auxiliary relays, status, counters, data registers, etc. are explained.

## 2.1 Soft Component Number Lists

The number of soft components is shown in the table below.

| Soft Component                                                | Content                                                 |                                                                                              |                                                    | Reference |
|---------------------------------------------------------------|---------------------------------------------------------|----------------------------------------------------------------------------------------------|----------------------------------------------------|-----------|
| Input and Output Relay                                        |                                                         |                                                                                              |                                                    |           |
| Input relay                                                   | X000 ~ X367                                             | 248 point                                                                                    | The number of soft components is                   | 2.2       |
| Output relay                                                  | Y000 ~ Y367                                             | 248 point                                                                                    | octal number<br>Input and output totals 496 points | 2.3       |
| Auxiliary Relay                                               |                                                         |                                                                                              |                                                    | •         |
| For general [variable]                                        | M0 ~ M499                                               | 500 point                                                                                    | The hold/non-hold setting can be                   |           |
| For maintenace [variable]                                     | M500 ~ M1023                                            | 524 point                                                                                    | changed by parameters                              | 2.4       |
| For maintenace [fixed]                                        | M1024 ~ M7679                                           | 6656 point                                                                                   |                                                    |           |
| For special                                                   | M8000 ~ M8511                                           | 512 point                                                                                    |                                                    |           |
| Status                                                        |                                                         |                                                                                              |                                                    |           |
| Initialization state (for general<br>[variable])              | S0 ~ S9                                                 | 10 point                                                                                     |                                                    |           |
| For general [variable]                                        | S10 ~ S499                                              | 490 point                                                                                    | The hold/non-hold setting can be                   |           |
| For maintenace [variable]                                     | S500 ~ S899                                             | 400 point                                                                                    | changed by parameters                              | 2.5       |
| For signal alarms<br>(for maintenace [variable])              | S900 ~ S999                                             | 100 point                                                                                    |                                                    |           |
| For maintenace [fixed]                                        | S1000 ~ S4095                                           | 3096 point                                                                                   | •                                                  |           |
| Timer (ON Delay Timer)                                        |                                                         |                                                                                              |                                                    |           |
| 100ms                                                         | T0 ~ T191                                               | 192 point                                                                                    | 0.1 ~ 3276.7s                                      |           |
| 100ms [for subroutine,<br>interrupt subroutine]               | T192 ~ T199                                             | 8 point                                                                                      | 0.1 ~ 3276.7s                                      |           |
| 10ms                                                          | T200 ~ T245                                             | 46 point                                                                                     | 0.01 ~ 327.67s                                     | 2.7       |
| 1ms cumulative type                                           | T246~T249                                               | 4 point                                                                                      | 0.001 ~ 32.767s                                    |           |
| 100ms cumulative type                                         | T250 ~ T255                                             | 6 point                                                                                      | 0.1 ~ 3276.7s                                      |           |
| 1ms                                                           | T256~T511                                               | 256 point                                                                                    | 0.001 ~ 32.767s                                    |           |
| High Speed Counter                                            |                                                         |                                                                                              |                                                    |           |
| Single phase single count input<br>Dual direction (32 bit)    | C235, C236<br>C237 <sup>(1)</sup> , C238 <sup>(1)</sup> |                                                                                              |                                                    |           |
| Single-phase double count<br>input<br>Dual direction (32 bit) | C246, C248 <sup>(1)</sup>                               | The hold/non-hold setting c.<br>-2,147,483,648 ~ +2,147,483,<br>Single-phase: 100kHz (4 pcs) |                                                    | 2.8       |
| Two-phase double counting<br>input<br>Dual direction (32 bit) | C251, C253 <sup>(1)</sup>                               | Two-phase: 50kHz (2 pcs)                                                                     |                                                    |           |
| Data Register (Used in Pairs is 3                             | 2 Bits)                                                 |                                                                                              |                                                    |           |
| For general (16 bits) [variable]                              | D0 ~ D199                                               | 200 point                                                                                    | The hold/non-hold setting can be                   |           |
| For maintenance (16 bits)<br>[variable]                       | D200 ~ D511                                             | 312 point Ine hold/hon-hold setting can be changed by parameters                             |                                                    |           |
| For maintenance (16 bits)<br>[fixed]                          | D512 ~ D4999                                            | 4488 point                                                                                   |                                                    | 2.8       |
| For general (16 bits) [fixed]                                 | D5000 ~ D7999                                           | 3000 point                                                                                   |                                                    | 1         |
| For special (16 bits)                                         | D8000 ~ D8511                                           | 512 point                                                                                    |                                                    | 1         |
| For address change (16 bits)                                  | V0 ~ V7, Z0 ~ Z7                                        | 16 point                                                                                     |                                                    | 1         |

#### Chapter 2 Use and Function of Soft Components

HC10 Intelligent Controller

| Soft Component                           | Content     |                                                                                                    |                             | Reference |  |
|------------------------------------------|-------------|----------------------------------------------------------------------------------------------------|-----------------------------|-----------|--|
| Pointer                                  |             |                                                                                                    |                             |           |  |
| For JUMP, CALL branch                    | P0 ~ P4095  | 4096 point                                                                                                    | For CJ and CALL instruction |           |  |
| Input interrupt<br>Input delay interrupt | I0□□ ~ I5□□ | 6 point                                                                                                    |                             | 2.12      |  |
| Timer interrupt                          | I6□□ ~ I8□□ | 3 point                                                                                                    |                             |           |  |
| Counter interrupt                        | 1010 ~ 1060 | 6 point                                                                                                    | For HSCS instruction        | 1         |  |
| Nesting                                  |             |                                                                                                    |                             |           |  |
| For master control                       | N0 ~ N7     | 8 point                                                                                                    | For MC instruction          |           |  |
| Constant                                 |             |                                                                                                    |                             |           |  |
|                                          | 16 phase    | -32,768 ~ +32,767                                                                                                    |                             |           |  |
| Decimal number (K)                       | 32 phase    | -2,147,483,648 ~<br>+2,147,483,647                                                                                                    |                             |           |  |
| Hexadecimal number (H)                   | 16 phase    | 0000 ~ FFFF                                                                                                    |                             |           |  |
| Hexadecimal number (H)                   | 32 phase    | 00000000 ~ FFFFFFF                                                                                                    |                             | 2.13      |  |
| Real number (E)                          | 32 phase    | $-1.0 \times 2^{128} \sim -1.0 \times 2^{-126}$ , 0,<br>$1.0 \times 2^{-126} \sim -1.0 \times 2^{128}$<br>Can be expressed in decimal<br>and exponential form |                             |           |  |

## 2.2 Input Relay [X]

The component representing the external input signal state of the intelligent controller detects the external signal state through the X port. 0 means the external signal is open, 1 means the external signal is closed. The state of the input relay cannot be modified by the program command method, and the contact signal (normally open type, normally closed type) can be used indefinitely in the user program.

The relay signals are identified by X0, X1... X7, X10, X11 and other symbols, and the serial numbers are numbered in octal. The controller's counter signal, external interrupt signal, pulse capture and other functions are input through X0 ~ X7 ports.

## 2.3 Output Relay [Y]

The soft component directly connected to the hardware port of the external user control device is logically corresponding to the physical output port of the intelligent controller. The intelligent controller transmits the component status of the Y relay to the smart each time the user program is scanned. On the hardware port of the controller, 0 means the output port is open; 1 means the output port is closed.

Y relay numbers are identified by symbols such as Y0, Y1... Y7, Y10, Y11, ... etc. The serial numbers are numbered in octal. Y relay components can be used indefinitely in the user program.

Y0 ~ Y3 can set high-speed pulse output function.

## 2.4 Auxiliary Relay [M]

The intermediate variables in the execution of the user program, like the auxiliary relays in the actual electronic control system, are used for the transmission of status information.

It is also possible to use a plurality of M variables as word variables, and the M variables are not directly related to the external port, but may be copied to M by a program statement, or may be associated with the outside world by copying M to Y, a M variable can be used indefinitely.

The auxiliary relay M is identified by symbols such as M0, M... M8511, and the serial number is numbered in decimal. The variable above M8000 is a system-specific variable for the interaction between the intelligent controller user program and the system state; Some M variables also have power-down save feature.

There are a large number of special auxiliary relays in the intelligent controller (see Chapter 10 Special Component Description). These special auxiliary relays have their own specific functions and can be divided into the following two categories:

• The contact-utilized special auxiliary relay automatically drives the coil for the intelligent controller system. The user program can only be read and used, such as:

M8000: Run monitor (running during operation), often used before instructions that require a drive signal. M8002: Initial pulse (only momentarily turned on at the beginning of the run), often used to execute an initialization command only once.

M8012: 100ms clock pulse, used to generate a fixed interval flip signal.

• Coil-driven special auxiliary relay, which is used to drive the coil for the user program to control the working status and execution mode of the intelligent controller, such as:

M8033: Keep output when stopped.

M8034: Output is completely banned.

M8039: Constant scanning.

Please note that there are two cases where the driver is valid and the END instruction is valid. The user cannot use special auxiliary relays that have not been defined yet.

## 2.5 Status Relay [S]

The state S variable is identified by symbols such as S0, S1... S4095, and the serial number is numbered in decimal. The partial S variable has a power-down save function.

The status relay S is used for the design and execution processing of the step program. The STL step instruction is used to control the shift of the step state S, which simplifies the programming design. If the STL programming method is not used, S can be regarded as an ordinary bit element.

In addition, S900 ~ S999 is the status of the signal alarm, and can also be used as an output for diagnosing external faults.

For example, the external fault diagnosis loop shown in the figure below is created. After monitoring the contents of the special data register D8049, the Min. number of the operating states in S900 ~ S999 is displayed.

When multiple faults occur, the next fault number can be known by eliminating the lowest numbered fault.

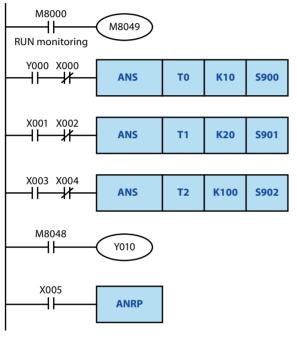

After the special auxiliary relay M8049 is driven, the monitoring becomes effective.

After driving forward end output Y000, if it is detected that the forward end X000 operates within 1 second, S900 operates.

If the upper limit X001 and the lower limit X002 do not operate simultaneously for more than 2 seconds, S901 operates.

In machines with a cycle time of less than 10 seconds, when input X003 in the continuous operation mode is ON, if the action switch X004 does not operate in one cycle of the machine, S902 operates.

When any of S900 ~ S999 is ON, the special auxiliary relay M8048 is activated, and the fault display output Y010 is activated.

You can use the reset button X005 to turn off the operation status caused by the external fault diagnosis program. Each time X005 is turned on, it will be reset in order from the lower number operation status.

When the special auxiliary relay M8049 is not driven, the power failure hold (hold) state is the same as the normal state and can be used in the sequence program.

## 2.6 Bit Soft Components Number Specification [Kn

X, Y, M, and S are bit soft components and can be processed by using KnXm, KnYm, KnMm, and KnSm.

- N refers to the number of bits, one N is 4 bits. Kn can be expressed in single words (n = 1 ~ 4) and double words (n = 1 ~ 8).
- M refers to the starting code of the bit software (X, Y, M, S).

For example, K2M0, refers to the 8-bit data of the combination of M0 ~ M7.

After transferring 16-bit data to K1M0 to K3M0, the upper part of the data length is not transmitted. The case of 32-bit data is the same.

In the 16-bit (or 32-bit) operation, when the bit number of K1 ~ K3 (or K ~ K7) is specified for the bit soft components, the number high bit is always regarded as 0, so the positive number is always processed, as shown in the right figure.

The number of the specified bit soft components can be arbitrary as long as there is no special restriction, but it is recommended to set the lowest bit number to 0 in the case of X, Y (specify X000, X010, X020...Y000, Y010, Y020...etc.).

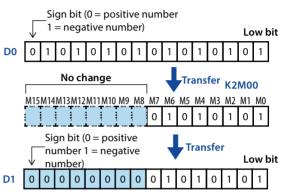

In the case of M, S, the most ideal is a multiple of 8, but in order to avoid confusion, it is recommended to set it to M0, M10, M20, etc.

## 2.7 Timer [T]

Used to complete the timing function. Each timer contains coils, contacts, and count registers.

- When the timer coil is "powered" (power flow is active), the timer starts counting. If the timer value reaches the preset time value, its contact action, a contact (NO contact) is closed, b contact (NC contact) disconnected.
- If the coil is "de-energized" (the flow is invalid), the contact of the timer returns to the initial state and the timer value is automatically cleared.
- Some timers also have a cumulative feature. When the condition is broken (the flow can be invalid), the timer maintains the current state and needs to be reset with the RST instruction.

The timer T is identified by symbols such as T0, T1 ... T511, and the serial number is numbered in decimal. The timer has different timing steps, such as 1ms, 10ms, 100ms, etc., and some have power-down retention characteristics.

- There is no timer number used as a timer, and it can also be used as a data register for value storage.
- The timer accumulates the 1ms, 10ms, 100ms and other clock pulses in the intelligent controller. When the timing reaches the set value, the output contacts can only be activated when the coil command or END command is executed.
- The constant (K) in the program memory is used as the set value, and can also be indirectly specified by the contents of the data register (D). Note that the content of D must be set before starting the timer. When the count starts, the data of D changes will only take effect the next time the timing is started.
- From the start of the coil driving the timer to the contact action of the timer, the possible timing length description: The longest case is (T+T0+a).

T is the set timing time; T0 is the program scan execution time; A is the timer's timing step. The shortest case is (T-a). If the timer's contact command is before the coil command, the longest timing length is (T+2T0).

- Using the b-contact of the timer, the output signal of the time-delayed, self-oscillating oscillation can be realized.
- The intelligent controller also provides special timer commands such as TTMR, STMR, etc. Please refer to the description of the corresponding instructions.

#### Examples:

The ordinary timer T200 is a counter with a step size of 10ms, and the actual action delay is  $150 \times$ 10ms = 1500ms, which is 1.50s. The action principle is shown in the figure on the right.

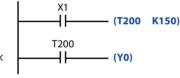

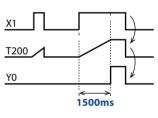

## 2.8 Counter [C]

The counters are identified by C0, C1, ... C255, and are sequentially numbered in decimal numbers to complete the counting function. Each counter contains a coil, a contact, and a count data value register, each time the drive signal of the counter coil is turned from OFF to ON, the counter count value is increased or decreased by 1.

If the count value reaches the preset value, its contact action, a contact (NO contact) is closed, b contact (NC contact) is open; If the timing value is cleared, the output a contact is disconnected, b contact (NC contact) is closed.

Some counters have the characteristics of power-down maintenance, accumulation, etc., and maintain the value before power-off after power-on.

The counter can be divided into a 16-bit counter and a 32-bit counter according to the length of the count data register. The 32-bit counter can also be divided into an ordinary counter and a high-speed counter according to functions. The characteristics of the 16-bit counter and the 32-bit counter are as follows. Switching, and counting range, etc. are used separately.

| Project                          | 16-bit Counter 32-bit Counter                                                                                    |                                 |  |
|----------------------------------|----------------------------------------------------------------------------------------------------|---------------------------------|--|
| Counting direction               | Count up Increase/decrease count can be set                                                                      |                                 |  |
| Setting value                    | 1 ~ 32,767                                                                                                    | -2,147,483,648 ~ +2,147,483,647 |  |
| Designation of the setting value | Constant K or data register Same as left, but the data registers be paired (2)                                   |                                 |  |
| Current value change             | nt value change The count value does not change after it arrives After chan                                      |                                 |  |
| Output contact                   | tput contact Keep the action after the count value Hold when countin counting down                               |                                 |  |
| Reset action                     | action When the RST instruction is executed, the current value of the counter is 0, and the output is also reset |                                 |  |
| Current value register           | 16 bits 32 bits                                                                                                  |                                 |  |

#### **16-bit Counter**

The setting value of the 16-bit binary increment counter is valid in the range of K1 ~ K32, 767 (decimal constant). The operation of K0 is the same as K1, and the output contact operation is performed at the first counting. In the case of a general counter, if the power of the intelligent controller is turned off, the count value will be cleared; However, in the case of the power failure holding counter, the count value before the power failure will be maintained, and the power can continue to count up on the previous value after the power is turned on again.

#### **16-bit Counter Application Example**

By counting input X011, the current value of the counter will increase each time the C0 coil is driven, and the output contact will be actuated when the coil command is executed for the 10th time.

Thereafter, even if the count input X011 is active, the current value of the counter does not change.

• If input reset X010 is ON, when the RST instruction is executed, the current value of the counter becomes 0, and the output contact is also reset.

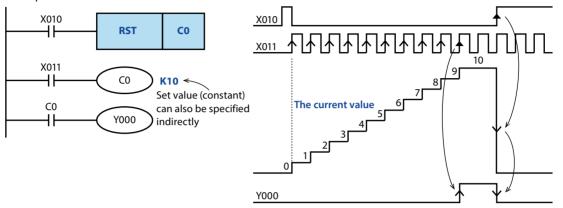

As the current value of the counter, in addition to the above-mentioned constant K, it can also be specified by the data register number.

#### 32-bit Up/Down Counter

The setting value of the 32-bit binary increment/decrement counter is valid in the range of -2,147,483,648 ~

+2,147,483,647 (decimal constant). The direction of up/down counting can be specified using the auxiliary relays M8200 to M8234.

• For C C , driving M8 C (ON) is the down counter, and not driving (OFF) is the up counter.

| Counter | Switch    | Counter | Switch    | Counter | Switch    | Counter | Switch    |
|---------|-----------|---------|-----------|---------|-----------|---------|-----------|
| Number  | Direction | Number  | Direction | Number  | Direction | Number  | Direction |
| C200    | M8200     | C209    | M8209     | C218    | M8218     | C227    | M8227     |
| C201    | M8201     | C210    | M8210     | C219    | M8219     | C228    | M8228     |
| C202    | M8202     | C211    | M8211     | C220    | M8220     | C229    | M8229     |
| C203    | M8203     | C212    | M8212     | C221    | M8221     | C230    | M8230     |
| C204    | M8204     | C213    | M8213     | C222    | M8222     | C231    | M8231     |
| C205    | M8205     | C214    | M8214     | C223    | M8223     | C232    | M8232     |
| C206    | M8206     | C215    | M8215     | C224    | M8224     | C233    | M8233     |
| C207    | M8207     | C216    | M8216     | C225    | M8225     | C234    | M8234     |
| C208    | M8208     | C217    | M8217     | C226    | M8226     |         |           |

According to the constant K or the content of the data register D, the setting value can use positive and negative values.

#### 32-bit Calculator Example

When using the count input X014 to drive the C200 coil, it can count up or down.

When the current value of the counter is increased from "-6" to "-5", the output contact is reset when it is reduced from "-5" to "-6".

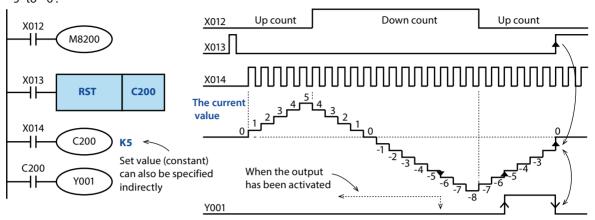

- The increase or decrease of the current value is independent of the action of the output contact. If it is incremented from 2,147,483,647, it becomes -2,147,483,648. Similarly, if it starts counting down from -2,147,483,648, it becomes 2,147,483,647 (the action like this is called ring count).
- If the reset input X013 is ON, the RST instruction is executed, and the current value of the counter becomes 0, and the output contact is also reset.
- In the case of power failure maintenance, the current value of the counter and the action and reset state of the output contact will be maintained by power failure.
- A 32-bit counter can also be used as a 32-bit data register. However, a 32-bit counter cannot be a target soft component in a 16-bit application instruction.
- When a data exceeding the set value is written to the current value register using the DMOV instruction, etc., when there is a next count input, the counter continues to count and the contact does not change.

#### **High Speed Counter**

The high-speed counter 32-bit counter number C246 ~ C250 is a high-speed counter, the high-speed counter is used to measure the special counter corresponding to the high-speed pulse signal received by the X terminal, independent of the scan cycle.

| X Terminal               | Counter Type                                                                                                    | Input Signal Form                                                                                                    | Counting Direction                                                                                                    |
|--------------------------|----------------------------------------------------------------------------------------------------|----------------------------------------------------------------------------------------------------|----------------------------------------------------------------------------------------------------|
| X0                       |                                                                                                    |                                                                                                    | Increase or decrease                                                                                                    |
| X1                       | 5 1                                                                                                    |                                                                                                    | countimg by<br>8235 ~ M8238.                                                                                                    |
| X2                       | 5                                                                                                    | UP/DOWN [ [ [                                                                                                    | <ul> <li>ON: Count down</li> </ul>                                                                                                    |
| Х3                       | mpar                                                                                                    |                                                                                                    | OFF: Count up                                                                                                    |
| X0 UP<br>X1 DOWN         | Single phase                                                                                                    |                                                                                                    | X0/X2 is incremented, and<br>X1/X3 is counted down.<br>The counting direction is                                                                                                    |
| X2 UP<br>X3 DOWN         | double count<br>input                                                                                                    |                                                                                                    | displayed by M8246/<br>M8248.<br>• ON: Count down<br>• OFF: Count up                                                                                                    |
| X0 A phase<br>X1 B phase | Two-phase                                                                                                    | A phase A phase A phas | According to the input<br>state change of phase A/<br>phase B, it automatically<br>increments or counts<br>down. The counting<br>direction is displayed by<br>M8251/M8253.                                     |
| X2 A phase<br>X3 B phase | double<br>counting input                                                                                                    | A phase $+1$ $+1$ $+1$ $+1$ $+1$ $+1$ $+1$<br>B phase $+1$ $+1$ $+1$ $+1$<br>When rotate in<br>forward direction $+1$ when rotate in<br>4 times the frequency                                                                                                    | <ul> <li>ON: Count down</li> <li>OFF: Count up</li> <li>M8198/M8199 is used to<br/>switch 1x/4x count.</li> <li>ON: 4 times the<br/>frequency</li> <li>OFF: 1 multiplier</li> </ul>                            |
| 108081 1-02 0            | l<br>ad atc. do not have                                                                                                    |                                                                                                    |                                                                                                    |
|                          | X0<br>X1<br>X2<br>X3<br>X0 UP<br>X1 DOWN<br>X2 UP<br>X3 DOWN<br>X0 A phase<br>X1 B phase<br>X1 B phase<br>X2 A phase<br>X3 B phase | X0X1Single phase<br>single count<br>inputX2Single phase<br>inputX3Single phase<br>double count<br>inputX2 UP<br>X3 DOWNSingle phase<br>double count<br>inputX2 UP<br>X3 DOWNSingle phase<br>double count<br>inputX0 A phase<br>X1 B phaseTwo-phase<br>double<br>counting inputX0 A phase<br>X1 B phaseTwo-phase<br>double<br>counting input                                                                                                    | X0<br>X1<br>X2<br>X3Single phase<br>single count<br>inputUP/DOWN<br>ImputUP/DOWN<br>ImputX0 UP<br>X1 DOWN<br>X2 UP<br>X3 DOWNSingle phase<br>double count<br>input $UP + 1 + 1 + 1 + 1 + 1 + 1 + 1 + 1 + 1 + $ |

The high-speed counters supported by HC10 are shown in the following table.

The high-speed counters supported by HC10-M0808R-C3-AB are shown in the following table.

| Counter<br>Number | X Terminal       | Counter Type          | Input Signal Form | Counting Direction                                                               |
|-------------------|------------------|-----------------------|-------------------|----------------------------------------------------------------------------------|
| C235              | X0               |                       |                   | Increase or decrease                                                             |
| C236              | X2               | Single phase          |                   | countimg by                                                                      |
| C237              | X4               | single count          | UP/DOWN           | M8235 ~ M8238.                                                                   |
| C238              | X6               | input                 |                   | <ul><li>ON: Count down</li><li>OFF: Count up</li></ul>                           |
| C246              | X0 UP<br>X2 DOWN | Single phase          |                   | X0/X4 is incremented, and<br>X2/X6 is counted down.<br>The counting direction is |
| C248              | X4 UP<br>X6 DOWN | double count<br>input |                   | displayed by M8246/<br>M8248.<br>• ON: Count down<br>• OFF: Count up             |

#### HC10 Intelligent Controller

**Chapter 2 Use and Function of Soft Components** 

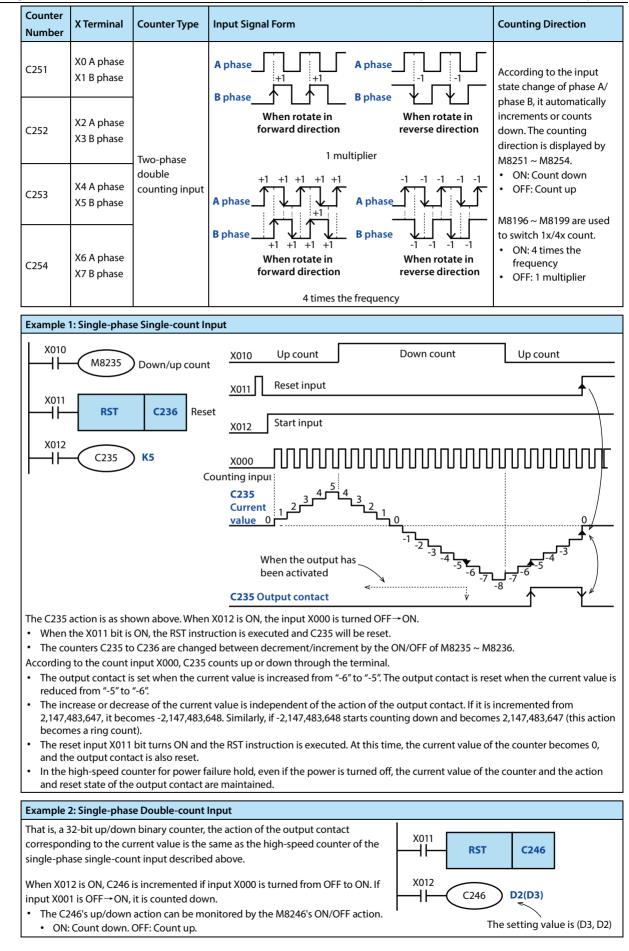

HC10 Intelligent Controller

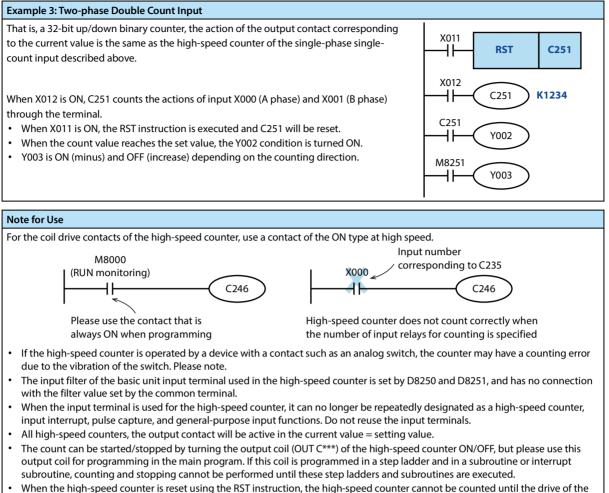

• When the high-speed counter is reset using the RST instruction, the high-speed counter cannot be counted until the drive of the RST instruction is turned OFF.

## 2.9 Data Register [D]

The data register is a soft component for storing numerical data, all of which are 16-bit data (the most significant bit is a positive or negative sign). By combining two data registers, 32-bit (the most significant sign) can be saved.

Data registers can be divided into general use, maintenance use and special use, in which D0 ~ D511 can change the

scope of general use and maintenance use by setting parameters.

#### For General Use

When data is successfully written to the data register, the data in this register will remain unchanged as long as it is not rewritten.

When the intelligent controller changes from RUN to STOP or change from STOP to RUN, all data will be cleared.

#### For Maintenance Use

The data register of the power failure maintanence area still keeps the data unchanged after the intelligent controller changes from RUN to STOP or power failure.

When using the dedicated data register for power failure as general use, use the RST or ZRST instruction to set the reset ladder in the beginning of the program.

#### For Special Use

Special registers are used to write data for a specific purpose, or data has been written to a specific content by the system.

The data in some special registers is initialized when the smart controller is powered up.

For the number and purpose of special registers, please refer to the list of special soft components.

### 2.10 Bit Designation of Word Soft Components [D.b]

D (Data Register) can operate bit by bit in the way of D.b and use it as bit data.

When specifying the bit of word soft component, set it with the word soft component number and bit number.

- Word soft component: Data register or special register. Bit number: 0 ~ F (hexadecimal).
- For example: D0.0 indicates the bit data of data register D0 numbered 0, and D0.F indicates the bit data of data register D0 numbered F.

Index modification cannot be performed in the soft component number and bit number.

#### 2.11 Index Register [V, Z]

The index register is a special register that can change the number and value of the soft component in the program by using a combination of other soft component numbers and values in the operand of the application instruction, in addition to the same method as the data register.

The index registers [V, Z] are numbered V0 ~ V7, and Z0 ~ Z7 have 16 16-bit registers.

The soft components that can be modified, the extremely modified content is as follows.

#### Decimal Soft Component • Value: M, S, T, C, D, R, KnM, KnS, P, K

For example, when V0 = K5, when D20V0 is executed, the execution number of the soft component number D25 (D20+5) is executed.

In addition, the constant can be modified. When K30V0 is specified, the executed instruction is the decimal value K35 (30+5).

#### Octal Number Soft Component: X, Y, KnX, KnY

For example, Z1 = K8, when X0Z1 is executed, the execution number of the soft component number is X10 (X0+8: octal addition). When the soft component with the soft component number is octal is indexed, the content of Z and Z will be converted into octal numbers and then added.

Therefore, assuming Z1 = K10 and X0Z1 is designated as X12, be sure to note that this is not X10.

#### Hexadecimal Value: H

For example, V5 = K30, when the constant H30V5 is specified, it is regarded as H4E (30H+K30).

In addition, V5 = H30, when the constant H30V5 is specified, it is regarded as H60 (30H+30H).

## 2.12 Pointer [P], [I]

The numbers of pointers (P) and (I) are shown in the table below (numbers are assigned in decimal numbers).

In addition, when using the input interrupt pointer, the input number assigned to the pointer cannot use the same input range [high-speed counter].

Interrupt pointer is used with application instruction IRET (FN 03) interrupt return, El (FN 04) allow interrupt, and DI (FN 05) prohibit interrupt.

|   | For Branch            |              | Input Dolou Intervention | For Timer Interruption | For Counter  |
|---|-----------------------|--------------|--------------------------|------------------------|--------------|
|   |                       | For END Jump | Input Delay Interruption | For fimer interruption | Interruption |
| Ī |                       |              | I00□ (X000) I10□ (X001)  | l6□□                   | 1010 1020    |
|   | P0 ~ P62, P64 ~ P4095 | P63          | I20□ (X002) I30□ (X003)  | 17 🗆 🗆                 | 1030 1040    |
|   | [4095 points]         | [1 point]    | I40□ (X004) I50□ (X005)  | 18 🗆 🗆                 | 1050 1060    |
|   |                       |              | [6 points]               | [3 points]             | [6 points]   |

#### Branch Pointer: 4096

The functions and actions of the branch pointer are shown below.

#### CJ conditional jump

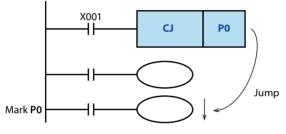

X001 is ON, it will jump to the mark position of CJ instruction and execute the following program.

#### **CALL** subroutine call

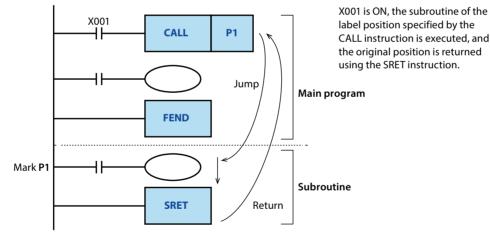

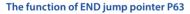

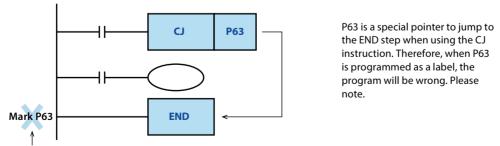

#### Cannot be programmed

In addition, these pointers are used in combination with application instructions, so please refer to the instructions for detailed instructions.

#### Input Interrupt (Delayed Interrupt) with Pointer: 6 Points

The input signal from a specific input number can be received without being affected by the intelligent controller's calculation cycle. The input signal is triggered to execute the interrupt subroutine.

Since the input interrupt can process signals shorter than the calculation cycle, it can be used as a priority processing or

short-time pulse processing control in the sequence control process.

| Innut                                  | Input Interrupt Pointer | Intervent Denned Flag |                     |
|----------------------------------------|-------------------------|-----------------------|---------------------|
| Input                                  | Rising Edge Interrupt   | Interrupt Banned Flag |                     |
| X000                                   | 1001                    | 1000                  | M8050 <sup>1)</sup> |
| X001                                   | 1101                    | 1100                  | M8051 <sup>1)</sup> |
| X002                                   | 1201                    | 1200                  | M8052 <sup>1)</sup> |
| X003                                   | 1301                    | 1300                  | M8053 <sup>1)</sup> |
| X004                                   | 1401                    | 1400                  | M8054 <sup>1)</sup> |
| X005                                   | 1501                    | 1500                  | M8055 <sup>1)</sup> |
| 1): Clear from RUN $\rightarrow$ STOP. |                         | ·                     |                     |

#### Note:

Input X000 ~ X005 for high speed counter, input interrupt, pulse capture and general purpose input. Therefore, do not reuse the input terminals.

#### For Example

When using the input interrupt pointer [1001], since X000 is occupied, [C235, C246, C251], [input interrupt pointer 1000], and [pulse capture contact M8170] cannot be used.

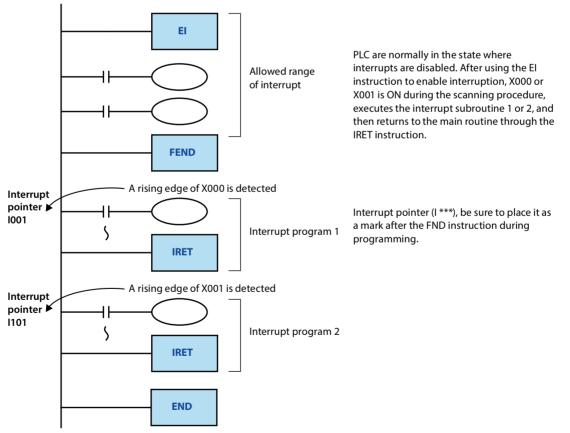

#### **Timer Interrupt Pointer: 3 Points**

The interrupt subroutine is executed every specified interrupt cycle time (1 to 99ms). It is used in the control that requires

cyclic interrupt processing outside the calculation cycle of the intelligent controller.

| Input Number         | Interrupt Period (ms)                                        | Interrupt Banned Flag |  |  |  |  |
|----------------------|--------------------------------------------------------------|-----------------------|--|--|--|--|
| I6 🗆 🗆               |                                                              | M8056 <sup>1)</sup>   |  |  |  |  |
| 17 🗆 🗆               | In the pointer name $\Box$ , enter an integer from 10 to 99. | M8057 <sup>1)</sup>   |  |  |  |  |
| 18 🗆 🗆               | Such as: I610 = customizer interrupt every 10ms              | M8058 <sup>1)</sup>   |  |  |  |  |
| 1): Clear from RUN → | 1): Clear from RUN $\rightarrow$ STOP.                       |                       |  |  |  |  |

#### For Example

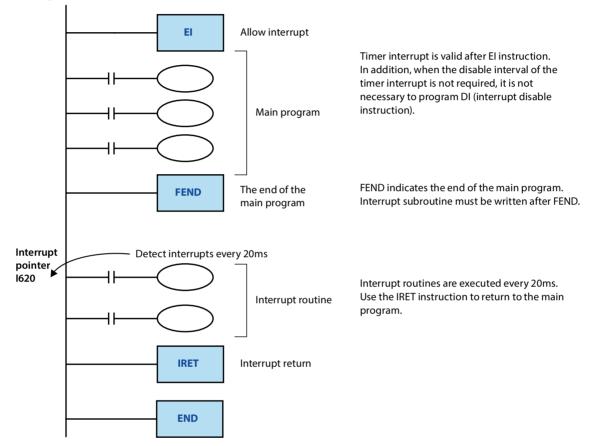

#### **Counter Interrupt Pointer: 6 Points**

The interrupt subroutine is executed according to the comparison result of the high-speed counter with the compare set instruction (DHSCS instruction).

| Pointer Number                         | Interrupt Banned Flag | Pointer Label | Interrupt Banned Flag |  |
|----------------------------------------|-----------------------|---------------|-----------------------|--|
| 1010                                   |                       | 1040          |                       |  |
| 1020                                   | M8059 <sup>1)</sup>   | 1050          | M8059 <sup>1)</sup>   |  |
| 1030                                   |                       | 1060          |                       |  |
| 1): Clear from RUN $\rightarrow$ STOP. |                       |               |                       |  |

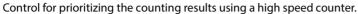

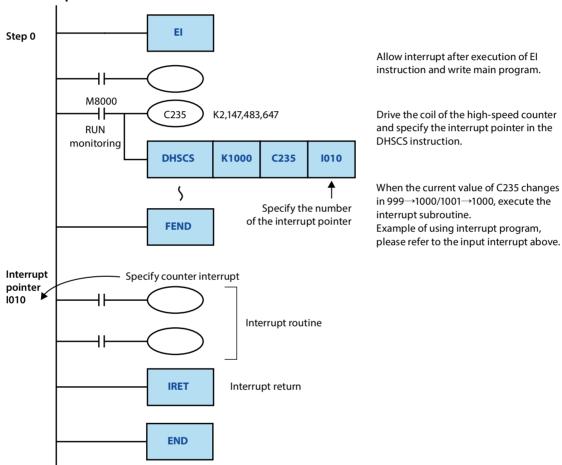

#### For Example

## 2.13 Constant

#### **Constant K (Decimal)**

[K] indicate the sign of the decimal integer, which is mainly used to specify the setting value of the timer and counter, or the value in the operand of the application instruction (example: K1234).

The specified range of the decimal constant is as follows.

- When using word data (16 bits): K-32768 ~ K32,767
- When using double word data (32 bits): K-2,147,483,648 ~ K2,147,483,647

#### **Constant H (Hexadecimal)**

[H] represent the sign of the hexadecimal number. It is mainly used to specify the value of the operand of the application instruction (example: H1234).

Moreover, when each digit is used in the range of 0 to 9, the status (1 or 0) of each bit is the same as the BCD code, so BCD data can be specified (for example, when H1234 specifies data in BCD, please use 0 to 9. specify the number of digits in the range of hexadecimal numbers).

The setting range of the hexadecimal constant is as follows.

- When using word data (16 bits): H0000 ~ HFFFF (H0000 ~ H9999 for BCD data)
- When using double word data (32 bits): H00000000 ~ HFFFFFFF (H0 ~ H99, 999, 999 for BCD data)

#### Constant E (Real Number)

[E] represent the sign of the real number (floating point data), mainly used to specify the value of the operand of the application instruction (eg: E1.234 or E1.234 + 3).

The specified range of real numbers is  $-1.0 \times 2^{128} \sim -1.0 \times 2^{-126}$ , 0,  $1.0 \times 2^{-126} \sim 1.0 \times 2^{128}$ .

In the sequence program, the real number can specify "normal representation" and "exponential representation".

- Normal means that the set value is specified. For example, 10.2345 is specified as E10.2345.
- Index means that the set value is specified by (num)  $\times$  10<sup>n</sup>. For example, 1234 is specified by E1.234 + 3. [+3] of [E1.234 + 3] indicates the n-th power of 10 (+3 is 10<sup>3</sup>).

## **Chapter 3 Basic Sequence Instructions**

## 3.1 Basic Instructions

|                       |                           |                        | Operand                                                                                                    |              |                                                       |            |         |            |            |
|-----------------------|---------------------------|------------------------|----------------------------------------------------------------------------------------------------|--------------|-------------------------------------------------------|------------|---------|------------|------------|
| Instruction<br>Symbol | Function                  | Operand Type           | X0 ~ X377                                                                                                    | Y0 ~ Y377    | M0 ~ M7679<br>M8000 ~<br>M8511                        | S0 ~ S4095 | T0~T511 | C0 ~ C255  | D0 ~ D8511 |
| Contact Inst          | ruction                   |                        | T                                                                                                    | T            |                                                       |            | T       | T          | Γ          |
| LD                    | Opposite                  | S, X, Y, M, T. C       |                                                                                                    |              |                                                       |            |         |            |            |
| LDI                   | Reverse                   | S, X, Y, M, T. C       | •                                                                                                    |              | •                                                     | •          | •       | •          |            |
| LDP                   | Rising edge of the pulse  | S, X, Y, M, T. C       |                                                                                                    | •            | •                                                     | •          | •       | •          |            |
| LDF                   | Falling edge of the pulse | S, X, Y, M, T. C       |                                                                                                    |              |                                                       |            |         |            |            |
| AND                   | And                       | S, X, Y, M, T. C       |                                                                                                    |              |                                                       | •          | •       | •          |            |
| ANI                   | And reverse               | S, X, Y, M, T. C       | •                                                                                                    | •            | •                                                     | •          | •       | •          |            |
| ANDP                  | And rising edge of pulse  | S, X, Y, M, T. C       |                                                                                                    |              |                                                       | •          |         |            |            |
| ANDF                  | And falling edge of pulse | S, X, Y, M, T. C       | •                                                                                                    | •            | •                                                     | •          | •       | •          |            |
| OR                    | Or                        | S, X, Y, M, T. C       | •                                                                                                    |              |                                                       | •          |         |            |            |
| ORI                   | Or reverse                | S, X, Y, M, T. C       | •                                                                                                    | •            | •                                                     | •          | •       | •          |            |
| ORP                   | Or pulse rising edge      | S, X, Y, M, T. C       |                                                                                                    |              |                                                       | -          | _       | -          |            |
| ORF                   | Or pulse falling edge     | S, X, Y, M, T. C       | •                                                                                                    | •            | •                                                     | •          | •       | •          |            |
| Combined In           | struction                 |                        |                                                                                                    |              |                                                       |            |         |            |            |
| ANB                   | Circuit block and         | No                     |                                                                                                    |              |                                                       | No         |         |            |            |
| ORB                   | Circuit block or          | No                     | Participating in the block operation is the computational energy flow of the last two LD (or LDI/LDP/LDF) intervals                                                                                                    |              |                                                       |            |         | gy flow of |            |
| MPS                   | Store pull stack          | No                     |                                                                                                    |              |                                                       | No         |         |            |            |
| MRD                   | Store read stack          | No                     |                                                                                                    |              |                                                       | No         |         |            |            |
| MPP                   | Store push stack          | No                     |                                                                                                    |              |                                                       | No         |         |            |            |
| INV                   | Reverse                   | No                     |                                                                                                    |              |                                                       | No         |         |            |            |
| MEP                   | Turn on at rising edge    | No                     |                                                                                                    |              |                                                       | No         |         |            |            |
| MEF                   | Turn on at falling edge   | No                     |                                                                                                    |              |                                                       | No         |         |            |            |
| Output Instr          | uction                    |                        |                                                                                                    |              |                                                       |            |         |            |            |
| OUT                   | Output                    | S, Y, M, T, C          |                                                                                                    | •            | •                                                     | •          | •       | •          |            |
| SET                   | Set                       | S, Y, M                |                                                                                                    | •            | •                                                     | •          |         |            |            |
| RST                   | Reset                     | S, Y, M, T, C, D       |                                                                                                    | •            | •                                                     | •          | •       | •          | •          |
| PLS                   | pulse                     | Y, M                   |                                                                                                    | •            | •                                                     |            |         |            |            |
| PLF                   | Pulse at falling edge     | Y, M                   |                                                                                                    | •            | •                                                     |            |         |            |            |
| Master Cont           | rol Instruction           | ·                      |                                                                                                    | •            | •                                                     |            |         |            |            |
| МС                    | Master                    | N0 ~ N7                |                                                                                                    |              |                                                       |            |         |            |            |
| MCR                   | Master reset              | N0 ~ N7                |                                                                                                    |              | ١                                                     | N0 ~ N7    |         |            |            |
| Other Instru          | ction                     |                        |                                                                                                    |              |                                                       |            |         |            |            |
| NOP                   | No operation              | No                     |                                                                                                    |              |                                                       | No         |         |            |            |
| End Instructi         | ion                       |                        | 1                                                                                                    |              |                                                       |            |         |            |            |
| END                   | End                       | No                     |                                                                                                    |              |                                                       | No         |         |            |            |
| Pointer Instr         | uction                    | 1                      |                                                                                                    |              |                                                       |            |         |            |            |
| Ρ                     | Pointer                   | 0~127                  | <ul> <li>P0 ~ P127</li> <li>It is used to mark the beginning of the jump address in the main program, where P63 is a dedicated address pointing to END.</li> <li>It is used to mark the start address of a subroutine. Each subroutine ends with SRET.</li> </ul> |              |                                                       |            |         |            |            |
| 1                     | Interrupt insert pointer  | l101/l201/301,<br>etc. | l6 ** ~ l8                                                                                                    | **, 3 o'cloo | ck, input inter<br>:k, timing inte<br>:k, counting in | rrupt poir | nter;   |            |            |

### 3.1.1 LD, LDI Instruction

#### Outline

The LD and LDI instructions are the contacts connected to the bus. After being combined with the ANB instructions described later, they can also be used at the branch starting point.

#### **Function and Action Description**

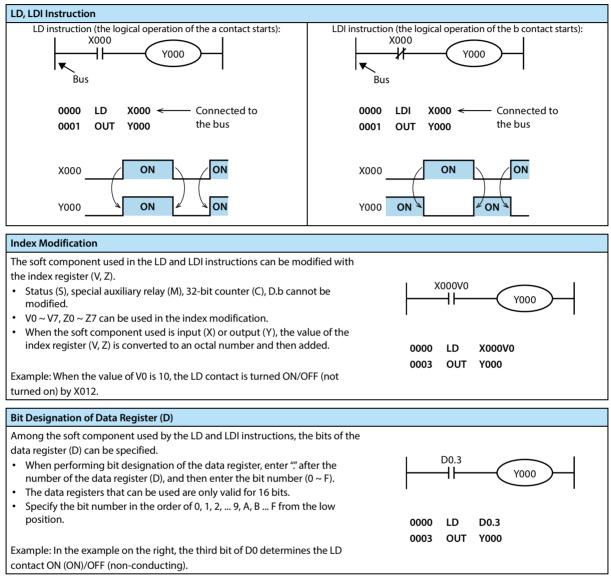

#### Error

| Error |                                                                                                    |  |
|-------|----------------------------------------------------------------------------------------------------|--|
| 1     | An operation error occurs when the index modification becomes a soft component number that does not actually exist (error |  |
| 1     | code: 6706).                                                                                                    |  |

### 3.1.2 OUT Instruction

### Outline

The OUT instruction is a command to coil the output relay (Y), auxiliary relay (M), state (S), timer (T), and counter (C).

#### **Function and Action Description**

#### **OUT Instruction** When Using Bit Soft Components: The soft component written with the OUT instruction performs ON/OFF according to the state of the drive contact. Parallel OUT commands can be used multiple times in succession. As in the following program example, OUT M100 is followed by OUT M101. However, when using multiple OUT commands for the same soft component number, it will become a dual output (double coil), please note. X000 0000 LD X000 ON ON X000 Y000 0001 OUT Y000 Y000 ON ON X0001 0002 IDI X001 M100 0003 OUT M100 ON ON X001 0004 OUT M101 M100 ON M101 Drive contact for Automatically manag ON **OUT** instruction M101 program step numbers When Using Timers and Counters: Directly specified The setting value needs to be added after the OUT X000 X000 0000 ID command for the timer's timing coil and the counter's то K30 ┨┠ 0001 OUT то counting coil. (SP) K30 The setting value can be specified directly using a X001 0004 LDI X001 decimal number (K) or indirectly using the data register ∦ T1 K30 OUT 0005 T1 (D). (SP) K30 C0 K50 0008 OUT C0 • Directly specify: (SP) K50 Set the timer and counter settings in decimal (K). Indirectly specified Indirect designation: X000 0000 LD X000 The timer and counter settings can be set in the D10 41 T10 0001 OUT T10 data register (D). At this time, the current value (SP) D10 of the data register (D) is the setting value of the X001 0004 LDI X001 timer. D15 ∦ T11 OUT T11 0005 Before driving the timer and counter, the setting value must be written to the data register (D) (SP) D15 used as the set value by MOV command, display C10 D20 0008 OUT C10 unit, etc. in advance. (SP) D20 **Timer, Counter Setting Range** The setting range of the timer and counter setting value and the actual timer constant and the number of program steps of the OUT command (including the set value) are as shown in the table below.

| Timer, Counter | Setting Range (The Value of K or the<br>Current Value of D and R) | Actual Set Value | Steps |
|----------------|-------------------------------------------------------------------|------------------|-------|
| 1ms timer      |                                                                   | 0.001 ~ 32.767s  |       |
| 10ms timer     | 1 ~ 32,767                                                        | 0.01 ~ 327.67s   | 3     |
| 100ms timer    |                                                                   | 0.1 ~ 3276.7s    |       |
| 16-bit counter | 1 ~ 32,767                                                        | Same as left     | 3     |
| 32-bit counter | -2,147,483,648 ~ +2,147,483,647                                   | Same as right    | 5     |
|                |                                                                   | -                |       |

### HC10 Intelligent Controller

### **Chapter 3 Basic Sequence Instructions**

| Index Modification                                                                                                    |                                 |
|----------------------------------------------------------------------------------------------------|---------------------------------|
| The soft component used in the OUT instruction can be modified with the index                                                                                            |                                 |
| register (V, Z).                                                                                                    | X000                            |
| <ul> <li>Status (S), special auxiliary relay (M), 32-bit counter (C), D.b cannot be<br/>modified.</li> </ul>                                                             |                                 |
| <ul> <li>V0 ~ V7, Z0 ~ Z7 can be used in the index modification.</li> </ul>                                                                                              |                                 |
| • When the soft component used is input (X) or output (Y), the value of the index register (V, Z) is converted to an octal number and then added.                        | 0000 LD X000<br>0001 OUT Y000Z0 |
| Example: When the value of Z0 is 20, Y024 ON/OFF.                                                                                                    |                                 |
|                                                                                                    |                                 |
| Bit Designation of Data Register (D)                                                                                                    |                                 |
| Among the soft components used by the OUT instruction, the bit of the data                                                                                               |                                 |
| register (D) can be specified.                                                                                                    |                                 |
| <ul> <li>When performing bit designation of the data register, enter "" after the<br/>number of the data register (D), and then enter the bit number (0 ~ F).</li> </ul> |                                 |
| <ul> <li>The data registers that can be used are only valid for 16 bits.</li> </ul>                                                                                      | 1 - 1                           |
| • Specify the bit number in the order of 0, 1, 2,, 9, A, B, F from the low                                                                                               |                                 |
| position.                                                                                                    | 0000 LD X000                    |
|                                                                                                    | 0001 OUT D0.3                   |
| Example: In the example on the right, the bit3 (b3) of D0 is turned ON/OFF by the                                                                                        |                                 |
| ON/OFF of X000.                                                                                                    |                                 |

#### Note

| Not                                                                                   | Note                                                                                                    |  |  |
|---------------------------------------------------------------------------------------|----------------------------------------------------------------------------------------------------|--|--|
| 1                                                                                     | When special internal relays (M), timers, and counters are used, the program steps are incremented as described in "setting range of timers and counters" above. |  |  |
| 2 Do not use the end number of the data register (D) in the 32 counter setting value. |                                                                                                    |  |  |

### Error

| Error |                                                                                                    |
|-------|----------------------------------------------------------------------------------------------------|
| 1     | An operation error occurs when the index modification becomes a soft component number that does not actually exist (error code: 6706). |

### 3.1.3 AND, ANI Instruction

#### Outline

The AND and ANI commands are executed to connect one contact in series. There is no limit to the number of series contacts. This command can be used multiple times in succession.

After the OUT command, the OUT command is used for the other coils through the contacts, which is called the vertical output. As long as the order is correct, such a longitudinal output can be reused multiple times.

#### **Function and Action Description**

| AND, ANI Instruction                |                                              |
|-------------------------------------|----------------------------------------------|
| AND instruction (series a contact): | ANI instruction (series b contact):          |
| X002 X000<br>Y003                   |                                              |
| 0000 LD X002                        | 0000 LD X002                                 |
| 0001 AND X000 - Series contact      | 0001 ANI X000 <del>&lt;</del> Series contact |
| 0002 OUT Y003                       | 0002 OUT Y003                                |
| X002 ON ON                          | X002 ON ON                                   |
| X000 ON ON                          | X000 ON ON                                   |
| Y003 ON                             | Y003 ON ON                                   |

### Index Modification

The soft components used in the AND and ANI instructions can be modified with the index register (V, Z).

- Status (S), special auxiliary relay (M), 32-bit counter (C), D.b cannot be modified.
- V0 ~ V7, Z0 ~ Z7 can be used in the index modification.

Bit Designation of Data Register (D)

the AND and ANI instructions.

.

ON.

Error

position.

• When the soft component used is input (X) or output (Y), the value of the index register (V, Z) is converted to an octal number and then added.

Example: When the value of V0 is 8, the AND contact is turned ON/OFF by X012. When only X002 and X012 are ON, Y003 is turned ON.

The bits of the data register (D) can be specified in the soft components used by

When performing bit designation of the data register, enter "" after the

number of the data register (D), and then enter the bit number ( $0 \sim F$ ).

Specify the bit number in the order of 0, 1, 2, ... 9, A, B ... F from the low

Example: In the example on the right, when the bit3 (b3) of D0 is ON, the AND contact is ON (on). Only when X002 and the bit3 (b3) of D0 are ON, Y003 is turned

The data registers that can be used are only valid for 16 bits.

# X002 D0.03 Y003 0000 LD X002 0001 AND D0.03 0004 OUT Y003

X002 X002V0

LD

AND

OUT

0000

0001

0004

┥┝

X002

Y003

X002V0

Y003

#### Error

An operation error occurs when the index modification becomes a soft component number that does not actually exist (error code: 6706).

### 3.1.4 OR, ORI Instruction

#### Outline

OR and ORI instructions can be used as instructions for connecting one contact in parallel. When two or more contacts are connected in series, when such a series circuit block is connected in parallel with other circuits, the ORB instruction described later is used.

OR and ORI are started from the step of this instruction and connected in parallel with the steps of the previous LD and LDI instructions. The number of parallel connections is unlimited.

#### **Function and Action Description**

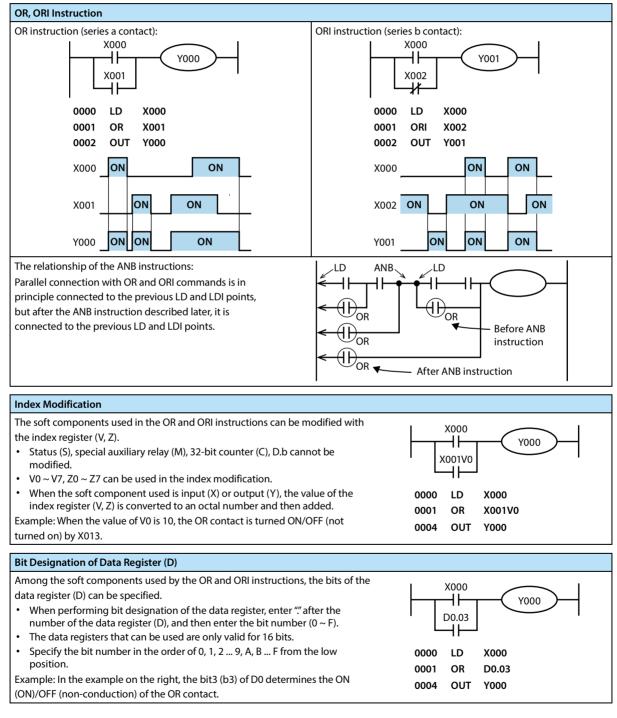

Error

Error

An operation error occurs when the index modification becomes a soft component number that does not actually exist (error code: 6706).

### 3.1.5 LDP, LDF, ANDP, ANDF, ORP, ORF Instruction

#### Outline

The LDP, ANDP, and ORP instructions are contact instructions that detect the rising edge. When the rising edge of the specified bit soft component (from OFF to ON) is turned on, one operation cycle is turned on.

The LDF, ANDF, and ORF instructions are contact instructions that detect the falling edge. When the falling edge of the specified bit soft component (from ON to OFF) is turned on, one operation cycle is turned on.

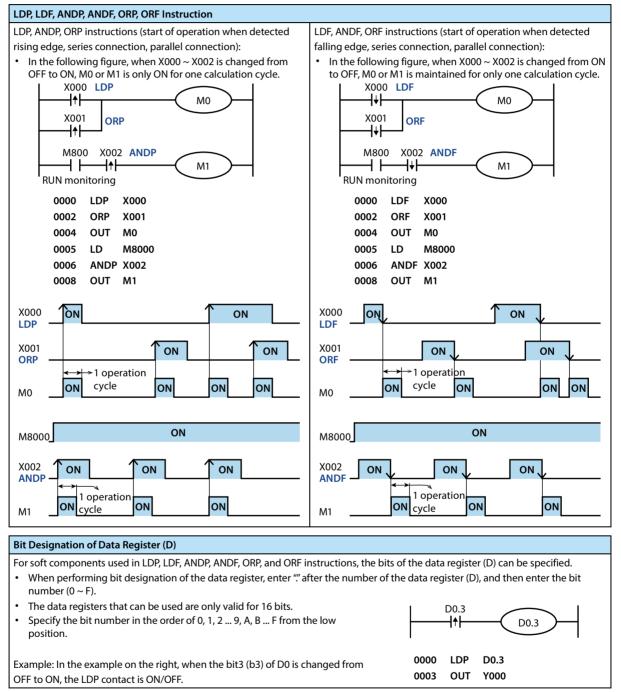

### 3.1.6 ORB Instruction

### Outline

A circuit connected in series by more than two contacts is called a series circuit block.

#### **Function and Action Description**

#### ORB Instruction (Parallel Connection of Circuit Block)

When the series circuit block is connected in parallel, the starting point of the branch uses the LD and LDI instructions, and the end of the branch uses the ORB instruction.

- ORB instruction is the same as ANB instruction described later, and is an independent instruction without a soft component number.
- When there are multiple parallel circuits, use the ORB instruction in each circuit block to connect.

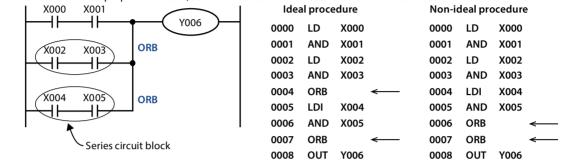

Note

| Note |                                                                                          |
|------|------------------------------------------------------------------------------------------|
| 1    | There is no limit on the number of parallel circuits connected by ORB instructions.      |
| 2    | ORB can be used in batches, but LD and LDI instructions can be reused up to eight times. |

### 3.1.7 ANB Instruction

### Outline

When the branch circuit (parallel circuit block) is connected in series with the previous circuit, ANB instruction is used.

### **Function and Action Description**

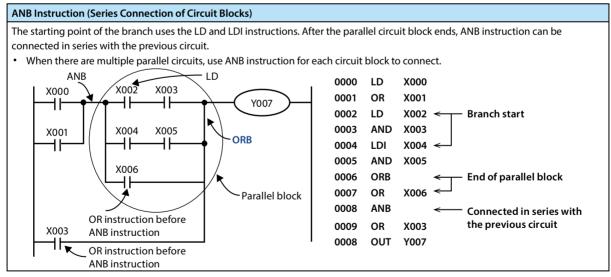

| Note |                                                                                      |
|------|--------------------------------------------------------------------------------------|
| 1    | There is no limit on the number of ANB instructions used.                            |
| 2    | ANB can be used in batches, but LD and LDI instructions can be reused up to 8 times. |

### 3.1.8 MPS, MRD, MPP Instruction

### Outline

Convenient instructions for writing multiple branch output circuits.

#### **Function and Action Description**

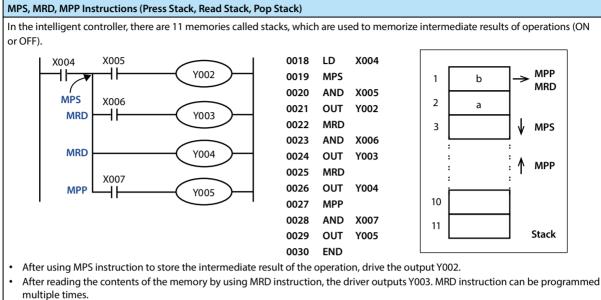

• MPP instruction is used to replace MRD instruction in the final output circuit, so that the storage content can be read out and reset at the same time.

Note

Note

1

MPS instructions can also be reused, but the difference between the number of MPS instructions and MPP instructions is less than 11, and ultimately the number of instructions between the two needs to be the same.

### 3.1.9 MC, MCR Instruction

### Outline

After the MC instruction is executed, the bus (LD, LDI point) moves behind the MC contact.

Using MCR instruction, it can be returned to the original bus position.

When changing the soft component numbers Y and M, MC instruction can be used multiple times. But when using the

same soft component number, double coil output will occur, which is the same as OUT instruction.

#### **Function and Action Description**

| MC, MCR Instruction (Connected to the Common Contact, Disconnected to the Common Contact)                                        |                                               |  |  |  |  |
|----------------------------------------------------------------------------------------------------|-----------------------------------------------|--|--|--|--|
| After MC instruction is executed, the bus (LD, LDI point) moves behind the MC contact.                                           |                                               |  |  |  |  |
| The drive instruction connected to the bus after MC contact performs each action only when the MC command is executed, and OFF   |                                               |  |  |  |  |
| is executed when the MC instructions are not executed (the same action as when the contact is OFF).                              |                                               |  |  |  |  |
| Example: When input X000 is ON, the instruction from MC to MCR is executed, but when X000 is OFF, the actions of each drive soft |                                               |  |  |  |  |
| component are as follows.                                                                                                    |                                               |  |  |  |  |
| Soft components converted to OFF: Timers (excluding cumulative timers), soft components driven by OUT instructions.              |                                               |  |  |  |  |
| Soft components that remain in state: Cumulative timers, counters, soft components driven by SET/RST instructions.               |                                               |  |  |  |  |
| X000 MC NO M100                                                                                                    | 0000 LD X000<br>0001 MC N0 3-step instruction |  |  |  |  |

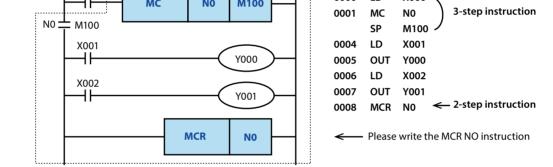

Note

 Note

 1
 If there is no instruction (LD, LDI, etc.) following the MC instruction, there will be circuit error (error code: 6611).

### 3.1.10 INV Instruction

#### Outline

INV instruction is an instruction that reverses the result of operation before execution of INV instruction without specifying the soft component number.

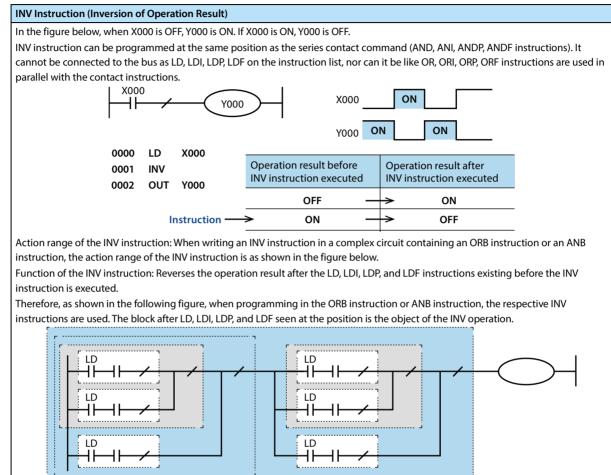

### 3.1.11 MEP, MEF Instruction

#### Outline

MEP and MEF instructions are instructions for pulsing the operation result without specifying the soft component number.

- MEP command: The result of operation up to MEP instruction changes from OFF ON to on state.
- MEF command: The result of operation up to MEF instruction changes from ON OFF to on state.
- When multiple contacts are connected in series, pulse processing can be easily realized by using MEP and MEF instructions.

### **Function and Action Description**

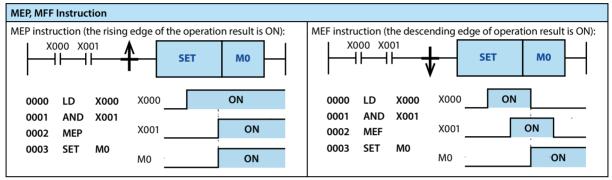

Note

| Note | Note                                                                                                    |  |  |
|------|----------------------------------------------------------------------------------------------------|--|--|
| 1    | In subroutines and FOR ~ NEXT instructions, MEP and MEF instructions are used to pulse the contacts modified with the index, and may not operate normally.                              |  |  |
| 2    | MEP and MEF instructions are operated on the basis of the results of the operation up to the front of MEP/MEF instructions, so please use them in the same position as AND instruction. |  |  |
| 3    | MEP and MEF instructions cannot be used in the location of LD and OR.                                                                                                    |  |  |

### 3.1.12 PLS, PLF Instruction

### Outline

After using PLS instruction, the target soft component operates only in one calculation cycle after the drive input is turned ON.

After using PLF instruction, the target soft component operates only in one calculation cycle after the drive input is turned OFF.

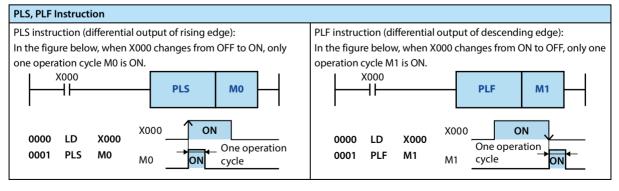

### 3.1.13 SET, RST Instruction

#### Outline

#### 1) Bit Soft Component Setting (SET Instruction [Action Maintenance])

SET instruction is an instruction to turn ON the output relay (Y), auxiliary relay (M), status (S), and bit designation (D.b) of the word soft component when the command input is ON.

#### 2) Bit Soft Component Reset (RST Instruction [Release Action Maintenance])

RST instruction is an instruction to reset the output relay (Y), auxiliary relay (M), status (S), timer (T), counter (C), and bit designation (Db) of the word soft component. It is possible to reset the soft component that is turned ON with SET instruction (OFF processing).

### 3) Current Value Clearance of the Word Soft Component (RST Directive [Current Value and Register Clearance])

RST instruction is an instruction to clear the current value data of the customizer (T), counter (C), data register (D), and index register (V), (Z).

In addition, the current value and the contact of the accumulated timers T246 ~ T255 reset can also be used using RST instruction.

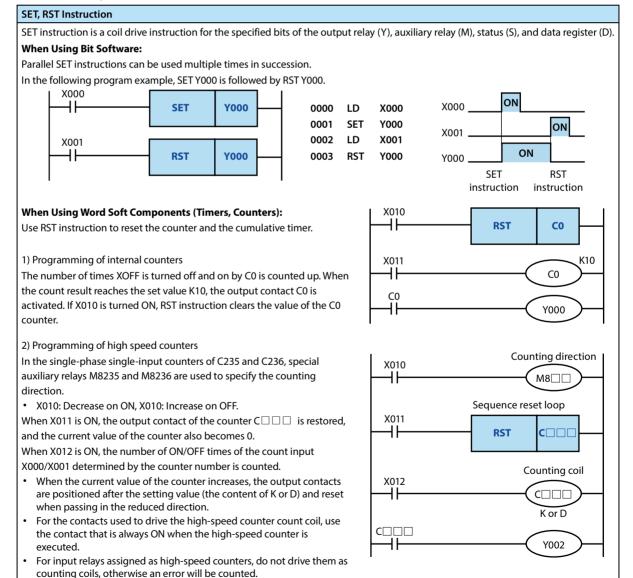

### **Chapter 3 Basic Sequence Instructions**

HC10 Intelligent Controller

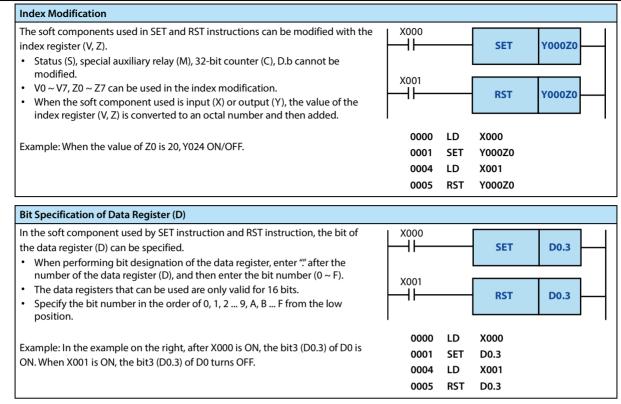

### Note

# Note 1 When SET and RST instructions are executed on the output relay (Y) in the same calculation cycle, the result of the instruction near the END instruction (end of the program) is output.

#### Error

Error

| EIIOI | .101                                                                                                    |  |  |
|-------|----------------------------------------------------------------------------------------------------|--|--|
| 1     | An operation error occurs when the index modification becomes a soft component number that does not actually exist (error |  |  |
| 1     | code: 6706).                                                                                                    |  |  |

### 3.1.14 NOP Instruction

#### Outline

NOP instruction is a null operation instruction.

When a NOP is added between a general instruction and an instruction, the intelligent controller continues to operate regardless of its existence.

If NOP is added in the middle of the program, when the program needs to be changed or added, only a small change in

the step number can be achieved, but the program is required to have a margin.

In addition, if the instructions that have been written are replaced by NOP instruction, the circuit will change+, please be careful.

### **Function and Action Description**

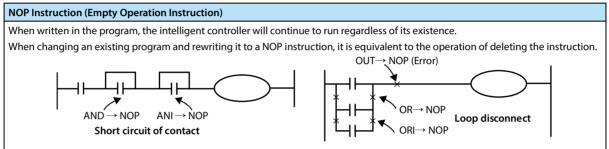

### 3.1.15 END Instruction

### Outline

END instruction is an instruction that indicates the end of the program.

#### **Function and Action Description**

| END Instructions (End of Program and Input/Output Processing and Return 0 Steps)                                                                            |                        |                          |   |
|----------------------------------------------------------------------------------------------------|------------------------|--------------------------|---|
| The intelligent controller repeats [input processing] $\rightarrow$ [execution program] $\rightarrow$ [output processing].                                  |                        | Input processing         | 4 |
| If END instruction is written in the program, the remaining program<br>steps will not be executed, and the output processing will be performed<br>directly. | Step 001<br>001<br>002 | LD X000                  |   |
| When END instruction is executed, the timer is also refreshed (checking whether the operation cycle is too long).                                           |                        | END<br>NOP<br>NOP<br>NOP |   |

#### Note

 Note

 1
 Do not write END instructions in the middle of the program.

### 3.2 Step Sequence Control Instruction

Step ladder figure is a method of logically programming for each state according to the operation process of the controlled device, and decomposing into several states or processes, and then switching between states according to signal conditions.

STL ladder figure is used for programming. This programming method is clear with simple logic design, and is convenient for debugging and maintenance.

Step ladder figure instructions can be expressed by a ladder figure. In step ladder figure, state (S) is regarded as a control process from which input conditions and output control are programmed sequentially. The most important feature of this control is that when the process is in progress, it is not connected with the previous process, and the equipment can be controlled in a simple order of each process.

|                       |                                |                  | Operator     |              |                                   |               |              |              |               |  |  |  |  |  |  |
|-----------------------|--------------------------------|------------------|--------------|--------------|-----------------------------------|---------------|--------------|--------------|---------------|--|--|--|--|--|--|
| Instruction<br>Symbol | Function                       | Operator<br>Type | X0 ~<br>X377 | Y0 ~<br>Y377 | M0 ~<br>M3071<br>M8000 ~<br>M8511 | S0 ~<br>S4095 | T0 ~<br>T511 | C0 ~<br>C255 | D0 ~<br>D8511 |  |  |  |  |  |  |
| STL                   | Program jump to subbus         | S                |              |              |                                   | •             |              |              |               |  |  |  |  |  |  |
| RET                   | Program returns to main<br>bus | /                |              |              |                                   |               |              |              |               |  |  |  |  |  |  |

Step ladder figure has corresponding programming rules, which not only contains the programming method of the ordinary ladder figure, but also have certain differences from the ordinary ladder figure programming to some extent. It is explained as follows:

- Step ladder figure starts with STL instruction (note that it is different from S in the normal ladder figure), ends with RET instruction, and the intermediate program is guided in the S state, followed by all the operation logic of the S state, including switching to the next state when the condition is satisfied.
- List of sequence instructions that can be processed in the status:

| Command Status        |                     | LD/LDI/LDP/LDF, AND/ANI/<br>ANDP/ANDF, OR/ORI/ORF, INV,<br>OUT, SET/RST, PLS/PLF | ANB/ORB<br>MPS/MRD/MPP | MC/MCR        |  |  |
|-----------------------|---------------------|----------------------------------------------------------------------------------|------------------------|---------------|--|--|
| Initial/general state |                     | Available                                                                        | Available              | Not available |  |  |
| Branch marga stata    | Output processing   | Available                                                                        | Available              | Not available |  |  |
| Branch, merge state   | Transfer processing | Available                                                                        | Not available          | Not available |  |  |

• STL instruction cannot be used in interrupt programs and subroutines.

Jump instructions are not prohibited in STL instructions, but their actions are complicated and are not recommended.

See Chapter 6 for details of step sequence control instructions.

# **Chapter 4 Application Instructions**

# 4.1 Program Flow

| FN No. | Instruction Mark | Instruction Format | Function                 | Chapter | Page |
|--------|------------------|--------------------|--------------------------|---------|------|
| 00     | a                | CJ (Pn)            | Conditional issue        | 4 1 1   | 40   |
| 00     | 0                | CJP (Pn)           | Conditional jump         | 4.1.1   | 40   |
| 01     | CALL             | CALL (Pn)          | Subroutine call          | 4.1.2   | 42   |
| 01     | CALL             | CALLP (Pn)         |                          | 4.1.Z   | 42   |
| 02     | SRET             | SRET (-)           | Subroutine return        | 4.1.3   | 43   |
| 03     | IRET             | IRET (-)           | Interrupt return         | 4.1.4   | 43   |
| 04     | EI               | EI (-)             | Interrupt avaliable      | 4.1.5   | 44   |
| 05     | DI               | DI (-)             | Interrupt banned         | 4.1.6   | 44   |
| 06     | FEND             | FEND (-)           | Main program ended       | 4.1.7   | 45   |
| 07     | WDT              | WDT (-)            | Timer                    | 4.1.8   | 46   |
| 08     | FOR              | FOR (S)            | Beginning of cycle range | 4.1.9   | 46   |
| 09     | NEXT             | NEXT (-)           | End of cycle range       | 4.1.10  | 47   |

.....

### 4.1.1 FN 00 - CJ/Conditional Jump

### Outline

Instructions that implement program conditional jumps.

It is possible to shorten the cycle

| it is possible to shorten the cycle |        |    |  |
|-------------------------------------|--------|----|--|
| time (scan cycle) and execute the   | <br>CJ | Pn |  |
| program using the double coil.      |        |    |  |

| Constitution of the          |               | Instru                                                                                   | ction   | Mark   |      | Ex  | ecutio   | on Con  | dition |       | Instru | uction | Туре |     | In    | Instruction Steps |    |   |   |  |  |
|------------------------------|---------------|------------------------------------------------------------------------------------------|---------|--------|------|-----|----------|---------|--------|-------|--------|--------|------|-----|-------|-------------------|----|---|---|--|--|
| Conditional Ju<br>FN 00 - CJ | ump           | CJ                                                                                       |         |        |      | Co  | ontinuo  | ous typ | )e     |       | 16 bit | t      |      |     | 3     |                   |    |   |   |  |  |
| FN 00 - CJ                   |               | CJP                                                                                      |         |        |      | Pu  | ılse typ | be      |        |       | 16 bit | t      |      |     | 3     |                   |    |   |   |  |  |
|                              | Setti         | Setting Data Instruction Type                                                            |         |        |      |     |          |         |        |       |        |        |      |     |       |                   |    |   |   |  |  |
| <b>a</b> 1                   | The p<br>jump | pointer number of the jump target mark number (P) (n = $0 \sim 4095$ , but P63 is END b) |         |        |      |     |          |         |        |       |        |        |      | END | 16 bi | t                 |    |   |   |  |  |
| Operand                      | Oper          | and O                                                                                    | bject S | oft Co | mpon | ent |          |         |        |       |        |        |      |     |       |                   |    |   |   |  |  |
|                              | Bit So        | oft Con                                                                                  | npone   | nt     |      |     |          | Word    | Soft   | Compo | nent   |        |      |     |       | Othe              | rs |   |   |  |  |
|                              | Х             | Y M T C S D.                                                                             |         |        |      |     |          | KnX     | KnY    | KnM   | KnS    | Т      | С    | D   | V, Z  | Н                 | К  | Е | Р |  |  |
| Pn                           |               |                                                                                          |         |        |      |     |          |         |        |       |        |        |      |     | ٠     |                   |    |   | • |  |  |

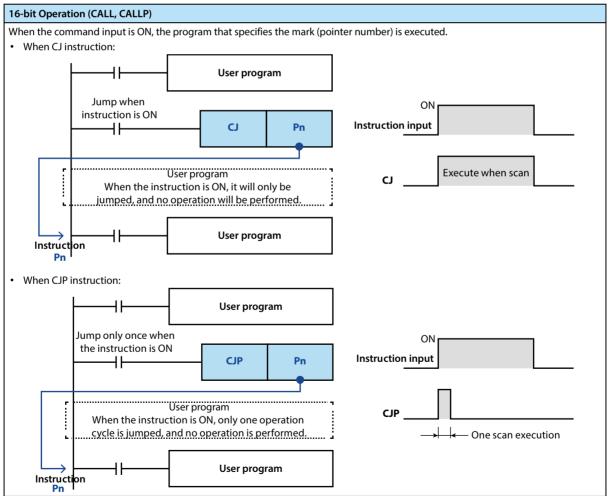

### **Chapter 4 Application Instructions**

### Note:

| Note |                                                                        | Description                                                                                                    |
|------|------------------------------------------------------------------------|----------------------------------------------------------------------------------------------------|
| 1    | Write a mark in a position smaller than the CJ instruction step number | The marker can be written in a position smaller than the CJ instruction step number, but when the scan time exceeds 200ms (default setting), the timer error occurs, so be careful.                                  |
| 2    | Mark (P) reuse prohibited                                              | The mark number includes the mark for the CALL instruction described later, and an error occurs if the repeat number is used.                                                                                        |
| 3    | No need to enter the mark of the pointer<br>P63                        | Pointer P63 indicates a jump to the END step. Do not program the P63.<br>When programming the mark P63, the error code 6507 (mark definition error) is<br>displayed in the intelligent controller and stops running. |
| 4    | Jump to the pointer of the subroutine                                  | The tag used by the CALL instruction and the tag used by the CJ instruction cannot be shared. CJ does not allow jumping into subroutines or interrupt programs.                                                      |

Pn

### 4.1.2 FN 01 - CALL/Subroutine Call

### Outline

In the sequence program, instructions for calling programs that need to be processed together can reduce the number of steps in the program and design the program more efficiently.

┨┠

CALL

In addition, the FEND (FN 06) and

SRET (FN 02) instructions are

required to write subroutines.

|                                 | Instruction Mark | Execution Condition | Instruction Type | Instruction Steps |
|---------------------------------|------------------|---------------------|------------------|-------------------|
| Subroutine Call<br>FN 01 - CALL | CALL             | Continuous type     | 16 bit           | 3                 |
| FN UT - CALL                    | CALLP            | Pulse type          | 16 bit           | 3                 |
|                                 |                  | •                   | •                | •                 |

|         | Setti  | ng Dat                                                                                                    | a     |     |   |   |     |                       |        |       |       |  |   |      | Instruction Type |      |    |   |  |  |
|---------|--------|----------------------------------------------------------------------------------------------------|-------|-----|---|---|-----|-----------------------|--------|-------|-------|--|---|------|------------------|------|----|---|--|--|
| Operand | P63 i  | Pointer number of the jump target mark (P) (P0 ~ P62, P64 ~ P4095)<br>P63 is dedicated to CJ (FN 00) (END jump), so it cannot be used as a pointer to the CALL<br>(FN 01) instruction. |       |     |   |   |     |                       |        |       |       |  |   |      |                  | it   |    |   |  |  |
|         | Oper   | Operand Object Soft Component                                                                                                    |       |     |   |   |     |                       |        |       |       |  |   |      |                  |      |    |   |  |  |
|         | Bit Se | oft Cor                                                                                                    | npone | ent |   |   |     | Word                  | Soft ( | Compo | onent |  |   |      |                  | Othe | rs |   |  |  |
|         | Х      | Y                                                                                                    | М     | Т   | С | S | D.b | KnX KnY KnM KnS T C D |        |       |       |  | D | V, Z | Н                | К    | Е  | Р |  |  |
| Pn      |        | •                                                                                                    |       |     |   |   |     |                       |        |       |       |  |   |      |                  |      |    | • |  |  |

### **Function and Action Description**

16-bit Operation (CALL, CALLP) When the instruction input is ON, execute the CALL instruction, jump to the step of the mark Pn, and execute the subroutine of the mark Pn.

After executing SERT (FN 02), return to the next step of the CALL instruction.

- Programming with the FEND instruction at the end of the main program.
- The mark (P) for the CALL instruction, programmed after the FEND instruction.

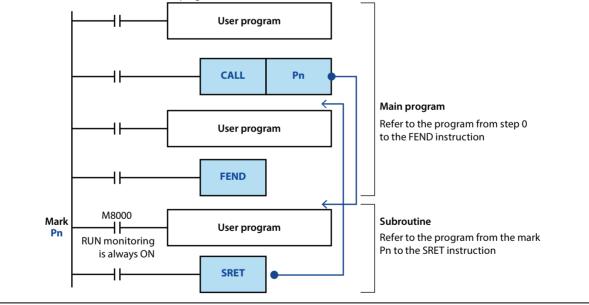

| Not | 2                                      | Description                                                                        |
|-----|----------------------------------------|------------------------------------------------------------------------------------|
| 1   | Multi-level nested CALL in subroutine  | The CALL instruction in the subroutine is allowed to be used up to 4 times, and as |
| 1   | Multi-level hested CALL III subroutine | a whole, up to 5 levels of nesting are allowed.                                    |

### 4.1.3 FN 02 - SRET/Subroutine Return

### Outline

|               | e instruction to return from the<br>broutine to the main program.<br>ubroutine Call Instruction Mark |                    |         |         |      |                   |         |         |        |         | _      | SR     | ET       |        | -               | —      |         |     |  |  |
|---------------|----------------------------------------------------------------------------------------------------|--------------------|---------|---------|------|-------------------|---------|---------|--------|---------|--------|--------|----------|--------|-----------------|--------|---------|-----|--|--|
| Subroutine Ca | all                                                                                                  | Instru             | iction  | Mark    |      | Ex                | ecutio  | n Con   | dition |         | Instru | iction | Туре     |        | In              | struct | ion Ste | eps |  |  |
| FN 02 - SRET  |                                                                                                    | SRET               |         |         |      | Co                | ontinuo | ous typ | be     |         | Indep  | ender  | nt instr | uction | 1               | 1      |         |     |  |  |
|               |                                                                                                    | ng Dat<br>etting c |         |         |      |                   |         |         |        |         |        |        |          |        | uctior<br>pende |        | ructior | 1   |  |  |
| Operand       | Oper                                                                                                 | rand O             | bject S | Soft Co | mpon | ent               |         |         |        |         |        |        |          |        |                 |        |         |     |  |  |
|               | Bit S                                                                                                | oft Cor            | npone   | ent     |      |                   |         | Word    | Soft ( | Compo   | onent  |        |          |        |                 | Othe   | rs      |     |  |  |
|               | х                                                                                                    | Y                  | М       | Т       | С    | S D.b KnX KnY KnM |         |         |        | KnS     | Т      | С      | D        | V, Z   | Н               | К      | Е       | Р   |  |  |
| _             |                                                                                                    |                    |         |         |      |                   |         | No      | object | soft co | ompon  | ent    |          |        |                 |        |         |     |  |  |

#### **Function and Action Description**

Independent Operation (SRET) After executing the CALL instruction in the main program, jump to the subroutine, and then use the SRET instruction to return to the main program.

### 4.1.4 FN 03 - IRET/Interrupt Return

### Outline

| The instruction to return from the |          |   |
|------------------------------------|----------|---|
| interrupt subroutine to the main   | <br>IRET | — |
| program.                           |          |   |

| S | ubroutine Ca | all             | Ins      | truction       | Mark    |       | Exec | Execution Condition Instruction Type |      |     |     |        |          |         | I    | Instruction Steps |                  |         |   |  |  |  |
|---|--------------|-----------------|----------|----------------|---------|-------|------|--------------------------------------|------|-----|-----|--------|----------|---------|------|-------------------|------------------|---------|---|--|--|--|
| F | N 03 - IRET  |                 | IRE      | T              |         |       | Cont | inuous                               | type |     | Inc | lepend | lent ins | tructio | n 1  | 1                 |                  |         |   |  |  |  |
|   |              | Sett            | <u> </u> | Data<br>g data |         |       |      |                                      |      |     |     |        |          |         |      |                   | Instruction Type |         |   |  |  |  |
| c | Operand      |                 |          | l Object S     | oft Con | poner | nt   |                                      |      |     |     |        |          |         | Ind  | epende            |                  | ruction | 1 |  |  |  |
|   |              | Bit S           | Soft C   | Compone        | nt      |       |      | Word Soft Component                  |      |     |     |        |          | Othe    | rs   |                   |                  |         |   |  |  |  |
|   |              | X Y M T C S D.b |          |                |         |       | D.b  | KnX                                  | KnY  | KnM | KnS | Т      | С        | D       | V, Z | Z H K E P         |                  |         |   |  |  |  |

No object soft component

### Function and Action Description

\_\_\_\_

| Indep | endent Operation (IRI | ET)                                                   |                                                                                |  |  |  |  |  |  |  |
|-------|-----------------------|-------------------------------------------------------|--------------------------------------------------------------------------------|--|--|--|--|--|--|--|
|       |                       | counter) is generated whil using the IRET instruction | e the main program is being processed, jump to the interrupt (I) program and . |  |  |  |  |  |  |  |
| The m | ethods to jump to the | interrupt program includ                              | e the following three.                                                         |  |  |  |  |  |  |  |
| Func  | tion                  | Interrupt Number                                      | Description                                                                    |  |  |  |  |  |  |  |
| 1     | Input interrupt       | 100* ~ 150*                                           | Input (X) signal ON/OFF execution interrupt processing.                        |  |  |  |  |  |  |  |
| 2     | Timer interrupt       | 16** ~ 18**                                           | Interrupt processing is performed every specified time interval (fixed cycle). |  |  |  |  |  |  |  |
| 3     | Counter interrupt     | 1010 ~ 1060                                           | Interrupt processing is performed when the high-speed counter increments.      |  |  |  |  |  |  |  |

### 4.1.5 FN 04 - El/Interrupt Available

### Outline

The intelligent controller usually disables the interrupt state. Using this command, the intelligent controller can be made into a state that allows interrupts.

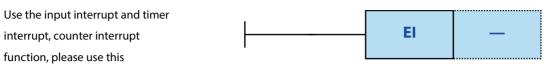

instruction.

| Subroutine C | all   | Instru                                     | iction  | Mark   |       | E>  | cecutio | on Con | dition   |       | Instru | uction | Туре |   | Instruction Steps       |        |        |   |   |  |  |  |
|--------------|-------|--------------------------------------------|---------|--------|-------|-----|---------|--------|----------|-------|--------|--------|------|---|-------------------------|--------|--------|---|---|--|--|--|
| FN 04 - El   |       | El Continuous type Independent instruction |         |        |       |     |         |        |          |       |        |        |      |   | 1                       |        |        |   |   |  |  |  |
|              | Setti | ng Dat                                     | a       |        |       |     |         |        |          |       |        |        |      |   | Instr                   | uctior | п Туре |   |   |  |  |  |
|              | No s  | No setting data                            |         |        |       |     |         |        |          |       |        |        |      |   | Independent instruction |        |        |   |   |  |  |  |
| Operand      | Ope   | rand O                                     | bject S | oft Co | ompon | ent |         |        |          |       |        |        |      |   |                         |        |        |   |   |  |  |  |
|              | Bit S | oft Cor                                    | npone   | nt     |       |     |         | Word   | l Soft ( | Compo | onent  |        |      |   |                         | Othe   | rs     |   |   |  |  |  |
|              | Х     | Y                                          | М       | Т      | С     | S   | D.b     | KnX    | KnY      | KnM   | KnS    | Т      | С    | D | V, Z                    | Н      | К      | Е | Р |  |  |  |
| —            |       | No object soft component                   |         |        |       |     |         |        |          |       |        |        |      |   |                         |        |        |   |   |  |  |  |

### Function and Action Description

| Independent Operation (EI)                                                                           |
|----------------------------------------------------------------------------------------------------|
| The El instruction is an independent operation that does not require an instruction (drive) contact. |

### 4.1.6 FN 05 - DI/Interrupt Banned

### Outline

| Use DI (FN 05) after changing to     |   |    | I        |
|--------------------------------------|---|----|----------|
| allow interrupts, the instruction is | _ | DI | —        |
| changed again to disable the         |   |    | <u> </u> |

interrupt.

| Subroutine C | all                                        | Instru                        | ction | Mark |   | Ex | ecutio | n Con | dition   |       | Instru | ction | Туре   |      | Ins                     | Instruction Steps |      |   |   |  |  |
|--------------|--------------------------------------------|-------------------------------|-------|------|---|----|--------|-------|----------|-------|--------|-------|--------|------|-------------------------|-------------------|------|---|---|--|--|
| FN 05 - DI   | DI Continuous type Independent instruction |                               |       |      |   |    |        |       |          |       |        |       | uction | 1    |                         |                   |      |   |   |  |  |
|              | Setti                                      | ng Dat                        | a     |      |   |    |        |       |          |       |        |       |        |      | Instr                   | uctior            | туре |   |   |  |  |
|              | No setting data                            |                               |       |      |   |    |        |       |          |       |        |       |        | Inde | Independent instruction |                   |      |   |   |  |  |
| Operand      | Oper                                       | Operand Object Soft Component |       |      |   |    |        |       |          |       |        |       |        |      |                         |                   |      |   |   |  |  |
|              | Bit S                                      | oft Cor                       | npone | nt   |   |    |        | Word  | d Soft ( | Compo | onent  |       |        |      |                         | Othe              | rs   |   |   |  |  |
|              | Х                                          | Y                             | М     | Т    | С | S  | D.b    | KnX   | KnY      | KnM   | KnS    | Т     | С      | D    | V, Z                    | Н                 | К    | Е | Р |  |  |
| —            |                                            | No object soft component      |       |      |   |    |        |       |          |       |        |       |        |      |                         |                   |      |   |   |  |  |

### **Function and Action Description**

| Independent Operation (DI)                                                                             |
|----------------------------------------------------------------------------------------------------|
| The DI instruction is an independent instruction that does not require an instruction (drive) contact. |

| Note |                                                                                                    |
|------|----------------------------------------------------------------------------------------------------|
| 1    | The interrupt (request) generated after the DI will be responded to after the interrupt is restored (up to 6 groups of cache). |
| 2    | The timer interrupt is still accounting between DI and EI.                                                                     |
| 3    | If there is no need to disable interrupts, only El can be used instead of DI.                                                  |

### 4.1.7 FN 06 - FEND/Main Program Ended

### Outline

| The main program ends the instruction. |       |                          |         |         |      |     |                 |       |        |       |        | FE                      | ND   |   | -    | _      |                                       |     |   |  |  |
|----------------------------------------|-------|--------------------------|---------|---------|------|-----|-----------------|-------|--------|-------|--------|-------------------------|------|---|------|--------|---------------------------------------|-----|---|--|--|
| Subroutine Ca                          | all   | Instru                   | uction  | Mark    |      | Ex  | ecutio          | n Con | dition |       | Instru | iction                  | Type |   | In   | struct | ion Ste                               | eps |   |  |  |
| FN 06 - FEND                           |       | FEND                     |         |         |      | Co  | Continuous type |       |        |       |        | Independent instruction |      |   |      |        | 1                                     |     |   |  |  |
|                                        |       | ng Dat<br>etting c       |         |         |      |     |                 |       |        |       |        |                         |      |   |      |        | truction Type<br>ependent instruction |     |   |  |  |
| Operand                                | Oper  | and O                    | bject S | Soft Co | mpon | ent |                 |       |        |       |        |                         |      |   |      |        |                                       |     |   |  |  |
|                                        | Bit S | oft Cor                  | npone   | nt      |      |     | l               | Word  | Soft ( | Compo | onent  |                         |      |   | r    | Othe   | rs                                    | 1   |   |  |  |
|                                        | Х     | Y                        | М       | Т       | С    | S   | D.b             | KnX   | KnY    | KnM   | KnS    | Т                       | С    | D | V, Z | Н      | К                                     | Е   | Р |  |  |
| —                                      |       | No object soft component |         |         |      |     |                 |       |        |       |        |                         |      |   |      |        |                                       |     |   |  |  |

### Function and Action Description

| Independent Operation (FEND)                                                                                                    |
|----------------------------------------------------------------------------------------------------|
| After executing the FEND instruction, the same output processing as the END instruction, input processing, refresh of the timer, and |
| then return to the 0-step program are executed. This instruction is required to write subroutines and interrupt programs.            |

| Note |                                                | Description                                                                                                    |
|------|------------------------------------------------|----------------------------------------------------------------------------------------------------|
| 1    | Do not write FEND instructions multiple times  | Please write subroutines and interrupt subroutines between the last FEND and END instructions.                                          |
| 2    | CALL and CALLP instructions                    | To write a label after the FEND instruction, you must use the SRET instruction.                                                         |
| 3    | FOR instruction                                | After the FOR instruction is executed, an error will occur if the FEND instruction is executed before the NEXT instruction is executed. |
| 4    | When using the interrupt function (I)          | The interrupt tag (pointer) must be written after the FEND instruction and the IRET instruction is required.                            |
| 5    | Disable CJ instructions to skip FEND execution |                                                                                                    |

### 4.1.8 FN 07 - WDT/Timer

### Outline

| The instruction timer by the s |                    |          |         | n.      |       |     | ┝─         |        | -11      |         |        | WI                      | DT       |        | -     | _      |         |         |   |  |  |
|--------------------------------|--------------------|----------|---------|---------|-------|-----|------------|--------|----------|---------|--------|-------------------------|----------|--------|-------|--------|---------|---------|---|--|--|
|                                | ш                  | Instru   | uction  | Mark    |       | E   | xecutio    | on Cor | ndition  |         | Instru | iction                  | Туре     |        | In    | struct | ion Ste | eps     |   |  |  |
| Subroutine Ca<br>FN 07 - WDT   | WDT                |          |         |         |       |     | ontinu     | ous ty | pe       |         | Indep  | ender                   | nt instr | uction | 1     | 1      |         |         |   |  |  |
|                                | WDTP               |          |         |         |       | Р   | Pulse type |        |          |         |        | Independent instruction |          |        |       |        | 1       |         |   |  |  |
|                                | Setti              | ng Dat   | a       |         |       |     |            |        |          |         |        |                         |          |        | Instr | uctior | п Туре  |         |   |  |  |
|                                | No se              | etting o | data    |         |       |     |            |        |          |         |        |                         |          |        | Inde  | pende  | nt inst | ructior | ۱ |  |  |
| Operand                        | Oper               | and O    | bject S | Soft Co | ompon | ent |            |        |          |         |        |                         |          |        |       |        |         |         |   |  |  |
|                                | Bit Soft Component |          |         |         |       |     |            | Word   | d Soft ( | Compo   | onent  |                         |          |        |       | Others |         |         |   |  |  |
|                                | Х                  | Y        | м       | Т       | С     | S   | D.b        | KnX    | KnY      | KnM     | KnS    | Т                       | С        | D      | V, Z  | Н      | К       | Е       | Р |  |  |
| —                              |                    |          |         |         |       |     |            | No     | object   | soft co | ompon  | ent                     |          |        |       |        |         |         |   |  |  |

### **Function and Action Description**

Independent Operation (WDT, WDTP) If the operation cycle of the smart controller (0 ~ END or execution time of the awkward instruction) exceeds the timer time set by D8000, the smart controller will have timer failure (downtime). In the middle of a program with a long operation cycle, the watchdog timer can be refreshed by inserting a WDT instruction to avoid the timer failure.

### **Related Soft Component**

| Soft<br>Component | Name              | Content                                                             |
|-------------------|-------------------|---------------------------------------------------------------------|
| D8000             | The time of timer | The Max. can be set to 3000ms, the unit is ms (initial value: 200). |

| Note |                    | Description                                                                                                    |
|------|--------------------|----------------------------------------------------------------------------------------------------|
| 1    | Error of the timer | When there are more loop commands or more high-speed counters, the operation time will increase, resulting in the timer failure, so change the time to extend the D8000 watchdog timer near the start step. |

### 4.1.9 FN 08 - FOR/Beginning of Cycle Range

### Outline

The program from the beginning of the FOR instruction to the NEXT (FN 09) instruction is repeated for the

specified number of times.

| Subroutine Ca | all                        | Instruction Mark Execution Condition Instruction Type |                                                   |        |      |     |                     |                       |   |   |   |        |   | Instruction Steps |                  |   |   |   |   |  |
|---------------|----------------------------|-------------------------------------------------------|---------------------------------------------------|--------|------|-----|---------------------|-----------------------|---|---|---|--------|---|-------------------|------------------|---|---|---|---|--|
| FN 08 - FOR   | FOR Continuous type 16 bit |                                                       |                                                   |        |      |     |                     |                       |   |   | 3 |        |   |                   |                  |   |   |   |   |  |
| Setting Data  |                            |                                                       |                                                   |        |      |     |                     |                       |   |   |   |        |   |                   | Instruction Type |   |   |   |   |  |
|               | ns betv                    | ween F                                                | FOR ~ NEXT instructions [S = K1 ~ K32,767 (-32768 |        |      |     |                     |                       |   |   |   | 16 bit |   |                   |                  |   |   |   |   |  |
| Operand       | Oper                       | and O                                                 | bject S                                           | oft Co | mpon | ent |                     |                       |   |   |   |        |   |                   |                  |   |   |   |   |  |
|               | Bit Se                     | oft Cor                                               | npone                                             | ent    |      |     | Word Soft Component |                       |   |   |   |        |   | Others            |                  |   |   |   |   |  |
|               | х                          | Y                                                     | М                                                 | Т      | С    | S   | D.b                 | KnX KnY KnM KnS T C D |   |   |   |        |   |                   | V, Z             | Н | К | Е | Р |  |
| S             |                            |                                                       |                                                   |        |      |     |                     | ٠                     | ٠ | • | • | •      | • | ٠                 | ٠                | • | • |   |   |  |

### **Function and Action Description**

16-bit Operation (FOR)For details, refer to the NEXT (FN 09) instruction, section 4.1.10.

### 4.1.10 FN 09 - NEXT/End of Cycle Range

### Outline

| From the FOR (FN 08) instruction     |          |   |
|--------------------------------------|----------|---|
| to NEXT, the program between         | <br>NEXT | — |
| instructions is repeated a specified |          |   |

number of times.

| Subroutine Ca | all                                          | Instru   | iction  | Mark   |      | Ex  | ecutio | on Con | dition              |      | Instru | uction           | Туре |   | In                      | Instruction Steps |   |   |   |  |
|---------------|----------------------------------------------|----------|---------|--------|------|-----|--------|--------|---------------------|------|--------|------------------|------|---|-------------------------|-------------------|---|---|---|--|
| FN 09 - NEXT  | N 09 - NEXT NEXT Continuous type Independent |          |         |        |      |     |        |        | nt poin             | ting | 1      |                  |      |   |                         |                   |   |   |   |  |
| Setting Data  |                                              |          |         |        |      |     |        |        |                     |      |        | Instruction Type |      |   |                         |                   |   |   |   |  |
|               | No se                                        | etting o | lata    |        |      |     |        |        |                     |      |        |                  |      |   | Independent instruction |                   |   |   |   |  |
| Operand       | Oper                                         | and O    | bject S | oft Co | mpon | ent |        |        |                     |      |        |                  |      |   |                         |                   |   |   |   |  |
|               | Bit Soft Component                           |          |         |        |      |     |        |        | Word Soft Component |      |        |                  |      |   | Others                  |                   |   |   |   |  |
|               | X Y M T C S D.b                              |          |         |        |      |     |        |        | KnY                 | KnM  | KnS    | Т                | C    | D | V, Z                    | Н                 | К | Е | Р |  |
| _             | No object soft component                     |          |         |        |      |     |        |        |                     |      |        |                  |      |   |                         |                   |   |   |   |  |

### **Function and Action Description**

Independent Operation (NEXT) The processing between the FOR ~ NEXT instructions is repeated n times (the number of times specified in the source data). After repeating the specified number of times, the steps after the NEXT instruction are executed.

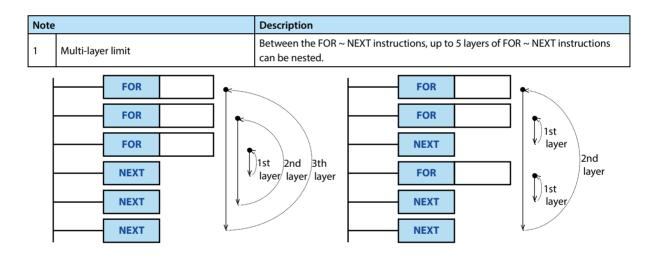

# 4.2 Transmission and Comparison

| FN No. | Instruction<br>Mark | Instruction Format                                                                                   | Function            | Chapter | Page |
|--------|---------------------|----------------------------------------------------------------------------------------------------|---------------------|---------|------|
| 10     | СМР                 | CMP (S1) (S2) (D)<br>CMPP (S1) (S2) (D)<br>DCMP (S1) (S2) (D)<br>DCMPP (S1) (S2) (D)                 | Comparison          | 4.2.1   | 50   |
| 11     | ZCP                 | ZCP (S1) (S2) (S) (D)<br>ZCPP (S1) (S2) (S) (D)<br>DZCP (S1) (S2) (S) (D)<br>DZCPP (S1) (S2) (S) (D) | Interval comparison | 4.2.2   | 51   |
| 12     | MOV                 | MOV (S) (D)<br>MOVP (S) (D)<br>DMOV (S) (D)<br>DMOVP (S) (D)                                         | Transmission        | 4.2.3   | 52   |
| 13     | SMOV                | SMOV (S) (m1) (m2) (D) (n)<br>SMOVP (S) (m1) (m2) (D) (n)                                            | Bit movement        | 4.2.4   | 53   |
| 14     | CML                 | CML (S) (D)<br>CMLP (S) (D)<br>DCML (S) (D)<br>DCMLP (S) (D)                                         | Reverse transfer    | 4.2.5   | 54   |
| 15     | BMOV                | BMOV (S) (D) (n)<br>BMOVP (S) (D) (n)                                                                | Batch transfer      | 4.2.6   | 55   |
| 16     | FMOV                | FMOV (S) (D) (n)<br>FMOVP (S) (D) (n)<br>DFMOV (S) (D) (n)<br>DFMOVP (S) (D) (n)                     | Multicast transfer  | 4.2.7   | 56   |
| 17     | ХСН                 | XCH (D1) (D2)<br>XCHP (D1) (D2)<br>DXCH (D1) (D2)<br>DXCHP (D1) (D2)                                 | Exchange            | 4.2.8   | 57   |
| 18     | BCD                 | BCD (S) (D)<br>BCDP (S) (D)<br>DBCD (S) (D)<br>DBCDP (S) (D)                                         | BCD conversion      | 4.2.9   | 58   |
| 19     | BIN                 | BIN (S) (D)<br>BINP (S) (D)<br>DBIN (S) (D)<br>DBINP (S) (D)                                         | BIN conversion      | 4.2.10  | 59   |

### 4.2.1 FN 10 - CMP/Comparison

### Outline

Compare the two values and output the result (large, consistent, small) to the bit soft component (3 points).

|                          |                             |                             |         | CMF     |            |        | <b>S</b> 1                      |                                   |         | S2    |        | D      |      |     |           |                   |    |   |   |  |
|--------------------------|-----------------------------|-----------------------------|---------|---------|------------|--------|---------------------------------|-----------------------------------|---------|-------|--------|--------|------|-----|-----------|-------------------|----|---|---|--|
|                          | Instruction Mark E          |                             |         |         |            |        | Execution Condition Instruction |                                   |         |       |        |        | Туре |     | In        | Instruction Steps |    |   |   |  |
| Commention               |                             | СМР                         |         |         |            | Co     | ontinuo                         | ous typ                           | e       |       | 16 bit |        |      |     | 7         | 7                 |    |   |   |  |
| Comparison<br>FN10 - CMP | CMPP                        |                             |         | Pu      | Pulse type |        |                                 |                                   | 16 bit  |       |        |        | 7    |     |           |                   |    |   |   |  |
| FINTO - CIVIP            | DCMP Continuous type 32 bit |                             |         |         |            | 32 bit |                                 |                                   |         | 3     |        |        |      |     |           |                   |    |   |   |  |
|                          |                             | DCMF                        | Р       |         |            | Pu     | Pulse type                      |                                   |         |       |        | 32 bit |      |     |           | 3                 |    |   |   |  |
|                          | Setti                       | Setting Data Type Data Type |         |         |            |        |                                 |                                   |         |       |        |        |      |     |           |                   |    |   |   |  |
|                          | S1: D                       | ata or s                    | soft co | mpon    | ent nu     | mber o | of the o                        | compa                             | rison v | value |        |        |      |     | 16/3      | 5/32 bit          |    |   |   |  |
|                          | S2: C                       | ompar                       | e sour  | ce data | a or sof   | t com  | ponen                           | t numl                            | ber     |       |        |        |      |     | 16/32 bit |                   |    |   |   |  |
| Operand                  | D: Ou                       | utput tl                    | ne star | ting b  | t soft o   | compo  | nent r                          | t number of the comparison result |         |       |        |        |      | Bit | Bit       |                   |    |   |   |  |
|                          | Oper                        | and O                       | bject S | Soft Co | mpon       | ent    |                                 |                                   |         |       |        |        |      |     |           |                   |    |   |   |  |
|                          | Bit Se                      | oft Cor                     | npone   | ent     |            |        |                                 | Word                              | Soft    | Compo | onent  |        |      |     |           | Othe              | rs |   |   |  |
|                          | X Y M T C S D.b             |                             |         |         |            |        |                                 | KnX                               | KnY     | KnM   | KnS    | Т      | С    | D   | V, Z      | Н                 | К  | Е | Р |  |
| S1                       |                             |                             |         |         |            |        |                                 | •                                 | •       | •     | •      | •      | •    | •   | •         | ٠                 | •  |   |   |  |
| S2                       |                             |                             |         |         |            |        |                                 | •                                 | •       | •     | •      | •      | •    | •   | •         | •                 | •  |   |   |  |
| D                        |                             | •                           | •       |         |            | ٠      | •                               |                                   |         |       |        |        |      |     | •         |                   |    |   |   |  |

### **Function and Action Description**

| 16-bit Operation (CMP, CMPP)                                                                                                    | 32-bit Operation (DCMP, DCMPP)                                                                                                    |
|----------------------------------------------------------------------------------------------------|----------------------------------------------------------------------------------------------------|
| <ul> <li>Compare the contents of the comparison value S1 and the comparison source S2, and make one of D, D+1, D+2 ON according to the result (small, consistent, large).</li> <li>Source data S1, S2 are processed as BIN (binary) values.</li> <li>Compare sizes by algebra. For example: -10 &lt; 2.</li> <li>When S1 &gt; S2, D is ON.</li> <li>When S1 = S2, D+1 is ON.</li> <li>When S1 &lt; S2, D+2 is ON.</li> </ul> | <ul> <li>Compare the contents of the comparison value [S1+1,S1] and the comparison source [S2+1,S2], and make one of D, D+1, D+2 ON according to the result (small, consistent, large).</li> <li>Source data [S1+1,S1], [S2+1,S2] are processed as BIN (binary) values.</li> <li>Compare the sizes in algebraic form. For example: -125400 &lt; 22466.</li> <li>When [S1+1,S1] &gt; [S2+1,S2], D is ON.</li> <li>When [S1+1,S1] = [S2+1,S2], D+1 is ON.</li> <li>When [S1+1,S1] &lt; [S2+1,S2], D+2 is ON.</li> </ul> |

| Note |                                    | Description                                                          |
|------|------------------------------------|----------------------------------------------------------------------|
| 1    | Number of occupied soft components | Takes 3 points starting with the soft component specified in D.      |
| 1    | Number of occupied soft components | Be careful not to repeat with other soft components used in control. |

### 4.2.2 FN 11 - ZCP/Interval Comparison

### Outline

The result of comparing the comparison source with two values (up, middle, down) is output to the bit soft component (3 points).

| 1            |     |            |           |   |   | Í |
|--------------|-----|------------|-----------|---|---|---|
| ┣━━━━┫┣━━━━━ | ZCP | <b>S</b> 1 | <b>S2</b> | S | D |   |
| 1            |     |            |           |   |   |   |

|            | Instruction Mark | <b>Execution Condition</b> | Instruction Type | Instruction Steps |
|------------|------------------|----------------------------|------------------|-------------------|
| Interval   | ZCP              | Continuous type            | 16 bit           | 9                 |
| Comparison | ZCPP             | Pulse type                 | 16 bit           | 9                 |
| FN11 - ZCP | DZCP             | Continuous type            | 32 bit           | 17                |
|            | DZCPP            | Pulse type                 | 32 bit           | 17                |

|                                                                                       | Setti  | ng Dat                                                             | a       |         |        |      |        |                     |      |         |      |   |   |        | Data      | Туре |   |   |   |
|---------------------------------------------------------------------------------------|--------|--------------------------------------------------------------------|---------|---------|--------|------|--------|---------------------|------|---------|------|---|---|--------|-----------|------|---|---|---|
|                                                                                       | S1: D  | ata or :                                                           | soft co | mpon    | ent nu | mber | of the | lower o             | ompa | rison v | alue |   |   |        | 16/32 bit |      |   |   |   |
| S2: Data or soft component number of the comparison value on the upper side 16/32 bit |        |                                                                    |         |         |        |      |        |                     |      |         |      |   |   |        |           |      |   |   |   |
| Operand                                                                               | S: Co  | S: Compare source data or soft component number 16/32 bit          |         |         |        |      |        |                     |      |         |      |   |   |        |           |      |   |   |   |
| Operand                                                                               | D: Ou  | D: Output start bit soft component number of comparison result Bit |         |         |        |      |        |                     |      |         |      |   |   |        |           |      |   |   |   |
|                                                                                       | Oper   | and O                                                              | bject S | Soft Co | ompon  | ent  |        |                     |      |         |      |   |   |        |           |      |   |   |   |
|                                                                                       | Bit Se | oft Cor                                                            | npone   | ent     |        |      |        | Word Soft Component |      |         |      |   |   | Others |           |      |   |   |   |
|                                                                                       | Х      | Y                                                                  | м       | Т       | С      | S    | D.b    | KnX                 | KnY  | KnM     | KnS  | Т | С | D      | V, Z      | Н    | К | Е | Р |
| S1                                                                                    |        |                                                                    |         |         |        |      |        | ٠                   | •    | •       | •    | • | ٠ | ٠      | •         | •    | • |   |   |
| S2                                                                                    |        |                                                                    |         |         |        |      |        | ٠                   | •    | •       | •    | • | ٠ | •      | •         | •    | • |   |   |
| S                                                                                     |        |                                                                    |         |         |        |      |        | ٠                   | •    | •       | •    | • | • | •      | •         | •    | • |   |   |
| D                                                                                     |        | •                                                                  | •       |         |        | •    | ٠      |                     |      |         |      |   |   |        | •         |      |   |   |   |

### Function and Action Description

| 16-bit Operation (ZCP, ZCPP)                                                                                             | 32-bit Operation (DZCP, DZCPP)                                                                                           |
|----------------------------------------------------------------------------------------------------|----------------------------------------------------------------------------------------------------|
| Compare the content of the comparison source S with the lower comparison value S1 and the upper comparison value S2, and | Compare the contents of the comparison source [S+1,S] with the lower comparison value [S1+1,S1] and the upper comparison |
| make one of D, D+1, D+2 ON according to the result (small,                                                               | value [S2+1,S2], and based on the result (small, intra-region,                                                           |
| consistent, large).                                                                                                    | large), one of D, D+1, D+2 is ON.                                                                                        |
| <ul> <li>Compare sizes by algebra. For example: -10 &lt; 2 &lt; 10.</li> </ul>                                           | Size comparisons in algebraic form. For example:                                                                         |
| <ul> <li>When 1 &gt; S, D is ON.</li> </ul>                                                                              | -125400 < 22466 < 1015444.                                                                                               |
| • When $S1 \le S \le S2$ , D+1 is ON.                                                                                    | <ul> <li>When [S1+1,S1] &gt; [S+1,S], D is ON.</li> </ul>                                                                |
| • When S > S2, D+2 is ON.                                                                                                | • When $[S1+1,S1] \le [S+1,S] \le [S2+1,S2]$ , D+1 is ON.                                                                |
|                                                                                                    | • When [S+1,S] > [S2+1,S2], D+2 is ON.                                                                                   |

| Note |                                    | Description                                                          |
|------|------------------------------------|----------------------------------------------------------------------|
| 1    | Number of occupied soft components | Takes 3 points starting with the soft component specified in D.      |
| 1    | Number of occupied soft components | Be careful not to repeat with other soft components used in control. |

### 4.2.3 FN 12 - MOV/Transmission

### Outline

| The instruction to transfer (copy) |         |   |   |
|------------------------------------|---------|---|---|
| the contents of the soft           | <br>ΜΟΥ | S | D |
| component to other soft            |         |   |   |

components.

|            | Instruction Mark | Execution Condition | Instruction Type | Instruction Steps |
|------------|------------------|---------------------|------------------|-------------------|
| Interval   | MOV              | Continuous type     | 16 bit           | 5                 |
| Comparison | MOVP             | Pulse type          | 16 bit           | 5                 |
| FN12 - MOV | DMOV             | Continuous type     | 32 bit           | 9                 |
|            | DMOVP            | Pulse type          | 32 bit           | 9                 |

|         | Setti                                                    | Setting Data                  |         |         |        |        |        |        |          |        |          |        |           | Data | Data Type |      |    |   |   |  |
|---------|----------------------------------------------------------|-------------------------------|---------|---------|--------|--------|--------|--------|----------|--------|----------|--------|-----------|------|-----------|------|----|---|---|--|
|         | S: Da                                                    | ta of th                      | ne tran | smissio | on sou | rce or | the so | ft com | ponen    | t numl | ber of t | he sav | ed dat    | a    | 16/32 bit |      |    |   |   |  |
| Operand | D: The soft component number of the transfer destination |                               |         |         |        |        |        |        |          |        |          |        | 16/32 bit |      |           |      |    |   |   |  |
|         | Oper                                                     | Operand Object Soft Component |         |         |        |        |        |        |          |        |          |        |           |      |           |      |    |   |   |  |
|         | Bit So                                                   | oft Con                       | npone   | ent     |        |        |        | Word   | l Soft ( | Compo  | onent    |        |           |      |           | Othe | rs |   |   |  |
|         | Х                                                        | Y                             | М       | Т       | С      | S      | D.b    | KnX    | KnY      | KnM    | KnS      | Т      | С         | D    | V, Z      | н    | К  | Е | Р |  |
| S       |                                                          |                               |         |         |        |        |        | •      | •        | •      | •        | ٠      | •         | •    | •         | •    | •  |   |   |  |
| D       |                                                          |                               |         |         |        |        |        |        | •        | •      | •        | •      | •         | •    | •         |      |    |   |   |  |

| 16-bit Operation (MOV, MOVP)                                                                                       | 32-bit Operation (DMOV, DMOVP)                                                                                                    |
|----------------------------------------------------------------------------------------------------|----------------------------------------------------------------------------------------------------|
| Transfer the content of the transfer source S to the transfer                                                      | Transfer the contents of the transfer source [S+1,S] to the                                                                           |
| destination D.                                                                                                    | transfer destination [D+1,D].                                                                                                    |
| • When a constant (K) is specified in the transfer source S, it is automatically converted to BIN.                 | • When a constant (K) is specified in the transfer source [S+1,S], it is automatically converted to BIN.                              |
| When the transmission source S is designated as $Kn \square \square$ :                                             | When the transmission source S is designated as $Kn \square \square$ :                                                                |
| • The value is converted to BIN for transmission. Up to 16<br>(multiple of 4) bit soft components are transmitted. | • The value is converted to BIN for transmission. Up to 32 (multiple of 4) bit soft components are transmitted.                       |
| When the transfer destination D is specified as $Kn \square \square$ :                                             | When the transfer destination D is specified as $Kn \Box \Box$ :                                                                      |
| • Pass the low n * 4 bits of the transmitted value to D. Transfer up to 16 (multiple of 4) bit soft components.    | <ul> <li>Pass the low n * 4 bits of the transmitted value to D. Transfer<br/>up to 32 (multiple of 4) bit soft components.</li> </ul> |

L

### 4.2.4 FN 13 - SMOV/Bit Movement

11

#### Outline

An instruction to perform data distribution synthesis in units of bits (4 digits).

|             |                                                                                                |                                           | 2      |      | V |    | 5                 |                     | m1     |     | m2     |        | U     |           |        | n      |         |     |   |  |  |
|-------------|------------------------------------------------------------------------------------------------|-------------------------------------------|--------|------|---|----|-------------------|---------------------|--------|-----|--------|--------|-------|-----------|--------|--------|---------|-----|---|--|--|
| Bit Movemen |                                                                                                | Instru                                    | uction | Mark |   | Ex | ecutio            | on Con              | dition |     | Instru | uction | Туре  |           | In     | struct | ion Ste | eps |   |  |  |
| FN13 - SMOV | -                                                                                              | SMO\                                      | /      |      |   | Co | Continuous type   |                     |        |     |        | :      |       |           | 11     | 11     |         |     |   |  |  |
|             |                                                                                                | SMO\                                      | /P     |      |   | Ρι | Pulse type 16 bit |                     |        |     |        |        |       |           | 11     |        |         |     |   |  |  |
|             | Setting Data                                                                                   |                                           |        |      |   |    |                   |                     |        |     |        |        | Data  | Data Type |        |        |         |     |   |  |  |
|             | S: The number of the data soft component in which the bit movement is to be performed is saved |                                           |        |      |   |    |                   |                     |        |     |        |        | 16 bi | t         |        |        |         |     |   |  |  |
|             | m1:1                                                                                           | m1: The position of the start bit to move |        |      |   |    |                   |                     |        |     |        |        |       |           | 16 bit |        |         |     |   |  |  |
|             | m2: N                                                                                          | m2: Number of bits to move                |        |      |   |    |                   |                     |        |     |        |        |       |           | 16 bit |        |         |     |   |  |  |
| Operand     | D: Save the soft component number of the bit movement data already                             |                                           |        |      |   |    |                   |                     |        |     |        | 16 bit |       |           |        |        |         |     |   |  |  |
|             | n: Specifies the position of the start bit of the moving target                                |                                           |        |      |   |    |                   |                     |        |     | 16 bit |        |       |           |        |        |         |     |   |  |  |
|             | Oper                                                                                           | Operand Object Soft Component             |        |      |   |    |                   |                     |        |     |        |        |       |           |        |        |         |     |   |  |  |
|             |                                                                                                | oft Cor                                   | -      |      |   |    |                   | Word Soft Component |        |     |        |        |       |           | Other  |        |         |     |   |  |  |
|             | х                                                                                              | Y                                         | М      | Т    | С | S  | D.b               | KnX                 | KnY    | KnM | KnS    | Т      | С     | D         | V, Z   | Н      | К       | Е   | Р |  |  |
| S           |                                                                                                |                                           |        |      |   |    |                   | •                   | •      | •   | •      | ٠      | •     | ٠         | •      |        |         |     |   |  |  |
| m1          |                                                                                                |                                           |        |      |   |    |                   |                     |        |     |        |        |       |           |        | •      | •       |     |   |  |  |
| m2          |                                                                                                |                                           |        |      |   |    |                   |                     |        |     |        |        |       |           |        | •      | ٠       |     |   |  |  |
| D           |                                                                                                |                                           |        |      |   |    |                   |                     | •      | •   | •      | ٠      | •     | •         | •      |        |         |     |   |  |  |
| n           |                                                                                                |                                           |        |      |   |    |                   |                     |        |     |        |        |       |           |        | •      | •       |     |   |  |  |

#### Function and Action Description

### 16-bit Operation (SMOV, SMOVP)

The content conversion of the transfer source S and the transfer destination D (0000 ~ 99999) is a 4-digit BCD, and the data of the low m2 digits from the m1th bit is transmitted (synthesized) to the nth digit of D. The m2 digit is then converted to BIN and saved in the transfer destination D.

• When the command input is ON, the data of the transfer source S and the number of bits except the specified transfer in the transfer destination D do not change.

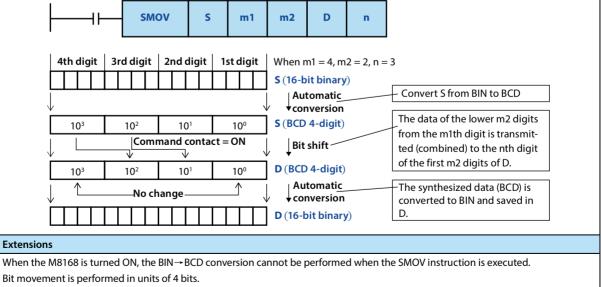

M8168 can also be used for other commands, please pay attention when using.

### 4.2.5 FN 14 - CML/Reverse Transfer

### Outline

| An instruction to transfer (copy) after inverting data in bits. |       |                                                                                          |         |         |       |     |                 | I⊢[    |          |       |        | CML    |                        |        | S    |                  | D |   |   |  |
|-----------------------------------------------------------------|-------|------------------------------------------------------------------------------------------|---------|---------|-------|-----|-----------------|--------|----------|-------|--------|--------|------------------------|--------|------|------------------|---|---|---|--|
|                                                                 |       | Instru                                                                                   | uction  | Mark    |       | E>  | ecutio          | on Con | dition   |       | Instru | uction | Туре                   |        | In   | Instruction Step |   |   |   |  |
|                                                                 | ,     | CML                                                                                      |         |         |       | Co  | Continuous type |        |          |       |        | 16 bit |                        |        |      |                  |   |   |   |  |
| Reverse Tran                                                    | ister | CMLP                                                                                     |         |         |       | Ρι  | Pulse type      |        |          |       |        | 16 bit |                        |        |      |                  |   |   |   |  |
| FN14 - CML                                                      |       | DCML                                                                                     |         |         |       |     | Continuous type |        |          |       | 32 bit |        |                        | 9      | 9    |                  |   |   |   |  |
|                                                                 |       | DCMI                                                                                     | _P      |         |       | Ρι  | Pulse type      |        |          |       | 32 bit |        |                        |        | 9    | 9                |   |   |   |  |
|                                                                 | _     | tting Data<br>The data to be inverted or the Word soft component number to save the data |         |         |       |     |                 |        |          |       |        |        | Data Type<br>16/32 bit |        |      |                  |   |   |   |  |
| Onenand                                                         | D: Sa | ave the target word soft component number of the data to be inverted 16/32 b             |         |         |       |     |                 |        |          |       |        |        | 32 bit                 |        |      |                  |   |   |   |  |
| Operand                                                         | Ope   | rand O                                                                                   | bject S | Soft Co | ompon | ent |                 |        |          |       |        |        |                        |        |      |                  |   |   |   |  |
|                                                                 | Bit S | oft Cor                                                                                  | npone   | ent     |       |     |                 | Word   | l Soft ( | Compo | onent  |        |                        | Others |      |                  |   |   |   |  |
|                                                                 | Х     | Y                                                                                        | М       | Т       | С     | S   | D.b             | KnX    | KnY      | KnM   | KnS    | Т      | С                      | D      | V, Z | Н                | К | E | Р |  |
| S                                                               |       |                                                                                          |         |         |       |     |                 | ٠      | •        | •     | •      | •      | •                      | •      | ٠    | •                | ٠ |   |   |  |
| D                                                               |       |                                                                                          |         |         |       |     |                 |        | •        | •     | •      | •      | •                      | •      | •    |                  |   |   |   |  |

| 16-bit Operation (CML, CMLP)                                                                              | 32-bit Operation (DCML, DCMLP)                                                                            |
|----------------------------------------------------------------------------------------------------|----------------------------------------------------------------------------------------------------|
| Invert the bits of the soft component specified in S ( $0 \rightarrow 1, 1 \rightarrow 0$ )               | Invert the bits of the soft component specified in [S+1,S] ( $0 \rightarrow 1$ ,                          |
| and transfer to D.                                                                                        | 1 $\rightarrow$ 0) and transfer to [D+1,D].                                                               |
| When a constant (K) is specified in S, it is automatically converted to BIN.                              | • When a constant (K) is specified in [S+1,S], it is automatically converted to BIN.                      |
| • You can use the output of the intelligent controller when you want to output it in a logical inversion. | • You can use the output of the intelligent controller when you want to output it in a logical inversion. |
| When the number of bits of the specified bit soft component                                               | When the number of bits of the specified bit soft component                                               |
| (KnM, etc.) is included, the result is converted to a 16-bit BIN and                                      | (KnM, etc.) is included, the result is converted to a 16-bit BIN and                                      |
| then bitwise inverted, and the corresponding number of bits is                                            | then bitwise inverted, and the corresponding number of bits is                                            |
| passed to the destination operand.                                                                        | passed to the destination operand.                                                                        |

•

•

•

### 4.2.6 FN 15 - BMOV/Batch Transfer

#### Outline

Batch transfer (copy) multiple data of a specified number of points.

|                |              |                                                                                 |         |         |       |     | ······          |        |        | · · · · · · · · · · · · · · · · · · · |        |        |      |           |      |                  |    |   |   |  |
|----------------|--------------|---------------------------------------------------------------------------------|---------|---------|-------|-----|-----------------|--------|--------|---------------------------------------|--------|--------|------|-----------|------|------------------|----|---|---|--|
|                |              |                                                                                 | B       | MO      | V     |     | S               |        |        | D                                     |        |        | r    | n         |      |                  |    |   |   |  |
|                |              | Instru                                                                          | uction  | Mark    |       | Ex  | ecutio          | on Con | dition |                                       | Instru | ıction | Туре |           | In   | Instruction Step |    |   |   |  |
| Batch Transfer | r            | BMOV                                                                            |         |         |       |     | Continuous type |        |        |                                       | 16 bit |        |      |           |      |                  |    |   |   |  |
| FN15 - BOV     |              | BMOVP                                                                           |         |         |       |     | Pulse type      |        |        |                                       | 16 bit |        |      |           | 7    |                  |    |   |   |  |
|                | Setting Data |                                                                                 |         |         |       |     |                 |        |        |                                       |        |        | Data | Data Type |      |                  |    |   |   |  |
|                | S: Sof       | Soft component number of the transmission source 1                              |         |         |       |     |                 |        |        |                                       |        |        | 16 b | 16 bit    |      |                  |    |   |   |  |
|                | D: Th        | e soft component number of the transfer destination 16 bit                      |         |         |       |     |                 |        |        |                                       |        |        |      | 6 bit     |      |                  |    |   |   |  |
| Operand        | n: Nu        | n: Number of transmission points (including file register) $[n \le 512]$ 16 bit |         |         |       |     |                 |        |        |                                       |        |        |      |           |      |                  |    |   |   |  |
|                | Oper         | and O                                                                           | bject S | Soft Co | ompon | ent |                 |        |        |                                       |        |        |      |           |      |                  |    |   |   |  |
|                | Bit So       | oft Cor                                                                         | npone   | ent     |       |     |                 | Word   | Soft   | Compo                                 | onent  |        |      |           |      | Othe             | rs |   |   |  |
|                | Х            | Y                                                                               | М       | Т       | C     | S   | D.b             | KnX    | KnY    | KnM                                   | KnS    | Т      | С    | D         | V, Z | Н                | К  | Е | Р |  |
| S              |              |                                                                                 |         |         |       |     |                 | •      | ٠      | •                                     | •      | ٠      | •    | ٠         | •    |                  |    |   |   |  |
| D              |              |                                                                                 |         |         |       |     |                 |        | •      | •                                     | •      | •      | ٠    | •         | •    |                  |    |   |   |  |

### Function and Action Description

n

| a |                                                                                                    |  |  |  |  |  |  |  |  |  |
|---|----------------------------------------------------------------------------------------------------|--|--|--|--|--|--|--|--|--|
|   | 16-bit Operation (BMOV, BMOVP)                                                                                                    |  |  |  |  |  |  |  |  |  |
|   | The data of the n point starting from S is transmitted in batches to the D starting point n.                                                                                                    |  |  |  |  |  |  |  |  |  |
|   | <ul> <li>The command gives an error when the soft component number range is exceeded (error No. 6706), and the transfer processing is<br/>not executed.</li> </ul>                                                                                             |  |  |  |  |  |  |  |  |  |
|   | It can be transmitted even if the transmission number range overlaps.                                                                                                    |  |  |  |  |  |  |  |  |  |
|   | • To prevent the data source from being overwritten if it is not transmitted, use the number overlap method. When the source operand address is higher than the destination operand address, it is transferred backward from the start address (lower address) |  |  |  |  |  |  |  |  |  |

when the source operand address is lower.

. When the destination operand address is transmitted from the end address (higher address).

Extended Function (Bidirectional Transfer Function)

Two-way transmission can be realized in one program by controlling the direction reversal flag M8024 of the BMOV (FN 15) instruction.

M8024 is OFF: From S to D; M8024 is ON: From D to S (M8024 is cleared when RUN→ STOP).

#### Note

Note In the case where both S and D are bit soft components specified for the number of bits, S and D are to have the same number 1 of bits.

### 4.2.7 FN 16 - FMOV/Multicast Transfer

### Outline

An instruction transfers the same data to multiple soft components.

| An instruction transfers the same data to multiple solt components. |    |    |  |  |  |  |  |  |  |  |
|---------------------------------------------------------------------|----|----|--|--|--|--|--|--|--|--|
|                                                                     |    |    |  |  |  |  |  |  |  |  |
| Instruction Step                                                    |    |    |  |  |  |  |  |  |  |  |
|                                                                     |    |    |  |  |  |  |  |  |  |  |
|                                                                     |    |    |  |  |  |  |  |  |  |  |
|                                                                     |    |    |  |  |  |  |  |  |  |  |
| 13                                                                  |    |    |  |  |  |  |  |  |  |  |
|                                                                     |    |    |  |  |  |  |  |  |  |  |
| vpe                                                                 |    |    |  |  |  |  |  |  |  |  |
| oit                                                                 |    |    |  |  |  |  |  |  |  |  |
| 16/32 bit                                                           |    |    |  |  |  |  |  |  |  |  |
| 16 bit                                                              |    |    |  |  |  |  |  |  |  |  |
|                                                                     |    |    |  |  |  |  |  |  |  |  |
| Others                                                              |    |    |  |  |  |  |  |  |  |  |
| thers                                                               |    |    |  |  |  |  |  |  |  |  |
| others<br>H K                                                       | E  | Р  |  |  |  |  |  |  |  |  |
|                                                                     | E  | Р  |  |  |  |  |  |  |  |  |
|                                                                     | E  | P  |  |  |  |  |  |  |  |  |
| /I                                                                  | pe | pe |  |  |  |  |  |  |  |  |

| and Action Description                                                                                                    |                                                                                                    |  |  |  |  |  |  |
|----------------------------------------------------------------------------------------------------|----------------------------------------------------------------------------------------------------|--|--|--|--|--|--|
| 16-bit Operation (FMOV, FMOVP)                                                                                                    | 32-bit Operation (DFMOV, DFMOVP)                                                                                                    |  |  |  |  |  |  |
| <ul> <li>Transfer the contents of S to the soft component at point n starting with D.</li> <li>The contents of the n-point soft components are the same.</li> <li>When the number specified by n exceeds the soft component number range, the command gives an error (error No. 6706), and the transfer processing is not executed.</li> <li>When a constant (K) is specified in the transfer source S, it is automatically converted to BIN.</li> </ul> | <ul> <li>Transfer the contents of [S+1,S] to the 32-bit soft component starting at [D+1,D].</li> <li>The contents of the 32-bit soft components at n points are the same.</li> <li>When the number specified by n exceeds the soft component number range, the command gives an error (error No. 6706), and the transfer processing is not executed.</li> <li>When a constant (K) is specified in the transmission source [S+1,S], it is automatically converted to BIN.</li> </ul> |  |  |  |  |  |  |
| $ \begin{array}{c c} FMOV & S & D & n \\ \hline \\ S & D \\ \hline \\ D + 1 \\ \hline \\ D + 2 \\ \hline \\ D + 3 \\ \hline \\ D + 4 \\ \end{array} \right) $                                                                                                    | DFMOV         S         D         n           S+1,S         D+1,D                                                                                                    |  |  |  |  |  |  |

### 4.2.8 FN 17 - XCH/Exchange

### Outline

| Data exchan<br>components | 5              | ween                       | two s  | oft    | ┝       |          |          |               |                         |                  | хсн    |   |   | D1        |           |        | D2      |    |   |
|---------------------------|----------------|----------------------------|--------|--------|---------|----------|----------|---------------|-------------------------|------------------|--------|---|---|-----------|-----------|--------|---------|----|---|
|                           |                | Instru                     | uction | Mark   |         | Ex       | ecutio   | on Con        | dition Instruction Type |                  |        |   |   |           | In        | struct | ion Ste | ep |   |
| Fuchance                  |                | XCH                        |        |        |         | Co       | ontinuo  | ous typ       | be                      |                  | 16 bit |   |   |           | 5         |        |         |    |   |
| Exchange<br>FN17 - XCH    |                | XCHP                       |        |        |         | Ρι       | ılse typ | be            |                         |                  | 16 bit |   |   |           | 5         |        |         |    |   |
|                           |                | DXCH Continu               |        |        |         |          | ontinuo  | ous typ       | be                      |                  | 32 bit |   |   |           | 9         | 9      |         |    |   |
|                           | DXCHP Pulse ty |                            |        |        |         | ılse typ | be       |               |                         | 32 bit           |        |   |   | 9         | 9         |        |         |    |   |
|                           | Setti          | ng Dat                     | :a     |        |         |          |          |               |                         |                  |        |   |   |           | Data      | Туре   |         |    |   |
|                           | D1: S          | oft cor                    | npone  | nt nur | nber fo | or savii | ng exc   | exchange data |                         |                  |        |   |   |           | 16/32 bit |        |         |    |   |
| Omenand                   | D2: S          | oft cor                    | npone  | nt nur | nber fo | or saviı | ng exc   | change data   |                         |                  |        |   |   | 16/32 bit |           |        |         |    |   |
| Operand                   | Oper           | rand Object Soft Component |        |        |         |          |          |               |                         |                  |        |   |   |           |           |        |         |    |   |
|                           | Bit Se         | t Soft Component Word Se   |        |        |         |          |          |               |                         | l Soft Component |        |   |   |           | Others    |        |         |    |   |
|                           | Х              | Y                          | М      | Т      | С       | S        | D.b      | KnX           | KnY                     | KnM              | KnS    | Т | С | D         | V, Z      | н      | К       | E  | Р |
| D1                        |                |                            |        |        |         |          |          | •             | •                       | •                | •      | ٠ | • | •         | •         |        |         |    |   |
| D2                        |                |                            |        |        |         |          |          | •             | •                       | •                | •      | • | ٠ | ٠         | •         |        |         |    |   |

| 16-bit Operation (XCH, XCHP)             | 32-bit Operation (DXCH, DXCHP)                         |
|------------------------------------------|--------------------------------------------------------|
| D1 and D2 exchange data with each other. | [D1+1,D1] and [D2+1,D2] exchange data with each other. |

### 4.2.9 FN 18 - BCD/BCD Conversion

### Outline

| after converting a binary number | An instruction that is transmitted | <br>BCD | S | D |
|----------------------------------|------------------------------------|---------|---|---|
|                                  | after converting a binary number   |         |   |   |

(BIN) to a decimal number (BCD).

|                              | Instruction Mark | Execution Condition | Instruction Type | Instruction Steps |
|------------------------------|------------------|---------------------|------------------|-------------------|
| RCD Conversion               | BCD              | Continuous type     | 16 bit           | 5                 |
| BCD Conversion<br>FN18 - BCD | BCDP             | Pulse type          | 16 bit           | 5                 |
| FNTO-DCD                     | DBCD             | Continuous type     | 32 bit           | 9                 |
|                              | DBCDP            | Pulse type          | 32 bit           | 9                 |

|         | Setti          | ng Dat                                                                                 | ta |   |   |   |     |     |     |     |     |      |           |   | Data | Туре |   |   |   |
|---------|----------------|----------------------------------------------------------------------------------------|----|---|---|---|-----|-----|-----|-----|-----|------|-----------|---|------|------|---|---|---|
|         | S: Sav<br>data | : Save the conversion source (binary number) word soft component number of the<br>lata |    |   |   |   |     |     |     |     |     | ne   | 16/32 bit |   |      |      |   |   |   |
| Operand | Т              | Т                                                                                      |    |   |   |   |     |     |     |     |     |      | 16/32 bit |   |      |      |   |   |   |
|         | Oper           | Operand Object Soft Component                                                          |    |   |   |   |     |     |     |     |     |      |           |   |      |      |   |   |   |
|         | Bit Se         | Bit Soft Component Word Soft Component                                                 |    |   |   |   |     |     |     |     |     | Othe | rs        |   |      |      |   |   |   |
|         | Х              | Y                                                                                      | м  | Т | С | S | D.b | KnX | KnY | KnM | KnS | Т    | С         | D | V, Z | Н    | К | Е | Р |
| S       |                |                                                                                        |    |   |   |   |     | •   | •   | •   | •   | •    | •         | • | •    |      |   |   |   |
| D       |                |                                                                                        |    |   |   |   |     |     | ٠   | •   | •   | ٠    | •         | ٠ | ٠    |      |   |   |   |

### Function and Action Description

| 16-bit Operatio                    | on (BCD, BCDP)                                                                              |                       | 32-bit Operatio                                                                                                    | on (DBCD, DBCDP) |                            |  |  |
|------------------------------------|---------------------------------------------------------------------------------------------|-----------------------|----------------------------------------------------------------------------------------------------|------------------|----------------------------|--|--|
| to D.<br>• S data can be<br>K9999. | nary) data of S to BCD (decir<br>e converted to BCD (decima<br>ying the number of digits fo | al number) from K0 to | <ul> <li>Convert the BIN (binary) data of [S+1,S] to BCD (decimal) data and transfer it to [D+1,D].</li> <li>The data of [S+1,S] can be converted to BCD (decimal number) of K0 ~ K99,999,999.</li> <li>When [S+1,S] and [D+1,D] specify the number of digits, ref to the table below.</li> </ul> |                  |                            |  |  |
| D                                  | Number of Digits                                                                            | Data Range            | [D+1,D]                                                                                                    | Number of Digits | Data Range                 |  |  |
| K1Y000                             | 1 digit                                                                                     | 0~9                   | K1Y000                                                                                                    | 1 digit          | 0~9                        |  |  |
| K2Y000                             | 2 digits                                                                                    | 00 ~ 99               | K2Y000                                                                                                    | 2 digits         | 00 ~ 99                    |  |  |
| K3Y000                             | 3 digits                                                                                    | 000 ~ 999             | K3Y000                                                                                                    | 3 digits         | 000 ~ 999                  |  |  |
| K4Y000                             | 4 digits                                                                                    | 0000 ~ 9999           | K4Y000                                                                                                    | 4 digits         | 0000 ~ 9999                |  |  |
|                                    |                                                                                             | <u> </u>              | K5Y000                                                                                                    | 5 digits         | 00000 ~ 99999              |  |  |
|                                    |                                                                                             |                       | K6Y000                                                                                                    | 6 digits         | 000000 ~ 999999            |  |  |
|                                    |                                                                                             |                       | К7Ү000                                                                                                    | 7 digits         | 0,000,000 ~<br>9,999,999   |  |  |
|                                    |                                                                                             |                       | K8Y000                                                                                                    | 8 digits         | 00,000,000 ~<br>99,999,999 |  |  |

| Note |                                              | Description                                                                                                    |
|------|----------------------------------------------|----------------------------------------------------------------------------------------------------|
| 1    | About the input and output processing of BCD | <ul> <li>Four arithmetic operations (+ - × ÷) and the addition of one, minus one instruction and other intelligent controller operations are performed in BIN (binary number).</li> <li>When reading BCD (decimal) digital switch information into the intelligent controller, use BIN.</li> <li>(FN 19) BCD→BIN conversion transfer instruction.</li> </ul> |

### 4.2.10 FN 19 - BIN/BIN Conversion

### Outline

| after converting a decimal number | An instruction that is transmitted | BIN | S | D |
|-----------------------------------|------------------------------------|-----|---|---|
|                                   | after converting a decimal number  |     | _ | _ |

(BCD) to a binary number (BIN).

|                              | Instruction Mark | Execution Condition | Instruction Type | Instruction Step |
|------------------------------|------------------|---------------------|------------------|------------------|
| DIN Conversion               | BIN              | Continuous type     | 16 bit           | 5                |
| BIN Conversion<br>FN20 - BIN | BINP             | Pulse type          | 16 bit           | 5                |
| FINZU - DIN                  | DBIN             | Continuous type     | 32 bit           | 9                |
|                              | DBINP            | Pulse type          | 32 bit           | 9                |

|         | Setti  | ng Dat                                                                        | ta     |        |      |          |        |                            |     |     |     |   |           |   | Data      | Туре |   |   |   |
|---------|--------|-------------------------------------------------------------------------------|--------|--------|------|----------|--------|----------------------------|-----|-----|-----|---|-----------|---|-----------|------|---|---|---|
|         | S: Sav | 5: Save conversion source (decimal number) word soft component number of data |        |        |      |          |        |                            |     |     |     |   | 16/32 bit |   |           |      |   |   |   |
| Onerend | D: Wo  | ord sof                                                                       | t comp | oonent | numb | per of o | conver | sion destination (2-digit) |     |     |     |   |           |   | 16/32 bit |      |   |   |   |
| Operand | Oper   | Operand Object Soft Component                                                 |        |        |      |          |        |                            |     |     |     |   |           |   |           |      |   |   |   |
|         | Bit So | oft Cor                                                                       | npone  | ent    |      |          |        | Word Soft Component        |     |     |     |   |           |   | Others    |      |   |   |   |
|         | Х      | Y                                                                             | М      | Т      | С    | S        | D.b    | KnX                        | KnY | KnM | KnS | Т | С         | D | V, Z      | Н    | К | E | Р |
| S       |        |                                                                               |        |        |      |          |        | •                          | •   | •   | •   | • | •         | • | •         |      |   |   |   |
| D       |        |                                                                               |        |        |      |          |        |                            | •   | •   | •   | ٠ | •         | ٠ | •         |      |   |   |   |

### Function and Action Description

| 16-bit Operatio         | on (BIN, BINP)                                                                                 |                  | 32-bit Operatio                                                                                                    | on (DBCD, DBCDP) |                            |  |  |  |
|-------------------------|------------------------------------------------------------------------------------------------|------------------|----------------------------------------------------------------------------------------------------|------------------|----------------------------|--|--|--|
| to D.<br>• S data can b | D (decimal) data to BIN (bina<br>be converted in the range of<br>fying the number of digits fo | 0 ~ 9,999 (BCD). | <ul> <li>Convert BCD (decimal) data of [S+1,S] to BIN (binary) d transfer it to [D+1,D].</li> <li>The data of [S+1,S] can be converted to a range class conversion of 0 ~ 99,999,999 (BCD).</li> <li>When [S+1,S] and [D+1,D] specify the number of dial sector data sector data sector da</li></ul> |                  |                            |  |  |  |
| S                       | Number of Digits                                                                               | Data Range       | to the table                                                                                                    | below.           |                            |  |  |  |
| K1X000                  | 1 digit                                                                                        | 0~9              | [D+1,D]                                                                                                    | Number of Digits | Data Range                 |  |  |  |
| K2X000                  | 2 digits                                                                                       | 00~99            | K1X000                                                                                                    | 1 digit          | 0~9                        |  |  |  |
| K3X000                  | 3 digits                                                                                       | 000 ~ 999        | K2X000                                                                                                    | 2 digits         | 00 ~ 99                    |  |  |  |
| K4X000                  | 4 digits                                                                                       | 0000 ~ 9999      | K3X000                                                                                                    | 3 digits         | 000 ~ 999                  |  |  |  |
|                         |                                                                                                |                  | K4X000                                                                                                    | 4 digits         | 0000 ~ 9999                |  |  |  |
|                         |                                                                                                |                  | K5X000                                                                                                    | 5 digits         | 00000 ~ 99999              |  |  |  |
|                         |                                                                                                |                  | K6X000                                                                                                    | 6 digits         | 000000 ~ 999999            |  |  |  |
|                         |                                                                                                |                  | K7X000                                                                                                    | 7 digits         | 0,000,000 ~<br>9,999,999   |  |  |  |
|                         |                                                                                                |                  | K8X000                                                                                                    | 8 digits         | 00,000,000 ~<br>99,999,999 |  |  |  |

| Note |                                              | Description                                                                                                    |
|------|----------------------------------------------|----------------------------------------------------------------------------------------------------|
| 1    | About the input and output processing of BCD | <ul> <li>Four arithmetic operations (+ - × ÷) and operations such as adding one or subtracting one instruction are performed in BIN (binary number).</li> <li>When reading the digital switch information of BCD (decimal number) into the intelligent controller, use BCD→BIN conversion transfer command of BIN (FN 19).</li> </ul> |

# 4.3 Four Logical Operations - FN 20 ~ FN 29

| FN No. | Instruction<br>Mark | Instruction Format                                                                       | Function           | Chapter | Page |
|--------|---------------------|------------------------------------------------------------------------------------------|--------------------|---------|------|
| 20     | ADD                 | ADD (S1) (S2) (D)<br>ADDP (S1) (S2) (D)<br>DADD (S1) (S2) (D)<br>DADDP (S1) (S2) (D)     | BIN addition       | 4.3.1   | 61   |
| 21     | SUB                 | SUB (S1) (S2) (D)<br>SUBP (S1) (S2) (D)<br>DSUB (S1) (S2) (D)<br>DSUBP (S1) (S2) (D)     | BIN subtraction    | 4.3.2   | 62   |
| 22     | MUL                 | MUL (S1) (S2) (D)<br>MULP (S1) (S2) (D)<br>DMUL (S1) (S2) (D)<br>DMULP (S1) (S2) (D)     | BIN multiplication | 4.3.3   | 63   |
| 23     | DIV                 | DIV (S1) (S2) (D)<br>DIVP (S1) (S2) (D)<br>DDIV (S1) (S2) (D)<br>DDIV (S1) (S2) (D)      | BIN division       | 4.3.4   | 64   |
| 24     | INC                 | INC (D)<br>INCP (D)<br>DINC (D)<br>DINCP (D)                                             | BIN plus one       | 4.3.5   | 65   |
| 25     | DEC                 | DEC (D)<br>DECP (D)<br>DDEC (D)<br>DDECP (D)                                             | BIN minus one      | 4.3.6   | 66   |
| 26     | WAND                | WAND (S1) (S2) (D)<br>WANDP (S1) (S2) (D)<br>DWAND (S1) (S2) (D)<br>DWANDP (S1) (S2) (D) | Logic AND          | 4.3.7   | 67   |
| 27     | WOR                 | WOR (S1) (S2) (D)<br>WORP (S1) (S2) (D)<br>DWOR (S1) (S2) (D)<br>DWORP (S1) (S2) (D)     | Logic OR           | 4.3.8   | 68   |
| 28     | WXOR                | WXOR (S1) (S2) (D)<br>WXORP (S1) (S2) (D)<br>DWXOR (S1) (S2) (D)<br>DWXORP (S1) (S2) (D) | Logic XOR          | 4.3.9   | 69   |
| 29     | NEG                 | NEG (D)<br>NEGP (D)<br>DNEG (D)<br>DNEGP (D)                                             | Complement code    | 4.3.10  | 70   |

# 4.3.1 FN 20 - ADD/BIN Addition

### Outline

Two values are added (A + B = C) to get the result of the instruction.

| into values are add        | cu () ( | i b c, to get in | e result of the ms |           |         |            |                  |
|----------------------------|---------|------------------|--------------------|-----------|---------|------------|------------------|
| <b>├</b> ───┤ <b>├</b> ─── |         | ADD              | S1                 | <b>S2</b> |         | D          |                  |
|                            | Instr   | uction Mark      | Execution Cond     | dition    | Instrue | ction Type | Instruction Step |
| <b>BIN Addition</b>        |         |                  | Continuous typ     | e         | 16 bit  |            | 7                |
| BUN ADDITION               |         |                  |                    |           |         |            |                  |

|                                                                                             | FN20 - ADD                                                                                              |  | ADDP<br>DADD<br>DADDP | Pulse type       Continuous type       Pulse type | 16 bit           32 bit           32 bit | 7<br>13<br>13 |  |  |  |
|---------------------------------------------------------------------------------------------|----------------------------------------------------------------------------------------------------|--|-----------------------|---------------------------------------------------|------------------------------------------|---------------|--|--|--|
|                                                                                             | Setting Data Data Type                                                                                  |  |                       |                                                   |                                          |               |  |  |  |
|                                                                                             | S1: The data of the addition operation, or the word soft component number of the<br>saved data16/32 bit |  |                       |                                                   |                                          |               |  |  |  |
| S2: The data of the addition operation, or the word soft component number of the saved data |                                                                                                    |  |                       |                                                   |                                          |               |  |  |  |

| <b>•</b> • | saved data |                                                                                          |   |   |   |   |     |     |     |     |     |   |           |   |      |   |   |   |   |
|------------|------------|------------------------------------------------------------------------------------------|---|---|---|---|-----|-----|-----|-----|-----|---|-----------|---|------|---|---|---|---|
| Operand    |            | D: The word soft component number in which the result of the addition operation is saved |   |   |   |   |     |     |     |     |     |   | 16/32 bit |   |      |   |   |   |   |
|            | Oper       | Operand Object Soft Component       Bit Soft Component       Others                      |   |   |   |   |     |     |     |     |     |   |           |   |      |   |   |   |   |
|            | Bit So     |                                                                                          |   |   |   |   |     |     |     |     |     |   | Others    |   |      |   |   |   |   |
|            | Х          | Υ                                                                                        | М | Т | С | S | D.b | KnX | KnY | KnM | KnS | Т | С         | D | V, Z | Н | К | Е | Р |
| S1         |            |                                                                                          |   |   |   |   |     | •   | •   | •   | •   | • | •         | • | •    | • | • |   |   |
| S2         |            |                                                                                          |   |   |   |   |     | •   | •   | •   | •   | • | •         | • | •    | • | • |   |   |
| D          |            |                                                                                          |   |   |   |   |     |     | •   | •   | •   | • | •         | • | •    |   |   |   |   |

### Function and Action Description

| 16-bit Operation (ADD, ADDP)                                                                                          | 32-bit Operation (DADD, DADDP)                                                                                                  |  |  |  |  |  |
|----------------------------------------------------------------------------------------------------|----------------------------------------------------------------------------------------------------|--|--|--|--|--|
| The contents of S1 and S2 are binary added and then transferred                                                       | The contents of [S1+1,S1] and [S2+1,S2] are binary added and                                                                    |  |  |  |  |  |
| to D.                                                                                                    | then transferred to [D+1,D].                                                                                                    |  |  |  |  |  |
| • The highest bit of each data is a sign bit, and the data is added algebraically (eg: $5 + (-8) = -3$ ).             | • The highest bit of each data is the sign bit, and the data is added algebraically (eg: 5,500 + (-8,540) = -3,040).            |  |  |  |  |  |
| <ul> <li>When a constant (K) is specified in S1 and S2, the BIN<br/>conversion is automatically performed.</li> </ul> | <ul> <li>When a constant (K) is specified in [S1+1,S1] and [S2+1,S2],<br/>BIN conversion is automatically performed.</li> </ul> |  |  |  |  |  |

| Soft<br>Component | Name   | Content                                                                                                    |
|-------------------|--------|----------------------------------------------------------------------------------------------------|
| M8020             | Zero   | ON: When the operation result is 0.<br>OFF: When the operation result is other than 0.                                                                                                    |
| M8021             | Borrow | ON: When the operation result is less than -32,768 (16-bit operation) or -2,147,483,648 (32-bit operation), the borrow flag is activated.<br>OFF: The operation result is not less than -32,768 (16-bit operation) or -2,147,483,648 (32-bit operation).  |
| M8022             | Carry  | ON: When the operation result is greater than 32,767 (16-bit operation) or 2,147,483,647 (32-bit operation), the carry flag is activated.<br>OFF: The operation result is not greater than 32,767 (16-bit operation) or 2,147,483,647 (32-bit operation). |

| No | te                                                                           | Description                                                                                                    |  |  |  |  |  |  |
|----|------------------------------------------------------------------------------|----------------------------------------------------------------------------------------------------|--|--|--|--|--|--|
| 1  | When using the 32-bit operation (DADD, DADDP) instruction                    | In the designation of the word soft component, the soft component with the<br>lower 16 bit side is specified, and the soft component with the consecutive<br>number is the highest bit side.<br>In order to not repeat the number, it is recommended to specify the soft<br>component as an even number. |  |  |  |  |  |  |
| 2  | Designated as the same soft component in the source and destination operands | The source operand and the destination operand can also specify the same soft component number. In this case, if a continuous execution type instruction (ADD, DADD) is used, the result of the addition operation will change every operation cycle.                                                    |  |  |  |  |  |  |

# 4.3.2 FN 21 - SUB/BIN Subtraction

### Outline

Two values are subtracted (A - B = C) to get the result of the instruction.

|  | SUB | <b>S</b> 1 | <b>S2</b> | D |
|--|-----|------------|-----------|---|
|--|-----|------------|-----------|---|

|                               | Instruction Mark | Execution Condition | Instruction Type | Instruction Step |  |  |
|-------------------------------|------------------|---------------------|------------------|------------------|--|--|
| DIN College at an             | SUB              | Continuous type     | 16 bit           | 7                |  |  |
| BIN Subtraction<br>FN21 - SUB | SUBP             | Pulse type          | 16 bit           | 7                |  |  |
| FIN21-300                     | DSUB             | Continuous type     | 32 bit           | 13               |  |  |
|                               | DSUBP            | Pulse type          | 32 bit           | 13               |  |  |

|         | Setting Data                                                           |                               |        |          |        |          |       |        |          |          |         | Data Type |           |   |           |        |   |   |   |
|---------|------------------------------------------------------------------------|-------------------------------|--------|----------|--------|----------|-------|--------|----------|----------|---------|-----------|-----------|---|-----------|--------|---|---|---|
|         | S1: D                                                                  | ata of s                      | subtra | ction, o | or wor | d soft ( | compo | nent r | umbe     | r for sa | iving d | ata       |           |   | 16/32 bit |        |   |   |   |
|         | S2: Data of subtraction, or word soft component number for saving data |                               |        |          |        |          |       |        |          |          |         |           | 16/32 bit |   |           |        |   |   |   |
| Operand | D: Save the word soft component number of the subtraction result       |                               |        |          |        |          |       |        |          |          |         | 16/32 bit |           |   |           |        |   |   |   |
|         | Oper                                                                   | Operand Object Soft Component |        |          |        |          |       |        |          |          |         |           |           |   |           |        |   |   |   |
|         | Bit So                                                                 | Bit Soft Component            |        |          |        |          |       | Word   | l Soft ( | Compo    | onent   |           |           |   |           | Others |   |   |   |
|         | Х                                                                      | Y                             | М      | Т        | С      | S        | D.b   | KnX    | KnY      | KnM      | KnS     | Т         | С         | D | V, Z      | Н      | К | Е | Р |
| S1      |                                                                        |                               |        |          |        |          |       | •      | •        | •        | •       | •         | •         | • | •         | •      | • |   |   |
| S2      |                                                                        |                               |        |          |        |          |       | •      | •        | •        | •       | •         | ٠         | ٠ | ٠         | ٠      | ٠ |   |   |
| D       |                                                                        |                               |        |          |        |          |       |        | •        | •        | •       | •         | •         | • | •         |        |   |   |   |

### **Function and Action Description**

| 16-bit Operation (SUB, SUBP)                                                                                                    | 32-bit Operation (DSUB, DSUBP)                                                                                                    |
|----------------------------------------------------------------------------------------------------|----------------------------------------------------------------------------------------------------|
| The contents of S1 and S2 are binary subtracted and then transferred to D.                                                                                                    | The contents of [S1+1,S1] and [S2+1,S2] are subjected to binary subtraction and then transferred to [D+1,D].                                                                                                    |
| <ul> <li>The most significant bit of each data is the sign bit, and the data is subtracted algebraically (eg: 5 - (-8) = 13).</li> <li>When a constant (K) is specified in S1 and S2, the BIN conversion is automatically performed.</li> </ul> | <ul> <li>The highest bit of each data is the sign bit, and the data is subdivided in algebraic way (eg: 5500 - (-8,540) = 14,040).</li> <li>When a constant (K) is specified in [S1+1,S1] and [S2+1,S2], BIN conversion is automatically performed.</li> </ul> |

| Soft<br>Component | Name   | Content                                                                                                    |
|-------------------|--------|----------------------------------------------------------------------------------------------------|
| M8020             | Zero   | ON: When the operation result is 0.<br>OFF: When the operation result is other than 0.                                                                                                    |
| M8021             | Borrow | ON: When the operation result is less than -32,768 (16-bit operation) or -2,147,483,648 (32-bit operation), the borrow flag is activated.<br>OFF: The operation result is not less than -32,768 (16-bit operation) or -2,147,483,648 (32-bit operation).  |
| M8022             | Carry  | ON: When the operation result is greater than 32,767 (16-bit operation) or 2,147,483,647 (32-bit operation), the carry flag is activated.<br>OFF: The operation result is not greater than 32,767 (16-bit operation) or 2,147,483,647 (32-bit operation). |

### Note

| Note |                                                                              | Description                                                                                                    |
|------|------------------------------------------------------------------------------|----------------------------------------------------------------------------------------------------|
| 1    | When using the 32-bit operation (DSUB, DSUBP) instruction                    | In the designation of the word soft component, the soft component with the<br>lower 16 bit side is specified, and the soft component with the consecutive<br>number is the highest bit side.<br>In order to not repeat the number, it is recommended to specify the soft<br>component as an even number. |
| 2    | Designated as the same soft component in the source and destination operands | The source operand and the destination operand can also specify the same soft component number. In this case, if a continuous execution type instruction (SUB, DSUB) is used, the result of the addition operation will change every operation cycle.                                                    |

# 4.3.3 FN 22 - MUL/BIN Multiplication

### Outline

Two values are multiplied (A  $\times$  B = C) to get the result of the instruction.

| MUL | <b>S</b> 1 | <b>S2</b> | D |  |
|-----|------------|-----------|---|--|
|-----|------------|-----------|---|--|

|                                  | Instruction Mark | Execution Condition | Instruction Type | Instruction Steps |  |  |
|----------------------------------|------------------|---------------------|------------------|-------------------|--|--|
|                                  | MUL              | Continuous type     | 16 bit           | 7                 |  |  |
| BIN Multiplication<br>FN22 - MUL | MULP             | Pulse type          | 16 bit           | 7                 |  |  |
|                                  | DMUL             | Continuous type     | 32 bit           | 13                |  |  |
|                                  | DMULP            | Pulse type          | 32 bit           | 13                |  |  |

|         | Setti                                                                                         | ng Dat  | :a    |     |   |   |     |                     |     |     |     |   |           |           | Data      | Туре |   |   |   |  |
|---------|-----------------------------------------------------------------------------------------------|---------|-------|-----|---|---|-----|---------------------|-----|-----|-----|---|-----------|-----------|-----------|------|---|---|---|--|
|         | S1: Data of the multiplication operation, or the word soft component number of the saved data |         |       |     |   |   |     |                     |     |     |     |   |           |           | 16/32 bit |      |   |   |   |  |
| Operand | S2: Data of the multiplication operation, or the word soft component number of the saved data |         |       |     |   |   |     |                     |     |     |     |   |           | 16/32 bit |           |      |   |   |   |  |
|         | D: Save the start word soft component number of the multiplication result                     |         |       |     |   |   |     |                     |     |     |     |   | 16/32 bit |           |           |      |   |   |   |  |
|         | Operand Object Soft Component                                                                 |         |       |     |   |   |     |                     |     |     |     |   |           |           |           |      |   |   |   |  |
|         | Bit So                                                                                        | oft Cor | npone | ent |   |   |     | Word Soft Component |     |     |     |   |           |           | Others    |      |   |   |   |  |
|         | Х                                                                                             | Y       | М     | Т   | С | S | D.b | KnX                 | KnY | KnM | KnS | Т | С         | D         | V, Z      | Н    | К | Е | Р |  |
| S1      |                                                                                               |         |       |     |   |   |     | •                   | •   | •   | •   | ٠ | •         | ٠         | ٠         | •    | • |   |   |  |
| S2      |                                                                                               |         |       |     |   |   |     | •                   | •   | •   | •   | ٠ | •         | •         | •         | •    | • |   |   |  |
| D       |                                                                                               |         |       |     |   |   |     |                     | •   | •   | •   | ٠ | •         | •         | •         |      |   |   |   |  |

### **Function and Action Description**

| 16-bit Operation (MUL, MULP)                                                                                                    | 32-bit Operation (DMUL, DMULP)                                                                                                    |
|----------------------------------------------------------------------------------------------------|----------------------------------------------------------------------------------------------------|
| <ul> <li>16-bit Operation (MUL, MULP)</li> <li>The contents of S1 and S2 are binary multiplied and transferred to the 32-bit (double word) of [D+1,D].</li> <li>The highest bit of each data is a sign bit, and the data is multiplied by algebra (eg: 5 × (-8) = -40).</li> <li>When a constant (K) is specified in S1 and S2, the BIN conversion is automatically performed.</li> <li>When [D+1,D] specifies the number of digits (K1 ~ 8), you can specify the number of digits from K1 to K8.</li> </ul> | <ul> <li>32-bit Operation (DMUL, DMULP)</li> <li>The contents of [S1+1,S1] and [S2+1,S2] are binary-multiplied and transferred to 64 bits of [D+3,D+2,D+1,D] (word soft component × 4) in the middle.</li> <li>The highest bit of each data is a sign bit, and the data is multiplied by algebra. (eg: 5,500 × (-8,540) = -46,970,000).</li> <li>When a constant (K) is specified in [S1+1,S1] and [S2+1,S2], BIN conversion is automatically performed.</li> <li>When the specified number of bits (K1 ~ 8) in [D+3,D+2,D+1,D],</li> </ul> |
| <ul> <li>For example, when K2 is specified, only the lower 8 bits of the<br/>product (32 bits) are obtained.</li> </ul>                                                                                                    | only the result of the lower 32 bits can be obtained, and the<br>result of the upper 32 bits is not obtained. Please transmit the<br>word to the word first. After the soft component is in, perform<br>the operation.                                                                                                    |

| Soft<br>Component | Name | Content                                                                                |
|-------------------|------|----------------------------------------------------------------------------------------|
| M8304             | Zero | ON: When the operation result is 0.<br>OFF: When the operation result is other than 0. |

### 4.3.4 FN 23 - DIV/BIN Division

### Outline

The two values are divided by the operation  $[A \div B = C \dots$  (residual)] and the result is obtained.

| ├  ├         |                                                                                                   | _                                                                                                |        | DIV  |   |    | <b>S1</b>           |         | <b>S2</b> D |       | D      |       |      |   |           |        |        |     |   |
|--------------|---------------------------------------------------------------------------------------------------|--------------------------------------------------------------------------------------------------|--------|------|---|----|---------------------|---------|-------------|-------|--------|-------|------|---|-----------|--------|--------|-----|---|
|              |                                                                                                   | Instru                                                                                           | iction | Mark |   | Ex | execution Condition |         |             |       |        | ction | Туре |   | :<br>In   | struct | ion St | eps |   |
| BIN Division |                                                                                                   | DIV                                                                                              |        |      |   | Co | ontinuo             | ous typ | e           |       | 16 bit |       |      |   | 7         |        |        |     |   |
| FN23 - DIV   |                                                                                                   | DIVP                                                                                             |        |      |   |    | ılse typ            | be      |             |       | 16 bit |       |      |   | 7         |        |        |     |   |
| FINZS - DIV  |                                                                                                   | DDIV                                                                                             |        |      |   |    | ontinuo             | ous typ | be          |       | 32 bit |       |      |   | 13        | 6      |        |     |   |
|              |                                                                                                   | DDIVP                                                                                            |        |      |   |    | ılse typ            | be      |             |       | 32 bit |       |      |   | 13        | 3      |        |     |   |
|              | Setting Data Data Type                                                                            |                                                                                                  |        |      |   |    |                     |         |             |       |        |       |      |   |           |        |        |     |   |
|              | S1: Data of the division operation, or the word soft component number (divided) of the saved data |                                                                                                  |        |      |   |    |                     |         |             |       |        |       |      |   | 16/32 bit |        |        |     |   |
|              | S2: D                                                                                             | S2: Data of division operation, or word soft component number (divisor) for saving data          |        |      |   |    |                     |         |             |       |        |       |      |   | 16/32 bit |        |        |     |   |
| Operand      |                                                                                                   | : Save the start word soft component number of the division result (quotient, mainder) 16/32 bit |        |      |   |    |                     |         |             |       |        |       |      |   |           |        |        |     |   |
|              | Operand Object Soft Component                                                                     |                                                                                                  |        |      |   |    |                     |         |             |       |        |       |      |   |           |        |        |     |   |
|              | Bit Se                                                                                            | oft Cor                                                                                          | npone  | ent  |   |    |                     | Word    | Soft        | Compo | nent   |       |      |   |           | Othe   | rs     |     |   |
|              | Х                                                                                                 | Y                                                                                                | М      | Т    | С | S  | D.b                 | KnX     | KnY         | KnM   | KnS    | Т     | С    | D | V, Z      | Н      | К      | Е   | Р |
| S1           |                                                                                                   |                                                                                                  |        |      |   |    |                     | •       | •           | •     | •      | •     | •    | • | •         | •      | •      |     |   |
| S2           |                                                                                                   |                                                                                                  |        |      |   |    |                     | •       | •           | •     | •      | •     | •    | • | •         | •      | •      |     |   |
| D            |                                                                                                   |                                                                                                  |        |      |   |    |                     |         | •           | •     | •      | •     | •    | • | •         |        |        |     |   |

### **Function and Action Description**

| 16-bit Operation (DIV, DIVP)                                                                                                    | 32-bit Operation (DDIV, DDIVP)                                                                                                    |
|----------------------------------------------------------------------------------------------------|----------------------------------------------------------------------------------------------------|
| The content of S1 is used as the divisor, the content of S2 is used as the divisor, the quotient is transmitted to D, and the remainder is                                                                                                  | The content of [S1+1,S1] is used as the divisor, the content of [S2+1,S2] is used as the divisor, the divided quotient is                                                                                |
| transmitted to [D+1].                                                                                                    | transmitted to [D+1,D], and the remainder is transmitted to                                                                                                    |
| <ul> <li>The highest bit of each data is the sign bit, and the data is divided by algebraically. For example: (36 ÷ (-5) = -7 (quotient), 1 (remainder)).</li> <li>The result of the operation (quotient, remainder) will occupy</li> </ul> | <ul> <li>[D+3,D+2] medium.</li> <li>The highest bit of each data is the sign bit, and the data is divided by algebraically. For example: (5,500 ÷ (-540) = -10 (quotient), -100 (remainder)).</li> </ul> |
| the soft component with the specified D starting to total 2 points, so please be careful not to repeat with the others control.                                                                                                    | • The result of the operation (quotient, remainder) will occupy<br>the soft component with the specified D starting at 4 points,<br>so be careful not to repeat it with other controls.                  |
| <ul> <li>When a constant (K) is specified in S1 and S2, the BIN<br/>conversion is automatically performed.</li> </ul>                                                                                                    | • When a constant (K) is specified in [S1+1,S1] and [S2+1,S2],<br>BIN conversion is automatically performed.                                                                                             |

### **Related Soft Component**

| Soft<br>Component | Name  | Content                                                                                                    |
|-------------------|-------|----------------------------------------------------------------------------------------------------|
| M8304             | Zero  | ON: When the operation result is 0.<br>OFF: When the operation result is other than 0.                                                                                                    |
| M8306             | Carry | ON: When the operation result is greater than 32,767 (16-bit operation) or 2,147,483,647 (32-bit operation), the carry flag is activated.<br>OFF: The operation result is not greater than 32,767 (16-bit operation) or 2,147,483,647 (32-bit operation). |

### Error

| Error | r                                                                                                    |
|-------|----------------------------------------------------------------------------------------------------|
| 1     | When the divisor is 0, an operation error occurs and the instruction cannot be executed.<br>When the operation result exceeds 32,767 (16-bit operation) or 2,147,483,647 (32-bit operation), an operation error occurs (the carry flag is also ON). |

# 4.3.5 FN 24 - INC/BIN Plus One

### Outline

| Add "1" (+1 addition) to the specified soft component data. |        |         |         |         |       |        |                 |         | -1┣      |         |        | IN     | IC   |   |      | D         |         |    |   |  |
|-------------------------------------------------------------|--------|---------|---------|---------|-------|--------|-----------------|---------|----------|---------|--------|--------|------|---|------|-----------|---------|----|---|--|
|                                                             |        | Instru  | uction  | Mark    |       | Ex     | cecutio         | on Con  | dition   |         | Instru | uction | Туре |   | In   | struct    | ion Ste | ep |   |  |
|                                                             |        | INC     |         |         |       |        | ontinu          | ous typ | be       |         | 16 bit | t      |      |   | 3    |           |         |    |   |  |
| BIN Plus One                                                | 2 FN24 | INCP    |         |         |       |        | ulse typ        | be      |          |         | 16 bit | t      |      |   | 3    |           |         |    |   |  |
| - INC                                                       |        | DINC    |         |         |       |        | Continuous type |         |          |         |        | 32 bit |      |   |      |           | 5       |    |   |  |
|                                                             |        | DINCP   |         |         |       | Ρι     | Pulse type      |         |          |         | 32 bit |        |      |   |      | 5         |         |    |   |  |
|                                                             | Setti  | ng Dat  | a       |         |       |        |                 |         |          |         |        |        |      |   | Data | Data Type |         |    |   |  |
|                                                             | D: Sa  | ve the  | word    | soft co | mpone | ent nu | mber t          | o whic  | h one    | data is | addeo  | d      |      |   | 16/3 | 2 bit     |         |    |   |  |
| Operand                                                     | Oper   | and O   | bject S | Soft Co | ompon | ent    |                 |         |          |         |        |        |      |   |      |           |         |    |   |  |
|                                                             | Bit S  | oft Cor | npone   | ent     |       |        |                 | Word    | l Soft ( | Compo   | onent  |        |      |   |      | Others    |         |    |   |  |
|                                                             | Х      | Y       | М       | Т       | С     | S      | D.b             | KnX     | KnY      | KnM     | KnS    | Т      | С    | D | V, Z | н         | К       | E  | Р |  |
| D                                                           |        |         |         |         |       |        |                 |         | ٠        | •       | •      | ٠      | •    | ٠ | •    |           |         |    |   |  |

### Function and Action Description

| 16-bit Operation (INC, INCP)                                          | 32-bit Operation (DINC, DINCP)                              |
|-----------------------------------------------------------------------|-------------------------------------------------------------|
| After the content of D is added to an operation, it is transferred to | After adding the operation of [D+1,D], it is transferred to |
| D.                                                                    | [D+1,D].                                                    |

| Note |                                  | Description                                                                                                    |
|------|----------------------------------|----------------------------------------------------------------------------------------------------|
| 1    | Continuous execution instruction | In the continuous execution type instruction, each operation cycle performs an additional operation, so be sure to pay attention.                                                                                                    |
| 2    | Action on the flag               | 16-bit operation: After adding +1 to +32,767, it becomes -32,768, but the flag bit<br>(zero, borrow, carry) does not work.<br>32-bit operation: After adding 1 to +2,147,483,647, it becomes -2,147,483,648, but<br>the flag bit (zero, borrow, carry) does not work. |

# 4.3.6 FN 25 - DEC/BIN Minus One

### Outline

| The specified soft component data | ı | DEC | D |
|-----------------------------------|---|-----|---|
| is decremented by "1" (-1         |   |     |   |

addition).

|                             | Instruction Mark | Execution Condition | Instruction Type | Instruction Step |
|-----------------------------|------------------|---------------------|------------------|------------------|
| DIN Minus One               | DEC              | Continuous type     | 16 bit           | 3                |
| BIN Minus One<br>FN25 - DEC | DECP             | Pulse type          | 16 bit           | 3                |
| FINZS - DEC                 | DDEC             | Continuous type     | 32 bit           | 5                |
|                             | DDECP            | Pulse type          | 32 bit           | 5                |

|         | Setti  | ng Dat  | a       |         |       |        |        |          |        |        |       |        |   |   | Data | Туре  |    |   |   |
|---------|--------|---------|---------|---------|-------|--------|--------|----------|--------|--------|-------|--------|---|---|------|-------|----|---|---|
|         | D: Sa  | ve the  | word s  | soft co | mpone | ent nu | mber t | hat is o | decrem | nented | by on | e data |   |   | 16/3 | 2 bit |    |   |   |
| Operand | Oper   | and O   | bject S | Soft Co | mpon  | ent    |        |          |        |        |       |        |   |   |      |       |    |   |   |
|         | Bit So | oft Cor | npone   | ent     |       |        |        | Word     | Soft ( | Compo  | onent |        |   |   |      | Othe  | rs |   |   |
|         | Х      | Υ       | М       | Т       | С     | S      | D.b    | KnX      | KnY    | KnM    | KnS   | Т      | С | D | V, Z | н     | К  | Е | Р |
| D       |        |         |         |         |       |        |        |          | •      | •      | •     | •      | • | • | •    |       |    |   |   |

# Function and Action Description

| 16-bit Operation (DEC, DECP)                                  | 32-bit Operation (DDEC, DDECP)                                   |
|---------------------------------------------------------------|------------------------------------------------------------------|
| After the content of D is decremented by one operation, it is | After the content of [D+1,D] is decremented by one operation, it |
| transferred to D.                                             | is transferred to [D+1,D].                                       |

| Note |                    | Description                                                                       |
|------|--------------------|-----------------------------------------------------------------------------------|
|      |                    | 16-bit operation: After decrementing by 1 on -32,768, it becomes +32,767, but the |
| 1    | Action on the flag | flag bit (zero, borrow, carry) does not operate.                                  |
|      | Action on the hag  | 32-bit operation: After decrementing by 1 on -2,147,483,648, it becomes           |
|      |                    | +2,147,483,647, but the flag bit (zero, borrow, carry) does not work.             |

# 4.3.7 FN 26 - WAND/Logic And

### Outline

An instruction that performs a logical AND (AND) operation on two numbers.

|                          | WAND   |                                       |         |         |         |        | <b>S</b> 1 |         | S2       |         |        |        | D    |   |      |           |        |     |  |  |  |
|--------------------------|--------|---------------------------------------|---------|---------|---------|--------|------------|---------|----------|---------|--------|--------|------|---|------|-----------|--------|-----|--|--|--|
|                          |        | Instru                                | uction  | Mark    |         | Ex     | ecutio     | n Con   | dition   |         | Instru | uction | Туре |   | In   | struct    | ion St | eps |  |  |  |
| 1 A                      |        | WAN                                   | )       |         |         | Co     | ontinuo    | ous typ | e        |         | 16 bit | t      |      |   | 7    | 7         |        |     |  |  |  |
| Logic And<br>FN26 - WAND |        | WAN                                   | OP      |         |         | Pu     | lse typ    | be      |          |         | 16 bit | t      |      |   | 7    |           |        |     |  |  |  |
| FINZO - WAIND            |        | DANE                                  | )       |         |         | Co     | ontinuo    | ous typ | e        |         | 32 bit | t      |      |   | 13   | 3         |        |     |  |  |  |
|                          |        | DAND                                  | OP      |         |         | Pu     | ılse typ   | be      |          |         | 32 bit | t      |      |   | 13   |           |        |     |  |  |  |
|                          | Setti  | ng Dat                                | a       |         |         |        |            |         |          |         |        |        |      |   | Data | Туре      |        |     |  |  |  |
|                          | S1: Lo | ogic an                               | d data  | or wo   | rd soft | comp   | onent      | numb    | er for s | aving   | data   |        |      |   | 16/3 | 16/32 bit |        |     |  |  |  |
|                          | S2: Lo | ogic an                               | d data  | or wo   | rd soft | comp   | onent      | numb    | er for s | aving   | data   |        |      |   | 16/3 | 2 bit     |        |     |  |  |  |
| Operand                  | D: We  | ord sof                               | t comp  | oonent  | numb    | er tha | t holds    | the lo  | gic an   | d resul | t      |        |      |   | 16/3 | 2 bit     |        |     |  |  |  |
|                          | Oper   | and O                                 | bject S | Soft Co | mpon    | ent    |            |         |          |         |        |        |      |   |      |           |        |     |  |  |  |
|                          | Bit S  | it Soft Component                     |         |         |         |        | Word       | Soft (  | Compo    | onent   |        |        |      |   | Othe | rs        |        |     |  |  |  |
|                          | Х      | K Y M T C S D.b KnX KnY KnM KnS T C [ |         |         |         |        | D          | V, Z    | Н        | К       | E      | Р      |      |   |      |           |        |     |  |  |  |
| S1                       |        |                                       |         |         |         |        |            | •       | •        | •       | •      | •      | •    | • | •    | •         | •      |     |  |  |  |
| S2                       |        |                                       |         |         |         |        |            | •       | •        | •       | •      | ٠      | •    | • | •    | •         | •      |     |  |  |  |
| D                        |        |                                       |         |         |         |        |            |         | •        | •       | •      | •      | •    | • | •    |           |        |     |  |  |  |

### **Function and Action Description**

| 6-bit Operation   | (WAND, V                | VANDP)                           |                          | 32    | 32-bit Operation (DAND, DANDP) |                                |                                  |                       |  |  |  |  |  |  |
|-------------------|-------------------------|----------------------------------|--------------------------|-------|--------------------------------|--------------------------------|----------------------------------|-----------------------|--|--|--|--|--|--|
| he contents of S  | l and S2 a              | re logically A                   | NDed in units of each, a | nd Th | e contents of                  | [S1+1,S1] an                   | d [S2+1,S2] a                    | re logically ANDed in |  |  |  |  |  |  |
| hen transferred t | o D.                    |                                  |                          | un    | nits of each, an               | d then trans                   | ferred to [D+                    | 1,D].                 |  |  |  |  |  |  |
| and S2, the BIN   | l conversi<br>D operati | on is automa<br>on is in bits, a |                          | •     |                                | d [S2+1,S2], t<br>ND operation | he BIN conve<br>n is in bits, as |                       |  |  |  |  |  |  |
|                   | <b>S</b> 1              | <b>S</b> 2                       |                          |       | _                              |                                |                                  | D+1,D                 |  |  |  |  |  |  |
|                   | 51                      | 52                               | WAND (FN 26)             |       |                                | S1+1,S1                        | S2+1,S2                          | DAND (FN 26)          |  |  |  |  |  |  |
|                   | 0                       | 0                                | Instruction              |       |                                |                                |                                  | Instruction           |  |  |  |  |  |  |
| Bit unit logic    | 0                       | 0                                | 0                        |       |                                | 0                              | 0                                | 0                     |  |  |  |  |  |  |
| and               | 1                       | 0                                | 0                        |       | Bit unit                       | 0                              | •                                | •                     |  |  |  |  |  |  |
| operation         | 0                       | 1                                | 0                        |       | logic and                      | 1                              | 0                                | 0                     |  |  |  |  |  |  |
| operation         | 1                       | 1                                | 1                        |       | operation                      | 0                              | 1                                | 0                     |  |  |  |  |  |  |
| L                 | <u> </u>                |                                  |                          |       | operation                      | 1                              | 1                                | 1                     |  |  |  |  |  |  |

### 4.3.8 FN 27 - WOR/Logic Or

### Outline

An instruction performs a logical OR (OR) operation on two numbers.

|                        |        |          | ١       | NOF     | R      |         | <b>S</b> 1 |          |        | <b>S2</b> |         |         | D       |    |      |           |        |     |   |  |  |
|------------------------|--------|----------|---------|---------|--------|---------|------------|----------|--------|-----------|---------|---------|---------|----|------|-----------|--------|-----|---|--|--|
|                        |        | Instru   | uction  | Mark    |        | E>      | ecutio     | n Con    | dition |           | Instru  | iction  | Туре    |    | In   | struct    | ion St | eps |   |  |  |
| La sita On             |        | WOR      |         |         |        | Co      | ontinuo    | ous typ  | e      |           | 16 bit  |         |         |    | 7    |           |        |     |   |  |  |
| Logic Or<br>FN27 - WOR |        | WOR      | 2       |         |        | Ρι      | ulse typ   | e        |        |           | 16 bit  |         |         |    | 7    |           |        |     |   |  |  |
| FINZ7 - WOR            |        | DOR      |         |         |        | Co      | ontinuo    | ous typ  | e      |           | 32 bit  |         |         |    | 13   | 3         |        |     |   |  |  |
|                        |        | DORP     | )       |         |        | Ρι      | ılse typ   | e        |        |           | 32 bit  |         |         |    | 13   | 13        |        |     |   |  |  |
|                        | Setti  | ng Dat   | a       |         |        |         |            |          |        |           |         |         |         |    | Data | Data Type |        |     |   |  |  |
|                        | S1: Lo | ogical s | soft co | mpon    | ent or | data o  | r word     | soft co  | mpor   | ient nu   | ımber f | for sav | 'ing da | ta | 16/3 | 16/32 bit |        |     |   |  |  |
|                        | S2: Lo | ogical s | soft co | mpon    | ent or | data o  | r word     | soft co  | mpor   | ient nu   | ımber f | for sav | ing da  | ta | 16/3 | 16/32 bit |        |     |   |  |  |
| Operand                | D: Wo  | ord sof  | t comp  | onen    | numk   | er to s | ave lo     | gic or r | esult  |           |         |         |         |    | 16/3 | 2 bit     |        |     |   |  |  |
|                        | Oper   | and O    | bject S | Soft Co | ompon  | ent     |            |          |        |           |         |         |         |    |      |           |        |     |   |  |  |
|                        | Bit Se | oft Cor  | npone   | ent     |        |         |            | Word     | Soft   | Compo     | onent   |         |         |    |      | Othe      | rs     |     |   |  |  |
|                        | Х      | Y        | М       | Т       | С      | S       | D.b        | KnX      | KnY    | KnM       | KnS     | Т       | С       | D  | V, Z | Н         | К      | Е   | Р |  |  |
| S1                     |        |          |         |         |        |         |            | •        | ٠      | •         | •       | ٠       | •       | •  | ٠    | ٠         | •      |     |   |  |  |
| S2                     |        |          |         |         |        |         |            | ٠        | •      | •         | •       | ٠       | •       | •  | ٠    | •         | •      |     |   |  |  |
| D                      |        |          |         |         |        |         |            |          | •      | •         | •       | •       | •       | •  | •    |           |        |     |   |  |  |

-----

### **Function and Action Description**

and

operation

0

1

1

1

1

1

| 16-bit Operation                                                          | (WOR, WO                                    | RP)                                           |                                                                                                    | 32  | bit Operatior                                                  | (DOR, DOR                                                           | P)                                                                |                                                                                                    |
|---------------------------------------------------------------------------|---------------------------------------------|-----------------------------------------------|----------------------------------------------------------------------------------------------------|-----|----------------------------------------------------------------|---------------------------------------------------------------------|-------------------------------------------------------------------|----------------------------------------------------------------------------------------------------|
| <ul><li>transferred to D.</li><li>When the constant S2, the BIN</li></ul> | stant (K) is s<br>l conversio<br>D operatio | pecified in<br>n is automa<br>n is in bits, a | Red in units of bits and<br>the transfer sources S1<br>tically performed.<br>is shown in the followin<br>= 1). | g • | its of bits and<br>When the cor<br>[S1+1,S1] and<br>performed. | transferred to<br>stant (K) is sp<br>[S2+1,S2], th<br>Roperation is | D [D+1,D].<br>Decified in th<br>De BIN conver<br>s in bits, as sh | e logically ORed in<br>e transmission source<br>rsion is automatically<br>nown in the following<br>1). |
|                                                                           | <b>S1</b>                                   | <b>S2</b>                                     | WOR (FN 27)<br>Instruction                                                                                     |     |                                                                | S1+1,S1                                                             | S2+1,S2                                                           | D+1,D<br>WOR (FN 27)<br>Instruction                                                                    |
| Bit unit logic                                                            | 1                                           | 0                                             | 1                                                                                                    |     | Pitupit                                                        | 0                                                                   | 0                                                                 | 0                                                                                                    |

Bit unit

logic and

operation

1

0

1

0

1

1

1

1

1

# 4.3.9 FN 28 - WXOR/Logic XOR

### Outline

An instruction performs a logical exclusive OR (XOR) operation on two numbers.

|             | WXOR        |         |         |         |       |        | <b>S1</b> |         | <b>S2</b> |         |        | D      |      |   |              |        |         |    |   |  |
|-------------|-------------|---------|---------|---------|-------|--------|-----------|---------|-----------|---------|--------|--------|------|---|--------------|--------|---------|----|---|--|
|             |             | Instru  | uction  | Mark    |       | Ex     | ecutio    | on Con  | dition    |         | Instru | uction | Туре |   | i<br>In      | struct | ion Ste | ep |   |  |
| Logical XOR |             | WXO     | -       |         |       |        | ontinuo   | ,,      | e         |         | 16 bit |        |      |   | 7            |        |         |    |   |  |
| FN28 - WXOR |             | WXO     | RP      |         |       | Ρι     | ilse typ  | be      |           |         | 16 bit |        |      |   | 7            |        |         |    |   |  |
|             |             | DXOF    | 2       |         |       | Co     | ontinuo   | ous typ | e         |         | 32 bit |        |      |   | 13           |        |         |    |   |  |
|             |             | DXOF    | RP      |         |       | Ρι     | ılse typ  | be      |           |         | 32 bit | :      |      |   | 13           |        |         |    |   |  |
|             |             | ng Dat  |         |         | orw   | ord co | ft.com    | nonon   | toum      | ber for | cavino | u data |      |   | Data<br>16/3 | Type   |         |    |   |  |
|             |             |         | 3       |         |       |        |           |         |           | ber for |        |        |      |   | 16/3         |        |         |    |   |  |
| Operand     | D: Wo       | ord sof | t comp  | oonent  | numb  | er tha | t saves   | the lo  | gical X   | (OR res | ult    |        |      |   | 16/32 bit    |        |         |    |   |  |
|             | Oper        | and O   | bject S | Soft Co | ompon | ent    |           |         |           |         |        |        |      |   |              |        |         |    |   |  |
|             | Bit Se      | oft Cor | npone   | ent     |       |        |           | Word    | Soft      | Compo   | nent   |        |      |   |              | Othe   | rs      |    |   |  |
|             | X Y M T C S |         |         |         |       |        | D.b       | KnX     | KnY       | KnM     | KnS    | Т      | С    | D | V, Z         | Н      | К       | Е  | Р |  |
| S1          |             |         |         |         |       |        |           | ٠       | ٠         | •       | •      | ٠      | ٠    | ٠ | •            | ٠      | •       |    |   |  |
| S2          |             |         |         |         |       |        |           | ٠       | •         | •       | •      | ٠      | ٠    | • | •            | ٠      | ٠       |    |   |  |
| D           |             |         |         |         |       |        |           |         | •         | •       | •      | •      | •    | • | •            |        |         |    |   |  |

### **Function and Action Description**

| 6-bit Operation (   | (WXOR, W)                | (ORP)                            |                                                                                  | 32- | bit Operatio                                 | n (DXOR, DX                   | ORP)                       |                                                                            |
|---------------------|--------------------------|----------------------------------|----------------------------------------------------------------------------------|-----|----------------------------------------------|-------------------------------|----------------------------|----------------------------------------------------------------------------|
| he contents of S1   | and S2 are               | e logically ex                   | clusive OR (XOR) in units                                                        | The | contents of                                  | [S1+1,S1] an                  | d [S2+1,S2] a              | re logically exclusive                                                     |
| of each, and then t | transferred              | to D.                            |                                                                                  | OR  | ed (XOR) in u                                | nits of each,                 | and then trai              | nsferred to [D+1,D].                                                       |
| and S2, the BIN     | conversion<br>Coperation | n is automat<br>i is in bits, as | he transfer sources S1<br>ically performed.<br>shown in the following<br>1 = 1). | •   | [S1+1,S1] and<br>performed.<br>The logical C | d [S2+1,S2], t<br>R operation | the BIN conve              | he transmission source<br>ersion is automatically<br>hown in the following |
|                     |                          |                                  | D                                                                                |     | table (1 ∀ 1 =                               | $= 0 0 \forall 0 = 0$         | $1 \forall 0 = 10 \forall$ |                                                                            |
|                     | S1                       | S2                               | WXOR (FN 28)                                                                     |     |                                              |                               |                            | D+1,D                                                                      |
|                     |                          |                                  | Instruction                                                                      |     |                                              | S1+1,S1                       | S2+1,S2                    | WXOR (FN 28)                                                               |
|                     | 0                        | 0                                | 0                                                                                |     |                                              |                               |                            | Instruction                                                                |
| Bit unit logic      | 1                        | 0                                | 1                                                                                |     | <b></b>                                      | 0                             | 0                          | 0                                                                          |
| and                 | 0                        | 1                                | 1                                                                                |     | Bit unit                                     | 1                             | 0                          | 1                                                                          |
| operation           | 1                        | 1                                | 0                                                                                |     | logic and operation                          | 0                             | 1                          | 1                                                                          |
|                     | •                        | '                                | v                                                                                |     | орегаціон                                    | 1                             | 1                          | 0                                                                          |

# 4.3.10 FN 29 - NEG/Complement Code

### Outline

|            | ion of the binary<br>the value (the value<br>nverted by +1). | <u>├</u>  }                | NEG              | D                |  |  |
|------------|--------------------------------------------------------------|----------------------------|------------------|------------------|--|--|
|            | Instruction Mark                                             | <b>Execution Condition</b> | Instruction Type | Instruction Step |  |  |
| Complement | NEG                                                          | Continuous type            | 16 bit           | 3                |  |  |
| Code       | NEGP                                                         | Pulse type                 | 16 bit           | 3                |  |  |
| FN29 - NEG | DNEG                                                         | Continuous type            | 32 bit           | 5                |  |  |
|            | DNEGP                                                        | Pulse type                 | 32 bit           | 5                |  |  |
| Se         | etting Data                                                  |                            |                  | Data Type        |  |  |

|         | Setti                                                                                                    | ng Dat                        | a |   |   |   |     |                     |     |     |     |   |   |        | Data Type |   |   |   |   |
|---------|----------------------------------------------------------------------------------------------------|-------------------------------|---|---|---|---|-----|---------------------|-----|-----|-----|---|---|--------|-----------|---|---|---|---|
| Operand | D: The word soft component number of the data to be complemented, and the save destination soft component number (the operation result is stored in the same word soft component number) 16/32 bit |                               |   |   |   |   |     |                     |     |     |     |   |   |        |           |   |   |   |   |
|         | Oper                                                                                                    | Operand Object Soft Component |   |   |   |   |     |                     |     |     |     |   |   |        |           |   |   |   |   |
|         | Bit Soft Component                                                                                                    |                               |   |   |   |   |     | Word Soft Component |     |     |     |   |   | Others |           |   |   |   |   |
|         | Х                                                                                                    | Y                             | М | Т | С | S | D.b | KnX                 | KnY | KnM | KnS | Т | С | D      | V, Z      | Н | К | Е | Р |
| D       |                                                                                                    |                               |   |   |   |   |     |                     | ٠   | ٠   | ٠   | ٠ | ٠ | ٠      | ٠         |   |   |   |   |

### **Function and Action Description**

| 16-bit Operation (NEG, NEGP)                                                               | 32-bit Operation (DNEG, DNEGP)                                                               |
|--------------------------------------------------------------------------------------------|----------------------------------------------------------------------------------------------|
| The result of inverting each bit in the D content $(0 \rightarrow 1, 1 \rightarrow 0)$ and | The result of inverting each bit in the [D+1,D] content $(0 \rightarrow 1, 1 \rightarrow 1)$ |
| adding one is saved to the original soft component.                                        | 0) and adding one to the original soft component is saved.                                   |

| Note |                                                                                                    |
|------|----------------------------------------------------------------------------------------------------|
| 1    | When using the continuous execution type (NEG, DNEG) instruction, each scan cycle (each calculation cycle) is executed, so be |
| 1    | careful.                                                                                                    |

# 4.4 Cycles and Shift - FN 30 $\sim$ FN 39

| FN No. | Instruction<br>Mark | Instruction Format                                           | Function                          | Chapter | Page |
|--------|---------------------|--------------------------------------------------------------|-----------------------------------|---------|------|
| 30     | ROR                 | ROR (D) (n)<br>RORP (D) (n)<br>DROR (D) (n)<br>DRORP (D) (n) | Loop right shift                  | 4.4.1   | 72   |
| 31     | ROL                 | ROL (D) (n)<br>ROLP (D) (n)<br>DROL (D) (n)<br>DROLP (D) (n) | Loop left shift                   | 4.4.2   | 74   |
| 32     | RCR                 | RCR (D) (n)<br>RCRP (D) (n)<br>DRCR (D) (n)<br>DRCRP (D) (n) | Right shift of carry-in cycle     | 4.4.3   | 76   |
| 33     | RCL                 | RCL (D) (n)<br>RCLP (D) (n)<br>DRCL (D) (n)<br>DRCLP (D) (n) | Left shift of carry-in cycle      | 4.4.4   | 78   |
| 34     | SFTR                | SFTR (S) (D) (n1) (n2)<br>SFTRP (S) (D) (n1) (n2)            | Bit right shift                   | 4.4.5   | 80   |
| 35     | SFTL                | SFTL (S) (D) (n1) (n2)<br>SFTLP (S) (D) (n1) (n2)            | Bit left shift                    | 4.4.6   | 81   |
| 36     | WSFR                | WSFR (S) (D) (n1) (n2)<br>WSFRP (S) (D) (n1) (n2)            | Word right shift                  | 4.4.7   | 82   |
| 37     | WSFL                | WSFL (S) (D) (n1) (n2)<br>WSFLP (S) (D) (n1) (n2)            | Word left shift                   | 4.4.8   | 83   |
| 38     | SFWR                | SFWR (S) (D) (n1)<br>SFWRP (S) (D) (n1)                      | Shift writing (FIFO/FIFO control) | 4.4.9   | 84   |
| 39     | SFRD                | SFRD (S) (D) (n1)<br>SFRDP (S) (D) (n1)                      | Shift readout (FIFO control)      | 4.4.10  | 85   |

# 4.4.1 FN 30 - ROR/Loop Right Shift

### Outline

| An instruction that cyclically shifts |              |     |   |   |
|---------------------------------------|--------------|-----|---|---|
| the specified number of bits of       | ┝────┤┝───── | ROR | D | n |
| information that does not include     |              |     |   |   |

the carry flag.

|                                | Instruction Mark | <b>Execution Condition</b> | Instruction Type | Instruction Step |  |  |
|--------------------------------|------------------|----------------------------|------------------|------------------|--|--|
| Leave Diskt Chift              | ROR              | Continuous type            | 16 bit           | 5                |  |  |
| Loop Right Shift<br>FN30 - ROR | RORP             | Pulse type                 | 16 bit           | 5                |  |  |
|                                | DROR             | Continuous type            | 32 bit           | 9                |  |  |
|                                | DRORP            | Pulse type                 | 32 bit           | 9                |  |  |

|         | Setti                                                                                                    | ng Dat | a |   |   |      |          |       |       |     |     |      |           |        | Data | Туре |   |   |   |
|---------|----------------------------------------------------------------------------------------------------|--------|---|---|---|------|----------|-------|-------|-----|-----|------|-----------|--------|------|------|---|---|---|
|         | D: Save the word soft component number of the right shift data                                                                         |        |   |   |   |      |          |       |       |     |     | 16/3 | 16/32 bit |        |      |      |   |   |   |
| Operand | n: Number of bits of rotational movement $[0 \le n \le 16 (16 \text{ bit command}), 0 \le n \le 32 (32-\text{bit command})]$ 16/32 bit |        |   |   |   |      |          |       |       |     |     |      |           |        |      |      |   |   |   |
|         | Operand Object Soft Component                                                                                                    |        |   |   |   |      |          |       |       |     |     |      |           |        |      |      |   |   |   |
|         | Bit Soft Component                                                                                                    |        |   |   |   | Word | l Soft ( | Compo | onent |     |     |      |           | Others |      |      |   |   |   |
|         | Х                                                                                                    | Y      | М | Т | С | S    | D.b      | KnX   | KnY   | KnM | KnS | Т    | С         | D      | V, Z | Н    | К | Е | Р |
| D       |                                                                                                    |        |   |   |   |      |          |       | •     | •   | •   | •    | •         | •      | •    |      |   |   |   |
| n       |                                                                                                    |        |   |   |   |      |          |       |       |     | •   |      | •         | •      |      |      |   |   |   |

### **Function and Action Description**

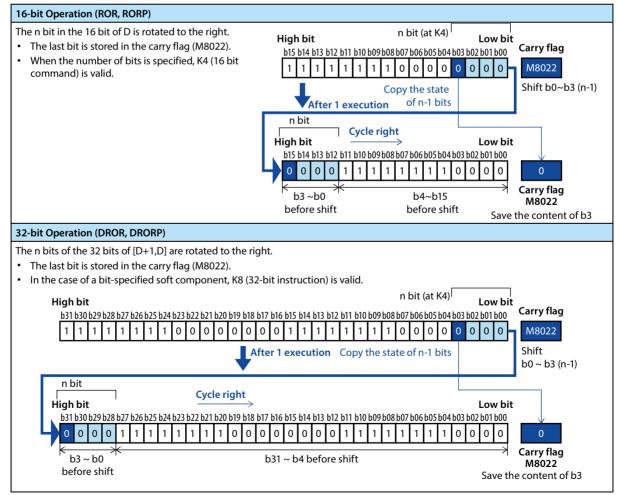

### **Related Soft Component**

| Soft<br>Component | Name  | Content                                                           |
|-------------------|-------|-------------------------------------------------------------------|
| M8022             | Carry | Finally, the bit from the lowest displacement is 1 when it is ON. |

| Note |                                                                       | Description                                                                          |
|------|-----------------------------------------------------------------------|--------------------------------------------------------------------------------------|
| 1    | Continuous execution type (ROR, DROR) instruction                     | Note that cyclic shifts are performed for each scan cycle (operation cycle).         |
| 2    | When specifying the number of bits in D to specify the soft component | Only K4 (16 bit instruction) or K8 (32 bit instruction) is valid (eg: K4Y010, K8M0). |

## 4.4.2 FN 31 - ROL/Loop Left Shift

### Outline

| An instruction that cyclically shifts |              |     |   |   |
|---------------------------------------|--------------|-----|---|---|
| the specified number of bits of       | ┝────┤┝───── | ROL | D | n |
| information that does not include     |              |     |   |   |

the carry flag.

|                  | Instruction Mark | Execution Condition | Instruction Type | Instruction Step |
|------------------|------------------|---------------------|------------------|------------------|
| Less Left Chiffs | ROL              | Continuous type     | 16 bit           | 5                |
| Loop Left Shift  | ROLP             | Pulse type          | 16 bit           | 5                |
| FN31 - ROL       | DROL             | Continuous type     | 32 bit           | 9                |
|                  | DROLP            | Pulse type          | 32 bit           | 9                |

|         | Setti                                                                                                 | ng Dat  | a       |         |       |        |        |           |          |        |           |   |   |   | Data      | Туре |    |   |   |  |
|---------|----------------------------------------------------------------------------------------------------|---------|---------|---------|-------|--------|--------|-----------|----------|--------|-----------|---|---|---|-----------|------|----|---|---|--|
|         | D: Sa                                                                                                 | ve the  | word    | soft co | mpone | ent nu | mber o | of the le | eft shif | t data |           |   |   |   | 16/32 bit |      |    |   |   |  |
| Operand | n: Number of bits of rotational movement [n $\leq$ 16 (16 bit command), n $\leq$ 32 (32 bit command)] |         |         |         |       |        |        |           |          |        | 16/32 bit |   |   |   |           |      |    |   |   |  |
|         | Oper                                                                                                  | and O   | bject S | Soft Co | mpon  | ent    |        |           |          |        |           |   |   |   |           |      |    |   |   |  |
|         | Bit So                                                                                                | oft Cor | npone   | ent     |       |        |        | Word      | Soft (   | Compo  | onent     |   |   |   |           | Othe | rs |   |   |  |
|         | Х                                                                                                    | Y       | М       | Т       | С     | S      | D.b    | KnX       | KnY      | KnM    | KnS       | Т | С | D | V, Z      | Н    | К  | Е | Р |  |
| D       |                                                                                                    |         |         |         |       |        |        |           |          | •      | •         |   |   |   |           |      |    |   |   |  |
| n       |                                                                                                    |         |         |         |       |        |        |           |          |        |           |   |   | • |           | •    | •  |   |   |  |

### **Function and Action Description**

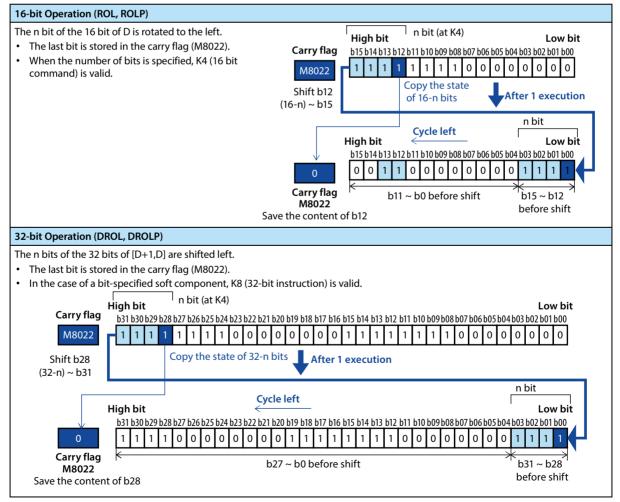

### **Related Soft Component**

| Soft<br>Component | Name  | Content                                                             |
|-------------------|-------|---------------------------------------------------------------------|
| M8022             | Carry | Finally, when the bit from the highest displacement is 1, it is ON. |

| Note |                                                                       | Description                                                                          |
|------|-----------------------------------------------------------------------|--------------------------------------------------------------------------------------|
| 1    | Continuous execution type (ROL, DROL) instruction                     | Note that cyclic shifts are performed for each scan cycle (operation cycle).         |
| 2    | When specifying the number of bits in D to specify the soft component | Only K4 (16 bit instruction) or K8 (32 bit instruction) is valid (eg: K4Y010, K8M0). |

# 4.4.3 FN 32 - RCR/Right Shift of Carry-in Cycle

### Outline

| An instruction that rotates the    | RCR | D | n |  |
|------------------------------------|-----|---|---|--|
| specified number of bits including |     |   |   |  |
|                                    |     |   |   |  |

the carry flag to the right.

|                | Instruction Mark | Execution Condition | Instruction Type | Instruction Steps |
|----------------|------------------|---------------------|------------------|-------------------|
| Right Shift of | RCR              | Continuous type     | 16 bit           | 5                 |
| Carry-in Cycle | RCRP             | Pulse type          | 16 bit           | 5                 |
| FN32 - RCR     | DRCR             | Continuous type     | 32 bit           | 9                 |
|                | DRCR P           | Pulse type          | 32 bit           | 9                 |

|         | Setti  | ng Dat                                                                                                | ta      |         |       |        |        |          |          |          |       |           |   |   | Data      | Туре |   |   |   |
|---------|--------|----------------------------------------------------------------------------------------------------|---------|---------|-------|--------|--------|----------|----------|----------|-------|-----------|---|---|-----------|------|---|---|---|
|         | D: Sa  | ve the                                                                                                | word s  | soft co | mpone | ent nu | mber o | of the r | ight sł  | nift dat | а     |           |   |   | 16/32 bit |      |   |   |   |
| Operand |        | n: Number of bits of rotational movement [n $\leq$ 16 (16 bit command), n $\leq$ 32 (32 bit command)] |         |         |       |        |        |          |          |          | 16/3  | 16/32 bit |   |   |           |      |   |   |   |
|         | Oper   | and O                                                                                                 | bject S | Soft Co | ompon | ent    |        |          |          |          |       |           |   |   |           |      |   |   |   |
|         | Bit So | oft Cor                                                                                               | npone   | ent     |       |        |        | Word     | l Soft ( | Compo    | onent |           |   |   | Others    |      |   |   |   |
|         | Х      | Y                                                                                                    | М       | Т       | С     | S      | D.b    | KnX      | KnY      | KnM      | KnS   | Т         | С | D | V, Z      | Н    | К | Е | Р |
| D       |        |                                                                                                    |         |         |       |        |        |          | •        | •        | •     | •         | • | ٠ | •         |      |   |   |   |
| n       |        |                                                                                                    |         |         |       |        |        |          |          |          |       |           |   | ٠ |           | •    | ٠ |   |   |

### **Function and Action Description**

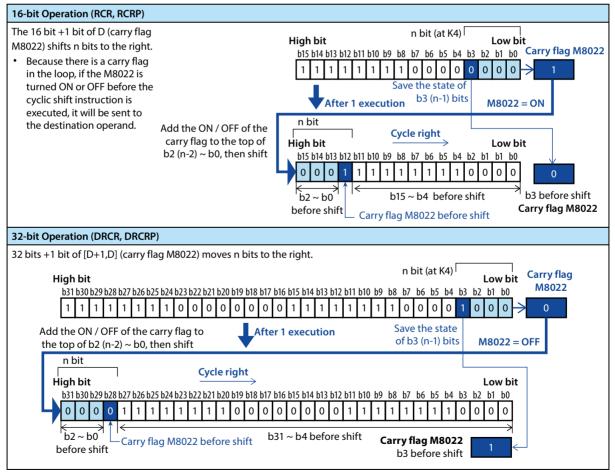

### **Related Soft Component**

| Soft<br>Component | Name  | Content                                                           |
|-------------------|-------|-------------------------------------------------------------------|
| M8022             | Carry | Finally, the bit from the lowest displacement is 1 when it is ON. |

| Note |                                                                       | Description                                                                          |
|------|-----------------------------------------------------------------------|--------------------------------------------------------------------------------------|
| 1    | Continuous execution type (RCR, DRCR) instruction                     | Note that cyclic shifts are performed for each scan cycle (operation cycle).         |
| 2    | When specifying the number of bits in D to specify the soft component | Only K4 (16 bit instruction) or K8 (32 bit instruction) is valid (eg: K4Y010, K8M0). |

# 4.4.4 FN 33 - RCL/Left Shift of Carry-in Cycle

### Outline

| An instruction that cyclically shifts the specified number of bits | RCL | D | n |  |
|--------------------------------------------------------------------|-----|---|---|--|
| including the carry flag.                                          |     | £ |   |  |

|                      | Instruction Mark | Execution Condition | Instruction Type | Instruction Steps |
|----------------------|------------------|---------------------|------------------|-------------------|
| Left Shift of Carry- | RCL              | Continuous type     | 16 bit           | 5                 |
| in Cycle             | RCLP             | Pulse type          | 16 bit           | 5                 |
| FN33 - RCL           | DRCL             | Continuous type     | 32 bit           | 9                 |
|                      | DRCLP            | Pulse type          | 32 bit           | 9                 |

|         | Setti | ng Dat                                                                                                    | a       |         |       |        |        |          |          |         |       |   |   |   | Data   | Туре  |   |   |   |
|---------|-------|----------------------------------------------------------------------------------------------------|---------|---------|-------|--------|--------|----------|----------|---------|-------|---|---|---|--------|-------|---|---|---|
|         | D: Sa | ve the                                                                                                    | word s  | soft co | mpon  | ent nu | mber o | of the l | eft shil | ft data |       |   |   |   | 16/3   | 2 bit |   |   |   |
| Operand |       | n: Number of bits of rotational movement [n $\le$ 16 (16 bit command), n $\le$ 32 (32 bit command)] 16/32 bit |         |         |       |        |        |          |          |         |       |   |   |   |        |       |   |   |   |
|         | Oper  | and O                                                                                                    | bject S | Soft Co | ompor | ent    |        |          |          |         |       |   |   |   |        |       |   |   |   |
|         | Bit S | oft Cor                                                                                                    | npone   | ent     |       |        |        | Word     | l Soft ( | Compo   | onent |   |   |   | Others |       |   |   |   |
|         | Х     | Y                                                                                                    | М       | Т       | С     | S      | D.b    | KnX      | KnY      | KnM     | KnS   | Т | С | D | V, Z   | Н     | К | Е | Р |
| D       |       |                                                                                                    |         |         |       |        |        |          | •        | ٠       | •     | • | • | • | •      |       |   |   |   |
| n       |       |                                                                                                    |         |         |       |        |        |          |          |         |       |   |   | • |        | •     | • |   |   |

### **Function and Action Description**

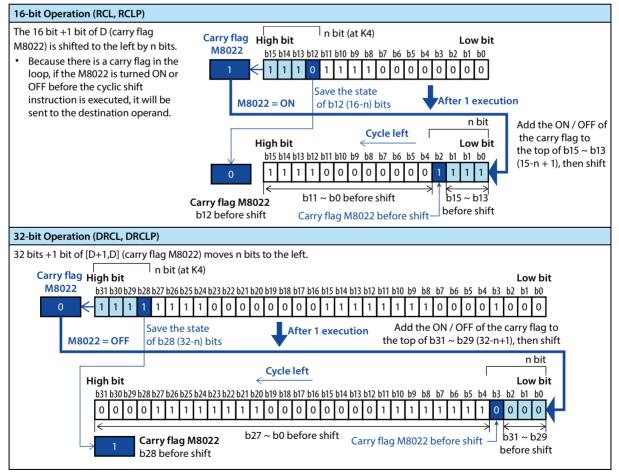

### **Related Soft Component**

| Soft<br>Component | Name  | Content                                                           |
|-------------------|-------|-------------------------------------------------------------------|
| M8022             | Carry | Finally, the bit from the lowest displacement is 1 when it is ON. |

| Note |                                                                       | Description                                                                          |
|------|-----------------------------------------------------------------------|--------------------------------------------------------------------------------------|
| 1    | Continuous execution type (RCL, DRCL) instructions                    | Note that cyclic shifts are performed for each scan cycle (operation cycle).         |
| 2    | When specifying the number of bits in D to specify the soft component | Only K4 (16 bit instruction) or K8 (32 bit instruction) is valid (eg: K4Y010, K8M0). |

# 4.4.5 FN 34 - SFTR/Bit Right Shift

### Outline

An instruction merges the soft component to the right.

|                                |        |                                                                                                    |          | SFTF     | 8        |        | S                 |          |         | D       |        |        | n | 1 |      | n2     |        |    |   |  |  |
|--------------------------------|--------|----------------------------------------------------------------------------------------------------|----------|----------|----------|--------|-------------------|----------|---------|---------|--------|--------|---|---|------|--------|--------|----|---|--|--|
|                                |        | Instruction Mark         Execution Condition         Instruction Typ           SFTR         Continuous type         16 bit           SFTRP         Pulse type         16 bit |          |          |          |        |                   |          |         |         |        |        |   |   |      | struct | ion St | ep |   |  |  |
| Bit Right Shift<br>FN34 - SFTR |        | SFTR                                                                                                    |          |          |          | Co     | ontinuo           | ous typ  | e       |         | 16 bit |        |   |   | 9    |        |        |    |   |  |  |
| FN34 - 3FTK                    |        | SFTRF                                                                                                    | )        |          |          | Ρι     | ılse typ          | be       |         |         | 16 bit |        |   |   | 9    |        |        |    |   |  |  |
|                                | Setti  | ng Dat                                                                                                    | a        |          |          |        |                   |          |         |         |        |        |   |   | Data | Туре   |        |    |   |  |  |
|                                | S: Sta | rt bit s                                                                                                    | oft coi  | mpone    | ent nur  | nber s | aved ir           | n the sl | hift da | ta afte |        | 16 bit |   |   |      |        |        |    |   |  |  |
|                                | D: Sta | art bit s                                                                                                    | soft co  | mpon     | ent nui  | mber s | per shifted right |          |         |         |        |        |   |   |      | it     |        |    |   |  |  |
| Operand                        | N1: B  | it data                                                                                                    | lengtł   | n of shi | ift data | n2 ≤ I | 2 ≤ n1 ≤ 1024     |          |         |         |        |        |   |   |      | 16 bit |        |    |   |  |  |
| operana                        | n: Nu  | mber o                                                                                                    | of sites | shifte   | d to th  | e righ | t n2 ≤ ı          |          |         | 16 bit  |        |        |   |   |      |        |        |    |   |  |  |
|                                | Oper   | and O                                                                                                    | bject S  | Soft Co  | ompon    | ent    |                   |          |         |         |        |        |   |   |      |        |        |    |   |  |  |
|                                | Bit Se | oft Cor                                                                                                    | npone    | ent      |          |        |                   | Word     | Soft (  | Compo   | onent  |        |   |   |      | Othe   | rs     |    |   |  |  |
|                                | Х      | Y                                                                                                    | М        | Т        | С        | S      | D.b               | KnX      | KnY     | KnM     | KnS    | Т      | С | D | V, Z | Н      | К      | E  | Р |  |  |
| S                              | •      | •                                                                                                    | ٠        |          |          | •      | •                 |          |         |         |        |        |   |   | •    |        |        |    |   |  |  |
| D                              |        | •                                                                                                    | •        |          |          | •      |                   |          |         |         |        |        |   |   | ٠    |        |        |    |   |  |  |
| n1                             |        |                                                                                                    |          |          |          |        |                   |          |         |         |        |        |   |   |      | •      | •      |    |   |  |  |
| n2                             |        |                                                                                                    |          |          |          |        |                   |          |         |         |        |        |   | • |      | •      | ٠      |    |   |  |  |

### **Function and Action Description**

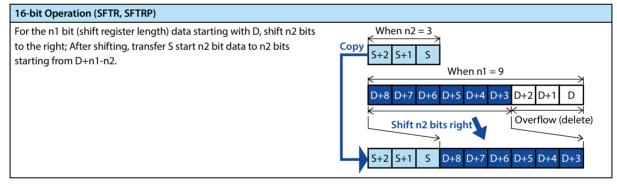

| Note |                                                                                                    |
|------|----------------------------------------------------------------------------------------------------|
| 1    | In the SFTRP instruction, the n2 shift bit is executed each time the command input changes from OFF to ON. |
| 1    | However, please note that in the SFTR instruction, shift is performed every scan cycle (operation cycle).  |

# 4.4.6 FN 35 - SFTL/Bit Left Shift

### Outline

An instruction shifts a bit soft component of a specified length to the left by a specified bit length each time. After moving, the S bit soft component of length n2 points is transmitted from the lowest bit.

|                |        |                                                        |                                            | SFTI     | -       |        | S        |         |         | D        |          |        | n      | 1     |           | r      | 12      |    |   |  |  |
|----------------|--------|--------------------------------------------------------|--------------------------------------------|----------|---------|--------|----------|---------|---------|----------|----------|--------|--------|-------|-----------|--------|---------|----|---|--|--|
| Bit Left Shift |        | Instru                                                 | uction                                     | Mark     |         | Ex     | ecutio   | on Con  | dition  |          | Instru   | iction | Туре   |       | In        | struct | ion Ste | ep |   |  |  |
| FN35 - SFTL    |        | SFTL                                                   |                                            |          |         | Co     | ontinuo  | ous typ | e       |          | 16 bit   |        |        |       | 9         |        |         |    |   |  |  |
| FIN33 - 3FTL   |        | SFTLF                                                  | )                                          |          |         | Ρι     | ılse typ | be      |         |          | 16 bit   |        |        |       | 9         |        |         |    |   |  |  |
|                | Setti  | ng Dat                                                 | ta                                         |          |         |        |          |         |         |          |          |        |        |       | Data Type |        |         |    |   |  |  |
|                | S: Sta | art bit s                                              | oft co                                     | mpone    | ent nur | nber s | aved iı  | n shift | data al | fter shi | fting le |        | 16 bit |       |           |        |         |    |   |  |  |
|                | D: Sta | D: Start bit soft component number shifted to the left |                                            |          |         |        |          |         |         |          |          |        |        |       | 16 bi     |        |         |    |   |  |  |
| Operand        | n1: B  | it data                                                | lengtł                                     | n of shi | ft data | n2 ≤ r | า1 ≤ 1(  | )24     |         |          |          |        |        |       |           |        |         |    |   |  |  |
| Operand        | n2: N  | lumbei                                                 | mber of left shifts $n_2 \le n_1 \le 1024$ |          |         |        |          |         |         |          |          |        |        | 16 bi | 16 bit    |        |         |    |   |  |  |
|                | Oper   | and O                                                  | bject S                                    | Soft Co  | ompon   | ent    |          |         |         |          |          |        |        |       |           |        |         |    |   |  |  |
|                | Bit S  | oft Cor                                                | npone                                      | ent      |         |        |          | Word    | Soft    | Compo    | onent    |        |        |       |           | Othe   | rs      |    |   |  |  |
|                | X      |                                                        | М                                          | Т        | С       | S      | D.b      | KnX     | KnY     | KnM      | KnS      | Т      | С      | D     | V, Z      | Н      | К       | Е  | Р |  |  |
| S              | •      | ٠                                                      | ٠                                          |          |         | ٠      | ٠        |         |         |          |          |        |        |       | •         |        |         |    |   |  |  |
| D              |        | •                                                      | •                                          |          |         | •      |          |         |         |          |          |        |        |       | ٠         |        |         |    |   |  |  |
| n1             |        |                                                        |                                            |          |         |        |          |         |         |          |          |        |        |       |           | •      | •       |    |   |  |  |
| n2             |        |                                                        |                                            |          |         |        |          |         |         |          |          |        |        | •     |           | •      | •       |    |   |  |  |

### **Function and Action Description**

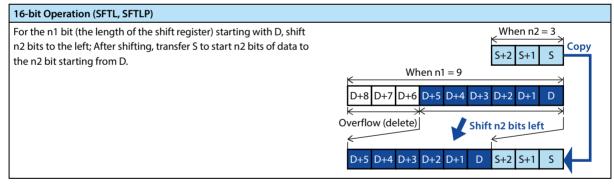

| Not | e                                                                                                    |
|-----|----------------------------------------------------------------------------------------------------|
| 1   | In the SFTLP instruction, the n2 shift bit is executed each time the command input changes from OFF to ON.    |
| 1   | However, please note that in the SFTL instruction, the shift is performed every scan cycle (operation cycle). |

# 4.4.7 FN 36 - WSFR/Word Right Shift

### Outline

Move n1 word-length word soft components to the right by n2 words.

|                              |        |          | V        | VSF     | R        |          | S                                         |           |        | D        |          |        | 'n   | 1 |       | n      | 2       |    |   |  |  |
|------------------------------|--------|----------|----------|---------|----------|----------|-------------------------------------------|-----------|--------|----------|----------|--------|------|---|-------|--------|---------|----|---|--|--|
| Word Dight C                 | .:4    | Instru   | uction   | Mark    |          | Ex       | ecutio                                    | on Con    | dition |          | Instru   | iction | Туре |   | In    | struct | ion Ste | ep |   |  |  |
| Word Right SI<br>FN36 - WSFR | mt     | WSFR     | ł        |         |          | Co       | ontinuo                                   | ous typ   | be     |          | 16 bit   |        |      |   | 9     |        |         |    |   |  |  |
| 11130 - W31 K                |        | WSFR     | P        |         |          | Pu       | ılse typ                                  | be        |        |          | 16 bit   |        |      |   | 9     |        |         |    |   |  |  |
|                              | Setti  | ng Dat   | a        |         |          |          |                                           |           |        |          |          |        |      |   | Data  | Туре   |         |    |   |  |  |
|                              | S: Sta | rt bit s | oft coi  | mpone   | ent nur  | nber s   | aved ir                                   | n shift ( | data a | fter shi | fting ri | ght    |      |   | 16 bi | it     |         |    |   |  |  |
|                              | D: Sa  | ve the   | start v  | vord so | oft com  | poner    | onent number of the right shift data      |           |        |          |          |        |      |   |       | 16 bit |         |    |   |  |  |
| Operand                      | n1:T   | he leng  | gth of t | he wo   | rd data  | a of the | f the shifted data is $n2 \le n1 \le 512$ |           |        |          |          |        |      |   |       | 16 bit |         |    |   |  |  |
| operand                      | n2: N  | umber    | r of wo  | rds shi | ifted to | the ri   | ne right $n_2 \le n_1 \le 512$            |           |        |          |          |        |      |   |       | 16 bit |         |    |   |  |  |
|                              | Oper   | and O    | bject S  | Soft Co | ompon    | ent      |                                           |           |        |          |          |        |      |   |       |        |         |    |   |  |  |
|                              | Bit Se | oft Cor  | npone    | ent     |          |          |                                           | Word      | Soft   | Compo    | onent    |        |      |   |       | Othe   | rs      |    |   |  |  |
|                              | х      | Y        | м        | Т       | С        | S        | D.b                                       | KnX       | KnY    | KnM      | KnS      | Т      | С    | D | V, Z  | Н      | К       | E  | Р |  |  |
| S                            |        |          |          |         |          |          |                                           | •         | •      | •        | •        | ٠      | •    | • | ٠     |        |         |    |   |  |  |
| D                            |        |          |          |         |          |          |                                           |           | •      | •        | •        | •      | •    | • | ٠     |        |         |    |   |  |  |
| n1                           |        |          |          |         |          |          |                                           |           |        |          |          |        |      |   |       | •      | ٠       |    |   |  |  |
| n2                           |        |          |          |         |          |          |                                           |           |        |          |          |        |      | • |       | •      | •       |    |   |  |  |

### **Function and Action Description**

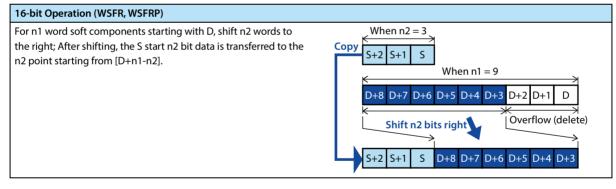

| Note |                                                                                                    |
|------|----------------------------------------------------------------------------------------------------|
| 1    | After the drive input is ON in the WSFRP instruction, move n2 words.                                      |
| 1    | However, the movement is performed every scan cycle in the WSFR instruction, so be sure to pay attention. |

# 4.4.8 FN 37 - WSFL/Word Left Shift

### Outline

Move the n1 word-length word soft component to the left by n2 words.

|               |          |          | ١        | NSF     | L       |          | S                                         |           |         | D        |          |        | n    | 1 |           | n      | 12      |     |   |  |  |
|---------------|----------|----------|----------|---------|---------|----------|-------------------------------------------|-----------|---------|----------|----------|--------|------|---|-----------|--------|---------|-----|---|--|--|
| Word Left Shi | <b>6</b> | Instru   | uction   | Mark    |         | Ex       | ecutio                                    | n Con     | dition  |          | Instru   | uction | Туре |   | In        | struct | ion Ste | eps |   |  |  |
| FN37 - WSFL   |          | WSFL     |          |         |         | Co       | ontinuo                                   | ous typ   | e       |          | 16 bit   | :      |      |   | 9         |        |         |     |   |  |  |
| 11137 - W31 L |          | WSFL     | P        |         |         | Pu       | ılse typ                                  | be        |         |          | 16 bit   |        |      |   | 9         |        |         |     |   |  |  |
|               | Setti    | ng Dat   | a        |         |         |          |                                           |           |         |          |          |        |      |   | Data Type |        |         |     |   |  |  |
|               | S: Sta   | rt bit s | oft co   | mpone   | ent nur | nber s   | aved ir                                   | n shift ( | data al | ter shi  | fting le | eft    |      |   | 16 bi     | 5 bit  |         |     |   |  |  |
|               | D: Sa    | ve the   | start v  | vord so | oft com | poner    | nt num                                    | ber of    | the le  | ft shift | data     |        |      |   | 16 b      | t      |         |     |   |  |  |
| Operand       | n1:Tl    | he leng  | gth of t | the wo  | rd data | a of the | f the shifted data is $n2 \le n1 \le 512$ |           |         |          |          |        |      |   |           | t      |         |     |   |  |  |
| operand       | n2: N    | umber    | r of wo  | rds shi | fted to | the le   | he left $n2 \le n1 \le 512$               |           |         |          |          |        |      |   |           | 16 bit |         |     |   |  |  |
|               | Oper     | and O    | bject S  | Soft Co | mpon    | ent      |                                           |           |         |          |          |        |      |   |           |        |         |     |   |  |  |
|               | Bit Se   | oft Cor  | npone    | ent     |         |          |                                           | Word      | Soft    | Compo    | onent    |        |      |   |           | Othe   | rs      |     |   |  |  |
|               | х        | Y        | м        | Т       | С       | S        | D.b                                       | KnX       | KnY     | KnM      | KnS      | Т      | С    | D | V, Z      | Н      | К       | Е   | Р |  |  |
| S             |          |          |          |         |         |          |                                           | •         | •       | •        | •        | •      | •    | • | •         |        |         |     |   |  |  |
| D             |          |          |          |         |         |          |                                           |           | •       | •        | •        | •      | •    | • | •         |        |         |     |   |  |  |
| n1            |          |          |          |         |         |          |                                           |           |         |          |          |        |      |   |           | •      | •       |     |   |  |  |
| n2            |          |          |          |         |         |          |                                           |           |         |          |          |        |      | • |           | •      | •       |     |   |  |  |

### **Function and Action Description**

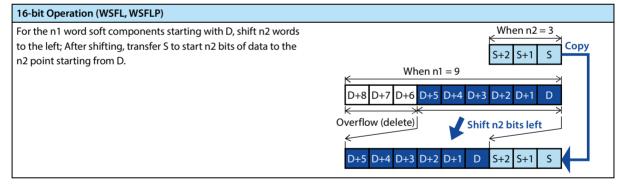

| No | te                                                                                                    |
|----|----------------------------------------------------------------------------------------------------|
| 1  | In the WSFLP instruction, each time the instruction input changes from OFF to ON, the shift of n2 words is moved. |
| 1  | However, in the WSFL instruction, the movement is performed every calculation cycle, so be sure to pay attention. |

### 4.4.9 FN 38 - SFWR/Shift Writing

### Outline

Data shift write instructions.

| 1                            |               |                                                                                                    | S       | <b>FW</b> | R      |         | S        |         |        | D      |         |           | n | • |      |      |        |     |   |
|------------------------------|---------------|----------------------------------------------------------------------------------------------------|---------|-----------|--------|---------|----------|---------|--------|--------|---------|-----------|---|---|------|------|--------|-----|---|
|                              |               | Instruction MarkExecution ConditionInstruction TypeSFWRContinuous type16 bitSFWRPPulse type16 bit                             |         |           |        |         |          |         |        |        |         |           |   |   |      |      | ion St | eps |   |
| Shift Writing<br>FN38 - SFWR |               | SFWR                                                                                                    | ł       |           |        | Co      | ontinuo  | ous typ | )e     |        | 16 bit  | :         |   |   | 7    |      |        |     |   |
| FIN20 - 3FWK                 |               | SFWR                                                                                                    | P       |           |        | Ρι      | ulse typ | be      |        |        | 16 bit  |           |   |   | 7    |      |        |     |   |
|                              | Setti         | ng Dat                                                                                                    | a       |           |        |         |          |         |        |        |         | Data Type |   |   |      |      |        |     |   |
|                              | S: Sa         | ve the                                                                                                    | word s  | oft co    | npone  | ent nur | nber o   | f the d | ata yo | u want |         | 16 bit    |   |   |      |      |        |     |   |
|                              |               | D: The start word soft component number of the saved data (the front end is the pointer, and the data starts from D+1) 16 bit |         |           |        |         |          |         |        |        |         |           |   |   |      |      |        |     |   |
| Operand                      | n: Sp<br>≤ 51 | ecify tł<br>2                                                                                                    | ne nun  | nber of   | fpoint | s of th | e saveo  | d data  | +1 (+1 | is the | ) 2 ≤ n | 16 bit    |   |   |      |      |        |     |   |
|                              | Ope           | and O                                                                                                    | bject S | Soft Co   | ompon  | ent     |          |         |        |        |         |           |   |   |      |      |        |     |   |
|                              | Bit S         | oft Cor                                                                                                    | npone   | ent       |        |         |          | Word    | Soft   | Compo  | onent   |           |   |   |      | Othe | rs     |     |   |
|                              | Х             | Y                                                                                                    | м       | Т         | С      | S       | D.b      | KnX     | KnY    | KnM    | KnS     | Т         | С | D | V, Z | Н    | к      | Е   | Р |
| S                            |               |                                                                                                    |         |           |        |         |          | •       | •      | •      | •       | •         | ٠ | • | ٠    | •    | •      |     |   |
| D                            |               |                                                                                                    |         |           |        |         |          |         | ٠      | •      | •       | •         | • | • | •    |      |        |     |   |
| n                            |               |                                                                                                    |         |           |        |         |          |         |        |        |         |           |   |   | ٠    | •    |        |     |   |

#### **Function and Action Description**

#### 16-bit Operation (SFWR, SFWRP)

• When the condition changes from OFF to ON, the content of S is saved to D+1, and the content of D+1 becomes the value of S.

After the content of S changes and the input is executed again from OFF to ON, the content of S is saved to D+2, and the content
of D+2 is changed to S (because of the continuous execution type instruction SFWR, each operation cycle It is saved in turn, so
please use the pulse execution type command SFWRP to program).

• The following execution process is the same, executed from the right end, indicating the number of data save points in the contents of pointer D.

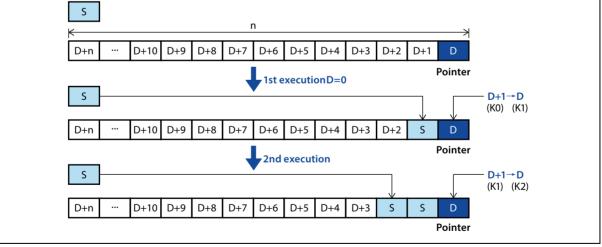

### **Related Soft Component**

Note

1

| Soft<br>Component | Name  | Content                                                                                                    |
|-------------------|-------|----------------------------------------------------------------------------------------------------|
| M8022             | Carry | When the content of the pointer D exceeds n-1, it becomes no processing (no writing), and the carry flag M8022 turns ON. |

Note

In the case of continuous execution type (SFWR) instructions, please note that each scan cycle (operation cycle) is saved (overwritten) at a time.

# 4.4.10 FN 39 - SFRD/Shift Readout

### Outline

Data shift readout instructions.

|                              |       |                       | 9       | SFR     | )     |         | S                                                         |          |        | D        |        |        | r    | • |           |        |         |     |   |  |  |
|------------------------------|-------|-----------------------|---------|---------|-------|---------|-----------------------------------------------------------|----------|--------|----------|--------|--------|------|---|-----------|--------|---------|-----|---|--|--|
| Chiff Deedaw                 |       | Instru                | uction  | Mark    |       | Ex      | ecutio                                                    | n Con    | dition |          | Instru | iction | Туре |   | In        | struct | ion Ste | eps |   |  |  |
| Shift Readout<br>FN39 - SFRD | C     | SFRD                  |         |         |       | Co      | ontinuo                                                   | ous typ  | e      |          | 16 bit |        |      |   | 7         |        |         |     |   |  |  |
| FIND - SFRD                  |       | SFRD                  | Р       |         |       | Ρι      | ılse typ                                                  | be       |        |          | 16 bit |        |      |   | 7         |        |         |     |   |  |  |
|                              | Setti | ng Dat                | a       |         |       |         |                                                           |          |        |          |        |        |      |   | Data Type |        |         |     |   |  |  |
|                              |       | e start<br>ter, and   |         |         | •     |         |                                                           | of the s | aved d | lata (th |        | 16 bi  |      |   |           |        |         |     |   |  |  |
|                              | D:W   | ord sof               | t comp  | onent   | numb  | er for  | saving                                                    | first-o  | ut dat | a        |        |        |      |   | 16 bi     | it     |         |     |   |  |  |
| Operand                      |       | ecify tł<br>ter) (2 : |         |         | e num | iber of | per of points of the saved data +1 (+1 is the part of the |          |        |          |        |        |      |   |           | it     |         |     |   |  |  |
|                              | Oper  | and O                 | bject S | Soft Co | ompon | ent     |                                                           |          |        |          |        |        |      |   | 1         |        |         |     |   |  |  |
|                              | Bit S | oft Cor               | npone   | ent     |       |         |                                                           | Word     | Soft   | Compo    | onent  |        |      |   |           | Othe   | rs      |     |   |  |  |
|                              | Х     | Y                     | м       | Т       | С     | S       | D.b                                                       | KnX      | KnY    | KnM      | KnS    | Т      | С    | D | V, Z      | н      | к       | Е   | Р |  |  |
| S                            |       |                       |         |         |       |         |                                                           |          | •      | •        | •      | ٠      | •    | • | ٠         |        |         |     |   |  |  |
| D                            |       |                       |         |         |       |         |                                                           |          | ٠      | •        | •      | ٠      | •    | • | •         |        |         |     |   |  |  |
| n                            |       |                       |         |         |       |         |                                                           |          |        |          |        |        |      |   |           | •      | •       |     |   |  |  |

### **Function and Action Description**

#### 16-bit Operation (SFRD, SFRDP)

The data starting from S+1 is sequentially transferred (read) to D, and the n-1 point data starting from S+1 is shifted word by word to the right, and the data saved in S-1.

- When the command contact bit is ON, the contents of S+1 are transferred (read) to D.
- At the same time, the content of the pointer S is reduced, and the data on the left side is shifted to the right of the word (because the SFRD is executed with the continuity execution type instruction, each operation cycle is shifted, so use the pulse execution type instruction struction.

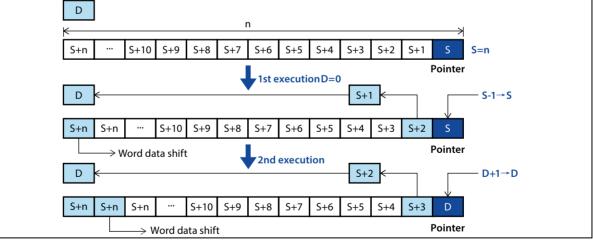

### **Related Soft Component**

| Soft<br>Component | Name | Content                                                                                                    |
|-------------------|------|----------------------------------------------------------------------------------------------------|
| M8020             | Zero | The data is read out, usually starting from S+1, but when the content of the pointer S is 0, the zero flag M8020 is activated. |

| Note |                                              | Description                                                                                                   |
|------|----------------------------------------------|----------------------------------------------------------------------------------------------------|
| 1    | Execute the readed data                      | The content of S+n will not change due to reading.                                                            |
| 2    | Continuous execution type (SFRD) instruction | Please note that each scan cycle (operation cycle) will be in order, but the contents of S+n will not change. |

# 4.5 Data Processing - FN 40 ~ FN 49

Compared to the basic application instructions of FN10 ~ FN39, the FN40 ~ FN49 instructions can be used for more complicated processing or as instructions for special purposes.

| FN No. | Instruction<br>Mark | Instruction Format                                                               | Function                                               | Chapter | Page |
|--------|---------------------|----------------------------------------------------------------------------------|--------------------------------------------------------|---------|------|
| 40     | ZRST                | ZRST (D1) (D2)<br>ZRSTP (D1) (D2)                                                | Batch reset                                            | 4.5.1   | 88   |
| 41     | DECO                | DECO (S) (D) (n)<br>DECOP (S) (D) (n)                                            | Decoding                                               | 4.5.2   | 89   |
| 42     | ENCO                | ENCO (S) (D) (n)<br>ENCOP (S) (D) (n)                                            | Encoding                                               | 4.5.3   | 91   |
| 43     | SUM                 | SUM (S) (D)<br>SUMP (S) (D)<br>DSUM (S) (D)<br>DSUMP (S) (D)                     | Number of ON bit                                       | 4.5.4   | 92   |
| 44     | BON                 | BON (S) (D) (n)<br>BONP (S) (D) (n)<br>DBON (S) (D) (n)<br>DBONP (S) (D) (n)     | Judgment of the ON bit                                 | 4.5.5   | 93   |
| 45     | MEAN                | MEAN (S) (D) (n)<br>MEANP (S) (D) (n)<br>DMEAN (S) (D) (n)<br>DMEANP (S) (D) (n) | Average value                                          | 4.5.6   | 94   |
| 46     | ANS                 | ANS (S) (m) (D)                                                                  | Signal alarm set                                       | 4.5.7   | 95   |
| 47     | ANR                 | ANR (-)<br>ANRP (-)                                                              | Signal alarm reset                                     | 4.5.8   | 96   |
| 48     | SQR                 | SQR (S) (D)<br>SQRP (S) (D)<br>DSQR (S) (D)<br>DSQRP (S) (D)                     | BIN square                                             | 4.5.9   | 97   |
| 49     | FLT                 | FLT (S) (D)<br>FLTP (S) (D)<br>DFLT (S) (D)<br>DFLTP (S) (D)                     | BIN integer→binary floating point<br>number conversion | 4.5.10  | 98   |

# 4.5.1 FN 40 - ZRST/Batch Reset

### Outline

| Batch Reset   |       |                                                                           |   |   |   |    |                        | ······································ |        |       |               |   |   |   |      |           |   |   |   |  |  |
|---------------|-------|---------------------------------------------------------------------------|---|---|---|----|------------------------|----------------------------------------|--------|-------|---------------|---|---|---|------|-----------|---|---|---|--|--|
| FN40 - ZRST   |       | ZRST                                                                      |   |   |   | Co | Continuous type 16 bit |                                        |        |       |               |   |   |   | 5    |           |   |   |   |  |  |
| FIN40 - ZKS I |       | ZRSTP                                                                     |   |   |   |    | ulse typ               | be                                     |        |       | 16 bit        |   |   |   | 5    | 5         |   |   |   |  |  |
|               | Setti | ng Dat                                                                    | a |   |   |    |                        |                                        |        |       |               |   |   |   | Data | Туре      |   |   |   |  |  |
|               | D1:T  | D1: The leading digit/word soft component number of the batch reset 16/   |   |   |   |    |                        |                                        |        |       |               |   |   |   | 16/3 | 16/32 bit |   |   |   |  |  |
| Operand       | D2: B | D2: Bit/word soft component number at the end of the batch reset16/32 bit |   |   |   |    |                        |                                        |        |       |               |   |   |   |      |           |   |   |   |  |  |
| operand       | Oper  | Operand Object Soft Component                                             |   |   |   |    |                        |                                        |        |       |               |   |   |   |      |           |   |   |   |  |  |
|               | Bit S | Bit Soft Component                                                        |   |   |   |    |                        |                                        | Soft ( | Compo | ponent Others |   |   |   |      |           |   |   |   |  |  |
|               | Х     | Y                                                                         | м | Т | С | S  | D.b                    | KnX                                    | KnY    | KnM   | KnS           | Т | С | D | V, Z | Н         | К | Е | Р |  |  |
| D1            |       | •                                                                         | • |   |   | ٠  |                        |                                        |        |       |               | • | ٠ | • | •    |           |   |   |   |  |  |
| D2            |       | ٠                                                                         | • |   |   | •  |                        |                                        |        |       |               | • | • | • | •    |           |   |   |   |  |  |

### **Function and Action Description**

16-bit Operation (ZRST, ZRSTP)

Reset all the same types of D1  $\sim$  D2.

• When D1 to D2 are bit soft components, the soft component ranges of D1 to D2 are all written OFF (reset).

• When D1 ~ D2 are word soft components, the soft component ranges of D1 ~ D2 are all written to K0.

| Note |                                                  | Description                                                                                                    |
|------|--------------------------------------------------|----------------------------------------------------------------------------------------------------|
| 1    | Batch reset soft component                       | D1 and D2 must be specified as the same type of soft component, and D1 number $\leq$ D2 number.<br>When the D1 number > D2 number, the instruction skips execution and reports an error (6705).                                                   |
| 2    | About the designation of counters<br>(C0 ~ C255) | The ZRST instruction is a 16-bit processing instruction. It is also possible to specify a 32-bit counter in D1 and D2 (C200 ~ C255).<br>However, the 16-bit counter specified in D1 and the 32-bit counter in D2 are not allowed to be specified. |

# 4.5.2 FN 41 - DECO/Decoding

### Outline

An instruction to convert any one of the digital data into an ON bit of 1 point. The bit number can be read as a value according to the position of the ON bit.

| ├1ŀ | DECO | S | D | n |
|-----|------|---|---|---|
|-----|------|---|---|---|

| Deceding F           | 141   | Instru                                                                                                    | uction | Mark |    | Ex      | ecutio           | on Con | dition |       | Instru | uction | Туре      |   | In     | Instruction Steps |   |   |   |  |  |  |
|----------------------|-------|----------------------------------------------------------------------------------------------------|--------|------|----|---------|------------------|--------|--------|-------|--------|--------|-----------|---|--------|-------------------|---|---|---|--|--|--|
| Decoding FN4<br>DECO | 141-  | DECC                                                                                                    | )      |      | Co | ontinuo | ious type 16 bit |        |        |       |        |        |           | 7 |        |                   |   |   |   |  |  |  |
| DECO                 |       | DECOP Pulse typ                                                                                                    |        |      |    |         |                  | be     |        |       | 16 bit | t      |           |   | 7      |                   |   |   |   |  |  |  |
|                      | Setti | Setting Data                                                                                                    |        |      |    |         |                  |        |        |       |        | Data   | Data Type |   |        |                   |   |   |   |  |  |  |
|                      | S: Sa | S: Save the data to be decoded, or the word soft component number of the data                                                        |        |      |    |         |                  |        |        |       |        |        |           |   | 16 bit |                   |   |   |   |  |  |  |
|                      | D: Bi | D: Bit/word soft component number for saving the decoded result                                                                      |        |      |    |         |                  |        |        |       |        |        |           |   | 16 bit |                   |   |   |   |  |  |  |
| Operand              |       | n: Number of bits of the soft component that stores the decoded result ( $n = 1 \sim 8$ , vhen $n = 0$ , it is not processed) 16 bit |        |      |    |         |                  |        |        |       |        |        |           |   |        |                   |   |   |   |  |  |  |
|                      | Oper  | Operand Object Soft Component                                                                                                    |        |      |    |         |                  |        |        |       |        |        |           |   |        |                   |   |   |   |  |  |  |
|                      | Bit S | oft Cor                                                                                                    | npone  | ent  |    |         |                  | Word   | Soft ( | Compo | onent  |        |           |   | Others |                   |   |   |   |  |  |  |
|                      | Х     | Y                                                                                                    | М      | Т    | С  | S       | D.b              | KnX    | KnY    | KnM   | KnS    | Т      | С         | D | V, Z   | Н                 | К | E | Р |  |  |  |
| S                    | •     | ٠                                                                                                    | ٠      |      |    | •       |                  |        |        |       |        | •      | •         | ٠ | ٠      | ٠                 | ٠ |   |   |  |  |  |
| П                    |       |                                                                                                    |        |      |    |         |                  |        |        |       |        |        |           |   |        |                   |   |   |   |  |  |  |

### Function and Action Description

n

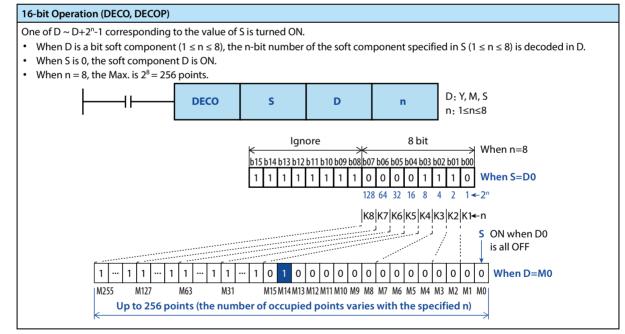

### **Chapter 4 Application Instructions**

HC10 Intelligent Controller

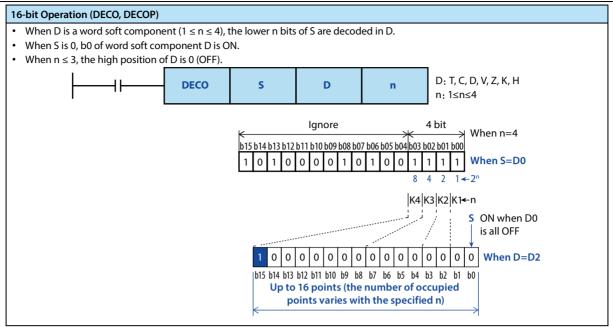

| Note |                                                                                                    |
|------|----------------------------------------------------------------------------------------------------|
| 1    | When the command input is OFF, the command is not executed, but the decoded output that is already running will remain in the previous ON/OFF state. |
| 2    | The instruction when $n = 0$ is not processed.                                                                                                    |

.....

## 4.5.3 FN 42 - ENCO/Encoding

### Outline

Find the instruction of the position of the ON bit in the data.

| ├  ├        |                                                                               |                                                                                                    | E       | ENCO    | C     |     | S                   |      |        | D     |      |   | n                | 1      |      |                   |    |        |   |  |  |  |
|-------------|-------------------------------------------------------------------------------|----------------------------------------------------------------------------------------------------|---------|---------|-------|-----|---------------------|------|--------|-------|------|---|------------------|--------|------|-------------------|----|--------|---|--|--|--|
| Encoding    |                                                                               | Instru                                                                                                    | uction  | Mark    |       | EEx | Execution Condition |      |        |       |      |   | Туре             |        |      | Instruction Steps |    |        |   |  |  |  |
| FN42 - ENCO |                                                                               | ENCO<br>ENCOP                                                                                                    |         |         |       |     |                     |      |        |       |      |   | 16 bit<br>16 bit |        |      |                   |    | 7<br>7 |   |  |  |  |
|             | Setti                                                                         | Setting Data                                                                                                    |         |         |       |     |                     |      |        |       |      |   | Data Type        |        |      |                   |    |        |   |  |  |  |
|             | S: Save the data to be decoded, or the word soft component number of the data |                                                                                                    |         |         |       |     |                     |      |        |       |      |   |                  | 16 bit |      |                   |    |        |   |  |  |  |
|             | D: Save the word soft component number of the encoded result                  |                                                                                                    |         |         |       |     |                     |      |        |       |      |   | 16 bit           |        |      |                   |    |        |   |  |  |  |
| Operand     |                                                                               | n: Number of bits of the soft component that stores the decoded result ( $n = 1 \sim 8$ , when $n = 0$ , it is not processed) 16 bit |         |         |       |     |                     |      |        |       |      |   |                  |        |      |                   |    |        |   |  |  |  |
|             | Oper                                                                          | and O                                                                                                    | bject S | Soft Co | ompon | ent |                     |      |        |       |      |   |                  |        |      |                   |    |        |   |  |  |  |
|             | Bit Se                                                                        | oft Cor                                                                                                    | npone   | ent     |       |     |                     | Word | Soft ( | Compo | nent |   |                  |        |      | Othe              | rs | -      |   |  |  |  |
|             | Х                                                                             | Y                                                                                                    | М       | Т       | С     | S   | D.b                 | KnX  | KnY    | KnM   | KnS  | Т | С                | D      | V, Z | Н                 | К  | Е      | Р |  |  |  |
| S           | •                                                                             | •                                                                                                    | •       |         |       | •   |                     |      |        |       |      | ٠ | •                | •      | •    |                   |    |        |   |  |  |  |
| D           |                                                                               |                                                                                                    |         |         |       |     |                     |      |        |       |      | • | ٠                | •      | •    |                   |    |        |   |  |  |  |
| n           |                                                                               |                                                                                                    |         |         |       |     |                     |      |        |       |      |   |                  |        |      | •                 | •  |        |   |  |  |  |

### Function and Action Description

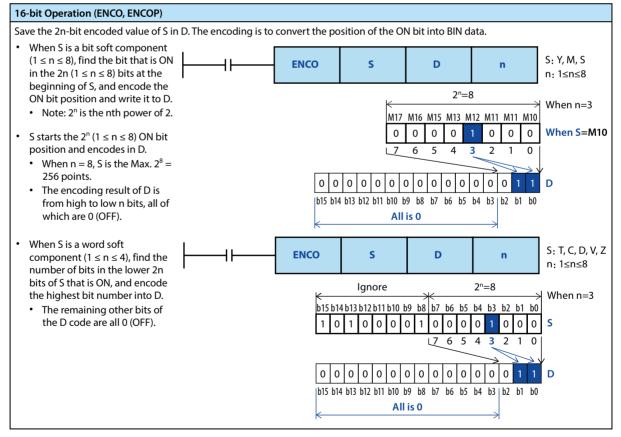

| Note |                                                                                                    |
|------|----------------------------------------------------------------------------------------------------|
| 1    | When multiple bits of the data in S are ON, the low side is ignored, and the ON position of the high side is encoded.                              |
| 2    | When the command input is OFF, the command is not executed, but the coded output that is already running will remain in the previous ON/OFF state. |

# 4.5.4 FN 43 - SUM/Number of ON Bit

### Outline

| Calculates how many 1 (ON)          |      |     |          |   |  |
|-------------------------------------|------|-----|----------|---|--|
| instructions are in the data of the | ├  ├ | SUM | S        | D |  |
| specified soft component.           |      |     | <u>[</u> |   |  |

|                  | Instruction Mark | Execution Condition | Instruction Type | Instruction Steps |
|------------------|------------------|---------------------|------------------|-------------------|
|                  | SUM              | Continuous type     | 16 bit           | 5                 |
| Number of ON Bit | SUMP             | Pulse type          | 16 bit           | 5                 |
| FN43 - SUM       | DSUM             | Continuous type     | 32 bit           | 9                 |
|                  | DSUMP            | Pulse type          | 32 bit           | 9                 |

|          | Setti  | ng Dat                                                          | a      |         |       |         | Setting Data |          |          |       |       |   |   |   |           |           |     |   |   |  |  |
|----------|--------|-----------------------------------------------------------------|--------|---------|-------|---------|--------------|----------|----------|-------|-------|---|---|---|-----------|-----------|-----|---|---|--|--|
|          | S: Sav | ve the v                                                        | word s | oft cor | npone | ent nur | nber o       | of the s | ource    | data  |       |   |   |   | 16/32 bit |           |     |   |   |  |  |
| Operand  | D: Wo  | D: Word soft component number in which the result data is saved |        |         |       |         |              |          |          |       |       |   |   |   |           | 16/32 bit |     |   |   |  |  |
| Operatio | Oper   | Operand Object Soft Component                                   |        |         |       |         |              |          |          |       |       |   |   |   |           |           |     |   |   |  |  |
|          | Bit Se | oft Cor                                                         | npone  | ent     |       |         |              | Word     | l Soft ( | Compo | onent |   |   |   |           | Othe      | ers |   |   |  |  |
|          | Х      | Y                                                               | М      | Т       | С     | S       | D.b          | KnX      | KnY      | KnM   | KnS   | Т | С | D | V, Z      | Н         | К   | Е | Р |  |  |
| S        |        |                                                                 |        |         |       |         |              | •        | •        | •     | •     | • | • | • | •         | •         | •   |   |   |  |  |
| D        |        |                                                                 |        |         |       |         |              |          | •        | •     | ٠     | ٠ | • | • | ٠         |           |     |   |   |  |  |

### **Function and Action Description**

| 16-bit | 5-bit Operation (SUM, SUMP)                                       |     |     |     |     |             |              |       |    |    | 32-bit Operation (DSUM, DSUMP) |    |                                                                                                    |       |    |    |                                      |    |              |
|--------|-------------------------------------------------------------------|-----|-----|-----|-----|-------------|--------------|-------|----|----|--------------------------------|----|----------------------------------------------------------------------------------------------------|-------|----|----|--------------------------------------|----|--------------|
| • WI   | ccording to the value of S, the operation result of D is shown in |     |     |     |     |             |              |       |    |    |                                |    | <ul> <li>The number of bits that are ON in [S+1,S] is counted and sa D.</li> <li>The number of points in the D that hold the ON bit, and value of K in the D+1.</li> <li>When [S+1,S] is 0 (OFF), the zero mark M8020 is ON.</li> </ul> |       |    |    |                                      |    |              |
|        | S                                                                 |     |     |     |     |             |              |       |    |    |                                |    |                                                                                                    | M8020 |    |    |                                      |    |              |
| b15    | b14                                                               | b13 | b12 | b11 | b10 | Bit S<br>b9 | oft Co<br>b8 | bmpoi | b6 | b5 | b4                             | b3 | b2                                                                                                    | b1    | b0 |    | t Component<br>Hexadecimal<br>Number | D  | Zero<br>Mark |
| 0      | 0                                                                 | 0   | 0   | 0   | 0   | 0           | 0            | 0     | 0  | 0  | 0                              | 0  | 0                                                                                                    | 0     | 0  | 0  | 0000                                 | 0  | ON           |
| 0      | 0                                                                 | 0   | 0   | 0   | 0   | 0           | 0            | 0     | 0  | 0  | 0                              | 0  | 0                                                                                                    | 0     | 1  | 1  | 0001                                 | 1  | OFF          |
| 0      | 0                                                                 | 0   | 0   | 0   | 0   | 0           | 0            | 0     | 0  | 0  | 0                              | 0  | 0                                                                                                    | 1     | 0  | 2  | 0002                                 | 1  | OFF          |
| 0      | 0                                                                 | 0   | 0   | 0   | 0   | 0           | 0            | 0     | 0  | 0  | 0                              | 0  | 1                                                                                                    | 1     | 1  | 3  | 0003                                 | 2  | OFF          |
|        |                                                                   |     | 1   |     |     |             |              |       |    |    |                                |    | 1                                                                                                    | 1     |    |    |                                      |    | OFF          |
| 0      | 0                                                                 | 0   | 0   | 0   | 0   | 0           | 0            | 0     | 0  | 0  | 0                              | 1  | 0                                                                                                    | 0     | 0  | 8  | 0008                                 | 1  | OFF          |
| 0      | 0                                                                 | 0   | 0   | 0   | 0   | 0           | 0            | 0     | 0  | 0  | 0                              | 1  | 0                                                                                                    | 0     | 1  | 9  | 0009                                 | 2  | OFF          |
| 0      | 0                                                                 | 0   | 0   | 0   | 0   | 0           | 0            | 0     | 0  | 0  | 0                              | 1  | 0                                                                                                    | 1     | 0  | 10 | 000A                                 | 2  | OFF          |
| 0      | 0                                                                 | 0   | 0   | 0   | 0   | 0           | 0            | 0     | 0  | 0  | 0                              | 1  | 0                                                                                                    | 1     | 1  | 11 | 000B                                 | 3  | OFF          |
|        |                                                                   |     |     |     |     |             |              | •     |    |    |                                |    |                                                                                                    |       |    |    |                                      |    | OFF          |
| 1      | 1                                                                 | 1   | 1   | 1   | 1   | 1           | 1            | 1     | 1  | 1  | 1                              | 1  | 0                                                                                                    | 1     | 1  | -5 | FFFB                                 | 15 | OFF          |
| 1      | 1                                                                 | 1   | 1   | 1   | 1   | 1           | 1            | 1     | 1  | 1  | 1                              | 1  | 1                                                                                                    | 0     | 0  | -4 | FFFC                                 | 14 | OFF          |
| 1      | 1                                                                 | 1   | 1   | 1   | 1   | 1           | 1            | 1     | 1  | 1  | 1                              | 1  | 1                                                                                                    | 0     | 1  | -3 | FFFD                                 | 15 | OFF          |
| 1      | 1                                                                 | 1   | 1   | 1   | 1   | 1           | 1            | 1     | 1  | 1  | 1                              | 1  | 1                                                                                                    | 1     | 0  | -2 | FFFE                                 | 15 | OFF          |
| 1      | 1                                                                 | 1   | 1   | 1   | 1   | 1           | 1            | 1     | 1  | 1  | 1                              | 1  | 1                                                                                                    | 1     | 1  | -1 | FFFF                                 | 16 | OFF          |

Note

1

When the command input is OFF, the command is not executed, but the output of the ON bit of the action will remain in the previous ON/OFF state.

Note

# 4.5.5 FN 44 - BON/ON Bit Judgment

### Outline

Check if the position of the specified bit in the soft component is ON or OFF.

|                |        |           |                   |         |        | S       |                   | D       |          |        |         |        |      |     |           |                   |    |   |   |  |  |  |
|----------------|--------|-----------|-------------------|---------|--------|---------|-------------------|---------|----------|--------|---------|--------|------|-----|-----------|-------------------|----|---|---|--|--|--|
|                |        | Instru    | uction            | Mark    |        | Ex      | ecutio            | on Con  | dition   |        | Instru  | ction  | Туре |     | In        | Instruction Steps |    |   |   |  |  |  |
| Judgment of    | ha     | BON       |                   |         |        | Co      | ontinuo           | ous typ | be       |        | 16 bit  |        |      |     | 7         |                   |    |   |   |  |  |  |
| ON Bit FN44 -  |        | BONP      | )                 |         |        | Ρι      | ılse typ          | be      |          |        | 16 bit  |        |      |     | 7         | 7                 |    |   |   |  |  |  |
| ON BIL FIN44 - | DON    | DBON      | 1                 |         |        | Co      | ontinuo           | ous typ | be       |        | 32 bit  |        |      |     | 13        | 3                 |    |   |   |  |  |  |
|                |        | DBON      | IP                |         |        | Ρι      | Pulse type 32 bit |         |          |        |         |        |      |     | 13        | 3                 |    |   |   |  |  |  |
|                | Setti  | ng Dat    | ng Data Data Type |         |        |         |                   |         |          |        |         |        |      |     |           |                   |    |   |   |  |  |  |
|                | S: Wo  | ord soft  | comp              | onent   | numb   | er to s | ave da            | ta      |          |        |         |        |      |     | 16/32 bit |                   |    |   |   |  |  |  |
|                | D: Dr  | ive bit   | soft co           | ompor   | ent nu | mber    |                   |         |          |        |         |        |      |     | 16/3      | 16/32 bit         |    |   |   |  |  |  |
| Operand        | n: Bit | positio   | on to b           | oe judg | ed [n: | 0 ~ 15  | (16 bi            | t comr  | nand),   | n: 0 ~ | 31 (32- | bit co | mman | d)] | 16/3      | 2 bit             |    |   |   |  |  |  |
|                | Oper   | rand O    | bject S           | Soft Co | ompon  | ent     |                   |         |          |        |         |        |      |     |           |                   |    |   |   |  |  |  |
|                | Bit S  | oft Cor   | npone             | ent     |        |         |                   | Word    | l Soft ( | Compo  | onent   |        |      |     |           | Othe              | rs |   |   |  |  |  |
|                | Х      | Y M T C S |                   |         |        |         |                   | KnX     | KnY      | KnM    | KnS     | Т      | С    | D   | V, Z      | Н                 | К  | E | Р |  |  |  |
| S              |        |           |                   |         |        |         |                   | •       | •        | •      | •       | •      | •    | ٠   | •         | ٠                 | •  |   |   |  |  |  |
| D              |        | ٠         | ٠                 |         |        | •       | •                 |         |          |        |         |        |      |     | •         |                   |    |   |   |  |  |  |
| n              |        |           |                   |         |        |         |                   |         |          |        |         |        |      | •   |           | •                 | •  |   |   |  |  |  |

### Function and Action Description

| 16-bit Operation (BON, BONP)                                                  | 32-bit Operation (DBON, DBONP)                                                |
|-------------------------------------------------------------------------------|-------------------------------------------------------------------------------|
| The status of the n-bit of S (ON or OFF) is output to D [ON $\rightarrow$ D = | Output the status of n bits (ON or OFF) in [S+1,S] to D [ON $\rightarrow$ D = |
| ON, $OFF \rightarrow D = OFF$ ].                                              | $ON, OFF \rightarrow D = OFF].$                                               |
| When a constant (K) is specified in the transfer source S, the BIN            | When a constant (K) is specified in the transfer source [S+1,S], the          |
| conversion is automatically performed.                                        | BIN conversion is automatically performed.                                    |

# 4.5.6 FN 45 - MEAN/Average Value

### Outline

An instruction finds the average of the data.

|             | MEAN S D n |             |                          |          |          |          |          |                                  |        |         |        |        |      |   |                   |           |    |   |   |  |  |
|-------------|------------|-------------|--------------------------|----------|----------|----------|----------|----------------------------------|--------|---------|--------|--------|------|---|-------------------|-----------|----|---|---|--|--|
|             |            | Instru      | iction                   | Mark     |          | Ex       | ecutio   | n Con                            | dition |         | Instru | iction | Туре |   | Instruction Steps |           |    |   |   |  |  |
| Judgment of | the        | MEAN        | 1                        |          |          | Co       | ontinuo  | ous typ                          | e      |         | 16 bit |        |      |   | 7                 |           |    |   |   |  |  |
| ON Bit      |            | MEAN        | IP                       |          |          | Pu       | ılse typ | e                                |        |         | 16 bit |        |      |   | 7                 |           |    |   |   |  |  |
| FN45 - MEAN |            | DMEAN Cor   |                          |          |          |          |          | Continuous type 32 bit           |        |         |        |        |      |   | 13                | 3         |    |   |   |  |  |
|             |            | DMEA        | DMEANP Pulse type 32 bit |          |          |          |          |                                  |        |         | 13     |        |      |   |                   |           |    |   |   |  |  |
|             | Setti      | ng Dat      | ig Data Data Type        |          |          |          |          |                                  |        |         |        |        |      |   |                   |           |    |   |   |  |  |
|             | S: Sav     | ve the s    | start w                  | ord so   | ft com   | ponen    | it num   | ber of                           | the de | sired a | verage | e data |      |   | 16/32 bit         |           |    |   |   |  |  |
|             | D: Wo      | ord sof     | t comp                   | onent    | numb     | er for   | saving   | saving the obtained average data |        |         |        |        |      |   |                   | 16/32 bit |    |   |   |  |  |
| Operand     | n: Av      | erage i     | numbe                    | er of da | nta (n = | = 1 ~ 64 | 4)       |                                  |        |         |        |        |      |   | 16/3              | 2 bit     |    |   |   |  |  |
|             | Oper       | and O       | bject S                  | Soft Co  | mpon     | ent      |          |                                  |        |         |        |        |      |   |                   |           |    |   |   |  |  |
|             | Bit Se     | oft Cor     | npone                    | ent      |          |          |          | Word                             | Soft   | Compo   | onent  |        |      |   |                   | Othe      | rs |   |   |  |  |
|             | Х          | Y M T C S D |                          |          |          |          |          | KnX                              | KnY    | KnM     | KnS    | Т      | С    | D | V, Z              | Н         | К  | Е | Р |  |  |
| S           |            |             |                          |          |          |          |          | •                                | •      | •       | •      | •      | •    | • | •                 |           |    |   |   |  |  |
| D           |            |             |                          |          |          |          |          |                                  | •      | •       | •      | •      | •    | • | •                 |           |    |   |   |  |  |
| n           |            |             |                          |          |          |          |          |                                  |        |         |        |        |      | • |                   | •         | •  |   |   |  |  |

### Function and Action Description

| 16-bit Operation (MEAN, MEANP)                              | 32-bit Operation (DMENA, DMEANP)                               |
|-------------------------------------------------------------|----------------------------------------------------------------|
| Save the average of the n 16-bit data starting from S to D. | Save the average of the n 32-bit data starting from [S+1,S] to |
| The remainder is rounded off.                               | [D+1,D].                                                       |
|                                                             | The remainder is rounded off.                                  |

### Error

### Error

1 When n is other than 1 to 64, an operation error (M8067) will occur.

# 4.5.7 FN 46 - ANS/Signal Alarm Set

### Outline

Command for setting the signal alarm soft component (S900 ~ S999).

|  | ANS | S | m | D |  |
|--|-----|---|---|---|--|
|  |     |   |   |   |  |

| Signal Alarm | n Set Instruction Mark Execution Condition Instruction Type Instruction Steps |                                           |                                                          |         |         |        |        |         |        |       |        |   | Туре |   | In    | struct | ion Ste | eps |   |
|--------------|-------------------------------------------------------------------------------|-------------------------------------------|----------------------------------------------------------|---------|---------|--------|--------|---------|--------|-------|--------|---|------|---|-------|--------|---------|-----|---|
| FN46 - ANS   |                                                                               | ANS                                       |                                                          |         |         | Co     | ontinu | ous typ | be     |       | 16 bit | t |      |   | 7     |        |         |     |   |
|              | Setti                                                                         | ng Dat                                    | :a                                                       |         |         |        |        |         |        |       |        |   |      |   | Data  | а Туре |         |     |   |
|              | S: Tin                                                                        | ning tir                                  | ner nu                                                   | mber    | for jud | ging t | ime    |         |        |       |        |   |      |   | 16 bi | it     |         |     |   |
|              | m: Da                                                                         | ata for                                   | a for judging time [m = 1 ~ 32,767 (100ms units)] 16 bit |         |         |        |        |         |        |       |        |   |      |   |       |        |         |     |   |
| Operand      | D: Se                                                                         | D: Set signal alarm soft component 16 bit |                                                          |         |         |        |        |         |        |       |        |   |      |   |       |        |         |     |   |
|              | Oper                                                                          | and O                                     | bject S                                                  | Soft Co | ompon   | ent    |        |         |        |       |        |   |      |   |       |        |         |     |   |
|              | Bit Se                                                                        | oft Cor                                   | npone                                                    | ent     |         |        |        | Word    | Soft ( | Compo | onent  |   |      |   |       | Othe   | rs      |     |   |
|              | х                                                                             | X Y M T C S                               |                                                          |         |         |        |        | KnX     | KnY    | KnM   | KnS    | Т | С    | D | V, Z  | н      | к       | Е   | Р |
| S            |                                                                               |                                           |                                                          |         |         |        |        |         |        |       |        | ٠ |      |   | •     |        |         |     |   |
| m            |                                                                               |                                           |                                                          |         |         |        |        |         |        |       |        |   |      | • |       | •      | •       |     |   |
| D            |                                                                               |                                           |                                                          |         |         | •      |        |         |        |       |        |   |      |   | •     |        |         |     |   |

### **Function and Action Description**

 16-bit Operation (ANS)

 The command input continues to be ON for longer than the judgment time [m × 100ms], set D to 1.

 When the command input is OFF after the dissatisfaction condition [m × 100ms], the current value of the timer S is reset, and D is not set.

 In addition offention offention of the instruction input is the reset timer S is reset.

In addition, after the instruction input is turned OFF, the reset timer S is reset.

| Soft<br>Component | Name                    | Content                                                                             |
|-------------------|-------------------------|-------------------------------------------------------------------------------------|
| M8049             | Signal alarm is valid   | After M8049 is turned ON, the following M8048 and D8049 work.                       |
| M8048             | Signal alarm action     | M8049 is ON, and when any of the states \$900 ~ \$999 is activated, M8048 turns ON. |
| D8049             | ON state Min.<br>number | Save the Min. number of actions in S900 ~ S999.                                     |

# 4.5.8 FN 47 - ANR/Signal Alarm Reset

#### Outline

| Reset the soft component with the                            |  |     |   |  |
|--------------------------------------------------------------|--|-----|---|--|
| lowest number that has been<br>turned ON in the signal alarm |  | ANR | — |  |
|                                                              |  |     |   |  |

(S900 ~ S999).

| Signal Alarm |                                         | Instru                   | uction  | Mark    |      | Ex  | ecutio   | on Con  | dition   |       | Instru | uction | Туре |   | In     | Instruction Steps |   |   |   |  |  |
|--------------|-----------------------------------------|--------------------------|---------|---------|------|-----|----------|---------|----------|-------|--------|--------|------|---|--------|-------------------|---|---|---|--|--|
| Reset        |                                         | ANR                      |         |         |      | Co  | ontinuo  | ous typ | be       |       | 16 bit | :      |      |   | 1      |                   |   |   |   |  |  |
| FN47 - ANR   |                                         | ANRP                     |         |         |      | Ρι  | ılse typ | be      |          |       | 16 bit |        |      |   | 1      |                   |   |   |   |  |  |
|              | Setti                                   | ting Data Type           |         |         |      |     |          |         |          |       |        |        |      |   |        |                   |   |   |   |  |  |
|              | No setting data Independent instruction |                          |         |         |      |     |          |         |          |       |        |        | ۱    |   |        |                   |   |   |   |  |  |
| Operand      | Оре                                     | rand O                   | bject S | Soft Co | mpon | ent |          |         |          |       |        |        |      |   |        |                   |   |   |   |  |  |
|              | Bit Soft Component                      |                          |         |         |      |     |          | Worc    | l Soft ( | Compo | onent  |        |      |   | Others |                   |   |   |   |  |  |
|              | Х                                       | Y                        | М       | Т       | С    | S   | D.b      | KnX     | KnY      | KnM   | KnS    | Т      | С    | D | V, Z   | Н                 | К | E | Р |  |  |
| _            |                                         | No object soft component |         |         |      |     |          |         |          |       |        |        |      |   |        |                   |   |   |   |  |  |

#### **Function and Action Description**

| 16-bit Operation (ANR, ANRP)                                                        |  |  |  |  |  |  |
|-------------------------------------------------------------------------------------|--|--|--|--|--|--|
| After the command input is ON, the status of the signal alarm S900 ~ S999 is reset. |  |  |  |  |  |  |
| If there are multiple state actions, reset the state with the lowest number.        |  |  |  |  |  |  |

## **Related Soft Component**

| Devive | Name                    | Content                                                                           |
|--------|-------------------------|-----------------------------------------------------------------------------------|
| M8049  | Signal alarm is valid   | After M8049 is turned ON, the following M8048 and D8049 work.                     |
| M8048  | Signal alarm action     | M8049 is ON, and when any of the states S900 ~ S999 is activated, M8048 turns ON. |
| D8049  | ON state Min.<br>number | Save the Min. number of actions in S900 ~ S999.                                   |

| No | 2                            | Description                                                                |
|----|------------------------------|----------------------------------------------------------------------------|
| 1  | Execution of each scan cycle | When using the ANR instruction, each scan cycle is reset in turn.          |
| 1  |                              | When using the ANRP instruction, only one scan cycle (1 time) is executed. |

•

•

•

•

•

•

# 4.5.9 FN 48 - SQR/BIN Square

## Outline

|            | Instruction Mark Execution Condition Instruction Type                      |                             |        |        |       |        |          |         |          |       |        | S      | D    |   |      |                   |     |   |   |  |  |
|------------|----------------------------------------------------------------------------|-----------------------------|--------|--------|-------|--------|----------|---------|----------|-------|--------|--------|------|---|------|-------------------|-----|---|---|--|--|
|            |                                                                            | Instru                      | uction | Mark   |       | Ex     | ecutio   | on Con  | dition   |       | Instru | uction | Туре |   | In   | Instruction Steps |     |   |   |  |  |
|            |                                                                            | SQR                         |        |        |       | Co     | ontinuo  | ous typ | be       |       | 16 bit | :      |      |   | 5    |                   |     |   |   |  |  |
| BIN Square |                                                                            | SQRP                        |        |        |       | Ρι     | ılse typ | be      |          |       | 16 bit | :      |      |   | 5    |                   |     |   |   |  |  |
| FN48 - SQR |                                                                            | DSQR Continuous type 32 bit |        |        |       |        |          |         |          | 9     |        |        |      |   |      |                   |     |   |   |  |  |
|            | DSQRP Pulse type 32 bit                                                    |                             |        |        |       |        |          |         | 9        |       |        |        |      |   |      |                   |     |   |   |  |  |
|            | Setti                                                                      | ng Dat                      | ta     |        |       |        |          |         |          |       |        |        |      |   | Data | Туре              |     |   |   |  |  |
|            | S: Sav                                                                     | e the                       | word s | oft co | mpone | nt nur | nber t   | o be so | quare r  | ooted | data   |        |      |   | 16/3 | 2 bit             |     |   |   |  |  |
| Operand    | D: Save the data register number of the square root operation result 16/32 |                             |        |        |       |        |          |         |          |       |        | 32 bit |      |   |      |                   |     |   |   |  |  |
| operand    | Operand Object Soft Component                                              |                             |        |        |       |        |          |         |          |       |        |        |      |   |      |                   |     |   |   |  |  |
|            | Bit So                                                                     | oft Cor                     | npone  | ent    |       |        |          | Word    | l Soft ( | Compo | onent  |        |      |   |      | Othe              | ers |   |   |  |  |
|            | Х                                                                          | Y                           | М      | Т      | С     | S      | D.b      | KnX     | KnY      | KnM   | KnS    | Т      | С    | D | V, Z | Н                 | К   | Е | Р |  |  |

# Function and Action Description

S D

| 16-bit Operation (SQR, SQRP)                                      | 16-bit Operation (DSQR, DSQRP)                                       |  |  |  |  |  |  |  |
|-------------------------------------------------------------------|----------------------------------------------------------------------|--|--|--|--|--|--|--|
| After calculating the square root of the data of S, save it to D. | After calculating the square root of the data of [S+1,S], save it to |  |  |  |  |  |  |  |
|                                                                   | [D+1,D].                                                             |  |  |  |  |  |  |  |

| Note |                                   | Description                                                              |
|------|-----------------------------------|--------------------------------------------------------------------------|
|      |                                   | Round off the decimal point to take an integer.                          |
| 1    | About the result of the operation | When there is a non-zero fraction, the M8021 (borrow flag) is turned ON. |
|      |                                   | When the operation result has no decimal, M8020 (zero mark) turns ON.    |

# 4.5.10 FN 49 - FLT/BIN Integer→Binary Floating Point Number Conversion Outline

## Outline

| An instruction that converts a BIN integer value into a binary floating | FLT | S        | D |  |
|-------------------------------------------------------------------------|-----|----------|---|--|
| point number (real number).                                             |     | <u>.</u> |   |  |

|                          | Instruction Mark | Execution Condition | Instruction Type | Instruction Steps |  |  |
|--------------------------|------------------|---------------------|------------------|-------------------|--|--|
| DIN Causara              | FLT              | Continuous type     | 16 bit           | 5                 |  |  |
| BIN Square<br>FN49 - FLT | FLTP             | Pulse type          | 16 bit           | 5                 |  |  |
| FN49 - FLI               | DFLT             | Continuous type     | 32 bit           | 9                 |  |  |
|                          | DFLTP            | Pulse type          | 32 bit           | 9                 |  |  |

|         | Setti  | Setting Data                                                                       |       |     |   |   |     |                     |     |     |     |   |   |   |           | Data Type |   |   |   |  |  |
|---------|--------|------------------------------------------------------------------------------------|-------|-----|---|---|-----|---------------------|-----|-----|-----|---|---|---|-----------|-----------|---|---|---|--|--|
|         | S: Da  | S: Data register number holding the BIN integer value                              |       |     |   |   |     |                     |     |     |     |   |   |   |           | 16/32 bit |   |   |   |  |  |
| Operand | D: Sa  | D: Save the data register number of the binary floating point number (real number) |       |     |   |   |     |                     |     |     |     |   |   |   | 16/32 bit |           |   |   |   |  |  |
| Operand | Oper   | Operand Object Soft Component                                                      |       |     |   |   |     |                     |     |     |     |   |   |   |           |           |   |   |   |  |  |
|         | Bit Se | oft Cor                                                                            | npone | ent |   |   |     | Word Soft Component |     |     |     |   |   |   | Others    |           |   |   |   |  |  |
|         | Х      | Y                                                                                  | М     | Т   | C | S | D.b | KnX                 | KnY | KnM | KnS | Т | С | D | V, Z      | Н         | К | Е | Р |  |  |
| S       |        |                                                                                    |       |     |   |   |     |                     |     |     |     |   |   | • | •         |           |   |   |   |  |  |
| D       |        |                                                                                    |       |     |   |   |     |                     |     |     |     |   |   | ٠ | •         |           |   |   |   |  |  |

# Function and Action Description

| 16-bit Operation (FLT, FLTP)                                    | 32-bit Operation (DFLT, DFLTP)                                     |  |  |  |  |  |  |
|-----------------------------------------------------------------|--------------------------------------------------------------------|--|--|--|--|--|--|
| Converts the BIN integer value data of S into a binary floating | Convert the BIN integer value data of [S+1,S] to a binary floating |  |  |  |  |  |  |
| point (real number) value and stores it in [D+1,D].             | point (real number) value and store it in [D+1,D].                 |  |  |  |  |  |  |

| Note |                                                       | Description                                                                                                    |
|------|-------------------------------------------------------|----------------------------------------------------------------------------------------------------|
| 1    | No need for constant (K, H) floating point conversion | Since the value of K and H specified in the binary floating point (real) operation instruction is automatically converted to binary floating point number (real number), there is no need to use the FLT instruction for conversion. |

# 4.6 High Speed Processing - FN 50 ~ FN 59

In FN50 ~ FN59, instructions for sequence control with the latest input and output information and high-speed processing instructions for the intelligent controller are provided.

| FN No. | Instruction<br>Mark | Instruction Format                      | Function                                          | Chapter | Page |
|--------|---------------------|-----------------------------------------|---------------------------------------------------|---------|------|
| 50     | REF                 | REF (D) (n)<br>REFP (D) (n)             | Input and output refresh                          | 4.6.1   | 100  |
| 52     | MTR                 | MTR (S) (D1) (D2) (n)                   | Matrix input                                      | 4.6.2   | 101  |
| 53     | HSCS                | DHSCS (S1) (S2) (D)                     | Compare set (for high speed counter)              | 4.6.3   | 102  |
| 54     | HSCR                | DHSCR (S1) (S2) (D)                     | Compare reset (for high speed counter)            | 4.6.4   | 103  |
| 55     | HSZ                 | DHSZ (S1) (S2) (S) (D)                  | Interval comparison (for high-<br>speed counters) | 4.6.5   | 104  |
| 56     | SPD                 | SPD (S1) (S2) (D)<br>DSPD (S1) (S2) (D) | Pulse density (for high-speed counters)           | 4.6.6   | 105  |

# 4.6.1 FN 50 - REF/Input and Output Refresh

#### Outline

| In the sequence program scanning  |  |     |   |   |
|-----------------------------------|--|-----|---|---|
| process, when you want to get the |  | REF | D | n |
| latest input (X) information, and |  |     |   |   |

output the (Y) scan result

immediately.

| Input and Output | Instruction Mark | Execution Condition | Instruction Type | Instruction Step |
|------------------|------------------|---------------------|------------------|------------------|
| Refresh          | REF              | Continuous type     | 16 bit           | 5                |
| FN50 - REF       | REFP             | Pulse type          | 16 bit           | 5                |

|         | Setti                         | ng Dat  | a        |         |        |          |        |      |        |       |       |   |   |   | Data  | Туре |    |   |   |
|---------|-------------------------------|---------|----------|---------|--------|----------|--------|------|--------|-------|-------|---|---|---|-------|------|----|---|---|
|         | D: Re                         | freshe  | d bit so | oft con | npone  | nt (X, Y | ′) num | ber  |        |       |       |   |   |   | Bit   |      |    |   |   |
| Operand | n: Re                         | freshee | d bit so | oft con | nponer | nt poir  | nts    |      |        |       |       |   |   |   | 16 bi | t    |    |   |   |
| operand | Operand Object Soft Component |         |          |         |        |          |        |      |        |       |       |   |   |   |       |      |    |   |   |
|         | Bit S                         | oft Cor | npone    | ent     |        |          |        | Word | Soft ( | Compo | onent |   |   |   |       | Othe | rs |   |   |
|         | Х                             | Y       | М        | Т       | С      | S        | D.b    | KnX  | KnY    | KnM   | KnS   | Т | С | D | V, Z  | Н    | К  | Е | Р |
| D       |                               |         |          |         |        |          |        |      |        |       |       |   |   |   |       |      |    |   |   |
| n       |                               |         |          |         |        |          |        |      |        |       |       |   |   |   |       | •    | •  |   |   |

#### Function and Action Description

Note

1

#### 16-bit Operation (REF, REFP)

When the output (Y) is refreshed, the n point at which the output (D) starts is refreshed. When this instruction is executed, the output status in the specified range is refreshed to the output latch memory area.

When the input (X) is refreshed, the n point at which the input (D) starts is refreshed. When the instruction is executed, the filtered input state in the specified range is refreshed to the output latch memory area. This instruction does not change the filter time.

#### Note

Only the input of X0 ~ X7 and output of Y0 ~ Y7 of the main module can be refreshed, when using other addresses, it will report an overrun error and not execute.

•

•

# 4.6.2 FN 52 - MTR/Matrix Input

#### Outline

The 8-point input and the n-point output (transistor) are time-divided to read the 8-point n-column input signal (switch) command.

| command.     |        |          |         |         |         |         |          |                                    |         |       |          |        |      |   |        |           |         |    |  |  |  |  |
|--------------|--------|----------|---------|---------|---------|---------|----------|------------------------------------|---------|-------|----------|--------|------|---|--------|-----------|---------|----|--|--|--|--|
| ├1ŀ          |        |          |         | MTR     |         |         | S        |                                    |         | D1    |          |        | D2   | 2 |        | n         | 1       |    |  |  |  |  |
| Matrix Input |        | Instru   | uction  | Mark    |         | Ex      | ecutio   | on Con                             | dition  |       | Instru   | uction | Туре |   | In     | structi   | ion Ste | ep |  |  |  |  |
| FN52 - MTR   |        | MTR      |         |         |         | Co      | ontinuc  | ous typ                            | е       |       | 16 bit   |        |      |   | 9      |           |         |    |  |  |  |  |
|              | Setti  | ng Dat   | ta      |         |         |         |          |                                    |         |       |          |        |      |   |        | Data Type |         |    |  |  |  |  |
|              | S: Sta | irt soft | comp    | onent   | (X) nur | nber c  | of the r | row signal input of the matrix     |         |       |          |        |      |   | Bit    |           |         |    |  |  |  |  |
|              | D1: S  | tart so  | ft com  | ponen   | t of th | e colui | nn sig   | signal output of the matrix (Y) No |         |       |          |        |      |   | Bit    |           |         |    |  |  |  |  |
| Operand      | D2: S  | tart so  | ft com  | ponen   | t of th | e ON c  | utput    | destin                             | ation a | ddres | s (Y, M, | S)     |      |   | Bit    |           |         |    |  |  |  |  |
| Operand      | n: Se  | t the n  | umber   | of col  | umns i  | nput b  | y the I  | matrix                             | (K2 ~ ł | (8/H2 | ~ H8)    |        |      |   | 16 bit |           |         |    |  |  |  |  |
|              | Oper   | and O    | bject S | Soft Co | mpon    | ent     |          |                                    |         |       |          |        |      |   |        |           |         |    |  |  |  |  |
|              | Bit Se | oft Cor  | npone   | ent     |         |         |          | Word                               | Soft (  | Compo | onent    |        |      |   |        | Othe      | rs      |    |  |  |  |  |
|              | х      | Y        | м       | S       | D.b     | KnX     | KnY      | KnM                                | KnS     | Т     | С        | D      | V, Z | Н | К      | Е         | Р       |    |  |  |  |  |
| S            | •      |          |         |         |         |         |          |                                    |         |       |          |        |      |   |        |           |         |    |  |  |  |  |
| D1           |        |          |         |         |         |         |          |                                    |         |       |          |        |      |   |        |           |         |    |  |  |  |  |

#### **Function and Action Description**

D2

n

# 16-bit Operation (MTR)

•

•

•

Time division control is performed on the 8-point S input and the n-point D-transistor output, so that the 8-point n-column input signals are sequentially read and then output to D.

| Note |                                    | Description                                                                                                    |
|------|------------------------------------|----------------------------------------------------------------------------------------------------|
| 1    | Number of occupied soft components | Start with the input specified in S, occupying 8 points of input.<br>Start with the output specified in D1, occupying the output of n points.<br>When specifying the output in D2, be careful not to repeat the output number<br>(occupied with n points) specified in D1.                                                                                                    |
| 2    | Scan cycle                         | MTR instructions are updated by switching a set of inputs during the execution of<br>each cycle, so make sure that each execution interval exceeds the set terminal<br>filtering time, otherwise the input state cannot be correctly refreshed.<br>It is recommended to use in constant scanning mode, and ensure that the<br>constant scanning period is longer than the terminal filtering time. |

# 4.6.3 FN 53 - HSCS/Comparing Position (for High-speed Counter)

#### Outline

An instruction sets the soft component D immediately when the high-speed counter is in accordance with the specified value.

|                         |                                                                                                    |         | ŀ       | ISC     | 5       |         | <b>S</b> 1 |                                |        | <b>S</b> 2 |        |        | D    |   |       |        |         |    |   |  |  |
|-------------------------|----------------------------------------------------------------------------------------------------|---------|---------|---------|---------|---------|------------|--------------------------------|--------|------------|--------|--------|------|---|-------|--------|---------|----|---|--|--|
| Comparing               |                                                                                                    | Instru  | uction  | Mark    |         | Ex      | ecutio     | on Con                         | dition |            | Instru | iction | Туре |   | In    | struct | ion Ste | ep |   |  |  |
| Position<br>FN53 - HSCS |                                                                                                    | DHSC    | S       |         |         | Co      | ontinuo    | ous typ                        | e      |            | 32 bit |        |      |   | 13    | 5      |         |    |   |  |  |
|                         | Setting Data                                                                                                    |         |         |         |         |         |            |                                |        |            |        |        |      |   | Data  |        |         |    |   |  |  |
|                         | S1: Data compared with the current value of a high-speed counter, or the number of word-soft components that hold the comparative data 32 bit |         |         |         |         |         |            |                                |        |            |        |        |      |   | t     |        |         |    |   |  |  |
|                         | S2: So                                                                                                    | oftware | e comp  | oonen   | t numb  | er of h | nigh sp    | gh speed counter (C235 ~ C255) |        |            |        |        |      |   | 32 bi | t      |         |    |   |  |  |
| Operand                 | D: Bit                                                                                                    | softw   | are coi | mpone   | ent nun | nber f  | or on      |                                |        |            |        |        |      |   | Bit   | Bit    |         |    |   |  |  |
|                         | Oper                                                                                                    | and O   | bject S | Soft Co | ompon   | ent     |            |                                |        |            |        |        |      |   |       |        |         |    |   |  |  |
|                         | Bit So                                                                                                    | oft Cor | npone   | ent     |         |         |            | Word                           | Soft ( | Compo      | onent  |        |      |   |       | Othe   | rs      |    |   |  |  |
|                         | Х                                                                                                    | Y       | М       | Т       | С       | S       | D.b        | KnX                            | KnY    | KnM        | KnS    | Т      | С    | D | V, Z  | Н      | К       | E  | I |  |  |
| S1                      |                                                                                                    |         |         |         |         |         |            | •                              | ٠      | •          | •      | •      | •    | • | •     | ٠      | •       |    |   |  |  |
| S2                      |                                                                                                    |         |         |         |         |         |            |                                |        |            |        |        | •    |   | •     |        |         |    |   |  |  |
| D                       |                                                                                                    | •       | •       |         |         | ٠       | •          |                                |        |            |        |        |      |   | •     |        |         |    | • |  |  |

## **Function and Action Description**

## 32-bit Operation (DHSCS)

When the current value of the high-speed counter (C235 ~ C255) specified in S2 is changed to the comparative value [S1+1,S1] (the comparative value K200 is  $199 \rightarrow 200$  or  $201 \rightarrow 200$ ), the bit soft element D is positioned (ON).

| Note |                                                                                         | Description                                                                            |
|------|-----------------------------------------------------------------------------------------|----------------------------------------------------------------------------------------|
| 1    | Selection of counting and comparing methods                                             | It is not affected by scan time of intelligent controller.                             |
| 2    | Software components that can be specified in S                                          | Only high-speed counters (C235 ~ C255) are valid.                                      |
| 3    | When HSCS (FN 53), HSCR (FN 54) responds<br>HSZ (FN 55) instruction.                    | at the same time, the execution is executed first in the program, and precedes the     |
| 4    | The high-speed counter interrupt response interrupt is too late to respond.             | time interval should be at least 100us, otherwise there may be cases where the         |
| 5    | Each group of high-speed counters can use<br>high-speed interval comparison instruction | up to eight high-speed comparison instructions (HSCS and HSCR) and up to four s (HSZ). |

# 4.6.4 FN 54 - HSCR/Compare Reset (for High Speed Counter)

#### Outline

When the high-speed counter matches the specified value, the instruction of soft component D is immediately reset.

| Com | nava Dacat | activistics Mark | Execution Conv | lition Instru | ation Tune | Instructio |
|-----|------------|------------------|----------------|---------------|------------|------------|
|     |            | HSCR             | S1             | S2            | D          | ,          |
|     |            |                  | •              |               | •          |            |

| Compare Res |                                                                  |                                                                                                    |         |         |       |     |         |         |          |       |        |   |   |     | In     | struct | ion Ste |   |   |  |
|-------------|------------------------------------------------------------------|----------------------------------------------------------------------------------------------------|---------|---------|-------|-----|---------|---------|----------|-------|--------|---|---|-----|--------|--------|---------|---|---|--|
| FN54 - HSCR |                                                                  | DHSC                                                                                                    | R       |         |       | Co  | ontinuo | ous typ | be       |       | 32 bit | t |   |     | 13     | 3      |         |   |   |  |
|             |                                                                  | ng Dat                                                                                                    |         |         |       |     |         |         |          |       |        |   |   |     | Data   | Туре   |         |   |   |  |
|             |                                                                  | 1: Data compared with the current value of the high-speed counter, or the word soft omponent number holding the comparison data       32 bit         2: Soft component number of the high-speed counter (C235 ~ C255)       32 bit |         |         |       |     |         |         |          |       |        |   |   |     |        | t      |         |   |   |  |
|             | S2: So                                                           | S2: Soft component number of the high-speed counter (C235 ~ C255)                                                                                                    |         |         |       |     |         |         |          |       |        |   |   |     | 32 bit |        |         |   |   |  |
| Operand     | D: Bit soft component number that is reset (OFF) after the match |                                                                                                    |         |         |       |     |         |         |          |       |        |   |   | Bit |        |        |         |   |   |  |
|             | Oper                                                             | and O                                                                                                    | bject S | Soft Co | ompon | ent |         |         |          |       |        |   |   |     |        |        |         |   |   |  |
|             | Bit So                                                           | oft Cor                                                                                                    | npone   | ent     |       |     |         | Word    | l Soft ( | Compo | onent  |   |   |     |        | Othe   | rs      |   |   |  |
|             | х                                                                | Y                                                                                                    | М       | Т       | С     | S   | D.b     | KnX     | KnY      | KnM   | KnS    | Т | С | D   | V, Z   | Н      | К       | Е | Р |  |
| S1          |                                                                  |                                                                                                    |         |         |       |     |         | •       | •        | •     | •      | • | • | •   | •      | ٠      | ٠       |   |   |  |
| S2          |                                                                  |                                                                                                    |         |         |       |     |         |         |          |       |        |   | • |     | •      |        |         |   |   |  |
| D           |                                                                  | ••••••                                                                                                    |         |         |       |     |         |         |          |       |        |   |   |     | ٠      |        |         |   |   |  |

## **Function and Action Description**

**32-bit Operation (DHSCR)** 

 When the current value of the high-speed counter (C235 ~ C255) specified in S2 becomes the comparison value [S1+1,S1] (199→200 or 201→200 when the comparison value is K200), the bit soft component D is reset (OFF).

#### Note

 Note

 1
 See the HSCS directive note, section 4.6.3.

# 4.6.5 FN 55 - HSZ/Interval Comparison (for High-speed Counters)

#### Outline

The current value of the high-speed counter is compared with two values (intervals), and the result is output (refreshed) into the bit soft component (3 points).

|                          |                                                                                                    |         |         | HSZ     |          |        | <b>S</b> 1                                                           |         |         | S2    | 2      |        | S    | 5    |           | I                | D<br>Instruction Step |   |   |  |  |  |
|--------------------------|----------------------------------------------------------------------------------------------------|---------|---------|---------|----------|--------|----------------------------------------------------------------------|---------|---------|-------|--------|--------|------|------|-----------|------------------|-----------------------|---|---|--|--|--|
| Interval                 |                                                                                                    | Instru  | uction  | Mark    |          | Ex     | cecutio                                                              | on Con  | dition  |       | Instru | iction | Туре |      | In        | Instruction Step |                       |   |   |  |  |  |
| Comparison<br>FN55 - HSZ |                                                                                                    | DHSZ    | 2       |         |          | Co     | ontinuo                                                              | ous typ | )e      |       | 32 bit |        |      |      | 17        | 1                |                       |   |   |  |  |  |
|                          | Setting Data                                                                                                    |         |         |         |          |        |                                                                      |         |         |       |        |        |      |      | Data Type |                  |                       |   |   |  |  |  |
|                          | S1: Data compared with the current value of the high-speed counter, or the word so<br>component number holding the comparison data (comparison value 1) |         |         |         |          |        |                                                                      |         |         |       |        |        |      |      | 32 bit    |                  |                       |   |   |  |  |  |
|                          | S2: Data compared with the current value of the high-speed counter, or the word so component number holding the comparison data (comparison value 2)    |         |         |         |          |        |                                                                      |         |         |       |        |        |      | soft | 32 bi     | it               |                       |   |   |  |  |  |
| Operand                  | S: So                                                                                                    | ft com  | ponen   | t numl  | ber of t | he hig | gh-spe                                                               | ed cou  | nter (C | 235 ~ | C255)  |        |      |      | 32 bi     | it               |                       |   |   |  |  |  |
|                          |                                                                                                    |         |         | •       |          |        | of the result of comparison with the comparison on lower limit value |         |         |       |        |        |      |      | Bit       |                  |                       |   |   |  |  |  |
|                          | Oper                                                                                                    | and O   | bject S | Soft Co | ompon    | ent    |                                                                      |         |         |       |        |        |      |      |           |                  |                       |   |   |  |  |  |
|                          | Bit S                                                                                                    | oft Cor | npone   | ent     |          |        |                                                                      | Word    | Soft    | Compo | nent   |        |      |      |           | Othe             | rs                    |   |   |  |  |  |
|                          | Х                                                                                                    | Y       | М       | Т       | С        | S      | D.b                                                                  | KnX     | KnY     | KnM   | KnS    | Т      | С    | D    | V, Z      | Н                | К                     | Е | Р |  |  |  |
| S1                       |                                                                                                    |         |         |         |          |        |                                                                      | •       | •       | •     | •      | ٠      | •    | •    | •         | •                | ٠                     |   |   |  |  |  |
| S2                       |                                                                                                    |         |         |         |          |        |                                                                      | •       | •       | •     | •      | ٠      | •    | •    | •         | •                | •                     |   |   |  |  |  |
| S                        |                                                                                                    |         |         |         |          |        |                                                                      |         |         |       |        |        | •    |      | •         |                  |                       |   |   |  |  |  |
| D                        |                                                                                                    | •       | •       |         |          | ٠      | •                                                                    |         |         |       |        |        |      |      | •         |                  |                       |   |   |  |  |  |

#### Function and Action Description

# **32-bit Operation (DHSZ)** This is an instruction to perform comparison processing after the counting processing of the high-speed counter. When the current value of the high-speed counter (C235 ~ C255) specified in S2 is compared with two comparison points (comparison value 1, comparison value 2), the results of less than, within, and greater than according to the comparison will be

[D,D+1,D+2] turns on the corresponding position.
Comparison value 1 and comparison 2 must be satisfied: [S1+1,S1] ≤ [S2+1,S2].

Action: When the current value of the high-speed counter S changes as follows (count), D, D+1, and D+2 output the comparison
result.

| Comparison Mode   | Current Value of S2 | Output Contact (D) Change |     |     |  |  |  |  |  |  |  |
|-------------------|---------------------|---------------------------|-----|-----|--|--|--|--|--|--|--|
|                   | Current value of 52 | D                         | D+1 | D+2 |  |  |  |  |  |  |  |
| S1 > S            | S1 > S              | ON                        | OFF | OFF |  |  |  |  |  |  |  |
| $S1 \le S \le S2$ | $S1 \le S \le S2$   | OFF                       | ON  | OFF |  |  |  |  |  |  |  |
| S < S2 S > 2000   |                     | OFF                       | OFF | ON  |  |  |  |  |  |  |  |

Note

Note

1 See the HSCS directive note, section 4.6.3.

# 4.6.6 FN 56 - SPD/Pulse Density (for High-speed Counters)

#### Outline

It calculates the command of pulse frequency according to the set sampling time and filter coefficient, .

|            |              |                                                                |         | SP     | D    |     | S      | 1       | 1       | S     | 2     | 1      | 0         | )   |      |        |         |       |    |  |  |
|------------|--------------|----------------------------------------------------------------|---------|--------|------|-----|--------|---------|---------|-------|-------|--------|-----------|-----|------|--------|---------|-------|----|--|--|
| ·          |              |                                                                |         |        |      |     |        |         |         |       |       |        |           |     |      |        |         |       |    |  |  |
| Pulse Dens | i+.,         | Instruction Mark E                                             |         |        |      |     | Execut | ion Co  | nditio  | n     | Instr | uctior | n Туре    |     | In   | struct | ion Ste | ep    |    |  |  |
| FN56 - SPD | •            | SPD                                                            | SPD     |        |      |     |        | uous ty | /pe     |       | 16 bi | it     |           |     | 7    |        |         |       |    |  |  |
| 11030-360  | ,<br>        | DSPD                                                           |         |        |      |     | Contin | uous ty | /pe     |       | 32 bi | it     |           |     | 13   | 3      |         |       |    |  |  |
|            | Setting Data |                                                                |         |        |      |     |        |         |         |       |       |        | Data Type |     |      |        |         |       |    |  |  |
|            | S1: In       | S1: Input soft component number of (X) pulse                   |         |        |      |     |        |         |         |       |       |        |           | Bit | Bit  |        |         |       |    |  |  |
|            | S2: St       | 2: Start address of the word device of the collected parameter |         |        |      |     |        |         |         |       |       |        | 16/32 bit |     |      |        |         |       |    |  |  |
| Operand    | D: Sta       | D: Start word device number for saving pulse frequency data    |         |        |      |     |        |         |         |       |       |        | 16/32 bit |     |      |        |         |       |    |  |  |
|            | Opera        | and Ob                                                         | oject S | oft Co | mpon | ent |        |         |         |       |       |        |           |     |      |        |         |       |    |  |  |
|            | Bit So       | oft Com                                                        | pone    | nt     |      |     |        | Bit So  | oft Cor | npone | nt    |        |           |     |      | Bit S  | oft Coi | npone | nt |  |  |
|            | Х            | Y                                                              | М       | Т      | С    | S   | D.b    | KnX     | KnY     | KnM   | KnS   | Т      | С         | D   | V, Z | Н      | К       | Е     | Р  |  |  |
| S1         | •            |                                                                |         |        |      |     |        |         |         |       |       |        |           |     | •    |        |         |       |    |  |  |
| S2         |              |                                                                |         |        |      |     |        | •       | •       | •     | •     | ٠      | •         | •   | •    |        |         |       |    |  |  |
| D          |              |                                                                |         |        |      |     |        |         |         |       |       | ٠      | •         | •   | •    |        |         |       |    |  |  |

#### **Function and Action Description**

| 16-bit Operation (PLSY)                                                                                                    | 32-bit Operation (DPLSY)                                                                                                    |
|----------------------------------------------------------------------------------------------------|----------------------------------------------------------------------------------------------------|
| According to the sampling period, calculate the current counting<br>frequency of the S1 terminal corresponding to the high-speed<br>counter, filter according to the filter coefficient, and save it to D<br>after completion.<br>• Sampling period: Set by S2, range: 1 ~ 3000ms, unit: 1ms.<br>• Filter coefficient: Set by [S2+1], range: 1 ~ 100%.<br>• The high-speed counter must be enabled first.<br>Filtering adopts first-order RC filter, the formula is:<br>Y (n) = $\alpha X$ (n) + (1 - $\alpha$ ) Y (n-1)<br>• $\alpha$ = filter coefficient;<br>• X (n) = sample value of this time;<br>• Y (n-1) = sample value of that time;<br>• Y (n) = filter output value of this time. | <ul> <li>According to the sampling period, calculate the current counting frequency of the S1 terminal corresponding to the high-speed counter, filter according to the filter coefficient, and save it to D after completion.</li> <li>Sampling period: Set by [S2+1,S2], range: 1 ~ 3000ms, unit: 1ms.</li> <li>Filter coefficient: Set by [S2+3,S2+2], range: 1 ~ 100%.</li> <li>The high-speed counter must be enabled first.</li> <li>Filtering adopts first-order RC filter, the formula is: Y (n) = αX (n) + (1 - α) Y (n-1)</li> <li>α = filter coefficient;</li> <li>X (n) = sample value of this time;</li> <li>Y (n) = filter output value of this time.</li> </ul> |

| Note |                                                                                                    |
|------|----------------------------------------------------------------------------------------------------|
| 1    | Only input terminals that support high-speed counters can use this command, and before use the high-speed counter of the corresponding terminal must be turned on.                                                                                                    |
| 2    | It can measure single-phase double-counting and double-phase double-counting. When using, first turn on the high-speed counter. S1 of the SPD instruction sets the X terminal with the smaller number in the two-way counter.                                                           |
| 3    | The same terminal cannot use SPD instructions repeatedly.                                                                                                    |
| 4    | After SPD runs to modify the sampling parameters, the frequency in D is cleared and the calculation is restarted.<br>• Do not modify frequently during use.                                                                                                    |
| 5    | Please select appropriate sampling parameters. Too short sampling time will result in inaccurate measurement frequency, and too long response will slow down. The larger the filter coefficient, the faster the response. The smaller the frequency, the smoother the frequency change. |
| 6    | HC10-M0808R-C3 does not support this instruction.                                                                                                    |

# 4.7 Convenient Instructions - FN 60 ~ FN 69

In FN 60 ~ FN 69, a convenient instruction is provided that can implement complex control with a Min. of sequence programs.

| FN No. | Instruction<br>Mark | Instruction Format                                                                                   | Function                  | Chapter | Page |
|--------|---------------------|----------------------------------------------------------------------------------------------------|---------------------------|---------|------|
| 61     | SER                 | SER (S1) (S2) (D) (n)<br>SERP (S1) (S2) (D) (n)<br>DSER (S1) (S2) (D) (n)<br>DSERP (S1) (S2) (D) (n) | Data retrieval            | 4.7.1   | 107  |
| 62     | ABSD                | ABSD (S1) (S2) (D) (n)<br>DABSD (S1) (S2) (D) (n)                                                    | Cam control absolute mode | 4.7.2   | 109  |
| 63     | INCD                | INCD (S1) (S2) (D) (n)                                                                               | Cam control relative mode | 4.7.3   | 111  |
| 64     | TTMR                | TIMR (D) (n)                                                                                         | Teaching timer            | 4.7.4   | 112  |
| 65     | STMR                | STMR (S) (m) (D)                                                                                     | Special timer             | 4.7.5   | 113  |
| 66     | ALT                 | ALT (D)<br>ALTP (D)                                                                                  | Alternate output          | 4.7.6   | 115  |
| 67     | RAMP                | RAMP (S1) (S2) (D) (n)                                                                               | Ramp signal               | 4.7.7   | 116  |
| 69     | SORT                | SORT (S) (m1) (m2) (D) (n)                                                                           | Data sorting              | 4.7.8   | 117  |

# 4.7.1 FN 61 - SER/Data Retrieval

#### Outline

Retrieve the same data from the data table and the instructions for the Max. and Min. values.

|               |       |                                                                                                    |         | SER     |      |     | <b>S</b> 1 |         |          | <b>S</b> 2 |        |        | D    | 1         |                  | r     | ı  |   |   |  |  |
|---------------|-------|----------------------------------------------------------------------------------------------------|---------|---------|------|-----|------------|---------|----------|------------|--------|--------|------|-----------|------------------|-------|----|---|---|--|--|
|               |       | Instru                                                                                                    | uction  | Mark    |      | Ex  | ecutio     | on Con  | dition   |            | Instru | iction | Туре |           | Instruction Step |       |    |   |   |  |  |
| Data Retrieva | .1    | SER                                                                                                    |         |         |      | Co  | ontinuo    | ous typ | be       |            | 16 bit |        |      |           | 9                |       |    |   |   |  |  |
| FN61 - SER    | 11    | SERP                                                                                                    |         |         |      | Ρι  | ılse typ   | be      |          |            | 16 bit |        |      |           | 9                |       |    |   |   |  |  |
| FNOT - SER    |       | DSER                                                                                                    |         |         |      | Co  | ontinuo    | ous typ | be       |            | 32 bit |        |      |           | 17               | 7     |    |   |   |  |  |
|               |       | DSERP                                                                                                    |         |         |      |     | ılse typ   | be      |          |            | 32 bit |        |      |           | 17               | 7     |    |   |   |  |  |
|               | Setti | ng Dat                                                                                                    | a       |         |      |     |            |         |          |            |        |        |      |           | Data             | аТуре |    |   |   |  |  |
|               |       | S1: Retrieve the same data and the starting soft component number of the Max. and Min. values                                      |         |         |      |     |            |         |          |            |        |        |      | 16/32 bit |                  |       |    |   |   |  |  |
|               |       | 2: Retrieve the same data and the reference value of the Max. value and the Min. value r its save target soft component number     |         |         |      |     |            |         |          |            |        |        |      | 16/3      | 2 bit            |       |    |   |   |  |  |
| Operand       |       | ): After retrieving the same data and the Max. and Min. values, save the starting soft omponent number of these numbers            |         |         |      |     |            |         |          |            |        |        |      | 16/3      | 2 bit            |       |    |   |   |  |  |
|               |       | n: Search for the same data and the Max. and Min. values ([1 ~ 256] for 16-bit instructions and [1 ~ 128] for 32-bit instructions) |         |         |      |     |            |         |          |            |        |        |      |           | Bit              |       |    |   |   |  |  |
|               | Oper  | rand O                                                                                                    | bject S | Soft Co | mpon | ent |            |         |          |            |        |        |      |           |                  |       |    |   |   |  |  |
|               | Bit S | oft Cor                                                                                                    | npone   | ent     |      |     |            | Word    | l Soft ( | Compo      | nent   |        |      |           |                  | Othe  | rs |   |   |  |  |
|               | ХҮМТ  |                                                                                                    |         |         |      |     | D.b        | KnX     | KnY      | KnM        | KnS    | Т      | С    | D         | V, Z             | Н     | К  | Е | Р |  |  |
| S1            |       |                                                                                                    |         |         |      |     |            | •       | •        | •          | •      | •      | •    | •         | •                |       |    |   |   |  |  |
| S2            |       |                                                                                                    |         |         |      |     |            | •       | •        | •          | •      | •      | •    | •         | •                | ٠     | ٠  |   |   |  |  |
| D             |       |                                                                                                    |         |         |      |     |            |         | •        | •          | •      | •      | •    | •         | •                |       |    |   |   |  |  |
| n             |       |                                                                                                    |         |         |      |     |            |         |          |            |        |        |      | •         |                  | •     | •  |   |   |  |  |

#### **Function and Action Description**

#### 16-bit Operation (SER, SERP)

Search for n data starting with S1, retrieve the same data as S2, and save the result in D  $\sim$  D+4.

- The content and results of the retrieved data:
  - When the same data exists: In the five soft components starting with D, the number of the same data, the first/final position, and the positions of the Max. and Min. values are saved.
  - When the same data does not exist: Among the five soft components starting with D, the number of the same data, the initial/final position is set to 0, and the positions of the Max. and Min. values are saved as actual values.
- Action example:
  - Structure and data examples of the search results table.

| Retrieved Soft | Value of the                   | Compare the                   | Location of | Search Result | s            |          |  |
|----------------|--------------------------------|-------------------------------|-------------|---------------|--------------|----------|--|
| Component S1   | Retrieved Data S1<br>(Example) | Value of Data<br>S2 (Example) | the Data    | Max. D+4      | Consistent D | Min. D+3 |  |
| S1             | K100                           |                               | 0           |               | 0            |          |  |
| S1+1           | K111                           |                               | 1           |               |              |          |  |
| S1+2           | K100                           |                               | 2           |               | 0            |          |  |
| S1+3           | K98                            |                               | 3           |               |              |          |  |
| S1+4           | K123                           | K100                          | 4           |               |              |          |  |
| S1+5           | K66                            | KIUU                          | 5           |               |              | 0        |  |
| S1+6           | K100                           | ]                             | 6           |               | ○ (finally)  |          |  |
| S1+7           | K95                            | ]                             | 7           |               |              |          |  |
| S1+8           | K210                           | ]                             | 8           | 0             |              |          |  |
| S1+9           | K88                            | ]                             | 9           |               |              |          |  |

## **Chapter 4 Application Instructions**

# 16-bit Operation (SER, SERP)

| earch results form, see below. |         |                                            |
|--------------------------------|---------|--------------------------------------------|
| Soft Component Number          | Content | Search Result Item                         |
| D                              | 3       | The number of identical data               |
| D+1                            | 0       | The location of the same data (first time) |
| D+2                            | 6       | The location of the same data (final)      |
| D+3                            | 5       | Final position of the Min.                 |
| D+4                            | 8       | Final position of the Max.                 |

## 32-bit Operation (DSER, DSERP)

Search for n data starting with [S1+1,S1], retrieve the same data as [S2+1,S2], and save the result in [D+1,D] ~ [D+9, D+8].

- The content and results of the retrieved data.
  - When the same data exists: In the five 32-bit data starting with [D+1,D], the number of the same data, the initial/final position, and the positions of the Max. and Min. values are saved.
  - When the same data does not exist: In the five 32-bit data starting with [D+1,D], the number of the same data, the initial/final position, and the positions of the Max. and Min. values are saved. In the three 32-bit data starting from [D+1,D] (the number of the same data, the initial/final position), 0 is saved.

#### • Action example:

• Structure and data examples of the search results table.

| Retrieved Soft | Value of the                   | Compared                      | Location of | Search Resu | lts           |          |
|----------------|--------------------------------|-------------------------------|-------------|-------------|---------------|----------|
| Component S1   | Retrieved Data<br>S1 (Example) | Value of Data<br>S2 (Example) | the Data    | Max. D+4    | Consistent D  | Min. D+3 |
| [S1+1,S1]      | K100000                        |                               | 0           |             | ○ (initially) |          |
| [S1+3, S1+2]   | K110100                        |                               | 1           |             |               |          |
| [S1+5, S1+4]   | K100000                        | ]                             | 2           |             | 0             |          |
| [S1+7, S1+6]   | K98000                         | ]                             | 3           |             |               |          |
| [S1+9, S1+8]   | K123000                        | K100000                       | 4           |             |               |          |
| [S1+11, S1+10] | K66000                         | K100000                       | 5           |             |               | 0        |
| [S1+13, S1+12] | K100000                        | ]                             | 6           |             | ○ (finally)   |          |
| [S1+15, S1+14] | K95000                         | ]                             | 7           |             |               |          |
| [S1+17, S1+16] | K910000                        | 1                             | 8           | 0           |               |          |
| [S1+19, S1+18] | K910000                        | 1                             | 9           | 0           |               |          |

#### • Search results form, see below.

| Soft Component Number | Content | Search Result Item                         |
|-----------------------|---------|--------------------------------------------|
| [D+1,D]               | 3       | The number of identical data               |
| [D+3,D+2]             | 0       | The location of the same data (first time) |
| [D+5, D+4]            | 6       | The location of the same data (final)      |
| [D+7, D+6]            | 5       | Final position of the Min.                 |
| [D+9, D+8]            | 9       | Final position of the Max.                 |

| Note |                                                 | Description                                                                                                    |
|------|-------------------------------------------------|----------------------------------------------------------------------------------------------------|
| 1    | Size comparison                                 | Executed algebraically (-10 < 2).                                                                                                    |
| 2    | When there are multiple Min.<br>and Max. values | When there are multiple Min. and Max. values in the data, the last position is saved.                                                                                                    |
| 3    | Number of occupied soft components              | <ul> <li>After driving this instruction, the search result D will occupy the following soft component points.</li> <li>For 16-bit operation: Occupy [D,D+1,D+2,D+3,D+4] 5 points.</li> <li>For 32-bit operation: Occupy [[D+1,D], [D+3,D+2], [D+5,D+4], [D+7,D+6], [D+9,D+8]] 10 points.</li> </ul> |

# 4.7.2 FN 62 - ABSD/Cam Control Absolute Mode

#### Outline

An instruction generates multiple output mode corresponding to the current value of the counter.

| An instructio                                                     | n instruction generates multiple output mode corresponding to the current value of the counter. |                                                                                             |         |         |          |        |            |         |          |            |         |         |        |         |       |      |    |   |   |  |
|-------------------------------------------------------------------|-------------------------------------------------------------------------------------------------|---------------------------------------------------------------------------------------------|---------|---------|----------|--------|------------|---------|----------|------------|---------|---------|--------|---------|-------|------|----|---|---|--|
|                                                                   | ABSD                                                                                            |                                                                                             |         |         |          |        | <b>S</b> 1 |         |          | <b>S</b> 2 | D       |         |        |         |       | n    |    |   |   |  |
| Cam Control Instruction Mark Execution Condition Instruction Type |                                                                                                 |                                                                                             |         |         |          |        |            |         |          |            |         | In      | struct | ion Ste | ep    |      |    |   |   |  |
| Absolute Mo                                                       | bsolute Mode ABSD                                                                               |                                                                                             |         |         |          |        |            | ous typ | be       |            | 16 bit  |         |        |         | 9     |      |    |   |   |  |
| FN62 - ABSD                                                       | SD DABSD                                                                                        |                                                                                             |         |         |          |        | ontinuo    | ous typ | be       |            | 32 bit  |         |        |         | 17    | 7    |    |   |   |  |
|                                                                   | Setti                                                                                           | Setting Data Type                                                                           |         |         |          |        |            |         |          |            |         |         |        |         |       |      |    |   |   |  |
|                                                                   | S1: S                                                                                           | S1: Start soft component number for saving table data (rising edge, falling edge) 16/32 bit |         |         |          |        |            |         |          |            |         |         |        |         |       |      |    |   |   |  |
|                                                                   | S2: C                                                                                           | S2: Counter value of current value monitoring compared with tabular data 16/32 bit          |         |         |          |        |            |         |          |            |         |         |        |         |       |      |    |   |   |  |
|                                                                   | D: Ou                                                                                           | D: Output start bit soft component number Bit                                               |         |         |          |        |            |         |          |            |         |         |        |         |       |      |    |   |   |  |
| Operand                                                           |                                                                                                 | e num<br>ponent                                                                             |         |         | n the ta | ble an | nd the     | numbe   | er of bi | ts of th   | ie outp | out bit | soft   |         | 16 bi | t    |    |   |   |  |
|                                                                   | Oper                                                                                            | and O                                                                                       | bject S | Soft Co | ompon    | ent    |            |         |          |            |         |         |        |         |       |      |    |   |   |  |
|                                                                   | Bit S                                                                                           | oft Coi                                                                                     | npone   | ent     |          |        |            | Word    | l Soft ( | Compo      | onent   |         |        |         |       | Othe | rs |   |   |  |
|                                                                   | Х                                                                                               | Y                                                                                           | м       | Т       | С        | S      | D.b        | KnX     | KnY      | KnM        | KnS     | Т       | С      | D       | V, Z  | Н    | К  | Е | Р |  |
| S1                                                                |                                                                                                 |                                                                                             |         |         |          |        |            | •       | •        | •          | •       | •       | •      | •       | ٠     |      |    |   |   |  |
| S2                                                                |                                                                                                 |                                                                                             |         |         |          |        |            |         |          |            |         |         | •      |         | ٠     |      |    |   |   |  |
| D                                                                 |                                                                                                 | •                                                                                           | •       |         |          | ٠      | •          |         |          |            |         |         |        |         | •     |      |    |   |   |  |
| n                                                                 |                                                                                                 |                                                                                             |         |         |          |        |            |         |          |            |         |         |        |         |       | •    | •  |   |   |  |

#### **Function and Action Description**

#### 16-bit Operation (ABSD)

During the rotation of the platform once (0 ~ 360 degrees), the output is turned ON/OFF. This is used as an example for description (1 degree 1 pulse rotation angle signal).

The n-line table data starting from S1 (occupying n rows  $\times$  2 points) is compared with the current value S2 of the counter, and during the one rotation, ON/OFF control is performed on the continuous n-point output from D.

#### • First use the transfer command to write the data shown below in S1 ~ S1+2n+1.

| Ri    | ising Point          | Fall    | Fall Point           |               |  |  |  |  |
|-------|----------------------|---------|----------------------|---------------|--|--|--|--|
|       | Data Value (Example) |         | Data Value (Example) | Object Output |  |  |  |  |
| S1    | 40                   | S1      | 140                  | D             |  |  |  |  |
| S1+2  | 100                  | S1+3    | 200                  | D+1           |  |  |  |  |
| S1+4  | 160                  | S1+5    | 60                   | D+2           |  |  |  |  |
| S1+6  | 240                  | S1+7    | 280                  | D+3           |  |  |  |  |
|       |                      |         |                      |               |  |  |  |  |
| S1+2n | -                    | S1+2n+1 | ]-                   | D+n-1         |  |  |  |  |

• Output mode:

- When the command input is ON, the n point starting with D also changes as follows.
- Each rising point and falling point can be individually changed by rewriting the data of S1 ~ S1+2n.

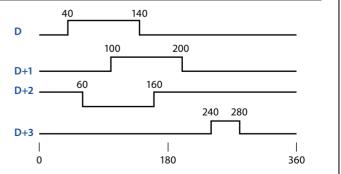

#### 32-bit Operation (DABSD)

When the platform is rotated once (0 ~ 360 degrees), the output is turned ON/OFF. This is an example (1 degree 1 pulse rotation angle signal).

The n-line table data starting from [S1+1,S1] (occupying n rows × 4 points) is compared with the current value S2 of the counter, and during the one rotation, the continuous n-point output from D is turned ON/ OFF control.

#### • First use the transfer command to write the data shown below in [S1,S1+1] ~ [S1,S1+1] + 4n+3.

| Risin            | g Point              | Fall I             | Fall Point           |               |  |  |  |  |
|------------------|----------------------|--------------------|----------------------|---------------|--|--|--|--|
|                  | Data Value (Example) |                    | Data Value (Example) | Object Output |  |  |  |  |
| [S1+1,S1]        | 40                   | [S1+3, S1+2]       | 140                  | D             |  |  |  |  |
| [S1+5, S1+4]     | 100                  | [S1+7, S1+6]       | 200                  | D+1           |  |  |  |  |
| [S1+9, S1+8]     | 160                  | [S1+11, S1+10]     | 60                   | D+2           |  |  |  |  |
| [S1+13, S1+12]   | 240                  | [S1+15, S1+14]     | 280                  | D+3           |  |  |  |  |
|                  |                      |                    |                      |               |  |  |  |  |
| [S1+4n+1, S1+4n] | ] -                  | [S1+4n+3, S1+4n+2] | ]-                   | D+n-1         |  |  |  |  |

For example, the rising point data is in the even-numbered soft component, and the falling point data is stored in the odd-numbered soft component as 32-bit data.

- Output mode
  - When the command input is ON, the n point starting with D also changes as follows.
  - Each rising point and falling point can be individually changed by rewriting the data of [S1+1,S1] ~ [S1+(n × 2)+3, S1+(n × 2)+2].

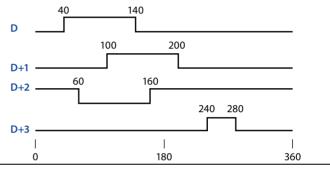

| Relat | ed Soft Component                                                      | Description                                                                                                    |
|-------|------------------------------------------------------------------------|----------------------------------------------------------------------------------------------------|
| 1     | Designation of high-speed<br>counters (C235 ~ C255)                    | High-speed counters can also be specified in DABSD instructions.<br>However, at this time, for the current value of the counter, there will be a corresponding delay<br>in the output mode due to the scan period.<br>When responsiveness is required, use the HSZ instruction for high-speed comparison of the<br>table or use the HSCT instruction. |
| 2     | When specifying the number of<br>bits of a bit soft component in<br>S1 | <ul> <li>Soft component number.</li> <li>Please specify a multiple of 16 (0, 16, 32, 64).</li> <li>Number of digits.</li> <li>AB4 (16-bit operation) is only K4.</li> <li>DABSD (for 32-bit operation) is only K8.</li> </ul>                                                                                                    |
| 3     | Other considerations                                                   | The value of n determines the number of output points of the object ( $1 \le n \le 64$ ).<br>Even if the command input is OFF, the output does not change.                                                                                                    |

# 4.7.3 FN 63 - INCD/Cam Control Relative Mode

#### Outline

Use a pair of counters to generate multiple output mode instructions.

|                                          | IN                                                                            |                   |   |        | D     |        | S                | 1      |          | S     |               |               | C      |   |         | I       | n       |    |   |
|------------------------------------------|-------------------------------------------------------------------------------|-------------------|---|--------|-------|--------|------------------|--------|----------|-------|---------------|---------------|--------|---|---------|---------|---------|----|---|
| Cam Contro<br>Relative Mo<br>FN63 - INCI | ode                                                                           | Inst<br>INC       |   | on Mar | k     |        | Execut<br>Contin |        |          | n     | Insti<br>16 b |               | n Type |   | lı<br>9 | nstruct | tion St | ep |   |
|                                          | Setting Data<br>S1: Save the start word soft compo                            |                   |   |        | npone | nt num | ber of           | the se | t value  |       | Data Type     |               |        |   |         |         |         |    |   |
|                                          | S2: Start number of the counter used to monitor the current value             |                   |   |        |       |        | 16 b             | -      |          |       |               |               |        |   |         |         |         |    |   |
| Operand                                  | perand D: The starting bit soft componen<br>n: Number of points of the output |                   |   | •      |       |        |                  |        |          |       |               | Bit<br>16 bit |        |   |         |         |         |    |   |
|                                          |                                                                               | and Ok<br>oft Com | - |        | mpone | ent    |                  | Word   | l Soft ( | Compo | nent          |               |        |   |         | Othe    | rs      |    |   |
|                                          | Х                                                                             | Y                 | М | Т      | С     | S      | D.b              | KnX    | KnY      | KnM   | KnS           | Т             | С      | D | V, Z    | Н       | К       | E  | Р |
| S1                                       |                                                                               |                   |   |        |       |        |                  | •      | •        | •     | •             | •             | •      | • | •       |         |         |    |   |
| S2                                       |                                                                               |                   |   |        |       |        |                  |        |          |       |               |               | •      |   | •       |         |         |    |   |
| D                                        |                                                                               | •                 | • |        |       | •      | •                |        |          |       |               |               |        |   | •       |         |         |    |   |
| n                                        |                                                                               |                   |   |        |       |        |                  |        |          |       |               |               |        |   |         | •       | •       |    |   |

#### **Function and Action Description**

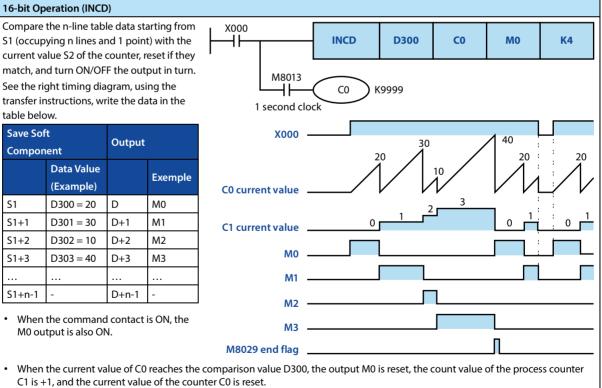

- Output M1 is ON.
- The current value of C0 is compared with D301. If the comparison value is reached, input M1 is reset, the count value of process counter C1 is +1, and the current value of counter C0 is reset.
- The same way until you compare n (K4) to the specified number of points  $(1 \le n \le 64)$ .
- After the last step specified by n is completed, the execution end flag M8029 is kept ON for one calculation cycle. Since the M8029 instruction for multiple instructions uses the flag for execution completion, it is used directly as a contact after the command. As the end mark dedicated to this instruction.
- Go back to the original, repeat the output.

#### Note

 Note

 1
 When specifying the number of bit soft components in S1, specify a multiple of 16 (0, 16, 32, 64...) in the soft component number.

# 4.7.4 FN 64 - TTMR/Teaching Timer

# Outline

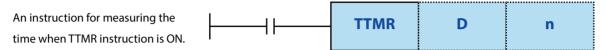

It can be used when buttons are used to adjust the setting time of the timer.

| Teaching Time | er           | Instru  | iction                                                          | Mark    |         | Ex     | ecutio                | on Con  | dition |       | Instru | uction | Туре |   | In   | structi | ion Ste   | ep |   |  |  |  |
|---------------|--------------|---------|-----------------------------------------------------------------|---------|---------|--------|-----------------------|---------|--------|-------|--------|--------|------|---|------|---------|-----------|----|---|--|--|--|
| FN64 - TTMR   |              | TTMR    |                                                                 |         |         | Co     | ontinuous type 16 bit |         |        |       |        |        | 5    |   |      |         |           |    |   |  |  |  |
|               | Setting Data |         |                                                                 |         |         |        |                       |         |        |       |        |        |      |   |      |         | Data Type |    |   |  |  |  |
|               | D: So        | ft com  | ponen                                                           | t num   | ber for | saving | g teach               | ning da | ata    |       |        |        |      |   | 16 b | it      |           |    |   |  |  |  |
| Operand       | n: The       | e numl  | nber of times the teaching data is multiplied [K0 ~ K2/H0 ~ H2] |         |         |        |                       | 16 b    | 16 bit |       |        |        |      |   |      |         |           |    |   |  |  |  |
| operand       | Oper         | and O   | bject S                                                         | Soft Co | mpon    | ent    |                       |         |        |       |        |        |      |   |      |         |           |    |   |  |  |  |
|               | Bit So       | oft Cor | npone                                                           | ent     |         |        |                       | Word    | Soft ( | Compo | onent  |        |      |   |      | Othe    | rs        |    |   |  |  |  |
|               | Х            | Y       | М                                                               | Т       | С       | S      | D.b                   | KnX     | KnY    | KnM   | KnS    | Т      | С    | D | V, Z | Н       | К         | Е  | Р |  |  |  |
| D             |              |         |                                                                 |         |         |        |                       |         |        |       |        |        |      | • | •    |         |           |    |   |  |  |  |
| n             |              |         |                                                                 |         |         |        |                       |         |        |       |        |        |      | • |      | •       | •         |    |   |  |  |  |

#### **Function and Action Description**

| 16-bit Operatio                      | on (TTMR)                                                                                                    |                             |                                                          |
|--------------------------------------|----------------------------------------------------------------------------------------------------|-----------------------------|----------------------------------------------------------|
| multiply it by th<br>The time passed | asure the press time of the<br>ne magnification (10n) and<br>d to D is when the pressing<br>e is obtained according to t | time is τ0 (1 second unit), | Command contact                                          |
| n                                    | Magnification                                                                                                    | D                           |                                                          |
| К0                                   | τ0                                                                                                    | D × 1                       |                                                          |
| K1                                   | 10τ0                                                                                                    | D × 10                      | l ← → l ← → l<br>Press time (second) Press time (second) |
| К2                                   | 100τ0                                                                                                    | D × 100                     |                                                          |

| Note |                                    | Description                                                                                                    |
|------|------------------------------------|----------------------------------------------------------------------------------------------------|
| 1    | When the command contact is OFF    | The current value [D+1] of the pressed time is reset, and the teaching time D does not change.                                                                                                    |
| 2    | Number of occupied soft components | <ul> <li>Starting with the soft component specified in the teaching time D, it takes 2 points. Please be careful not to repeat the soft component used in the mechanical control.</li> <li>D: Teaching time.</li> <li>D+1: Press the current value of the time.</li> </ul> |

# 4.7.5 FN 65 - STMR/Special Timer

## Outline

It is used to easily make the instruction of the off-delay timer, single-pulse timer, and flashing timer.

|               | STMR             | S              | m             | D         |                  |
|---------------|------------------|----------------|---------------|-----------|------------------|
| Special Timer | Instruction Mark | Execution Cond | ition Instruc | tion Type | Instruction Step |

| FN65 - STMR                     | Setting Data<br>S: Timer number used [T0 ~ 7<br>m: Timer setting value [1 ~ 3<br>D: Start bit number to be ou<br>Operand Object Soft Comp<br>Bit Soft Component |                                  |         | Co      | ontinuo | ous typ | us type 16 bit |             |      |       |       |   | 7 |   |       |        |     |   |   |
|---------------------------------|----------------------------------------------------------------------------------------------------|----------------------------------|---------|---------|---------|---------|----------------|-------------|------|-------|-------|---|---|---|-------|--------|-----|---|---|
|                                 | Setti                                                                                                    | ng Dat                           | a       |         |         |         |                |             |      |       |       |   |   |   | Data  | Туре   |     |   |   |
| S: Timer number used [T0 ~ T199 |                                                                                                    |                                  |         |         |         |         | 00ms timer)]   |             |      |       |       |   |   |   |       | 16 bit |     |   |   |
|                                 | m: Tir                                                                                                    | Timer setting value [1 ~ 32,767] |         |         |         |         |                |             |      |       |       |   |   |   | 16 bi | t      |     |   |   |
| Operand                         | d D: Start bit number to be output (occup                                                                                                    |                                  |         |         |         |         |                | d 4 points) |      |       |       |   |   |   | Bit   |        |     |   |   |
|                                 | Oper                                                                                                    | and O                            | bject S | Soft Co | ompon   | ent     | nt             |             |      |       |       |   |   |   |       |        |     |   |   |
|                                 | Bit So                                                                                                    | oft Cor                          | npone   | ent     |         |         |                | Word        | Soft | Compo | onent |   |   |   |       | Othe   | ers |   |   |
|                                 | х                                                                                                    | Y                                | м       | Т       | С       | S       | D.b            | KnX         | KnY  | KnM   | KnS   | Т | С | D | V, Z  | н      | к   | Е | Р |
| S                               |                                                                                                    |                                  |         |         |         |         |                |             |      |       |       | • |   |   | •     |        |     |   |   |
| m                               |                                                                                                    |                                  |         |         |         |         |                |             |      |       |       |   |   | ٠ |       | •      | ٠   |   |   |
| D                               |                                                                                                    | •                                | •       |         |         | •       | •              |             |      |       |       |   |   |   | •     |        |     |   |   |

## Function and Action Description

| 16-bit Operation (STMR)                                                                                                    |                 |                  |                  |                 |                         |
|----------------------------------------------------------------------------------------------------|-----------------|------------------|------------------|-----------------|-------------------------|
| The value specified by m is set as the timer speci                                                                                          | ified in S, and | 4 points are out | put from D.      |                 |                         |
| Please refer to the following to change the progr                                                                                           | ram according   | to the purpose   | of use.          |                 |                         |
| Disconnect delay timer • single pulse timer                                                                                                 |                 |                  |                  |                 |                         |
| • Assign T10 in S, K100 in m, and M0 in D.                                                                                                  |                 |                  |                  |                 |                         |
|                                                                                                    |                 | S                | m                | D               |                         |
| I                                                                                                    | STMR            | T10              | K100             | Мо              |                         |
| <ul> <li>M0 [D]: After the command contact is turn<br/>turned off after the set time of the timer.</li> </ul>                               | ed OFF, it is   | Instruction in   | out              |                 |                         |
| <ul> <li>M1 [D+1]: Turns ON when the command c<br/>turns from ON to OFF, and turns OFF after</li> </ul>                                     |                 | <u>M0 (E</u>     | ))               | 10s             | 10s                     |
| <ul><li>time of the timer.</li><li>M2 [D+2]: Occupied, used for flashing.</li></ul>                                                         |                 | <u>M1 (</u>      | 9+1)             | 10s             | 10s                     |
| <ul> <li>M3 [D+3]: Occupied.</li> </ul>                                                                                                    |                 | M2 ([            | <b>)+2)</b> 10s  |                 |                         |
|                                                                                                    |                 | M3 ([            | 0+3)             |                 |                         |
| Flashing                                                                                                    |                 |                  |                  |                 |                         |
| • Use the b contact at D+3 to turn off the comr                                                                                             | mand. By writi  | ing such a prog  | ram as shown b   | pelow, the outp | ut flashes in D+1, D+2. |
| Occupies D, D+3.                                                                                                    |                 |                  |                  |                 |                         |
| М3 г                                                                                                    |                 | S                | m                | D               | 1                       |
|                                                                                                    | STMR            | T10              | K100             | МО              |                         |
| <ul> <li>M0 [D]: Occupied (for the off delay timer).</li> <li>M1 [D+1]: Repeats the ON/OFF blink (a contract the timer interval.</li> </ul> | ntact) at       | Instruction in   | put              |                 |                         |
| <ul> <li>M2 [D+2]: Repeats the ON/OFF flash (b con<br/>the timer interval.</li> </ul>                                                       | ntact) at       | M2 (D            | + <b>2</b> ) 10s | 10s             | 10s                     |
| • M3 [D+3]: Occupied.                                                                                                    |                 | <u>M1 (D</u>     | +1)              | 10s             | 10s                     |

| Note |                                    | Description                                                                                                    |                                                                                   |                      |  |  |  |  |  |
|------|------------------------------------|----------------------------------------------------------------------------------------------------|-----------------------------------------------------------------------------------|----------------------|--|--|--|--|--|
| 1    | Specify the use of the timer       | The timer number specified in this instruction cannot be reused in other normal loops (OUT instructions, etc.).<br>If it is used repeatedly, the timer will not work properly. |                                                                                   |                      |  |  |  |  |  |
|      |                                    | Please be carefu<br>the machine.                                                                                                    | tarting from the soft component specif<br>Il not to duplicate the soft components |                      |  |  |  |  |  |
|      |                                    | Soft                                                                                                    | Function                                                                          | Flack to a           |  |  |  |  |  |
| 2    | Number of occupied soft components | Component<br>D                                                                                                    | Off Delay Timer/Single Pulse Timer<br>Disconnect delay timer                      | Flashing<br>Occupied |  |  |  |  |  |
|      |                                    | D+1                                                                                                    | Single pulse timer                                                                | Flashing (a contact) |  |  |  |  |  |
|      |                                    | D+2                                                                                                    | Occupied                                                                          | Flashing (a contact) |  |  |  |  |  |
|      |                                    | D+3                                                                                                    | Occupied                                                                          | Flashing (a contact) |  |  |  |  |  |
| 3    | When the command contact is OFF    | D, D+1, D+3 turn OFF after the set time has elapsed.<br>D+2 and timer are reset instantly.                                                                                     |                                                                                   |                      |  |  |  |  |  |

# 4.7.6 FN 66 - ALT/Alternate Output

#### Outline

| When the input is ON, the bit soft                | ALT | D |
|---------------------------------------------------|-----|---|
| component is inverted (ON $\leftrightarrow$ OFF). |     | _ |

| Alternate Output | Instruction Mark | Execution Condition | Instruction Type | Instruction Step |
|------------------|------------------|---------------------|------------------|------------------|
| FN66 - ALT       | ALT              | Continuous type     | 16 bit           | 3                |
| FINOO - ALI      | ALTP             | Pulse type          | 16 bit           | 3                |

|         | Setti | ng Dat                                            | :a      |         |       |     |     |                     |     |     |     |   |   |   | Data   | Туре |   |   |   |
|---------|-------|---------------------------------------------------|---------|---------|-------|-----|-----|---------------------|-----|-----|-----|---|---|---|--------|------|---|---|---|
|         | D: Al | D: Alternate output bit soft component number Bit |         |         |       |     |     |                     |     |     |     |   |   |   |        |      |   |   |   |
| Operand | Oper  | and O                                             | bject S | Soft Co | ompon | ent |     |                     |     |     |     |   |   |   |        |      |   |   |   |
|         | Bit S | oft Cor                                           | npone   | ent     |       |     |     | Word Soft Component |     |     |     |   |   |   | Others |      |   |   |   |
|         | Х     | Y                                                 | М       | Т       | С     | S   | D.b | KnX                 | KnY | KnM | KnS | Т | С | D | V, Z   | Н    | К | Е | Р |
| D       |       | ٠                                                 | •       |         |       | •   | •   |                     |     |     |     |   |   |   | •      |      |   |   |   |

#### Function and Action Description

| 16-bit Operation (ALT, ALTP)                                                                                         |
|----------------------------------------------------------------------------------------------------|
| Each time the command input changes from OFF to ON, the bit soft component specified in D performs ON/OFF inversion. |

#### Note

# Note 1 When programming with the ALT instruction, the inversion operation is performed every calculation cycle. When you want to invert the operation by ON/OFF of the instruction, use the ALTP instruction (pulse execution type) or the LDP command contact.

# 4.7.7 FN 67 - RAMP/Ramp Signal

#### Outline

Between the two values of the start (initial value) and the end (target value), the instruction to change the data according to the fixed slope (the slope is determined by the scan period n).

|                           | RAMP S1 S2 D |                |          |         |         |        |                   |         |          | )        | n                |   |      |   |                       |           |    |   |   |  |  |  |
|---------------------------|--------------|----------------|----------|---------|---------|--------|-------------------|---------|----------|----------|------------------|---|------|---|-----------------------|-----------|----|---|---|--|--|--|
| Ramp Signal<br>FN67 -RAMP |              | Instru<br>RAMF | uction   | Mark    |         |        | ecutio<br>ontinuc |         |          |          | Instru<br>16 bit |   | Туре |   | Instruction Step<br>9 |           |    |   |   |  |  |  |
|                           | Setti        | ng Dat         | ta       |         |         |        |                   |         |          |          |                  |   |      |   |                       | Data Type |    |   |   |  |  |  |
|                           | S1: Sa       | ave the        | e soft c | ompo    | nent ni | umber  | r of the          | set rai | mp ini   | tial val | ue               |   |      |   | 16 b                  | it        |    |   |   |  |  |  |
|                           | S2: Sa       | ave the        | e soft c | ompo    | nent ni | umber  | r of the          | set rai | mp tar   | get va   | lue              |   |      |   | 16 b                  | 6 bit     |    |   |   |  |  |  |
| Operand                   | D: So        | ft com         | ponen    | nt num  | ber of  | the cu | rrent v           | alue da | ata of t | the sav  | e ramp           | ) |      |   | 16 b                  | it        |    |   |   |  |  |  |
| operand                   | n: Ra        | mp tra         | nsitior  | n time  | (scan p | eriod) | [1 ~ 3]           | 2,767]  |          |          |                  |   |      |   | 16 b                  | it        |    |   |   |  |  |  |
|                           | Oper         | and O          | bject S  | Soft Co | ompon   | ent    |                   |         |          |          |                  |   |      |   |                       |           |    |   |   |  |  |  |
|                           | Bit So       | oft Cor        | npone    | ent     |         |        |                   | Word    | Soft (   | Compo    | onent            |   |      |   |                       | Othe      | rs |   |   |  |  |  |
|                           | х            | Y              | м        | Т       | С       | S      | D.b               | KnX     | KnY      | KnM      | KnS              | Т | С    | D | V, Z                  | Н         | К  | Е | Р |  |  |  |
| S1                        |              |                |          |         |         |        |                   |         |          |          |                  |   |      | • | •                     |           |    |   |   |  |  |  |
| S2                        |              |                |          |         |         |        |                   |         |          |          |                  |   |      | • | •                     |           |    |   |   |  |  |  |
| D                         |              |                |          |         |         |        |                   |         |          |          |                  |   |      |   | •                     |           |    |   |   |  |  |  |
| n                         |              |                |          |         |         |        |                   |         |          |          |                  |   |      | • |                       | •         | •  |   |   |  |  |  |

#### **Function and Action Description**

| 16-bit Operation (RAMP)                                                                                                    |                                       |
|----------------------------------------------------------------------------------------------------|---------------------------------------|
| First, the start value S1 and the end value S2. When the command input is ON, it is equally                                                                                                    | / divided in each operation cycle. S1 |
| accumulates the equal value every operation cycle, and the accumulated result is saved in                                                                                                    | n D.                                  |
| Combine this instruction with the analog output to output a buffer start/stop                                                                                                    |                                       |
| command.                                                                                                    | Instruction                           |
| • Save the number of scans in D+1 ( $0 \rightarrow$ n times).                                                                                                    | instruction                           |
| <ul> <li>The time from start to finish, for the operation cycle × n scans.</li> <li>If the command input is interrupted during the action, the status of the interrupt is executed (D current value data, hold; D+1 scan times are cleared), and after turning ON again, D is cleared and restarts from S1.</li> <li>After the target value is reached, the instruction execution end flag M8029 is activated, and the value of D returns to the value of S1.</li> <li>When calculating the operation result at a fixed time interval (constant scan mode):</li> <li>Write the set scan time (a slightly longer value than the actual scan time) to D8039. controller is in constant scan mode.</li> <li>For example, if this value specifies 20ms, n = 100 times, it means that the value of D</li> </ul> |                                       |
| Mode Flag Bit (M8026) Action                                                                                                    |                                       |
| According to the ON/OFF status of the<br>mode flag M8026, the contents of D+1<br>are also changed as follows.M8026=OFFInstructionInstruction                                                                                                    | M8026=ON                              |
| The intelligent controller is independent<br>of the ON/OFF of the M8026, and is the<br>same as the [M8026 = ON] action shown<br>on the right.                                                                                                    | S2<br>S1<br>M8029                     |

Note

 Note

 1
 When the power failure holding soft component (holding area) is specified in D, the command input turns ON as it is, and when the intelligent controller is set to RUN, clear D.

# 4.7.8 FN 69 - SORT/Data Sorting

#### Outline

This instruction is a data table for data (row) and group data (column). The data table is re-arranged in ascending order according to the specified group data (column). In this instruction, the group data (column) is stored in consecutive soft components.

In addition, the data (row direction) is stored in consecutive soft components. It is also convenient to add data (rows) and support SORT2 (FN 149) instructions in ascending/descending order.

| <u>├</u> ──  | SORT          | S         | m1        | m2         | D       | n         |      |
|--------------|---------------|-----------|-----------|------------|---------|-----------|------|
| Data Sorting | truction Mark | Execution | Condition | Instructio | on Tyne | Instructi | on S |

| Data Sorting | Instruction Mark Execution Condition Instruction Type |                                                                                                |         |          |        |        |          |          |        |         |         |          |     | Instruction Step |           |   |   |   |   |  |  |  |
|--------------|-------------------------------------------------------|------------------------------------------------------------------------------------------------|---------|----------|--------|--------|----------|----------|--------|---------|---------|----------|-----|------------------|-----------|---|---|---|---|--|--|--|
| FN69 - SORT  |                                                       | SORT                                                                                           |         |          |        | Ρι     | ulse typ | be       |        |         | 16 bi   | t        |     |                  | 11        |   |   |   |   |  |  |  |
|              | Setti                                                 | Setting Data                                                                                   |         |          |        |        |          |          |        |         |         |          |     |                  | Data Type |   |   |   |   |  |  |  |
|              | S: So                                                 | S: Soft component start number of the save data table [occupied m1 $	imes$ m2 point]           |         |          |        |        |          |          |        |         |         |          |     |                  | 16 bit    |   |   |   |   |  |  |  |
|              | M1: N                                                 | M1: Number of data (rows) [1 ~ 32]                                                             |         |          |        |        |          |          |        |         |         |          |     |                  | 16 bit    |   |   |   |   |  |  |  |
|              | M2: 0                                                 | M2: Group data (column) number $[1 \sim 6]$                                                    |         |          |        |        |          |          |        |         |         |          |     |                  | 16 bi     | t |   |   |   |  |  |  |
| Operand      |                                                       | D: Soft component start number for saving the operation result [occupied m1 × m2 16 bit point] |         |          |        |        |          |          |        |         |         |          |     | 16 bit           |           |   |   |   |   |  |  |  |
|              | n: Co                                                 | lumn r                                                                                         | numbe   | er of th | e grou | p data | (colur   | nn) as t | the so | rting c | riterio | n [1 ~ r | n2] |                  | 16 bit    |   |   |   |   |  |  |  |
|              | Oper                                                  | and O                                                                                          | bject S | Soft Co  | ompon  | ent    |          |          |        |         |         |          |     |                  | ·         |   |   |   |   |  |  |  |
|              | Bit Se                                                | oft Cor                                                                                        | npone   | ent      |        |        |          | Word     | Soft ( | Compo   | onent   |          |     |                  | Others    |   |   |   |   |  |  |  |
|              | Х                                                     | Y                                                                                              | М       | Т        | С      | S      | D.b      | KnX      | KnY    | KnM     | KnS     | Т        | С   | D                | V, Z      | Н | К | Е | Р |  |  |  |
| S            |                                                       |                                                                                                |         |          |        |        |          |          |        |         |         |          |     | •                |           |   |   |   |   |  |  |  |
| m1/m2        |                                                       |                                                                                                |         |          |        |        |          |          |        |         |         |          |     | •                | ٠         |   |   |   |   |  |  |  |
| D            |                                                       |                                                                                                |         |          |        |        |          |          |        |         |         |          |     | •                |           |   |   |   |   |  |  |  |
| n            |                                                       |                                                                                                |         |          |        |        |          |          |        |         |         |          |     | •                |           | • | • |   |   |  |  |  |

#### Function and Action Description

#### 16-bit Operation (SORT)

In the data table (before sorting) at the  $(m1 \times m2)$  point at the beginning of S, the data rows in the n-column are used as the standard, the data rows are rearranged in ascending order, and then the data at the  $(m1 \times m2)$  point starting from D is stored form (after sorting).

- The following example shows the example data before
- sorting m1 = K3, m2 = K4.
  The structure of the table. If it is a sorted data table, please change S to D.
- Data is arranged when the command input is ON, and sorting is completed in one scan cycle.

| Column             |     | The Number of G        | Groups is m2 (m2 = K4) |          |       |  |  |  |  |  |  |
|--------------------|-----|------------------------|------------------------|----------|-------|--|--|--|--|--|--|
| Number<br>Line Num | ber | 1/Management<br>Number | 2/Height               | 3/Weight | 4/Age |  |  |  |  |  |  |
| The                | 1   | S                      | S+3                    | S+6      | S+9   |  |  |  |  |  |  |
| number             | 2   | S+1                    | S+4                    | S+7      | S+10  |  |  |  |  |  |  |
| of data<br>m1 = 3  | 3   | S+2                    | S+5                    | S+8      | S+11  |  |  |  |  |  |  |

## **Chapter 4 Application Instructions**

# HC10 Intelligent Controller

| Action Exa                                 | mple                                         |                                               |                                                      |                                           |                  |                            |               |                                                                                                  |                                                         |       |                                                |                                               |
|--------------------------------------------|----------------------------------------------|-----------------------------------------------|------------------------------------------------------|-------------------------------------------|------------------|----------------------------|---------------|--------------------------------------------------------------------------------------------------|---------------------------------------------------------|-------|------------------------------------------------|-----------------------------------------------|
| After perfo                                | rming the following                          | g pre-sorting                                 | g data in "n =                                       | K2                                        | • Pre-           | -sort c                    | lata,         | see table below.                                                                                 |                                                         |       |                                                |                                               |
|                                            | " and "n = K3 (colur                         | mn 3)", it will                               | act as shown                                         |                                           | Colun            | າກ                         |               | The Number of C                                                                                  | iroups is n                                             | 12 (n | n2 = K4)                                       |                                               |
| on the righ                                | t.                                           |                                               |                                                      |                                           | Numb             | ber                        |               | 1/Management                                                                                     | 2/Height                                                | 3/    | 'Weight                                        | 4/Age                                         |
| اسم وا وانغن م بو                          | :f                                           | <b>.</b>                                      |                                                      |                                           | Line N           | lumb                       | er            | Number                                                                                           | z/neight                                                | 3/    | weight                                         | 4/Age                                         |
|                                            | , if you enter a cons<br>ent number in the f |                                               |                                                      |                                           |                  |                            | 1             | S                                                                                                | S+5                                                     | SH    | +10                                            | S+15                                          |
| -                                          | l line number base                           |                                               |                                                      | -                                         |                  |                            | 1             | 1                                                                                                | 150                                                     | 45    | 5                                              | 20                                            |
| very conve                                 | nient.                                       |                                               |                                                      |                                           |                  |                            | 2             | S+1                                                                                              | S+6                                                     | SH    | +11                                            | S+16                                          |
|                                            |                                              |                                               |                                                      |                                           | The              |                            | 2             | 2                                                                                                | 180                                                     | 50    | )                                              | 40                                            |
|                                            |                                              |                                               |                                                      |                                           | numb             | er                         | 3             | S+2                                                                                              | S+7                                                     | SH    | +12                                            | S+17                                          |
|                                            |                                              |                                               |                                                      |                                           | of dat           |                            | С             | 3                                                                                                | 160                                                     | 70    | )                                              | 30                                            |
|                                            |                                              |                                               |                                                      |                                           | m1 =             | 5                          | 4             | S+3                                                                                              | S+8                                                     | SH    | +13                                            | S+18                                          |
|                                            |                                              |                                               |                                                      |                                           |                  |                            | 4             | 4                                                                                                | 100                                                     | 20    | )                                              | 8                                             |
|                                            |                                              |                                               |                                                      |                                           |                  |                            | 5             | S+4                                                                                              | S+9                                                     | SH    | ⊦14                                            | S+19                                          |
|                                            |                                              |                                               |                                                      |                                           |                  |                            | 5             | 5                                                                                                | 150                                                     | 50    | )                                              | 45                                            |
| 2), see t<br>Column<br>Number<br>Line      | he table below.<br>1/Management<br>Number    | 2/Height                                      | 3/Weight                                             |                                           |                  |                            | ), see<br>umn | the table below.                                                                                 |                                                         |       |                                                |                                               |
|                                            | Number                                       |                                               | S, Weight                                            | 4/A                                       | ge               | Line                       |               | Number                                                                                           | nt<br>2/Heig                                            | ht    | 3/Weight                                       | 4/Age                                         |
| Number                                     |                                              |                                               |                                                      |                                           |                  | Line                       |               | Number                                                                                           | 2/Heig                                                  | ht    |                                                |                                               |
|                                            | D<br>4                                       | D+5                                           | D+10                                                 | 4/A<br>D+1<br>8                           |                  | Line                       | 2             | Number                                                                                           | 2/Heig<br>D+5<br>100                                    | ht    | 3/Weight<br>D+10<br>20                         | 4/Age<br>D+15<br>8                            |
| Number<br>1                                | D                                            | D+5                                           | D+10<br>20                                           | D+1<br>8                                  | 5                | Line<br>Nur<br>1           | 2             | Number<br>D                                                                                      | 2/Heig<br>D+5                                           | ht    | D+10                                           | D+15                                          |
| Number                                     | D<br>4                                       | D+5<br>100                                    | D+10<br>20<br>D+11                                   | D+1                                       | 5                | Line<br>Nur                | 2             | Number<br>D<br>4                                                                                 | 2/Heig<br>D+5<br>100                                    | ht    | D+10<br>20                                     | D+15<br>8                                     |
| Number<br>1<br>2                           | D<br>4<br>D+1                                | D+5<br>100<br>D+6                             | D+10<br>20<br>D+11                                   | D+1<br>8<br>D+1                           | 5                | Line<br>Nur<br>1<br>2      | 2             | Number<br>D<br>4<br>D+1                                                                          | 2/Heig<br>D+5<br>100<br>D+6                             | ht    | D+10<br>20<br>D+11                             | D+15<br>8<br>D+16                             |
| Number<br>1                                | D<br>4<br>D+1<br>1                           | D+5<br>100<br>D+6<br>150                      | D+10<br>20<br>D+11<br>45                             | D+1<br>8<br>D+1<br>20                     | 5                | Line<br>Nur<br>1           | 2             | Number           D           4           D+1           1                                         | 2/Heig<br>D+5<br>100<br>D+6<br>150                      | ht    | D+10<br>20<br>D+11<br>45                       | D+15<br>8<br>D+16<br>20                       |
| Number           1           2           3 | D<br>4<br>D+1<br>1<br>D+2                    | D+5<br>100<br>D+6<br>150<br>D+7               | D+10<br>20<br>D+11<br>45<br>D+12<br>50               | D+1<br>8<br>D+1<br>20<br>D+1              | 5<br>6<br>7      | Line<br>Nur<br>1<br>2<br>3 | 2             | Number           D           4           D+1           1           D+2                           | 2/Heig<br>D+5<br>100<br>D+6<br>150<br>D+7               | ht    | D+10<br>20<br>D+11<br>45<br>D+12               | D+15<br>8<br>D+16<br>20<br>D+17               |
| Number<br>1<br>2                           | D<br>4<br>D+1<br>1<br>D+2<br>5               | D+5<br>100<br>D+6<br>150<br>D+7<br>150        | D+10<br>20<br>D+11<br>45<br>D+12<br>50               | D+1<br>8<br>D+1<br>20<br>D+1<br>45        | 5<br>6<br>7      | Line<br>Nur<br>1<br>2      | 2             | Number<br>D<br>4<br>D+1<br>1<br>D+2<br>2                                                         | 2/Heig<br>D+5<br>100<br>D+6<br>150<br>D+7<br>180        | ht    | D+10<br>20<br>D+11<br>45<br>D+12<br>50         | D+15<br>8<br>D+16<br>20<br>D+17<br>40         |
| Number           1           2           3 | D<br>4<br>D+1<br>1<br>D+2<br>5<br>D+3        | D+5<br>100<br>D+6<br>150<br>D+7<br>150<br>D+8 | D+10<br>20<br>D+11<br>45<br>D+12<br>50<br>D+13<br>70 | D+1<br>8<br>D+1<br>20<br>D+1<br>45<br>D+1 | 5<br>6<br>7<br>8 | Line<br>Nur<br>1<br>2<br>3 | 2             | Number           D           4           D+1           1           D+2           2           D+3 | 2/Heig<br>D+5<br>100<br>D+6<br>150<br>D+7<br>180<br>D+8 | ht    | D+10<br>20<br>D+11<br>45<br>D+12<br>50<br>D+13 | D+15<br>8<br>D+16<br>20<br>D+17<br>40<br>D+18 |

Note

SORT is a pulse type instruction. It is only executed once. When it is executed again, please turn the instruction input OFF once.

# 4.8 External Equipment I/O - FN 70 ~ FN 79

In FN 70 ~ FN 79, the command to exchange data between the input and output of the intelligent controller and the external soft component is mainly prepared.

Thanks to these instructions, complex control can be easily implemented with minimal sequence program and external wiring, and therefore has similar features to the convenient instructions described above.

| FN No. | Instruction<br>Mark | Instruction Format                                | Function                      | Chaper | Page |
|--------|---------------------|---------------------------------------------------|-------------------------------|--------|------|
| 70     | ТКҮ                 | TKY (S) (D1) (D2)<br>DTKY (S) (D1) (D2)           | Number key input              | 4.8.1  | 120  |
| 71     | НКҮ                 | HKY (S) (D1) (D2) (D3)<br>DHKY (S) (D1) (D2) (D3) | Hexadecimal numeric key input | 4.8.2  | 122  |
| 73     | SEGD                | SEGD (S) (D)<br>SEGDP (S) (D)                     | 7-segment decoder             | 4.8.3  | 124  |
| 78     | FROM                | FROM (m1) (m2) (D) (n)                            | Module buffer data read       | 4.8.4  | 125  |
| 79     | ТО                  | TO (m1) (m2) (S) (n)                              | Module buffer data entry      | 4.8.5  | 127  |
| 176    | RD3A                | RD3A (m1) (m2) (D)                                | Analog module readout         | 4.8.6  | 129  |

# 4.8.1 FN 70 - TKY/Number Key Input

#### Outline

An instruction sets data such as timers and counters by inputing from 0 to 9 keyboards (number keys).

|                    |                                                                               |               |          | ткү     |        |        | S                                               |                   |          | D1    |                  |        | D    | 2   |                       |           |     |   |   |  |  |
|--------------------|-------------------------------------------------------------------------------|---------------|----------|---------|--------|--------|-------------------------------------------------|-------------------|----------|-------|------------------|--------|------|-----|-----------------------|-----------|-----|---|---|--|--|
| Data<br>Arrangemen | ıt                                                                            | Instru<br>TKY | uction   | Mark    |        |        |                                                 | on Con<br>ous typ |          |       | Instru<br>16 bit | iction | Туре |     | Instruction Step<br>7 |           |     |   |   |  |  |
| FN70 -TKY          |                                                                               | DTKY          |          |         |        | Co     | Continuous type 32 bit                          |                   |          |       |                  |        |      |     | 13                    | 3         |     |   |   |  |  |
|                    | Setti                                                                         | ng Dai        | ta       |         |        |        |                                                 |                   |          |       |                  | Data   | Туре |     |                       |           |     |   |   |  |  |
|                    | S: Enter the start bit soft component of the numeric key [occupies 10 points] |               |          |         |        |        |                                                 |                   |          |       |                  | ;]     |      | Bit |                       |           |     |   |   |  |  |
|                    | D1:V                                                                          | Vord so       | oft con  | nponer  | nt num | ber fo | r savin                                         | g data            |          |       | 1                |        |      |     |                       | 16/32 bit |     |   |   |  |  |
| Operand            | D2: S<br>poin                                                                 |               | t soft c | ompoi   | nent n | umber  | ber whose button information is ON [occupies 11 |                   |          |       |                  |        |      | Bit |                       |           |     |   |   |  |  |
|                    | Oper                                                                          | rand O        | bject S  | Soft Co | ompon  | ent    |                                                 |                   |          |       |                  |        |      |     |                       |           |     |   |   |  |  |
|                    | Bit S                                                                         | oft Coi       | npone    | ent     |        |        |                                                 | Word              | l Soft ( | Compo | onent            |        |      |     |                       | Othe      | ers |   |   |  |  |
|                    | Х Ү М Т С                                                                     |               |          |         |        | S      | D.b                                             | KnX               | KnY      | KnM   | KnS              | Т      | С    | D   | V, Z                  | Н         | К   | Е | Р |  |  |
| S                  | • • •                                                                         |               |          |         |        | ٠      | •                                               |                   |          |       |                  |        |      |     | ٠                     |           |     |   |   |  |  |
| D1                 |                                                                               |               |          |         |        |        |                                                 |                   | •        | •     | •                | ٠      | •    | •   | •                     |           |     |   |   |  |  |
| D2                 | • •                                                                           |               |          |         |        |        | •                                               |                   |          |       |                  |        |      |     | •                     |           |     |   |   |  |  |

#### **Function and Action Description**

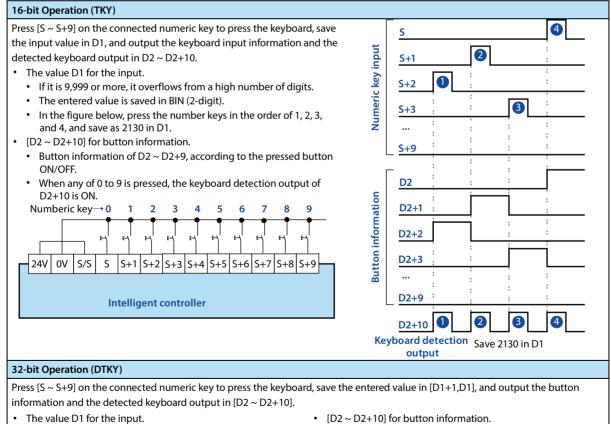

- If it is 999,999,999 or more, it overflows from the high digit.
- The entered value is saved in BIN (2-digit).
- [D2 ~ D2+10] for button information.
  - Button information of D2 ~ D2+9, according to the pressed button ON/OFF.
- The keyboard detection output of D2+10 is ON, when any one of 0 ~ 9 is pressed.

| Note |                                             | Description                                                                                                    |
|------|---------------------------------------------|----------------------------------------------------------------------------------------------------|
| 1    | When pressing the keyboard at the same time | When multiple keys are pressed at the same time, only the first key pressed is valid.                                                                                                    |
| 2    | When the command contact is OFF             | Even if it is OFF, the content of D1 does not change, but D2 ~ D2+10 turns OFF.                                                                                                    |
| 3    | Number of occupied soft components          | <ul> <li>The input of the number key is connected, occupying 10 points from S. Even if the number key is not connected (not used), it cannot be used for other purposes because it is already occupied.</li> <li>Occupies 11 points from the start soft component D2 for button information output. Be careful not to repeat the soft components used in other control of the machine.</li> <li>D2 ~ D2+9: Turn ON according to the input of the number keys 0 ~ 9.</li> <li>D2+10: Turns ON when any button between 0 and 9 is pressed (keyboard detection output).</li> </ul> |

# 4.8.2 FN 71 - HKY/Hexadecimal Numeric Key Input

#### Outline

Input from 0 to F keyboard (16-key), set the input data for values (0 ~ 9) and operating conditions (A ~ F function keys).

When the extended function is ON, the keyboard can be input using the hexadecimal number from  $0 \sim F$ .

|             |                   | l                                                                                          |        |      |   | <b>I</b> |         |                     |                 |     |        |        |      |        | l    |        |        |    |   |
|-------------|-------------------|--------------------------------------------------------------------------------------------|--------|------|---|----------|---------|---------------------|-----------------|-----|--------|--------|------|--------|------|--------|--------|----|---|
| Hexadecimal | Data              | Instru                                                                                     | uction | Mark |   | E>       | ecutio  | on Con              | dition          |     | Instru | uction | Туре |        | In   | struct | ion St | ep |   |
| Arrangement | t                 | НКҮ                                                                                        |        |      |   | Co       | ontinuo | ous typ             | ous type 16 bit |     |        | 9      |      |        |      |        |        |    |   |
| FN71 - HKY  |                   | DHKY                                                                                       | (      |      |   | Co       | ontinu  | ous typ             | be              |     | 32 bit | t      |      |        | 17   | 7      |        |    |   |
|             | Setting Data Type |                                                                                            |        |      |   |          |         |                     |                 |     |        |        |      |        |      |        |        |    |   |
|             | S: En             | S: Enter the start bit soft component of the 16 key (X) No. (occupies 4 points)            |        |      |   |          |         |                     |                 |     |        |        |      |        | Bit  |        |        |    |   |
|             | D1: 0             | D1: Output starting soft component (Y) No. (occupies 4 points) Bit                         |        |      |   |          |         |                     |                 |     |        |        |      |        |      |        |        |    |   |
|             | D2: S             | D2: Save the soft component number of the value entered from the 16 key 16/32 bit          |        |      |   |          |         |                     |                 |     |        |        |      |        |      |        |        |    |   |
| Operand     |                   | D3: Start bit soft component number whose button information is ON (occupies 8 Bit points) |        |      |   |          |         |                     |                 |     |        |        |      |        |      |        |        |    |   |
|             | Oper              | Operand Object Soft Component                                                              |        |      |   |          |         |                     |                 |     |        |        |      |        |      |        |        |    |   |
|             | Bit S             | oft Cor                                                                                    | npone  | ent  |   |          |         | Word Soft Component |                 |     |        |        |      | Others |      |        |        |    |   |
|             | Х                 | Y                                                                                          | М      | Т    | С | S        | D.b     | KnX                 | KnY             | KnM | KnS    | Т      | С    | D      | V, Z | Н      | К      | Е  | Р |
| S           | •                 |                                                                                            |        |      |   |          |         |                     |                 |     |        |        |      |        | •    |        |        |    |   |
| D1          |                   | ٠                                                                                          |        |      |   |          |         |                     |                 |     |        |        |      |        | •    |        |        |    |   |
| D2          |                   |                                                                                            |        |      |   |          |         |                     |                 |     |        | ٠      | ٠    | •      | •    |        |        |    |   |
| D3          |                   | ٠                                                                                          | •      |      |   | •        | •       |                     |                 |     |        |        |      |        | ٠    |        |        |    |   |

#### **Function and Action Description**

| ) |
|---|
|   |

Scan the input of the 16-key (0 ~ F) input [S ~ S+3] and the column output [D1 ~ D1+3], press the 0 ~ 9 button, the value is stored in D2, the keyboard detection output to D3+7 in.

In addition, after pressing the A ~ F keys, the button information corresponding to the keyboard [D3 ~ D3+5] is ON, and the keyboard detection output is to D3+6.

- The value D1 for the input.
  - If it is 9,999 or more, it overflows from a high number of digits.
  - The entered value is stored in D2 as a BIN (binary) value.
  - When any of the keys 0 ~ 9 is pressed, the keyboard detection output D3+7 is ON.
- About the A ~ F key button information D3 ~ D3+6.
  - The 6th point of D3 corresponding to the A ~ F key is ON.
  - When any of the keys A to F is pressed, the keyboard detection output D3+6 is ON.

| Keyboard | Button<br>Information | Keyboard | Button<br>Information |
|----------|-----------------------|----------|-----------------------|
| А        | D3                    | D        | D3+3                  |
| В        | D3+1                  | E        | D3+4                  |
| C        | D3+2                  | F        | D3+5                  |

#### 32-bit Operation (DHKY)

Scan the signal connecting the 16-key (0 ~ F) input [S ~ S+3] and the column output [D1,D ~ D1+3], press the 0 ~ 9 button, the value is stored in [D2+1,D2], the keyboard detection output is to D3+7.

In addition, after pressing the A ~ F keys, the button information corresponding to the keyboard [D3 ~ D3+5] is ON, and the keyboard detection output is to D3+6.

- Use the keys from 0 ~ 9 to enter the values [D2+1,D2], D3+7.
  - If it is 999,999,999 or more, it overflows from the high digit.
  - The entered value is stored in [D2+1,D2] in BIN (2-digit) value.
  - When any of the keys 0 to 9 is pressed, the keyboard detection output D3+7 is ON.

| Not | e                                           | Description                                                                           |                                                                                                    |                                                  |  |  |  |  |  |  |
|-----|---------------------------------------------|---------------------------------------------------------------------------------------|----------------------------------------------------------------------------------------------------|--------------------------------------------------|--|--|--|--|--|--|
| 1   | When pressing the keyboard at the same time | When multiple keys are pressed at the same time, the first key pressed is valid.      |                                                                                                    |                                                  |  |  |  |  |  |  |
| 2   | When the command contact is OFF             | Even if it is OFF, the content of D2 does not change, but D3 ~ D3+7 are turned OFF.   |                                                                                                    |                                                  |  |  |  |  |  |  |
| 3   | Number of occupied soft components          | component<br>2) When the<br>component<br>3) It occupie<br>output.<br>• Be car<br>mach | S1 of the input<br>16 button is of<br>D1 of the out<br>as 8 points from<br>reful not to rep<br>ine.<br>- D3+5<br>6                                                                                                    | connected, it takes 4 points from the start soft |  |  |  |  |  |  |
| 4   | About the read timing of the keyboard input | After complete<br>In order to p                                                       | Operation cycle of the intelligent controller.<br>After completing a series of keyboard scans, it takes 8 computation cycles.<br>In order to prevent read omission due to filter delay of keyboard input, please use<br>the [Constant Scan Mode] and [Timer Interrupt] functions flexibly. |                                                  |  |  |  |  |  |  |
| 5   | Output form                                 | Please choo                                                                           | se to use the t                                                                                                    | ransistor output.                                |  |  |  |  |  |  |

# 4.8.3 FN 73 - SEGD/7-segment Decoder

#### Outline

| After digital decoding, light up the |      |   | _ |  |
|--------------------------------------|------|---|---|--|
| 7-segment digital tube (1 digit)     | SEGD | S | D |  |
| instruction.                         |      | I |   |  |

| 7-segment   | Instruction Mark | Execution Condition | Instruction Type | Instruction Step |
|-------------|------------------|---------------------|------------------|------------------|
| Decoder     | SEGD             | Continuous type     | 16 bit           | 5                |
| FN73 - SEGD | SEGDP            | Pulse type          | 16 bit           | 5                |

|         | Settir                                                                                                    | Setting Data |         |        |        |       |     |      |                 |       |      |   | Data | Data Type |      |        |   |   |   |  |  |
|---------|----------------------------------------------------------------------------------------------------|--------------|---------|--------|--------|-------|-----|------|-----------------|-------|------|---|------|-----------|------|--------|---|---|---|--|--|
|         | S: Dee                                                                                                    | coded        | start w | ord so | ft com | ponen | t   |      |                 |       |      |   |      |           | 16 b | 16 bit |   |   |   |  |  |
| Operand | b: Word soft component number for saving data for 7-segment display     16 bit       Operand Object Soft Component     16 bit |              |         |        |        |       |     |      |                 |       |      |   |      |           |      |        |   |   |   |  |  |
| operana |                                                                                                    |              |         |        |        |       |     |      |                 |       |      |   |      |           |      |        |   |   |   |  |  |
|         | Bit Sc                                                                                                    | oft Con      | npone   | nt     |        |       |     | Word | Soft (          | Compo | nent |   |      |           |      | Others |   |   |   |  |  |
|         | Х                                                                                                    | Y            | М       | Т      | С      | S     | D.b | KnX  | KnY             | KnM   | KnS  | Т | С    | D         | V, Z | Н      | К | Е | Р |  |  |
| S       |                                                                                                    |              |         |        |        |       |     | •    | • • • • • • • • |       |      |   |      |           | •    | •      | ٠ |   |   |  |  |
| D       |                                                                                                    |              |         |        |        |       |     |      | •               | •     | •    | • | •    | •         | •    |        |   |   |   |  |  |

## **Function and Action Description**

# 16-bit Operation (SEGD, SEGDP) The lower 4 bits (1 digit) of 0 ~ F (16-bit hexadecimal) are decoded into 7-segment code display data and saved to the lower 8 bits of D.

The 7-stage decoding is shown in the table below.

|                       | 5  | 5  |    |    | 7-segment           |     |    |    |    | D  |    |            |    |    |    | Display         |
|-----------------------|----|----|----|----|---------------------|-----|----|----|----|----|----|------------|----|----|----|-----------------|
| Hexadecimal<br>Number | b3 | b2 | b1 | b0 | Code<br>Composition | B15 | B8 | B7 | B6 | B5 | B4 | <b>B</b> 3 | B2 | B1 | BO | Display<br>Data |
| 0                     | 0  | 0  | 0  | 0  |                     | _   | _  | 0  | 0  | 1  | 1  | 1          | 1  | 1  | 1  | 0               |
| 1                     | 0  | 0  | 0  | 1  |                     | _   | _  | 0  | 0  | 0  | 0  | 0          | 1  | 1  | 0  | ł               |
| 2                     | 0  | 0  | 1  | 0  |                     | _   | _  | 0  | 1  | 0  | 1  | 1          | 0  | 1  | 1  | 2               |
| 3                     | 0  | 0  | 1  | 1  |                     | _   | _  | 0  | 1  | 0  | 0  | 1          | 1  | 1  | 1  | Ħ               |
| 4                     | 0  | 1  | 0  | 0  |                     | _   | _  | 0  | 1  | 1  | 0  | 0          | 1  | 1  | 0  | Ч               |
| 5                     | 0  | 1  | 0  | 1  |                     | _   | _  | 0  | 1  | 1  | 0  | 1          | 1  | 0  | 1  | 5               |
| 6                     | 0  | 1  | 1  | 0  | во                  |     |    | 0  | 1  | 1  | 1  | 1          | 1  | 0  | 1  | 6               |
| 7                     | 0  | 1  | 1  | 1  | B5 B6 B1            |     |    | 0  | 0  | 1  | 0  | 0          | 1  | 1  | 1  | ٦               |
| 8                     | 1  | 0  | 0  | 0  | B4 B2               | _   | _  | 0  | 1  | 1  | 1  | 1          | 1  | 1  | 1  | 8               |
| 9                     | 1  | 0  | 0  | 1  | <b>B</b> 3          | _   | _  | 0  | 1  | 1  | 0  | 1          | 1  | 1  | 1  | 9               |
| А                     | 1  | 0  | 1  | 0  |                     | _   | _  | 0  | 1  | 1  | 1  | 0          | 1  | 1  | 1  | R               |
| В                     | 1  | 0  | 1  | 1  |                     | _   | _  | 0  | 1  | 1  | 1  | 1          | 1  | 0  | 0  | Ь               |
| С                     | 1  | 1  | 0  | 0  |                     | _   | _  | 0  | 0  | 1  | 1  | 1          | 0  | 0  | 1  | 5               |
| D                     | 1  | 1  | 0  | 1  |                     | _   |    | 0  | 1  | 0  | 1  | 1          | 1  | 1  | 0  | d               |
| E                     | 1  | 1  | 1  | 0  |                     | _   | _  | 0  | 1  | 1  | 1  | 1          | 0  | 0  | 1  | Ε               |
| F                     | 1  | 1  | 1  | 1  | ]                   | _   | _  | 0  | 1  | 1  | 1  | 0          | 0  | 0  | 1  | F               |

| Note |                                    | Description                                                                                          |
|------|------------------------------------|----------------------------------------------------------------------------------------------------|
| 1    | Number of occupied soft components | The lower 8 bits of the output of soft component D are occupied, and the upper 8 bits do not change. |

# 4.8.4 FN 78 - FROM/Module Buffer Data Read

#### Outline

Make the contents of the buffer storage area of the expansion module into the instructions of the programmable controller.

|                        |              |         | FRO      | M            |          | m1 m2    |                                             | 2       | D       |        |        |        | n      |      |        |                  |         |       |    |  |
|------------------------|--------------|---------|----------|--------------|----------|----------|---------------------------------------------|---------|---------|--------|--------|--------|--------|------|--------|------------------|---------|-------|----|--|
| Module Buffer Inst     |              |         | structi  | ruction Mark |          |          | Execu                                       | tion Co | onditio | on     | Inst   | ructio | n Type |      | l      | Instruction Step |         |       |    |  |
| Data Reac<br>FN78 - FR | FROM         |         |          |              |          |          | Contir                                      | nuous t | ype     |        | 16 k   | bit    |        |      | 9      | )                |         |       |    |  |
|                        | Setting Data |         |          |              |          |          |                                             |         |         | Dat    | а Туре |        |        |      |        |                  |         |       |    |  |
|                        | m1: L        | Jnit nu | ımber (  | from th      | ne righ  | t side o | of the basic unit :K0 ~ K7) [0 ~ 7]         |         |         |        |        |        |        |      | 16 k   | 16 bit           |         |       |    |  |
| 1                      | m2: T        | ransm   | ission s | ource        | (expan   | sion m   | on module buffer storage area) [0 ~ 32,765] |         |         |        |        |        |        |      | 16 k   | 16 bit           |         |       |    |  |
| Operand                | D: So        | ft com  | ponen    | t numk       | per of t | he trar  | insfer destination                          |         |         |        |        |        |        | 16 k | oit    |                  |         |       |    |  |
| Operanu                | n: Nu        | mber    | of trans | fer poi      | ints (Ma | ax. 24   | ooints)                                     | [1 ~ 1  | 5,383]  |        |        |        |        |      | 16 bit |                  |         |       |    |  |
|                        | Oper         | and O   | bject S  | oft Co       | mpone    | ent      |                                             |         |         |        |        |        |        |      |        |                  |         |       |    |  |
|                        | Bit So       | oft Co  | mpone    | nt           |          |          |                                             | Bit So  | oft Con | nponei | nt     |        |        |      |        | Bit So           | oft Cor | npone | nt |  |
|                        | X Y M T C S  |         |          |              | S        | D.b      | KnX                                         | KnY     | KnM     | KnS    | Т      | С      | D      | V, Z | Н      | к                | E       | Р     |    |  |
| m1                     |              |         |          |              |          |          |                                             |         |         |        |        |        |        | •    |        | ٠                | ٠       |       |    |  |
| m2                     |              |         |          |              |          |          |                                             |         |         |        |        |        |        | •    |        | ٠                | ٠       |       |    |  |
| D                      |              |         |          |              |          |          |                                             |         | •       | •      | ٠      | •      | •      | •    | •      |                  |         |       |    |  |
| n                      |              |         |          |              |          |          |                                             |         |         |        |        |        |        | •    |        | ٠                | •       |       |    |  |

## **Function and Action Description**

**16-bit Operation (FROM)** Transfer (read out) the n-point 16-bit data, starting from m2 in the buffer memory area of the unit number m1, to the starting n-point of programmable controller D.

## **Related Soft Component**

| Soft<br>Component | Name                     | Content                          |                                                                         |                                    |  |  |
|-------------------|--------------------------|----------------------------------|-------------------------------------------------------------------------|------------------------------------|--|--|
| M8029             | Instruction end<br>flag  |                                  | rrrent communication, until the ne<br>ction to read the communication s | 5 5                                |  |  |
|                   | Expansion<br>module      | 0x01: Communication<br>succeeded | 0x11: Module does not exist                                             | 0x12: Address (channel)<br>overrun |  |  |
| D8262             | command<br>communication | 0x13: Non-analog input<br>module | 0x21: Return frame error                                                | 0x22: Receive timeout              |  |  |
|                   | status                   | 0x23: Read data loss             | 0x25: Lost write data                                                   | 0x26: Address is not writable      |  |  |

| Note | •                                                                                                    |                      |                                                                                                    |  |  |  |  |  |  |  |  |  |  |
|------|----------------------------------------------------------------------------------------------------|----------------------|----------------------------------------------------------------------------------------------------|--|--|--|--|--|--|--|--|--|--|
| 1    | -                                                                                                    |                      | polling from top to bottom in the order of the program<br>e communication instruction, without having to write their |  |  |  |  |  |  |  |  |  |  |
| 2    | Communication instruction (EXTR/ADPRW/FROM/TO), all communicate in a non-blocking way, polling in the background. Each communication instruction may occupy several scan cycles. Do not use pulse signals to control communication instructions (EXTR/ADPRW/FROM/TO), and ensure that the conduction time is long enough, otherwise the communication instructionmay not be triggered. |                      |                                                                                                    |  |  |  |  |  |  |  |  |  |  |
| 3    | If need to send a single communication command (EXTR/ADPRW/FROM/TO), or judge whether the current communication command is sent successfully, it can be controlled with M8029.                                                                                                    |                      |                                                                                                    |  |  |  |  |  |  |  |  |  |  |
|      | Communication instruction (EXTR/ADPRW/FROM/TO) is only allowed to be used in the main program. It cannot be used in the following procedures, otherwise it may cause abnormal communication polling.                                                                                                    |                      |                                                                                                    |  |  |  |  |  |  |  |  |  |  |
|      | Unusable Program Flow                                                                                                    | Note                 |                                                                                                    |  |  |  |  |  |  |  |  |  |  |
| 4    | CJ-P instruction                                                                                                    | Conditional jump     |                                                                                                    |  |  |  |  |  |  |  |  |  |  |
|      | FOR-NEXT instruction                                                                                                    | Cycle                |                                                                                                    |  |  |  |  |  |  |  |  |  |  |
|      | P-SRET instruction                                                                                                    | Subprogram           |                                                                                                    |  |  |  |  |  |  |  |  |  |  |
|      | I-IRET instruction                                                                                                    | Interrupt subprogram |                                                                                                    |  |  |  |  |  |  |  |  |  |  |
|      |                                                                                                    |                      | J                                                                                                    |  |  |  |  |  |  |  |  |  |  |

# 4.8.5 FN 79 - TO/Module Buffer Data Write-in

## Outline

An instruction to write data from the programmable controller to the buffer storage area of the expansion module.

| 1                        |                                                                          |         | то      |        |   | m | 1               |        | m2      |       |       | S      | 5      |        | n      |                    |        |    |   |  |
|--------------------------|--------------------------------------------------------------------------|---------|---------|--------|---|---|-----------------|--------|---------|-------|-------|--------|--------|--------|--------|--------------------|--------|----|---|--|
| Module But               | ffer                                                                     | Inst    | tructio | on Mar | k |   | Execut          | ion Co | nditio  | n     | Insti | uctior | n Type |        | Ir     | nstruct            | ion St | ер |   |  |
| Data Write-<br>FN79 - TO | in                                                                       | то      |         |        |   |   | Continuous type |        |         |       |       | it     |        | 9      | 9      |                    |        |    |   |  |
|                          | Setting Data                                                             |         |         |        |   |   |                 |        |         |       |       |        |        | Data   | a Type |                    |        |    |   |  |
|                          | m1: Unit number (from the right side of the basic unit: K0 ~ K7) [0 ~ 7] |         |         |        |   |   |                 |        |         |       |       |        |        |        | 16 b   | 16 bit             |        |    |   |  |
|                          | m2: Transfer object (expansion module buffer storage area) [0 ~ 32,766]  |         |         |        |   |   |                 |        |         |       |       |        |        | 16 b   | 16 bit |                    |        |    |   |  |
| Operand                  | S: Soft component number of the transfer source data                     |         |         |        |   |   |                 |        |         |       |       |        |        | 16 b   | 16 bit |                    |        |    |   |  |
| Operand                  | n: Number of transfer points (Max. 24 points) [1 ~ 32,767]               |         |         |        |   |   |                 |        |         |       |       |        | 16 b   | 16 bit |        |                    |        |    |   |  |
|                          | Operand Object Soft Component                                            |         |         |        |   |   |                 |        |         |       |       |        |        |        |        |                    |        |    |   |  |
|                          | Bit So                                                                   | oft Con | npone   | nt     |   |   |                 | Bit So | oft Cor | npone | nt    |        |        |        |        | Bit Soft Component |        |    |   |  |
|                          | Х                                                                        | Y       | М       | Т      | С | S | D.b             | KnX    | KnY     | KnM   | KnS   | Т      | С      | D      | V, Z   | Н                  | К      | Е  | Р |  |
| m1                       |                                                                          |         |         |        |   |   |                 |        |         |       |       |        |        | ٠      |        | ٠                  | ٠      |    |   |  |
| m2                       |                                                                          |         |         |        |   |   |                 |        |         |       |       |        |        | •      |        | •                  | •      |    |   |  |
| S                        |                                                                          |         |         |        |   |   |                 | •      | ٠       | •     | •     | •      | •      | •      | •      | •                  | •      |    |   |  |
| n                        |                                                                          |         |         |        |   |   |                 |        |         |       |       |        |        | •      |        | •                  | •      |    |   |  |

# Function and Action Description

 16-bit Operation (TO)

 Transfer (write in) the first n points of 16-bit data in the programmable controller to the n points starting from m2 in the buffer memory area of the expansion module with unit number m1.

## **Related Soft Component**

| Soft<br>Component | Name                     | Content                                                                                                    |                            |                                    |  |  |  |  |  |  |  |
|-------------------|--------------------------|----------------------------------------------------------------------------------------------------|----------------------------|------------------------------------|--|--|--|--|--|--|--|
| M8029             | Instruction end<br>flag  | Turn ON after completing the current communication, until the next instruction using this fla<br>It can be placed after this instruction to read the communication status or perform communi-<br>control. |                            |                                    |  |  |  |  |  |  |  |
|                   | Expansion<br>module      | 0x01: Communication<br>succeeded                                                                                                    | 0x11: Module does not exis | 0x12: Address (channel)<br>overrun |  |  |  |  |  |  |  |
| D8262             | command<br>communication | 0x13: Non-analog input<br>module                                                                                                    | 0x21: Return frame error   | 0x22: Receive timeout              |  |  |  |  |  |  |  |
|                   | status                   | 0x23: Read data loss                                                                                                    | 0x25: Lost write data      | 0x26: Address is not writable      |  |  |  |  |  |  |  |

| The communication instructions (EXTR/AI                                                                                                    |                                                                                                    |                                                                                                    |  |  |  |  |  |  |  |  |  |  |
|----------------------------------------------------------------------------------------------------|----------------------------------------------------------------------------------------------------|----------------------------------------------------------------------------------------------------|--|--|--|--|--|--|--|--|--|--|
| sequence of the program step number. The user only needs to turn on the conditions before the communication instruction, without having to write their own logic for polling control. The communication commands (EXTR/ADPRW/FROM/TO) all communicate in a non-blocking manner and poll in the |                                                                                                    |                                                                                                    |  |  |  |  |  |  |  |  |  |  |
| background. Each communication command may occupy several scan cycles. Do not use pulse signals to control the communication commands (EXTR/ADPRW /FROM/TO) and ensure that the conduction time is long enough, otherwise the communication command may not be triggered.                      |                                                                                                    |                                                                                                    |  |  |  |  |  |  |  |  |  |  |
| If need to send a single communication command (EXTR/ADPRW/FROM/TO), or judge whether the current communication command is sent successfully, it can be controlled with M8029.                                                                                                    |                                                                                                    |                                                                                                    |  |  |  |  |  |  |  |  |  |  |
| Communication instruction (EXTR/ADPRW/FROM/TO) is only allowed to be used in the main program. It cannot be used in the following procedures, otherwise it may cause abnormal communication polling.                                                                                           |                                                                                                    |                                                                                                    |  |  |  |  |  |  |  |  |  |  |
| Unusable Program Flow                                                                                                    | Note                                                                                                    |                                                                                                    |  |  |  |  |  |  |  |  |  |  |
| CJ-P instruction                                                                                                    | Conditional jump                                                                                                    |                                                                                                    |  |  |  |  |  |  |  |  |  |  |
| FOR-NEXT instruction                                                                                                    | Cycle                                                                                                    |                                                                                                    |  |  |  |  |  |  |  |  |  |  |
| P-SRET instruction                                                                                                    | Subprogram                                                                                                    |                                                                                                    |  |  |  |  |  |  |  |  |  |  |
| I-IRET instruction                                                                                                    | Interrupt subprogram                                                                                                    |                                                                                                    |  |  |  |  |  |  |  |  |  |  |
|                                                                                                    | without having to write their own logic fo<br>The communication commands (EXTR/AD<br>background. Each communication comma<br>communication commands (EXTR/ADPRW<br>communication command may not be trig<br>if need to send a single communication co<br>command is sent successfully, it can be co<br>Communication instruction (EXTR/ADPRW<br>following procedures, otherwise it may ca<br>Unusable Program Flow<br>CJ-P instruction<br>FOR-NEXT instruction<br>P-SRET instruction | without having to write their own logic for polling control.         The communication commands (EXTR/ADPRW/FROM/TO) all communication commands (EXTR/ADPRW/FROM/TO) all communication command (EXTR/ADPRW /FROM/TO) and ensure that communication command may not be triggered.         If need to send a single communication command (EXTR/ADPRW/FROM/TO) is only allowed to send a single communication command (EXTR/ADPRW/FROM/TO) is only allowed to following procedures, otherwise it may cause abnormal communication communication CJ-P instruction         CJ-P instruction       Conditional jump         FOR-NEXT instruction       Subprogram |  |  |  |  |  |  |  |  |  |  |

# 4.8.6 FN 176 – RD3A/Analog Module Readout

#### Outline

The instruction to read the analog input value of the analog module.

|            |                                                                             |         |          | RD     | BA     |        | m      | 1 m2    |         | 2     | D    |        |                  |   |      |                     |        |       |     |  |
|------------|-----------------------------------------------------------------------------|---------|----------|--------|--------|--------|--------|---------|---------|-------|------|--------|------------------|---|------|---------------------|--------|-------|-----|--|
| Analog Mo  | dule                                                                        | Ins     | structio | on Mar | 'k     |        | Execut | tion Co | onditio | n     | Inst | ructio | n Type           |   | h    | Instruction Step    |        |       |     |  |
| Readout    | 3A                                                                          |         |          |        | Contin | uous t | ype    |         | 16 b    | oit   |      |        | 7                |   |      |                     |        |       |     |  |
| FN176 - RD | 3AP                                                                         | Puls    |          |        |        | ype    |        |         | 16 b    | oit   |      |        | 7                |   |      |                     |        |       |     |  |
|            |                                                                             |         |          |        |        |        |        |         |         |       |      |        |                  |   |      | Data Type<br>16 bit |        |       |     |  |
| Operand    | m2: Analog input channel number<br>D: Word device that stores the read data |         |          |        |        |        |        |         |         |       |      |        | 16 bit<br>16 bit |   |      |                     |        |       |     |  |
|            | Oper                                                                        | and O   | bject S  | oft Co | mpon   | ent    |        |         |         |       |      |        |                  |   |      |                     |        |       |     |  |
|            | Bit Sc                                                                      | oft Cor | npone    | nt     | T      | T      | 1      | Bit So  | oft Cor | npone | nt   | 1      | T                | 1 |      | Bit Se              | oft Co | mpone | ent |  |
|            | Х                                                                           | Y       | М        | Т      | С      | S      | D.b    | KnX     | KnY     | KnM   | KnS  | Т      | С                | D | V, Z | Н                   | К      | E     | Р   |  |
| m1         |                                                                             |         |          |        |        |        |        | ٠       | •       | ٠     | •    | •      | ٠                | • | •    | •                   | ٠      |       |     |  |
| m2         |                                                                             |         |          |        |        |        |        | •       | •       | ٠     | •    | •      | •                | • | •    | •                   | ٠      |       |     |  |
| D          |                                                                             |         |          |        |        |        |        |         | •       | •     | •    | •      | •                | • | ٠    |                     |        |       |     |  |

#### Function and Action Description

#### 16-bit Operation (FROM)

The instruction to read the analog input value of the analog module.

The main module of PLC will regularly update the analog input value of the analog module to the buffer, and the analog input value stored in the buffer can be directly read through the RD3A, which is faster than the FROM/TO instruction, and the timeliness of the analog input value has been guaranteed.

This instruction can be completed immediately and will not involve multiple cycles.

## **Related Soft Component**

| Soft<br>Component | Name                     | Content                          |                            |                                    |  |  |  |  |
|-------------------|--------------------------|----------------------------------|----------------------------|------------------------------------|--|--|--|--|
|                   | Expansion<br>module      | 0x01: Communication<br>succeeded | 0x11: Module does not exis | 0x12: Address (channel)<br>overrun |  |  |  |  |
| D8262             | command<br>communication | 0x13: Non-analog input<br>module | 0x21: Return frame error   | 0x22: Receive timeout              |  |  |  |  |
|                   | status                   | 0x23: Read data loss             | 0x25: Lost write data      | 0x26: Address is not writable      |  |  |  |  |

# 4.9 External Soft Component SER (Option Soft Component) - FN 80 ~ FN 89

| FN No. | Instruction<br>Mark | Instruction Format     | Function           | Chapter | Page |  |
|--------|---------------------|------------------------|--------------------|---------|------|--|
|        |                     | PRUN (S) (D1)          |                    |         |      |  |
| 81     | PRUN                | PRUNP (S) (D1)         | Octet bit transfer | 4.9.1   | 131  |  |
|        |                     | DPRUN (S) (D1)         |                    |         |      |  |
|        |                     | DPRUNP (S) (D1)        |                    |         |      |  |
| 84     | CCD                 | CCD (S) (D) (n)        | Check code         | 4.9.2   | 133  |  |
| 04     | CCD                 | CCDP (S) (D)           | Check code         | 4.9.2   | 133  |  |
| 85     | PID                 | PID (S1) (S2) (S3) (D) | PID operation      | 4.9.3   | 135  |  |

# 4.9.1 FN 81 - PRUN/Octet Bit Transfer

#### Outline

The soft component number of the S and D that have been specified by the number of bits is treated as an octal number, and the data is transmitted.

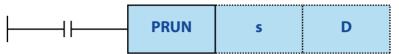

|                    | Instruction Mark | Execution Condition | Instruction Type | Instruction Step |  |  |
|--------------------|------------------|---------------------|------------------|------------------|--|--|
|                    | PRUN             | Continuous type     | 16 bit           | 5                |  |  |
| Octet Bit Transfer | PRUNP            | Pulse type          | 16 bit           | 5                |  |  |
| FN81 - PRUN        | DPRUN            | Continuous type     | 32 bit           | 9                |  |  |
|                    | DPRUNP           | Pulse type          | 32 bit           | 9                |  |  |

|         | Setti                           | ng Dat                        | а      |       |        |     |     |     |                     |     |     |   |   |      | Data Type |           |   |   |   |
|---------|---------------------------------|-------------------------------|--------|-------|--------|-----|-----|-----|---------------------|-----|-----|---|---|------|-----------|-----------|---|---|---|
|         | S: Sou                          | urce so                       | ft com | poner | nt num | ber |     |     |                     |     |     |   |   |      | 16/3      | 16/32 bit |   |   |   |
| Operand | D: Target soft component number |                               |        |       |        |     |     |     |                     |     |     |   |   | 16/3 | 16/32 bit |           |   |   |   |
|         | Oper                            | Operand Object Soft Component |        |       |        |     |     |     |                     |     |     |   |   |      |           |           |   |   |   |
|         | Bit Soft Component              |                               |        |       |        |     |     |     | Word Soft Component |     |     |   |   |      |           | Others    |   |   |   |
|         | Х                               | Y                             | М      | Т     | С      | S   | D.b | KnX | KnY                 | KnM | KnS | Т | С | D    | V, Z      | Н         | К | Е | Р |
| S       |                                 |                               |        |       |        |     |     | •   |                     | •   |     |   |   |      | •         |           |   |   |   |
| D       |                                 |                               |        |       |        |     |     |     | •                   | •   |     |   |   |      | •         |           |   |   |   |

#### **Function and Action Description**

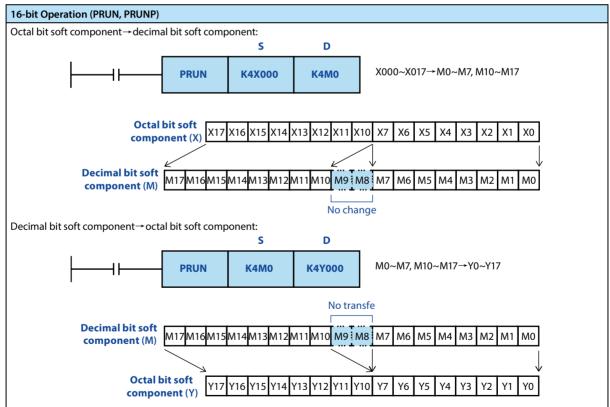

## **Chapter 4 Application Instructions**

HC10 Intelligent Controller

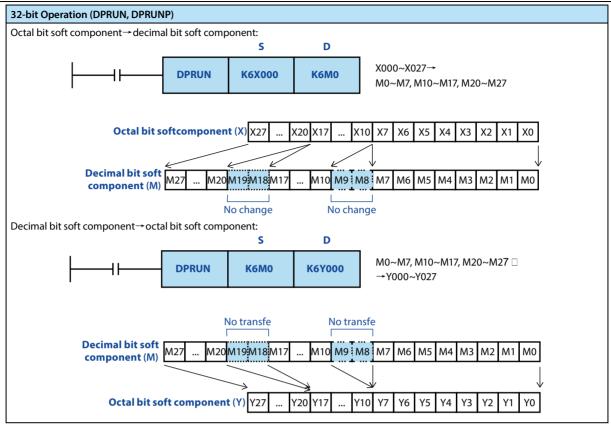

#### Note

# Note 1 The intelligent controller's own Modbus communication (ADPRW) and CAN communication (EXTR) have their own data verification, no need to add verification by the user.

**Example of Data Content** 

= 01100100

= 01100100

= 01100010

= 01000010

= 0111101 ①

=0110111 ①

K100

K111

K100

K98

K123

K66

## 4.9.2 FN 84 - CCD/Check Code

#### Outline

The error check method used in communication, etc., has a horizontal check and a checksum, which is used to calculate the check value. In the error check method, in addition to these, there is a CRC (Cyclic Redundancy Check).

When using the CRC value, please use the CRC instruction.

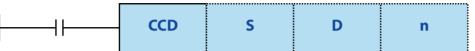

| Charle Carda            | Instruction Mark | <b>Execution Condition</b> | Instruction Type | Instruction Step |
|-------------------------|------------------|----------------------------|------------------|------------------|
| Check Code<br>FN84 -CCD | CCD              | Continuous type            | 16 bit           | 7                |
| FINO4-CCD               | CCDP             | Pulse type                 | 16 bit           | 7                |

|         | Setti                                           | ng Dat                                                                      | a       |         |       |     |     |      |          |       |       |               |      |               | Data | Туре |    |   |   |
|---------|-------------------------------------------------|-----------------------------------------------------------------------------|---------|---------|-------|-----|-----|------|----------|-------|-------|---------------|------|---------------|------|------|----|---|---|
|         | S: Starting number of the object soft component |                                                                             |         |         |       |     |     |      |          |       |       |               | 16 b | it/strin      | g    |      |    |   |   |
|         | D: Th                                           | D: The starting number of the soft component that saves the calculated data |         |         |       |     |     |      |          |       |       |               |      | 16 bit/string |      |      |    |   |   |
| Operand | n: Nu                                           | n: Number of data [setting range: 1 ~ 256]                                  |         |         |       |     |     |      |          |       |       | 16 bit/string |      |               |      |      |    |   |   |
|         | Oper                                            | and O                                                                       | bject S | Soft Co | ompon | ent |     |      |          |       |       |               |      |               |      |      |    |   |   |
|         | Bit So                                          | oft Cor                                                                     | npone   | ent     |       |     |     | Word | l Soft ( | Compo | onent |               |      |               |      | Othe | rs |   |   |
|         | Х                                               | Y                                                                           | М       | Т       | С     | S   | D.b | KnX  | KnY      | KnM   | KnS   | Т             | С    | D             | V, Z | Н    | К  | Е | Р |
| S       |                                                 |                                                                             |         |         |       |     |     | •    | •        | •     | •     | •             | •    | •             | •    |      |    |   |   |
| D       |                                                 |                                                                             |         |         |       |     |     |      | •        | •     | •     | ٠             | •    | ٠             | •    |      |    |   |   |
| n       |                                                 |                                                                             |         |         |       |     |     |      |          |       |       |               |      | •             |      | •    | •  |   |   |

#### Function and Action Description

#### 16-bit Operation (CCD/CCDP)

Calculate the sum and level check of the data saved in S ~ S+n-1, save the sum data in D, and save the horizontal check in D+1. In this command, the modes used for calculation are 16 bit mode and 8-bit mode. For their respective actions, please refer to the following page.

s

D100 low

D100 high

D101 low

D101 high

D102 low

D102 high

#### "16 bit conversion mode" when M8161 = OFF

- For the n-point data starting with S, save the sum of the 8-bit data and the horizontal checksum to the D and D+1 soft components.
- When using the 16 bit conversion mode, set the M8161 to OFF all the time.
- M8161 is cleared when RUN→STOP.

Example: When the following program is used, the conversion is performed as shown below.

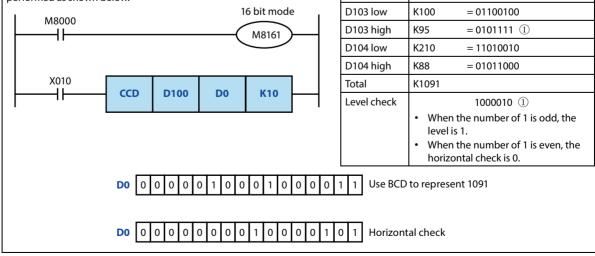

### **Chapter 4 Application Instructions**

## HC10 Intelligent Controller

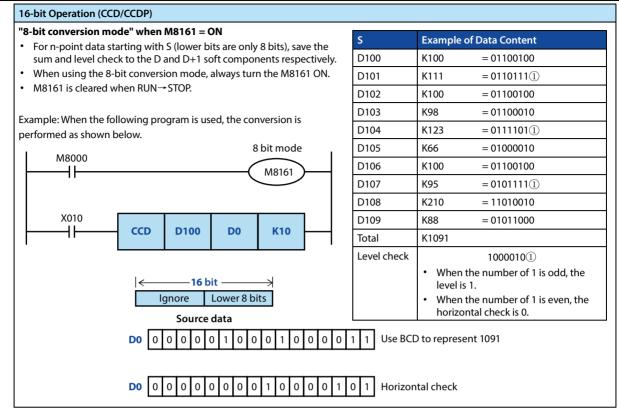

## 4.9.3 FN 88 - PID/PID Operation

## Outline

This instruction is used to perform PID control that changes the output value according to the amount of change in the input. 

| ├                                         |                                                                                                    |        |         | PID     |        |         | <b>S</b> 1                                                           |     |       | S2                  | 2   |   | S       | 3                     |        | D |   |   |   |  |
|-------------------------------------------|----------------------------------------------------------------------------------------------------|--------|---------|---------|--------|---------|----------------------------------------------------------------------|-----|-------|---------------------|-----|---|---------|-----------------------|--------|---|---|---|---|--|
| PID OperationInstruction MarkFN88 -PIDPID |                                                                                                    |        |         |         |        |         | Execution ConditionInstruction TypeContinuous type16 bit instruction |     |       |                     |     |   | ln<br>9 | Instruction Step<br>9 |        |   |   |   |   |  |
|                                           | Setting Data<br>S1: Data register number of the save target value (SV)                                                                   |        |         |         |        |         |                                                                      |     |       | Data Type<br>16 bit |     |   |         |                       |        |   |   |   |   |  |
|                                           | S2: Save the data register number of the measured value (PV)     16 bit       S3: Data register number of the saved parameter     16 bit |        |         |         |        |         |                                                                      |     |       | -                   |     |   |         |                       |        |   |   |   |   |  |
| Operand                                   | D: Sa                                                                                                    | ve the | data re | egister | r numb | er of t | •                                                                    |     | ue (M | V)                  |     |   |         |                       | 16 bit |   |   |   |   |  |
|                                           | Operand Object Soft Component       Bit Soft Component       Word Soft Component                                                         |        |         |         |        |         |                                                                      |     | I     | Others              |     |   |         |                       |        |   |   |   |   |  |
| S1                                        | Х                                                                                                    | Y      | М       | Т       | С      | S       | D.b                                                                  | KnX | KnY   | KnM                 | KnS | Т | С       | D                     | V, Z   | Н | К | E | Р |  |
| S2                                        |                                                                                                    |        |         |         |        |         |                                                                      |     |       |                     |     |   |         | •                     |        |   |   |   |   |  |
| S3<br>D                                   |                                                                                                    |        |         |         |        |         |                                                                      |     |       |                     |     |   |         | •                     |        |   |   |   |   |  |

## **Function and Action Description**

# 16-bit Operation (PID)

After executing the program for setting the target value S1, the measured value S2, and the parameters S3 to S3+6, the operation result (MV) is saved to the output value D every sampling time S3.

The setting items are shown in the table below.

| Setti | ng Item                | Content                                                                                                    | Occupied Points |
|-------|------------------------|----------------------------------------------------------------------------------------------------|-----------------|
| S1    | Target value (SV)      | Set the target value (SV).<br>The PID instruction does not change the setting contents.                                                                                                    | 1 point         |
| S2    | Measured value<br>(PV) | Input value of the PID operation.                                                                                                    | 1 point         |
| S3    | Parameter              | Self-tuning: In the case of the limit cycle method, it occupies the 29-point soft component starting from the starting soft component specified in S3.                                                                                                    | 29 point        |
| D     | Output value<br>(MV)   | PID control (when normal processing): The initial output value is set on the user<br>side before the command is driven. The result of the operation will be saved.<br>Self-tuning: In the case of the limit cycle method, the ULV value or LLV value is<br>automatically output during the auto-tuning process. When the auto-tuning is<br>finished, the established MV value is set. | 1 point         |

## **Chapter 4 Application Instructions**

| Setting                 |                                                                                                    |                                                                                                    | table below.                                                                                                    |                                                                                                    |  |  |  |  |
|-------------------------|----------------------------------------------------------------------------------------------------|----------------------------------------------------------------------------------------------------|----------------------------------------------------------------------------------------------------|----------------------------------------------------------------------------------------------------|--|--|--|--|
|                         | g Item                                                                                                    |                                                                                                    | Setting Content                                                                                                    | Remarks                                                                                                    |  |  |  |  |
| S3                      | Sampling time Ts                                                                                                    |                                                                                                    | 1 ~ 32,767ms                                                                                                    | A value shorter than the calculation period cannot be executed                                                                                                    |  |  |  |  |
|                         |                                                                                                    | Bit0                                                                                                    | 0: Positive action 1: Reverse action                                                                                                    | Direction of action                                                                                                    |  |  |  |  |
|                         |                                                                                                    | Bit1                                                                                                    | 0: No input change alarm                                                                                                    |                                                                                                    |  |  |  |  |
|                         |                                                                                                    | Ditt                                                                                                    | 1: Input change alarm is valid                                                                                                    |                                                                                                    |  |  |  |  |
|                         |                                                                                                    | Bit2                                                                                                    | 0: No output change alarm                                                                                                    | Do not turn ON both Bit2 and Bit5 at the                                                                                                    |  |  |  |  |
|                         |                                                                                                    |                                                                                                    | 1: Output change alarm is valid                                                                                                    | same time                                                                                                    |  |  |  |  |
|                         |                                                                                                    | Bit3                                                                                                    | Reserved                                                                                                    |                                                                                                    |  |  |  |  |
|                         |                                                                                                    | Bit4                                                                                                    | 0: Self-tuning does not work                                                                                                    |                                                                                                    |  |  |  |  |
| S3+1                    | Action setting                                                                                                    |                                                                                                    | 1: Perform auto-tuning                                                                                                    |                                                                                                    |  |  |  |  |
| 5511                    | ACT                                                                                                    |                                                                                                    | 0: No output value upper and lower<br>limit setting                                                                                                    | Do not turn ON both Bit2 and Bit5 at the                                                                                                    |  |  |  |  |
|                         |                                                                                                    | Bit5                                                                                                    | 1: Output value upper and lower limit                                                                                                    | same time                                                                                                    |  |  |  |  |
|                         |                                                                                                    |                                                                                                    | settings are valid                                                                                                    |                                                                                                    |  |  |  |  |
|                         |                                                                                                    | Dire                                                                                                    | 0: Reserved                                                                                                    |                                                                                                    |  |  |  |  |
|                         |                                                                                                    | Bit6                                                                                                    | 1: Limit cycle method                                                                                                    | Select the mode of auto-tuning                                                                                                    |  |  |  |  |
|                         |                                                                                                    | Bit7                                                                                                    | 0: PID auto-tuning                                                                                                    |                                                                                                    |  |  |  |  |
|                         |                                                                                                    | DIL                                                                                                    | 1: Pl auto-tuning                                                                                                    |                                                                                                    |  |  |  |  |
|                         |                                                                                                    | Bit8 ~ Bit5                                                                                                    | Not avaliable                                                                                                    |                                                                                                    |  |  |  |  |
| S3+2                    | Input filter consta                                                                                                    | nt a                                                                                                    | 0 ~ 99 (%)                                                                                                    | 0: No input filtering                                                                                                    |  |  |  |  |
| S3+3                    | Proportional gain                                                                                                    | Кр                                                                                                    | 1 ~ 32,767 (%)                                                                                                    |                                                                                                    |  |  |  |  |
| S3+4                    | Integration time T                                                                                                    | I                                                                                                    | 0 ~ 32,767 (× 100ms)                                                                                                    | 0: Treated as ∞ (no points)                                                                                                    |  |  |  |  |
| S3+5                    | Differential gain T                                                                                                    | D                                                                                                    | 0~100 (%)                                                                                                    | 0: No differential gain                                                                                                    |  |  |  |  |
| S3+6                    | Differential time T                                                                                                    | D                                                                                                    | 0 ~ 32,767 (× 100ms)                                                                                                    | 0: No differentiation                                                                                                    |  |  |  |  |
| S3+7<br><br>S3+19       |                                                                                                    |                                                                                                    | ssing of the PID operation. Please do not<br>I                                                                                                    | change the data.                                                                                                    |  |  |  |  |
| S3+20                   | Input change amo<br>side) alarm set val                                                                                                    | ue                                                                                                    | 0~32,767                                                                                                    | Action binding ACT (S3+1) Bit1 = 1 is vali                                                                                                    |  |  |  |  |
| S3+21                   |                                                                                                    | it change amount (reduction<br>) alarm set value 0 ~ 32,767                                                                                      |                                                                                                    | Action binding ACT (S3 1) Bit1 = 1 is va                                                                                                    |  |  |  |  |
|                         | side) alarm set value<br>Output change amount (increase                                                                                                    |                                                                                                    | 0~ 52,707                                                                                                    | Action binding ACI (S3 1) Bit1 = 1 is valid                                                                                                    |  |  |  |  |
| 53±22                   | Output change an side) alarm set val                                                                                                    | nount (increase                                                                                                    | 0~32,767                                                                                                    | -                                                                                                    |  |  |  |  |
| S3+22                   |                                                                                                    | nount (increase<br>ue                                                                                                    |                                                                                                    | Action binding ACT (S3+1) Bit2 = 1, Bit5 =<br>is valid                                                                                                    |  |  |  |  |
|                         | side) alarm set val                                                                                                    | nount (increase<br>ue<br>t setting<br>nount                                                                                                    | 0~32,767                                                                                                    | Action binding ACT (S3+1) Bit2 = 1, Bit5 =<br>is valid<br>Action binding ACT (S3+1) Bit2 = 0, Bit5 =<br>is valid                                                                                                    |  |  |  |  |
|                         | side) alarm set val<br>Output upper limi<br>Output change an                                                                                                  | nount (increase<br>ue<br>t setting<br>nount<br>arm set value                                                                                     | 0 ~ 32,767<br>-32,768 ~ +32,767                                                                                                    | Action binding ACT (S3+1) Bit2 = 1, Bit5 =<br>is valid<br>Action binding ACT (S3+1) Bit2 = 0, Bit5 =<br>is valid<br>Action binding ACT (S3+1) Bit2 = 1, Bit5 =<br>is valid                                                                                                    |  |  |  |  |
| S3+22<br>S3+23          | side) alarm set val<br>Output upper limi<br>Output change an<br>(reduction side) al                                                                           | nount (increase<br>ue<br>t setting<br>nount<br>arm set value                                                                                     | 0 ~ 32,767<br>-32,768 ~ +32,767<br>0 ~ 32,767                                                                                                    | Action binding ACT (S3+1) Bit2 = 1, Bit5 =<br>is valid<br>Action binding ACT (S3+1) Bit2 = 0, Bit5 =<br>is valid<br>Action binding ACT (S3+1) Bit2 = 1, Bit5 =<br>is valid<br>Action binding ACT (S3+1) Bit2 = 0, Bit5 =<br>is valid                                                                                                    |  |  |  |  |
| \$3+23                  | side) alarm set val<br>Output upper limi<br>Output change an<br>(reduction side) al<br>Set value of outpu                                                     | nount (increase<br>ue<br>t setting<br>nount<br>arm set value<br>it lower limit                                                                   | 0 ~ 32,767<br>-32,768 ~ +32,767<br>0 ~ 32,767<br>-32,768 ~ +32,767<br>0: Input change amount (increase                                                                                                    | Action binding ACT (S3+1) Bit2 = 1, Bit5 =<br>is valid<br>Action binding ACT (S3+1) Bit2 = 0, Bit5 =<br>is valid<br>Action binding ACT (S3+1) Bit2 = 1, Bit5 =<br>is valid<br>Action binding ACT (S3+1) Bit2 = 0, Bit5 =<br>is valid                                                                                                    |  |  |  |  |
| \$3+23                  | side) alarm set val<br>Output upper limi<br>Output change an<br>(reduction side) al                                                                           | nount (increase<br>ue<br>t setting<br>nount<br>arm set value<br>it lower limit<br>Bit0                                                           | 0 ~ 32,767<br>-32,768 ~ +32,767<br>0 ~ 32,767<br>-32,768 ~ +32,767<br>0: Input change amount (increase<br>side) is overflow<br>0: Input change amount (reduction                                                                                                    | Action binding ACT (S3+1) Bit2 = 1, Bit5 =<br>is valid<br>Action binding ACT (S3+1) Bit2 = 0, Bit5 =<br>is valid<br>Action binding ACT (S3+1) Bit2 = 1, Bit5 =<br>is valid<br>Action binding ACT (S3+1) Bit2 = 0, Bit5 =<br>is valid<br>Bit0, Bit1: Action setting ACT (S3+1) Bit1 =<br>is valid                                                             |  |  |  |  |
| \$3+23                  | side) alarm set val<br>Output upper limi<br>Output change an<br>(reduction side) al<br>Set value of outpu                                                     | nount (increase<br>ue<br>t setting<br>nount<br>arm set value<br>it lower limit<br>Bit0<br>Bit1                                                   | 0 ~ 32,767<br>-32,768 ~ +32,767<br>0 ~ 32,767<br>-32,768 ~ +32,767<br>0: Input change amount (increase<br>side) is overflow<br>0: Input change amount (reduction<br>side) is overflow<br>0: Output change amount (increase                                                                                                    | Action binding ACT (S3+1) Bit2 = 1, Bit5 =<br>is valid<br>Action binding ACT (S3+1) Bit2 = 0, Bit5 =<br>is valid<br>Action binding ACT (S3+1) Bit2 = 1, Bit5 =<br>is valid<br>Action binding ACT (S3+1) Bit2 = 0, Bit5 =<br>is valid<br>Bit0, Bit1: Action setting ACT (S3+1) Bit1 =                                                                         |  |  |  |  |
| \$3+23<br>\$3+24        | side) alarm set val<br>Output upper limi<br>Output change an<br>(reduction side) al<br>Set value of outpu                                                     | hount (increase<br>ue<br>t setting<br>hount<br>arm set value<br>it lower limit<br>Bit0<br>Bit1<br>Bit2<br>Bit3                                   | 0 ~ 32,767<br>-32,768 ~ +32,767<br>0 ~ 32,767<br>-32,768 ~ +32,767<br>0: Input change amount (increase<br>side) is overflow<br>0: Input change amount (reduction<br>side) is overflow<br>0: Output change amount (increase<br>side) is overflow<br>0: Output change amount (reduction                                                                                                    | Action binding ACT (S3+1) Bit2 = 1, Bit5 =<br>is valid<br>Action binding ACT (S3+1) Bit2 = 0, Bit5 =<br>is valid<br>Action binding ACT (S3+1) Bit2 = 1, Bit5 =<br>is valid<br>Action binding ACT (S3+1) Bit2 = 0, Bit5 =<br>is valid<br>Bit0, Bit1: Action setting ACT (S3+1) Bit1 =<br>is valid<br>Bit2, Bit3: Action setting ACT (S3+1) Bit2 =             |  |  |  |  |
| S3+23<br>S3+24<br>S3+25 | side) alarm set val<br>Output upper limi<br>Output change an<br>(reduction side) al<br>Set value of outpu<br>Alarm output<br>PV value threshold<br>width SHPV | hount (increase<br>ue<br>t setting<br>hount<br>arm set value<br>it lower limit<br>Bit0<br>Bit1<br>Bit2<br>Bit3<br>d (hysteresis)                 | 0 ~ 32,767<br>-32,768 ~ +32,767<br>0 ~ 32,767<br>-32,768 ~ +32,767<br>0: Input change amount (increase<br>side) is overflow<br>0: Input change amount (reduction<br>side) is overflow<br>0: Output change amount (increase<br>side) is overflow<br>0: Output change amount (reduction<br>side) is overflow<br>0: Output change amount (reduction<br>side) is overflow<br>Set according to fluctuations in                                                                                                    | Action binding ACT (S3+1) Bit2 = 1, Bit5 =<br>is valid<br>Action binding ACT (S3+1) Bit2 = 0, Bit5 =<br>is valid<br>Action binding ACT (S3+1) Bit2 = 1, Bit5 =<br>is valid<br>Action binding ACT (S3+1) Bit2 = 0, Bit5 =<br>is valid<br>Bit0, Bit1: Action setting ACT (S3+1) Bit1 =<br>is valid<br>Bit2, Bit3: Action setting ACT (S3+1) Bit2 =<br>is valid |  |  |  |  |
|                         | side) alarm set val<br>Output upper limi<br>Output change an<br>(reduction side) al<br>Set value of outpu<br>Alarm output<br>PV value threshold<br>width SHPV | nount (increase<br>ue<br>t setting<br>nount<br>arm set value<br>it lower limit<br>Bit0<br>Bit1<br>Bit2<br>Bit3<br>d (hysteresis)<br>er limit ULV | 0 ~ 32,767<br>-32,768 ~ +32,767<br>0 ~ 32,767<br>-32,768 ~ +32,767<br>0: Input change amount (increase<br>side) is overflow<br>0: Input change amount (reduction<br>side) is overflow<br>0: Output change amount (increase<br>side) is overflow<br>0: Output change amount (increase<br>side) is overflow<br>0: Output change amount (reduction<br>side) is overflow<br>0: Output change amount (reduction<br>side) is overflow<br>0: Output change amount (reduction<br>side) is overflow<br>0: Output change amount (reduction<br>side) is overflow<br>0: Output change amount (reduction<br>side) is overflow<br>0: Output change amount (reduction<br>side) is overflow<br>0: Output change amount (reduction<br>side) is overflow<br>0: Output change amount (reduction<br>side) is overflow | Action binding ACT (S3+1) Bit2 = 1, Bit5 =<br>is valid<br>Action binding ACT (S3+1) Bit2 = 0, Bit5 =<br>is valid<br>Action binding ACT (S3+1) Bit2 = 1, Bit5 =<br>is valid<br>Action binding ACT (S3+1) Bit2 = 0, Bit5 =<br>is valid<br>Bit0, Bit1: Action setting ACT (S3+1) Bit1 =<br>is valid<br>Bit2, Bit3: Action setting ACT (S3+1) Bit2 =<br>is valid |  |  |  |  |

## Note

| Note | •                                                                    | Description                                                                                                    |
|------|----------------------------------------------------------------------|----------------------------------------------------------------------------------------------------|
| 1    | When using multiple instructions                                     | Can be executed multiple times at the same time (the number of loops is not<br>limited).<br>However, please note that the soft component numbers of S3 and D used in the<br>calculation cannot be repeated.                              |
| 2    | Number of occupied points of parameter<br>S3                         | <ul><li>The case of the limit cycle method.</li><li>Occupy 29-point soft component starting from the starting soft component specified in S3.</li></ul>                                                                                  |
| 3    | When specifying the soft component of the power failure holding area | For the output value (MV) of the PID instruction, specify the data register D except<br>the power-down holding area.<br>When specifying the data register of the power failure holding area, please clear<br>the contents of the backup. |

## Error

| Error |                                                                                                    |
|-------|----------------------------------------------------------------------------------------------------|
| 1     | After an operation error occurs, the special auxiliary relay M8067 is turned ON, and the error code is stored in the special data |
| 1     | register D8067.                                                                                                    |

# 4.10 Data Transfer 2 - FN 100 ~ FN 109

In FN 100 ~ FN 109, instructions for performing special processing are more complex than basic application instruction processing.

| FN No. | Instruction<br>Mark | Instruction Format      | Function                       | Chapter | Page |
|--------|---------------------|-------------------------|--------------------------------|---------|------|
| 102    | ZPUSH               | ZPUSH (D)<br>ZPUSHP (D) | Bulk storage of index register | 4.10.1  | 139  |
| 103    | ZPOP                | ZPOP (D)<br>ZPOPP (D)   | Restoration of index register  | 4.10.2  | 141  |

## 4.10.1 FN 102 - ZPUSH/Bulk Storage of Index Register

#### Outline

| Instruction to temporarily save the |              |       |   |
|-------------------------------------|--------------|-------|---|
| current values of the index         | ┝────┤┝───── | ZPUSH | D |
| registers V0 ~ V7, Z0 ~ Z7.         |              |       | Į |

To return the temporarily saved current value, use the ZPOP (FN 103) instruction.

| Bulk Storage of | Instruction Mark     | Execution Condition | Instruction Type | Instruction Step |  |  |
|-----------------|----------------------|---------------------|------------------|------------------|--|--|
| Index Register  | Index Register ZPUSH |                     | 16 bit           | 3                |  |  |
| FN102 - ZPUSH   | ZPUSHP               | Pulse type          | 16 bit           | 3                |  |  |

|         | Setti                    | ng Dat            | a                             |              |       |          |     |      |        |       |      |   |                    |   | Data  | Туре |    |   |   |
|---------|--------------------------|-------------------|-------------------------------|--------------|-------|----------|-----|------|--------|-------|------|---|--------------------|---|-------|------|----|---|---|
| Operand | regist<br>D: Ba<br>D+1 · | tch sav<br>Ch sav | to V7 a<br>ve time<br>5 × bat | and Z0<br>es | to Z7 | s: The l |     |      | _      |       |      |   | he inde<br>in bate |   | 16 bi | t    |    |   |   |
|         | Bit So                   | oft Cor           | npone                         | ent          |       |          |     | Word | Soft ( | Compo | nent |   |                    |   |       | Othe | rs |   |   |
|         | Х                        | Y                 | М                             | Т            | С     | S        | D.b | KnX  | KnY    | KnM   | KnS  | Т | С                  | D | V, Z  | Н    | К  | Е | Р |
| D       |                          |                   |                               |              |       |          |     |      |        |       |      |   |                    | • |       |      |    |   |   |

#### Function and Action Description

## 16-bit Operation (ZPUSH, ZPUSHP)

- The contents of the index registers Z0 ~ Z7, V0 ~ V7 are stored in batches in the soft component starting with D. After the contents of the index register are saved in batches, the batch save count D is +1.
- Use the ZPOP (FN 103) instruction to return data.
- Use the ZPUSH (FN 102), ZPOP (FN 103) instructions in pairs.
- By specifying the same soft component for D, you can nest the ZPUSH (FN 102) ~ ZPOP (FN 103) instructions. At this time, each time the ZPUSH (FN 102) instruction is executed, the area that D starts to use increases by 16 points each time. Therefore, please ensure the area of the number of times used in nesting in advance.
- The structure of the data after D is saved in batches is as follows.

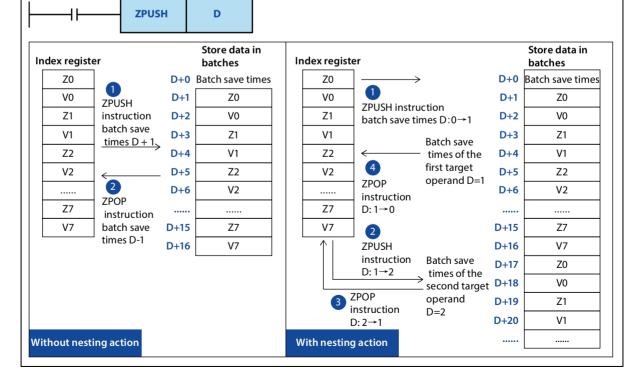

## **Related Instruction**

| Instruction   | Content                                                                                                    |
|---------------|----------------------------------------------------------------------------------------------------|
| ZPOP (FN 103) | Restoration of index registers V0 $\sim$ V7, Z0 $\sim$ Z7 temporarily saved in batches by the ZPUSH (FN 102) instruction. |

## Note

| Note | Note                                                                                                    |  |  |  |  |  |  |  |  |  |  |
|------|----------------------------------------------------------------------------------------------------|--|--|--|--|--|--|--|--|--|--|
| 1    | When there is no nesting action, please clear the batch save times before executing the ZPUSH (FN 102) instruction. |  |  |  |  |  |  |  |  |  |  |
| 2    | When there is nesting action, please clear the batch save times before the first execution.                         |  |  |  |  |  |  |  |  |  |  |

## Error

| Error |                                                                                                    |
|-------|----------------------------------------------------------------------------------------------------|
|       | In some cases, an operation error will occur. The error flag M8067 turns ON and the error code is stored in D8067.        |
| 1     | • In the ZPUSH (FN 102) command, when the range of points at which D starts to use exceeds the range of the corresponding |
|       | soft component (error code: K6706).                                                                                       |
|       | • When the ZPUSH (FN 102) instruction is executed, D (the number of batch saves) is negative (error code: K6707).         |

## 4.10.2 FN 103 - ZPOP/Restoration of Index Register

## Outline

| The instruction to r<br>index register save<br>ZPUSH. |                  | ├ }                 | ZPOP             | D                |  |  |
|-------------------------------------------------------|------------------|---------------------|------------------|------------------|--|--|
| Restoration of the                                    | Instruction Mark | Execution Condition | Instruction Type | Instruction Step |  |  |
| Index Register                                        | ZPOP             | Continuous type     | 16 bit           | 3                |  |  |

|             |                                                                                                    |                               |   |   |   |   |     |     |                     | -   | -      |   |   |      |           |        |   |   |   |  |  |
|-------------|----------------------------------------------------------------------------------------------------|-------------------------------|---|---|---|---|-----|-----|---------------------|-----|--------|---|---|------|-----------|--------|---|---|---|--|--|
| FN103 - ZPO | Р                                                                                                    | ZPOPP Pulse type 16 bit       |   |   |   |   |     |     |                     |     |        | 3 |   |      |           |        |   |   |   |  |  |
|             | Setti                                                                                                    | Setting Data                  |   |   |   |   |     |     |                     |     |        |   |   | Data | Data Type |        |   |   |   |  |  |
| Operand     | The starting number of the soft component that temporarily stores the contents of the index registers V0 ~ V7, Z0 ~ Z7 in batches<br>D: Batch save times<br>$D+1 \sim D + 16 \times batch$ save times: Data save location saved in batches |                               |   |   |   |   |     |     |                     |     | 16 bit |   |   |      |           |        |   |   |   |  |  |
|             | Oper                                                                                                    | Operand Object Soft Component |   |   |   |   |     |     |                     |     |        |   |   |      |           |        |   |   |   |  |  |
|             | Bit Se                                                                                                    | Bit Soft Component            |   |   |   |   |     |     | Word Soft Component |     |        |   |   |      |           | Others |   |   |   |  |  |
|             | Х                                                                                                    | Υ                             | м | Т | С | S | D.b | KnX | KnY                 | KnM | KnS    | Т | С | D    | V, Z      | Н      | К | Е | Р |  |  |
| D           |                                                                                                    |                               |   |   |   |   |     |     |                     |     |        | • |   |      |           |        |   |   |   |  |  |

## **Function and Action Description**

| 16-bit Operation (ZPOP, ZPOPP)                                                                                                    |
|----------------------------------------------------------------------------------------------------|
| • The contents of the index registers V0 to V7 and Z0 to Z7 that have been temporarily saved in batches to the soft component starting with D using the ZPUSH (FN 102) instruction are restored to the original index register. The contents of the index register are restored, the number of batch saves D is -1. |
| Use the ZPUSH (FN 102) command to temporarily save data in batches.                                                                                                    |
| ZPUSH (FN 102) and ZPOP (FN 103) instructions are used in pairs.                                                                                                    |

#### **Related Instruction**

| Instruction    | Content                                                                                            |
|----------------|----------------------------------------------------------------------------------------------------|
|                | The instruction to temporarily store the current values of the index registers V0 ~ V7, Z0 ~ Z7 in |
| ZPUSH (FN 102) | batches.                                                                                           |

## Error

Error
When the ZPOP (FN 103) instruction is executed, when the content of the batch save D is 0 or a negative number, an operation
error occurs. The error flag M8067 turns ON, and the error code (K6706) is stored in D8067.

# 4.11 Floating Point Arithmetic - FN 110 ~ FN 139

FN 110 ~ FN 119, FN 120 ~ FN 129, FN 130 ~ FN 139 provide instructions for conversion, comparison, four operations,

square root operations, trigonometric functions, etc. for floating point numbers.

| FN No. | Instruction<br>Mark | Instruction Format                                           | Function                                                                            | Chapter | Page |
|--------|---------------------|--------------------------------------------------------------|-------------------------------------------------------------------------------------|---------|------|
| 110    | ECMP                | ECMP (S1) (S2) (D)<br>ECMPP (S1) (S2) (D)                    | Binary floating point ratio                                                         | 4.11.1  | 143  |
| 111    | EZCP                | EZCP (S1) (S2) (D)<br>EZCPP (S1) (S2) (D)                    | Binary floating point interval ratio                                                | 4.11.2  | 144  |
| 112    | EMOV                | DEMOV (S) (D)<br>DEMOVP (S) (D)                              | Binary floating point data communication                                            | 4.11.3  | 145  |
| 118    | EBCD                | DEBCD (S) (D)<br>DEBCDP (S) (D)                              | Conversion from binary floating<br>point number to decimal floating<br>point number | 4.11.4  | 146  |
| 119    | EBIN                | DBIN (S) (D)<br>DBINP (S) (D)                                | Conversion from binary to decimal floating point numbers                            | 4.11.5  | 147  |
| 120    | EADD                | DEADD (S1) (S2) (D)<br>DEADDP (S1) (S2) (D)                  | Binary floating point addition                                                      | 4.11.6  | 148  |
| 121    | ESUB                | DESUB (S1) (S2) (D)<br>DESUBP (S1) (S2) (D)                  | Binary floating point subtraction                                                   | 4.11.7  | 149  |
| 122    | EMUL                | DEMUL (S1) (S2) (D)<br>DEMULP (S1) (S2) (D)                  | Binary floating point multiplication                                                | 4.11.8  | 150  |
| 123    | EDIV                | DEDIV (S1) (S2) (D)<br>DEDIVP (S1) (S2) (D)                  | Binary floating point division division                                             | 4.11.9  | 151  |
| 124    | EXP                 | DEXP (S) (D)<br>DEXPP (S) (D)                                | Binary floating point index operation                                               | 4.11.10 | 152  |
| 125    | LOGE                | LOGE (S) (D)<br>DLOGEP (S) (D)                               | Binary floating point natural logarithm operation                                   | 4.11.11 | 153  |
| 126    | LOG10               | LOG10 (S) (D)<br>DLOG10P (S) (D)                             | Binary floating point number common logarithm operation                             | 4.11.12 | 154  |
| 127    | ESQR                | DESQP (S) (D)<br>DESQPP (S) (D)                              | Binary floating point number square operation                                       | 4.11.13 | 155  |
| 128    | ENEG                | DENEG (D)<br>DENEGP (D)                                      | Binary floating point number flip                                                   | 4.11.14 | 156  |
| 129    | INT                 | INT (S) (D)<br>INTP (S) (D)<br>DINT (S) (D)<br>DINTP (S) (D) | Conversion from binary floating point number to BIN integer                         | 4.11.15 | 157  |
| 130    | SIN                 | DSIN (S) (D)<br>DSINP (S) (D)                                | Binary floating point number SIN operation                                          | 4.11.16 | 158  |
| 131    | COS                 | DCOS (S) (D)<br>DCOSP (S) (D)                                | Binary floating point number COS operation                                          | 4.11.16 | 158  |
| 132    | TAN                 | DTAN (S) (D)<br>DTANP (S) (D)                                | Binary floating point TAN operation                                                 | 4.11.18 | 159  |
| 133    | ASIN                | DASIN (S) (D)<br>DASINP (S) (D)                              | Binary floating point number SIN <sup>-1</sup> operation                            | 4.11.19 | 160  |
| 134    | ACOS                | DACOS (S) (D)<br>DACOSP (S) (D)                              | Binary floating point number COS <sup>-1</sup> operation                            | 4.11.20 | 161  |
| 135    | ATAN                | DATAN (S) (D)<br>DATANP (S) (D)                              | Binary floating point number TAN <sup>-1</sup> operation                            | 4.11.21 | 162  |
| 136    | RAD                 | DRAD (S) (D)<br>DRADP (S) (D)                                | Conversion of binary floating point radians→angle                                   | 4.11.22 | 163  |
| 137    | DEG                 | DDEG (S) (D)<br>DDEGP (S) (D)                                | Conversion of binary floating point radians→angle                                   | 4.11.22 | 163  |

## 4.11.1 FN 110 - ECMP/Binary Floating Point Ratio

## Outline

Compare 2 data (binary floating point numbers) and output the result (greater than, equal to or less than) to the instruction in the bit soft component (3 points).

|  | ЕСМР | <b>S</b> 1 | <b>S2</b> | D |
|--|------|------------|-----------|---|
|--|------|------------|-----------|---|

| <b>Binary Floatin</b> | ng                                                                          | Instru                                                                                                   | uction | Mark |   | Ex | ecutio   | on Con  | dition              |     | Instru | uction | Туре |           | Instr  | uctior | Step |   |   |  |
|-----------------------|-----------------------------------------------------------------------------|----------------------------------------------------------------------------------------------------|--------|------|---|----|----------|---------|---------------------|-----|--------|--------|------|-----------|--------|--------|------|---|---|--|
| Point Ratio           |                                                                             | DECM                                                                                                    | 1P     |      |   | Co | ontinuo  | ous typ | be                  |     | 32 bit |        |      |           | 13     |        |      |   |   |  |
| FN110 - ECMI          | 2                                                                           | DECM                                                                                                    | 1PP    |      |   | Ρι | ılse typ | be      |                     |     | 32 bit | t      |      |           | 13     |        |      |   |   |  |
|                       | Setti                                                                       | Setting Data                                                                                             |        |      |   |    |          |         |                     |     |        |        | Data | Data Type |        |        |      |   |   |  |
|                       | S1: S                                                                       | i1: Save the soft component number of the binary floating point data to be compared Real number (binary) |        |      |   |    |          |         |                     |     |        |        |      |           |        |        |      |   |   |  |
|                       | S2: S                                                                       | Save the soft component number of the binary floating point data to be compared Real number (binary)     |        |      |   |    |          |         |                     |     |        |        |      |           |        |        |      |   |   |  |
| Operand               | D: Start bit soft component number of the output result (occupies 3 points) |                                                                                                    |        |      |   |    |          |         |                     |     | Bit    |        |      |           |        |        |      |   |   |  |
|                       | Oper                                                                        | Operand Object Soft Component                                                                            |        |      |   |    |          |         |                     |     |        |        |      |           |        |        |      |   |   |  |
|                       | Bit S                                                                       | Soft Component                                                                                           |        |      |   |    |          |         | Word Soft Component |     |        |        |      |           | Others |        |      |   |   |  |
|                       | Х                                                                           | Y                                                                                                    | М      | Т    | С | S  | D.b      | KnX     | KnY                 | KnM | KnS    | Т      | С    | D         | V, Z   | Н      | К    | Е | Р |  |
| S1                    |                                                                             |                                                                                                    |        |      |   |    |          |         |                     |     |        |        |      | •         | ٠      | •      | •    | ٠ |   |  |
| S2                    |                                                                             |                                                                                                    |        |      |   |    |          |         |                     |     |        |        |      | ٠         | ٠      | ٠      | ٠    | ٠ |   |  |
| D                     |                                                                             | ٠                                                                                                    | ٠      |      |   | •  | ٠        |         |                     |     |        |        |      |           | ٠      |        |      |   |   |  |

#### **Function and Action Description**

## 32-bit Operation (DECMP, DECMPP)

Compare the comparison value [S1+1,S1] and the comparison source [S2+1,S2] as floating point data, and then [D,D+1,D+2] according to the result of the comparison (less than, equal to, greater than) any one of the positions is ON.

- When a constant (K, H) is specified in [S1+1,S1], [S2+1,S2], the value is automatically converted from BIN to binary floating point number and then processed.
  - [D]: [S1+1,S1] > [S2+1,S2] turns ON.
  - [D+1]: [S1+1,S1] = [S2+1,S2] turns ON.
  - [D+2]: [S1+1,S1] < [S2+1,S2] turns ON.

#### Note

| Note |                                    | Description                                                                    |  |  |  |  |  |  |  |
|------|------------------------------------|--------------------------------------------------------------------------------|--|--|--|--|--|--|--|
| 1    | Number of occupied soft components | D takes up 3 points.                                                           |  |  |  |  |  |  |  |
| 1    | Number of occupied soft components | Please be careful not to repeat with other soft components for other purposes. |  |  |  |  |  |  |  |

## 4.11.2 FN 111 - EZCP/Binary Floating Point Interval Ratio

## Outline

The comparison range of the upper and lower points is compared with the data (binary floating point number), and the result is output to the bit soft component (3 points) according to the result.

| 1                                                                                                    |                                      | I                                                                                                    | EZCI | 0    |            | S1 S2    |     |             | 2             | S            |  |                                      |   | D |      |                              |          |   |   |  |
|----------------------------------------------------------------------------------------------------|--------------------------------------|----------------------------------------------------------------------------------------------------|------|------|------------|----------|-----|-------------|---------------|--------------|--|--------------------------------------|---|---|------|------------------------------|----------|---|---|--|
| Binary Floating     Instruct       Point Interval     DEZCP       Ratio     DEZCP       FN111 - EZCP     DEZCP |                                      |                                                                                                    |      | Mark |            | Co       |     | inuous type |               |              |  | Instruction Type<br>32 bit<br>32 bit |   |   |      | Instruction Step<br>17<br>17 |          |   |   |  |
| Operand                                                                                                    | S1: Sa<br>S2: Sa<br>S: Sav<br>D: Sta | Setting DataData TypeS1: Save the soft component number of the binary floating point data to be comparedReal number (binary)S2: Save the soft component number of the binary floating point data to be comparedReal number (binary)S: Save the soft component number of the binary floating point data to be comparedReal number (binary)D: Start bit soft component number of the output result (occupies 3 points)Bit |      |      |            |          |     |             |               |              |  |                                      |   |   |      |                              |          |   |   |  |
|                                                                                                    | -                                    | oft Cor                                                                                                    |      |      | ompon<br>C | ent<br>S | D.b | Word<br>KnX | Soft (<br>KnY | Compo<br>KnM |  | T                                    | С | D | V, Z | Othe<br>H                    | ers<br>K | E | Р |  |
| S1<br>S2                                                                                                    |                                      |                                                                                                    |      |      |            |          |     |             |               |              |  |                                      |   | • | •    | •                            | •        | • |   |  |
| S<br>D                                                                                                    |                                      | •                                                                                                    | •    |      |            | •        | •   |             |               |              |  |                                      |   | • | •    | •                            | •        | • |   |  |

## Function and Action Description

**32-bit Operation (DEZCP, DEZCPP)** Compare the comparison values [S1+1,S1], [S2+1,S2] and the comparison source [S+1,S] as floating point data, and then [D,D+1,D+2] according to the result (less than, equal to or greater than) any one of the positions is is ON.

- When a constant (K, H) is specified in [S1+1,S1], [S2+1,S2], [S+1,S], the value is automatically converted to a binary floating point number and then processed.
  - [D]: [S1+1,S1] > [S+1,S] turns ON.
  - [D+1]: When  $[S1+1,S1] \le [S+1,S] \le [S2+1,S2]$  turns ON.
  - [D+2]: [S+1,S] > [S2+1,S2] turns ON.

Even if the command input is OFF and the DEZCP command is not executed, the bits of  $D \sim D+2$  can maintain the state before the command input is turned OFF.

#### Note

| Note |                                    | Description                                                                                                    |
|------|------------------------------------|----------------------------------------------------------------------------------------------------|
| 1    | Number of occupied soft components | D takes up 3 points.<br>Please be careful not to repeat with other soft components for other purposes.                                                                                |
| 2    | Comparison data about S1 and S2    | For the size relationship of the comparison data, set it to $[S1+1,S1] \leq [S2+1,S2]$ .<br>In the case of $[S1+1,S1] > [S2+1,S2]$ , the value of $[S2+1,S2]$ is regarded as the same |
| 2    |                                    | as [S1+1,S1], and thus is compared.                                                                                                    |

## 4.11.3 FN 112 - EMOV/Binary Floating Point Data Communication

## Outline

| An instruction to tra<br>floating point data. | nsfer binary     |                     | EMOV        | S       | D              |  |
|-----------------------------------------------|------------------|---------------------|-------------|---------|----------------|--|
| Binary Floating                               | Instruction Mark | Execution Condition | Instruction | Type In | struction Step |  |

| Binary Floating               | Instruction Mark | Execution Condition | Instruction Type | Instruction Step |
|-------------------------------|------------------|---------------------|------------------|------------------|
| Point Data                    | DEMOV            | Continuous type     | 32 bit           | 9                |
| Communication<br>FN112 - EMOV | DEMOVP           | Pulse type          | 32 bit           | 9                |

|         | Setti                                                                                                | Setting Data                                                                        |       |     |   |   |     |      |        |       |      |              | Data | Data Type |      |      |    |   |   |
|---------|----------------------------------------------------------------------------------------------------|-------------------------------------------------------------------------------------|-------|-----|---|---|-----|------|--------|-------|------|--------------|------|-----------|------|------|----|---|---|
|         | S: Binary floating point data of the transfer source, or the soft component number of the saved data |                                                                                     |       |     |   |   |     |      |        |       |      | ber (binary) |      |           |      |      |    |   |   |
| Operand | D: So                                                                                                | b: Soft component number for saving binary floating point data Real number (binary) |       |     |   |   |     |      |        |       |      |              |      |           |      |      |    |   |   |
|         | Operand Object Soft Component                                                                        |                                                                                     |       |     |   |   |     |      |        |       |      |              |      |           |      |      |    |   |   |
|         | Bit So                                                                                               | oft Cor                                                                             | npone | ent |   |   |     | Word | Soft C | Compo | nent |              |      |           |      | Othe | rs |   |   |
|         | Х                                                                                                    | Y                                                                                   | М     | Т   | С | S | D.b | KnX  | KnY    | KnM   | KnS  | Т            | С    | D         | V, Z | Н    | К  | Е | Р |
| S       |                                                                                                    |                                                                                     |       |     |   |   |     |      |        |       |      |              |      | ٠         | ٠    |      |    | ٠ |   |
| D       |                                                                                                    |                                                                                     |       |     |   |   |     |      |        |       |      |              |      | ٠         | ٠    |      |    |   |   |

## **Function and Action Description**

## 32-bit Operation (DEMOV, DEMOVP)

Transfer the contents of the transfer source [S+1,S] (binary floating point data) to [D+1,D]. In addition, you can also specify the real number (E) directly in S.

н

Κ

Е

V, Z

•

•

Ρ

# 4.11.4 FN 118 - EBCD/Conversion from Binary Floating Point Number to Decimal Floating Point Number

#### Outline

|                                                      | to convert a binary<br>number in a soft<br>a → 10 floating |                                 | EBCD            | S        | D                |
|------------------------------------------------------|------------------------------------------------------------|---------------------------------|-----------------|----------|------------------|
| Conversion from                                      | n Instruction Mark                                         | <b>Execution Condition</b>      | Instruction     | Type Ir  | struction Step   |
| Binary Folating<br>Point Number t<br>Decimal Floatin | -                                                          | Continuous type                 | 32 bit          | 9        |                  |
| Point Number<br>FN118 - EBCD                         | DEBCDP                                                     | Pulse type                      | 32 bit          | 9        |                  |
|                                                      | Setting Data                                               |                                 |                 | Data     | аТуре            |
| 4                                                    | : Data register number for sa                              | ving binary floating point data |                 | Real     | number (binary)  |
| Operand [                                            | D: Save the data register numl                             | ber of the converted decimal fl | oating point da | ata Real | number (decimal) |
| •                                                    | Operand Object Soft Compo                                  | nent                            |                 |          |                  |
|                                                      | Bit Soft Component                                         | Word Soft Com                   | ponent          |          | Others           |

D.b

KnX

KnM

KnY

KnS

Т

С

D

•

•

## **Function and Action Description**

S

D

Х

Y

М

Т

С

S

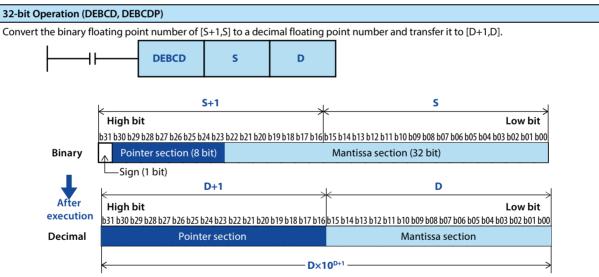

Note

| Note |                                         | Description                                                                                                    |
|------|-----------------------------------------|----------------------------------------------------------------------------------------------------|
| 1    | Processing of floating point arithmetic | In floating point arithmetic, they are all executed in binary floating point numbers.<br>However, since the binary floating point number itself is an incomprehensible<br>value, it can be easily monitored on a peripheral soft component after being<br>converted into a decimal floating point number operation. |

## 4.11.5 FN 119 - EBIN/Conversion from Binary to Decimal Floating Point Numbers

#### Outline

| An instruction to convert a                                   |  |      |   |   |
|---------------------------------------------------------------|--|------|---|---|
| decimal floating point number in a soft component to a binary |  | EBIN | S | D |
| soft component to a binary                                    |  |      |   |   |

floating point number.

| Conversion from                     | Instruction Mark | Execution Condition | Instruction Type | Instruction Step |
|-------------------------------------|------------------|---------------------|------------------|------------------|
| Binary to Decimal<br>Floating Point | DEBIN            | Continuous type     | 32 bit           | 9                |
| Numbers                             | DEBINP           | Pulse type          | 32 bit           | 9                |
| FN119 - EBCD                        | DEDINF           | ruise type          | 52 01            | 3                |

|         | Setti                                                                                             | ng Dat  | a       |      |         |        |         |         |          |        |       |   |   |   | Data | Data Type |         |       |   |  |
|---------|---------------------------------------------------------------------------------------------------|---------|---------|------|---------|--------|---------|---------|----------|--------|-------|---|---|---|------|-----------|---------|-------|---|--|
|         | S: Dat                                                                                            | ta regi | ster nu | mber | for sav | ing de | cimal f | floatin | g poin   | t data |       |   |   |   | Real | numbe     | er (dec | imal) |   |  |
| Operand | D: Save the data register number of the converted binary floating point data Real number (binary) |         |         |      |         |        |         |         |          |        |       |   |   |   |      |           |         |       |   |  |
| Operand | Operand Object Soft Component                                                                     |         |         |      |         |        |         |         |          |        |       |   |   |   |      |           |         |       |   |  |
|         | Bit So                                                                                            | oft Cor | npone   | ent  |         |        |         | Word    | l Soft ( | Compo  | onent |   |   |   |      | Othe      | rs      |       |   |  |
|         | х                                                                                                 | Y       | м       | Т    | С       | S      | D.b     | KnX     | KnY      | KnM    | KnS   | Т | С | D | V, Z | Н         | К       | Е     | Р |  |
| S       |                                                                                                   |         |         |      |         |        |         |         |          |        |       |   |   | ٠ | •    |           |         |       |   |  |
| D       |                                                                                                   |         |         |      |         |        |         |         |          |        |       |   |   | • | •    |           |         |       |   |  |

### **Function and Action Description**

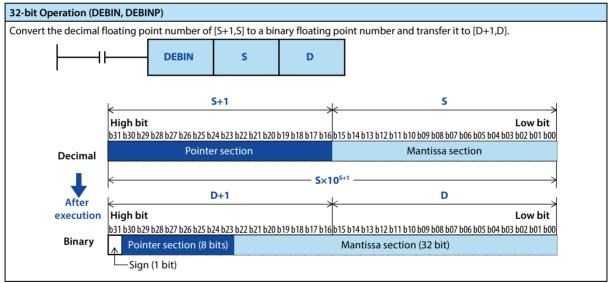

## 4.11.6 FN 120 - EADD/Binary Floating Point Addition

#### Outline

EADD **S1 S2** D Number of Instruction **Binary Floating** Instruction Mark **Execution Condition** Instruction Type Steps **Point Addition** DEADD Continuous type 32 bit 13 FN120 - EBCD DEADDP Pulse type 32 bit 13 **Setting Data** Data Type S1: Saving the word soft component number of binary floating point data that performs Real number (binary) addition operation S2: Saving the word soft component number of binary floating point data that performs Real number (binary) addition operation Operand D: Saving the data register number of binary floating point data after the addition Real number (binary) operation completed **Operand Object Soft Component** Bit Soft Component Word Soft Component Others Х Y Μ т С S D.b KnX KnY KnM KnS т С D V, Z Н Κ Е Ρ S1 • • • • • S2 • • • • • D • •

Two binary floating point addition instructions.

#### Function and Action Description

# **32-bit Operation (DEADD, DEADDP)** Add the binary floating point data of [S1+1,S1] and [S2+1,S2], and transfer the result of the operation to [D+1,D] in the form of binary floating point.

When a constant (K, H) is specified in [S1+1,S1] and [S2+1,S2], the value is automatically converted to a binary floating point.

#### Note

| Note |                                         | Description                                                                                                    |
|------|-----------------------------------------|----------------------------------------------------------------------------------------------------|
| 1    | When specifying the same soft component | The same soft component number can also be specified in [S1+1,S1] and [S2+1,S2] and [D+1,D].<br>At this time, if a continuous execution type instruction (DEADD) is used, the result of the addition operation will change every operation cycle, so please note. |

## 4.11.7 FN 121 - ESUB/Binary Floating Point Subtraction

## Outline

Two binary floating point subtraction instructions.

|                           | ┨┠───  |                                        |         | ESU     | B       |         | <b>S</b> 1 |          |         | S2       |         |         | D        |      |          |              |          |          |    |
|---------------------------|--------|----------------------------------------|---------|---------|---------|---------|------------|----------|---------|----------|---------|---------|----------|------|----------|--------------|----------|----------|----|
| Binary Floa<br>Point Subt | •      |                                        | ructio  | on Mar  | k       |         | Execut     | ion Co   | nditio  | n        | Instr   | uctior  | n Type   |      |          | umbe<br>teps | r of Ins | structio | on |
| FN121 - ES                |        | DES                                    | SUB     |         |         | (       | Contin     | uous ty  | /pe     |          | 32 bi   | t       |          |      | 13       | 3            |          |          |    |
| 111121-23                 | 00     | DES                                    | SUBP    |         |         | I       | Pulse ty   | /pe      |         |          | 32 bi   | t       |          |      | 1.       | 13           |          |          |    |
|                           | Setti  | ng Data                                | a       |         |         |         |            |          |         |          |         |         |          |      | Data     | Data Type    |          |          |    |
|                           |        | iving th<br>action                     |         |         | compo   | onent r | numbe      | r of bir | ary flo | oating p | ooint d | ata tha | at perfe | orms | Real     | numb         | er (bin  | iary)    |    |
| Operand                   |        | iving th<br>action                     |         |         | compo   | onent r | numbe      | r of bir | ary flo | oating p | ooint d | ata tha | at perfe | orms | Real     | numb         | er (bin  | ary)     |    |
|                           | D: Sav | ving th                                | e bina  | ry floa | ting po | oint da | ta aftei   | the su   | btract  | ion op   | eration | comp    | oleted   |      | Real     | numb         | er (bin  | ary)     |    |
|                           | Oper   | and Ok                                 | oject S | oft Co  | mpon    | ent     |            |          |         |          |         |         |          |      | <u> </u> |              |          |          |    |
|                           | Bit So | Bit Soft Component Word Soft Component |         |         |         |         |            |          |         |          | Othe    | rs      |          |      |          |              |          |          |    |
|                           | Х      | Y                                      | М       | Т       | С       | S       | D.b        | KnX      | KnY     | KnM      | KnS     | Т       | С        | D    | V, Z     | Н            | К        | Е        | Р  |
| S1                        |        |                                        |         |         |         |         |            |          |         |          |         |         |          | •    | •        | •            | •        | ٠        |    |
| S2                        |        |                                        |         |         |         |         |            |          |         |          |         |         |          | ٠    | •        | •            | ٠        | ٠        |    |
| D                         |        |                                        |         |         |         |         |            |          |         |          |         |         |          | •    | •        |              |          |          |    |

## Function and Action Description

## 32-bit Operation (DESUB, DESUBP)

Subtract the [S2+1,S2] binary floating point data from [S1+1,S1], and transfer the result of the operation to [D+1,D] in the form of binary floating point.

When a constant (K, H) is specified in [S1+1,S1] and [S2+1,S2], the value is automatically converted to a binary floating point.

## Note

| Note |                                         | Description                                                                                                    |
|------|-----------------------------------------|----------------------------------------------------------------------------------------------------|
| 1    | When specifying the same soft component | The same soft component number can also be specified in [S1+1,S1] and [S2+1,S2] and [D+1,D].<br>At this time, if a continuous execution type instruction (DESUB) is used, the result of the subtraction operation will change every operation cycle, so please note. |

## 4.11.8 FN 122 - EMUL/Binary Floating Point Multiplication

## Outline

Two binary floating point multiplication instructions.

| 1 | EMUL | <b>S</b> 1 | <b>S2</b> | D |  |
|---|------|------------|-----------|---|--|
|---|------|------------|-----------|---|--|

| Binary Floating<br>Point | Instruction Mark | Execution Condition | Instruction Type | Number of Instruction<br>Steps |
|--------------------------|------------------|---------------------|------------------|--------------------------------|
| Multiplication           | DEMUL            | Continuous type     | 32 bit           | 13                             |
| FN122 - EMUL             | DEMULP           | Pulse type          | 32 bit           | 13                             |

|         | Setti                                 | ng Dat               | a       |        |        |         |        |          |          |         |         |          |          |      | Dat | а Туре |         |      |  |
|---------|---------------------------------------|----------------------|---------|--------|--------|---------|--------|----------|----------|---------|---------|----------|----------|------|-----|--------|---------|------|--|
|         |                                       | aving tl<br>plicatio |         |        | compo  | onent r | numbe  | r of bir | nary flo | ating p | ooint d | lata tha | at perf  | orms | Rea | l numb | er (bin | ary) |  |
|         |                                       | aving th<br>plicatio |         |        | compo  | onent r | numbe  | r of bir | nary flo | ating p | ooint d | lata tha | at perf  | orms | Rea | l numb | er (bin | ary) |  |
| Operand |                                       | ving th<br>ation co  |         | 5      | er num | ber of  | binary | floatir  | ng poir  | nt data | after t | he mu    | ltiplica | tion | Rea | l numb | er (bin | ary) |  |
|         | Oper                                  | and Ol               | bject S | oft Co | mpon   | ent     |        |          |          |         |         |          |          |      |     |        |         |      |  |
|         | Bit So                                | oft Con              | npone   | nt     |        |         |        | Word     | Soft (   | Compo   | nent    |          |          |      |     | Other  | rs      |      |  |
|         | X Y M T C S D.b KnX KnY KnM KnS T C I |                      |         |        |        |         |        |          |          |         |         | D        | V, Z     | Н    | К   | Е      | Р       |      |  |
| S1      |                                       |                      |         |        |        |         |        |          |          |         |         |          |          | ٠    | ٠   | •      | ٠       | •    |  |
| S2      |                                       |                      |         |        |        |         |        |          |          |         |         | •        |          |      |     |        |         |      |  |
| D       |                                       |                      |         |        |        |         |        |          |          |         |         |          |          | •    | •   |        |         |      |  |

## **Function and Action Description**

#### 32-bit Operation (DEMUL, DEMULP)

Multiply the binary floating point data of [S1+1,S1] and [S2+1,S2], and transfer the result of the operation to [D+1,D] in form of binary floating point.

When a constant (K, H) is specified in [S1+1,S1] and [S2+1,S2], the value is automatically converted to a binary floating point.

## 4.11.9 FN 123 - EDIV/Binary Floating Point Division

## Outline

|                           |                                                                                                    |                     |         | ED     | IV     |         | S       | 1         |          | S       | 2       |         | I       | D    |      |               |          |          |    |
|---------------------------|----------------------------------------------------------------------------------------------------|---------------------|---------|--------|--------|---------|---------|-----------|----------|---------|---------|---------|---------|------|------|---------------|----------|----------|----|
| Binary Floa               | -                                                                                                    | Ins                 | tructio | on Mar | k      |         | Execut  | ion Co    | nditio   | 'n      | Inst    | ructio  | n Type  |      |      | lumbe<br>teps | r of Ins | structio | on |
| Point Divis<br>FN123 - ED |                                                                                                    | DEI                 | DIV     |        |        | (       | Contin  | uous ty   | ype      |         | 32 b    | it      |         |      | 1    | 3             |          |          |    |
| FINT25-ED                 | 'I V                                                                                                    | DEI                 | DIVP    |        |        | I       | Pulse t | ype       |          |         | 32 b    | it      |         |      | 1    | 3             |          |          |    |
|                           | Setti                                                                                                    | ng Dat              | а       |        |        |         |         |           |          |         |         |         |         |      | Dat  | а Туре        |          |          |    |
|                           |                                                                                                    | aving tl<br>on ope  |         |        | compo  | onent r | numbe   | r of bir  | nary flo | pating  | point d | lata th | at perf | orms | Rea  | l numb        | er (bir  | ary)     |    |
|                           | S2: Saving the word soft component number of binary floating point data that performs multiplication operation Real number (binary) |                     |         |        |        |         |         |           |          |         |         |         |         |      |      |               |          |          |    |
| Operand                   |                                                                                                    | ving th<br>ation co |         | -      | er num | ber of  | binary  | r floatir | ng poii  | nt data | after t | he div  | ision   |      | Rea  | l numb        | er (bir  | iary)    |    |
|                           | Oper                                                                                                    | and Ol              | bject S | oft Co | mpon   | ent     |         |           |          |         |         |         |         |      |      |               |          |          |    |
|                           | Bit Soft Component Word Soft Component                                                                                              |                     |         |        |        |         |         |           |          |         |         |         |         |      | Othe | rs            |          |          |    |
|                           | Х                                                                                                    | Y                   | М       | Т      | С      | S       | D.b     | KnX       | KnY      | KnM     | KnS     | Т       | С       | D    | V, Z | н             | К        | E        | Р  |
| S1                        |                                                                                                    | •                   |         | •      | •      | ٠       | ٠       | ٠         |          |         |         |         |         |      |      |               |          |          |    |
| S2                        |                                                                                                    |                     |         |        |        | •       | •       | ٠         | ٠        | ٠       |         |         |         |      |      |               |          |          |    |
| D                         |                                                                                                    |                     |         |        |        |         |         |           |          |         |         |         |         | •    | •    |               |          |          |    |

Two binary floating point division instructions.

## Function and Action Description

32-bit Operation (DEDIV, DEDIVP)

Divide the binary floating point data of [S1+1,S1] and [S2+1,S2], and transfer the result of the operation to [D+1,D] in the form of binary floating point.

When a constant (K, H) is specified in [S1+1,S1] and [S2+1,S2], the value is automatically converted to a binary floating point.

## 4.11.10 FN 124 - EXP/Binary Floating Point Exponential Operation

## Outline

| This instruction is an exponential operation instruction based on e | EXP | S | D |
|---------------------------------------------------------------------|-----|---|---|
| (2.71828).                                                          |     |   |   |

| Binary F<br>Point Ex | loating<br>ponential | Instruction Mark | Execution Condition | Instruction Type | Number of Instruction<br>Steps |
|----------------------|----------------------|------------------|---------------------|------------------|--------------------------------|
| Operatio             | on                   | DEXP             | Continuous type     | 32 bit           | 9                              |
| FN124 -              | EXP                  | DEXPP            | Pulse type          | 32 bit           | 9                              |

|         | Setti  | ng Dat  | a                 |        |         |         |        |          |        |         |         |          |     |   | Data | а Туре |         |      |   |
|---------|--------|---------|-------------------|--------|---------|---------|--------|----------|--------|---------|---------|----------|-----|---|------|--------|---------|------|---|
|         |        | 5       | e soft o<br>opner | •      |         |         | mber o | of the k | binary | floatin | g point | t data t | hat |   | Real | numb   | er (bin | ary) |   |
| Operand | D: Sa  | ving th | e soft            | compo  | onent s | tart nu | mber   | of the   | operat | ion res | ult     |          |     |   | Real | numb   | er (bin | ary) |   |
|         | Oper   | and O   | bject S           | oft Co | mpon    | ent     |        |          |        |         |         |          |     |   |      |        |         |      |   |
|         | Bit So | oft Con | npone             | nt     |         |         |        | Word     | Soft C | Compo   | nent    |          |     |   |      | Othe   | rs      |      |   |
|         | Х      | Y       | М                 | Т      | С       | S       | D.b    | KnX      | KnY    | KnM     | KnS     | Т        | С   | D | V, Z | Н      | К       | Е    | Р |
| S       |        |         |                   |        |         |         |        |          |        |         |         |          |     | • | •    |        |         | •    |   |
| D       |        |         |                   |        |         |         |        |          |        |         |         |          |     |   |      |        |         |      |   |

## **Function and Action Description**

**32-bit Operation (DEXP, DEXPP)** The operation is performed with [S+1,S] as the exponent, and the operation result is saved to [D+1,D]. In addition, can specify the real number directly in S.

#### Error

# **Error** If the operation result is not in the range of $2^{-126} \le |\text{operation result}| < 2^{128}$ , an operation error will occur, the error flag bit M8067 is ON, and the error code (K6706) is stored in D8067.

## 4.11.11 FN 125 - LOGE/Binary Floating Point Natural Logarithm Operation

## Outline

| This instruction performs binary<br>floating point natural logarithm | LOGE | S        | D |   |
|----------------------------------------------------------------------|------|----------|---|---|
| operation.                                                           |      | <u>.</u> |   | 1 |

| Binary Floating<br>Point Natural | Instruction Mark | Execution Condition | Instruction Type | Number of Instruction<br>Steps |
|----------------------------------|------------------|---------------------|------------------|--------------------------------|
| Logarithm                        | DLOGE            | Continuous type     | 32 bit           | 9                              |
| Operation<br>FN125 - LOGE        | DLOGEP           | Pulse type          | 32 bit           | 9                              |

|         | Setti  | ng Dat   | а       |        |         |         |        |          |        |         |         |          |     |   | Data | Туре |         |      |   |
|---------|--------|----------|---------|--------|---------|---------|--------|----------|--------|---------|---------|----------|-----|---|------|------|---------|------|---|
|         |        | ving the |         | •      |         |         | mber o | of the b | binary | floatin | g point | t data t | hat |   | Real | numb | er (bin | ary) |   |
| Operand | D: Sa  | ving th  | e soft  | compc  | onent s | tart nu | umber  | of the o | operat | ion res | ult     |          |     |   | Real | numb | er (bin | ary) |   |
|         | Oper   | and Ol   | bject S | oft Co | mpon    | ent     |        |          |        |         |         |          |     |   |      |      |         |      |   |
|         | Bit So | oft Con  | npone   | nt     |         |         |        | Word     | Soft ( | Compo   | nent    |          |     |   |      | Othe | rs      |      |   |
|         | Х      | Y        | М       | Т      | С       | S       | D.b    | KnX      | KnY    | KnM     | KnS     | Т        | С   | D | V, Z | Н    | К       | Е    | Р |
| S       |        |          |         |        |         |         |        |          |        |         |         |          |     | • | •    |      |         | •    |   |
| D       |        |          |         |        |         |         |        |          |        |         |         |          |     |   |      |      |         |      |   |

## Function and Action Description

## 32-bit Operation (DLOGE, DLOGEP)

The logarithm operation is performed with the natural logarithm of [S+1,S] as the base, and the operation result is saved to [D+1,D]. In addition, can specify the real number directly in S.

• The value specified in [S+1,S] can only be set to a positive number (negative numbers cannot be calculated).

## Error

Error

An operation error occurs when the value specified in S is negative or "0", the error flag bit M8067 is ON, and the error code (K6706) is stored in D8067.

## 4.11.12 FN 126 - LOG10/Binary Floating Point Common Logarithm Operation

#### Outline

| performs common logarithm operation                                                                                                    | DLOG10P     Pulse type     32 bit     16       Setting Data     Data Type       S: Saving the soft component start number of the binary floating point data that performs common logarithm operation     Real number(binary)       D: Saving the soft component start number of the operation result     Real number (binary)       Operand Object Soft Component     Pulse type | Binary Floa<br>Point Com | -                             | Inst   | ructio   | on Mar | k | 1 | Executi  | ion Co   | nditio  | ۱<br>   | Instr   | uction | Туре    |        |      | umbei<br>:eps | of Ins  | tructic | on |
|----------------------------------------------------------------------------------------------------|----------------------------------------------------------------------------------------------------|--------------------------|-------------------------------|--------|----------|--------|---|---|----------|----------|---------|---------|---------|--------|---------|--------|------|---------------|---------|---------|----|
| FN126 - LOG10       DLOG10P       Pulse type       32 bit       16         Setting Data       Data Type         S: Saving the soft component start number of the binary floating point data that performs common logarithm operation       Real number(binary floating point data that performs common logarithm operation         Operand       D: Saving the soft component start number of the operation result       Real number (binary floating point data that performs common logarithm operation | Setting Data     Data Type       S: Saving the soft component start number of the binary floating point data that performs common logarithm operation     Real number(binary)       D: Saving the soft component start number of the operation result     Real number (binary)       Operand Object Soft Component     Word Soft Component     Others                            | -                        |                               | DLC    | DG10     |        |   |   | Contin   | uous ty  | pe      |         | 32 bi   | t      |         |        | 16   | 5             |         |         |    |
| S: Saving the soft component start number of the binary floating point data that<br>performs common logarithm operationReal number(binary<br>Real number(binaryOperandD: Saving the soft component start number of the operation resultReal number (binary                                                                                                    | S: Saving the soft component start number of the binary floating point data that performs common logarithm operation       Real number(binary)         D: Saving the soft component start number of the operation result       Real number (binary)         Operand Object Soft Component       Word Soft Component         Bit Soft Component       Others                      | •                        | G10                           | DLC    | DG10P    |        |   | 1 | Pulse ty | ype      |         |         | 32 bi   | t      |         |        | 16   | 5             |         |         |    |
|                                                                                                    | Operand Object Soft Component<br>Bit Soft Component Word Soft Component Others                                                                                                    |                          | S: Savi                       | ng the | e soft o | •      |   |   |          | of the b | inary f | loating | ) point | data t | hat     |        |      |               | er(bina | ary)    |    |
| Operand Object Soft Component                                                                                                    | Bit Soft Component Others                                                                                                    |                          |                               |        |          |        |   |   |          |          |         |         |         | numb   | er (bin | ary)   |      |               |         |         |    |
|                                                                                                    |                                                                                                    |                          | Operand Object Soft Component |        |          |        |   |   |          |          |         |         |         |        |         |        |      |               |         |         |    |
| Bit Soft Component Word Soft Component Others                                                                                                    | X Y M T C S D.b KnX KnY KnM KnS T C D V,Z H K E                                                                                                    |                          |                               |        |          | nt     |   |   |          | Word     | Soft C  | ompo    | nent    |        |         |        |      | Othe          | rs      |         |    |
| S S S S S S S S S S S S S S S S S S S                                                                                                    |                                                                                                    | S                        |                               |        |          | 1      | С | S | D.b      | KnX      | KnY     | KnM     | KnS     | Т      | С       | D<br>● | V, Z | Н             | К       | E       | F  |

## **Function and Action Description**

Error

## 32-bit Operation (DLOG10, DLOG10P)

The common logarithm (10 is the base) operation is performed with [S+1,S], and the operation result is saved to [D+1,D]. In addition, can specify the real number directly in S.

#### Error

An operation error occurs when the value specified in S is negative or "0", the error flag bit M8067 is ON, and the error code (K6706) is stored in D8067.

•

•

## 4.11.13 FN 127 - ESQR/Binary Floating Point Square Root Operation

#### Outline

| Binary float              | 5.                                                                                                    |        | •       | root    | ł    |     |          | ├       |        |       | ESQ   | R      |        | S |      |              | D        |          |    |
|---------------------------|----------------------------------------------------------------------------------------------------|--------|---------|---------|------|-----|----------|---------|--------|-------|-------|--------|--------|---|------|--------------|----------|----------|----|
| Binary Floa<br>Point Squa | -                                                                                                    |        | tructic | on Mar  | k    |     | Executi  | ion Co  | nditio | n     | Instr | uctior | n Туре |   |      | umbe<br>teps | r of Ins | structio | on |
| Operation                 |                                                                                                    | DE     | SQR     |         |      |     | Continu  | uous ty | /pe    |       | 32 b  | it     |        |   | 9    |              |          |          |    |
| FN127 - ESO               | QR                                                                                                    | DE     | SQRP    |         |      |     | Pulse ty | ype     |        |       | 32 b  | it     |        |   | 9    |              |          |          |    |
|                           | Setting Data     Data Type       S: Saving the soft component start number of the binary floating point data that performs square root operation     Real number (binary) |        |         |         |      |     |          |         |        |       |       |        |        |   |      |              |          |          |    |
| Operand                   | D: Saving the data register number of binary floating point data after the square root operation completed Real number (binary)                                           |        |         |         |      |     |          |         |        |       |       |        |        |   |      |              |          |          |    |
|                           | Opera                                                                                                    | and O  | bject S | Soft Co | mpon | ent |          |         |        |       |       |        |        |   |      |              |          |          |    |
|                           | Bit So                                                                                                    | ft Cor | npone   | ent     |      |     |          | Word    | Soft C | Compo | nent  |        |        |   |      | Othe         | rs       |          |    |
|                           | Х                                                                                                    | Y      | М       | Т       | С    | S   | D.b      | KnX     | KnY    | KnM   | KnS   | Т      | С      | D | V, Z | Н            | К        | Е        | Р  |
| S                         |                                                                                                    |        |         |         |      |     |          |         |        |       |       |        |        | • | •    | •            | •        | •        |    |

## Function and Action Description

| 32-bit Operation (DESQR, DESQRP)                                                                             |
|----------------------------------------------------------------------------------------------------|
| After binary floating point square root operation is performed with [S+1,S], transfer the result to [D+1,D]. |

## **Related Soft Components**

Error

D

| Soft Component | Name | Content                                          |
|----------------|------|--------------------------------------------------|
| M8020          | Zero | When the operation result is really 0, it is ON. |

## Error

The content of [S1+1,S1] is valid only for positive numbers. If it is negative, the operation error (M8067) is activated and the instruction is not executed.

## 4.11.14 FN 128 - ENEG/Binary Floating Point Sign Flip

## Outline

| An instruct<br>binary floa<br>data. |                       | •        | 5                  |        | )       |        | ┝              |         | -11-   |         |        | EN      | NEG    |   |        | D                              |         |      |   |  |  |
|-------------------------------------|-----------------------|----------|--------------------|--------|---------|--------|----------------|---------|--------|---------|--------|---------|--------|---|--------|--------------------------------|---------|------|---|--|--|
| Binary Floa                         | -                     | Ins      | tructic            | on Mar | k       |        | Execut         | ion Co  | nditio | n       | Insti  | ruction | n Type |   |        | Number of Instruction<br>Steps |         |      |   |  |  |
| FN128 - EN                          | Point Sign Flip DENEG |          |                    |        |         |        |                | uous tỵ | /pe    |         | 32 b   | it      |        |   | 5      |                                |         |      |   |  |  |
| FINI 28 - EIN                       | EG                    | DE       | NEGP               |        |         |        | Pulse type     |         |        |         |        | it      |        |   | 5      |                                |         |      |   |  |  |
|                                     | D: Sa                 | 5        | ne soft            | compo  | onent s | tart n | umber          | of the  | binary | floatin | g poin | t data  | that   |   |        | a Type<br>numb                 | er (bin | ary) |   |  |  |
| Operand                             | ·                     | orms sig | gn filp<br>bject S | oft Co | mpon    | ent    |                |         |        |         |        |         |        |   |        |                                |         |      |   |  |  |
|                                     | Bit Se                | oft Cor  | npone              | nt     |         | 1      | Word Soft Comp |         |        |         | onent  |         |        |   | Others |                                |         | r    | 1 |  |  |
|                                     | X Y                   |          |                    | Т      | С       | S      | D.b            | KnX     | KnY    | KnM     | KnS    | Т       | С      | D | V, Z   | Н                              | К       | E    | Р |  |  |
| D                                   |                       |          |                    |        |         |        |                |         |        |         |        |         |        | • | •      |                                |         |      |   |  |  |

## Function and Action Description

| 32-bit Operation (DENEG, DENEGP)                                             |
|------------------------------------------------------------------------------|
| The sign flip of binary floating point data of [D+1,D] is stored in [D+1,D]. |

## 4.11.15 FN 129 - INT/Binary Floating Point→BIN Integer Conversion

## Outline

| An instruct<br>floating po |        |                                                                                                |         |         | ł      |        |            | ├       |         | -      | INT   |        |        | S         |                      |                                | D |   |   |  |  |
|----------------------------|--------|------------------------------------------------------------------------------------------------|---------|---------|--------|--------|------------|---------|---------|--------|-------|--------|--------|-----------|----------------------|--------------------------------|---|---|---|--|--|
| Binary Floa                | -      | Ins                                                                                            | tructic | on Mar  | k      | I      | Execut     | ion Co  | nditio  | n      | Instr | uctior | 1 Туре |           |                      | Number of Instruction<br>Steps |   |   |   |  |  |
| Point→BIN                  |        | INT                                                                                            |         |         |        | (      | Contin     | uous ty | /pe     |        | 16 b  | it     |        |           | 5                    |                                |   |   |   |  |  |
| Integer<br>Conversion      |        | INT                                                                                            | P       |         |        | f      | Pulse ty   | ype     |         |        | 16 b  | it     |        |           | 5<br>9               |                                |   |   |   |  |  |
| FN129 - INT                |        | DIN                                                                                            | IT      |         |        | (      | Contin     | uous ty | /pe     |        | 32 b  | it     |        |           |                      |                                |   |   |   |  |  |
| FIN129-1111                |        | DIN                                                                                            | ITP     |         |        | F      | Pulse type |         |         |        |       | 32 bit |        |           |                      | 9                              |   |   |   |  |  |
|                            | Setti  | ng Data                                                                                        |         |         |        |        |            |         |         |        |       |        |        | Data Type |                      |                                |   |   |   |  |  |
|                            |        | aving the data register number of binary floating point data that will be converted to integer |         |         |        |        |            |         |         |        |       |        |        |           | Real number (binary) |                                |   |   |   |  |  |
| Operand                    | D: Sav | ving th                                                                                        | ie data | registe | er num | ber of | the co     | nverte  | d BIN i | nteger |       |        |        |           | 16/3                 | 2 bit                          |   |   |   |  |  |
|                            | Oper   | and O                                                                                          | bject S | oft Co  | mpon   | ent    |            |         |         |        |       |        |        |           |                      |                                |   |   |   |  |  |
|                            | Bit So | oft Cor                                                                                        | npone   | nt      |        |        |            | Word    | Soft (  | Compo  | nent  |        |        |           | Others               |                                |   |   |   |  |  |
|                            | х      | Y                                                                                              | М       | Т       | С      | S      | D.b        | KnX     | KnY     | KnM    | KnS   | Т      | С      | D         | V, Z                 | Н                              | К | E | Р |  |  |
| S                          |        |                                                                                                |         |         |        |        |            |         |         |        |       |        |        | ٠         | ٠                    |                                |   |   |   |  |  |
| D                          |        |                                                                                                |         |         |        |        |            |         |         |        |       |        |        | •         | •                    |                                |   |   |   |  |  |

## Function and Action Description

| 16-bit Operation (INT, INTP)                                                         | 32-bit Operation (DESQR, DESQRP)                                                                               |
|--------------------------------------------------------------------------------------|----------------------------------------------------------------------------------------------------|
| The binary floating point of [S+1,S] is converted to BIN integer                     | The binary floating point number of [S+1,S] is converted to BIN                                                |
| and then transferred to D.                                                           | integer and then transferred to [D+1,D].                                                                       |
| The inverse conversion action of the INT instruction is the instruction FLT (FN 49). | <ul> <li>The inverse conversion action of the DINT instruction is the<br/>instruction DFLT (FN 49).</li> </ul> |

## **Related Soft Components**

| Soft Component | Name   | Content                                                                                                    |
|----------------|--------|----------------------------------------------------------------------------------------------------|
| M8020          | Zero   | When the operation result is really 0, it turns ON.                                                                                                    |
| M8021          | Borrow | When the borrowing conversion occurs, if it is discarded due to less than 1, it turns ON.                                                                                                    |
| M8022          | Carry  | When the result of operation exceeds -32,768 ~ +32,767 (16 bit operation), or -2,147,483,648 ~ +2,147,483,647 (32 bit operation) and overflow occurs, it is ON (the operation result is not reflected). |

Note

| Note |                       | Description                                     |
|------|-----------------------|-------------------------------------------------|
| 1    | Note when calculating | The value after the decimal point is discarded. |

## 4.11.16 FN 130 - SIN/Binary Floating Point SIN Operation

## Outline

|                          | alue of an angle (RAD).       |                                                                                                    |                       |  |            |          |     |                     |  |  |             |                  |  | S |      | D         |                                |   |   |  |  |
|--------------------------|-------------------------------|----------------------------------------------------------------------------------------------------|-----------------------|--|------------|----------|-----|---------------------|--|--|-------------|------------------|--|---|------|-----------|--------------------------------|---|---|--|--|
| Binary Floa<br>Point SIN | ting                          | Ins                                                                                                    | Instruction Mark      |  |            |          |     | Execution Condition |  |  |             | Instruction Type |  |   |      |           | Number of Instruction<br>Steps |   |   |  |  |
| Operation                | n DSIN Continuous type 32 bit |                                                                                                    |                       |  |            |          |     |                     |  |  |             |                  |  | 9 |      |           |                                |   |   |  |  |
| FN130 - SIN              | FN130 - SIN DSINP Pulse       |                                                                                                    |                       |  |            |          |     |                     |  |  | 32 b        | it               |  |   | 9    | 9         |                                |   |   |  |  |
| Operand                  | S: Sav                        | Setting DataData TypeS: Saving the soft component number of RAD (angle) of binary floating pointReal number (binary)D: Saving the soft component number of SIN value of binary floating pointReal number (binary) |                       |  |            |          |     |                     |  |  |             |                  |  |   |      |           |                                |   |   |  |  |
|                          |                               |                                                                                                    | bject S<br>npone<br>M |  | mpone<br>C | ent<br>S | D.b | Word Soft Compo     |  |  | nent<br>KnS |                  |  |   | V, Z | Othe<br>H | rs<br>K                        | E | Р |  |  |
| s                        |                               |                                                                                                    |                       |  |            |          |     |                     |  |  |             |                  |  | • | •    |           |                                | • |   |  |  |
| D                        |                               |                                                                                                    |                       |  |            |          |     |                     |  |  |             |                  |  | ٠ | ٠    |           |                                |   |   |  |  |

## Function and Action Description

| 32-bit Operation (DSIN, DSINP)                                                                                            |  |
|----------------------------------------------------------------------------------------------------|--|
| Convert the angle value (binary floating point, radian) specified in [S+1,S] to the SIN value and transfer it to [D+1,D]. |  |

## 4.11.17 FN 131 - COS/Binary Floating Point COS Operation

## Outline

| An instruction to find the COS | cos | S | D |   |
|--------------------------------|-----|---|---|---|
| value of an angle (RAD).       |     | • | 2 | : |

| Binary Floating<br>Point COS | Instruction Mark | Execution Condition | Instruction Type | Number of Instruction<br>Steps |
|------------------------------|------------------|---------------------|------------------|--------------------------------|
| Operation                    | DCOS             | Continuous type     | 32 bit           | 9                              |
| FN131 - COS                  | DCOSP            | Pulse type          | 32 bit           | 9                              |

|         | Setti              | ng Dat                                                                    | a        |        |        |       |         |        |                     |         |        |       |   |   | Data | Data Type            |                      |   |   |  |  |
|---------|--------------------|---------------------------------------------------------------------------|----------|--------|--------|-------|---------|--------|---------------------|---------|--------|-------|---|---|------|----------------------|----------------------|---|---|--|--|
|         | S: Sav             | ing th                                                                    | e soft o | compo  | nent n | umber | r of RA | D (ang | le) of b            | inary f | oating | point |   |   | Real | Real number (binary) |                      |   |   |  |  |
| Operand | D: Sav             | D: Saving the soft component number of COS value of binary floating point |          |        |        |       |         |        |                     |         |        |       |   |   |      |                      | Real number (binary) |   |   |  |  |
| operand | Oper               | and Ol                                                                    | bject S  | oft Co | mpon   | ent   |         |        |                     |         |        |       |   |   |      |                      |                      |   |   |  |  |
|         | Bit Soft Component |                                                                           |          |        |        |       |         |        | Word Soft Component |         |        |       |   |   |      |                      | Others               |   |   |  |  |
|         | Х                  | Y                                                                         | М        | Т      | С      | S     | D.b     | KnX    | KnY                 | KnM     | KnS    | Т     | С | D | V, Z | Н                    | К                    | Е | Р |  |  |
| S       |                    |                                                                           |          |        |        |       |         |        |                     |         |        |       |   | • | •    |                      |                      | ٠ |   |  |  |
| D       |                    |                                                                           |          |        |        |       |         |        |                     |         |        |       |   | ٠ | •    |                      |                      |   |   |  |  |

## **Function and Action Description**

32-bit Operation (DCOS, DCOSP)

Convert the angle value (binary floating point, radian) specified in [S+1,S] to the COS value and transfer it to [D+1,D].

## 4.11.18 FN 132 - TAN/Binary Floating Point TAN Operation

## Outline

| An instruct<br>value of an |        |                                                                                                    |         | N      | ł    |     |          | ├       |        |       | TAN   | I      |        | S    |   |              | D        |           |    |
|----------------------------|--------|----------------------------------------------------------------------------------------------------|---------|--------|------|-----|----------|---------|--------|-------|-------|--------|--------|------|---|--------------|----------|-----------|----|
| Binary Floa<br>Point TAN   | nting  | Ins                                                                                                    | tructio | on Mar | k    |     | Execut   | ion Co  | nditio | n     | Insti | uctior | n Туре |      |   | umbe<br>teps | r of Ins | struction | on |
| Operation                  |        | DT                                                                                                    | ٩N      |        |      |     | Contin   | uous ty | /pe    |       | 32 b  | it     |        |      | 9 |              |          |           |    |
| FN132 - TA                 | N      | DT                                                                                                    | ANP     |        |      |     | Pulse ty | /pe     |        |       | 32 b  | it     |        |      | 9 |              |          |           |    |
| Operand                    | S: Sav | tting DataData TypeSaving the soft component number of RAD (angle) of binary floating pointReal number (binary)Saving the soft component number of TAN value of binary floating pointReal number (binary) |         |        |      |     |          |         |        |       |       |        |        |      |   |              |          |           |    |
|                            | Opera  | and O                                                                                                    | bject S | oft Co | mpon | ent |          |         |        |       |       |        |        |      |   |              |          |           |    |
|                            | Bit So | oft Cor                                                                                                    | npone   | nt     |      |     |          | Word    | Soft ( | Compo | nent  |        |        |      |   | Othe         | rs       |           |    |
|                            | Х      | Y M T C S D.b KnX KnY KnM KnS T C D                                                                                                    |         |        |      |     |          |         |        |       |       |        |        | V, Z | Н | К            | Е        | Р         |    |
| S                          |        |                                                                                                    |         |        |      |     |          |         |        |       |       |        |        | •    | • |              |          | ٠         |    |
| D                          |        |                                                                                                    |         |        |      |     |          |         |        |       |       |        |        | ٠    | • |              |          |           |    |

## Function and Action Description

## 32-bit Operation (DTAN, DTANP)

Convert the angle value (binary floating point, radian) specified in [S+1,S] to the TAN value and transfer it to [D+1,D].

## 4.11.19 FN 133 - ASIN/Binary Floating Point SIN<sup>-1</sup> Operation

## Outline

| This instruc<br>operation.             | tion p          | erforr                                                                                                    | ns SIN           | <b>J</b> <sup>-1</sup> | ŀ     |     |          | ├       |          |       | ASII  | N       |        | S |      |              | D        |         |    |
|----------------------------------------|-----------------|----------------------------------------------------------------------------------------------------|------------------|------------------------|-------|-----|----------|---------|----------|-------|-------|---------|--------|---|------|--------------|----------|---------|----|
| Binary Floa<br>Point SIN <sup>-1</sup> | ting            | Inst                                                                                                    | tructio          | on Mar                 | k     | E   | Executi  | ion Co  | nditio   | n     | Instr | ructior | n Type |   |      | umbe<br>teps | r of Ins | tructio | on |
| Operation                              |                 | DA                                                                                                    | SIN              |                        |       | (   | Continu  | Jous ty | /pe      |       | 32 b  | it      |        |   | 9    |              |          |         |    |
| FN133 - DA                             | SIN             | DA                                                                                                    | SINP             |                        |       | F   | Pulse ty | /pe     |          |       | 32 b  | it      |        |   | 9    |              |          |         |    |
| Operand                                | S: Sav<br>opera | Setting Data     Data Type       S: Saving the soft component start number of SIN value that performs SIN <sup>-1</sup> (inverse SIN) operation     Real number (binary)       D: Saving the soft component start number of operation result     Real number (binary) |                  |                        |       |     |          |         |          |       |       |         |        |   |      |              |          |         |    |
|                                        |                 |                                                                                                    | bject S<br>npone |                        | mpone | ent |          | Word    | l Soft ( | Compo | nent  |         |        |   |      | Othe         | rc       |         |    |
|                                        | X               | Y                                                                                                    | М                | Т                      | С     | S   | D.b      | KnX     | KnY      | KnM   | KnS   | Т       | С      | D | V, Z | Н            | K        | E       | Р  |
| S                                      |                 |                                                                                                    |                  |                        |       |     |          |         |          |       |       |         |        | • | •    |              |          | •       |    |
| D                                      |                 |                                                                                                    |                  |                        |       |     |          |         |          |       |       |         |        | • | •    |              |          |         |    |

## **Function and Action Description**

Error

## 32-bit Operation (DASIN, DASINP)

The SIN value of [S+1,S] is used to find the angle, and the operation result is saved in [D+1,D].

In addition, you can specify the real number directly in S.

- The SIN value of [S+1,S] can be set from -1.0  $\sim$  +1.0.

• The angle (operation result) saved in [D+1,D] is the value of the saved radians (- $\pi/2$ ) ~ (+ $\pi/2$ ).

For the conversion between radians and angles, please refer to the RAD (FN 136) command, DEG (FN 137) instruction, section 4.11.22 and 4.11.23.

## Error

When the value specified in S is not in the range of  $-1.0 \sim +1.0$ , an operation error occurs, the error flag bit M8067 is ON, and the error code (K6706) is stored in D8067.

## 4.11.20 FN 134 - ACOS/Binary Floating Point COS<sup>-1</sup> Operation

## Outline

| This instruc                           | ction p                                                                                                    | erforr | ms CO            | S <sup>-1</sup> | ł    |     |          | ├       |          |       | ACO   | S      |        | S |      |                | D       |          |    |
|----------------------------------------|----------------------------------------------------------------------------------------------------|--------|------------------|-----------------|------|-----|----------|---------|----------|-------|-------|--------|--------|---|------|----------------|---------|----------|----|
| Binary Floa<br>Point COS <sup>-1</sup> | -                                                                                                    | Inst   | tructio          | on Mar          | k    |     | Execut   | ion Co  | nditio   | n     | Insti | uctior | n Туре |   |      | lumbe<br>iteps | r of In | structio | on |
| Operation                              |                                                                                                    | DA     | COS              |                 |      | (   | Contin   | uous ty | /pe      |       | 32 b  | it     |        |   | 9    | )              |         |          |    |
| FN134 - AC                             | os                                                                                                    | DA     | COSP             |                 |      | 1   | Pulse ty | /pe     |          |       | 32 b  | it     |        |   | 9    | )              |         |          |    |
| Operand                                | Setting DataData TypeS: Saving the soft component start number of COS value that performs COS <sup>-1</sup> (inverse<br>COS) operationReal number (binary)D: Saving the soft component start number of operation resultReal number (binary) |        |                  |                 |      |     |          |         |          |       |       |        |        |   |      |                |         |          |    |
|                                        |                                                                                                    |        | bject S<br>npone |                 | mpon | ent |          | Word    | l Soft ( | Compo | nent  |        |        |   |      | Othe           | rs      |          |    |
|                                        | Х                                                                                                    | Y      | М                | Т               | С    | S   | D.b      | KnX     | KnY      | KnM   | KnS   | Т      | С      | D | V, Z | н              | К       | E        | Р  |
| S                                      |                                                                                                    |        |                  |                 |      |     |          |         |          |       |       |        |        | • | •    |                |         | ٠        |    |
| D                                      |                                                                                                    |        |                  |                 |      |     |          |         |          |       |       |        |        | • | •    |                |         |          |    |

## **Function and Action Description**

Error

#### 32-bit Operation (DACOS, DACOSP)

The COS value of [S+1,S] is used to find the angle, and the operation result is saved in [D+1,D].

In addition, you can specify the real number directly in S.

- The COS value of [S+1,S] can be set from -1.0  $\sim$  +1.0.

• The angle (operation result) saved in [D+1,D] is the value of the saved radians (0 ~  $\pi$ ).

For the conversion between radians and angles, please refer to the RAD (FN 136) command, DEG (FN 137) instruction, section 4.11.22 and 4.11.23.

#### Error

When the value specified in S is not in the range of  $-1.0 \sim +1.0$ , an operation error occurs, the error flag bit M8067 is ON, and the error code (K6706) is stored in D8067.

## 4.11.21 FN 135 - ATAN/Binary Floating Point TAN<sup>-1</sup> Operation

## Outline

| This instruc                           | tion p                                                                                                    | erforr | ns TAI           | <b>N</b> ⁻1 | ł     |     |          | ⊢       |        |       | ΑΤΑΙ  | N      |        | S |      |               | D        |          |    |
|----------------------------------------|----------------------------------------------------------------------------------------------------|--------|------------------|-------------|-------|-----|----------|---------|--------|-------|-------|--------|--------|---|------|---------------|----------|----------|----|
| Binary Floa<br>Point TAN <sup>-1</sup> | •                                                                                                    | Inst   | tructio          | on Mar      | k     | E   | Executi  | ion Co  | nditio | n     | Instr | ructio | n Type |   |      | lumbe<br>teps | r of Ins | structio | on |
| Operation                              |                                                                                                    | DA     | ΓAN              |             |       | (   | Continu  | uous ty | /pe    |       | 32 b  | it     |        |   | 9    |               |          |          |    |
| FN135 - AT                             | AN                                                                                                    | DA     | ΓANP             |             |       | F   | Pulse ty | /pe     |        |       | 32 b  | it     |        |   | 9    | l             |          |          |    |
| Operand                                | Setting Data     Data Type       S: Saving the soft component start number of TAN value that performs TAN <sup>-1</sup> (inverse<br>TAN ) operation     Real number (binary)       D: Saving the soft component start number of operation result     Real number (binary) |        |                  |             |       |     |          |         |        |       |       |        |        |   |      |               |          |          |    |
|                                        | -                                                                                                    |        | bject S<br>npone |             | mpone | ent |          | Word    | Soft ( | Compo | nent  |        |        |   |      | Othe          | rs       |          |    |
|                                        | х                                                                                                    | Y      | М                | Т           | С     | S   | D.b      | KnX     | KnY    | KnM   | KnS   | Т      | С      | D | V, Z | н             | К        | Е        | Р  |
| S                                      |                                                                                                    |        |                  |             |       |     |          |         |        |       |       |        |        | • | ٠    |               |          | •        |    |
| D                                      |                                                                                                    |        |                  |             |       |     |          |         |        |       |       |        |        | • | •    |               |          |          |    |

## **Function and Action Description**

## 32-bit Operation (DATAN, DATANP)

The TAN value of [S+1,S] is used to find the angle, and the operation result is saved in [D+1,D].

In addition, you can specify the real number directly in S.

• The angle (operation result) saved in [D+1,D] is the value of the saved radians (- $\pi/2$ ) ~ (+ $\pi/2$ ).

For the conversion between radians and angles, please refer to the RAD (FN 136) command, DEG (FN 137) instruction, section 4.11.22 and 4.11.23.

## 4.11.22 FN 136 - RAD/Binary Floating Point Angle→Radian Conversion

## Outline

| This is an in<br>the value o<br>radian unit. | f an ar |                                                |          |        | ł       |         |         | ⊢       |        | _       | RAC    | )       |        | S |      |              | D        |          |    |
|----------------------------------------------|---------|------------------------------------------------|----------|--------|---------|---------|---------|---------|--------|---------|--------|---------|--------|---|------|--------------|----------|----------|----|
| Binary Floa<br>Point Angle                   | -       | Ins                                            | tructic  | on Mar | k       |         | Execut  | ion Co  | nditio | n       | Instr  | uctior  | а Туре |   |      | umbe<br>teps | r of Ins | structio | on |
| Radian<br>Conversion                         |         | DRAD Continuous type 32 bit                    |          |        |         |         |         |         |        |         |        |         |        |   |      |              |          |          |    |
| FN136 - RA                                   |         | DRADP Pulse type 32 bit                        |          |        |         |         |         |         |        |         |        |         |        |   | 9    |              |          |          |    |
|                                              | Setti   | DRADP Pulse type 32 bit 9<br>ng Data Data Type |          |        |         |         |         |         |        |         |        |         |        |   |      |              |          |          |    |
|                                              | S: Sav  | ing th                                         | e soft ( | compo  | nent si | tart nu | ımber o | of angl | e that | will be | convei | rted to | radiar | ı | Real | numb         | er (bin  | ary)     |    |
| Operand                                      | D: Sav  | /ing th                                        | e soft   | compo  | onent s | tart nı | umber   | of ope  | ration | result  |        |         |        |   | Real | numb         | er (bin  | ary)     |    |
| operana                                      | Oper    | and O                                          | bject S  | oft Co | mpon    | ent     |         |         |        |         |        |         |        |   |      |              |          |          |    |
|                                              | Bit Sc  | oft Cor                                        | npone    | nt     |         |         | T       | Word    | Soft ( | Compo   | nent   |         |        | р |      | Othe         | rs       | I        |    |
|                                              | Х       | Y                                              | М        | Т      | С       | S       | D.b     | KnX     | KnY    | KnM     | KnS    | Т       | С      | D | V, Z | Н            | К        | E        | Р  |
| S                                            |         |                                                |          |        |         |         |         |         |        |         |        |         |        | • | •    |              |          | •        |    |
| D                                            |         |                                                |          |        |         |         |         |         |        |         |        |         |        | • | ٠    |              |          |          |    |

#### Function and Action Description

## 32-bit Operation (DRAD, DRADP)

The unit of [S+1,S] is converted from angle to radian and will be saved to [D+1,D].

In addition, the real number can be directly specified in S.

• The conversion of the angle unit→radian unit is performed as follows:

Radian unit = angle unit  $\times \frac{\pi}{180}$ 

## 4.11.23 FN 137 - DEG/Binary Floating Point Radian→Angle Conversion

## Outline

| This is an instruction that co<br>the value of a radian unit in |         |                     | DEG         | S | D                    |  |
|-----------------------------------------------------------------|---------|---------------------|-------------|---|----------------------|--|
| angle unit.                                                     |         | L                   |             |   | ;;                   |  |
| Binary Floating                                                 | on Mark | Execution Condition | Instruction |   | umber of Instruction |  |

| Point Radian→    | Instruction Mark | Execution Condition | Instruction Type | Steps |
|------------------|------------------|---------------------|------------------|-------|
| Angle Conversion | DDEG             | Continuous type     | 32 bit           | 9     |
| FN137 - DEG      | DDEGP            | Pulse type          | 32 bit           | 9     |

|         | Setti  | ng Dat                      | a        |       |         |         |        |          |         |         |        |          |         |          | Data | a Type |         |      |   |
|---------|--------|-----------------------------|----------|-------|---------|---------|--------|----------|---------|---------|--------|----------|---------|----------|------|--------|---------|------|---|
|         | S: Sav | ing the                     | e soft o | ompo  | nent st | tart nu | mber o | of radia | an that | will be | conve  | erted to | o angle | <u>.</u> | Real | numb   | er (bin | ary) |   |
| Operand | D: Sav | ving th                     | e soft   | compo | nent s  | tart nu | mber   | of the v | value t | hat hav | ve con | verted   | to ang  | le       | Real | numb   | er (bin | ary) |   |
| operana | Oper   | erand Object Soft Component |          |       |         |         |        |          |         |         |        |          |         |          |      |        |         |      |   |
|         | Bit So | oft Con                     | npone    | nt    |         |         |        | Word     | Soft C  | Compo   | nent   |          |         |          |      | Othe   | rs      |      |   |
|         | Х      | Y                           | М        | Т     | С       | S       | D.b    | KnX      | KnY     | KnM     | KnS    | Т        | С       | D        | V, Z | Н      | К       | Е    | Р |
| S       |        |                             |          |       |         |         |        |          |         |         |        |          |         | •        | •    |        |         | •    |   |
| D       |        |                             |          |       |         |         |        |          |         |         |        |          |         | ٠        | ٠    |        |         |      |   |

## **Function and Action Description**

| 3 | 2-bit Operation (DDEG, DDEGP)                                                      |
|---|------------------------------------------------------------------------------------|
| T | he unit of [S+1,S] is converted from radian to angle and will be saved to [D+1,D]. |
| • | The conversion of the angle unit→radian unit is performed as follows:              |
|   | Angle unit = radian unit $\times \frac{180}{\pi}$                                  |

# 4.12 Data Processing 2 - FN 140 ~ FN 149

| FN No. | Instruction<br>Mark | Instruction Format           | Function                         | Section | Page |
|--------|---------------------|------------------------------|----------------------------------|---------|------|
|        |                     | WSUM (S) (D) (n)             |                                  |         |      |
| 140    | WSUM                | WSUMP (S) (D) (n)            | Calculate the total value of the | 4.12.1  | 166  |
| 140    | 1000                | DWSUM (S) (D) (n)            | data                             | 7.12.1  | 100  |
|        |                     | DWSUMP (S) (D) (n)           |                                  |         |      |
| 141    | WTOB                | WTOB (S) (D) (n)             | Dute unit data concretion        | 4.12.2  | 167  |
| 141    | WIOB                | WTOBP (S) (D) (n)            | Byte unit data separation        | 4.12.2  | 107  |
| 1.42   | DTOW                | BTOW (S) (D) (n)             |                                  | 4 1 2 2 | 100  |
| 142    | BTOW                | BTOWP (S) (D) (n)            | Byte unit data combination       | 4.12.3  | 169  |
| 1.42   |                     | UNI (S) (D) (n)              | 4-bit combination of 16-bit      | 4 1 2 4 | 171  |
| 143    | UNI                 | UNIP (S) (D) (n)             | data                             | 4.12.4  | 171  |
| 144    | DIS                 | DIS (S) (D) (n)              | A bit concretion of 10 bit data  | 4.12.4  | 171  |
| 144    | DIS                 | DISP (S) (D) (n)             | 4-bit separation of 16-bit data  | 4.12.4  | 171  |
|        |                     | SWAP (S)                     |                                  |         |      |
| 1 47   | CIALAD              | SWAPP (S)                    | Liberts and Lawy has the second  | 4.12.6  | 170  |
| 147    | SWAP                | DSWAP (S)                    | High and low byte swap           | 4.12.6  | 173  |
|        |                     | DSWAPP (S)                   |                                  |         |      |
| 140    | CORTO               | SORT2 (S) (m1) (m2) (D) (n)  | Data continue 2                  | 4 1 2 7 | 174  |
| 149    | SORT2               | DSORT2 (S) (m1) (m2) (D) (n) | Data sorting 2                   | 4.12.7  | 174  |

## 4.12.1 FN 140 - WSUM/Calculate the Total Value of Data

#### Outline

This instruction can calculate the total value of consecutive 16-bit or 32-bit data.

When calculating the addition data (total value) in bytes (8 bits), please use the CCD (FN 84) instruction. 

|             | ├                |         | -                                                                                | พรเ     | ЛМ      |         | S        |         |          | D     |       |       |        | n |      |               |          |         |    |
|-------------|------------------|---------|----------------------------------------------------------------------------------|---------|---------|---------|----------|---------|----------|-------|-------|-------|--------|---|------|---------------|----------|---------|----|
|             |                  |         | ructio                                                                           | on Mar  | k       |         | Execut   | ion Co  | nditio   | n     | Instr | uctio | n Type |   |      | lumbe<br>teps | r of Ins | structi | on |
| Calculate t |                  | WS      | UM                                                                               |         |         | (       | Contin   | uous ty | /pe      |       | 16 b  | it    |        |   | 7    |               |          |         |    |
| FN140 - WS  |                  | WS      | UMP                                                                              |         |         | I       | Pulse ty | ype     |          |       | 16 b  | it    |        |   | 7    |               |          |         |    |
| 111140-112  | 0111             | DW      | SUM                                                                              |         |         | (       | Contin   | uous ty | /pe      |       | 32 b  | it    |        |   | 1    | 3             |          |         |    |
|             |                  | DW      | SUMP                                                                             |         |         | I       | Pulse ty | ype     |          |       | 32 b  | it    |        |   | 1    | 3             |          |         |    |
|             | Settir           | ng Dat  |                                                                                  |         |         |         |          |         |          |       |       |       |        |   |      |               |          |         |    |
|             | S: Sav<br>calcul | -       | g the soft component start number of the data for which the total value is to be |         |         |         |          |         |          |       |       |       |        |   |      | 32 bit        |          |         |    |
|             | D: Sav           | ing th  | e soft                                                                           | compo   | onent s | tart nu | umber    | of the  | total v  | alue  |       |       |        |   | 32/6 | 54 bit        |          |         |    |
| Operand     | n: Nu            | mber c  | of data                                                                          | (0 < n) | )       |         |          |         |          |       |       |       |        |   | 16/3 | 32 bit        |          |         |    |
|             | Opera            | and Ol  | oject S                                                                          | oft Co  | mpone   | ent     |          |         |          |       |       |       |        |   | 1    |               |          |         |    |
|             | Bit Sc           | oft Con | npone                                                                            | nt      |         |         |          | Word    | l Soft ( | Compo | nent  |       |        |   |      | Othe          | rs       |         |    |
|             | Х                | Y       | М                                                                                | Т       | С       | S       | D.b      | KnX     | KnY      | KnM   | KnS   | Т     | С      | D | V, Z | н             | К        | Е       | Р  |
| S           |                  |         |                                                                                  |         |         |         |          |         |          |       |       | •     | ٠      | • | •    |               |          |         |    |
| D           |                  |         |                                                                                  |         |         |         |          |         |          |       |       | •     | •      | ٠ | ٠    |               |          |         |    |
| n           |                  |         |                                                                                  |         |         |         |          |         |          |       |       |       |        | • |      | •             | •        |         |    |

#### **Function and Action Description**

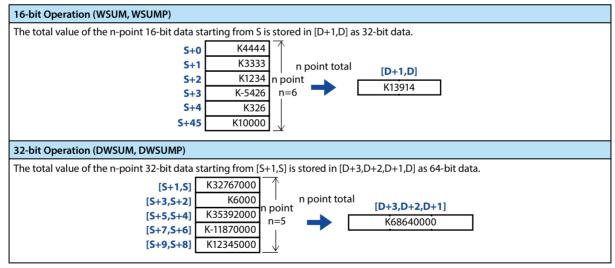

Error

| Error |                                                                                                    |
|-------|----------------------------------------------------------------------------------------------------|
| 1     | <ul> <li>Operation errors may occur in the following cases, the error flag bit M8067 is ON, and the error code (K6706) is saved in D8067.</li> <li>the n-point soft component starting with S is beyond the range of the specified soft component.</li> <li>n ≤ 0.</li> <li>D is beyond the range of soft components.</li> </ul> |
|       |                                                                                                    |

## 4.12.2 FN 141 - WTOB/Byte Unit Data Separation

#### Outline

|             |                                                                                                    |        | WTOB             |         |       | S   |                 |                     | D   |     |       | r                | า |   |              |                                         |   |   |   |  |
|-------------|----------------------------------------------------------------------------------------------------|--------|------------------|---------|-------|-----|-----------------|---------------------|-----|-----|-------|------------------|---|---|--------------|-----------------------------------------|---|---|---|--|
| Byte Unit D |                                                                                                    | Inst   | Instruction Mark |         |       |     |                 | Execution Condition |     |     |       | Instruction Type |   |   |              | Number of Instruction<br>Steps          |   |   |   |  |
| Separation  |                                                                                                    | WTOB   |                  |         |       |     | Continuous type |                     |     |     | 16 bi | 16 bit           |   |   |              | 7                                       |   |   |   |  |
| FN141-W     | IOB                                                                                                    | WTOBP  |                  |         |       |     | Pulse type      |                     |     |     | 16 bi | 16 bit           |   |   |              | 7                                       |   |   |   |  |
| Operand     | Setting Data         S: Saving the soft component start number of the data that is to be separated in byte units         D: Saving the soft component start number of the result that has been separated in byte units         n: The number of byte data that is to be separated (0 ≤ n) |        |                  |         |       |     |                 |                     |     |     |       |                  |   |   | 16 b<br>16 b | Data Type<br>16 bit<br>16 bit<br>16 bit |   |   |   |  |
|             | Oper                                                                                                    | and Ol | oject S          | Soft Co | mpone | ent |                 |                     |     |     |       |                  |   |   |              |                                         |   |   |   |  |
|             | Bit Soft Component                                                                                                    |        |                  |         |       |     |                 | Word Soft Compon    |     |     |       | ent              |   |   |              | Others                                  |   |   |   |  |
|             | Х                                                                                                    | Y      | М                | Т       | С     | S   | D.b             | KnX                 | KnY | KnM | KnS   | Т                | С | D | V, Z         | н                                       | К | Е | Р |  |
| S           |                                                                                                    |        |                  |         |       |     |                 |                     |     |     |       | ٠                | ٠ | ٠ | ٠            |                                         |   |   |   |  |
| D           |                                                                                                    |        |                  |         |       |     |                 |                     |     |     |       | ٠                | ٠ | ٠ | ٠            |                                         |   |   |   |  |
| n           |                                                                                                    |        |                  |         |       |     |                 |                     |     |     |       |                  |   | • |              | •                                       | • |   |   |  |

This instruction can separate consecutive 16-bit data in byte (8-bit) units.

#### Function and Action Description

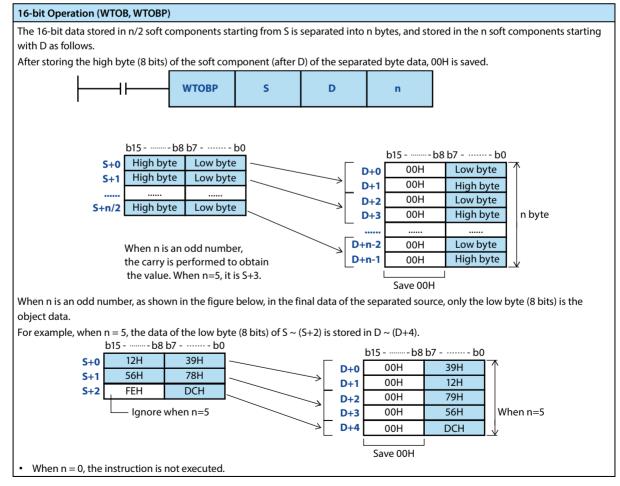

#### Note

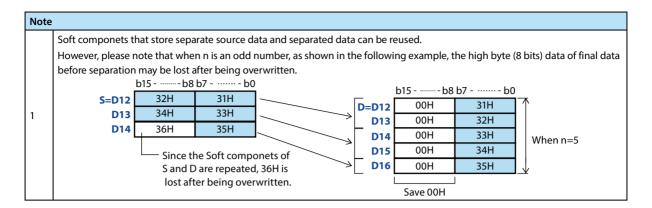

### Error

-

| Erro |                                                                                                    |
|------|----------------------------------------------------------------------------------------------------|
|      | Operation errors may occur in the following cases, the error flag bit M8067 is ON, and the error code (K6706) is saved in D8067.                                                                                                    |
| 1    | <ul> <li>When S ~ (S+n/2) of the separate source soft component is beyond the range of the specified soft component.<br/>When n is an odd number, it is necessary to occupy the soft component of the single digit of the value after the carry.</li> <li>When the saved soft component D ~ (D+n-1) of the separated data is beyond the range of the specified soft component.</li> </ul> |
|      | when the saved soft component D ~ (D+n+1) of the separated data is beyond the range of the specified soft component.                                                                                                    |

### 4.12.3 FN 142 - BTOW/Byte Unit Data Combination

#### Outline

|             | ┨┠───                             |         |                    | вто     | W                               |        | S D n    |         |        |         |       |        |        | า |                      |               |         |          |    |  |  |
|-------------|-----------------------------------|---------|--------------------|---------|---------------------------------|--------|----------|---------|--------|---------|-------|--------|--------|---|----------------------|---------------|---------|----------|----|--|--|
| Byte Unit D |                                   | Inst    | ructio             | n Mar   | k                               |        | Execut   | ion Co  | nditio | n       | Instr | uctio  | n Type |   |                      | lumbe<br>teps | r of In | structio | on |  |  |
| Combinatio  |                                   | BTO     | W                  |         |                                 | (      | Contin   | uous ty | /pe    |         | 16 bi | 16 bit |        |   |                      |               |         |          |    |  |  |
| FN142 - BT  | 000                               | BTO     | WP                 |         |                                 | I      | Pulse ty | ype     |        |         | 16 bi | 16 bit |        |   |                      |               |         |          |    |  |  |
| Operand     | S: Sav<br>units<br>D: Sa<br>units | ving th | e soft o<br>e soft | compo   | onent si<br>onent s<br>ata that | tart n | umber    | of the  | result | that ha |       |        |        |   | 16 b<br>16 b<br>16 b | oit           |         |          |    |  |  |
|             | Oper                              | and Ol  | bject S            | Soft Co | mpon                            | ent    |          |         |        |         |       |        |        |   |                      |               |         |          |    |  |  |
|             | Bit Se                            | oft Con | npone              | ent     |                                 |        |          | Word    | Soft   | Compo   | nent  |        | T      |   |                      | Othe          | rs      |          |    |  |  |
|             | Х                                 | Y       | М                  | Т       | С                               | S      | D.b      | KnX     | KnY    | KnM     | KnS   | Т      | С      | D | V, Z                 | н             | К       | Е        | Р  |  |  |
| S           |                                   |         |                    |         |                                 |        |          |         |        |         |       | •      | ٠      | • | •                    |               |         |          |    |  |  |
| D           |                                   |         |                    |         |                                 |        |          |         |        |         |       | •      | •      | • | •                    |               |         |          |    |  |  |
| n           |                                   |         |                    |         |                                 |        |          |         |        |         |       |        |        | • |                      | •             | •       |          |    |  |  |

This instruction can combine the low 8 bits (lower byte) of consecutive 16-bit data.

#### **Function and Action Description**

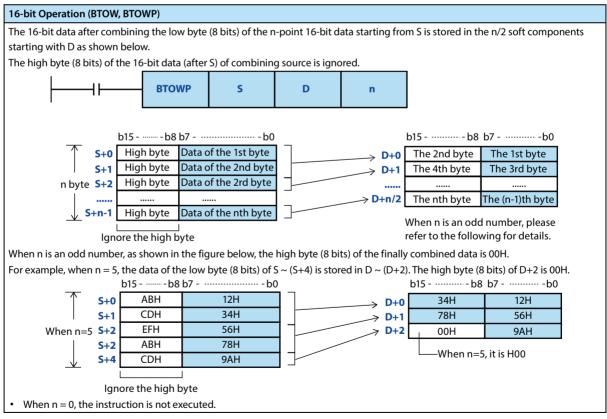

#### Note

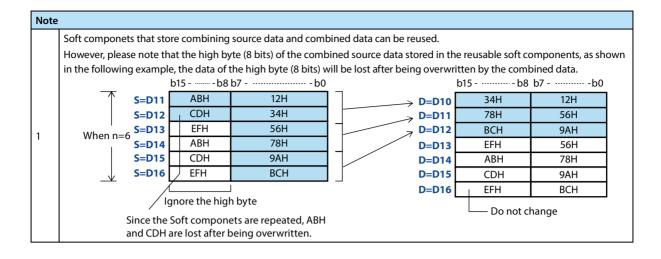

#### Error

| Error |                                                                                                    |
|-------|----------------------------------------------------------------------------------------------------|
| 1     | <ul> <li>Operation errors may occur in the following cases, the error flag bit M8067 is ON, and the error code (K6706) is saved in D8067.</li> <li>When the soft component specified in S ~ (S+n-1) of the combining source is beyond the range of this soft component.</li> <li>When the saved soft component D ~ (D+n/2) of the combined data is beyond the range of the specified soft component.</li> </ul> |
|       | When n is an odd number, it is necessary to occupy the soft component of the single digit of the value after the carry.                                                                                                    |

# 4.12.4 FN 143 - UNI/4-bit Combination of 16-bit Data

#### Outline

|              |                  |          |                    | UN     | II    |      | S         |         |         | D       | )               |        | r      | ı |                              |               |         |         |    |  |  |
|--------------|------------------|----------|--------------------|--------|-------|------|-----------|---------|---------|---------|-----------------|--------|--------|---|------------------------------|---------------|---------|---------|----|--|--|
| 4-bit Comb   |                  | Instr    | ructio             | n Marl | K     | I    | Execut    | ion Co  | nditio  | n       | Instru          | uctior | n Type |   |                              | lumbe<br>teps | r of In | structi | on |  |  |
| of 16-bit Da |                  | UNI      |                    |        |       | (    | Contin    | uous ty | /pe     |         | 16 bit          |        |        |   |                              |               |         |         |    |  |  |
| FN143 - UN   | 41               | UNIF     | )                  |        |       | F    | Pulse ty  | /pe     |         |         | 16 bit          |        | 7      |   |                              |               |         |         |    |  |  |
| Operand      | S: Sav<br>D: Sav | ving the | e soft o<br>e soft | compo  |       | umbe | er of the | e data  | that ha | as been | be con<br>combi |        | d      |   | Data<br>16 b<br>16 b<br>16 b | it            |         |         |    |  |  |
|              | Opera            | and Ob   | oject S            | oft Co | mpone | ent  |           |         |         |         |                 |        |        |   |                              |               |         |         |    |  |  |
|              | Bit Sc           | ft Com   | ipone              | nt     |       |      |           | Word    | Soft (  | Compo   | nent            |        |        | - |                              | Othe          | rs      |         |    |  |  |
|              | Х                | Y        | М                  | Т      | С     | S    | D.b       | KnX     | KnY     | KnM     | KnS             | Т      | С      | D | V, Z                         | Н             | К       | Е       | Р  |  |  |
| S            |                  |          |                    |        |       |      |           |         |         |         |                 | ٠      | •      | • | ٠                            |               |         |         |    |  |  |
| D            |                  |          |                    |        |       |      |           |         |         |         |                 | ٠      | ٠      | ٠ | ٠                            |               |         |         |    |  |  |
| n            |                  |          |                    |        |       |      |           |         |         |         |                 |        |        | • |                              | •             | •       |         |    |  |  |

This instruction can combine the low 4 bits of consecutive 16-bit data.

#### Function and Action Description

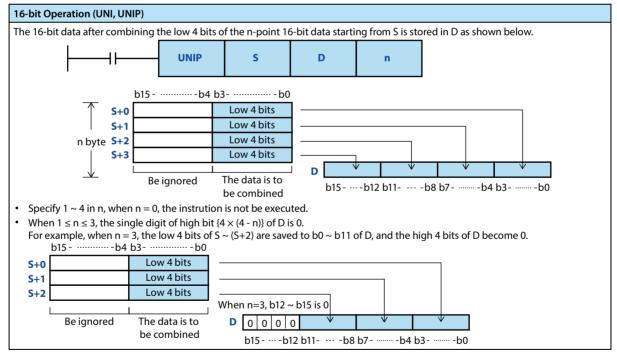

#### Error

| Error |                                                                                                    |
|-------|----------------------------------------------------------------------------------------------------|
|       | Operation errors may occur in the following cases, the error flag bit M8067 is ON, and the error code (K6706) is saved in D8067. |
| 1     | <ul> <li>The soft component specified in S ~ (S+n) is beyond the range of this soft component.</li> </ul>                        |
|       | <ul> <li>N specifies numbers other than 0 ~ 4.</li> </ul>                                                                        |

### 4.12.5 FN 144 - DIS/4-bit Seperation of 16-bit Data

#### Outline

An instruction that separates 16-bit data in units of 4 bits.

|                             | {├     |         |          | DI     | S       |         | S                                       | S D      |         |          |        |        | r      | ו |      |              |          |          |    |  |  |  |
|-----------------------------|--------|---------|----------|--------|---------|---------|-----------------------------------------|----------|---------|----------|--------|--------|--------|---|------|--------------|----------|----------|----|--|--|--|
| 4-bit Seper                 |        | Inst    | ructio   | on Mar | k       |         | Execut                                  | ion Co   | nditio  | n        | Instr  | uctio  | n Type |   |      | umbe<br>teps | r of Ins | structio | on |  |  |  |
| of 16-bit Da<br>FN144 - DIS |        | DIS     |          |        |         |         | Contin                                  | uous ty  | /pe     |          | 16 bi  | t      |        |   | 7    |              |          |          |    |  |  |  |
| FIN144 - DIS                | •      | DIS     | Р        |        |         |         | Pulse ty                                | ype      |         |          | 16 bi  | t      |        |   | 7    |              |          |          |    |  |  |  |
|                             | -      | ng Data |          |        |         |         |                                         |          |         |          |        |        |        |   |      | а Туре       |          |          |    |  |  |  |
|                             | S: Sav | ing the | e soft o | compo  | onent s | tart nu | imber o                                 | of the c | lata th | at is to | be sep | erated | b      |   | 16 b | it           |          |          |    |  |  |  |
|                             | D: Sa  | ving th | e soft   | compo  | onent r | umbe    | per of the data that has been seperated |          |         |          |        |        |        |   | 16 b | it           |          |          |    |  |  |  |
| Operand                     | n: Sej | peratin | g num    | ber (0 | ~ 4, do | not p   | process when n = 0 )                    |          |         |          |        |        |        |   |      | 16 bit       |          |          |    |  |  |  |
|                             | Oper   | and Ob  | oject S  | oft Co | mpon    | ent     |                                         |          |         |          |        |        |        |   |      |              |          |          |    |  |  |  |
|                             | Bit So | oft Con | npone    | nt     |         |         |                                         | Word     | Soft (  | Compo    | nent   |        |        |   |      | Othe         | rs       |          |    |  |  |  |
|                             | х      | Y       | М        | Т      | C       | S       | D.b                                     | KnX      | KnY     | KnM      | KnS    | Т      | C      | D | V, Z | Н            | К        | Е        | Р  |  |  |  |
| S                           |        |         |          |        |         |         |                                         |          |         |          |        | •      | •      | • | •    |              |          |          |    |  |  |  |
| D                           |        |         |          |        |         |         |                                         |          |         |          |        | •      | •      | • | •    |              |          |          |    |  |  |  |
| n                           |        |         |          |        |         |         |                                         |          |         |          |        |        |        | • |      | •            | •        |          |    |  |  |  |

.....

### **Function and Action Description**

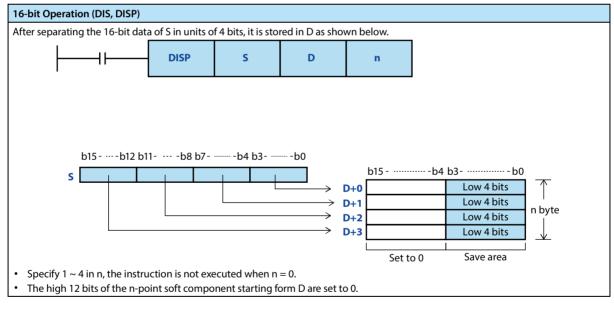

Error

| Error |                                                                                                    |
|-------|----------------------------------------------------------------------------------------------------|
|       | Operation errors may occur in the following cases, the error flag bit M8067 is ON, and the error code (K6706) is saved in D8067. |
| 1     | The n-point soft component starting form D is beyond the range of the specified soft component.                                  |
|       | <ul> <li>N specifies numbers other than 0 ~ 4.</li> </ul>                                                                        |

# 4.12.6 FN 147 - SWAP/High and Low Byte Swap

#### Outline

|                           | n that swaps the high<br>v 8 bits of the word | <u>├</u> ── }──-    | SWAP             | S                              |
|---------------------------|-----------------------------------------------|---------------------|------------------|--------------------------------|
|                           | Instruction Mark                              | Execution Condition | Instruction Type | Number of Instruction<br>Steps |
| High and Low              | SWAP                                          | Continuous type     | 16 bit           | 3                              |
| Byte Swap<br>FN147 - SWAI | SWAPP                                         | Pulse type          | 16 bit           | 3                              |
| FN147 - SWAI              | DSWAP                                         | Continuous type     | 32 bit           | 5                              |
|                           | DSWAPP                                        | Pulse type          | 32 bit           | 5                              |
|                           |                                               |                     |                  |                                |
| 1                         | Setting Data                                  |                     |                  | Data Type                      |
| 4                         | S: Soft component of high and                 | l low byte swap     |                  | 16/32 bit                      |

|         | 5. 501 | t com   | Jonen   | t of flig | nanu |     | ie swa | μ    |        |       |      |   |        |   | 10/3 |   |   |   |   |
|---------|--------|---------|---------|-----------|------|-----|--------|------|--------|-------|------|---|--------|---|------|---|---|---|---|
| Operand | Oper   | and O   | bject S | oft Co    | mpon | ent |        |      |        |       |      |   |        |   |      |   |   |   |   |
|         | Bit So | oft Cor | npone   | nt        |      |     |        | Word | Soft C | Compo | nent |   | Others |   |      |   |   |   |   |
|         | х      | Y       | м       | Т         | С    | S   | D.b    | KnX  | KnY    | KnM   | KnS  | Т | С      | D | V, Z | Н | К | E | Р |
| S       |        |         |         |           |      |     |        |      | •      | •     | •    | • | •      | • | •    |   |   |   |   |

### **Function and Action Description**

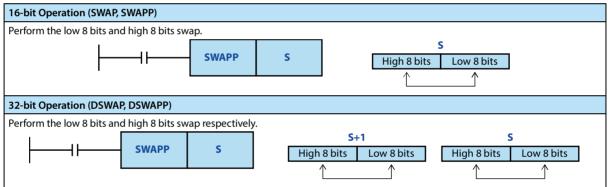

Note

### Note

When using continuous type instructions, please note that the swap will be performed in each operation cycle.
Same as the extended function of the XCH (FN 17) instruction.

# 4.12.7 FN 149 - SORT2/Data Sorting 2

#### Outline

An instruction for ascending/descending reordering of data tables consisting of data (row) and group data (column) based on the specified group data (column) and in unit of row. In this instruction, data (row) are easily added because it (row direction) is stored in continuous soft components.

In addition, there are SORT (FN 69) instructions that support only ascending order and different data structures (data is composed of continuous soft components in column direction).

|  | SORT2 | S | m1 | m2 | D | n |  |
|--|-------|---|----|----|---|---|--|
|--|-------|---|----|----|---|---|--|

| Data Sorting 2 | Instruction Mark | Execution Condition | Instruction Type | Number of Instruction<br>Steps |
|----------------|------------------|---------------------|------------------|--------------------------------|
| FN149 - SORT2  | SORT2            | Pulse type          | 16 bit           | 11                             |
|                | DSORT2           | Pulse type          | 32 bit           | 21                             |

|         | Setti          | ng Dat                                                                                  | а        |        |        |         |        |          |          |         |        |      |       |      | Data | а Туре    |    |   |   |  |  |  |
|---------|----------------|-----------------------------------------------------------------------------------------|----------|--------|--------|---------|--------|----------|----------|---------|--------|------|-------|------|------|-----------|----|---|---|--|--|--|
|         | S: Sav         | ing th                                                                                  | e soft o | compo  | nent s | tart nu | mber o | of the c | lata tal | ble [oc | cupied | lm1× | m2 po | int] | 16/3 | 2 bit     |    |   |   |  |  |  |
|         | m1: [          | Saving the soft component start number of the operation result [occupied m1 $\times$ m2 |          |        |        |         |        |          |          |         |        |      |       |      |      |           |    |   |   |  |  |  |
|         | m2: 0          |                                                                                         |          |        |        |         |        |          |          |         |        |      |       |      |      |           |    |   |   |  |  |  |
| Operand | D: Sa<br>point |                                                                                         |          |        |        |         |        |          |          |         |        |      |       |      |      |           |    |   |   |  |  |  |
|         | n: Co          | n: Column number of the group data (column) as the sorting criterion $[1 \sim m2]$      |          |        |        |         |        |          |          |         |        |      |       |      |      | 16/32 bit |    |   |   |  |  |  |
|         | Oper           | and Ol                                                                                  | bject S  | oft Co | mpon   | ent     |        |          |          |         |        |      |       |      |      |           |    |   |   |  |  |  |
|         | Bit So         | oft Con                                                                                 | npone    | nt     |        |         |        | Word     | Soft C   | Compo   | nent   |      |       |      |      | Othe      | rs |   |   |  |  |  |
|         | Х              | Y                                                                                       | М        | Т      | С      | S       | D.b    | KnX      | KnY      | KnM     | KnS    | Т    | С     | D    | V, Z | Н         | К  | Е | Р |  |  |  |
| S       |                |                                                                                         |          |        |        |         |        |          |          |         |        |      |       | •    |      |           |    |   |   |  |  |  |
| m1      |                |                                                                                         |          |        |        |         |        |          |          |         |        |      |       | •    |      | •         | •  |   |   |  |  |  |
| m2      |                |                                                                                         |          |        |        |         |        |          |          |         |        |      |       |      |      | ٠         | ٠  |   |   |  |  |  |
| D       |                |                                                                                         |          |        |        |         |        |          |          |         |        |      |       | •    |      |           |    |   |   |  |  |  |
|         |                |                                                                                         |          |        |        |         |        |          |          |         |        |      |       |      |      |           |    |   |   |  |  |  |

#### **Function and Action Description**

#### 16-bit Operation (SORT2)

For the data table of the  $(m1 \times m2)$  point starting from S (before sorting), the data rows are sorted in ascending or descending order based on the group data of n columns, and then saved to the data table (after sorting) of the  $(m1 \times m2)$  point starting from D.

The example "m1 = K3, m2 = K4" before sorting in the following table shows the structure of the data table. In the sorted data table, please rewrite S to D.

|  | <br>1. () | Nisses Is and |
|--|-----------|---------------|
|  |           |               |

|                   |   | m2 Group Data (when m2 = K4) [Column Number] |           |           |        |  |  |  |  |
|-------------------|---|----------------------------------------------|-----------|-----------|--------|--|--|--|--|
|                   |   | 1: Management Number                         | 2: Height | 3: Weight | 4: Age |  |  |  |  |
| Data<br>Number    | 1 | S                                            | S+1       | S+2       | S+3    |  |  |  |  |
| (when<br>m1 = K3) | 2 | S+4                                          | S+5       | S+6       | S+7    |  |  |  |  |
| [Row<br>Number]   | 3 | S+8                                          | S+9       | S+10      | S+11   |  |  |  |  |

• Set the sort by the ON/OFF status of the M8165.

|             | Set the Order of Sorting |
|-------------|--------------------------|
| M8165 = ON  | Descending               |
| M8165 = OFF | Ascending                |

SORT2 is a pulse type instruction, the first cycle of the instruction is turned on to sort the data, and then no longer executed until the next time it is disconnected and then turned on.

#### 32-bit Operation (DSORT2)

For the data table of the  $(m1 \times m2)$  point starting from [S+1,5] (before sorting), the data rows are sorted in ascending or descending order based on the group data of n columns, and then saved to the data table (after sorting) of the  $(m1 \times m2)$  point starting from [D+1,D].

| The example " $m1 = K3$ , $m2 = K4$ " before sorting in the following table shows the |
|---------------------------------------------------------------------------------------|
| structure of the data table. In the sorted data table, please rewrite S to D.         |

| • | Set the sort by 1<br>M8165. | the ON/OFF status of the |
|---|-----------------------------|--------------------------|
|   |                             | Set the Order of Sorting |

|                   |   | m2 Group Data (when m2 = | = K4) [Columi   | n Number]       |                 |
|-------------------|---|--------------------------|-----------------|-----------------|-----------------|
|                   |   | 1: Management Number     | 2: Height       | 3: Weight       | 4: Age          |
| Data<br>Number    | 1 | [S+1,S]                  | [S+3, S+2]      | [S+5, S+4]      | [S+7, S+6]      |
| (when<br>m1 = K3) | 2 | [S+9, S+8]               | [S+11,<br>S+10] | [S+13,<br>S+12] | [S+15,<br>S+14] |
| [Row<br>Number]   | 3 | [S+17, S+16]             | [S+19,<br>S+18] | [S+21,<br>S+20] | [S+23,<br>S+22] |
|                   |   |                          |                 |                 |                 |

|             | Set the Order of Sorting |
|-------------|--------------------------|
| M8165 = ON  | Descending               |
| M8165 = OFF | Ascending                |

- When using data register D or extension register R in m1, it is 32-bit data. For example, when m1 is specified in D0, m1 is 32-bit data of [D1, D0].
- SORT2 is a pulse type instruction, the first cycle of the instruction is turned on to sort the data, and then no longer executed until the next time it is disconnected and then turned on.

#### Related Soft Components

| Soft<br>Component | Name             | Content                                                                                  |  |  |
|-------------------|------------------|------------------------------------------------------------------------------------------|--|--|
| M8165             | Descending order | When M8165 = ON, sort in descending order.<br>When M8165 = OFF, sort in ascending order. |  |  |

Note

 Note

 1
 SORT is a pulse type instruction. It is only executed once after turned on. When it is executed again, please enter "OFF" once in the instruction.

# 4.13 Positioning Control - FN 150 ~ FN 159

In FN 150 ~ FN 159, instructions for positioning control using the pulse output function built into the intelligent controller are provided.

| FN No. | Instruction<br>Mark | Instruction Format                                    | Function                         | Section | Page |
|--------|---------------------|-------------------------------------------------------|----------------------------------|---------|------|
| 57     | PLSY                | PLSY (S1) (S2) (D)<br>DPLSY (S1) (S2) (D)             | Pulse output                     | 4.13.2  | 179  |
| 157    | PLSV                | PLSV (S1) (D2) (D2)<br>DPLSV (S1) (D2) (D2)           | Variable speed pulse output      | 4.13.3  | 180  |
| 150    | DSZR                | DSZR (S1) (S2) (D1) (D2)                              | Return to origin with DOG search | 4.13.4  | 182  |
| 156    | ZRN                 | ZRN (S1) (S2) (S3) (D)<br>DZRN (S1) (S2) (S3) (D)     | Return to origin                 | 4.13.5  | 187  |
| 151    | DVIT                | DVIT (S1) (S2) (D1) (D2)<br>DDVIT (S1) (S2) (D1) (D2) | Interrupt positioning            | 4.13.6  | 190  |
| 158    | DRVI                | DRVI (S1) (S2) (D1) (D2)<br>DDRVI (S1) (S2) (D1) (D2) | Relative positioning             | 4.13.7  | 193  |
| 159    | DRVA                | DRVA (S1) (S2) (D1) (D2)<br>DDRVA (S1) (S2) (D1) (D2) | Absolute positioning             | 4.13.8  | 193  |

# 4.13.1 Related Soft Component

### Special Auxiliary Relay

| Y001, Y002, Y003, Y004 are pulse output soft components. |  |
|----------------------------------------------------------|--|
| root, rooz, roos, root are puise output sort components. |  |

| NI-      | So       | oft Compor | nent Numb | ber   | News                                                  | Attailante            | Instruction                                |  |
|----------|----------|------------|-----------|-------|-------------------------------------------------------|-----------------------|--------------------------------------------|--|
| No.      | Y000     | Y001       | Y002      | Y003  | Name                                                  | Attribute             |                                            |  |
| (1)      |          | M8         | 029       |       | Instruction execution end flag bit                    | Read only             | PLSY, PLSV, DSZR, ZRN,<br>DVIT, DRVI, DRVA |  |
| (2)      |          | M8         | 329       |       | Instruction execution abnormal end flag               | Read only             | PLSY, PLSV, DSZR, ZRN,<br>DVIT, DRVI, DRVA |  |
| (3)      |          | M8         | 338       |       | Acc. and Dec. action*                                 | Readable and writable | PLSV, DSZR, ZRN, DVIT,<br>DRVI, DRVA       |  |
| (4)      |          | M8         | 336       |       | The interrupt input specified function is valid*      | Readable and writable | DVIT                                       |  |
| (5)      | M8340    | M8350      | M8360     | M8370 | Pulse output monitoring<br>(BUSY/READY)               | Read only             | PLSY, PLSV, DSZR, ZRN,<br>DVIT, DRVI, DRVA |  |
| (6)      | M8341    | M8351      | M8361     | M8371 | Clear signal output function is valid*                | Readable and writable | DSZR, ZRN                                  |  |
| (7)      | M8342    | M8352      | M8362     | M8372 | Origin return direction designation*                  | Readable and writable | DSZR                                       |  |
| (8)      | M8343    | M8353      | M8363     | M8373 | Forward limit                                         | Readable and writable | PLSV, DSZR, DVIT, DRVI,<br>DRVA            |  |
| (9)      | M8344    | M8354      | M8364     | M8374 | Reverse limit                                         | Readable and writable | PLSV, DSZR, DVIT, DRVI,<br>DRVA            |  |
| (10)     | M8345    | M8355      | M8365     | M8375 | Near-point signal logic inversion*                    | Readable and writable | DSZR                                       |  |
| (11)     | M8346    | M8356      | M8366     | M8376 | Origin signal logic inversion*                        | Readable and writable | DSZR                                       |  |
| (12)     | M8347    | M8357      | M8367     | M8377 | Interrupt signal logic inversion*                     | Readable and writable | DVIT                                       |  |
| (13)     | M8348    | M8358      | M8368     | M8378 | Positioning instruction driving                       | Read only             | PLSY, DVIT, DRVI, DRVA                     |  |
| (14)     | M8349    | M8359      | M8369     | M8379 | Pulse stop instruction*                               | Readable and writable | PLSY, PLSV, DSZR, ZRN,<br>DVIT, DRVI, DRVA |  |
| (15)     | M8460    | M8461      | M8462     | M8463 | User interrupt input instruction                      | Readable and writable | DVIT                                       |  |
| (16)     | M8464    | M8465      | M8466     | M8467 | The clear signal device designation function is valid | Readable and writable | DSZR, ZRN                                  |  |
| *: Clear | when RUN | →STOP.     |           |       |                                                       |                       |                                            |  |

### Special Data Relay

| N   |                         |      | Soft                        | Compo  | nent Nu | mber                                 |       |      | Nama                                  | Data   | Initial | In stars at a s                      |
|-----|-------------------------|------|-----------------------------|--------|---------|--------------------------------------|-------|------|---------------------------------------|--------|---------|--------------------------------------|
| No. | Y000                    |      | Y001                        |        | Y002    |                                      | Y0    | 03   | Name                                  | Length | Value   | Instruction                          |
| (1) | D8336                   |      | Interrupt input designation | 16 bit | -       | DVIT                                 |       |      |                                       |        |         |                                      |
|     | D8340                   | Low  | D8350                       | Low    | D8360   | Low                                  | D8370 | Low  | Current value                         |        |         | PLSY, PLSV, DSZR,                    |
| (2) | D8341                   | High | D8351                       | High   | D8361   | High                                 | D8371 | High | register [PLS]                        | 32 bit | 0       | ZRN, DVIT, DRVI,<br>DRVA             |
| (3) | D8342                   |      | D83                         | D8352  |         | D8362                                |       | 372  | Base speed [Hz]                       | 16 bit | 0       | PLSV, DSZR, ZRN,<br>DVIT, DRVI, DRVA |
| (4) | D8343                   | Low  | D8353                       | Low    | D8363   | Low                                  | D8373 | Low  | Max. speed [Hz]                       | 32 bit | 100,000 | PLSV, DSZR, ZRN,                     |
| (+) | D8344                   | High | D8354                       | High   | D8364   | High                                 | D8374 | High | Max. speed [112]                      | 52 010 | 100,000 | DVIT, DRVI, DRVA                     |
| (5) | D83                     | 345  | D83                         | 355    | D83     | 365                                  | D83   | 375  | Crawling speed<br>[Hz]                | 16 bit | 1000    | DSZR                                 |
| (c) | D8346                   | Low  | D8356                       | Low    | D8366   | Low                                  | D8376 | Low  | Origin return                         | 32 bit | 50.000  | DSZR                                 |
| (6) | D8347                   | High | D8357                       | High   | D8367   | High                                 | D8377 | High | speed [Hz]                            | 32 DIL | 50,000  | DSZR                                 |
| (7) | D8348 D8358 D8368 D8378 |      | Acc. time [ms]              | 16 bit | 200     | PLSV, DSZR, ZRN,<br>DVIT, DRVI, DRVA |       |      |                                       |        |         |                                      |
| (8) | D8349 D8359 D8369 D8379 |      | Dec. time [ms]              | 16 bit | 200     | PLSV, DSZR, ZRN,<br>DVIT, DRVI, DRVA |       |      |                                       |        |         |                                      |
| (9) | D8464                   |      | D84                         | 465    | D84     | 466                                  | D84   | 467  | Clear signal<br>device<br>designation | 16 bit | -       | DSZR, ZRN                            |

Y001, Y002, Y003, Y004 are pulse output soft components.

# 4.13.2 FN 57 - PLSY/Pulse Output

#### Outline

An instruction sends out a pulse signal.

|                 |              |                                                                       | . 17    | ,    |   |    |            |         |          |       |        |        |      |      |           |        |        |    |   |  |
|-----------------|--------------|-----------------------------------------------------------------------|---------|------|---|----|------------|---------|----------|-------|--------|--------|------|------|-----------|--------|--------|----|---|--|
|                 |              |                                                                       |         | PLS  | ( |    | <b>S</b> 1 |         |          | S2    | 2      |        | C    |      |           |        |        |    |   |  |
|                 |              | Instru                                                                | uction  | Mark |   | Ex | ecutio     | on Con  | dition   |       | Instru | iction | Туре |      | In        | struct | ion St | ep |   |  |
| Pulse Output    |              | PLSY                                                                  |         |      |   | Co | ontinuo    | ous typ | be       |       | 16 bit |        |      |      | 7         |        |        |    |   |  |
| FN57 - PLSY DPL |              |                                                                       | SY Cont |      |   |    | ontinuo    | ous typ | be       |       | 32 bit |        |      |      | 13        | 3      |        |    |   |  |
|                 | Setting Data |                                                                       |         |      |   |    |            |         |          |       |        |        |      | Data | Data Type |        |        |    |   |  |
|                 | S1: F        | 51: Frequency data (Hz) or word soft component number for saving data |         |      |   |    |            |         |          |       |        |        |      | 16/3 | 16/32 bit |        |        |    |   |  |
|                 | S2: P        | 2: Pulse amount data or word soft component number for saving data    |         |      |   |    |            |         |          |       |        |        |      | 16/3 | 16/32 bit |        |        |    |   |  |
| Operand         | D: Bit       | : Bit soft component for output pulse (Y) No.                         |         |      |   |    |            |         |          |       |        |        | Bit  |      |           |        |        |    |   |  |
|                 | Oper         | Operand Object Soft Component                                         |         |      |   |    |            |         |          |       |        |        |      |      |           |        |        |    |   |  |
|                 | Bit S        | oft Coi                                                               | npone   | ent  |   |    |            | Word    | l Soft ( | Compo | onent  |        |      |      |           | Othe   | rs     |    |   |  |
|                 | Х            | Y                                                                     | М       | Т    | С | S  | D.b        | KnX     | KnY      | KnM   | KnS    | Т      | С    | D    | V, Z      | Н      | К      | E  | Р |  |
| S1              |              |                                                                       |         |      |   |    |            | •       | •        | •     | •      | ٠      | ٠    | •    | •         | ٠      | ٠      |    |   |  |
| S2              |              |                                                                       |         |      |   |    |            | •       | •        | •     | •      | ٠      | ٠    | •    | •         | •      | ٠      |    |   |  |
| D               |              | ٠                                                                     |         |      |   |    |            |         |          |       |        |        |      |      | •         |        |        |    |   |  |

### Function and Action Description

| 16-bit Operation (PLSY)                                                                                                    | 32-bit Operation (DPLSY)                                                                                                    |
|----------------------------------------------------------------------------------------------------|----------------------------------------------------------------------------------------------------|
| Specify the frequency in S1. Setting range: 0 ~ 32,767Hz.                                                                                                    | Specify the frequency in [S1+1,S1]. Setting range: 0 ~ 100,000Hz.                                                                                                    |
| Specify the amount of pulses to be sent in S2. Setting range: 0 ~                                                                                                    | Specify the amount of pulses to be sent in [S2+1,S2]. Setting                                                                                                    |
| 32,767 (PLS).                                                                                                    | range: 0 ~ 2,147,483,647 (PLS).                                                                                                    |
| <ul> <li>0 means that the number of transmitted pulses is not limited,<br/>and the pulse is sent until the condition is disconnected.</li> <li>Specify the Y number of the high-speed pulse output in D.</li> </ul> | <ul> <li>0 means that the number of transmitted pulses is not limited,<br/>and the pulse is sent until the condition is disconnected.</li> <li>Specify the Y number of the high-speed pulse output in D.</li> </ul> |

### **Related Soft Component**

Please refer to 4.13.1.

| Туре                    | elated Soft Component     |  |  |  |  |  |
|-------------------------|---------------------------|--|--|--|--|--|
| Special auxiliary relay | (1), (2), (5), (13), (14) |  |  |  |  |  |
| Special data relay      | (2)                       |  |  |  |  |  |

| Note |                                                                                                    |  |  |  |  |  |  |  |  |
|------|----------------------------------------------------------------------------------------------------|--|--|--|--|--|--|--|--|
| 1    | The same high-speed pulse output terminal, can not perform multiple pulse output functions at the same time.                                                                                                    |  |  |  |  |  |  |  |  |
| 2    | <ul> <li>During the execution of the instruction, directly modify the value of the operand, the result is different:</li> <li>Modify the value of operand [S], the modified content will take effect immediately.</li> <li>Modify the value of operand [S2], the modified content will be effective when the next drive instruction.</li> </ul> |  |  |  |  |  |  |  |  |
| 3    | <ul> <li>PLSY is a non-acceleration/deceleration pulse output command, which does not involve the following special data registers:</li> <li>Acc. time.</li> <li>Dec. time.</li> <li>Base speed.</li> <li>Max. speed.</li> </ul>                                                                                                    |  |  |  |  |  |  |  |  |

# 4.13.3 FN 157 - PLSV/Variable Speed Pulse Output

#### Outline

This instruction is a variable speed pulse output instruction with a rotary direction output.

There are Acc./Dec. action and no Acc./Dec. action.

|  | PLSV | S | D1 | D2 |     |
|--|------|---|----|----|-----|
|  |      |   |    |    | Num |

| randance opera               | Instruction Mark | Execution Condition | Instruction Type | Number of Instruction<br>Steps |  |  |
|------------------------------|------------------|---------------------|------------------|--------------------------------|--|--|
| Pulse Output<br>FN157 - PLSV | PLSV             | Continuous type     | 16 bit           | 9                              |  |  |
| FINIS7 - PLSV                | DPLSV            | Continuous type     | 32 bit           | 17                             |  |  |

|         | Setti                                                        | ng Dat                                                                                                    | a     |    |   |   |     |      |        |       |      |     |     |      | Data   | a Type    |   |   |   |  |  |
|---------|--------------------------------------------------------------|----------------------------------------------------------------------------------------------------|-------|----|---|---|-----|------|--------|-------|------|-----|-----|------|--------|-----------|---|---|---|--|--|
|         |                                                              | S1: Specify the soft component number of the output pulse frequency<br>The setting range is:                                                                                                    |       |    |   |   |     |      |        |       |      |     |     | 16/2 |        |           |   |   |   |  |  |
|         |                                                              | <ul> <li>16-bit operation: -32,768 ~ +32,767 (Hz)</li> <li>32-bit operation: -100,000 ~ +100,000 (Hz)</li> </ul>                                                                                                    |       |    |   |   |     |      |        |       |      |     |     |      | 10/3   | 16/32 bit |   |   |   |  |  |
| Operand | Dperand D1: Specify the output number of the output pulse    |                                                                                                    |       |    |   |   |     |      |        |       |      | Bit |     |      |        |           |   |   |   |  |  |
|         | D2: Specify the output number of the rotary direction signal |                                                                                                    |       |    |   |   |     |      |        |       |      |     | Bit | Bit  |        |           |   |   |   |  |  |
|         | Operand Object Soft Component                                |                                                                                                    |       |    |   |   |     |      |        |       |      |     |     |      |        |           |   |   |   |  |  |
|         | Bit So                                                       | oft Con                                                                                                    | npone | nt |   |   |     | Word | Soft ( | Compo | nent |     |     |      | Others |           |   |   |   |  |  |
|         | Х                                                            | Y                                                                                                    | М     | Т  | С | S | D.b | KnX  | KnY    | KnM   | KnS  | Т   | С   | D    | V, Z   | Н         | К | Е | Р |  |  |
| S1      |                                                              |                                                                                                    |       |    |   |   |     | •    | •      | •     | •    | •   | •   | ٠    | •      | •         | • |   |   |  |  |
| D1      |                                                              |                                                                                                    |       |    |   |   |     |      |        |       |      |     |     |      | •      |           |   |   |   |  |  |
| D2      |                                                              |                                                                                                    | ٠     |    |   | ٠ |     |      |        |       |      |     |     |      | •      |           |   |   |   |  |  |
|         | ▲ 2:\                                                        | <ul> <li>▲ 1: Please specify the transistor output Y000 ~ Y003 that supports the high speed output function.</li> <li>▲ 2: When using Y000 ~ Y003 as the high-speed pulse output terminal, should use Y004 ~ Y007 for the rotation direction signal.</li> </ul> |       |    |   |   |     |      |        |       |      |     |     |      |        |           |   |   |   |  |  |

### Function and Action Description

| 16-bit Operatio                                                                                                    | on (PLSV)                                                                                                    | 32-bit Operation (DPLSV)                                                                                                    |
|----------------------------------------------------------------------------------------------------|----------------------------------------------------------------------------------------------------|----------------------------------------------------------------------------------------------------|
| output.<br>• When the<br>OFF), if c<br>output fi<br>• When the<br>OFF), if c<br>Acc. or D<br>• D1: Output<br>• D2: The out<br>direction sig<br>shown in th<br>• Use Y000<br>output e<br>use Y004<br>• During th | changed arbitrarily during pulse<br>ere is no Acc. /Dec. action (M8338 =<br>hanges S, no Acc. or Dec. change in<br>requency.<br>ere is Acc./Dec. action (M8338 =<br>hanges S, the output frequency has<br>lec. change.<br>number of output pulse.<br>put terminal number of the rotation<br>gnal, the direction of rotation is<br>e table below.<br>) ~ Y003 as high-speed pulse, at the<br>nd, for the rotation direction signal,<br>~ Y007.<br>ne execution of the instruction,<br>o not control the output specified | Speed<br>Speed<br>Speed<br>Speed<br>Speed<br>Max. speed Initial value: 100,000Hz<br>Speed<br>Max. speed Initial value: 100,000Hz<br>Speed |
| D2<br>Specified<br>Device                                                                                                    | Rotary Direction (Increase or<br>Decrease of Current Value)                                                                                                    | frequency     Base velocity       Base velocity     Acc. time       Initial value: 200ms     Initial value: 200ms                         |
| ON                                                                                                    | Forward<br>S The value of the number of<br>output pulses is positive.<br>The current value of D1 output<br>pulse increases                                                                                                    | s 100 250 500 250<br>Command<br>drive contact ON                                                                                          |
| OFF                                                                                                    | Reverse<br>S The value of the output pulse<br>number is negative, the current<br>value of D1 output pulse<br>decreases                                                                                                    |                                                                                                    |

### **Related Soft Component**

### Please refer to 4.13.1.

| Туре                    | elated Soft Component              |  |  |  |  |  |  |
|-------------------------|------------------------------------|--|--|--|--|--|--|
| Special auxiliary relay | (1), (2), (3), (5), (8), (9), (14) |  |  |  |  |  |  |
| Special data relay      | (2), (3), (4), (7), (8)            |  |  |  |  |  |  |

| Note |                                                                                                    |
|------|----------------------------------------------------------------------------------------------------|
| 1    | During pulse output, if the command drive contact is OFF, it will decelerate and stop when there is Acc. and Dec., and stop immediately when there is no acceleration and deceleration.<br>At this time, the instruction execution end flag [M8029] does not work.                     |
| 2    | When the limit flag bit of the operating direction (forward or reverse) is in action, it will decelerate and stop when there is Acc.<br>or Dec., and stop immediately when there is no Acc. or Dec.<br>At this time, the instruction execution abnormal end flag bit [M8329] turns ON. |
| 3    | The same high-speed pulse output terminal cannot execute multiple pulse output functions at the same time.                                                                                                    |

# 4.13.4 FN 150 - DSZR/ Return to Origin with DOG Search

#### Outline

Realize the origin return with DOG search.

|                                     |              |                                                                        | _       | DS     | ZR      |         | <b>S1</b> |                    | :<br>:<br>: | <b>S2</b> |        |                  | D1     |        |        | <b>D2</b>          |                                |         |    |  |  |  |
|-------------------------------------|--------------|------------------------------------------------------------------------|---------|--------|---------|---------|-----------|--------------------|-------------|-----------|--------|------------------|--------|--------|--------|--------------------|--------------------------------|---------|----|--|--|--|
| Return to Origin<br>with DOG Search |              |                                                                        |         | on Ma  | rk      |         | Execu     | tion Co            | onditic     | on        | Inst   | Instruction Type |        |        |        |                    | Number of Instruction<br>Steps |         |    |  |  |  |
| FN150 - DS                          | SZR          | DSZR Continuous type 16 bit                                            |         |        |         |         |           |                    |             |           |        |                  | 9      |        |        |                    |                                |         |    |  |  |  |
|                                     | Setting Data |                                                                        |         |        |         |         |           |                    |             |           |        |                  |        | Dat    | а Туре |                    |                                |         |    |  |  |  |
|                                     | S1: Sp       | S1: Specify the device number of the input near-point signal (DOG) Bit |         |        |         |         |           |                    |             |           |        |                  |        |        |        |                    |                                |         |    |  |  |  |
|                                     | S2: Sp       | S2: Specify the input number of the input origin signal Bit            |         |        |         |         |           |                    |             |           |        |                  |        |        |        |                    |                                |         |    |  |  |  |
| Operand                             | D1: S        | D1: Specify the output number of the output pulse Bit                  |         |        |         |         |           |                    |             |           |        |                  |        |        |        |                    |                                |         |    |  |  |  |
| operand                             | D2: S        | pecify t                                                               | the ou  | tput n | umber   | of the  | rotary    | directi            | on sigı     | nal       |        |                  |        |        | Bit    |                    |                                |         |    |  |  |  |
|                                     | Oper         | Operand Object Soft Component                                          |         |        |         |         |           |                    |             |           |        |                  |        |        |        |                    |                                |         |    |  |  |  |
|                                     | Bit So       | oft Con                                                                | npone   | nt     |         |         |           | Bit Soft Component |             |           |        |                  |        |        |        | Bit Soft Component |                                |         |    |  |  |  |
|                                     | х            | Y                                                                      | М       | Т      | С       | S       | D.b       | KnX                | KnY         | KnM       | KnS    | Т                | С      | D      | V, Z   | Н                  | К                              | Е       | Р  |  |  |  |
| S1                                  | •            | •                                                                      | •       |        |         | •       |           |                    |             |           |        |                  |        |        |        |                    |                                |         |    |  |  |  |
| S2                                  | ▲1           |                                                                        |         |        |         |         |           |                    |             |           |        |                  |        |        |        |                    |                                |         |    |  |  |  |
| D1                                  |              | ▲2                                                                     |         |        |         |         |           |                    |             |           |        |                  |        |        |        |                    |                                |         |    |  |  |  |
| D2                                  |              | ▲3                                                                     | •       |        |         | •       |           |                    |             |           |        |                  |        |        |        |                    |                                |         |    |  |  |  |
|                                     | ▲ 1: F       | Please                                                                 | specify | v X000 | ~ Y007  |         |           |                    |             |           |        |                  |        |        |        |                    |                                |         |    |  |  |  |
|                                     |              |                                                                        |         |        |         | •       | out Y00   |                    |             | •••       |        | 5                | •      | •      |        |                    |                                |         |    |  |  |  |
|                                     |              |                                                                        | 5       | 000~   | Y003 as | s the h | igh-sp    | eed pu             | lse out     | tput ter  | minal, | Y004             | ~ Y007 | are re | comme  | ended              | for the                        | rotatio | วท |  |  |  |
|                                     | direc        | tion sig                                                               | jnal.   |        |         |         |           |                    |             |           |        |                  |        |        |        |                    |                                |         |    |  |  |  |

#### Function and Action Description

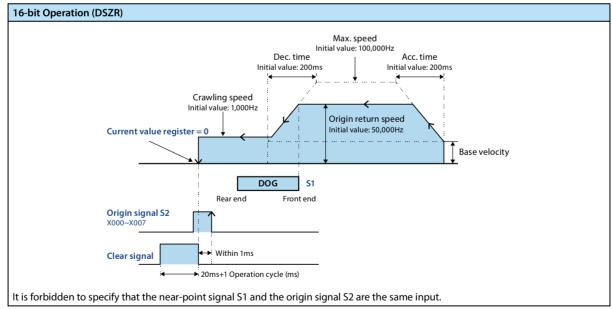

#### 16-bit Operation (DSZR)

- S1: Input the device number of the near-point signal (DOG), the logic is specified by the inversion flag.
- S2: The input number of the input origin signal, the logic is specified by the reverse flag bit.

| Pulse Output Terminal<br>Soft Component | Near-point Signal Logic<br>Inversion Flag | Origin Signal Logic<br>Inversion Flag | Content                                     |
|-----------------------------------------|-------------------------------------------|---------------------------------------|---------------------------------------------|
| D1 = Y000                               | M8345                                     | M8346                                 | OFF: Positive logic                         |
| D1 = Y001                               | M8355                                     | M8356                                 | When the input is ON, the signal is     ON  |
| D1 = Y002                               | M8365                                     | M8366                                 | ON: Negative logic                          |
| D1 = Y003                               | M8375                                     | M8376                                 | When the input is OFF, the signal is     ON |

#### • D1: Output number of output pulse.

D2: The output terminal number of the rotation direction signal, and the specific rotation direction is shown in the table below.
 When using Y000 ~ Y003 as the high-speed pulse output terminal, the rotation direction signal is recommended to be Y004 ~ Y007.

|                                                                     | <ul> <li>During the execution of the instruction, please do not control the output specified by D2.</li> </ul> |  |  |  |  |  |  |  |
|---------------------------------------------------------------------|----------------------------------------------------------------------------------------------------|--|--|--|--|--|--|--|
|                                                                     | D2 Specified Device Rotation Direction (Increase or Decrease of Current Value)                                 |  |  |  |  |  |  |  |
| ON Forward rotation: The current value of D1 output pulse increases |                                                                                                    |  |  |  |  |  |  |  |
| OFF Reverse: The current value of D1 output pulse decreases         |                                                                                                    |  |  |  |  |  |  |  |

#### • Origin return direction: Specified by the direction flag.

| Pulse Output Terminal<br>Soft Element | Origin Signal Logic Inversion Flag | Content                                        |
|---------------------------------------|------------------------------------|------------------------------------------------|
| D1 = Y000                             | M8342                              |                                                |
| D1 = Y001                             | M8352                              | Return to origin in the forward direction: ON  |
| D1 = Y002                             | M8362                              | Return to origin in the reverse direction: OFF |
| D1 = Y003                             | M8372                              |                                                |

# • Output clear signal: When the valid flag bit of the output function needs to be ON, it will be output after stopping at the origin position for a duration of [20 + 1 operation cycle].

| • | Do not use the clear si | ignal | device | designation | function. |
|---|-------------------------|-------|--------|-------------|-----------|
|---|-------------------------|-------|--------|-------------|-----------|

| Pulse Output Terminal<br>Soft Component | Clear Signal<br>Output Valid Flag | Clear Signal<br>Device Designation<br>Function Valid Flag | Clear Signal<br>Device Number |
|-----------------------------------------|-----------------------------------|-----------------------------------------------------------|-------------------------------|
| D1 = Y000                               | M8341 = ON                        | M8464 = OFF                                               | Y004                          |
| D1 = Y001                               | M8351 = ON                        | M8465 = OFF                                               | Y005                          |
| D1 = Y002                               | M8361 = ON                        | M8466 = OFF                                               | Y006                          |
| D1 = Y003                               | M8371 = ON                        | M8467 = OFF                                               | Y007                          |

#### • Use the clear signal device designation function.

| Pulse Output Terminal<br>Soft Component | Clear Signal<br>Output Valid Flag | Clear Signal<br>Device Designation<br>Function Valid Flag | Clear Signal<br>Soft Component |  |  |
|-----------------------------------------|-----------------------------------|-----------------------------------------------------------|--------------------------------|--|--|
| D1 = Y000                               | M8341 = ON                        | M8464 = ON                                                | D8464                          |  |  |
| D1 = Y001                               | M8351 = ON                        | M8465 = ON                                                | D8465                          |  |  |
| D1 = Y002                               | M8361 = ON                        | M8466 = ON                                                | D8466                          |  |  |
| D1 = Y003                               | M8371 = ON                        | M8467 = ON                                                | D8467                          |  |  |

• Origin return speed: Follow base speed  $\leq$  origin return speed  $\leq$  Max. speed.

• When the home position return speed > the Max. speed, the operation will be performed at the Max. speed.

| Pulse Output Terminal<br>Soft Component | Base Velocity | Origin Return Speed | Max. Speed   | Initial Value |
|-----------------------------------------|---------------|---------------------|--------------|---------------|
| D1 = Y000                               | D8342         | D8347, D8346        | D8344, D8343 |               |
| D1 = Y001                               | D8352         | D8357, D8356        | D8354, D8353 | E0 000(H-)    |
| D1 = Y002                               | D8362         | D8367, D8366        | D8364, D8363 | 50,000(Hz)    |
| D1 = Y003                               | D8372         | D8377, D8376        | D8374, D8373 |               |

#### **Chapter 4 Application Instructions**

#### HC10 Intelligent Controller

| 16-bit Operation (DSZR)                                                                           |                           |       |              |               |  |  |  |  |  |
|---------------------------------------------------------------------------------------------------|---------------------------|-------|--------------|---------------|--|--|--|--|--|
| <ul> <li>Crawling speed: Follow the base speed ≤ crawling speed ≤ origin return speed.</li> </ul> |                           |       |              |               |  |  |  |  |  |
| Pulse Output Terminal<br>Soft Component                                                           | Base Velocity Crawling Sp |       |              | Initial Value |  |  |  |  |  |
| D1 = Y000                                                                                         | D8342                     | D8345 | D8347, D8346 |               |  |  |  |  |  |
| D1 = Y001                                                                                         | D8352                     | D8355 | D8357, D8356 | 1,000 (11-)   |  |  |  |  |  |
| D1 = Y002                                                                                         | D8362                     | D8365 | D8367, D8366 | 1,000 (Hz)    |  |  |  |  |  |
| D1 = Y003                                                                                         | D8372                     | D8375 | D8377, D8376 |               |  |  |  |  |  |

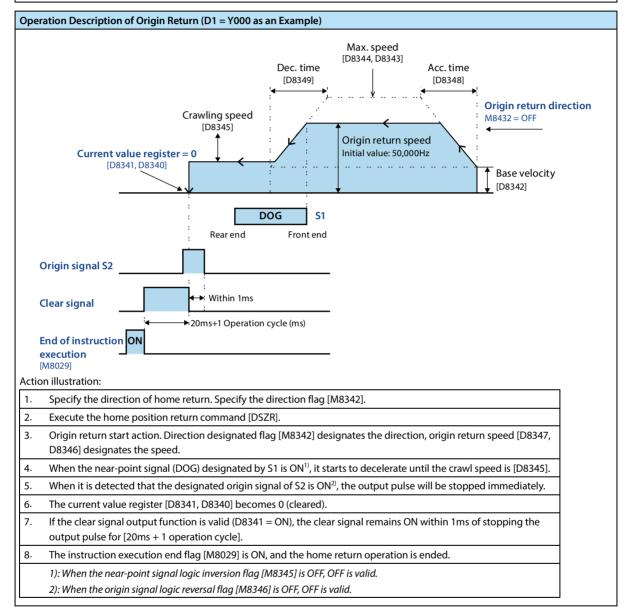

| Operation Description of Origin Return                                                                                                    |   |
|----------------------------------------------------------------------------------------------------|---|
|                                                                                                    |   |
| Reverse limit 1<br>Reverse limit 1<br>Reverse limit 1<br>Reverse limit 1<br>Reverse limit 1<br>Reverse action<br>D C B A Forward limit 1<br>Forward limit 1<br>Reverse action<br>Forward rotation |   |
| There are forward rotation limit, reverse rotation limit, DOG search origin return action description:                                                                                            |   |
| A. Start Position before Passing DOG                                                                                                    |   |
| 1. Execute the origin return command [DSZR] to start the origin return action.                                                                                                    | 1 |
| 2. At the homing speed, the movement starts in the homing direction.                                                                                                    | 1 |
| 3. The front end of the DOG is detected, and it starts to decelerate to the crawling speed.                                                                                                    | 1 |
| 4. Stop when the origin is detected.                                                                                                    |   |
| B. The Starting Position is within the Passing DOG                                                                                                    | - |
| 1. Execute the origin return command [DSZR] to start the origin return action.                                                                                                    |   |
| 2. At the homing speed, the movement starts in the opposite direction of the homing direction.                                                                                                    | - |
| <ol> <li>After detecting the front end of the DOG, it decelerates to a stop (leaves the DOG).</li> </ol>                                                                                          | - |
| 4. At the homing speed, the movement starts in the homing direction (enter DOG again).                                                                                                    | - |
| 5. The front end of the DOG is detected, and it starts to decelerate to the crawling speed.                                                                                                    | - |
| 6. Stop when the origin is detected.                                                                                                    | - |
| Note: Actions 4 ~ 6 are the same as A.                                                                                                    | - |
|                                                                                                    |   |
| C. The Start Position is at the Near Point Signal OFF (after DOG is Passed)                                                                                                    |   |
| 1. Execute the origin return command [DSZR] to start the origin return action.                                                                                                    | _ |
| 2. At the homing speed, the movement starts in the homing direction.                                                                                                    | _ |
| 3. Detect reverse limit 1 (reverse limit), decelerate to stop.                                                                                                    | - |
| 4. At the homing speed, the movement starts in the opposite direction of the homing direction.                                                                                                    | 4 |
| 5. After detecting the front end of the DOG, it decelerates to a stop (leaves the DOG).                                                                                                    | 4 |
| 6. At the homing speed, the movement starts in the homing direction (enter DOG again).                                                                                                    | 4 |
| 7. The front end of the DOG is detected, and it starts to decelerate to the crawling speed.                                                                                                    | 4 |
| 8. Stop when the origin is detected.                                                                                                    | 4 |
| Note: Actions 4 ~ 8 are the same as B.                                                                                                    | ] |
| D. The Direction Limit Switch for Home Return (Forward Rotation Limit 1 or Reverse Rotation Limit 1) is ON                                                                                        |   |
| 1. Execute the origin return command [DSZR] to start the origin return action.                                                                                                    |   |
| 2. At the homing speed, the movement starts in the opposite direction of the homing direction.                                                                                                    |   |
| 3. After detecting the front end of the DOG, it decelerates to a stop (leaves the DOG).                                                                                                    |   |
| 4. At the homing speed, the movement starts in the homing direction (enter DOG again).                                                                                                    |   |
| 5. The front end of the DOG is detected, and it starts to decelerate to the crawling speed.                                                                                                    |   |
| 6. Stop when the origin is detected.                                                                                                    |   |
| Note: The action is the same as B.                                                                                                    |   |
|                                                                                                    |   |

### **Related Soft Component**

Please refer to 4.13.1.

| Туре                    | Related Soft Component                                         |
|-------------------------|----------------------------------------------------------------|
| Special auxiliary relay | (1), (2), (3), (5), (6), (7), (8), (9), (10), (11), (14), (16) |
| Special data relay      | (2), (3), (4), (5), (6), (7), (8), (9)                         |

| Note |                                                                                                    |  |  |  |  |  |  |  |
|------|----------------------------------------------------------------------------------------------------|--|--|--|--|--|--|--|
| 1    | <ul> <li>The designated near-point signal (DOG) in S1 is X000 ~ X007, and the near-point signal (DOG) is monitored with a 1ms cycle (interrupt).</li> <li>If it is specified as another device, the signal detection is affected by the following conditions:</li> <li>The refresh time that is entered.</li> <li>The scan cycle of the program.</li> </ul>                                                                                                    |  |  |  |  |  |  |  |
| 2    | The distance (L) between the near-point signal (DOG) and the origin signal (L) must be long enough to ensure that it can decelerate to the crawling speed.<br>Otherwise it will cause position shift.                                                                                                    |  |  |  |  |  |  |  |
| 3    | The near-point signal (DOG) should be set between the forward rotation limit 1 (LSR) and the reverse rotation limit 1 (LSR), as shown in the figure below.<br>Otherwise, you may not be able to perform the action.<br>Reverse limit 2<br>(Servo amplifier side)<br>Servo motor<br>Reverse $\leftarrow$ Forward limit 1<br>Reverse $\leftarrow$ Forward limit 2<br>(Servo amplifier side)<br>Reverse $\leftarrow$ Forward limit 2<br>(Servo amplifier side)<br>Reverse $\leftarrow$ Forward limit 2<br>(Servo amplifier side)<br>Reverse $\leftarrow$ Forward limit 2<br>(Servo amplifier side) |  |  |  |  |  |  |  |
| 4    | The devices designated by the near-point signal S1 and the origin signal S2 can no longer be designated as the following functions: <ul> <li>High-speed counter</li> <li>Input interrupt</li> <li>Pulse capture</li> <li>DVIT</li> <li>ZRN</li> </ul>                                                                                                    |  |  |  |  |  |  |  |
| 5    | The crawling speed must be slow enough.<br>The return-to-origin command stops without deceleration. If the speed is too fast, the stop position will shift due to inertia.                                                                                                    |  |  |  |  |  |  |  |
| 6    | When the instruction is executed, the value of the operand is directly modified, and the modification content is invalid.<br>It is necessary to disconnect the command drive contact first, and then turn it ON, to modify the content to be effective.                                                                                                    |  |  |  |  |  |  |  |
| 7    | During the origin return, when the command drive contact turns off, it decelerates to a stop.<br>The instruction execution end flag [M8029] is not turned ON.                                                                                                    |  |  |  |  |  |  |  |
| 8    | The same high-speed pulse output terminal cannot perform multiple pulse output functions at the same time.                                                                                                    |  |  |  |  |  |  |  |
| 9    | When the near-point signal (DOG) cannot be detected, it will decelerate to a stop.<br>The instruction execution abnormal end flag bit [M8329] turns ON to end the execution of the instruction.                                                                                                    |  |  |  |  |  |  |  |

# 4.13.5 FN 156 - ZRN/Return to the Origin

#### Outline

| Return to  | origin                                                                                                    | •        | _       |          |         |         |                     |         |          |         |         |                  |                        |          | ,           |                                |   |   |     |  |
|------------|----------------------------------------------------------------------------------------------------|----------|---------|----------|---------|---------|---------------------|---------|----------|---------|---------|------------------|------------------------|----------|-------------|--------------------------------|---|---|-----|--|
|            | ┨┝─                                                                                                    |          |         | ZR       | N       |         | S                   | 1       |          | S       | 2       | :<br>:<br>:      | S                      | 3        | :<br>:<br>: | 0                              | ) |   |     |  |
| Return to  | Origin                                                                                                    |          | structi | ion Ma   | rk      |         | Execution Condition |         |          |         |         | Instruction Type |                        |          |             | Number of Instruction<br>Steps |   |   |     |  |
| FN156 - ZI | RN                                                                                                    | ZF       | ľRN     |          |         |         | Contir              | nuous 1 | type     |         | 16 k    | oit              |                        |          | 9           |                                |   |   |     |  |
|            | DZRN                                                                                                    |          |         |          |         |         | Continuous type     |         |          |         | 32 k    | 32 bit           |                        |          | 1           | 17                             |   |   |     |  |
|            | Setting Data                                                                                                    |          |         |          |         |         |                     |         |          |         |         |                  | Data                   | a Type   |             |                                |   |   |     |  |
|            | <ul> <li>S1: Specify the speed at the beginning of home return</li> <li>16-bit operation, 1 ~ 32,767 (Hz)</li> <li>32-bit operation, 1 ~ 100,000 (Hz)</li> <li>S2: Specify crawl speed, 1 ~ 32,767 (Hz)</li> </ul> |          |         |          |         |         |                     |         |          |         |         |                  | 16/32 bit<br>16/32 bit |          |             |                                |   |   |     |  |
| Operand    | S3: Sp                                                                                                    | becify t | the inp | ut nun   | nber of | the in  | put ne              | ar-poir | nt signa | al (DOC | 5)      |                  |                        |          | Bit         |                                |   |   |     |  |
|            | D: Sp                                                                                                    | ecify tl | he out  | out nui  | mber of | f the o | utput               | pulse   |          |         |         |                  |                        |          | Bit         |                                |   |   |     |  |
|            | Operand Object Soft Component                                                                                                    |          |         |          |         |         |                     |         |          |         |         |                  |                        |          |             |                                |   |   |     |  |
|            | Bit So                                                                                                    | oft Cor  | npone   | nt       |         |         | Bit Soft Component  |         |          |         |         |                  |                        |          |             | Bit Soft Component             |   |   | ent |  |
|            | х                                                                                                    | Y        | М       | Т        | С       | S       | D.b                 | KnX     | KnY      | KnM     | KnS     | Т                | С                      | D        | V, Z        | Н                              | К | E | Р   |  |
| S1         |                                                                                                    |          |         |          |         |         |                     | ٠       | ٠        | •       | •       | •                | ٠                      | •        | ٠           | ٠                              | • |   |     |  |
| S2         |                                                                                                    |          |         |          |         |         |                     | •       | •        | •       | •       | •                | •                      | •        | •           | •                              | • |   |     |  |
| S3         | •                                                                                                    | •        | •       |          |         | •       |                     |         |          |         |         |                  |                        |          |             |                                |   |   |     |  |
| D          |                                                                                                    |          |         |          |         |         |                     |         |          |         |         |                  |                        |          |             |                                |   |   |     |  |
|            | ▲: Pl                                                                                                    | ease s   | pecify  | the trai | nsistor | outpu   | t Y000              | ~ Y003  | that s   | upport  | s the h | igh sp           | eed ou                 | itput fu | unction     | ı <b>.</b>                     |   |   |     |  |

### **Function and Action Description**

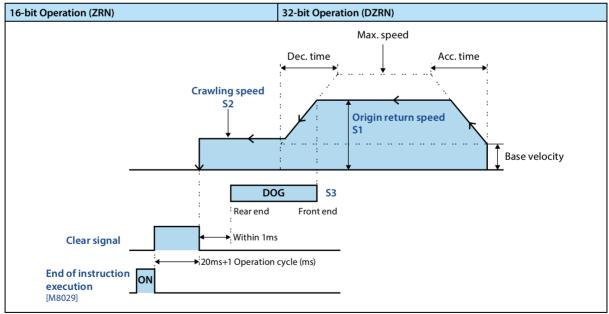

#### HC10 Intelligent Controller

#### 16-bit Operation (ZRN)

#### 32-bit Operation (DZRN)

S1: Pecify the origin return speed. When the home position return speed ≥ the Max. speed, it will act at the highest speed.
The return-to-origin speed specified in the special data register is invalid.

| Pulse Output Terminal<br>Soft Element | Origin Return Speed |
|---------------------------------------|---------------------|
| D = Y000                              | D8347, D8346        |
| D = Y001                              | D8357, D8356        |
| D = Y002                              | D8367, D8366        |
| D = Y003                              | D8377, D8376        |

- S2: Specify crawl speed.
- S3: Input the device number of the near-point signal (DOG).
- When the near-point signal (DOG) is ON, it starts to decelerate to the crawl speed until the DOG is OFF, and the home return is finished.
- D: Output number of output pulse.
- Origin return direction: specified by the direction flag.
- During home return, the value of the current value register [PLS] decreases.
- Output clear signal: When the valid flag bit of the output function needs to be ON, it will be output after stopping at the origin position, duration [20 + 1 operation cycle] (same as DSZR).
  - Do not use the clear signal device designation function.

| Pulse Output Terminal<br>Soft Component | Clear Signal<br>Output Valid Flag | Clear Signal<br>Device Designation<br>Function Valid Flag | Clear Signal<br>Device Number |
|-----------------------------------------|-----------------------------------|-----------------------------------------------------------|-------------------------------|
| D = Y000                                | M8341 = ON                        | M8464 = OFF                                               | Y004                          |
| D = Y001                                | M8351 = ON                        | M8465 = OFF                                               | Y005                          |
| D = Y002                                | M8361 = ON                        | M8466 = OFF                                               | Y006                          |
| D = Y003                                | M8371 = ON                        | M8467 = OFF                                               | Y007                          |

#### • Use the clear signal device designation function.

| Pulse Output Terminal<br>Soft Component | Clear Signal<br>Output Valid Flag | Clear Signal<br>Device Designation<br>Function Valid Flag | Clear Signal<br>Device Number |
|-----------------------------------------|-----------------------------------|-----------------------------------------------------------|-------------------------------|
| D = Y000                                | M8341 = ON                        | M8464 = ON                                                | D8464                         |
| D = Y001                                | M8351 = ON                        | M8465 = ON                                                | D8465                         |
| D = Y002                                | M8361 = ON                        | M8466 = ON                                                | D8466                         |
| D = Y003                                | M8371 = ON                        | M8467 = ON                                                | D8467                         |

#### **Chapter 4 Application Instructions**

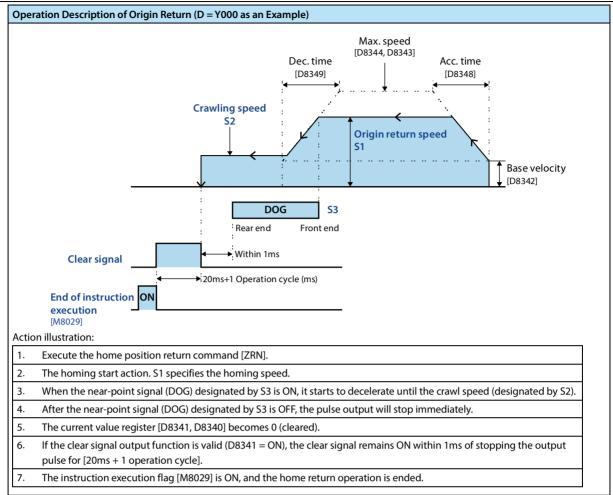

### **Related Soft Component**

Please refer to 4.13.1.

| Туре                    | Related Soft Component              |
|-------------------------|-------------------------------------|
| Special auxiliary relay | (1), (2), (3), (5), (6), (14), (16) |
| Special data relay      | (2), (3), (4), (7), (8), (9)        |

| Note |                                                                                                    |
|------|----------------------------------------------------------------------------------------------------|
| 1    | <ul> <li>The designated near-point signal (DOG) in S1 is X000 ~ X007, and the near-point signal (DOG) is monitored with a 1ms cycle (interrupt).</li> <li>If it is specified as another device, the signal detection is affected by the following conditions: <ul> <li>Enter the refresh time.</li> <li>The scan cycle of the program.</li> </ul> </li> </ul> |
| 2    | The time for the near-point signal (DOG) to be ON must be long enough to ensure that it can decelerate to the crawl speed.<br>Otherwise it will cause position shift.                                                                                                    |
| 3    | <ul> <li>The device designated by the near-point signal S1 can no longer be designated as the following functions:</li> <li>High-speed counter</li> <li>Input interrupt</li> <li>Pulse capture</li> <li>DVIT</li> <li>ZRN</li> </ul>                                                                                                    |
| 4    | The crawling speed must be slow enough.                                                                                                    |
| 5    | The return-to-origin command stops without deceleration. If the speed is too fast, the stop position will shift due to inertia.                                                                                                    |
| 6    | Please start from the front part of the near-point signal (DOG), DOG search is not supported.                                                                                                    |
| 7    | When you need to fine-tune the position of the origin, adjust the position of the near point (DOG).                                                                                                    |
| 8    | During home return, when the command drive contact turns off, it decelerates to a stop.                                                                                                    |
| 9    | The instruction execution end flag [M8029] is not turned ON.                                                                                                    |

### 4.13.6 FN 151 - DVIT/Interrupt Positioning

#### Outline

Starting from the interruption position, the way to specify the distance.

|                         | DVIT                                                                                                    |                                                                  |         |         |                    | <b>S1</b> | :<br>:<br>: | <b>S2</b> |         |       |      | D1    | :<br>:<br>: |   | <b>D2</b> | )2            |         |          |    |  |
|-------------------------|----------------------------------------------------------------------------------------------------|------------------------------------------------------------------|---------|---------|--------------------|-----------|-------------|-----------|---------|-------|------|-------|-------------|---|-----------|---------------|---------|----------|----|--|
| Interrupt               |                                                                                                    | Ins                                                              | structi | on Ma   | rk                 |           | Execut      | tion Co   | onditio | 'n    | Inst | uctio | n Type      |   |           | lumbe<br>teps | r of In | structi  | on |  |
| Positionin<br>FN151 - D |                                                                                                    | D٧                                                               | /IT     |         |                    |           | Contin      | uous t    | ype     |       | 16 b | it    |             |   | 9         |               |         |          |    |  |
| INISI-D                 | /11                                                                                                    | DD                                                               | DVIT    |         |                    |           | Contin      | uous t    | ype     |       | 32 b | it    |             |   | 1         | 7             |         |          |    |  |
|                         | Setti                                                                                                    | Setting Data Data Type                                           |         |         |                    |           |             |           |         |       |      |       |             |   |           |               |         |          |    |  |
|                         | Setting DataData TypeS1: Specify the number of output pulses after interruption (absolute address)16-bit operation, -32,767 ~ +32,767 (except 0)16-bit operation, -2,147,483,648 ~ +2,147,483,648 (except 0)16/32 bit |                                                                  |         |         |                    |           |             |           |         |       |      |       |             |   |           |               |         |          |    |  |
| Operand                 | S2: Specify the output pulse frequency         • 16-bit operation, 1 ~ 32,767 (Hz)         • 32-bit operation, 1 ~ 100,000 (Hz)                                                                                       |                                                                  |         |         |                    |           |             |           |         |       |      |       |             |   |           |               |         |          |    |  |
|                         | D1: S                                                                                                    | pecify                                                           | the ou  | itput n | umber              | of the    | outpu       | t pulse   |         |       |      |       |             |   | Bit       | Bit           |         |          |    |  |
|                         | D2: S                                                                                                    | D2: Specify the output number of the rotary direction signal Bit |         |         |                    |           |             |           |         |       |      |       |             |   |           |               |         |          |    |  |
|                         | Operand Object Soft Component                                                                                                    |                                                                  |         |         |                    |           |             |           |         |       |      |       |             |   |           |               |         |          |    |  |
|                         | Bit So                                                                                                    | oft Cor                                                          | npone   | ent     |                    |           |             | Bit So    | oft Cor | npone | nt   |       |             |   |           | Bit S         | oft Co  | mpone    | n  |  |
|                         | Х                                                                                                    | Y                                                                | М       | Т       | С                  | S         | D.b         | KnX       | KnY     | KnM   | KnS  | Т     | С           | D | V, Z      | Н             | K       | E        |    |  |
| S1                      |                                                                                                    |                                                                  |         |         |                    |           |             | ٠         | •       | •     | •    | •     | •           | • |           | •             | •       |          | L  |  |
| S2                      |                                                                                                    |                                                                  |         |         |                    |           |             | •         | ٠       | •     | •    | ٠     | •           | • |           | ٠             | •       |          | L  |  |
| D1                      |                                                                                                    | <b>▲</b> 1                                                       |         |         |                    |           |             |           |         |       |      |       |             |   |           |               |         |          | L  |  |
| D2                      |                                                                                                    | ▲2                                                               | •       |         |                    | ٠         |             |           |         |       |      |       |             |   |           |               |         |          | L  |  |
|                         | ▲ 2:\                                                                                                    |                                                                  | using Y | •       | ransisto<br>Y003 a | •         |             |           |         | •••   |      | 5     | •           | • |           |               | for the | e rotati | 01 |  |

#### **Function and Action Description**

#### 16-bit Operation (DVIT) 32-bit Operation (DDVIT) S1: Specify the number of output pulses after interruption (relative address value). • S2: Specify the output pulse frequency. • D1: The output number of the output pulse. D2: The output terminal number of the rotation direction signal, and the specific rotation direction is shown in the table below. Max. speed Speed When using Y000 ~ Y003 as the high-speed Acc. time Dec. time pulse output terminal, the rotation direction signal is recommended to be Y004 ~ Y007. During the execution of the instruction, please do not control the output specified by D2. **Output pulse** D2 Specic frequency the Soft **Rotation Direction (Increase or S2** Number of output pulses Component **Decrease of Current Value)** Base velocity **S1** ON/OFF Time Forward Instruction The value of S1 output pulse ON execution number is positive, and the current value of D1 output pulse Interrupt increases input Reverse ON End of The value of S1 output pulse instruction OFF number is negative, and the execution current value of D1 output pulse [M8029] decreases

#### HC10 Intelligent Controller

#### **Chapter 4 Application Instructions**

| bit Operation (DV   | IT)                               |                               | 32-bit Operation (DDVIT)                                                         |       |  |  |  |  |  |  |
|---------------------|-----------------------------------|-------------------------------|----------------------------------------------------------------------------------|-------|--|--|--|--|--|--|
| Interrupt input sig | nal, the specification            | method is shown               | in the table below.                                                              |       |  |  |  |  |  |  |
|                     | Interrupt Input Sig               | gnal                          |                                                                                  |       |  |  |  |  |  |  |
| Pulse Output        | User Interrupt                    | Interrupt Input [             | Designated Function M8336 = ON                                                   |       |  |  |  |  |  |  |
| Soft Element        | Input Instruction<br>Soft Element | upt Input Designated Function | Interrupt Signal<br>Logic Inversion Flag*                                        |       |  |  |  |  |  |  |
| D1 = Y000           | M8460                             | D8336 = H                     | I I I I I I I I I I I I I I I I I I I                                            | M8347 |  |  |  |  |  |  |
| D1 = Y001           | M8461                             |                               | Interrupt input used by Y001                                                     | M8357 |  |  |  |  |  |  |
| D1 = Y002           | M8462                             | D8336 set:                    | Interrupt input used by Y003                                                     | M8367 |  |  |  |  |  |  |
| D1 = Y003           | M8463                             |                               | X007 are designated as interrupt input<br>X017 are designated as interrupt input | M8377 |  |  |  |  |  |  |

• ON: Negative logic (when the input is OFF, the interrupt signal is ON)

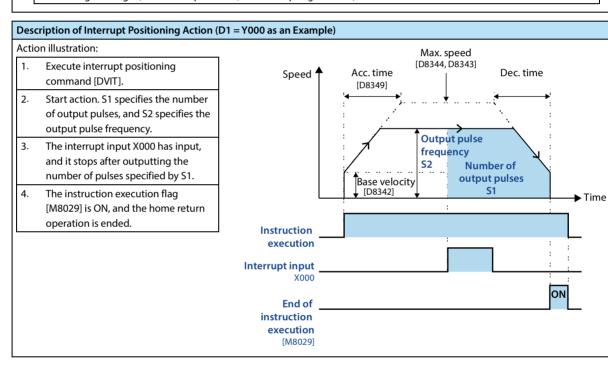

#### **Related Soft Component**

#### Please refer to 4.13.1.

| Туре                    | Related Soft Component                                    |
|-------------------------|-----------------------------------------------------------|
| Special auxiliary relay | (1), (2), (3), (4), (5), (8), (9), (12), (13), (14), (15) |
| Special data relay      | (1), (2), (3), (4), (7), (8)                              |

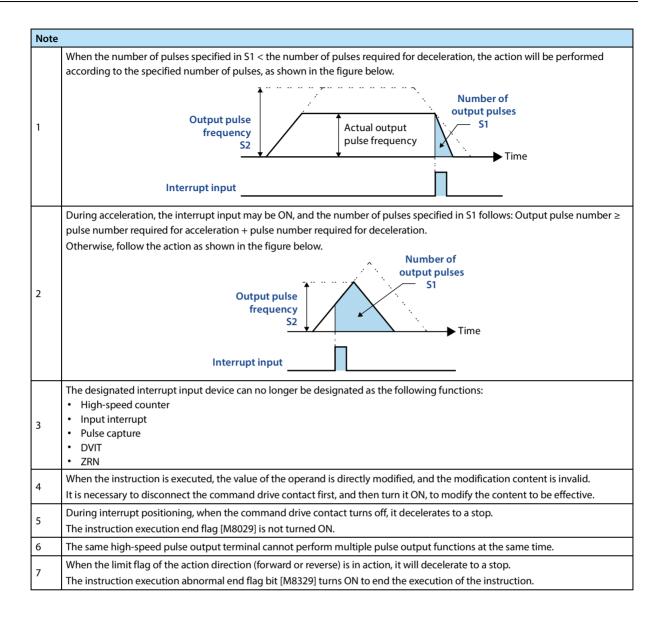

# 4.13.7 FN 158 - DRVI/Relative Positioning

### 4.13.8 FN 159 - DRVA/Absolute Positioning

### Outline

### **DRVI/Relative Positioning**

Starting from the current position, the way to specify the distance.

### **DRVA/Absolute Positioning**

Starting from the origin, the way to specify the distance.

| 1 | DRVI | S1         | <b>S2</b> | D1 | D2 |
|---|------|------------|-----------|----|----|
|   | DRVA | <b>S</b> 1 | S2        | D1 | D2 |

| Relative<br>Positioning                 | Instruction Mark | Execution Condition                    | Instruction Type | Number of Instruction<br>Steps |
|-----------------------------------------|------------------|----------------------------------------|------------------|--------------------------------|
| FN158 - DRVI                            | DRVI             | Continuous type                        | 16 bit           | 9                              |
| FINTSO - DRVI                           | DDRVI            | Continuous type                        | 32 bit           | 17                             |
|                                         |                  |                                        |                  |                                |
| Absoluto                                | Instruction Mark | Everytion Condition                    | Instruction Type | Number of Instruction          |
| Absolute                                | Instruction Mark | Execution Condition                    | Instruction Type | Number of Instruction<br>Steps |
| Absolute<br>Positioning<br>FN159 - DRVA | Instruction Mark | Execution Condition<br>Continuous type | Instruction Type |                                |

|         | Setting Data                                                                                                    |         |         |        |       |        |        |                     |     |     |     |     | Dat | а Туре |                  |   |        |         |    |  |
|---------|----------------------------------------------------------------------------------------------------|---------|---------|--------|-------|--------|--------|---------------------|-----|-----|-----|-----|-----|--------|------------------|---|--------|---------|----|--|
|         | <ul> <li>S1: Specify the number of output pulse. Setting range:</li> <li>For 16 bit operation: -32,768 ~ +32,767</li> <li>For 32 bit operation: -2,147,483,648 ~ +2,147,483,647</li> </ul> |         |         |        |       |        |        |                     |     |     |     |     |     | 16/3   | 16/32 bit        |   |        |         |    |  |
| Operand | <ul> <li>S2: Specify the output pulse frequency. Setting range:</li> <li>For 16 bit operation: 10 ~ 32,767 (Hz)</li> <li>For 32 bit operation: 10 ~ 100,000 (Hz)</li> </ul>                |         |         |        |       |        |        |                     |     |     |     |     |     | 16/3   | 16/32 bit        |   |        |         |    |  |
|         | D1: S                                                                                                    | pecify  | the ou  | tput n | umber | of the | output | t pulse             |     |     |     |     |     |        | Bit              |   |        |         |    |  |
|         | D2: Specify the output number of the rotary direction signal                                                                                                    |         |         |        |       |        |        |                     |     |     |     | Bit | Bit |        |                  |   |        |         |    |  |
|         | Operand Object Soft Component                                                                                                    |         |         |        |       |        |        |                     |     |     |     |     |     |        |                  |   |        |         |    |  |
|         | Bit S                                                                                                    | oft Cor | npone   | nt     |       |        |        | Word Soft Component |     |     |     |     |     |        | Others           |   |        |         |    |  |
|         | Х                                                                                                    | Y       | М       | Т      | С     | S      | D.b    | KnX                 | KnY | KnM | KnS | Т   | С   | D      | V, Z             | Н | К      | Е       | Р  |  |
| S1      |                                                                                                    |         |         |        |       |        |        | •                   | •   | •   | •   | •   | •   | •      | •                | • | •      |         |    |  |
| S2      |                                                                                                    |         |         |        |       |        |        | •                   | •   | •   | •   | •   | ٠   | ٠      | •                | • | •      |         |    |  |
| D1      |                                                                                                    | ٠       |         |        |       |        |        |                     |     |     |     |     |     |        | •                |   |        |         |    |  |
| D2      |                                                                                                    | ٠       | ٠       |        |       | ٠      |        |                     |     |     |     |     |     |        | •                |   |        |         |    |  |
|         | <b>▲</b> 2:\                                                                                                    |         | using Y |        |       |        |        |                     |     |     |     |     |     |        | functic<br>comme |   | or the | rotatio | 'n |  |

#### **Function and Action Description**

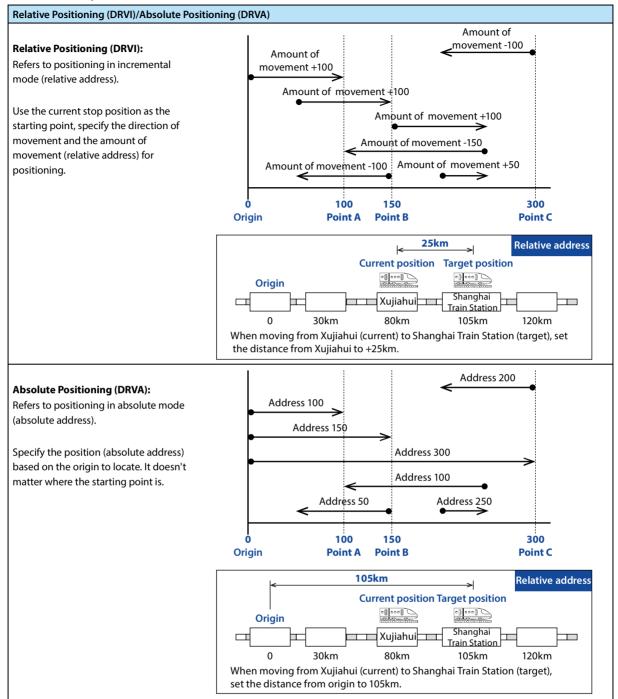

#### HC10 Intelligent Controller

current value

register (PLS)

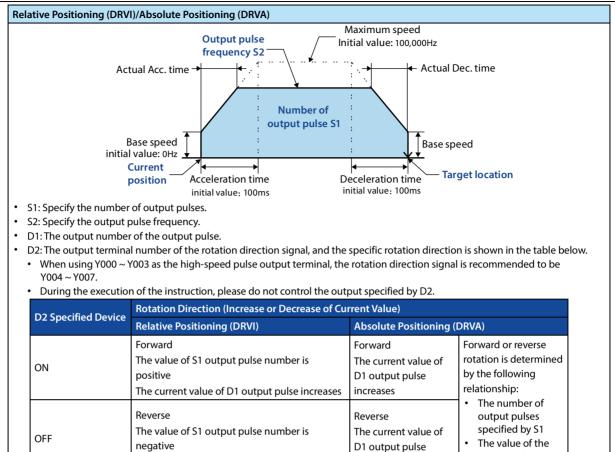

#### **Related Soft Component**

#### Please refer to 4.13.1.

| Туре                    | Related Soft Component                   |
|-------------------------|------------------------------------------|
| Special auxiliary relay | (1), (2), (3), (5), (8), (9), (13), (14) |
| Special data relay      | (2), (3), (4), (7), (8)                  |

decreases

The current value of D1 output pulse decreases

| Note |                                                                                                    |
|------|----------------------------------------------------------------------------------------------------|
| 1    | During the execution of the instruction, directly modify the value of the operand, and the action does not change.           |
|      | It will be effective the next time the command is driven.                                                                    |
| 2    | During relative positioning or absolute positioning, when the command drive contact turns off, it will decelerate to a stop. |
| 2    | The instruction execution end flag [M8029] is not turned ON.                                                                 |
| 3    | The same high-speed pulse output terminal cannot perform multiple pulse output functions at the same time.                   |
| 4    | When the limit flag of the action direction (forward or reverse) is in action, it will decelerate to a stop.                 |
| 4    | At this time, the instruction execution abnormal end flag bit [M8329] turns ON to end the execution of the instruction.      |

# 4.14 Clock Operation - FN 160 ~ FN 169

| FN No. | Instruction<br>Mark | Instruction Format                                               | Function                                              | Section | Page |
|--------|---------------------|------------------------------------------------------------------|-------------------------------------------------------|---------|------|
| 160    | тсмр                | TCMP (S1) (S2) (S3) (S) (D)<br>TCMPP (S1) (S2) (S3) (S) (D)      | Clock data comparison                                 | 4.14.1  | 197  |
| 161    | ТΖСР                | TZCP (S1) (S2) (S) (D)<br>TZCPP (S1) (S2) (S) (D)                | Clock data interval comparison                        | 4.14.1  | 197  |
| 162    | TADD                | TADD (S1) (S2) (D)<br>TADDP (S1) (S2) (D)                        | Clock data addition                                   | 4.14.3  | 199  |
| 163    | TSUB                | TSUB (S1) (S2) (D)<br>TSUBP (S1) (S2) (D)                        | Clock data subtraction                                | 4.14.4  | 200  |
| 164    | нтоѕ                | HTOS (S) (D)<br>HTOSP (S) (D)<br>DHTOS (S) (D)<br>DHTOSP (S) (D) | Second conversion of hour, minute,<br>and second data | 4.14.5  | 200  |
| 165    | STOH                | STOH (S) (D)<br>STOHP (S) (D)<br>DSTOH (S) (D)<br>DSTOHP (S) (D) | [hour, minute, second] conversion of second data      | 4.14.6  | 201  |
| 166    | TRD                 | TRD (D)<br>TRDP (D)                                              | Clock data reading                                    | 4.14.7  | 203  |
| 167    | TWR                 | TWR (S)<br>TWRP (S)                                              | Clock data writing                                    | 4.14.8  | 204  |
| 169    | HOUR                | HOUR (S) (D1) (D2)<br>DHOUR (S) (D1) (D2)                        | Timer                                                 | 4.14.9  | 205  |

# 4.14.1 FN 160 - TCMP/Clock Data Comparison

### Outline

The comparison base time and time data are compared in size, and the bit soft component ON/OFF is controlled according to the result of the comparison.

|                        |        |          |          | ТС       | MP       |        | <b>S</b> 1 |         | S2      | 2        | S                   |         |        | S   |        | D                              |    |   |   |  |  |
|------------------------|--------|----------|----------|----------|----------|--------|------------|---------|---------|----------|---------------------|---------|--------|-----|--------|--------------------------------|----|---|---|--|--|
| Clock Dat              | -      | Ir       | structi  | ion Ma   | rk       |        | Execu      | tion C  | onditio | on       | Inst                | tructio | n Type | 2   |        | Number of Instruction<br>Steps |    |   |   |  |  |
| Comparis<br>FN160 - TO |        |          | СМР      |          |          |        |            | nuous   | type    |          | 16 k                |         |        |     |        | 11                             |    |   |   |  |  |
|                        |        | T        | СМРР     |          |          |        | Pulse      | type    |         |          | 16 k                | oit     |        |     | 1      | 11                             |    |   |   |  |  |
|                        | Settin | ng Dat   | ta       |          |          |        |            |         |         |          |                     |         |        |     | Dat    | а Туре                         |    |   |   |  |  |
|                        | S1: Sp | pecify   | the "ho  | ur" of t | the con  | nparis | on bas     | e time  | [settin | g rang   | e: 0 ~ 2            | 3]      |        |     | 16 b   | oit                            |    |   |   |  |  |
|                        | S2: Sp | becify   | the "mi  | nute" o  | of the c | ompa   | rison b    | ase tin | ne [set | ting rai | nge: 0 <sup>,</sup> | ~ 59]   |        |     | 16 k   | 16 bit                         |    |   |   |  |  |
|                        | S3: Sp | becify   | the "see | cond" o  | of the c | ompa   | rison b    | ase tin | ne [set | ting rai | nge: 0 <sup>,</sup> | ~ 59]   |        |     | 16 k   | oit                            |    |   |   |  |  |
| Operand                | S: Spe | ecify tł | ne "hou  | r" of th | ne time  | data ( | time, n    | ninute, | secon   | d) (occ  | upied               | 3 poin  | ts)    |     | 16 bit |                                |    |   |   |  |  |
|                        | D: ON  | I/OFF    | bit soft | compo    | onent a  | accord | ing to t   | the cor | nparis  | on resu  | ılt (occ            | upyed   | 3 poin | ts) | Bit    |                                |    |   |   |  |  |
|                        | Oper   | and O    | bject S  | oft Co   | mpone    | ent    |            |         |         |          |                     |         |        |     |        |                                |    |   |   |  |  |
|                        | Bit Sc | oft Cor  | npone    | nt       |          |        |            | Word    | Soft C  | Compo    | nent                |         |        |     |        | Othe                           | rs |   |   |  |  |
|                        | Х      | Y        | М        | Т        | С        | S      | D.b        | KnX     | KnY     | KnM      | KnS                 | Т       | С      | D   | V, Z   | Н                              | К  | E | Р |  |  |
| S1                     |        |          |          |          |          |        |            | •       | •       | •        | •                   | •       | •      | •   | •      | •                              | •  |   |   |  |  |
| S2                     |        |          |          |          |          |        |            | •       | •       | •        | •                   | •       | •      | •   | •      | •                              | •  |   |   |  |  |
| S3                     |        |          |          |          |          |        |            | •       | •       | •        | •                   | •       | •      | •   | •      | •                              | •  |   |   |  |  |
| S                      |        |          |          |          |          |        |            |         |         |          |                     | •       | ٠      | •   | •      |                                |    |   |   |  |  |
| D                      |        | •        | •        |          |          | •      | •          |         |         |          |                     |         |        |     | •      |                                |    |   |   |  |  |

### Function and Action Description

| 16-bit Operation (TCMP, TCMPP)                                                                                           |                                         |    |                         |                                                                          |       |   |  |  |  |  |  |  |
|----------------------------------------------------------------------------------------------------|-----------------------------------------|----|-------------------------|--------------------------------------------------------------------------|-------|---|--|--|--|--|--|--|
| Compare the time of the comparison base time (hour, minute, second) [S1,S2,S3] with the time data (hour, minute, second) |                                         |    |                         |                                                                          |       |   |  |  |  |  |  |  |
| 5,S+1,S+2]. And turn ON/OFF the three points starting from D according to the result of the comparison.                  |                                         |    |                         |                                                                          |       |   |  |  |  |  |  |  |
|                                                                                                    | ТСМР                                    | S1 | S2                      | <b>S</b> 3                                                               | S     | D |  |  |  |  |  |  |
| -                                                                                                    | D<br>                                   |    | Hour<br>inute ><br>cond | S Hour<br>S+1 Minute<br>S+2 Second                                       | is ON |   |  |  |  |  |  |  |
| -                                                                                                    | D+1                                     |    | Hour<br>inute =<br>cond | SHourS+1MinuteS+2Second                                                  | is ON |   |  |  |  |  |  |  |
| -                                                                                                    | D+2                                     |    | Hour<br>inute <         | S         Hour           S+1         Minute           S+2         Second | is ON |   |  |  |  |  |  |  |
|                                                                                                    | Since the instruc<br>Even so, D, D+1, I |    |                         |                                                                          |       |   |  |  |  |  |  |  |

| Note |                                                                                                    | Description                                                                                                    |
|------|----------------------------------------------------------------------------------------------------|----------------------------------------------------------------------------------------------------|
| 1    | Number of occupied points of soft component                                                                               | S and D respectively occupies 3 points of soft component. Please be careful not to duplicate the soft component used in other control of the machine. |
| 2    | When using the time (hour, minute,<br>second) of the clock data of the intelligent<br>controller built-in real-time clock | Please use the TRD (FN 166) instruction to read the value of the special data register and specify its word soft component in each operand.           |

### 4.14.2 FN 161 - TZCP/Clock Data Interval Comparison

#### Outline

The comparison base time and time data of the upper and lower 2 points are compared in size, and the bit soft component ON/OFF is controlled according to the result of the comparison.

| 1 | TZCP | <b>S</b> 1 | <b>S2</b> | S | D |  |
|---|------|------------|-----------|---|---|--|
|---|------|------------|-----------|---|---|--|

| Clock Data<br>Interval | Instruction Mark | Execution Condition | Instruction Type | Number of Instruction<br>Steps |
|------------------------|------------------|---------------------|------------------|--------------------------------|
| Comparison             | TZCP             | Continuous type     | 16 bit           | 9                              |
| FN161 - TZCP           | TZCPP            | Pulse type          | 16 bit           | 9                              |

|         | Settir | ng Dat                                                                                              | а       |          |         |        |         |        |         |          |        |        |      |   | Data   | а Туре |    |   |   |  |  |
|---------|--------|----------------------------------------------------------------------------------------------------|---------|----------|---------|--------|---------|--------|---------|----------|--------|--------|------|---|--------|--------|----|---|---|--|--|
|         |        | : Specify the "hour" of the comparison lower limit time (hour, minute, second)<br>ccupied 3 points) |         |          |         |        |         |        |         |          |        |        |      |   | 16 bit |        |    |   |   |  |  |
|         |        | Specify the "hour" of the comparison upper limit time (hour, minute, second)<br>upied 3 points)     |         |          |         |        |         |        |         |          |        |        |      |   | 16 bit |        |    |   |   |  |  |
| Operand | S: Spe | ecify th                                                                                            | e "tim  | e" of th | ie time | data ( | hour, r | ninute | , secon | nd) (oco | cupied | 3 poir | its) |   | 16 b   | it     |    |   |   |  |  |
|         | D: ON  | ON/OFF bit soft component according to the comparison result (occupied 3 points) Bit                |         |          |         |        |         |        |         |          |        |        |      |   |        |        |    |   |   |  |  |
|         | Opera  | and Ol                                                                                              | oject S | oft Co   | mpone   | ent    |         |        |         |          |        |        |      |   |        |        |    |   |   |  |  |
|         | Bit Sc | oft Con                                                                                             | npone   | nt       |         |        |         | Word   | Soft C  | Compo    | nent   |        |      |   |        | Othe   | rs |   |   |  |  |
|         | Х      | Y                                                                                                   | М       | Т        | С       | S      | D.b     | KnX    | KnY     | KnM      | KnS    | Т      | С    | D | V, Z   | Н      | К  | Е | Р |  |  |
| S1      |        |                                                                                                    |         |          |         |        |         |        |         |          |        | •      | •    | • | •      |        |    |   |   |  |  |
| S2      |        |                                                                                                    |         |          |         |        |         |        |         |          |        | •      | •    | • | •      |        |    |   |   |  |  |
| S       |        |                                                                                                    |         |          |         |        |         |        |         |          |        | •      | •    | • | •      |        |    |   |   |  |  |
| D       |        | •                                                                                                   | ٠       |          |         | ٠      | •       |        |         |          |        |        |      |   | •      |        |    |   |   |  |  |

### **Function and Action Description**

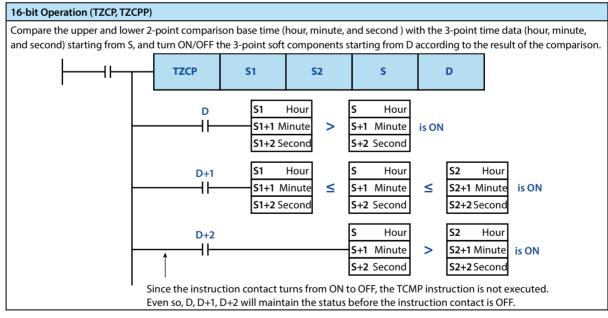

| Note |                                                                                                    | Description                                                                                                    |
|------|----------------------------------------------------------------------------------------------------|----------------------------------------------------------------------------------------------------|
| 1    | Number of occupied points of soft component                                                                               | S1, S2, S, D respectively occupies 3 points of soft component. Please be careful not to duplicate the soft component used in other control of the machine. |
| 2    | When using the time (hour, minute,<br>second) of the clock data of the intelligent<br>controller built-in real-time clock | Please use the TRD (FN 166) instruction to read the value of the special data register and specify its word soft component in each operand.                |

# 4.14.3 FN 162 - TADD/Clock Data Addition

#### Outline

Perform addition operation in 2 times data, the result is saved in the word soft component.

|                        | ┨┠───                                 |                             | -        | TAD      | D       |         | S1       |          |         | S2      | S2 D    |         |        |     |                                |        |    |  |  |  |  |
|------------------------|---------------------------------------|-----------------------------|----------|----------|---------|---------|----------|----------|---------|---------|---------|---------|--------|-----|--------------------------------|--------|----|--|--|--|--|
| Clock Data<br>Addition |                                       | Inst                        | ructio   | on Mar   | k       |         | Execut   | ion Co   | nditio  | n       | Instr   | uctior  | 1 Туре |     | Number of Instruction<br>Steps |        |    |  |  |  |  |
| FN162 - TA             | חח                                    | TAD                         | D        |          |         | (       | Contin   | uous ty  | /pe     |         | 16 bi   | it      |        |     | 7                              |        |    |  |  |  |  |
| 111102 - 1A            | 00                                    | TADDP   Pulse type   16 bit |          |          |         |         |          |          |         |         | 7       |         |        |     |                                |        |    |  |  |  |  |
|                        | Settir                                | ng Data                     | a        |          |         |         |          |          |         |         |         |         |        |     | Dat                            | а Туре |    |  |  |  |  |
|                        |                                       | ecify t<br>ition (c         |          |          |         | ne data | a (hour, | minut    | e, seco | ond) th | at perf | orms a  | dditio | n   | 16 b                           | 16 bit |    |  |  |  |  |
|                        |                                       | ecify t<br>ition (c         |          |          |         | ne data | a (hour, | minut    | e, seco | ond) th | at perf | orms a  | dditio | n   | 16 k                           | oit    |    |  |  |  |  |
| Operand                | D: Sav<br>point                       |                             | result o | of 2 tin | ne data | ı (hour | , minut  | te, seco | ond) ad | ddition | operat  | tion (o | ccupie | d 3 | 16 k                           | 16 bit |    |  |  |  |  |
|                        | Opera                                 | and Ol                      | oject S  | oft Co   | mpon    | ent     |          |          |         |         |         |         |        |     |                                |        |    |  |  |  |  |
|                        | Bit Sc                                | oft Con                     | npone    | nt       |         |         |          | Word     | Soft (  | Compo   | nent    |         |        |     |                                | Othe   | rs |  |  |  |  |
|                        | X Y M T C S D.b KnX KnY KnM KnS T C [ |                             |          |          |         |         |          |          | D       | V, Z    | Н       | К       | E      | Р   |                                |        |    |  |  |  |  |
| S1                     |                                       |                             |          |          |         |         |          |          |         |         |         | •       | ٠      | ٠   | ٠                              |        |    |  |  |  |  |
| S2                     |                                       |                             |          |          |         |         |          |          |         |         |         | ٠       | ٠      | •   | ٠                              |        |    |  |  |  |  |
| D                      |                                       |                             |          |          |         |         |          |          |         |         | •       | •       | •      | •   |                                |        |    |  |  |  |  |

#### **Function and Action Description**

#### 16-bit Operation (TADD, TADDP) Add the time data (hour, minute, and second) of [S1,S1+1,S1+2] and the time data (hour, minute, and second) of [S2,S2+1,S2+2], and the operation result is saved in [D,D+1,D+2] (hour, minute, second). TADD D **S1 S2** D The range of time is [0 ~ 23] **S**1 Hour S2 Hour Hour S1+1 Minute + S2+1 Minute D+1 Minute The range of minute is [0 ~ 59] S1+2 Second S2+2 Second D+2 Second The range of second is [0 ~ 59] When the operation result exceeds 24 hours, the carry flag bit turns ON, and the time is subtracted from the simple addition value for 24 hours and then is saved as the operation result. When the operation result is 0 (0:0:0), the zero flag bit turns ON.

| Note |                                                                                                    | Description                                                                                                    |
|------|----------------------------------------------------------------------------------------------------|----------------------------------------------------------------------------------------------------|
| 1    | Number of occupied points of soft component                                                                               | S1, S2, D respectively occupies 3 points of soft component.<br>Please be careful not to duplicate the soft component used in other control of the<br>machine. |
| 2    | When using the time (hour, minute,<br>second) of the clock data of the intelligent<br>controller built-in real-time clock | Please use the TRD (FN 166) instruction to read the value of the special data register and specify its word soft component in each operand.                   |

# 4.14.4 FN 163 - TSUB/Clock Data Subtraction

#### Outline

Perform subtraction operation in 2 time data, the result is saved in the word soft component.

|              |                              |                      | -       | TSU      | B       |         | <b>S</b> 1 |         |         | S2      | 52 D        |        |         |       |                                |        |    |   |   |  |  |
|--------------|------------------------------|----------------------|---------|----------|---------|---------|------------|---------|---------|---------|-------------|--------|---------|-------|--------------------------------|--------|----|---|---|--|--|
| Clock Data   | lock Data Instruction Mark E |                      |         |          |         |         |            |         |         | n       | Instr       | uctior | n Type  |       | Number of Instruction<br>Steps |        |    |   |   |  |  |
| FN163 - TSU  |                              | TSU                  | В       |          |         | (       | Contin     | uous ty | /pe     |         | 16          |        |         |       | 7                              | 7      |    |   |   |  |  |
| 111105 - 150 | 50                           | TSUBP Pulse type 16  |         |          |         |         |            |         |         |         | 7           |        |         |       |                                |        |    |   |   |  |  |
|              | Settin                       | ng Data              | a       |          |         |         |            |         |         |         |             |        |         |       | Dat                            | а Туре |    |   |   |  |  |
|              |                              | becify t<br>ntion (o |         |          |         | e data  | a (hour    | , minu  | te, sec | ond) th | at perf     | orms : | subtra  | ction | 16 b                           | 16 bit |    |   |   |  |  |
|              |                              | becify t<br>ntion (o |         |          |         | e data  | a (hour    | , minu  | te, sec | ond) th | at perf     | orms   | subtra  | ction | 16 b                           | 16 bit |    |   |   |  |  |
| Operand      | D: Sav<br>3 poir             |                      | esult   | of 2 tin | ne data | ı (hour | ; minu     | te, sec | ond) s  | ubtract | ion op      | eratio | n (occı | upied | 16 b                           | oit    |    |   |   |  |  |
|              | Oper                         | and Ob               | oject S | oft Co   | mpone   | ent     |            |         |         |         |             |        |         |       |                                |        |    |   |   |  |  |
|              | Bit Sc                       | oft Com              | npone   | nt       |         |         |            | Word    | Soft    | Compo   | nent        |        |         |       |                                | Othe   | rs |   |   |  |  |
|              | Х                            | Y                    | М       | Т        | С       | S       | D.b        | KnX     | KnY     | KnM     | M KnS T C D |        |         |       |                                | Н      | К  | Е | Р |  |  |
| S1           |                              |                      |         |          |         |         |            |         |         |         |             | •      | •       | •     | •                              |        |    |   |   |  |  |
| S2           |                              |                      |         |          |         |         |            |         |         |         |             |        |         | •     | •                              |        |    |   |   |  |  |
| D            |                              |                      |         |          |         |         |            | •       | ٠       |         |             |        |         |       |                                |        |    |   |   |  |  |

#### **Function and Action Description**

| 16-bit Operation (TSUB, TSUBP)                                                                                                    |      |    |    |   |  |  |  |  |  |  |  |
|----------------------------------------------------------------------------------------------------|------|----|----|---|--|--|--|--|--|--|--|
| Subtract the time data (hour, minute, and second) of [S2,S2+1,S2+2] from the time data (hour, minute, and second) of [S1,S1+1,S1+2], and the operation result is saved in [D,D+1,D+2] (hour, minute, second).                                                                                                   |      |    |    |   |  |  |  |  |  |  |  |
|                                                                                                    | TSUB | S1 | S2 | D |  |  |  |  |  |  |  |
| S1       Hour         S1+1       Minute         S1+2       Second             S2+1       Minute             D       Hour         D+1       Minute             D+2       Second             D+2       Second             The range of time is [0 ~ 23]             D+1       Minute             D+2       Second |      |    |    |   |  |  |  |  |  |  |  |
| • When the operation result is less than 0, the borrow flag bit turns ON, and the time is added from the simple subtraction value for 24 hours and then is saved as the operation result.                                                                                                    |      |    |    |   |  |  |  |  |  |  |  |

• When the operation result is 0 (0:0:0), the zero flag bit turns ON.

| Note |                                                                                                    | Description                                                                                                    |
|------|----------------------------------------------------------------------------------------------------|----------------------------------------------------------------------------------------------------|
| 1    | Number of occupied points of soft component                                                                               | S1, S2, D respectively occupies 3 points of soft component.<br>Please be careful not to duplicate the soft component used in other control of the<br>machine. |
| 2    | When using the time (hour, minute,<br>second) of the clock data of the intelligent<br>controller built-in real-time clock | Please use the TRD (FN 166) instruction to read the value of the special data register and specify its word soft component in each operand.                   |

### 4.14.5 FN 164 - HTOS/Second Conversion of Hour, Minute, and Second Data

#### Outline

| An instruction to convert  |      | T | ····· |
|----------------------------|------|---|-------|
| time/moment data in [hour, | HTOS | S | D     |

second unit.

| Second                           | Instruction Mark | Execution Condition | Instruction Type | Number of Instruction<br>Steps |
|----------------------------------|------------------|---------------------|------------------|--------------------------------|
| Conversion of                    | HTOS             | Continuous type     | 16               | 5                              |
| Hour, Minute, and<br>Second Data | HTOSP            | Pulse type          | 16               | 5                              |
| FN164 - HTOS                     | DHTOS            | Continuous type     | 32               | 9                              |
| 11104-11105                      | DHTOSP           | Pulse type          | 32               | 9                              |

|         | Setti  | ng Dat             | а       |         |         |       |          |          |          |         |         |         |          |        | Data | a Type |    |   |   |
|---------|--------|--------------------|---------|---------|---------|-------|----------|----------|----------|---------|---------|---------|----------|--------|------|--------|----|---|---|
|         |        | instruc<br>nd unit |         | o conve | ert tim | e/mon | nent da  | ata in [ | hour, r  | ninute, | , secon | d] unit | : into c | ata in | 16 b | it     |    |   |   |
| Operand |        | ving th<br>ersion  | e soft  | compo   | onent r | numbe | r of the | e time/  | mome     | nt data | a (seco | nd) aft | er       |        | 16/3 | 2 bit  |    |   |   |
|         | Oper   | and Ol             | bject S | oft Co  | mpon    | ent   |          |          |          |         |         |         |          |        |      |        |    |   |   |
|         | Bit Sc | oft Con            | npone   | nt      |         |       |          | Word     | l Soft ( | Compo   | nent    |         |          |        |      | Othe   | rs |   |   |
|         | Х      | Y                  | М       | Т       | С       | S     | D.b      | KnX      | KnY      | KnM     | KnS     | Т       | С        | D      | V, Z | Н      | К  | Е | Р |
| S       |        |                    |         |         |         |       |          | •        | •        | •       | •       | •       | •        | •      | •    |        |    |   |   |
| D       |        |                    |         |         |         |       |          |          | •        | •       | •       | •       | •        | •      | •    |        |    |   |   |

### **Function and Action Description**

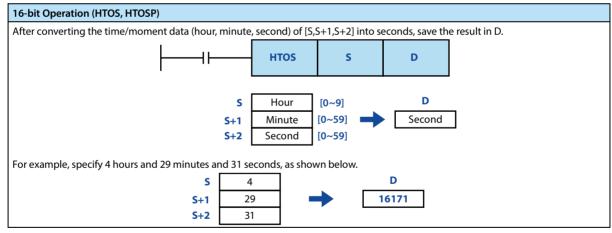

Error

Error

1 When the data of [S,S+1,S+2] is out of range, an operation error occurs. The error flag bit M8067 is ON, and the error code (K6706) is stored in D8067.

# 4.14.6 FN 165 - STOH/ [Hour, Minute, Second] Conversion of Second Data

#### Outline

| An instruction to convert           |  |      |   |   |  |
|-------------------------------------|--|------|---|---|--|
| time/moment data in second unit     |  | STOH | S | D |  |
| into data in [hour, minute, second] |  |      |   |   |  |

unit.

| [Hour, Minute,           | Instruction Mark | Execution Condition | Instruction Type | Number of Instruction<br>Steps |
|--------------------------|------------------|---------------------|------------------|--------------------------------|
| Second]<br>Conversion of | STOH             | Continuous type     | 16               | 5                              |
| Second Data              | STOHP            | Pulse type          | 16               | 5                              |
| FN165 - STOH             | DSTOH            | Continuous type     | 32               | 9                              |
|                          | DSTOHP           | Pulse type          | 32               | 9                              |

|         | Setti  | ng Dat              | a       |        |        |          |         |        |          |         |         |         |         |      | Data | а Туре |    |   |   |
|---------|--------|---------------------|---------|--------|--------|----------|---------|--------|----------|---------|---------|---------|---------|------|------|--------|----|---|---|
|         |        | ving th<br>e conv   |         | •      | nent n | iumbe    | r BIN 1 | 6/32 b | it of th | e time, | /mome   | ent dat | a (secc | ond) | 16/3 | 32 bit |    |   |   |
| Operand |        | ving th<br>nd) afte |         | •      |        | start nu | umber   | of the | time/r   | nomer   | nt data | (hour,  | minut   | е,   | 16 b | oit    |    |   |   |
|         | Oper   | and O               | bject S | oft Co | mpon   | ent      |         |        |          |         |         |         |         |      |      |        |    |   |   |
|         | Bit So | oft Cor             | npone   | nt     |        |          |         | Word   | Soft (   | Compo   | nent    |         |         |      |      | Othe   | rs |   |   |
|         | Х      | Y                   | М       | Т      | С      | S        | D.b     | KnX    | KnY      | KnM     | KnS     | Т       | С       | D    | V, Z | Н      | К  | Е | Р |
| S       |        |                     |         |        |        |          |         | •      | •        | •       | •       | •       | •       | ٠    | •    |        |    |   |   |
| D       |        |                     |         |        |        |          |         |        | •        | •       | •       | •       | •       | ٠    | •    |        |    |   |   |

### **Function and Action Description**

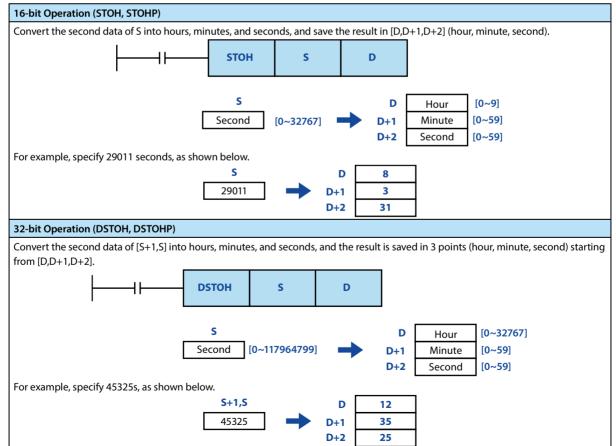

#### Error

| Error |     |
|-------|-----|
| 1     | Whe |

When the data of S is out of range, an operation error occurs. The error flag bit M8067 is ON, and the error code (K6706) is stored in D8067.

# 4.14.7 FN 166 - TRD/Clock Data Reading

### Outline

| An instruction to read out the       | 1 |     |   |
|--------------------------------------|---|-----|---|
| clock data of the built-in real-time |   | TRD | D |
| clock of the intelligent controller. |   |     | l |

|                        | Instruction Mark | Execution Condition | Instruction Type | Number of Instruction<br>Steps |
|------------------------|------------------|---------------------|------------------|--------------------------------|
| Reading<br>FN166 - TRD | TRD              | Continuous type     | 16               | 3                              |
|                        | TRDP             | Pulse type          | 16               | 3                              |

|         | Settir          | ng Dat  | a       |         |         |         |        |        |        |         |         |        |         |       | Data | a Type |    |   |   |
|---------|-----------------|---------|---------|---------|---------|---------|--------|--------|--------|---------|---------|--------|---------|-------|------|--------|----|---|---|
|         | D: Sp<br>7 poii | •       | aving t | he star | ting so | oft com | nponei | nt num | ber of | the rea | aded ti | ime da | ta (occ | upied | 16 b | it     |    |   |   |
| Operand | Oper            | and O   | bject S | oft Co  | mpone   | ent     |        |        |        |         |         |        |         |       |      |        |    |   |   |
|         | Bit Sc          | oft Cor | npone   | nt      |         |         |        | Word   | Soft C | Compo   | nent    |        |         |       |      | Othe   | rs |   |   |
|         | Х               | Y       | М       | Т       | С       | S       | D.b    | KnX    | KnY    | KnM     | KnS     | Т      | С       | D     | V, Z | Н      | К  | E | Р |
| D       |                 |         |         |         |         |         |        |        |        |         |         | •      | •       | •     | •    |        |    |   |   |

### Function and Action Description

| ne clock d<br>Ilowing fo |                   | 3019) of the built-in re     | eal-time clock of the intellig                           | gent control  | ler is read out to D | ~ D+6 according to           |
|--------------------------|-------------------|------------------------------|----------------------------------------------------------|---------------|----------------------|------------------------------|
|                          | Soft<br>Component | Item                         | Clock Data                                               |               | Soft<br>Component    | Item                         |
|                          | D8018             | Year (gregorian<br>calendar) | 0 ~ 99 (last two<br>digits of the<br>gregorian calendar) | $\rightarrow$ | D0                   | Year (gregorian<br>calendar) |
|                          | D8017             | Month                        | 1~12                                                     | $\rightarrow$ | D1                   | Month                        |
| Special                  | D8016             | Day                          | 1~31                                                     | $\rightarrow$ | D2                   | Day                          |
| Data                     | D8015             | Hour                         | 0~23                                                     | $\rightarrow$ | D3                   | Hour                         |
| Register                 | D8014             | Minute                       | 0~59                                                     | $\rightarrow$ | D4                   | Minute                       |
|                          | D8013             | Second                       | 0~59                                                     | $\rightarrow$ | D5                   | Second                       |
|                          | D8019             | Week                         | 0 (Sunday) ~ 6<br>(Saturday)                             | $\rightarrow$ | D6                   | Week                         |

| Note |                                             | Description                                                                                                    |
|------|---------------------------------------------|----------------------------------------------------------------------------------------------------|
| 1    | Number of occupied points of soft component | D occupies 7 points of soft component.<br>Please be careful not to duplicate the soft component used in other control of the<br>machine. |

# 4.14.8 FN 167 - TWR/Clock Data Writing

### Outline

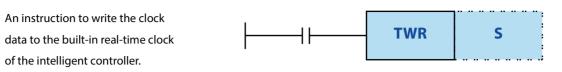

|             | Instruction Mark | Execution Condition | Instruction Type | Number of Instruction<br>Steps |  |
|-------------|------------------|---------------------|------------------|--------------------------------|--|
| Writing     | TWR              | Continuous type     | 16 bit           | 3                              |  |
| FN167 - TWR | TWRP             | Pulse type          | 16 bit           | 3                              |  |

|         | Setti                         | Setting Data                                                                                                    |       |    |   |   |     |      |        |       |      |   |   |   | Data | Data Type |    |   |   |  |
|---------|-------------------------------|----------------------------------------------------------------------------------------------------|-------|----|---|---|-----|------|--------|-------|------|---|---|---|------|-----------|----|---|---|--|
|         |                               | S: Specify the starting soft component number of the source address of the writed time data (occupied 7 points) |       |    |   |   |     |      |        |       |      |   |   |   |      |           |    |   |   |  |
| Operand | Operand Object Soft Component |                                                                                                    |       |    |   |   |     |      |        |       |      |   |   |   |      |           |    |   |   |  |
|         | Bit So                        | oft Con                                                                                                    | npone | nt |   |   |     | Word | Soft C | Compo | nent |   |   |   |      | Othe      | rs |   |   |  |
|         | Х                             | Y                                                                                                    | М     | Т  | С | S | D.b | KnX  | KnY    | KnM   | KnS  | Т | C | D | V, Z | Н         | К  | Е | Р |  |
| S       |                               |                                                                                                    |       |    |   |   |     |      |        |       |      | ٠ | • | • | •    |           |    |   |   |  |

#### **Function and Action Description**

| 16-bit Ope   | 16-bit Operation (TWR, TWRP) |                              |                                                          |                   |                   |                                 |          |  |  |  |
|--------------|------------------------------|------------------------------|----------------------------------------------------------|-------------------|-------------------|---------------------------------|----------|--|--|--|
| Write the se | etted clock data             | s ~ S+6 to the clock da      | ta (D8013 ~ D8019) of t                                  | he built-in real- | time clock of th  | ne intelligent con              | troller. |  |  |  |
|              | Soft<br>Component            | Item                         | Clock Data                                               |                   | Soft<br>Component | Item                            |          |  |  |  |
|              | D10                          | Year (gregorian<br>calendar) | 0 ~ 99 (last two<br>digits of the<br>gregorian calendar) | $\rightarrow$     | D8018             | Year<br>(gregorian<br>calendar) |          |  |  |  |
| Data         | D11                          | Month                        | 1~12                                                     | $\rightarrow$     | D8017             | Month                           |          |  |  |  |
| Used for     | D12                          | Day                          | 1~31                                                     | $\rightarrow$     | D8016             | Day                             | Special  |  |  |  |
| Time         | D13                          | Hour                         | 0~23                                                     | $\rightarrow$     | D8015             | Hour                            | Data     |  |  |  |
| Setting      | D14                          | Minute                       | 0~59                                                     | $\rightarrow$     | D8014             | Minute                          | Register |  |  |  |
|              | D15                          | Second                       | 0~59                                                     | $\rightarrow$     | D8013             | Second                          |          |  |  |  |
|              | D16                          | Week                         | 0 (Sunday) ~ 6<br>(Saturday)                             | $\rightarrow$     | D8019             | Week                            |          |  |  |  |

• The clock data of the real-time clock is immediately changed after the TWR (FN 167) instruction is executed.

• When using this instruction to set the clock data (time calibration), it is not necessary to control the special auxiliary relay M8015 (time stop and time calibration).

• When the date and time value that cannot be displayed is set, the clock data is not changed. In this case, please set the correct clock data and write again.

| Note |                                             | Description                                                                                                    |
|------|---------------------------------------------|----------------------------------------------------------------------------------------------------|
| 1    | Number of occupied points of soft component | Occupy continuous 7 points of soft component starting from S.<br>Please be careful not to duplicate the soft component used in other control of the<br>machine. |

# 4.14.9 FN 169 - HOUR/Timer

### Outline

An instruction to accumulate the time when the input contact is continuously ON in 1 hour.

|            |                                        |                                                                                               | -                               | ΗΟι    | JR   |        | S       |         |        | <b>D</b> 1 |        |       | D      | 2   |           |                                |   |   |   |  |
|------------|----------------------------------------|-----------------------------------------------------------------------------------------------|---------------------------------|--------|------|--------|---------|---------|--------|------------|--------|-------|--------|-----|-----------|--------------------------------|---|---|---|--|
| Timer      |                                        | Insti                                                                                         | Instruction Mark                |        |      |        |         | ion Co  | nditio | n          | Instr  | uctio | n Type |     |           | Number of Instruction<br>Steps |   |   |   |  |
| FN169 - HO | UR                                     | HOU                                                                                           | JR                              |        |      | (      | Contin  | uous ty | /pe    |            | 16 bi  | it    |        |     | 7         | 7                              |   |   |   |  |
|            | DHOUR                                  |                                                                                               |                                 |        | (    | Contin | uous ty | /pe     |        | 32 bi      | it     |       |        | 1   | 13        |                                |   |   |   |  |
|            |                                        | Setting Data     Data Type       S: Time to make D2 ON (set in units of 1 hour)     16/32 bit |                                 |        |      |        |         |         |        |            |        |       |        |     |           |                                |   |   |   |  |
|            | D1: Ci                                 | D1: Current value in units of 1 hour (specify the data register for power failure             |                                 |        |      |        |         |         |        |            |        |       |        |     | 16/32 bit |                                |   |   |   |  |
| Operand    | D2: St                                 | art nur                                                                                       | t number of the alarm output 16 |        |      |        |         |         |        |            |        |       |        | 16/ | 16/32 bit |                                |   |   |   |  |
|            | Opera                                  | and Ob                                                                                        | oject S                         | oft Co | mpon | ent    |         |         |        |            |        |       |        |     |           |                                |   |   |   |  |
|            | Bit Soft Component Word Soft Component |                                                                                               |                                 |        |      |        |         |         |        |            | Others |       |        |     |           |                                |   |   |   |  |
|            | Х                                      | Y                                                                                             | М                               | Т      | С    | S      | D.b     | KnX     | KnY    | KnM        | KnS    | Т     | C      | D   | V, Z      | Н                              | К | Е | Р |  |
| S          |                                        |                                                                                               |                                 |        |      |        |         | ٠       | ٠      | ٠          | •      | ٠     | ٠      | ٠   | •         | ٠                              | • |   |   |  |
| D1         |                                        |                                                                                               |                                 |        |      |        |         |         |        |            |        |       |        | ٠   | •         |                                |   |   |   |  |
| D2         |                                        | •                                                                                             | •                               |        |      | •      | •       |         |        |            |        |       |        |     | •         |                                |   |   |   |  |

## Function and Action Description

| 16-bit Oper                                                                                          | ation (HOUR)                                                                                                    | 32    | -bit Opera                                                                                               | tion (DHOUR)                                                                                                    |  |  |  |  |
|----------------------------------------------------------------------------------------------------|----------------------------------------------------------------------------------------------------|-------|----------------------------------------------------------------------------------------------------|----------------------------------------------------------------------------------------------------|--|--|--|--|
| When the cu<br>D2 turns ON                                                                           | umulative ON time of the instruction input exceeds S,                                                                | 0     | perand                                                                                                   | Description                                                                                                    |  |  |  |  |
|                                                                                                    | value that is less than 1 hour in D1+1 is saved in units                                                             | s     |                                                                                                    | The time until D2 turns ON, specified by S1+1<br>(high) and S1 (low)                                                                                                    |  |  |  |  |
| Operand                                                                                              | Description                                                                                                    | D     | 1                                                                                                    | Current value in units of 1 hour is saved in D1+1<br>(high bit) and D1 (low bit)                                                                                                    |  |  |  |  |
| S<br>D1                                                                                              | Time until D2 turns ON Current value in units of 1 hour                                                              | D     | 91+1                                                                                                    | Current value that is less than 1 hour (in units of 1 second)                                                                                                    |  |  |  |  |
| D1+1                                                                                                 | Current value that is less than 1 hour (in units of 1 second)                                                        | D     | 12                                                                                                    | Alarm output destination address number<br>When the current value [D1,D1+1] exceeds the                                                                                                    |  |  |  |  |
| D2                                                                                                   | Alarm output destination address number<br>When the current value D1 exceeds the specified<br>time of S, it turns ON | •     |                                                                                                    | specified time of S, it turns ON<br>nt value data can be used even after the power                                                                                                    |  |  |  |  |
| supply of<br>specify th<br>When us<br>cleared v<br>turned O<br>• After the<br>continue<br>• Stop mea | asurement when the current value D1 reaches the                                                                      | •     | specify th<br>When usin<br>cleared w<br>turned OF<br>After the a<br>continue.<br>Stop mea-<br>the Max. v | the intelligent controller is turned off, so please<br>e data register for power failure maintenance in D1<br>ng a general data register, the current value will be<br>hen the power supply of the intelligent controller is<br>F or STOP→RUN.<br>alarm output D2 is ON, the measurement can<br>surement when the current value [D1+1,D1] reache<br>value of 32 bits.<br>ue measuring, please clear the current value of D1 ~ |  |  |  |  |
|                                                                                                    | ue of 16 bits.<br>nue measuring, please clear the current value of D1 ~                                              | D1+2. |                                                                                                    |                                                                                                    |  |  |  |  |

| Note |                                             | Description                                                                                                    |
|------|---------------------------------------------|----------------------------------------------------------------------------------------------------|
| 1    | Number of occupied points of soft component | D1 occupies 2 (16 bit operation) or 3 (32 bit operation) soft components.<br>Please be careful not to duplicate the soft component used in other control of the<br>machine. |

# 4.15 External Device - FN 170 ~ FN 179

| FN No. | Instruction<br>Mark | Instruction Format                                               | Function                     | Section | Page |
|--------|---------------------|------------------------------------------------------------------|------------------------------|---------|------|
| 170    | GRY                 | GRY (S) (D)<br>GRYP (S) (D)<br>DGRY (S) (D)<br>DGRYP (S) (D)     | Gray code conversion         | 4.15.1  | 207  |
| 171    | GBIN                | GBIN (S) (D)<br>GBINP (S) (D)<br>DGBIN (S) (D)<br>DGBINP (S) (D) | Gray code inverse conversion | 4.15.2  | 208  |

In FN 170 ~ FN 179, the instructions for gray code conversion are provided.

# 4.15.1 FN 170 - GRY/Gray Code Conversion

### Outline

|                                        | the Bl | transfer after<br>N value to the |               | <b></b>         | GRY                | S          |           | D                            |  |
|----------------------------------------|--------|----------------------------------|---------------|-----------------|--------------------|------------|-----------|------------------------------|--|
|                                        |        | Instruction Mark                 | Executi       | ion Condition   | Instruction        | Туре       |           | umber of Instruction<br>teps |  |
| Gray Code<br>Conversion<br>FN170 - GRY |        | GRY                              | Continu       | uous type       | 16 bit             |            | 5         |                              |  |
|                                        |        | GRYP                             | Pulse ty      | /pe             | 16 bit             |            | 5         |                              |  |
|                                        | л      | DGRY                             | Continu       | uous type       | 32 bit             |            | 9         |                              |  |
|                                        |        | DGRYP                            | Pulse ty      | /pe             | 32 bit             |            | 9         |                              |  |
|                                        | Settin | ng Data                          |               |                 |                    |            | Data      | туре                         |  |
|                                        | S: Cor | nverting source data, or sa      | iving the wor | d soft componen | ts that convert se | ource data | 16/32 bit |                              |  |
| Omenend                                | D: Sav | ving the word soft compo         |               | 16/32 bit       |                    |            |           |                              |  |
| Operand                                | Opera  | and Object Soft Compon           | ent           |                 |                    |            | 1         |                              |  |
|                                        | Rit So | oft Component                    |               | Word Soft Com   | nonent             |            |           | Others                       |  |

# Function and Action Description

S

D

Х

Y

Μ

Т

С

S

D.b

KnX

٠

KnY

•

•

KnM

٠

•

KnS

•

•

Т

•

•

С

•

•

D

٠

•

V, Z

•

•

н

•

Κ

•

Е

Р

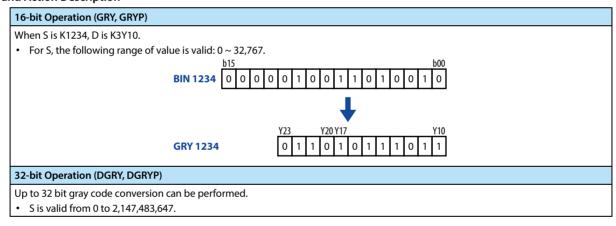

#### Note

 Note

 1
 The conversion speed of the data depends on the scan time of the intelligent controller.

# 4.15.2 FN 171 - GBIN/Gray Code Inverse Conversion

#### Outline

| An instruct<br>converting<br>BIN value. |     |        |         |          | ł     |        | —                        |                 |        |       | GBII  | N      |        | S |                        |                                | D  |   |   |  |  |
|-----------------------------------------|-----|--------|---------|----------|-------|--------|--------------------------|-----------------|--------|-------|-------|--------|--------|---|------------------------|--------------------------------|----|---|---|--|--|
|                                         |     |        | tructio | on Mar   | k     | 1      | Execut                   | ion Co          | nditio | n     | Instr | uctior | а Туре |   |                        | Number of Instruction<br>Steps |    |   |   |  |  |
| Gray Code                               | GBI | GBIN   |         |          |       | Contin | uous ty                  | /pe             |        | 16 b  | it    |        |        | 5 |                        |                                |    |   |   |  |  |
| Conversion<br>FN171 - GBIN              |     | GBI    | GBINP   |          |       |        | Pulse ty                 | /pe             |        |       | 16 b  | it     |        |   | 5                      |                                |    |   |   |  |  |
| FN1/1 - GB                              | IN  | DG     | DGBIN   |          |       |        |                          | Continuous type |        |       |       | 32 bit |        |   |                        | 9                              |    |   |   |  |  |
|                                         |     | DG     | DGBINP  |          |       |        |                          | Pulse type      |        |       |       | 32 bit |        |   |                        | 9                              |    |   |   |  |  |
|                                         |     | ng Dat |         | l soft c | ompor | onts t | hat cor                  | overt s         |        | lata  |       |        |        |   | Data Type<br>16/32 bit |                                |    |   |   |  |  |
|                                         |     |        |         |          | •     |        | that convert source data |                 |        |       |       |        |        |   | 32 bit                 |                                |    |   |   |  |  |
| Operand                                 |     |        |         | Soft Co  | •     |        | Ji the c                 | onven           | .eu ua | la    |       |        |        |   | 10/1                   | 52 DIL                         |    |   |   |  |  |
|                                         | -   |        | npone   |          | mpone | ent    |                          | Word            | Soft ( | Compo | nent  |        |        |   |                        | Othe                           | rs |   |   |  |  |
|                                         | Х   | Y      | М       | Т        | С     | S      | D.b                      | KnX             | KnY    | KnM   | KnS   | Т      | С      | D | V, Z                   | Н                              | К  | Е | Р |  |  |
| S                                       |     |        |         |          |       |        |                          | •               | •      | •     | •     | •      | •      | • | •                      | •                              | •  |   |   |  |  |
| D                                       |     |        |         |          |       |        |                          |                 | •      | •     | •     | •      | •      | • | •                      |                                |    |   |   |  |  |

### **Function and Action Description**

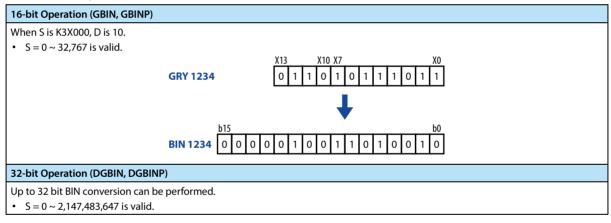

|   | Note |                                                                                                    |
|---|------|----------------------------------------------------------------------------------------------------|
| ſ |      | When the input relay (X) is specified in S, the response delay is [intelligent controller scan time + input filter constant].  |
|   | 1    | By executing the REFF (FN 51) instruction or D8020 (filter adjustment), the input filter value of normal input terminal can be |
|   |      | converted to remove the delay of the filter constant part.                                                                     |

# 4.16 Other Instructions - FN184 ~ FN 189

In FN 184 ~ FN 189, data processing instructions for generation of random numbers, CRC data operations, and high-

| speed count    | er operations a | re provided. |
|----------------|-----------------|--------------|
| 5p 2 2 8 2 0 8 |                 |              |

| FN No. | Instruction<br>Mark | Instruction Format                  | Function                     | Section | Page |  |
|--------|---------------------|-------------------------------------|------------------------------|---------|------|--|
| 184    | RND                 | RND (D)<br>RNDP (D)                 | Generation of random numbers | 4.16.1  | 210  |  |
| 186    | DUTY                | DUTY (n1) (n2) (D)                  | Generation of timing pulse   | 4.16.2  | 211  |  |
| 188    | CRC                 | CRC (S) (D) (n)<br>CRCP (S) (D) (n) | CRC operation                | 4.16.3  | 213  |  |

# 4.16.1 FN 184 - RND/Generation of Random Numbers

### Outline

| An instruction to generate random numbers. |        |                                                                |        |        |   |   |                 |            |        |       | _     | RND     |        |   |        |              | D        |         |    |  |  |
|--------------------------------------------|--------|----------------------------------------------------------------|--------|--------|---|---|-----------------|------------|--------|-------|-------|---------|--------|---|--------|--------------|----------|---------|----|--|--|
| Generation<br>Random Nu                    |        | Inst                                                           | ructio | n Marl | ¢ | 1 | Execut          | ion Co     | nditio | n     | Insti | ructior | n Туре |   |        | umbe<br>teps | r of Ins | tructio | on |  |  |
| FN184 - RN                                 |        | RNE                                                            | )      |        |   | ( | Continuous type |            |        |       |       | 16 bit  |        |   |        |              | 3        |         |    |  |  |
| FIN 184 - KIN                              | U      | RNDP                                                           |        |        |   |   |                 | Pulse type |        |       |       | it      |        |   | 3      |              |          |         |    |  |  |
|                                            | Settin | g Dat                                                          | a      |        |   |   |                 |            |        |       |       |         |        |   |        | Data Type    |          |         |    |  |  |
|                                            | D: Sav | ing the soft component number that generates the random number |        |        |   |   |                 |            |        |       |       |         |        |   | 16 bit |              |          |         |    |  |  |
| Operand                                    | Opera  | Operand Object Soft Component                                  |        |        |   |   |                 |            |        |       |       |         |        |   |        |              |          |         |    |  |  |
|                                            | Bit So | ft Cor                                                         | npone  | ent    |   |   |                 | Worc       | Soft ( | Compo | nent  |         |        |   |        | Others       |          |         |    |  |  |
|                                            | Х      | Y                                                              | М      | Т      | С | S | D.b             | KnX        | KnY    | KnM   | KnS   | Т       | С      | D | V, Z   | Н            | К        | E       | Р  |  |  |
| D                                          |        |                                                                |        |        |   |   |                 |            | •      | •     | •     | •       | •      | • | •      |              |          |         |    |  |  |

| 16-bit Operation (RND, RNDP)                                                                                             |
|----------------------------------------------------------------------------------------------------|
| This instruction generates a 16-bit pseudo-random number instruction through a pseudo-random number seed (D8311, D8310). |

- When use it, only need to turn on the condition, and each cycle will generate a 16-bit random number.
- This instruction generates a pseudo-random number from 0 ~ 32,767, and stores its value as a random number in D. The random number seed is also updated to ensure that different random numbers are produced during the next run.
- (D8311, D8310) as the initial value is 1, it is recommended to write a non-negative value (0 ~ 2,147,483,647) to this address when STOP→RUN. The time data can be written to ensure that the random number generated by each power-on is different.

# 4.16.2 FN 186 - DUTY/Generation of Timing Pulse

### Outline

An instruction to generate a timing signal by taking the operation cycle of the specified number of times as one cycle.

| ├                        |                                               |                                                   |                  | DUI   | Y     |    | n1                 |                     |     | n2  |        | D   |        |           |        |                                |        |   |   |  |  |
|--------------------------|-----------------------------------------------|---------------------------------------------------|------------------|-------|-------|----|--------------------|---------------------|-----|-----|--------|-----|--------|-----------|--------|--------------------------------|--------|---|---|--|--|
| Generatior<br>Timing Clo |                                               | Inst                                              | Instruction Mark |       |       |    |                    | Execution Condition |     |     |        |     | า Туре |           |        | Number of Instruction<br>Steps |        |   |   |  |  |
| FN186 - DU               | JTY                                           | DUT                                               | Υ                |       |       |    | Contin             | uous ty             | pe  |     | 16 bit |     |        |           | 7      |                                |        |   |   |  |  |
|                          | Setting Data                                  |                                                   |                  |       |       |    |                    |                     |     |     |        |     | Data   | Data Type |        |                                |        |   |   |  |  |
|                          | n1: ON scan count (operation cycle) [n1 > 0]  |                                                   |                  |       |       |    |                    |                     |     |     |        |     |        | 16 b      | 16 bit |                                |        |   |   |  |  |
|                          | n2: OFF scan count (operation cycle) [n2 > 0] |                                                   |                  |       |       |    |                    |                     |     |     |        |     |        | 16 b      | 16 bit |                                |        |   |   |  |  |
| Operand                  | D: De                                         | D: Destination address of the timing clock output |                  |       |       |    |                    |                     |     |     |        |     |        |           | Bit    | Bit                            |        |   |   |  |  |
|                          | Opera                                         | Operand Object Soft Component                     |                  |       |       |    |                    |                     |     |     |        |     |        |           |        |                                |        |   |   |  |  |
|                          | Bit So                                        | oft Com                                           | pone             | nt    |       |    | Word Soft Componer |                     |     |     |        | ent |        |           |        |                                | Others |   |   |  |  |
|                          | Х                                             | Y                                                 | М                | Т     | С     | S  | D.b                | KnX                 | KnY | KnM | KnS    | Т   | С      | D         | V, Z   | Н                              | К      | Е | Р |  |  |
| n1                       |                                               |                                                   |                  |       |       |    |                    |                     |     |     |        | ٠   | •      | •         |        | ٠                              | •      |   |   |  |  |
| n2                       |                                               |                                                   |                  |       |       |    |                    |                     |     |     |        | •   | •      | ٠         |        | ٠                              | ٠      |   |   |  |  |
| D                        |                                               |                                                   |                  |       |       |    |                    |                     |     |     |        |     |        |           | •      |                                |        |   |   |  |  |
|                          | <b>▲</b> :Ple                                 | ease sp                                           | ecify l          | N8330 | ~ M83 | 34 |                    |                     |     |     |        |     |        |           |        |                                |        |   |   |  |  |

## **Function and Action Description**

| 16-bit Operation (DUTY)                              |                                                                                       |
|------------------------------------------------------|---------------------------------------------------------------------------------------|
| The timing clock output D is ON/OFF in such a manner | that n1 scans are ON and n2 scans are OFF.                                            |
| Timing clock output D                                | FF ON                                                                                 |
| Count of scans                                       | n1+n2 scans                                                                           |
| • Specify M8330 ~ M8334 in the destination address   | D of the timing clock output.                                                         |
| •                                                    | ding to the destination address D of the timing clock output is saved in D8330 $\sim$ |
| D8334.                                               | 0224 is react when the count value becomes a 1 a 2 or when the instruction            |
| input (instruciton) turns ON.                        | 8334 is reset when the count value becomes n1 n2, or when the instruction             |
| Destination Address D of Timing Clock Output         | Soft Component for Counting the Number of Scans                                       |
| M8330                                                | D8330                                                                                 |
| M8331                                                | D8331                                                                                 |
| M8332                                                | D8332                                                                                 |
| M8333                                                | D8333                                                                                 |
| M8334                                                | D8334                                                                                 |

 Start at the rising edge of the instruction input. At the END instruction, the D turns ON/OFF the timing clock output. In addition, the instruction input does not stop even if it is cut off. STOP is realized by interruption or power failure.
 When n1 and n2 are set to 0 as shown in the table below.

| • | when h i and h2 are set to 0, a | as shown in the table below. |  |  |  |  |  |  |
|---|---------------------------------|------------------------------|--|--|--|--|--|--|
|   | Status of n1, n2                | ON/OFF Status of D           |  |  |  |  |  |  |
|   | $n1 = 0, n2 \ge 0$              | D is fixed to OFF            |  |  |  |  |  |  |
|   | n1 > 0, n2 = 0                  | D is fixed to ON             |  |  |  |  |  |  |

## **Related Soft Components**

| Soft<br>Component | Name                                | Content                                                                                               |
|-------------------|-------------------------------------|----------------------------------------------------------------------------------------------------|
| M8330             | Timing clock output 1               |                                                                                                    |
| M8331             | Timing clock output 2               |                                                                                                    |
| M8332             | Timing clock output 3               | Timing clock output of the instruction DUTY (FN 186)                                                  |
| M8333             | Timing clock output 4               |                                                                                                    |
| M8334             | Timing clock output 5               |                                                                                                    |
| D8330             | Scan count of timing clock output 1 | Count value of the number of scans used by the timing clock output 1 of the instruction DUTY (FN 186) |
| D8331             | Scan count of timing clock output 2 | Count value of the number of scans used by the timing clock output 2 of the instruction DUTY (FN 186) |
| D8332             | Scan count of timing clock output 3 | Count value of the number of scans used by the timing clock output 3 of the instruction DUTY (FN 186) |
| D8333             | Scan count of timing clock output 4 | Count value of the number of scans used by the timing clock output 4 of the instruction DUTY (FN 186) |
| D8334             | Scan count of timing clock output 5 | Count value of the number of scans used by the timing clock output 5 of the instruction DUTY (FN 186) |

## Note

| Note |                                                                                                    |
|------|----------------------------------------------------------------------------------------------------|
| 1    | This instruction can be used 5 times (point).                                                                      |
| 1    | However, the same timing clock output destination address D cannot be used in multiple DUTY (FN 186) instructions. |

| Error |                                                                                                    |
|-------|----------------------------------------------------------------------------------------------------|
| 1     | <ul> <li>Operation errors may occur in the following cases. The error flag bit M8067 turns ON and the error code is stored in D8067.</li> <li>When n1 and n2 are not full (error code: K6706).</li> <li>D is beyond the range of M8330 ~ M8334 (error code: K6705).</li> </ul> |

# 4.16.3 FN 188 - CRC/CRC Operation

#### Outline

This instruction can be used to calculate the CRC value (Cyclic Redundancy Check). In this instruction, CRC-16 ( $[X^{16} + X^{15} + X^2 + 1]$  generator polynomial) is used to calculate the CRC.

In addition, besides CRC, there are parity check and sum check (checksum) in error checking methods. CCD instruction (FN 84) can be used when calculating horizontal check value.

| ├1 | CRC | S | D | n |
|----|-----|---|---|---|
|----|-----|---|---|---|

| CRC Operation | Instruction Mark                | Execution Condition         | Instruction Type | Number of Instruction<br>Steps |  |  |  |  |
|---------------|---------------------------------|-----------------------------|------------------|--------------------------------|--|--|--|--|
| FN188 - CRC   | CRC                             | Continuous type             | 16               | 7                              |  |  |  |  |
|               | CRCP                            | Pulse type                  | 7                |                                |  |  |  |  |
| Sett          | ing Data                        |                             |                  | Data Type                      |  |  |  |  |
| S: Sa<br>obje | ving the soft component s<br>ct | 16 bit                      |                  |                                |  |  |  |  |
| D: Sa         | aving the soft component i      | number of the generated CRC | value            | 16 bit                         |  |  |  |  |

|         |                    | 5                             |         |                   |       |          |                   | J         |                     |          |          |        |        |        |          |           |              |     |   |  |  |  |
|---------|--------------------|-------------------------------|---------|-------------------|-------|----------|-------------------|-----------|---------------------|----------|----------|--------|--------|--------|----------|-----------|--------------|-----|---|--|--|--|
| Operand |                    |                               | 5       | numbe<br>er of tl |       |          | a (byte<br>f data | e) of the | e CRC v             | value, o | or savir | ng the | soft   |        | 16 b     | 16 bit    |              |     |   |  |  |  |
|         | Oper               | Operand Object Soft Component |         |                   |       |          |                   |           |                     |          |          |        |        |        |          |           |              |     |   |  |  |  |
|         | Bit Soft Component |                               |         |                   |       |          |                   |           | Word Soft Component |          |          |        |        |        |          |           | Others       |     |   |  |  |  |
|         | Х                  | Y                             | м       | Т                 | С     | S        | D.b               | KnX       | KnY                 | KnM      | KnS      | Т      | С      | D      | V, Z     | Н         | К            | Е   | Р |  |  |  |
| S       |                    |                               |         |                   |       |          |                   |           |                     |          |          | •      | •      | •      | •        |           |              |     |   |  |  |  |
| D       |                    |                               |         |                   |       |          |                   |           |                     |          |          | •      | •      | •      | •        |           |              |     |   |  |  |  |
| n       |                    |                               |         |                   |       |          |                   |           |                     |          |          |        |        | •      |          | •         | •            |     |   |  |  |  |
|         | <b>▲</b> :W        | hen sp                        | ecifyir | ng the i          | numbe | er of di | gits of           | the bit   | soft co             | ompon    | ent, pl  | ease b | e sure | to spe | cify 4 d | digits (ł | <b>K4</b> 00 | 00) |   |  |  |  |

### Function and Action Description

### 16-bit Operation (CRC, CRCP)

The n-point 8-bit data (byte unit) starting with the soft component specified in S, and generating the CRC value and saving it to D. There are 8-bit and 16-bit conversion modes in this instruction, switch the conversion mode according to M8161 ON/OFF.

### 16-bit Conversion Mode [M8161 = OFF]

- The high 8 bits (bytes) and low 8 bits (bytes) of the soft component S are operated in 16-bit mode.
- Save the operation result in 16 bits of the 1 soft component specified by D.

|                      |           |           | For Example: S = D10 | 0, D = D0, n = 6       |        |  |  |  |  |  |
|----------------------|-----------|-----------|----------------------|------------------------|--------|--|--|--|--|--|
|                      |           |           | Colt Common and      | Content of Object Data |        |  |  |  |  |  |
|                      |           |           | Soft Component       | 8 Bit                  | 16 Bit |  |  |  |  |  |
|                      | c         | Low byte  | D100 low byte        | 01H                    | 020111 |  |  |  |  |  |
| Save the address of  | S         | High byte | D100 high byte       | 03H                    | 0301H  |  |  |  |  |  |
|                      | S+1       | Low byte  | D101 low byte        | 03H                    | 020211 |  |  |  |  |  |
| the object data that | 5+1       | High byte | D101 high byte       | 02H                    | 0203H  |  |  |  |  |  |
| generated the CRC    | 5.12      | Low byte  | D102 low byte        | 00H                    | 140011 |  |  |  |  |  |
| value                | S+2       | High byte | D102 high byte       | 14H                    | 1400H  |  |  |  |  |  |
|                      |           | /         |                      | -                      |        |  |  |  |  |  |
|                      | S + n/2-1 | Low byte  |                      | -                      |        |  |  |  |  |  |
| Save the address of  |           | Low byte  | D100 low byte        | E4H                    | 415411 |  |  |  |  |  |
| CRC value            | D         | High byte | D100 high byte       | 41H                    | 41E4H  |  |  |  |  |  |

# 16-bit Operation (CRC, CRCP)

## 8-bit Conversion Mode [M8161 = ON]

• Only the lower 8 bits (bytes) of the soft component S are operated in 8-bit conversion mode.

| The operation results are saved in 2 soft components specified by D, the low 8 bits (bytes) in D, and the high 8 bits (bytes) in D+1. |       |          |                          |                        |  |  |  |  |  |  |
|----------------------------------------------------------------------------------------------------|-------|----------|--------------------------|------------------------|--|--|--|--|--|--|
|                                                                                                    |       |          | For Example: S = D100, D | 0 = D0, n = 6          |  |  |  |  |  |  |
|                                                                                                    |       |          | Soft Component           | Content of Object Data |  |  |  |  |  |  |
|                                                                                                    | S     | Low byte | D100 low byte            | 01H                    |  |  |  |  |  |  |
|                                                                                                    | S+1   | Low byte | D101 low byte            | 03H                    |  |  |  |  |  |  |
| Save the address of                                                                                                    | S+2   | Low byte | D102 low byte            | 03H                    |  |  |  |  |  |  |
| the object data that                                                                                                    | S+3   | Low byte | D103 low byte            | 02H                    |  |  |  |  |  |  |
| generated the CRC                                                                                                    | S+4   | Low byte | D104 low byte            | 00H                    |  |  |  |  |  |  |
| value                                                                                                    | S+5   | Low byte | D105 low byte            | 14H                    |  |  |  |  |  |  |
|                                                                                                    |       | /        | -                        |                        |  |  |  |  |  |  |
|                                                                                                    | S+n-1 | Low byte | -                        |                        |  |  |  |  |  |  |
| Save the address of                                                                                                    | D     | Low byte | D0 low byte              | E4H                    |  |  |  |  |  |  |
| CRC value                                                                                                    | D+1   | Low byte | D1 low byte              | 41H                    |  |  |  |  |  |  |

### **Related Soft Components**

| Related Soft Component | Content                                      |
|------------------------|----------------------------------------------|
|                        | ON: CRC instruction operates in 8-bit mode   |
| M8161                  | OFF: CRC instruction operates in 16-bit mode |
|                        | Clear when RUN→STOP                          |

#### Note

| Note |                                                                                                    |
|------|----------------------------------------------------------------------------------------------------|
|      | In this instruction, the generator polynomial $[X^{16} + X^{15} + X^2 + 1]$ of the CRC value (CRC-16) is used.                                          |
| 1    | In addition, there are various standardized generator polynomials for the CRC values.                                                                   |
|      | Note that if different generator polynomials are used, a completely different CRC value will result.                                                    |
| 2    | The intelligent controller's own Modbus communication (ADPRW) and CAN communication (EXTR) have their own data check, no need to add check by the user. |

### Error

1

Error
Operation errors may occur in the following cases. The error flag bit M8067 turns ON and the error code (K6706) is stored in D8067.

- The number of bits of the bit soft component used in S and D specifies a value other than 4 digits.
- n is beyond the specified range (1 ~ 256).

| Name      | Generator Polynomial                                                                                          |
|-----------|----------------------------------------------------------------------------------------------------|
| CRC-12    | $X^{12} + X^{11} + X^3 + X^2 + X + 1$                                                                         |
| CRC-16    | $X^{16} + X^{15} + X^2 + 1$                                                                                   |
| CRC-32    | $X^{32} + X^{26} + X^{23} + X^{22} + X^{16} + X^{12} + X^{11} + X^{10} + X^8 + X^7 + X^5 + X^4 + X^2 + X + 1$ |
| CRC-CCITT | X <sup>16</sup> + X <sup>12</sup> + X <sup>5</sup> + 1                                                        |

# 4.17 Data Block Processing - FN 190 ~ FN 199

| In FN 190 ~ FN 199, instructions for performing addition, subtraction, and comparison of data block | s are provided. |
|----------------------------------------------------------------------------------------------------|-----------------|
|----------------------------------------------------------------------------------------------------|-----------------|

| FN No. | Instruction<br>Mark | Instruction Format                                                                                                    | Function                      | Section | Page |
|--------|---------------------|----------------------------------------------------------------------------------------------------|-------------------------------|---------|------|
| 192    | BK+                 | BK+ (S1) (S2) (D) (n)<br>BK+P (S1) (S2) (D) (n)<br>DBK+ (S1) (S2) (D) (n)<br>DBK+P (S1) (S2) (D) (n)                   | Data block addition           | 4.17.1  | 216  |
| 193    | ВК-                 | BK- (S1) (S2) (D) (n)<br>BK-P (S1) (S2) (D) (n)<br>DBK- (S1) (S2) (D) (n)<br>DBK-P (S1) (S2) (D) (n)                   | Data block subtraction        | 4.17.2  | 218  |
| 194    | BKCMP=              | BKCMP= (S1) (S2) (D) (n)<br>BKCMP= P (S1) (S2) (D) (n)<br>DBKCMP= (S1) (S2) (D) (n)<br>DBKCMP= P (S1) (S2) (D) (n)     | Data block comparison S1 = S2 | 4.17.3  | 220  |
| 195    | BKCMP>              | BKCMP> (S1) (S2) (D) (n)<br>BKCMP> P (S1) (S2) (D) (n)<br>DBKCMP> (S1) (S2) (D) (n)<br>DBKCMP> P (S1) (S2) (D) (n)     | Data block comparison S1 > S2 | 4.17.3  | 220  |
| 196    | BKCMP<              | BKCMP< (S1) (S2) (D) (n)<br>BKCMP< P (S1) (S2) (D) (n)<br>DBKCMP< (S1) (S2) (D) (n)<br>DBKCMP< P (S1) (S2) (D) (n)     | Data block comparison S1 < S2 | 4.17.3  | 220  |
| 197    | BKCMP<>             | BKCMP<> (S1) (S2) (D) (n)<br>BKCMP<> P (S1) (S2) (D) (n)<br>DBKCMP<> (S1) (S2) (D) (n)<br>DBKCMP<> (S1) (S2) (D) (n)   | Data block comparison S1 ≠ S2 | 4.17.3  | 220  |
| 198    | BKCMP<=             | BKCMP<= (S1) (S2) (D) (n)<br>BKCMP<= P (S1) (S2) (D) (n)<br>DBKCMP<= (S1) (S2) (D) (n)<br>DBKCMP<= P (S1) (S2) (D) (n) | Data block comparison S1 ≤ S2 | 4.17.3  | 220  |
| 199    | BKCMP>=             | BKCMP>= (S1) (S2) (D) (n) BKCMP>= P (S1) (S2) (D) (n) DBKCMP>= (S1) (S2) (D) (n) DBKCMP>= P (S1) (S2) (D) (n)          | Data block comparison S1 ≥ S2 | 4.17.3  | 220  |

# 4.17.1 FN 192 - BK+/Data Block Addition

#### Outline

An instruction to perform data block BIN addition operation.

|            |                                                                                                    |                               | -     | BK | + |   | S1 S2 D                              |         | )   |     | n     |    |   |           |                                |           |   |   |   |  |  |
|------------|----------------------------------------------------------------------------------------------------|-------------------------------|-------|----|---|---|--------------------------------------|---------|-----|-----|-------|----|---|-----------|--------------------------------|-----------|---|---|---|--|--|
| Data Block |                                                                                                    | Instruction Mark              |       |    |   |   | Execution Condition Instruction Type |         |     |     |       |    |   |           | Number of Instruction<br>Steps |           |   |   |   |  |  |
| Addition   |                                                                                                    | BK+                           | -     |    |   | C | Contin                               | uous ty | /pe |     | 16 bi | it |   |           | 9                              |           |   |   |   |  |  |
| FN192 - BK | +                                                                                                    | BK+                           | ·P    |    |   | C | Contin                               | uous ty | /pe |     | 16 bi | it |   |           | 9                              |           |   |   |   |  |  |
| DR         |                                                                                                    | DBK                           | (+    |    |   | P | ulse ty                              | /pe     |     |     | 32 bi | it |   |           | 1                              | 7         |   |   |   |  |  |
|            |                                                                                                    | DBK                           | Κ+P   |    |   | F | ulse ty                              | /pe     |     |     | 32 bi | it |   |           | 1                              | 7         |   |   |   |  |  |
|            | Settir                                                                                                    | ng Dat                        | a     |    |   |   |                                      |         |     |     |       |    |   |           | Dat                            | Data Type |   |   |   |  |  |
|            | S1: Saving the soft component start number of the data that performs the addition operation                                                      |                               |       |    |   |   |                                      |         |     |     |       |    |   | 16/3      | 16/32 bit                      |           |   |   |   |  |  |
|            | S2: A constant for performing the addition operation, or saving the soft component start number of the data that performs the addition operation |                               |       |    |   |   |                                      |         |     |     |       |    |   | 16/3      | 16/32 bit                      |           |   |   |   |  |  |
| Operand    | D: Saving the soft component start number of the operation result                                                                                |                               |       |    |   |   |                                      |         |     |     |       |    |   | 16/32 bit |                                |           |   |   |   |  |  |
|            | n: The number of data                                                                                                    |                               |       |    |   |   |                                      |         |     |     |       |    |   | 16/3      | 16/32 bit                      |           |   |   |   |  |  |
|            | Oper                                                                                                    | Operand Object Soft Component |       |    |   |   |                                      |         |     |     |       |    |   |           |                                |           |   |   |   |  |  |
|            | Bit Sc                                                                                                    | oft Con                       | npone | nt |   |   | Word Soft Compon                     |         |     |     | nent  |    |   |           |                                | Others    |   |   |   |  |  |
|            | Х                                                                                                    | Y                             | М     | Т  | С | S | D.b                                  | KnX     | KnY | KnM | KnS   | Т  | С | D         | V, Z                           | н         | К | E | Р |  |  |
| S1         |                                                                                                    |                               |       |    |   |   |                                      |         |     |     |       | •  | ٠ | •         | •                              |           |   |   |   |  |  |
| S2         |                                                                                                    |                               |       |    |   |   |                                      |         |     |     |       | •  | • | •         | •                              | ٠         | ٠ |   |   |  |  |
| D          |                                                                                                    |                               |       |    |   |   |                                      |         |     |     |       | •  | • | •         | ٠                              |           |   |   |   |  |  |
| n          |                                                                                                    |                               |       |    |   |   |                                      |         |     |     |       |    |   | •         |                                | ٠         | ٠ |   |   |  |  |

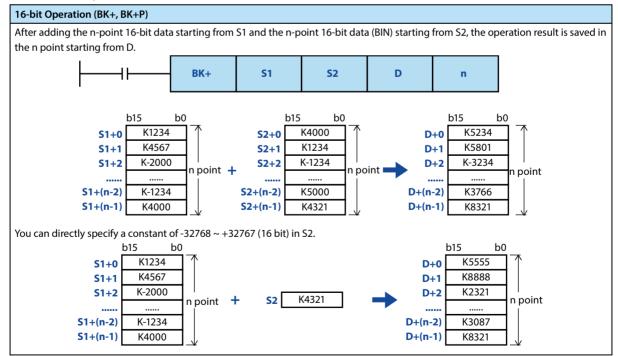

### HC10 Intelligent Controller

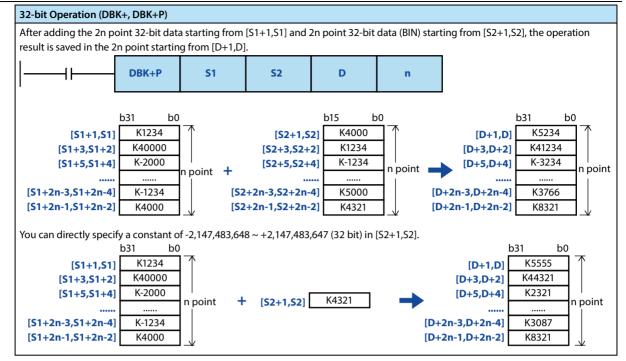

Note

| Note |                                                                                                    |
|------|----------------------------------------------------------------------------------------------------|
|      | When an underflow or overflow occurs in the operation result, as shown below. At this time, the carry flag bit is not turned ON.                                                              |
|      | 16-bit operation:                                                                                                    |
|      | • K32767 (H7FFF) + K2 (H0002)→K-32767 (H8001)                                                                                                    |
|      | • K-32768 (H8000) + K-2 (HFFFE)→K32766 (H7FFE)                                                                                                    |
| 1    | 32-bit operation:                                                                                                    |
|      | • K2,147,483,647 (H7FFFFFF) + K2 (H00000002)→K-2,147,483,647 (H80000001)                                                                                                    |
|      | <ul> <li>K-2,147,483,648 (H80000000) + K-2 (HFFFFFFE)→K2,147,483,646 (H7FFFFFE)</li> </ul>                                                                                                    |
|      | <ul> <li>When D and R are specified as n for a 32-bit instruction, please note that the 32-bit value of [n+1,n] will take effect.</li> <li>When DBK + D0 D100 D200 R0, n = [R,R0].</li> </ul> |

| Error |                                                                                                    |
|-------|----------------------------------------------------------------------------------------------------|
|       | Operation errors may occur in the following cases. The error flag bit M8067 turns ON and the error code (K6706) is stored in                                        |
|       | D8067.                                                                                                    |
| 1     | <ul> <li>The n-point (2n point for 32-bit operation) soft component starting from S1, S2, and D is beyond the range of corresponding<br/>soft component.</li> </ul> |
| ·     | <ul> <li>The n-point (2n point for 32-bit operation) soft component starting from S1 and the n-point soft component starting from D are repeated.</li> </ul>        |
|       | • The n-point (2n point for 32-bit operation) soft component starting from S2 and the n-point soft component starting from D are repeated.                          |

# 4.17.2 FN 193 - BK-/Data Block Subtraction

### Outline

An instruction to perform data block BIN subtraction operation.

|                           |       | BK-                                                                                                    |                  |     | <b>S</b> 1 | 1 |          | S2               |        |     | D     |                  |   | n |           |           |                                |   |   |  |  |  |
|---------------------------|-------|----------------------------------------------------------------------------------------------------|------------------|-----|------------|---|----------|------------------|--------|-----|-------|------------------|---|---|-----------|-----------|--------------------------------|---|---|--|--|--|
|                           |       | Inst                                                                                                    | Instruction Mark |     |            |   |          | ion Co           | nditio | n   | Instr | Instruction Type |   |   |           |           | Number of Instruction<br>Steps |   |   |  |  |  |
| Data Block<br>Subtraction |       | BK-                                                                                                    |                  |     |            | ( | Contin   | uous ty          | /pe    |     | 16 bi | t                |   |   | 9         |           |                                |   |   |  |  |  |
| FN193 - BK                |       | BK-I                                                                                                    | ВК-Р             |     |            |   |          | ype              |        |     | 16 bi | t                |   |   | 9         |           |                                |   |   |  |  |  |
|                           |       | DBK                                                                                                    | ζ-               |     |            | ( | Contin   | uous ty          | /pe    |     | 32 bi | t                |   |   | 1         | 7         |                                |   |   |  |  |  |
|                           |       | DBK                                                                                                    | (-P              |     |            | F | Pulse ty | ype              |        |     | 32 bi | t                |   |   | 1         | 7         |                                |   |   |  |  |  |
|                           | Setti | Setting Data                                                                                                    |                  |     |            |   |          |                  |        |     |       |                  |   |   |           | Data Type |                                |   |   |  |  |  |
|                           |       | S1: Saving the soft component start number of the data that performs the subtraction operation                                                         |                  |     |            |   |          |                  |        |     |       |                  |   |   | 16/32 bit |           |                                |   |   |  |  |  |
|                           |       | S2: A constant for performing the subtraction operation, or saving the soft component start number of the data that performs the subtraction operation |                  |     |            |   |          |                  |        |     |       |                  |   |   | 16/32 bit |           |                                |   |   |  |  |  |
| Operand                   | D: Sa | D: Saving the soft component start number of the operation result                                                                                      |                  |     |            |   |          |                  |        |     |       |                  |   |   | 16/32 bit |           |                                |   |   |  |  |  |
|                           | n: Th | n: The number of data                                                                                                    |                  |     |            |   |          |                  |        |     |       |                  |   |   | 16/3      | 16/32 bit |                                |   |   |  |  |  |
|                           | Oper  | Operand Object Soft Component                                                                                                    |                  |     |            |   |          |                  |        |     |       |                  |   |   |           |           |                                |   |   |  |  |  |
|                           | Bit S | oft Con                                                                                                    | npone            | ent |            |   |          | Word Soft Compon |        |     |       |                  |   |   |           | Others    |                                |   |   |  |  |  |
|                           | Х     | Y                                                                                                    | М                | Т   | C          | S | D.b      | KnX              | KnY    | KnM | KnS   | Т                | С | D | V, Z      | н         | К                              | Е | Р |  |  |  |
| S1                        |       |                                                                                                    |                  |     |            |   |          |                  |        |     |       | •                | • | • | ٠         |           |                                |   |   |  |  |  |
| S2                        |       |                                                                                                    |                  |     |            |   |          |                  |        |     |       | ٠                | ٠ | • | ٠         | ٠         | •                              |   |   |  |  |  |
| D                         |       |                                                                                                    |                  |     |            |   |          |                  |        |     |       | •                | • | • | ٠         |           |                                |   |   |  |  |  |
| n                         |       |                                                                                                    |                  |     |            |   |          |                  |        |     |       |                  |   | • |           | ٠         | ٠                              |   |   |  |  |  |

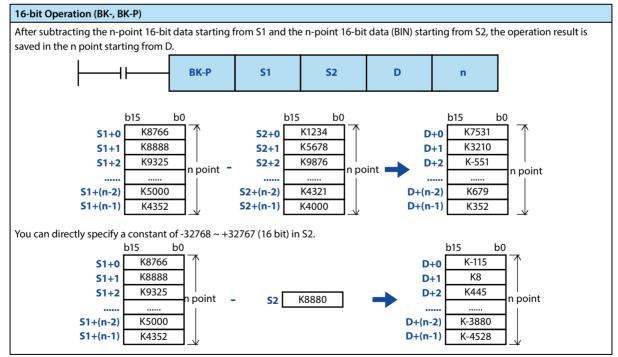

### HC10 Intelligent Controller

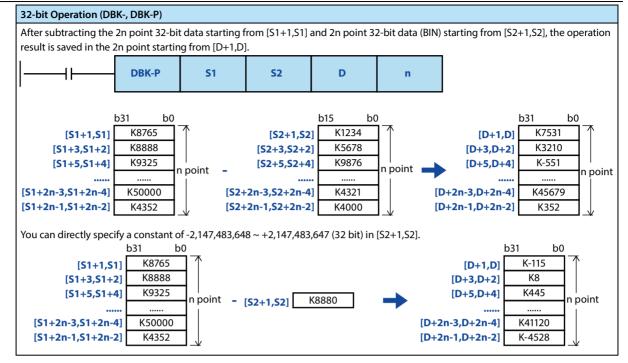

Note

| Note |                                                                                                    |
|------|----------------------------------------------------------------------------------------------------|
|      | When an underflow or overflow occurs in the operation result, as shown below. At this time, the carry flag bit is not turned ON.                                                            |
|      | 16-bit operation:                                                                                                    |
|      | • K-32768 (H8000) - K2 (H0002)→K32766 (H7FFE)                                                                                                    |
|      | • K32,767 (H7FFF) - K-2 (HFFFE)→K-32,767 (H8001)                                                                                                    |
| 1    | 32-bit operation:                                                                                                    |
|      | <ul> <li>K-2,147,483,648 (H80000000) - K2 (H00000002)→K2,147,483,646 (H7FFFFFE)</li> </ul>                                                                                                  |
|      | • K2,147,483,647 (H7FFFFFFF) - K-2 (HFFFFFFE)→K-2,147,483,647 (H80000001)                                                                                                    |
|      | <ul> <li>When D and R are specified as n for a 32-bit instruction, please note that the 32-bit value of [n+1,n] will take effect.</li> <li>When DBK-D0 D100 D200 R0, n = [R,R0].</li> </ul> |

| Error | ,                                                                                                    |
|-------|----------------------------------------------------------------------------------------------------|
|       | Operation errors may occur in the following cases. The error flag bit M8067 turns ON and the error code (K6706) is stored in D8067.           |
| 1     | • The n-point (2n point for 32-bit operation) soft component starting from S1, S2, and D is beyond the range of corresponding soft component. |
|       | The n-point (2n point for 32-bit operation) soft component starting from S1 and the n-point soft component starting from D are repeated.      |
|       | • The n-point (2n point for 32-bit operation) soft component starting from S2 and the n-point soft component starting from D are repeated.    |

# 4.17.3 FN 194 ~ 199-BKCMP =, >, <, <>, <=, >=/Data Block Comparison

### Outline

An instruction to compare the data block according to the comparison conditions of each instruction.

| ├  ├                           |       | ВКСМР              | <b>S</b> 1            | <b>S2</b> |         | D         | n                              |
|--------------------------------|-------|--------------------|-----------------------|-----------|---------|-----------|--------------------------------|
| Data Block<br>Comparison       | Instr | uction Mark        | Execution Cond        | lition    | Instruc | tion Type | Number of Instruction<br>Steps |
| FN                             | BKCI  | MP                 | Continuous type       | e         | 16 bit  |           | 9                              |
| 194 - BKCMP=<br>195 - BKCMP>   | BKCI  | MP∎P               | Pulse type            |           | 16 bit  |           | 9                              |
| 196 - BKCMP<                   | DBK   | CMP                | Continuous type       | e         | 32 bit  |           | 17                             |
| 197 - BKCMP<><br>198 - BKCMP<= | DBK   | CMP                | Pulse type            |           | 32 bit  |           | 17                             |
| 199 - BKCMP>=                  | ■: C  | omparison conditio | ns = , >, <, <>, ≤, ≥ |           |         |           |                                |

|         | Setti                                                                    | ng Dat  | a       |        |        |        |        |       |        |          |         |        |         |     | Data | а Туре    |    |   |   |  |
|---------|--------------------------------------------------------------------------|---------|---------|--------|--------|--------|--------|-------|--------|----------|---------|--------|---------|-----|------|-----------|----|---|---|--|
|         | S1: Co                                                                   | ompari  | ison va | lue or | saving | the so | ft com | ponen | t num  | ber of t | the cor | nparis | on valu | le  | 16/3 | 16/32 bit |    |   |   |  |
|         | S2: Saving the soft component start number of the comparison source data |         |         |        |        |        |        |       |        |          |         |        |         |     | 16/3 | 16/32 bit |    |   |   |  |
| Onenand | D: Saving the soft component start number of the comparison result       |         |         |        |        |        |        |       |        |          |         |        |         | Bit |      |           |    |   |   |  |
| Operand | n: Nu                                                                    | mber o  | of data | to con | npare  |        |        |       |        |          |         |        |         |     | 16/3 | 2 bit     |    |   |   |  |
|         | Oper                                                                     | and Ol  | bject S | oft Co | mpone  | ent    |        |       |        |          |         |        |         |     |      |           |    |   |   |  |
|         | Bit So                                                                   | oft Con | npone   | nt     |        |        |        | Word  | Soft ( | Compo    | nent    |        |         |     |      | Othe      | rs |   |   |  |
|         | Х                                                                        | Y       | М       | Т      | С      | S      | D.b    | KnX   | KnY    | KnM      | KnS     | Т      | С       | D   | V, Z | Н         | К  | Е | Р |  |
| S1      |                                                                          |         |         |        |        |        |        |       |        |          |         | •      | ٠       | •   | •    | •         | •  |   |   |  |
| S2      |                                                                          |         |         |        |        |        |        |       |        |          |         | •      | ٠       | •   | •    |           |    |   |   |  |
| D       |                                                                          | •       | •       |        |        | •      | ٠      |       |        |          |         |        |         |     | •    |           |    |   |   |  |
| n       |                                                                          |         |         |        |        |        |        |       |        |          |         |        |         | •   |      | •         | •  |   |   |  |

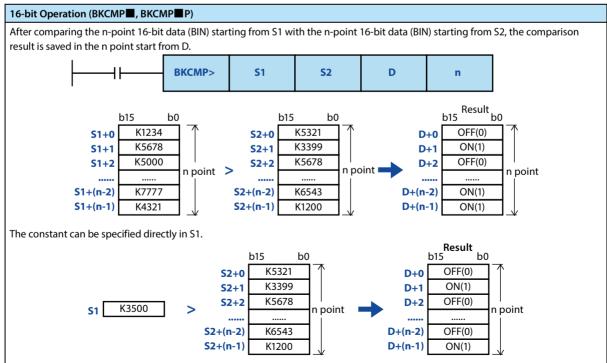

#### HC10 Intelligent Controller

#### **Chapter 4 Application Instructions**

| 16-bit Operation (BKCMP                                                                  | 16-bit Operation (BKCMP■, BKCMP■P)                         |         |  |  |  |  |  |  |  |  |
|------------------------------------------------------------------------------------------|------------------------------------------------------------|---------|--|--|--|--|--|--|--|--|
| The comparison results of eac                                                            | The comparison results of each instruction are as follows. |         |  |  |  |  |  |  |  |  |
| Instruction Condition of Comparison Result ON (1) Condition of Comparison Result OFF (0) |                                                            |         |  |  |  |  |  |  |  |  |
| BKCMP = (FN 194)                                                                         | S1 = S2                                                    | S1 ≠ S2 |  |  |  |  |  |  |  |  |
| BKCMP> (FN 195)                                                                          | S1 > S2                                                    | S1 ≤ S2 |  |  |  |  |  |  |  |  |
| BKCMP< (FN 196)                                                                          | S1 <s 2<="" td=""><td>S1 ≥ S2</td></s>                     | S1 ≥ S2 |  |  |  |  |  |  |  |  |
| BKCMP<> (FN 197)                                                                         | S1 ≠ S2                                                    | S1 = S2 |  |  |  |  |  |  |  |  |
| BKCMP<= (FN 198)                                                                         | S1 ≤ S2                                                    | S1 > S2 |  |  |  |  |  |  |  |  |
| BKCMP>= (FN 199)                                                                         | S1 ≥ S2                                                    | S1 < S2 |  |  |  |  |  |  |  |  |
|                                                                                          | •                                                          |         |  |  |  |  |  |  |  |  |

#### 32-bit Operation (DKCMP, DKCMPP)

After comparing the n-point 32-bit data (BIN) starting from [S1+1,S1] with the n-point 32-bit data (BIN) starting from [S2+1,S2], the comparison result is saved in the n point starting from [D+1,D].

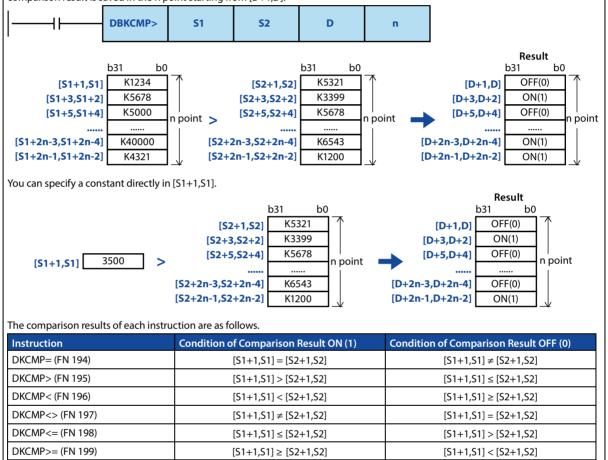

| Note |                                                              | Description                                                                                                    |
|------|--------------------------------------------------------------|----------------------------------------------------------------------------------------------------|
| 1    | When using a 32-bit counter (including a high-speed counter) | Comparison of 32-bit counters (C200 ~ C255) must be compared under 32-bit operation (DBKCMP=, DBKCMP>, DBKCMP<, etc.). If specified under 16-bit operation (BKCMP=, BKCMP>, BKCMP<, etc.), an operation error occurs (error code: K6705) |
| 2    | Specify D as the n of the 32-bit instruction                 | Please note that the 32-bit value of [n+1,n] will take effect.                                                                                                    |

| Error |                                                                                                    |
|-------|----------------------------------------------------------------------------------------------------|
| 1     | <ul> <li>Operation errors may occur in the following cases. The error flag bit M8067 turns ON and the error code is stored in D8067.</li> <li>The n-point (2n point for 32-bit operation) soft component starting from S1, S2 is beyond the range of corresponding soft component (error code: K6706).</li> <li>The n-point soft component starting from D is beyond the range of corresponding soft component (error code: K6706).</li> <li>When "D" is specified, the data register of D and the n-point soft component starting from S1 (2n point for 32-bit operation) are repeated (error code: K6706).</li> <li>When "D" is specified, the data register of D and the n-point soft component starting from S2 (2n point for 32-bit operation) are repeated (error code: K6706).</li> <li>When "D" is specified, the data register of D and the n-point soft component starting from S2 (2n point for 32-bit operation) are repeated (error code: K6706).</li> <li>In 16-bit operation, when 32-bit counter (C200 ~ C255) is specified in S1 and S2 (error code: K6705). Use the 32-bit operation instructions (DBKCMP=, DBKCMP&gt;, DBKCMP&lt;, etc.) to compare the 32-bit counters.</li> </ul> |

# 4.18 Data Processing 3 - FN 210 ~ FN 219

| Instructions for reading the last-in data and o | controling the left and | d right shift with carr | y are provided. |
|-------------------------------------------------|-------------------------|-------------------------|-----------------|
|                                                 |                         |                         |                 |

| FN No. | Instruction<br>Mark | Instruction Format                    | Function                                                  | Section | Page |
|--------|---------------------|---------------------------------------|-----------------------------------------------------------|---------|------|
| 210    | FDEL                | FDEL (S) (D) (n)<br>FDELP (S) (D) (n) | Data deletion of data table                               | 4.18.1  | 224  |
| 211    | FINS                | FINS (S) (D) (n)<br>FINSP (S) (D) (n) | Data insertion of data table                              | 4.18.2  | 225  |
| 212    | POP                 | POP (S) (D) (n)<br>POPP (S) (D) (n)   | Read the last-in data [for first-in,<br>last-out control] | 4.18.3  | 226  |
| 213    | SFR                 | SFR (D) (n)<br>SFRP (D) (n)           | N bit right shift (with carry) of 16-<br>bit data         | 4.18.4  | 228  |
| 214    | SFL                 | SFL (D) (n)<br>SFLP (D) (n)           | N bit left shift (with carry) of 16-bit<br>data           | 4.18.5  | 229  |

# 4.18.1 FN 210 - FDEL/Data Deletion of Data Table

#### Outline

**FDEL** S D n Number of Instruction Data Deletion of Instruction Mark **Execution Condition** Instruction Type Steps Data Table Continuous type FDEL 16 bit 7 FN210 - FDEL FDELP Pulse type 16 bit 7 Setting Data Data Type S: Saving the soft component number of the deleted data 16 bit D: Starting soft component number of the data table 16 bit Operand n: The table position of the data to be deleted 16 bit **Operand Object Soft Component** Bit Soft Component Word Soft Component Others D.b KnX KnY KnM V, Z Ρ Х γ М С S KnS С Н Κ Т Т D Е s • • • • D • • • • n • . •

#### An instruction to delete any data in a data table.

### **Function and Action Description**

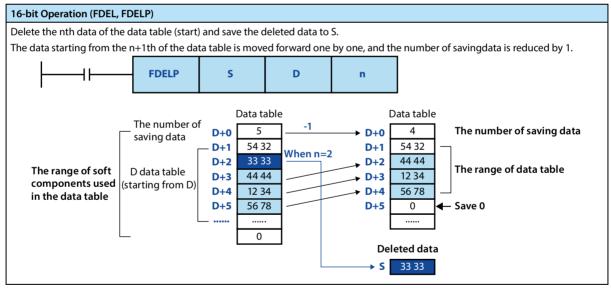

Note

| Ν | lote |                                                                                                |
|---|------|------------------------------------------------------------------------------------------------|
| 1 |      | The users need to manage the range of soft components used in the data table themselves.       |
| ' |      | The range of the data table is D starting from the next soft component (D+1) of saving data D. |

| Error |                                                                                                    |
|-------|----------------------------------------------------------------------------------------------------|
|       | Operation errors may occur in the following cases. The error flag bit M8067 turns ON, and the error code (K6706) is stored in D8067.                                                       |
| 1     | <ul> <li>The table position n of the data to be deleted is larger than the number of saving data.</li> <li>The value of n is beyond the soft component range of the data table.</li> </ul> |
|       | <ul> <li>The instruction is executed in the case of n ≤ 0.</li> <li>The value of the number of the savingdata is 0.</li> </ul>                                                             |
|       | <ul> <li>The range of the data table is beyond the range of the corresponding soft component.</li> </ul>                                                                                   |

# 4.18.2 FN 211 - FINS/Data Insertion of Data Table

### Outline

An instruction to insert data at any location in the data table.

|                           |        |          | _        | FIN      | IS      |         | S        |         |        | C     |       |       | I       | า    |           |               |         |         |    |  |  |
|---------------------------|--------|----------|----------|----------|---------|---------|----------|---------|--------|-------|-------|-------|---------|------|-----------|---------------|---------|---------|----|--|--|
| Data Insert<br>Data Table | ion of | Inst     | tructio  | on Mar   | k       | l       | Execut   | ion Co  | nditio | n     | Instr | uctio | on Type |      |           | lumbe<br>teps | r of In | structi | on |  |  |
| FN211 - FIN               | IC     | FIN      | S        |          |         |         | Contin   | uous ty | /pe    |       | 16 bi | it    |         |      | 7         |               |         |         |    |  |  |
| FINZ I I - FIN            | 13     | FIN      | SP       |          |         |         | Pulse ty | ype     |        |       | 16 bi | it    |         |      | 7         |               |         |         |    |  |  |
|                           | Setti  | ng Dat   | a        |          |         |         |          |         | [      |       |       |       |         | Data | Data Type |               |         |         |    |  |  |
|                           | S: Sav | ing th   | e soft o | compo    | nent n  | umbe    | r of the | insert  | ed dat | a     |       |       |         |      | 16 b      | oit           |         |         |    |  |  |
|                           | D: Sta | arting s | oft co   | mpone    | ent nur | nber o  | of the d | ata tab | le     |       |       |       |         |      | 16 b      | oit           |         |         |    |  |  |
| Operand                   | n: The | e table  | positio  | on of tl | ne data | a to be | inserte  | ed      |        |       |       |       |         |      | 16 b      | it            |         |         |    |  |  |
|                           | Oper   | and Ol   | bject S  | oft Co   | mpone   | ent     |          |         |        |       |       |       |         |      |           |               |         |         |    |  |  |
|                           | Bit So | oft Con  | npone    | nt       |         |         |          | Word    | Soft ( | Compo | nent  |       |         |      |           | Others        |         |         |    |  |  |
|                           | Х      | Y        | м        | Т        | С       | S       | D.b      | KnX     | KnY    | KnM   | KnS   | Т     | С       | D    | V, Z      | Н             | К       | Е       | Р  |  |  |
| S                         |        |          |          |          |         |         |          |         |        |       |       | ٠     | •       | •    | •         | ٠             | ٠       |         |    |  |  |
| D                         |        |          |          |          |         |         |          |         |        |       |       | ٠     | •       | •    | •         |               |         |         |    |  |  |
| n                         |        |          |          |          |         |         |          |         |        |       |       |       |         | •    |           | •             | •       |         |    |  |  |

### Function and Action Description

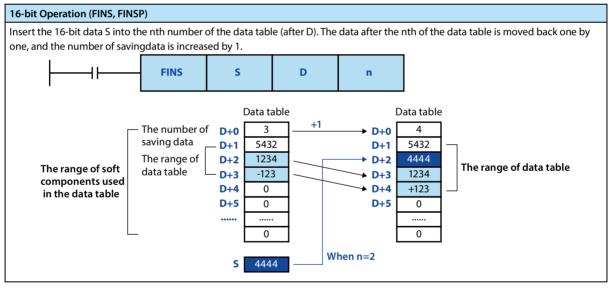

Note

| Note |                                                                                                |
|------|------------------------------------------------------------------------------------------------|
| 1    | The users need to manage the range of soft components used in the data table themselves.       |
| I    | The range of the data table is D starting from the next soft component (D+1) of saving data D. |

| Erro | r                                                                                                    |
|------|----------------------------------------------------------------------------------------------------|
| 1    | <ul> <li>Operation errors may occur in the following cases. The error flag bit M8067 turns ON, and the error code (K6706) is stored in D8067.</li> <li>The table position n of the data to be inserted is larger than the number of saving data after increased by 1.</li> <li>The value of n is beyond the soft component range of the data table.</li> <li>The instruction is executed in the case of n ≤ 0.</li> <li>The range of the data table is beyond the range of the corresponding soft component.</li> </ul> |

# 4.18.3 FN 212 - POP/Read the Last-in Data

### Outline

An instruction to read the last data stored by the SFWR instruction.

|                    | ├                                                                                                    |         |         | PO     | P    |     | S                   |                 |        | D     | •     |                  | r      | ו         |      |                                |    |   |   |
|--------------------|----------------------------------------------------------------------------------------------------|---------|---------|--------|------|-----|---------------------|-----------------|--------|-------|-------|------------------|--------|-----------|------|--------------------------------|----|---|---|
| Read the La        | ast-in                                                                                                    | Inst    | tructio | on Mar | k    | E   | Execution Condition |                 |        |       | Insti | Instruction Type |        |           |      | Number of Instruction<br>Steps |    |   |   |
| Data<br>FN212 - PO | п                                                                                                    | PO      | РОР     |        |      |     |                     | Continuous type |        |       |       | it               |        |           | 7    |                                |    |   |   |
| FN212-PU           | r                                                                                                    | PO      | р       |        |      | F   | Pulse type 16 b     |                 |        |       |       | 16 bit           |        |           | 7    |                                |    |   |   |
|                    | Setting Data                                                                                                    |         |         |        |      |     |                     |                 |        |       |       |                  |        | Data Type |      |                                |    |   |   |
|                    | S: Saving the starting soft component number of the first-in data (including the pointer data) (saving the starting word soft component number of the data) |         |         |        |      |     |                     |                 |        |       |       |                  | 16 bit |           |      |                                |    |   |   |
|                    | D: Saving the soft component number of the last-out data                                                                                                    |         |         |        |      |     |                     |                 |        |       |       |                  | 16 bit |           |      |                                |    |   |   |
| Operand            | n: The number of points of the saved data, because the pointer data is included, please set the value after +1. $(2 \le n \le 512)$                         |         |         |        |      |     |                     |                 |        |       |       | 16 bit           |        |           |      |                                |    |   |   |
|                    | Oper                                                                                                    | and Ol  | oject S | oft Co | mpon | ent |                     |                 |        |       |       |                  |        |           |      |                                |    |   |   |
|                    | Bit So                                                                                                    | oft Con | npone   | nt     |      |     |                     | Word            | Soft ( | Compo | nent  |                  |        |           |      | Othe                           | rs |   |   |
|                    | Х                                                                                                    | Y       | М       | Т      | С    | S   | D.b                 | KnX             | KnY    | KnM   | KnS   | Т                | С      | D         | V, Z | Н                              | К  | E | Р |
| S                  |                                                                                                    |         |         |        |      |     |                     |                 | ٠      | •     | •     | •                | •      | •         | •    |                                |    |   |   |
| D                  |                                                                                                    |         |         |        |      |     |                     |                 | ٠      | •     | •     | •                | •      | •         | •    |                                |    |   |   |
| n                  |                                                                                                    |         |         |        |      |     |                     |                 |        |       |       |                  |        |           |      | •                              | ٠  |   |   |

| 16-bit Opera                                              | tion (POF                                                                                                    | , POPP)     |            |            |           |         |                                                                           |             |             |             |                    |  |  |
|-----------------------------------------------------------|----------------------------------------------------------------------------------------------------|-------------|------------|------------|-----------|---------|---------------------------------------------------------------------------|-------------|-------------|-------------|--------------------|--|--|
| Insert the 16-                                            | nsert the 16-bit data S into the nth number of the data table (after D). The data after the nth of the data table is moved back one by |             |            |            |           |         |                                                                           |             |             |             |                    |  |  |
| one, and the                                              | number o                                                                                                    | of savingd  | ata is inc | reased by  | /1.       |         |                                                                           |             |             |             |                    |  |  |
| First-in, Las                                             | t-out Con                                                                                                    | trol Data   |            |            |           |         | Content                                                                   |             |             |             |                    |  |  |
| S                                                         |                                                                                                    |             |            |            |           |         | Pointer data (number of saving data)                                      |             |             |             |                    |  |  |
| S+1                                                       |                                                                                                    |             |            |            |           |         |                                                                           |             |             |             |                    |  |  |
| S+2                                                       |                                                                                                    |             |            |            |           |         |                                                                           |             |             |             |                    |  |  |
| S+3                                                       |                                                                                                    |             |            |            |           |         | Data area (the first-in data using the shift write instruction<br>(SFWR)) |             |             |             |                    |  |  |
| ~                                                         |                                                                                                    |             |            |            |           |         |                                                                           |             |             |             |                    |  |  |
| S+n-3                                                     |                                                                                                    |             |            |            |           |         |                                                                           |             |             |             |                    |  |  |
| S+n-2                                                     |                                                                                                    |             |            |            |           |         |                                                                           |             |             |             |                    |  |  |
| S+n-1                                                     |                                                                                                    |             |            |            |           |         |                                                                           |             |             |             |                    |  |  |
| <ul><li>For the we instructio</li><li>The value</li></ul> | n is execu                                                                                                    | ited. n car | n be spec  | ified as 2 |           | nponen  | t that reads                                                              | s [S + poir | nter data : | S] is saved | in D each time the |  |  |
|                                                           |                                                                                                    |             |            |            | Data area | a       |                                                                           |             |             | Pointer     |                    |  |  |
|                                                           | S+n-1                                                                                                    | S+n-1       | 2          | S+6        | S+5       | S+4     | S+3                                                                       | S+2         | S+1         | S           |                    |  |  |
|                                                           |                                                                                                    |             |            |            |           |         |                                                                           |             |             | K4          |                    |  |  |
|                                                           | [                                                                                                    |             | — No s     | pecial ch  | anges in  | the dat | e data area Pointer                                                       |             |             |             |                    |  |  |
|                                                           | S+n-1                                                                                                    | S+n-1       | r          | S+6        | S+5       | S+4     | S+3                                                                       | S+2         | S+1         | S           | D                  |  |  |
|                                                           |                                                                                                    |             |            |            |           |         |                                                                           |             |             | K4 → K3     |                    |  |  |

## **Related Soft Components**

| Soft<br>Component | Name | Content                                                                 |
|-------------------|------|-------------------------------------------------------------------------|
| M8020             | Zero | When the pointer $S = 0$ , it turns ON after executing the instruction. |

### Note

| Note |                                                                                                    |
|------|----------------------------------------------------------------------------------------------------|
| 1    | When this instruction is programmed in continuous type, the instruction is processed every operation cycle, so please note that unexpected actions may occur sometimes.<br>Generally, it is programmed using [Pulse Type] or by [Pulsed Instruction Contact].                     |
| 2    | When the current value of pointer S is 0, the zero flag bit M8020 is ON, and the instruction is not processed.<br>In this case, first use the comparison instruction to confirm whether the current value of S satisfies $1 \le S \le (n-1)$ , and then execute this instruction. |
| 3    | When the current value of the pointer S is 1, the S is written with 0, and the zero flag bit M8020 is ON.                                                                                                    |

## Error

# E

|  | Error |                                                                                                    |
|--|-------|----------------------------------------------------------------------------------------------------|
|  |       | Operation errors may occur in the following cases. The error flag bit M8067 turns ON, and the error code (K6706) is stored in |
|  | 1     | D8067.                                                                                                    |
|  |       | • When S > n-1.                                                                                                    |
|  |       | • When S < 0.                                                                                                    |

# 4.18.4 FN 213 - SFR/n Bit Right Shift (with Carry) of 16-bit Data

### Outline

| An instruction that shifts the 16-bit |              |     |   |   |   |
|---------------------------------------|--------------|-----|---|---|---|
| data of word soft component to        | ┝────┤┝───── | SFR | D | n |   |
| the right by n bits.                  |              |     |   |   | : |

| n Bit Right Shift<br>(with Carry) of 16- | Instruction Mark | Execution Condition | Instruction Type | Number of Instruction<br>Steps |  |  |
|------------------------------------------|------------------|---------------------|------------------|--------------------------------|--|--|
| bit Data                                 | SFR              | Continuous type     | 16 bit           | 5                              |  |  |
| FN213 - SFR                              | SFRP             | Pulse type          | 16 bit           | 5                              |  |  |

|         | Setting Data                                                |                               |   |   |   |   |     |                     |     |     | Data | Data Type |        |        |      |   |   |   |   |
|---------|-------------------------------------------------------------|-------------------------------|---|---|---|---|-----|---------------------|-----|-----|------|-----------|--------|--------|------|---|---|---|---|
|         | D: Saving the soft component number of the data to be moved |                               |   |   |   |   |     |                     |     |     |      | 16 b      | 16 bit |        |      |   |   |   |   |
| Operand | n: The number of moves ( $0 \le n \le 15$ )                 |                               |   |   |   |   |     |                     |     |     |      | 16 bit    |        |        |      |   |   |   |   |
| Operand | Oper                                                        | Operand Object Soft Component |   |   |   |   |     |                     |     |     |      |           |        |        |      |   |   |   |   |
|         | Bit So                                                      | Bit Soft Component            |   |   |   |   |     | Word Soft Component |     |     |      |           |        | Others |      |   |   |   |   |
|         | Х                                                           | Y                             | М | Т | С | S | D.b | KnX                 | KnY | KnM | KnS  | Т         | С      | D      | V, Z | Н | К | E | Р |
| D       |                                                             |                               |   |   |   |   |     |                     | •   | •   | •    | •         | •      | •      | •    |   |   |   |   |
| n       |                                                             |                               |   |   |   |   |     | •                   | ٠   | •   | •    | •         | ٠      | •      |      | ٠ | ٠ |   |   |

#### **Function and Action Description**

16-bit Operation (SFR, SFRP) The 16 bits of word soft component D is shifted right by n bits.

- n is specified as a number from 0 to 15.
- When a value of 16 or more is specified in n, it moves according to the remainder of n/16. If n = 18, 18/16 = 1 and the remainder is 2, so shift 2 bits to the right.

The ON (1)/OFF (0) status of the nth bit (n-1 bit) in word soft component D is transferred to the carry flag bit M8022, and the n bits starting from the highest bit change to 0, as the figure shown below.

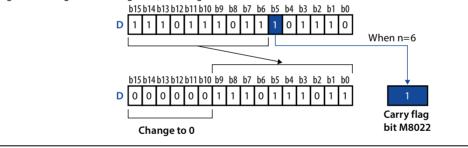

#### **Related Soft Components**

| Soft<br>Component | Name  | Content                                  |  |  |  |  |  |  |
|-------------------|-------|------------------------------------------|--|--|--|--|--|--|
| M8022             | Carry | The status of moving (n-1) bits (ON/OFF) |  |  |  |  |  |  |

| Error |                                                                                                    |
|-------|----------------------------------------------------------------------------------------------------|
| 1     | An operation error occurs when n is specified as a negative value. The error flag bit M8067 turns ON, and the error code (6706) |
| l'    | is stored in D8067.                                                                                                    |

# 4.18.5 FN 214 - SFL/n Bit Left Shift (with Carry) of 16-bit Data

#### Outline

| An instruction that shifts the 16-bit |     |   |   |  |
|---------------------------------------|-----|---|---|--|
| data of word soft component to        | SFL | D | n |  |
| the left by n bits.                   |     |   |   |  |

| n Bit Left Shift<br>(with Carry) of 16- | Instruction Mark | Execution Condition | Instruction Type | Number of Instruction<br>Steps |  |  |
|-----------------------------------------|------------------|---------------------|------------------|--------------------------------|--|--|
| bit Data                                | SFL              | Continuous type     | 16 bit           | 5                              |  |  |
| FN214 - SFL                             | SFLP             | Pulse type          | 32 bit           | 5                              |  |  |

|         | Setti  | ng Dat                                                      | a |   |   |   |     |                     |     |     |     |   |      |        | Data   | a Type |   |   |   |
|---------|--------|-------------------------------------------------------------|---|---|---|---|-----|---------------------|-----|-----|-----|---|------|--------|--------|--------|---|---|---|
|         | D: Sa  | D: Saving the soft component number of the data to be moved |   |   |   |   |     |                     |     |     |     |   | 16 b | 16 bit |        |        |   |   |   |
| Operand | n: The | n: The number of moves (0 $\le$ n $\le$ 15 )                |   |   |   |   |     |                     |     |     |     |   | 16 b | 16 bit |        |        |   |   |   |
| Operand | Oper   | Operand Object Soft Component                               |   |   |   |   |     |                     |     |     |     |   |      |        |        |        |   |   |   |
|         | Bit So | Bit Soft Component                                          |   |   |   |   |     | Word Soft Component |     |     |     |   |      |        | Others |        |   |   |   |
|         | Х      | Y                                                           | М | Т | С | S | D.b | KnX                 | KnY | KnM | KnS | Т | С    | D      | V, Z   | Н      | К | Е | Р |
| D       |        |                                                             |   |   |   |   |     |                     | •   | •   | •   | • | •    | •      | •      |        |   |   |   |
| n       |        |                                                             |   |   |   |   |     | •                   | •   | •   | •   | • | •    | •      |        | •      | • |   |   |

#### Function and Action Description

16-bit Operation (SFL, SFLP)

- The 16 bits of word soft component D is shifted left by n bits.
- n is specified as a number from 0 to 15.
- When a value of 16 or more is specified in n, it moves according to the remainder of n/16. If n = 18, 18/16 = 1 and the remainder is 2, so shift 2 bits to the left.

The ON (1)/OFF (0) status of the (n+1)th bit (n bit) in word soft component D is transferred to the carry flag bit M8022, and the n bits starting from the lowest bit change to 0, as the figure shown below.

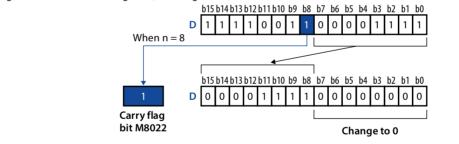

### **Related Soft Components**

| Soft<br>Component | Name  | Content                              |
|-------------------|-------|--------------------------------------|
| M8022             | Carry | The status of moving n bits (ON/OFF) |

| Error |                                                                                                    |
|-------|----------------------------------------------------------------------------------------------------|
| 1     | An operation error occurs when n is specified as a negative value. The error flag bit M8067 turns ON, and the error code (6706) |
| 1     | is stored in D8067.                                                                                                    |

# 4.19 Contact Comparison Instructions - FN 220 ~ FN 249

| Instructions for data comparison using LD, AND, and OR contact symbols are provided i | in FN 220 ~ FN 249. |
|---------------------------------------------------------------------------------------|---------------------|
|---------------------------------------------------------------------------------------|---------------------|

| FN No. | Instruction<br>Mark | Instruction Format                  | Function                      | Section | Page |
|--------|---------------------|-------------------------------------|-------------------------------|---------|------|
| 224    | LD=                 | LD= (S1) (S2)<br>LDD= (S1) (S2)     | Contact comparison LDS1= S2   | 4.19.1  | 231  |
| 225    | LD>                 | LD> (S1) (S2)<br>LDD> (S1) (S2)     | Contact comparison LDS1> S2   | 4.19.1  | 231  |
| 226    | LD<                 | LD< (S1) (S2)<br>LDD< (S1) (S2)     | Contact comparison LDS1< S2   | 4.19.1  | 231  |
| 228    | LD<>                | LD<> (S1) (S2)<br>LDD<> (S1) (S2)   | Contact comparison LDS1<> S2  | 4.19.1  | 231  |
| 229    | LD<=                | LD<= (S1) (S2)<br>LDD<= (S1) (S2)   | Contact comparison LDS1<= S2  | 4.19.1  | 231  |
| 230    | LD>=                | LD>= (S1) (S2)<br>LDD>= (S1) (S2)   | Contact comparison LDS1>= S2  | 4.19.1  | 231  |
| 232    | AND=                | AND= (S1) (S2)<br>ANDD= (S1) (S2)   | Contact comparison ANDS1= S2  | 4.19.2  | 232  |
| 233    | AND>                | AND> (S1) (S2)<br>ANDD> (S1) (S2)   | Contact comparison ANDS1> S2  | 4.19.2  | 232  |
| 234    | AND<                | AND< (S1) (S2)<br>ANDD< (S1) (S2)   | Contact comparison ANDS1< S2  | 4.19.2  | 232  |
| 236    | AND<>               | AND<> (S1) (S2)<br>ANDD<> (S1) (S2) | Contact comparison ANDS1<> S2 | 4.19.2  | 232  |
| 237    | AND<=               | AND<= (S1) (S2)<br>ANDD<= (S1) (S2) | Contact comparison ANDS1<= S2 | 4.19.2  | 232  |
| 238    | AND>=               | AND>= (S1) (S2)<br>ANDD>= (S1) (S2) | Contact comparison ANDS1>= S2 | 4.19.2  | 232  |
| 240    | OR=                 | OR= (S1) (S2)<br>ORD= (S1) (S2)     | Contact comparison ORS1= S2   | 4.19.3  | 233  |
| 241    | OR>                 | OR> (S1) (S2)<br>ORD> (S1) (S2)     | Contact comparison ORS1> S2   | 4.19.3  | 233  |
| 242    | OR<                 | OR< (S1) (S2)<br>ORD< (S1) (S2)     | Contact comparison ORS1< S2   | 4.19.3  | 233  |
| 244    | OR<>                | OR<> (S1) (S2)<br>ORD<> (S1) (S2)   | Contact comparison ORS1<> S2  | 4.19.3  | 233  |
| 245    | OR<=                | OR<= (S1) (S2)<br>ORD<= (S1) (S2)   | Contact comparison ORS1<= S2  | 4.19.3  | 233  |
| 246    | OR>=                | OR>= (S1) (S2)<br>ORD>= (S1) (S2)   | Contact comparison ORS1>= S2  | 4.19.3  | 233  |

# 4.19.1 FN 224 ~ 230 - LD =, >, <, <>, <=, >=/Contact Comparison

### Outline

A contact comparison operation instruction to compare the execution values, and when the condition is satisfied, the contact turns ON.

| L | <b>S</b> 1 | \$2 |  |
|---|------------|-----|--|
|   | 5.         | 52  |  |

| Contact<br>Comparison      | Instruction Mark                             | Execution Condition | Instruction Type | Number of Instruction<br>Steps |  |  |  |  |  |
|----------------------------|----------------------------------------------|---------------------|------------------|--------------------------------|--|--|--|--|--|
| FN224 - LD=                | LD■                                          | Continuous type     | 16 bit           | 5                              |  |  |  |  |  |
| FN225 - LD><br>FN226 - LD< | LDD                                          | Continuous type     | 32 bit           | 9                              |  |  |  |  |  |
| FN228 - LD<>               |                                              | I                   | L                | 1                              |  |  |  |  |  |
| FN229 - LD<=               | ■: Comparison conditions =, >, <, <>, <=, >= |                     |                  |                                |  |  |  |  |  |
| FN230 - LD>=               |                                              |                     |                  |                                |  |  |  |  |  |

|         | Settir | ng Dat                                                      | a       |        |       |     |     |      |        |       |      |   |      |           | Data | Туре   |   |   |   |
|---------|--------|-------------------------------------------------------------|---------|--------|-------|-----|-----|------|--------|-------|------|---|------|-----------|------|--------|---|---|---|
|         | S1: Sa | S1: Saving the soft component number of the comparison data |         |        |       |     |     |      |        |       |      |   | 16/3 | 16/32 bit |      |        |   |   |   |
| Operand | S2: Sa | S2: Saving the soft component number of the comparison data |         |        |       |     |     |      |        |       |      |   | 16/3 | 16/32 bit |      |        |   |   |   |
|         | Oper   | and Ol                                                      | oject S | oft Co | mpone | ent |     |      |        |       |      |   |      |           |      |        |   |   |   |
|         | Bit Sc | Bit Soft Component                                          |         |        |       |     |     | Word | Soft C | Compo | nent |   |      |           |      | Others |   |   |   |
|         | Х      | Y                                                           | М       | Т      | С     | S   | D.b | KnX  | KnY    | KnM   | KnS  | Т | С    | D         | V, Z | Н      | К | Е | Р |
| S1      |        |                                                             |         |        |       |     |     |      | •      | •     |      |   |      |           |      |        |   |   |   |
| S2      |        |                                                             |         |        |       |     |     |      |        |       |      |   |      |           |      |        |   |   |   |

### **Function and Action Description**

| 16-bit Ope  | 6-bit Operation (LD■), 32-bit Operation (LDD■)                                                                                                    |                    |                      |                          |  |  |  |  |  |  |  |
|-------------|----------------------------------------------------------------------------------------------------|--------------------|----------------------|--------------------------|--|--|--|--|--|--|--|
| The BIN cor | Contact comparison instructions connected to the bus.<br>The BIN comparison is performed on the contents of S1 and S2, and the conduction or non-conduction of the contacts is controlled<br>according to the result. |                    |                      |                          |  |  |  |  |  |  |  |
| FNNo        | 16 Bit Instruction                                                                                                    | 32 Bit Instruction | Conduction Condition | Non-conduction Condition |  |  |  |  |  |  |  |
| 224         | LD=                                                                                                    | LDD=               | S1 = S2              | S1 ≠ S2                  |  |  |  |  |  |  |  |
| 225         | LD>                                                                                                    | LDD>               | S1 > S2              | S1 <= S2                 |  |  |  |  |  |  |  |
| 226         | LD<                                                                                                    | LDD<               | S1 < S2              | S1 >= S2                 |  |  |  |  |  |  |  |
| 228         | LD<>                                                                                                    | LDD<>              | S1 ≠ S2              | S1 = S2                  |  |  |  |  |  |  |  |
| 229         | LD<=                                                                                                    | LDD<=              | S1 <= S2             | S1 > S2                  |  |  |  |  |  |  |  |
| 230         | LD>=                                                                                                    | LDD>=              | S1 >= S2             | S1 < S2                  |  |  |  |  |  |  |  |

| Note |                                                              | Description                                                                                                    |  |  |  |  |  |
|------|--------------------------------------------------------------|----------------------------------------------------------------------------------------------------|--|--|--|--|--|
| 1    | About negative numbers                                       | When the highest bit of S1 and S2 is 1, its value is compared as a negative number<br>• B15 or b31 is the highest bit.                                                                                               |  |  |  |  |  |
| 2    | When using a 32-bit counter (including a high-speed counter) | The comparison of 32-bit counters (C200 ~ C255) must be performed with 32 bit (LDD=, LDD>, LDD<, etc.).<br>If 16 bit operation (LD=, LD>, LD<, etc.) is specified, a program error or an operation error will occur. |  |  |  |  |  |

# 4.19.2 FN 232 ~ 238 - AND=, >, <, <>, <=, >=/Contact Comparison

### Outline

A contact comparison operation instruction to compare the execution values, and when the condition is satisfied, the contact turns ON.

| <u>├</u> ── }                                                                       |                  | <b>S</b> 1      | S2                    | $-\bigcirc$                    |  |  |  |
|-------------------------------------------------------------------------------------|------------------|-----------------|-----------------------|--------------------------------|--|--|--|
| Contact<br>Comparison                                                               | Instruction Mark | Execution Condi | tion Instruction Type | Number of Instruction<br>Steps |  |  |  |
| FN232 - AND=                                                                        | AND              | Continuous type | 16 bit                | 5                              |  |  |  |
| FN233 - AND><br>FN234 - AND<                                                        | ANDD             | Continuous type | 32 bit                | 9                              |  |  |  |
| FN236 - AND<> FN237 - AND<= Comparison conditions =, >, <, <>, <=, >= FN238 - AND>= |                  |                 |                       |                                |  |  |  |
| Settin                                                                              | g Data           | ion data        | Data Type             |                                |  |  |  |

|         | S1: S                         | S1: Saving the soft component number of the comparison data |         |      |       |      |          |        |                   |        |     |   |   | 16/3 | 16/32 bit |           |   |   |   |  |
|---------|-------------------------------|-------------------------------------------------------------|---------|------|-------|------|----------|--------|-------------------|--------|-----|---|---|------|-----------|-----------|---|---|---|--|
| Operand | S2: Sa                        | aving t                                                     | he soft | comp | onent | numb | er of th | ne com | pariso            | n data |     |   |   |      | 16/3      | 16/32 bit |   |   |   |  |
| operana | Operand Object Soft Component |                                                             |         |      |       |      |          |        |                   |        |     |   |   |      |           |           |   |   |   |  |
|         | Bit S                         | Bit Soft Component                                          |         |      |       |      |          | Word   | rd Soft Component |        |     |   |   |      | Othe      | thers     |   |   |   |  |
|         | Х                             | Y                                                           | М       | Т    | С     | S    | D.b      | KnX    | KnY               | KnM    | KnS | Т | С | D    | V, Z      | Н         | К | Е | Р |  |
| S1      |                               |                                                             |         |      |       |      |          | •      | •                 | •      | •   | ٠ | ٠ | ٠    | •         | •         | • |   |   |  |
| S2      |                               |                                                             |         |      |       |      |          | •      | •                 | •      | ٠   | • | ٠ | ٠    | •         | •         | • |   |   |  |

### **Function and Action Description**

| 16-bit Oper | ration (AND <b>)</b> , 32-bit Opera                                                                                                    | ition (ANDD        |                      |                          |  |  |  |  |  |  |  |  |
|-------------|----------------------------------------------------------------------------------------------------|--------------------|----------------------|--------------------------|--|--|--|--|--|--|--|--|
| The BIN con | Contact comparison instructions in series with other contacts.<br>The BIN comparison is performed on the contents of S1 and S2, and the conduction or non-conduction of the contacts is controlled<br>according to the result. |                    |                      |                          |  |  |  |  |  |  |  |  |
| FNNo        | 16 Bit Instruction                                                                                                    | 32 Bit Instruction | Conduction Condition | Non-conduction Condition |  |  |  |  |  |  |  |  |
| 232         | AND=                                                                                                    | ANDD=              | S1 = S2              | S1 ≠ S2                  |  |  |  |  |  |  |  |  |
| 233         | AND>                                                                                                    | ANDD>              | S1 > S2              | S1 <= S2                 |  |  |  |  |  |  |  |  |
| 234         | AND<                                                                                                    | ANDD<              | S1 < S2              | S1 >= S2                 |  |  |  |  |  |  |  |  |
| 236         | AND<>                                                                                                    | ANDD<>             | S1 ≠ S2              | S1 = S2                  |  |  |  |  |  |  |  |  |
| 237         | AND<=                                                                                                    | ANDD<=             | S1 <= S2             | S1 > S2                  |  |  |  |  |  |  |  |  |
| 238         | AND>=                                                                                                    | ANDD>=             | S1 >= S2             | S1 < S2                  |  |  |  |  |  |  |  |  |

| Note |                                                              | Description                                                                                                    |
|------|--------------------------------------------------------------|----------------------------------------------------------------------------------------------------|
| 1    | About negative numbers                                       | <ul><li>When the highest bit of S1 and S2 is 1, its value is compared as a negative number.</li><li>B15 or b31 is the highest bit.</li></ul>                                                                               |
| 2    | When using a 32-bit counter (including a high-speed counter) | The comparison of 32-bit counters (C200 ~ C255) must be performed with 32 bit (ANDD=, ANDD>, ANDD<, etc.).<br>If 16 bit operation (AND=, AND>, AND<, etc.) is specified, a program error or an operation error will occur. |

# 4.19.3 FN 240 ~ 246 - OR=, >, <, <>, <=, >=/Contact Comparison

### Outline

A contact comparison operation instruction to compare the execution values, and when the condition is satisfied, the contact turns ON.

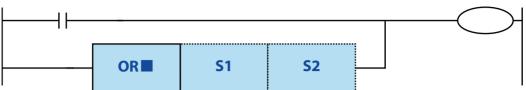

| Contact<br>Comparison      | Instruction Mark         | Execution Condition                         | Instruction Type | Number of Instruction<br>Steps |  |  |  |  |  |  |  |
|----------------------------|--------------------------|---------------------------------------------|------------------|--------------------------------|--|--|--|--|--|--|--|
| FN240 - OR=                | OR                       | Continuous type                             | 16 bit           | 5                              |  |  |  |  |  |  |  |
| FN241 - OR><br>FN242 - OR< | ORD                      | Continuous type                             | 32 bit           | 9                              |  |  |  |  |  |  |  |
| FN244 - OR<>               |                          |                                             |                  | -                              |  |  |  |  |  |  |  |
| FN245 - OR<=               | ■: Comparison conditions | : Comparison conditions =, >, <, <>, <=, >= |                  |                                |  |  |  |  |  |  |  |
| FN246 - OR>=               |                          |                                             |                  |                                |  |  |  |  |  |  |  |

|         | Setting Data |                                                                       |         |      |       |       |          |                     |        |        |     |   | Data | Data Type |        |       |   |   |   |
|---------|--------------|-----------------------------------------------------------------------|---------|------|-------|-------|----------|---------------------|--------|--------|-----|---|------|-----------|--------|-------|---|---|---|
|         | S1: Sa       | iving th                                                              | ne soft | comp | onent | numbe | er of th | ie com              | pariso | n data |     |   |      |           | 16/3   | 2 bit |   |   |   |
| Operand | S2: Sa       | S2: Saving the soft component number of the comparison data 16/32 bit |         |      |       |       |          |                     |        |        |     |   |      |           |        |       |   |   |   |
| operand | Oper         | Operand Object Soft Component                                         |         |      |       |       |          |                     |        |        |     |   |      |           |        |       |   |   |   |
|         | Bit So       | oft Con                                                               | npone   | nt   |       |       |          | Word Soft Component |        |        |     |   |      |           | Others |       |   |   |   |
|         | Х            | Y                                                                     | М       | Т    | С     | S     | D.b      | KnX                 | KnY    | KnM    | KnS | Т | С    | D         | V, Z   | Н     | К | Е | Р |
| S1      |              |                                                                       |         |      |       |       |          | •                   | •      | •      | •   | ٠ | •    | •         | •      | •     | • |   |   |
| S2      |              |                                                                       |         |      |       |       |          | •                   | •      | •      | •   | ٠ | •    | •         | •      | •     | • |   |   |

### **Function and Action Description**

## 16-bit Operation (OR■), 32-bit Operation (ORD■)

Contact comparison instructions in parallel with other contacts.

The BIN comparison is performed on the contents of S1 and S2, and the conduction or non-conduction of the contacts is controlled according to the result.

| FNNo | 16 Bit Instruction | 32 Bit Instruction | <b>Conduction Condition</b> | Non-conduction Condition |  |  |  |  |
|------|--------------------|--------------------|-----------------------------|--------------------------|--|--|--|--|
| 240  | OR=                | ORD=               | S1 = S2                     | S1 ≠ S2                  |  |  |  |  |
| 241  | OR>                | ORD>               | S1 > S2                     | S1 <= S2                 |  |  |  |  |
| 242  | OR<                | ORD<               | S1 < S2                     | S1 >= S2                 |  |  |  |  |
| 244  | OR<>               | ORD<>              | S1 ≠ S2                     | S1 = S2                  |  |  |  |  |
| 245  | OR<=               | ORD<=              | S1 <= S2                    | S1 > S2                  |  |  |  |  |
| 246  | OR>=               | ORD>=              | S1 >= S2                    | S1 < S2                  |  |  |  |  |

| Note |                                                              | Description                                                                                                    |  |  |  |  |  |  |  |
|------|--------------------------------------------------------------|----------------------------------------------------------------------------------------------------|--|--|--|--|--|--|--|
| 1    | About negative numbers                                       | <ul><li>When the highest bit of S1 and S2 is 1, its value is compared as a negative number.</li><li>B15 or b31 is the highest bit.</li></ul>                                                                         |  |  |  |  |  |  |  |
| 2    | When using a 32-bit counter (including a high-speed counter) | The comparison of 32-bit counters (C200 ~ C255) must be performed with 32 bit (ORD=, ORD>, ORD<, etc.).<br>If 16 bit operation (OR=, OR>, OR<, etc.) is specified, a program error or an operation error will occur. |  |  |  |  |  |  |  |

# 4.20 Data Table Processing - FN 250 ~ FN 269

| FN No. | Instruction<br>Mark | Instruction Format                                                                                               | Function                                               | Section | Page |
|--------|---------------------|----------------------------------------------------------------------------------------------------|--------------------------------------------------------|---------|------|
| 256    | LIMIT               | LIMIT (S1) (S2) (S3) (D)<br>LIMITP (S1) (S2) (S3) (D)<br>DLIMIT (S1) (S2) (S3) (D)<br>DLIMITP (S1) (S2) (S3) (D) | Upper and lower limit control                          | 4.20.1  | 235  |
| 257    | BAND                | BAND (S1) (S2) (S3) (D)<br>BANDP (S1) (S2) (S3) (D)<br>DBAND (S1) (S2) (S3) (D)<br>DBANDP (S1) (S2) (S3) (D)     | Dead band control                                      | 4.20.2  | 237  |
| 258    | ZONE                | ZONE (S1) (S2) (S3) (D)<br>ZONEP (S1) (S2) (S3) (D)<br>DZONE (S1) (S2) (S3) (D)<br>DZONEP (S1) (S2) (S3) (D)     | Zone control                                           | 4.20.3  | 239  |
| 259    | SCL                 | SCL (S1) (S2) (D)<br>SCLP (S1) (S2) (D)<br>DSCL (S1) (S2) (D)<br>DSCLP (S1) (S2) (D)                             | Fixed coordinates (coordinate data of different point) | 4.20.4  | 241  |
| 269    | SCL2                | SCL2 (S1) (S2) (D)<br>SCL2P (S1) (S2) (D)<br>DSCL2 (S1) (S2) (D)<br>DSCL2P (S1) (S2) (D)                         | Fixed coordinates 2 (X/Y coordinate data)              | 4.20.5  | 244  |

# 4.20.1 FN 256 - LIMIT/Upper and Lower Limit Control

#### Outline

|                         |                                        |                                                           |        | LIM    | IT |         | <b>S</b> 1                                     | I       |        | SZ   | 2     |       | S      | 3 |           | I             | ס       |         |    |  |
|-------------------------|----------------------------------------|-----------------------------------------------------------|--------|--------|----|---------|------------------------------------------------|---------|--------|------|-------|-------|--------|---|-----------|---------------|---------|---------|----|--|
|                         | _                                      | Inst                                                      | ructio | on Mar | k  |         | Execut                                         | ion Co  | nditio | n    | Instr | uctio | า Туре |   |           | lumbe<br>teps | r of In | structi | on |  |
| Upper and<br>Limit Cont |                                        | LIM                                                       | LIMIT  |        |    |         |                                                | uous tỵ | /pe    |      | 16 b  | it    |        |   | 9         |               |         |         |    |  |
|                         | 56 - LIMIT                             |                                                           |        |        |    | 1       | Pulse type 16 bit                              |         |        |      |       | 9     | l      |   |           |               |         |         |    |  |
| 111250 21               | DLIMIT                                 |                                                           |        |        |    | Contin  | uous tỵ                                        | /pe     |        | 32 b | it    |       |        | 1 | 7         |               |         |         |    |  |
|                         | DLIMITP                                |                                                           |        |        |    |         | Pulse ty                                       | ype     |        |      | 32 b  | it    |        |   | 1         | 7             |         |         |    |  |
|                         | Settir                                 | ng Data                                                   | a      |        |    |         |                                                |         |        |      |       |       |        |   | Dat       | а Туре        |         |         |    |  |
|                         | S1: Lo                                 | S1: Lower limit value (Min. output limit value)           |        |        |    |         |                                                |         |        |      |       |       |        |   | 16/3      | 32 bit        |         |         |    |  |
|                         | S2: Up                                 | Upper limit limit value (Max. output limit value)         |        |        |    |         |                                                |         |        |      |       |       |        |   | 16/3      | 32 bit        |         |         |    |  |
|                         | S3: In                                 | 3: Input value required the upper and lower limit control |        |        |    |         |                                                |         |        |      |       |       |        |   | 16/3      | 16/32 bit     |         |         |    |  |
| Operand                 |                                        | /ing th<br>r and lo                                       |        |        |    | tart nı | number of the output value that has passed the |         |        |      |       |       |        |   | 16/32 bit |               |         |         |    |  |
|                         | Operand Object Soft Component          |                                                           |        |        |    |         |                                                |         |        |      |       |       |        |   |           |               |         |         |    |  |
|                         | Bit Soft Component Word Soft Component |                                                           |        |        |    |         |                                                |         |        |      | Othe  | ers   |        |   |           |               |         |         |    |  |
|                         | Х                                      | Y                                                         | М      | Т      | С  | S       | D.b                                            | KnX     | KnY    | KnM  | KnS   | Т     | С      | D | V, Z      | Н             | К       | Е       | Р  |  |
| S1                      |                                        |                                                           |        |        |    |         |                                                | •       | •      | •    | •     | •     | ٠      | ٠ | ٠         | •             | •       |         |    |  |
| S2                      |                                        |                                                           |        |        |    |         |                                                | ٠       | •      | •    | •     | •     | ٠      | • | •         | •             | •       |         |    |  |
| S3                      |                                        |                                                           |        |        |    |         |                                                | ٠       | •      | •    | •     | •     | •      | • | ٠         |               |         |         |    |  |
| D                       |                                        |                                                           |        |        |    |         |                                                |         | ٠      | •    | •     | •     | ٠      | ٠ | ٠         |               |         |         |    |  |

An instruction to set the upper/lower limit value of the input value and then output.

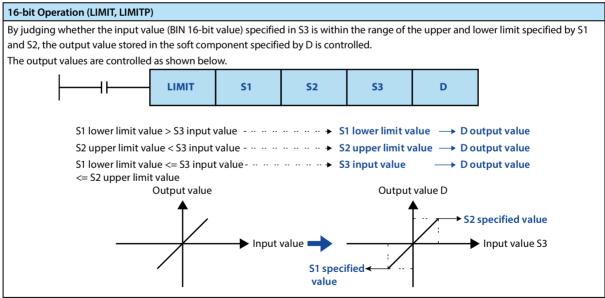

### **Chapter 4 Application Instructions**

#### HC10 Intelligent Controller

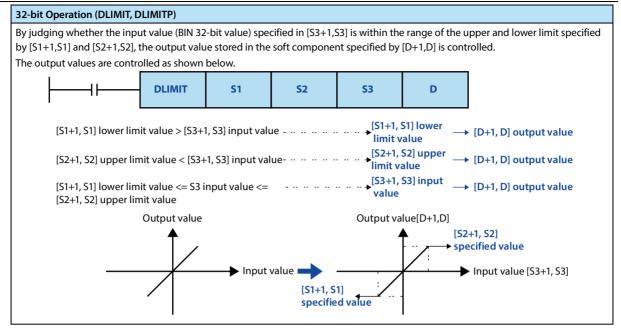

| Error | ror              |                                                                              |                                                                 |  |  |  |  |  |  |  |  |  |
|-------|------------------|------------------------------------------------------------------------------|-----------------------------------------------------------------|--|--|--|--|--|--|--|--|--|
|       |                  | occurs after executing the instruction in the fo<br>706) is stored in D8067. | ollowing setting status, the error flag bit M8067 turns ON, and |  |  |  |  |  |  |  |  |  |
| 1     |                  | Size Relationship                                                            |                                                                 |  |  |  |  |  |  |  |  |  |
| 1     | 16 bit operation | S1 > S2                                                                      |                                                                 |  |  |  |  |  |  |  |  |  |
|       | 32 bit operation | [S1+1,S1] > [S2+1,S2]                                                        |                                                                 |  |  |  |  |  |  |  |  |  |
|       |                  |                                                                              |                                                                 |  |  |  |  |  |  |  |  |  |

# 4.20.2 FN 257 - BAND/Dead Band Control

#### Outline

An instruction to control the output value by judging whether the input value is within the range of upper and lower limit of the specified dead band.

|                      | ┨┠──                                                           |                                                  |         | BAN    | ID      |        | Sî                                                   | I                      |        | Sž    | 2     |    | S | 3    |           | [            | >        |          |    |
|----------------------|----------------------------------------------------------------|--------------------------------------------------|---------|--------|---------|--------|------------------------------------------------------|------------------------|--------|-------|-------|----|---|------|-----------|--------------|----------|----------|----|
|                      |                                                                | Ins                                              | tructio | on Mar | k       |        | Execution Condition Instruction Type                 |                        |        |       |       |    |   |      |           | umbe<br>teps | r of Ins | structio | on |
| Dead Band<br>Control |                                                                | BAI                                              | ND      |        |         | (      | Continuous type 16 bit                               |                        |        |       |       |    |   | 9    |           |              |          |          |    |
| FN257 - BA           | ND                                                             | BAI                                              | NDP     |        |         | I      | Pulse type 16 bit                                    |                        |        |       |       |    |   | 9    |           |              |          |          |    |
| 111237 - 07          |                                                                | DB                                               | AND     |        |         | (      | Contin                                               | Continuous type 32 bit |        |       |       |    |   |      | 1         | 7            |          |          |    |
|                      |                                                                | DBANDP                                           |         |        |         |        | Pulse t                                              | ype                    |        |       | 32 bi | it |   |      | 1         | 7            |          |          |    |
|                      | Settir                                                         | ng Dat                                           | a       |        |         |        |                                                      |                        |        |       |       |    |   |      | Data      | a Type       |          |          |    |
|                      | S1: Lower limit value of dead band (non-output area) 16/32 bit |                                                  |         |        |         |        |                                                      |                        |        |       |       |    |   |      |           |              |          |          |    |
|                      | S2: Up                                                         | Upper limit value of dead band (non-output area) |         |        |         |        |                                                      |                        |        |       |       |    |   | 16/3 | 2 bit     |              |          |          |    |
|                      | S3: In                                                         | put va                                           | lue rec | quired | the dea | ad ban | nd control                                           |                        |        |       |       |    |   |      | 16/32 bit |              |          |          |    |
| Operand              | D: Sav<br>contre                                               | -                                                | ie soft | compo  | onent r | umbe   | er of the output value that has passed the dead band |                        |        |       |       |    |   |      | 16/32 bit |              |          |          |    |
|                      | Opera                                                          | perand Object Soft Component                     |         |        |         |        |                                                      |                        |        |       |       |    |   |      |           |              |          |          |    |
|                      | Bit So                                                         | Bit Soft Component                               |         |        |         |        |                                                      |                        | Soft ( | Compo | nent  |    |   |      |           | Othe         | rs       |          |    |
|                      | Х                                                              | Y                                                | М       | Т      | С       | S      | D.b                                                  | KnX                    | KnY    | KnM   | KnS   | Т  | С | D    | V, Z      | Н            | К        | Е        | Р  |
| S1                   |                                                                |                                                  |         |        |         |        |                                                      | ٠                      | •      | •     | •     | ٠  | • | •    | •         | ٠            | ٠        |          |    |
| S2                   |                                                                |                                                  |         |        |         |        |                                                      | •                      | ٠      | •     | •     | ٠  | • | •    | •         | ٠            | •        |          |    |
| S3                   |                                                                |                                                  |         |        |         |        |                                                      | ٠                      | •      | •     | •     | •  | • | •    | •         |              |          |          |    |
| D                    |                                                                |                                                  |         |        |         |        |                                                      |                        | •      | •     | •     | ٠  | • | •    | ٠         |              |          |          |    |

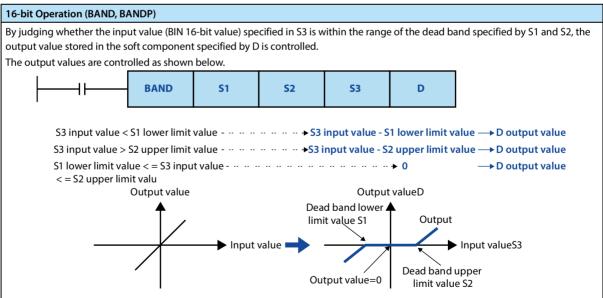

#### **Chapter 4 Application Instructions**

#### HC10 Intelligent Controller

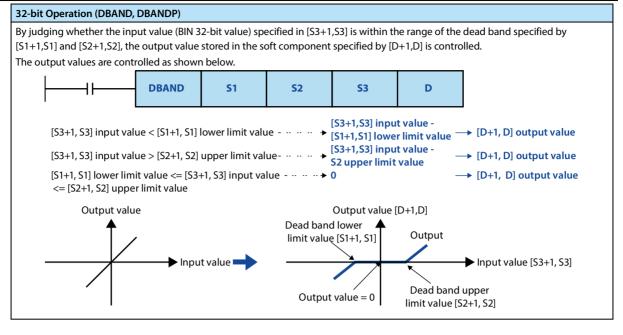

Note

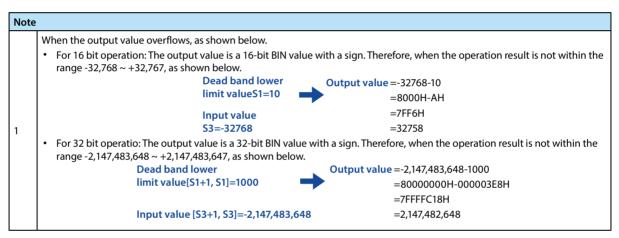

| Error | ror                                                                                                    |                       |  |  |  |  |  |  |  |  |  |  |
|-------|----------------------------------------------------------------------------------------------------|-----------------------|--|--|--|--|--|--|--|--|--|--|
|       | An operation error occurs after executing the instruction in the following setting status, the error flag bit M8067 turns ON, and the error code (K6706) is stored in D8067. |                       |  |  |  |  |  |  |  |  |  |  |
| 1     |                                                                                                    | Size Relationship     |  |  |  |  |  |  |  |  |  |  |
|       | 16 bit operation                                                                                                    | S1 > S2               |  |  |  |  |  |  |  |  |  |  |
|       | 32 bit operation                                                                                                    | [S1+1,S1] > [S2+1,S2] |  |  |  |  |  |  |  |  |  |  |

# 4.20.3 FN 258 - ZONE/Zone Control

#### Outline

An instruction to control the output value by judging whether the input value is within the range of upper and lower limit of the specified zone.

|              |                                                                                                | ZONE                                                  |                  |          | S       | 1 S2            |                     | 2       | 53                  |      |                  | D      |   |   |                                |           |   |   |   |  |
|--------------|------------------------------------------------------------------------------------------------|-------------------------------------------------------|------------------|----------|---------|-----------------|---------------------|---------|---------------------|------|------------------|--------|---|---|--------------------------------|-----------|---|---|---|--|
|              |                                                                                                | Ins                                                   | Instruction Mark |          |         |                 | Execution Condition |         |                     |      | Instruction Type |        |   |   | Number of Instruction<br>Steps |           |   |   |   |  |
| Zone Cont    | ZO                                                                                             | ZONE                                                  |                  |          |         | Continuous type |                     |         |                     | 16 b | 16 bit           |        |   |   | 9                              |           |   |   |   |  |
| FN258 - ZONE |                                                                                                | ZO                                                    | ZONEP            |          |         |                 | Pulse type          |         |                     |      | 16 b             | 16 bit |   |   |                                | 9         |   |   |   |  |
|              |                                                                                                | DZ                                                    | DZONE            |          |         |                 | Continuous type     |         |                     |      | 32 b             | 32 bit |   |   |                                | 17        |   |   |   |  |
|              |                                                                                                | DZ                                                    | DZONEP           |          |         |                 | Pulse type          |         |                     |      | 32 bit           |        |   |   | 17                             |           |   |   |   |  |
| Operand      | Settin                                                                                         | ng Dat                                                | a                |          |         |                 |                     |         |                     |      |                  |        |   |   | Data Type                      |           |   |   |   |  |
|              | S1: Ne                                                                                         | egative                                               | e devia          | ation va | alue ad | ded to          | the in              | nput va | lue                 |      |                  |        |   |   | 16/32 bit                      |           |   |   |   |  |
|              | S2: Pc                                                                                         | S2: Positive deviation value added to the input value |                  |          |         |                 |                     |         |                     |      |                  |        |   |   |                                | 16/32 bit |   |   |   |  |
|              | S3: In                                                                                         | S3: Input value required the zone control             |                  |          |         |                 |                     |         |                     |      |                  |        |   |   |                                | 16/32 bit |   |   |   |  |
|              | D: Saving the soft component start number of the output value that has passed the zone control |                                                       |                  |          |         |                 |                     |         |                     |      |                  |        |   |   | 16/32 bit                      |           |   |   |   |  |
|              | Operand Object Soft Component                                                                  |                                                       |                  |          |         |                 |                     |         |                     |      |                  |        |   |   |                                |           |   |   |   |  |
|              | Bit Sc                                                                                         | Bit Soft Component                                    |                  |          |         |                 |                     |         | Word Soft Component |      |                  |        |   |   |                                | Others    |   |   |   |  |
|              | Х                                                                                              | Y                                                     | М                | Т        | С       | S               | D.b                 | KnX     | KnY                 | KnM  | KnS              | Т      | С | D | V, Z                           | Н         | К | E | Р |  |
| S1           |                                                                                                |                                                       |                  |          |         |                 |                     | ٠       | •                   | ٠    | •                | ٠      | ٠ | • | ٠                              | ٠         | ٠ |   |   |  |
| S2           |                                                                                                |                                                       |                  |          |         |                 |                     | ٠       | ٠                   | ٠    | •                | •      | ٠ | • | •                              | •         | ٠ |   |   |  |
| S3           |                                                                                                |                                                       |                  |          |         |                 |                     | ٠       | •                   | •    | •                | •      | ٠ | • | •                              |           |   |   |   |  |
| D            |                                                                                                |                                                       |                  |          |         |                 |                     |         | •                   | •    | •                | •      | • | • | •                              |           |   |   |   |  |

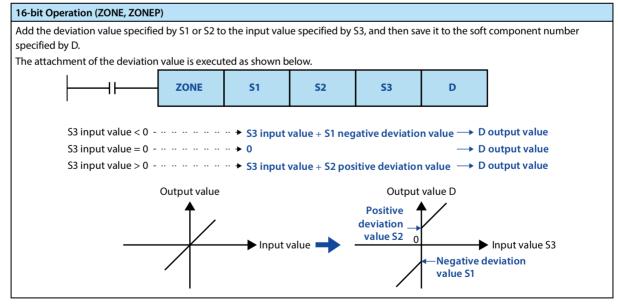

#### **Chapter 4 Application Instructions**

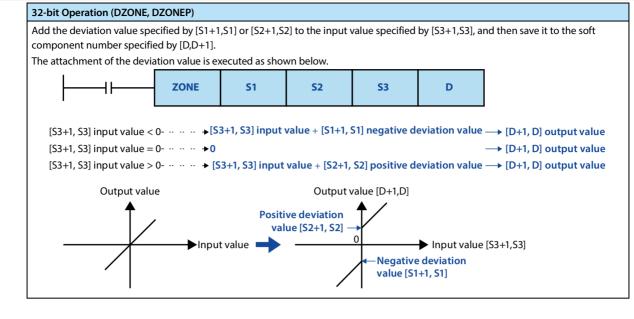

Note

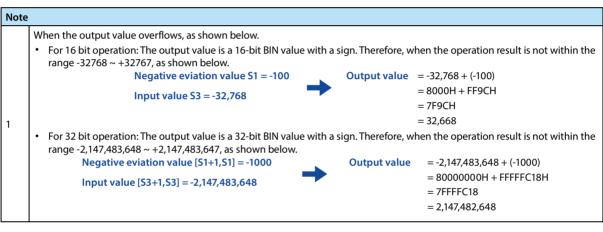

.....

•

•

•

•

•

## 4.20.4 FN 259 - SCL/Fixed Coordinates

Г

#### Outline

An instruction to execute fix coordinates on the input value and then output according to the specified data table.

In addition, there are SCL2 (FN 269) instructions with different data table structures.

| Instruction Mark Execution Condition Instruction Type                                                                  |                                |  |  |  |  |
|----------------------------------------------------------------------------------------------------|--------------------------------|--|--|--|--|
|                                                                                                    | Number of Instruction<br>Steps |  |  |  |  |
| (Coordinate Data         SCL         Continuous type         16 bit                                                    | 7                              |  |  |  |  |
| of Different Point)     SCLP     Pulse type     16 bit                                                                 | 7                              |  |  |  |  |
| FN259 - SCL         DSCL         Continuous type         32 bit                                                        | 13                             |  |  |  |  |
| DSCLP Pulse type 32 bit                                                                                                | 13                             |  |  |  |  |
| S1: The input value executed the fixed coordinates or saving the soft component number                                 | ata Type<br>5/32 bit           |  |  |  |  |
| S2: Start number of the conversion table soft component for fixed coordinates 16                                       | 5/32 bit                       |  |  |  |  |
| Operand         D: Saving the soft component number of the output value controlled by the fixed coordinates         16 | 5/32 bit                       |  |  |  |  |
| Operand Object Soft Component                                                                                          |                                |  |  |  |  |
| Bit Soft Component Word Soft Component                                                                                 | Others                         |  |  |  |  |
| X Y M T C S D.b KnX KnY KnM KnS T C D V,Z                                                                              | Z H K E P                      |  |  |  |  |
| 51                                                                                                    | • •                            |  |  |  |  |

•

•

•

•

## **Function and Action Description**

S2

D

| 16-bit Operation (SCL, SCLP)                                                                                                    |                               |                                                                                              |                                                           |
|----------------------------------------------------------------------------------------------------|-------------------------------|----------------------------------------------------------------------------------------------|-----------------------------------------------------------|
| According to the specified conversion characteristics, fix coordinates are executed on the input value specified by S1, and then saved to the soft component number specified by D.<br>The conversion for fixed coordinates is executed based on the data table stored | Setting It                    | em                                                                                           | Soft Component<br>Allocation of the<br>Setting Data Table |
| at the beginning of the soft component specified in S2.<br>However, when the output data is not an integer value, the first digit of the<br>decimal is rounded off and output.                                                                                         | points (ch                    | of coordinate<br>hanges to "5"<br>the left picture)                                          | 52                                                        |
| Output<br>value D<br>Point 2<br>Point 3<br>Point 4                                                                                                    | Point 1<br>Point 2<br>Point 3 | x coordinate<br>y coordinate<br>x coordinate<br>y coordinate<br>x coordinate<br>y coordinate | S2+1<br>S2+2<br>S2+3<br>S2+4<br>S2+5<br>S2+6<br>S2+6      |
| Operation<br>error Can operate error                                                                                                    | Point 4<br>Point 5            | x coordinate<br>y coordinate<br>x coordinate<br>y coordinate                                 | S2+7<br>S2+8<br>S2+9<br>S2+10                             |

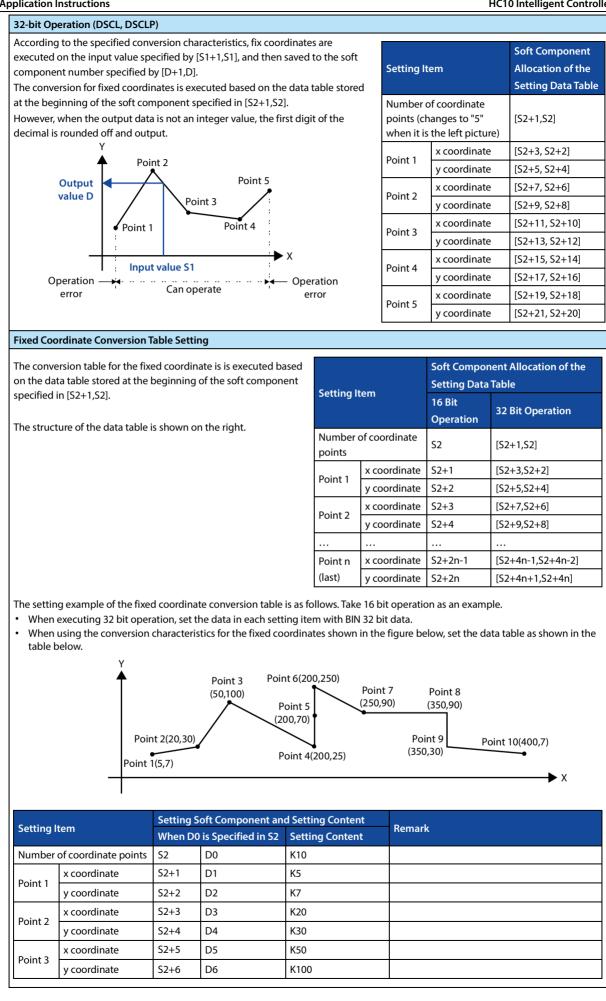

| C            |              | Setting So | oft Component an   | d Setting Content | Demanda                                                                                                 |
|--------------|--------------|------------|--------------------|-------------------|----------------------------------------------------------------------------------------------------|
| Setting Item |              | When D0    | is Specified in S2 | Setting Content   | Remark                                                                                                  |
| Point 4      | x coordinate |            | D7                 | K200              | If the coordinates of 3 points are specified like this,                                                 |
| POINT 4      | y coordinate | S2+8       | D8                 | K25               | the output value is the intermediate value.                                                             |
| Deline F     | x coordinate | S2+9       | D9                 | K200              | In this example, the y coordinate of point 5 is                                                         |
| Point 5      | y coordinate | S2+10      | D10                | K70               | specified as the output value (intermediate value).<br>In addition, when the x coordinates of 3 or more |
| Point 6      | x coordinate | S2+11      | D11                | K200              | points are the same, also output the value of the 2nd                                                   |
| Point 6      | y coordinate | S2+12 D12  |                    | K250              | point.                                                                                                  |
| D · · 7      | x coordinate | S2+13      | D13                | K250              |                                                                                                    |
| Point 7      | y coordinate | S2+14      | D14                | K90               |                                                                                                    |
|              | x coordinate | S2+15      | D15                | K350              | If the coordinates of 2 points are specified like this,                                                 |
| Point 8      | y coordinate | S2+16      | D16                | K90               | the output value takes the y coordinate value of the                                                    |
|              | x coordinate | S2+17      | D17                | K350              | next point.<br>In this example, the y coordinate of point 9 is                                          |
| Point 9      | y coordinate | S2+18      | D18                | K30               | specified as the output value.                                                                          |
|              | x coordinate | S2+19      | D19                | K400              |                                                                                                    |
| Point 10     | y coordinate | S2+20      | D20                | К7                |                                                                                                    |

#### Error

| Erro | r                                                                                                    |
|------|----------------------------------------------------------------------------------------------------|
| 1    | <ul> <li>Operation errors may occur in the following cases. The error flag bit M8067 turns ON and the error code (K6706) is stored in D8067.</li> <li>The Xn data of the data table is not in ascending order.</li> <li>However, since the operation is searched from the lower bit side of the soft component number of the data table, even if a part of the data table is not arranged in ascending order, the operation up to this part does not cause an operation error, and the instruction is executed.</li> <li>When S1 is beyond the range set by the data table.</li> <li>When the value in the operation exceeds the range of 32 bit data, please confirm that the distance between each point does not exceed 65535.</li> </ul> |
|      | If the distance exceeds 65535, please shorten the distance between each point.                                                                                                    |

## 4.20.5 FN 269 - SCL2/Fixed Coordinates 2

#### Outline

An instruction to execute fix coordinates on the input value and then output according to the specified data table.

In addition, there are SCL2 (FN 259) instructions with different data table structures.

|                             |                                 |                                        |          | SCL     | SCL2 S1 S2 D |          |          |         |         |                  |         |         |         |       |                                |           |   |   |   |
|-----------------------------|---------------------------------|----------------------------------------|----------|---------|--------------|----------|----------|---------|---------|------------------|---------|---------|---------|-------|--------------------------------|-----------|---|---|---|
|                             | ed Coordinates Instruction Mark |                                        |          |         | E            | xecuti   | ion Co   | nditio  | n       | Instruction Type |         |         |         |       | Number of Instruction<br>Steps |           |   |   |   |
| 2 (Coordina<br>Data of Diff |                                 | SCL2                                   |          |         |              | C        | Continu  | uous ty | pe      |                  | 16 bi   | t       |         |       | 7                              |           |   |   |   |
| Point)                      | erent                           | SCL2P                                  |          |         | F            | Pulse ty | /pe      |         |         | 16 bi            | t       |         |         | 7     |                                |           |   |   |   |
| FN269 - SCI                 | 2                               | DSCL                                   | _2       |         |              | C        | Continu  | uous ty | pe      |                  | 32 bi   | t       |         |       | 13                             | 3         |   |   |   |
|                             |                                 | DSCL                                   | _2P      |         |              | F        | Pulse ty | /pe     |         |                  | 32 bi   | t       |         |       | 13                             | 3         |   |   |   |
|                             | Setting Data Type Data Type     |                                        |          |         |              |          |          |         |         |                  |         |         |         |       |                                |           |   |   |   |
|                             |                                 | e input<br>input v                     |          | execu   | uted th      | e fixec  | l coord  | linates | or sav  | ing the          | soft co | ompor   | nent nu | umber | 16/3                           | 2 bit     |   |   |   |
|                             | S2: Sta                         | art num                                | nber o   | f the c | onvers       | ion ta   | ole sof  | t comp  | onent   | for fixe         | ed coo  | rdinate | es      |       | 16/3                           | 2 bit     |   |   |   |
| Operand                     | D: Sav<br>coord                 | 5                                      | e soft ( | compo   | onent n      | umbe     | r of the | e outp  | ut valu | ie conti         | olled b | by the  | fixed   |       | 16/3                           | 16/32 bit |   |   |   |
|                             | Opera                           | and Ob                                 | ject S   | oft Co  | mpone        | ent      |          |         |         |                  |         |         |         |       |                                |           |   |   |   |
|                             | Bit So                          | Bit Soft Component Word Soft Component |          |         |              |          |          |         |         |                  | Othe    | rs      |         |       |                                |           |   |   |   |
|                             | Х                               | Y                                      | М        | Т       | С            | S        | D.b      | KnX     | KnY     | KnM              | KnS     | Т       | С       | D     | V, Z                           | Н         | К | Е | Р |
| S1                          |                                 |                                        |          |         |              |          |          | ٠       | ٠       | •                | •       | •       | •       | •     | ٠                              | ٠         | • |   |   |
| S2                          |                                 |                                        |          |         |              |          |          |         |         |                  |         |         |         | •     | ٠                              |           |   |   |   |
| D                           |                                 |                                        |          |         |              |          |          |         | •       | •                | •       | ٠       | •       | •     | •                              |           |   |   |   |

#### **Function and Action Description**

| According to the specified conversion characteristics, fix coordinates are executed on the input value specified by S1, and then saved to the soft component number specified by D.                                         | Setting Item                                        |                                                     | Soft Component<br>Allocation of the<br>Setting Data Table |
|----------------------------------------------------------------------------------------------------|-----------------------------------------------------|-----------------------------------------------------|-----------------------------------------------------------|
| The conversion for fixed coordinates is executed based on the data table stored<br>at the beginning of the soft component specified in S2.<br>However, when the output data is not an integer value, the first digit of the | Number of coc<br>points (change<br>when it is the l | 52                                                  |                                                           |
| decimal is rounded off and output.                                                                                                    | x coordinate                                        | Point 1<br>Point 2<br>Point 3<br>Point 4<br>Point 5 | S2+1<br>S2+2<br>S2+3<br>S2+4<br>S2+5                      |
| Point 1<br>Point 4<br>X<br>Input value S1<br>Operation<br>error<br>Can operate<br>Operation<br>error                                                                                                    | y coordinate                                        | Point 1<br>Point 2<br>Point 3<br>Point 4<br>Point 5 | S2+6<br>S2+7<br>S2+8<br>S2+9<br>S2+10                     |

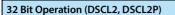

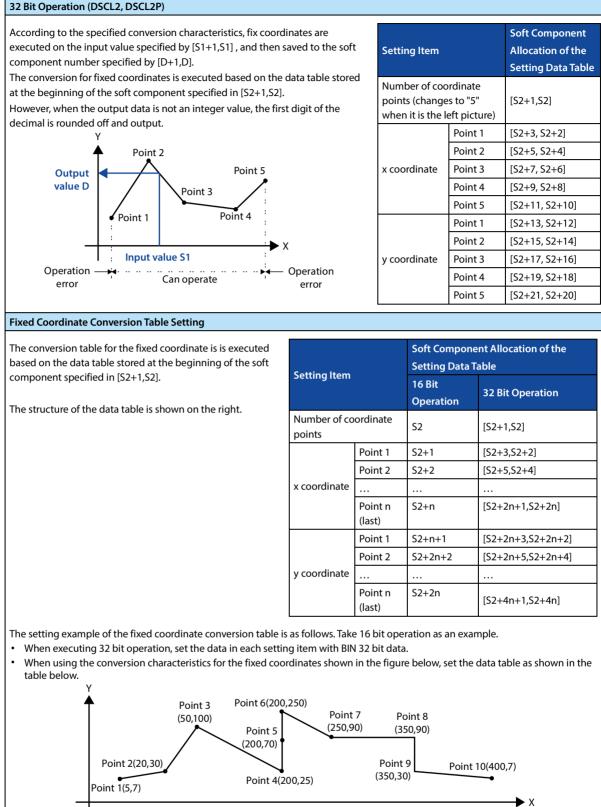

### **Chapter 4 Application Instructions**

| <b>C</b>      |          | Setting So | oft Component and  | Setting Content | Dements                                                                                                    |
|---------------|----------|------------|--------------------|-----------------|----------------------------------------------------------------------------------------------------|
| Setting Item  |          | When D0    | is Specified in S2 | Setting Content | Remark                                                                                                    |
| Number of coo | ordinate | S2         | D0                 | K10             |                                                                                                    |
|               | Point 1  | S2+1       | D1                 | К5              |                                                                                                    |
|               | Point 2  | S2+2       | D2                 | K20             |                                                                                                    |
|               | Point 3  | S2+3       | D3                 | K50             |                                                                                                    |
|               | Point 4  | S2+4       | D4                 | K200            | When 4, 5, and 6 specify the coordinates of 3 points, the output value is the intermediate value                         |
|               | Point 5  | S2+5       | D5                 | K200            | In this example, the y coordinate of point 5 is specified as the output value (intermediate value)                       |
| x coordinate  | Point 6  | S2+6       | D6                 | K200            | In addition, even if the x coordinates of 3 or more<br>points are the same, also output the value of the<br>2nd point.   |
|               | Point 7  | S2+7       | D7                 | K250            |                                                                                                    |
|               | Point 8  | S2+8       | D8                 | K350            | 8, 9 specifies the coordinates of 2 points, then the output value takes the value of the y coordinate of the next point. |
|               | Point 9  | S2+9       | D9                 | K350            | In this example, the y coordinate of point 9 is specified as the output value.                                           |
|               | Point 10 | S2+10      | D10                | K400            |                                                                                                    |
|               | Point 1  | S2+11      | D11                | K7              |                                                                                                    |
|               | Point 2  | S2+12      | D12                | K30             |                                                                                                    |
|               | Point 3  | S2+13      | D13                | K100            |                                                                                                    |
|               | Point 4  | S2+14      | D14                | K25             | When 4, 5, and 6 specify the coordinates of 3 points, the output value is the intermediate value                         |
|               | Point 5  | S2+15      | D15                | K70             | In this example, the y coordinate of point 5 is specified as the output value (intermediate value)                       |
| y coordinate  | Point 6  | S2+16      | D16                | K250            | In addition, even if the x coordinates of 3 or more<br>points are the same, also output the value of the<br>2nd point.   |
|               | Point 7  | S2+17      | D17                | K90             |                                                                                                    |
|               | Point 8  | S2+18      | D18                | К90             | 8, 9 specifies the coordinates of 2 points, then the output value takes the value of the y coordinate of the next point. |
|               | Point 9  | S2+19      | D19                | K30             | In this example, the y coordinate of point 9 is specified as the output value.                                           |
|               | Point 10 | S2+20      | D20                | K7              |                                                                                                    |

#### Error

| Error | r                                                                                                    |
|-------|----------------------------------------------------------------------------------------------------|
|       | Operation errors may occur in the following cases. The error flag bit M8067 turns ON and the error code (K6706) is stored in                                                                                                    |
|       | D8067.                                                                                                    |
|       | The Xn data of the data table is not in ascending order.                                                                                                    |
| 1     | <ul> <li>However, since the operation is searched from the lower bit side of the soft component number of the data table, even if a part of the data table is not arranged in ascending order, the operation up to this part does not cause an operation error, and the instruction is executed.</li> </ul> |
|       | When S1 is beyond the range set by the data table.                                                                                                    |
|       | • When the value in the operation exceeds the range of 32 bit data, please confirm that the distance between each point does not exceed 65535.                                                                                                    |
|       | <ul> <li>If the distance exceeds 65535, please shorten the distance between each point.</li> </ul>                                                                                                    |

## 4.21 Communication - FN 180/FN 276

| FN No. | Instruction<br>Mark | Instruction Format              | Function              | Section | Page |
|--------|---------------------|---------------------------------|-----------------------|---------|------|
| 180    | EXTR                | EXTR (S1) (S2) (S3) (S4)        | CAN communication     | 4.21.1  | 248  |
| 276    | ADPRW               | ADPRW (S) (S1) (S2) (S3) (S4/D) | Modbus read and write | 4.21.2  | 250  |

## 4.21.1 FN 180 - EXTR/CAN Communication

#### Outline

Instruction for communication with the slave station corresponding to the CAN master station (data reading/writing). Please see section 5.2 for detailed usage of CAN communication.

|                      | ┨┠───                                                                                                    |          |                  | EXI     | ſR      |         | S        | 1                   |        | S     | 2    |                  | S | 3 |      | \$                             | 54  |   |   |
|----------------------|----------------------------------------------------------------------------------------------------|----------|------------------|---------|---------|---------|----------|---------------------|--------|-------|------|------------------|---|---|------|--------------------------------|-----|---|---|
| CAN<br>Communication |                                                                                                    |          | Instruction Mark |         |         |         |          | Execution Condition |        |       |      | Instruction Type |   |   |      | Number of Instruction<br>Steps |     |   |   |
| FN180 - EX           | TR                                                                                                    | EXT      | R                |         |         |         | Contin   | uous ty             | /pe    |       | 16 b | it               |   |   | 9    |                                |     |   |   |
|                      | Settir                                                                                                    | ng Data  | a                |         |         |         |          |                     |        |       |      |                  |   |   | Data | а Туре                         |     |   |   |
|                      | S1: The high byte indicates the command code, and the low byte indicates the slave station address (0x00 ~ 0xFF) |          |                  |         |         |         |          |                     |        |       |      |                  |   |   |      |                                |     |   |   |
|                      | S2: Sla                                                                                                    | ave dat  | a add            | ress    |         |         |          |                     |        |       |      |                  |   |   | 16 b | oit                            |     |   |   |
| Operand              | S3: Ac                                                                                                    | cess p   | oints (          | word c  | lata: 1 | ~ 2, bi | t data 1 | ~ 32)               |        |       |      |                  |   |   | 16 b | oit                            |     |   |   |
|                      | S4: Da                                                                                                    | ata stor | age so           | oft con | nponer  | nt star | t        |                     |        |       |      |                  |   |   | 16 b | oit                            |     |   |   |
|                      | Opera                                                                                                    | and Ob   | oject S          | oft Co  | mpone   | ent     |          |                     |        |       |      |                  |   |   |      |                                |     |   |   |
|                      | Bit Sc                                                                                                    | oft Com  | npone            | nt      | r       |         | 1        | Word                | Soft ( | Compo | nent |                  |   | r |      | Othe                           | ers | 4 |   |
|                      | Х                                                                                                    | Y        | М                | Т       | С       | S       | D.b      | KnX                 | KnY    | KnM   | KnS  | Т                | С | D | V, Z | Н                              | К   | Е | Р |
| S1                   |                                                                                                    |          |                  |         |         |         |          |                     |        |       |      |                  |   |   |      | •                              | ٠   |   |   |
| S2                   |                                                                                                    |          |                  |         |         |         |          | •                   | ٠      | •     | ٠    | ٠                | ٠ | ٠ | ٠    | ٠                              | •   |   |   |
| S3                   |                                                                                                    |          |                  |         |         |         |          | ٠                   | ٠      | •     | ٠    | •                | ٠ | • | •    | •                              | •   |   |   |
| S4                   |                                                                                                    |          |                  |         |         |         |          | •                   | ٠      | •     | •    | •                | • | • | •    |                                |     |   |   |

#### **Function and Action Description**

| 16-bit Operation (EXTR)              |                                                                                       |                   |                                                                                                 |  |  |  |  |
|--------------------------------------|---------------------------------------------------------------------------------------|-------------------|-------------------------------------------------------------------------------------------------|--|--|--|--|
| The function parameters r            | The function parameters required for each function code are shown in the table below. |                   |                                                                                                 |  |  |  |  |
| S1: High Byte is the<br>Command Code | S2: Slave Data Address                                                                | S3: Access Points | S4: Data Storage Soft Component Start                                                           |  |  |  |  |
| 0x03 (register readout)              | 0000H ~ FFFFH                                                                         | 1~2               | Read out the object soft component<br>(starting address)<br>Occupied word count: S3             |  |  |  |  |
| 0x10 (register write)                | 0000H ~ FFFFH                                                                         | 1~2               | Write to the object soft component<br>(starting address)<br>Occupied word count: S3             |  |  |  |  |
| 0x01 (bit readout)                   | 0000H ~ FFFFH                                                                         | 1 ~ 32            | Read out the object soft component<br>(starting address)<br>Occupied word count: (S3 + 15) ÷ 16 |  |  |  |  |
| 0x0F (bt write)                      | 0000H ~ FFFFH                                                                         | 1~32              | Write to the object soft component<br>(starting address)<br>Occupied word count: (S3 + 15) ÷ 16 |  |  |  |  |

### **Related Soft Components**

| Soft<br>Component | Name                    | Content                                                                                                    |
|-------------------|-------------------------|----------------------------------------------------------------------------------------------------|
| M8029             | Instruction end<br>flag | Turn ON after completing the current communication, until the next instruction using this flag.<br>It can be placed after this instruction to read the communication status or perform communication<br>control. |

#### Note

| Note |                                                                                                    |                      |                                                                          |  |  |
|------|----------------------------------------------------------------------------------------------------|----------------------|--------------------------------------------------------------------------|--|--|
| 1    | This command can only be used when the machine is set as the master station. The communication parameters can be configured through a special address, see CAN communication function for details.                                                                                                    |                      |                                                                          |  |  |
| 2    | The communication instructions (EXTR/ADPRW/FROM/TO) are continuously polled from top to bottom in the order of the program step number. The user only needs to turn on the conditions before the communication instruction, without writing logic for polling control.                                                                                                  |                      |                                                                          |  |  |
| 3    | Communication commands (EXTR/ADPRW/FROM/TO), all communicate in a non-blocking way, polling in the background. Each communication command may occupy several scan cycles. Do not use pulse signals to control communication commands (EXTR/ADPRW/FROM/TO) and ensure that the conduction time is long enough, otherwise the communication command may not be triggered. |                      |                                                                          |  |  |
| 4    | If need to send a single communication command (EXTR/ADPRW/FROM/TO), or judge whether the current communication command is sent successfully, it can be controlled with M8029.                                                                                                    |                      |                                                                          |  |  |
|      | Communication commands (EXTR/ADPR)<br>the following procedures, otherwise it ma                                                                                                    |                      | d to be used in the main program. They cannot be used in cation polling. |  |  |
|      | Unusable Program Flow                                                                                                    | Note                 |                                                                          |  |  |
| 5    | CJ-P instructions                                                                                                    | Conditional jump     |                                                                          |  |  |
| 5    | FOR-NEXT instructions                                                                                                    | Cycle                |                                                                          |  |  |
|      | P-SRET instructions                                                                                                    | Subroutine           |                                                                          |  |  |
|      | I-IRET instructions                                                                                                    | Interrupt subroutine |                                                                          |  |  |

## 4.21.2 FN 276 - ADPRW/Modbus Read and Write

#### Outline

As a host, the instructions for Modbus communication are performed.

|                          |                               |                                                        | F      | ADPI   | RW |   | S       |                     | <b>S</b> 1 |       | <b>S2</b> |        | S      | 3 | <b>S</b> 4 | /D           |          |         |    |
|--------------------------|-------------------------------|--------------------------------------------------------|--------|--------|----|---|---------|---------------------|------------|-------|-----------|--------|--------|---|------------|--------------|----------|---------|----|
| Modbus Read and<br>Write |                               | Inst                                                   | ructio | n Marl | ¢  | I | Executi | ion Coi             | nditior    | n     | Instr     | uctior | n Type |   |            | umbei<br>eps | r of Ins | tructio | on |
| FN276 - AD               | PRW                           | ADF                                                    | PRW    |        |    | ( | Continu | lous ty             | pe         |       | 16 bi     | t      |        |   | 11         |              |          |         |    |
|                          | Settin                        | ıg Dat                                                 | a      |        |    |   |         |                     |            |       |           |        |        |   | Data       | Туре         |          |         |    |
|                          | S: Hig                        |                                                        |        |        |    |   |         |                     |            | 16 bi |           |        |        |   |            |              |          |         |    |
|                          | S1: Command code 16 bit       |                                                        |        |        |    |   |         |                     |            |       |           |        |        |   |            |              |          |         |    |
|                          | S2: Slave data address 16 bit |                                                        |        |        |    |   |         |                     |            |       |           |        |        |   |            |              |          |         |    |
| Operand                  | S3: Ac                        | : Access points 16 bit                                 |        |        |    |   |         |                     |            |       |           |        |        |   |            |              |          |         |    |
|                          | S4/D:                         | S4/D: Data storage soft component start address 16 bit |        |        |    |   |         |                     |            |       |           |        |        |   |            |              |          |         |    |
|                          | Operand Object Soft Component |                                                        |        |        |    |   |         |                     |            |       |           |        |        |   |            |              |          |         |    |
|                          | Bit So                        | ft Con                                                 | npone  | nt     |    |   | 1       | Word Soft Component |            |       |           |        | Others |   |            |              |          |         |    |
|                          | х                             | Y                                                      | М      | Т      | С  | S | D.b     | KnX                 | KnY        | KnM   | KnS       | Т      | С      | D | V, Z       | н            | К        | Е       | Р  |
| S                        |                               |                                                        |        |        |    |   |         |                     |            |       |           |        |        | • | •          | •            | •        |         |    |
| S1                       |                               |                                                        |        |        |    |   |         |                     |            |       |           |        |        | • | •          | •            | •        |         |    |
| S2                       |                               |                                                        |        |        |    |   |         |                     |            |       |           |        |        | • | •          | •            | •        |         |    |
| S3                       |                               |                                                        |        |        |    |   |         |                     |            |       |           |        |        | • | •          | •            | •        |         |    |
| S4/D                     | •                             | •                                                      | ٠      |        |    | ٠ |         |                     |            |       |           |        |        | • | •          | •            | •        |         |    |

### **Function and Action Description**

| S1: Command<br>Code                           | S2: Modbus Slave Data<br>Address | S3: Access Points | S4/D: Data Storage Soft Component Start Address                                                                                                    |  |  |
|-----------------------------------------------|----------------------------------|-------------------|----------------------------------------------------------------------------------------------------|--|--|
| 01H, 02H<br>Bit data readout                  | 0000H ~ FFFFH                    | 1 ~ 2000          | Read out the object soft component (start address)<br>Object soft component: D•M•Y•S (for index<br>modification)<br>Occupied word count: (S3 + 15) ÷ 16                  |  |  |
| 03H, 04H<br>Register readout                  | 0000H ~ FFFFH                    | 1 ~ 125           | Read out the object soft component (start address)<br>Occupied word count: S3                                                                                            |  |  |
| 05H<br>1 coil write                           | 0000H ~ FFFFH                    | Reserved          | Write the object soft component<br>Object soft component: D·K·H·X·Y·M·S (for index<br>modification)<br>Zero = bit OFF, non-zero = bit ON<br>Occupied word count: 1 point |  |  |
| 06H, 41H<br>1 register write                  | 0000H ~ FFFFH                    | Reserved          | Write the object soft component<br>Object soft component: D·K·H (for index modification)<br>Occupied word count: 1 point                                                 |  |  |
| Write the object soft component (sta          |                                  | ,                 |                                                                                                    |  |  |
| 10H, 43H<br>Bulk register write 0000H ~ FFFFH |                                  | 1 ~ 123           | Write the object soft component (start address)<br>Object soft component: D·K·H (for index modification)<br>Occupied word count: S3                                      |  |  |

### **Related Soft Components**

| Soft<br>Comp | ponent | Name                    | Content                                                                                                    |
|--------------|--------|-------------------------|----------------------------------------------------------------------------------------------------|
| M802         | 29     | Instruction end<br>flag | Turn ON after completing the current communication, until the next instruction using this flag.<br>It can be placed after this instruction to read the communication status or perform communication control. |

## Note

| Note | te                                                                                                    |                      |                                                                            |  |  |  |
|------|----------------------------------------------------------------------------------------------------|----------------------|----------------------------------------------------------------------------|--|--|--|
| 1    | This command can only be used when the machine is set as the master station. Communication parameters can be configured through special addresses, see Modbus communication function for details.                                                                                                    |                      |                                                                            |  |  |  |
| 2    | The communication instructions (EXTR/ADPRW/FROM/TO) are continuously polled from top to bottom in the order of the program step number. The user only needs to turn on the conditions before the communication instruction, without writing logic for polling control.                                                                                                   |                      |                                                                            |  |  |  |
| 3    | Communication commands (EXTR/ADPRW/FROM/TO), all communicate in a non-blocking way, polling in the background. Each communication command may occupy several scan cycles. Do not use pulse signals to control communication commands (EXTR/ADPRW /FROM/TO) and ensure that the conduction time is long enough, otherwise the communication command may not be triggered. |                      |                                                                            |  |  |  |
| 4    | If you need to send a single communication command (EXTR/ADPRW/FROM/TO), or judge whether the current communication command is sent successfully, it can be controlled with M8029.                                                                                                    |                      |                                                                            |  |  |  |
|      | Communication commands (EXTR/ADPRV the following procedures, otherwise it ma                                                                                                    | · · ·                | d to be used in the main program. They cannot be used in<br>ation polling. |  |  |  |
|      | Unusable program flow                                                                                                    | Note                 |                                                                            |  |  |  |
| 5    | CJ-P instructions                                                                                                    | Conditional jump     |                                                                            |  |  |  |
| 5    | FOR-NEXT instructions                                                                                                    | Cycle                |                                                                            |  |  |  |
|      | P-SRET instructions                                                                                                    | Subroutine           |                                                                            |  |  |  |
|      | I-IRET instructions                                                                                                    | Interrupt subroutine |                                                                            |  |  |  |

# Chapter 5 Communication

## 5.1.1 Function Outline

Provide 2 RS485 communication interfaces MOD1 and MOD2, which can support Modbus master station protocol, Modbus slave station protocol and internal communication protocol.

## 5.1.2 Special Soft Components

## Special Soft Components Supported by MOD1 Port

| Address | s Description D                                                                                                    |                          |                                       |                   |                           |        |  |  |  |  |
|---------|----------------------------------------------------------------------------------------------------|--------------------------|---------------------------------------|-------------------|---------------------------|--------|--|--|--|--|
|         | Define MOD1 communication parameters, the default is 0x8089, the specific meaning is shown in the table below.                                                                                                    |                          |                                       |                   |                           |        |  |  |  |  |
|         | Dit Number News                                                                                                    |                          | Content                               |                   |                           |        |  |  |  |  |
|         | Bit Number                                                                                                    | Name                     | 0 (Bit OFF)                           | 1 (Bit Of         | J)                        |        |  |  |  |  |
|         | b0                                                                                                    | Data length              | 7 bit                                 | 8 bit             |                           |        |  |  |  |  |
|         | b2&b1                                                                                                    | Parity                   | 00: No parity 01: C                   | dd parity         | 11: Even parity           |        |  |  |  |  |
|         | b3                                                                                                    | Stop bit                 | 1 bit                                 | 2 bit             |                           |        |  |  |  |  |
|         |                                                                                                    | Communication            | 0111: 4800bps 1010                    | : 38400bps        | 1100: 115200bps           |        |  |  |  |  |
| D8120   | B7&b6&                                                                                                    | rate (bps)               |                                       | : 57600bps        | Others: 9600bps           | 0x8089 |  |  |  |  |
| 00120   | b5&b4                                                                                                    |                          | 1001: 19200bps                        |                   |                           |        |  |  |  |  |
|         | b8, b10 - b14                                                                                                    | Reserved                 | /                                     | /                 |                           |        |  |  |  |  |
|         | b9                                                                                                    | Protocol                 | Modbus                                | Internal          | protocol (slave only)     |        |  |  |  |  |
|         | b15                                                                                                    | Host and slave selection | Slave                                 | Host              |                           |        |  |  |  |  |
|         | The communication parameter setting is recommended to be set in the first execution cycle of the first part of the user program. The default is 0x8089, that is, the data format is 1-8-2, no parity, the baud rate is 9600bps, as the host. |                          |                                       |                   |                           |        |  |  |  |  |
|         | 5                                                                                                    |                          | to 8 bits, bit0 is set to 1.          |                   |                           |        |  |  |  |  |
| D8122   | -                                                                                                    |                          | MOD1 port is slave, 0 ~ 255). 2       |                   |                           |        |  |  |  |  |
| D8126   | MOD1 port communication interval time (0 ~ 1000ms): When as the host, the waiting interval from the current communication ends to the next frame communication sends.                                                                        |                          |                                       |                   |                           |        |  |  |  |  |
| D8127   | MOD1 port response delay (0 ~ 1000ms): Slave response waiting time (valid when MOD1 port is slave).                                                                                                    |                          |                                       |                   |                           | 4ms    |  |  |  |  |
| D8129   | MOD1 port timeout judgment time (ms): When the host is running, it starts timing when sending data. If there is no data reception within D8129, the communication timeout.                                                                   |                          |                                       |                   |                           | 200ms  |  |  |  |  |
|         | MOD1 port communication error number, as shown below:                                                                                                    |                          |                                       |                   |                           |        |  |  |  |  |
|         | 0: No meaning, initial value                                                                                                    |                          |                                       |                   |                           |        |  |  |  |  |
|         | 1: Normal communication                                                                                                    |                          |                                       |                   |                           |        |  |  |  |  |
|         | 2: Co                                                                                                    | 2: Communication timeout |                                       |                   |                           |        |  |  |  |  |
|         | 10: Sei                                                                                                    | 0: Send failed           |                                       |                   |                           |        |  |  |  |  |
|         | 11: Sei                                                                                                    | nd data error code       | Illegal function code                 |                   |                           |        |  |  |  |  |
|         | 12: Sei                                                                                                    | nd data error code       | Illegal data address or c             | lata address cros | ss category               |        |  |  |  |  |
|         | 13: Sei                                                                                                    | nd data error code       | Illegal data length                   |                   |                           |        |  |  |  |  |
|         | 101: Re                                                                                                    | ceive data error coc     | le Illegal function code              |                   |                           |        |  |  |  |  |
|         | 102: Re                                                                                                    | ceive data error coc     | le Illegal address                    |                   |                           |        |  |  |  |  |
| D8063   | 103: Re                                                                                                    | ceive data error coc     | 5                                     |                   |                           |        |  |  |  |  |
|         | 104: Re                                                                                                    | ceive data error coc     | · · · · · · · · · · · · · · · · · · · |                   |                           |        |  |  |  |  |
|         | 122: Re                                                                                                    | ceive data error coc     | 5 1                                   |                   |                           |        |  |  |  |  |
|         | 123: Re                                                                                                    | ceive data error coc     | le Number of registers inc            | orrect            |                           |        |  |  |  |  |
|         | 124: Re                                                                                                    | ceive data error coc     |                                       | 55                | th error and check error  |        |  |  |  |  |
|         |                                                                                                    | ceive data error coc     |                                       |                   |                           |        |  |  |  |  |
|         |                                                                                                    | ceive data error coc     |                                       |                   | -                         |        |  |  |  |  |
|         |                                                                                                    | ceive data error coc     | <i>,</i> ,                            |                   |                           |        |  |  |  |  |
|         |                                                                                                    | ceive data error coc     |                                       |                   | s are inconsistent (host) |        |  |  |  |  |
|         |                                                                                                    | ceive data error coo     | 5 5                                   |                   |                           |        |  |  |  |  |
|         | 142: Re                                                                                                    | ceive data error coo     | le Sending and receiving              | start address are | inconsistent (host)       |        |  |  |  |  |

#### **Chapter 5 Communication**

## HC10 Intelligent Controller

| Address | Description                                                                                                    | Default |  |  |
|---------|----------------------------------------------------------------------------------------------------|---------|--|--|
|         | 2xx: When the host communication receives the slave return error code, command frame will display 200+ exception code (if received 0x01 0x86 0x03 0x02 0x61, it will display 203)                                                                                                    |         |  |  |
| M8063   | MOD1 port communication error flag: The communication flag is set after the communication is completed or an error occurs, and continues until the next communication starts.                                                                                                    |         |  |  |
| M8123   | MOD1 port communication completion flag: The communication flag is set after the communication is completed or an error occurs, and continues until the next communication starts.<br>Note: Do not use the M8123 communication completion flag to start the next communication, and timing errors may occur. |         |  |  |

## Special Soft Components Supported by MOD2 Port

| Address | Description                                                                                                    |                            |                              |                           |                             | Default |  |  |  |
|---------|----------------------------------------------------------------------------------------------------|----------------------------|------------------------------|---------------------------|-----------------------------|---------|--|--|--|
|         | Define MOD2 co<br>below.                                                                                                    | ommunication para          | meters, the default is 0x80  | )89, the specific me      | aning is shown in the table |         |  |  |  |
|         |                                                                                                    |                            | Content                      |                           |                             |         |  |  |  |
|         | Bit Number                                                                                                    | Name                       | 0 (Bit OFF)                  | 1 (Bit 0                  | DN)                         |         |  |  |  |
|         | b0                                                                                                    | Data length                | 7 bit                        | 8 bit                     |                             |         |  |  |  |
|         | b2&b1                                                                                                    | Parity                     | 00: No parity                | 01: Odd parity            | 00: Even parity             |         |  |  |  |
|         | b3                                                                                                    | Stop bit                   | 1 bit                        | 2 bit                     |                             |         |  |  |  |
|         |                                                                                                    | Communication              | 0111:4800bps                 | 1010: 38400bps            | 1100: 115200bps             |         |  |  |  |
| D8400   | B7&b6&                                                                                                    | rate (bps)                 |                              | 1011: 57600bps            | Others: 9600bps             | 0x8089  |  |  |  |
| 00400   | b5&b4                                                                                                    |                            | 1001: 19200bps               |                           |                             | 0,0002  |  |  |  |
|         | b8, b10 - b14                                                                                                    | Reserved                   | /                            | /                         |                             |         |  |  |  |
|         | b9                                                                                                    | Protocol                   | Modbus                       | Interna                   | l protocol (slave only)     |         |  |  |  |
|         | b15                                                                                                    | Master and slave selection | Slave                        | Master                    |                             |         |  |  |  |
|         | The communication parameter setting is recommended to be set in the first execution cycle of the first part of the user program. The default is 0x8089, that is, the data format is 1-8-2, no parity, the baud rate is 9600bps, as the host. |                            |                              |                           |                             |         |  |  |  |
| D8402   | -                                                                                                    |                            | to 8 bits, bit0 is set to 1. |                           |                             | 2       |  |  |  |
| D0402   |                                                                                                    |                            |                              |                           |                             |         |  |  |  |
| D8406   | Communication interval time (0 ~ 1000ms): When as the host, the waiting interval from the current communication ends to the next frame communication sends.                                                                                  |                            |                              |                           |                             |         |  |  |  |
| D8407   | MOD2 port response delay (0 ~ 1000ms): Slave response waiting time (valid when MOD2 port is slave).                                                                                                    |                            |                              |                           |                             |         |  |  |  |
| D8409   | MOD2 port timeout indoment time (ms): When the bost is running, it starts timing when sending data. If there is                                                                                                    |                            |                              |                           |                             | 200ms   |  |  |  |
|         | MOD1 port communication error number, as shown below:                                                                                                    |                            |                              |                           |                             |         |  |  |  |
|         | 0: No meaning, initial value                                                                                                    |                            |                              |                           |                             |         |  |  |  |
|         | 1: Normal communication                                                                                                    |                            |                              |                           |                             |         |  |  |  |
|         | 2: Co                                                                                                    | Communication timeout      |                              |                           |                             |         |  |  |  |
|         | 10: Sei                                                                                                    | end failed                 |                              |                           |                             |         |  |  |  |
|         | 11: Sei                                                                                                    | nd data error code         | Send data error co           | de                        |                             |         |  |  |  |
|         | 12: Sei                                                                                                    | nd data error code         | Send data error co           | de                        |                             |         |  |  |  |
|         | 13: Sei                                                                                                    | nd data error code         | Illegal data length          |                           |                             |         |  |  |  |
|         | 101: Re                                                                                                    | ceive data error coc       | e Illegal function cod       | de                        |                             |         |  |  |  |
|         | 102: Re                                                                                                    | ceive data error coc       | e Illegal address            |                           |                             |         |  |  |  |
| D8438   | 103: Re                                                                                                    | ceive data error coc       | e Illegal data               |                           |                             |         |  |  |  |
|         | 104: Re                                                                                                    | ceive data error coc       | e Slave operation fai        | lave operation failed     |                             |         |  |  |  |
|         | 122: Re                                                                                                    | ceive data error coc       | e Illegal operation          |                           |                             |         |  |  |  |
|         | 123: Re                                                                                                    | ceive data error coc       | e Number of register         | rs incorrect              |                             |         |  |  |  |
|         | 124: Ree                                                                                                    | ceive data error coc       | e Information frame          | gth error and check error |                             |         |  |  |  |
|         | 132: Re                                                                                                    | ceive data error coc       | e Parameter read on          | ly cannot be modif        | ied                         |         |  |  |  |
|         | 133: Re                                                                                                    | ceive data error coc       | e Parameter cannot           | be modified while         | running                     |         |  |  |  |
|         | 134: Re                                                                                                    | ceive data error coc       | e Parameter encrypt          | ion cannot be moc         | ified                       |         |  |  |  |
|         | 140: Re                                                                                                    | ceive data error coc       | e Sending and receiv         | ving station addres       | ses are inconsistent (host) |         |  |  |  |
|         | 141: Re                                                                                                    | ceive data error coc       | e Sending and receiv         | ing command cod           | es are inconsistent (host)  |         |  |  |  |
|         | 142: Re                                                                                                    | ceive data error coc       | e Sending and receiv         | /ing start address a      | re inconsistent (host)      |         |  |  |  |

## HC10 Intelligent Controller

### Chapter 5 Communication

| Address | Description                                                                                                    | Default |  |  |
|---------|----------------------------------------------------------------------------------------------------|---------|--|--|
|         | 2xx: When the host communication receives the slave return error code, command frame will display 200+ exception code (if received 0x01 0x86 0x03 0x02 0x61, it will display 203)                                                                                                    |         |  |  |
| M8438   | MOD2 port communication error flag: The communication flag is set after the communication is completed or an error occurs, and continues until the next communication starts.                                                                                                    |         |  |  |
| M8403   | MOD2 port communication completion flag: The communication flag is set after the communication is completed or an error occurs, and continues until the next communication starts.         Note: Do not use the M8403 communication completion flag to start the next communication, and timing errors may occur. |         |  |  |

## 5.1.3 Modbus Function

Bit 9 of D8120 (MOD1) or D8400 (MOD2) takes 0 to enable Modbus communication.

#### **Modbus Function Code**

| Command Code | Meaning                                   |
|--------------|-------------------------------------------|
| 0x01, 0x02   | Read one or more bits, range 1 ~ 2000     |
| 0x03, 0x04   | Read one or more registers, range 1 ~ 125 |
| 0x05         | Write a bit, range 1                      |
| 0x06, 0x41   | Write a register, range 1                 |
| 0x0F         | Write multiple bits, range 1 ~ 1968       |
| 0x10, 0x43   | Write multiple registers, range 1 ~ 123   |

#### Modbus Soft Component Address

| Modbus Communication | n Bit Component Address Number | Modbus Communication Word                     | Component Address Number |
|----------------------|--------------------------------|-----------------------------------------------|--------------------------|
| Bit Component        | Address Number (16 bit)        | Register                                      | Address Number           |
| M0 ~ M7679           | 0x0000 ~ 0x1DFF                | D0 ~ D7999                                    | 0x0000 ~ 0x1F3F          |
| M8000 ~ M8511        | 0x1E00 ~ 0x1FFF                | D8000 ~ D8511                                 | 0x1F40 ~ 0x213F          |
| S0 ~ S4095           | 0x2000 ~ 0x2FFF                | TN0 ~ TN511                                   | 0xA140 ~ 0xA33F          |
| TS0 ~ TS511          | 0x3000 ~ 0x31FF                | CN0 ~ CN199                                   | 0xA340 ~ 0xA407          |
| CS0 ~ CS255          | 0x3200 ~ 0x32FF                | CN200 ~ CN255 (32bit occupies<br>2 addresses) | 0xA408 ~ 0xA477          |
| Y0 ~ Y377            | 0x3300 ~ 0x33FF                | M0 ~ M7679                                    | 0xA478 ~ 0xA657          |
| X0 ~ X377            | 0x3400 ~ 0x34FF                | M8000 ~ M8511                                 | 0xA658 ~ 0xA677          |
|                      |                                | S0 ~ S4095                                    | 0xA678 ~ 0xA777          |
|                      |                                | TS0 ~ TS511                                   | 0xA778 ~ 0xA797          |
|                      |                                | CS0 ~ CS255                                   | 0xA798 ~ 0xA7A7          |
|                      |                                | Y0 ~ Y377                                     | 0xA7A8 ~ 0xA7B7          |
|                      |                                | X0 ~ X377                                     | 0xA7B8 ~ 0xA7C7          |

#### Host

When HC10 is used as the host, please configure special soft comoonent first, and then communicate through the Modbus read and write instruction ADPRW (see the instruction "Description" for more details).

HC10 will automatically poll the ADPRW instruction which is conditionally connected according to the program execution order to communicate.

#### Slave

When the slave communicates, you only need to configure special soft comoonent (communication format, station number, etc.) to communicate.

For supported command words and soft comoonents address mapping, please see the Modbus soft comoonent address table. Continuous read and write operations are not allowed across address types.

#### **Program Example**

#### Case 1: Communication between HC10 as a Host and an HD30 Inverter

The MOD1 port of HC10 is used as the host to set the frequency of an inverter, and the frequency of the inverter is set by D100. Only when the set frequency of D100 changes, the communication is written.

After the writing is completed, the data is read and judged. If the writing is successful, the writing is stopped. If the writing fails, the writing will continue.

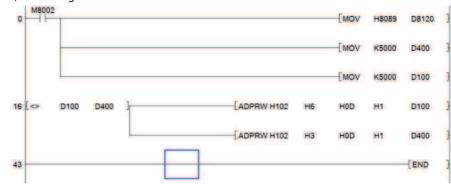

**Execution Step** 

| Execution | on Steps:                                                                                                    |  |  |  |  |  |
|-----------|----------------------------------------------------------------------------------------------------|--|--|--|--|--|
|           | Set the MOD1 port communication parameter D8120 through the initial pulse M8002. The 0x8089 set in the figure above is the default value (that is, the data format is 1-8-2, no parity, and the baud rate is 9600bps, as the                                        |  |  |  |  |  |
|           | host).                                                                                                    |  |  |  |  |  |
| I         | <ul> <li>If you need to use other communication parameters for communication, please refer to the MOD1 special soft<br/>component table to set the corresponding settings for D8120.</li> </ul>                                                                     |  |  |  |  |  |
|           | • The host can also set the communication interval D8126 and D8129. If there is no special requirement, it can generally be set to the default value, here is the default.                                                                                          |  |  |  |  |  |
|           | D400 is used to save the actual frequency of the inverter, and D100 is the frequency set by the user.                                                                                                    |  |  |  |  |  |
| 2         | D400 and D100 are given an initial value of 5000 by powering on M8002, which makes it consistent with the factory default value of HD30 inverter 50.00Hz.                                                                                                    |  |  |  |  |  |
| 3         | When the value of D100 is changed, the communication conditions are connected to change the frequency.                                                                                                    |  |  |  |  |  |
| 5         | For example: To set the frequency to 45.00Hz, you need to set D100 to 4500.                                                                                                    |  |  |  |  |  |
|           | The set frequency D100 of the inverter is inconsistent with the current frequency D400. Control the ADPRW instruction to write (command word H6, write register) the set frequency (corresponding address 0x000D) of the inverter from MOD1 slave 2 (H102) to 4500. |  |  |  |  |  |
| 4         | Communication data frame:                                                                                                    |  |  |  |  |  |
|           | <ul> <li>HC10→HD30, HC10 transmission: 02 06 000d119415c5</li> </ul>                                                                                                    |  |  |  |  |  |
|           | <ul> <li>HD30→HC10, HC10 receiving: 02 06 000d119415c5</li> </ul>                                                                                                    |  |  |  |  |  |
|           | The writing is successful, and the running frequency of the inverter is changed to 45.00Hz.                                                                                                    |  |  |  |  |  |
|           | The set frequency D100 of the inverter is inconsistent with the current frequency D400. Read (command word H3, read the register) the frequency of the inverter (corresponding to address 0x000D) to D400 through the ADPRW instruction from MOD1 slave 2 (H102).   |  |  |  |  |  |
| 5         | Communication data frame:                                                                                                    |  |  |  |  |  |
|           | <ul> <li>HC10→HD30, HC10 transmission: 02 03 00 0d 00 01 15 fa</li> </ul>                                                                                                    |  |  |  |  |  |
|           | HD30→HC10, HC10 receiving: 02 03 02 1194f1 bb                                                                                                    |  |  |  |  |  |
|           | Read the inverter running frequency successfully, D400 was changed to 5000.                                                                                                    |  |  |  |  |  |
| 6         | After rewriting the frequency of the inverter, the conditions will be disconnected again. Wait for the next D100 value to change, and then perform the communication to change the frequency.                                                                       |  |  |  |  |  |

#### Case 2: Communication between HC10 as a Host and Three HD30 Inverters

HC10 as the host, reads the Max. output frequency of the first HD30 inverter (slave 2) to D0 through the MOD1 port, and determines whether the Max. output frequency of the first HD30 inverter is equal to 50.00Hz. If it is equal to 50.00Hz, read the DC bus voltage of the second HD30 inverter (slave 3) to D10, and set the frequency of the third HD30 inverter (slave 4) to 45.00Hz.

HD30 inverter is set according to the default communication parameters, that is, the communication format is 9600bps, 1-8-2 format, no verification, RTU mode. Station number is 2, 3, 4. The ladder diagram programming of HC10 host is as follows:

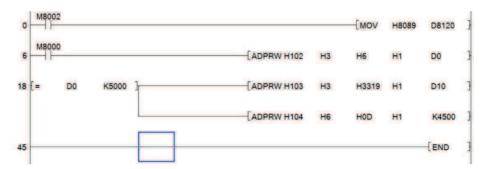

| Executi | on Steps:                                                                                                    |
|---------|----------------------------------------------------------------------------------------------------|
| 1       | <ul> <li>Set the communication parameter D8120 through the initial pulse M8002. The 0x8089 set here is the default value (that is, data format 1-8-2, no parity, baud rate 9600bps, as the host).</li> <li>If you need to use other communication parameters for communication, please refer to the MOD1 special soft component table to set the D8120 accordingly.</li> <li>The host can also set the communication interval D8126 and D8129. If there is no special requirement, it can generally be set to the default value, here is the default.</li> </ul>                               |
| 2       | <ul> <li>The ADPRW instruction is controlled by the RUN monitor M8000 to read (command word H3, read the register) the Max. output frequency of the first inverter (address 0x0006) from the MOD1 slave 2 (H102) to D0, and the length is H1.</li> <li>Communication data frame:</li> <li>HC10→HD30, HC10 transmission: 02 03 00 06 00 01 64 38</li> <li>HD30→HC10, HC10 receiving: 02 03 02 13 88 f1 12</li> <li>The reading is successful. The Max. output frequency of the first inverter is 5000, which is 50.00Hz.</li> </ul>                                                             |
| 3       | <ul> <li>By judging that the Max. output frequency of the first inverter is 50.00Hz, control the ADPRW instruction to read (command word H3, read the register) the DC bus voltage (corresponding address 0x3319) of the second inverter from the MOD1 port slave station 3 (H103) to D10, and the length is H1.</li> <li>Communication data frame:</li> <li>HC10→HD30, HC10 transmission: 03 03 33 19 00 01 5b 6b</li> <li>HD30→HC10, HC10 receiving: 03 03 02 02 19 1 2e</li> <li>The reading is successful, and the DC bus voltage of the second inverter is 537V.</li> </ul>               |
| 4       | <ul> <li>By judging that the Max. output frequency of the first inverter is 50.00Hz, control the ADPRW instruction to write (command word H6, write register) the set frequency (corresponding address 0x000D) of the third inverter from MOD1 slave 4 (H104) to 45.00Hz and the length to H1.</li> <li>Communication data frame: <ul> <li>HC10→HD30, HC10 transmission: 04 06 00 0d 11 94 15 a3</li> <li>HD30→HC10, HC10 receiving: 04 06 00 0d 11 94 15 a3</li> </ul> </li> <li>The writing is successful, and the set frequency of the third inverter is 4500, which is 45.00Hz.</li> </ul> |

## 5.2 CAN Communication Function

## 5.2.1 Fuction Outline

Provide 1 CAN communication interface:

- Support CAN protocol of CAN2.0A and CAN2.0B versions. Provide Hpmont connection protocol (for details) and free port protocol (only communicate with one of the protocol at the same time).
- A 120Ω matching resistor has been connected to the CAN interface. When wiring, you only need to connect CAN+ and CAN- to each other to complete the CAN communication wiring.

## **5.2.2 Connection Protocol**

The connection protocol consists of two types of data frames, including access data frames (ADF for short) and quick data frames (QDF for short). Users can use it alone or at the same time for CAN communication.

**Connection Protocol Special Soft Component** 

| Address | 5 Description                                                                                                    |                                                                                                    |           |                                                     |                  |               |                            |                   |
|---------|----------------------------------------------------------------------------------------------------|----------------------------------------------------------------------------------------------------|-----------|-----------------------------------------------------|------------------|---------------|----------------------------|-------------------|
|         | Define CAN communication parameters, the default value is 0xA005. The specific meaning is shown in the table below.                                                                                                    |                                                                                                    |           |                                                     |                  |               |                            |                   |
|         | Bit Number                                                                                                    | Name                                                                                                    | Content   |                                                     |                  |               |                            |                   |
|         |                                                                                                    |                                                                                                    | 0 (Bit O  | FF)                                                 |                  | 1 (Bit ON)    |                            |                   |
|         | b3&b2&                                                                                                    |                                                                                                    | 0000: 51  | kbps                                                | 0011: 50kbp      | s             | 0110: 250kbps              |                   |
|         | b1&b0                                                                                                    | Baud rate                                                                                                    | 0001:10   | •                                                   | 0100: 100kb      | •             | 0111: 500kbps              |                   |
|         |                                                                                                    |                                                                                                    | 0010:20   | 0kbps                                               | 0101: 125kb      | ps            | 1000: 1Mbps                |                   |
|         | b4 ~ b10                                                                                                    | Slave node number                                                                                                    |           | ode number (1 -                                     | - 127, 0 is broa | adcast frame) | )                          |                   |
| D0470   | b11, b14                                                                                                    | Reserved                                                                                                    | /         |                                                     |                  | /             |                            |                   |
| D8470   | b12                                                                                                    | Format                                                                                                    | CAN2.0    | CAN2.0A (11-bit identifier)                         |                  | CAN2.0B (29   | 9-bit identifier)          |                   |
|         | b13                                                                                                    | Host-slave selection                                                                                                    | Slave     |                                                     |                  | Host          |                            |                   |
|         | b15                                                                                                    | Protocol                                                                                                    | Freepor   | rt protocol                                         |                  | Connection    | protocol                   |                   |
|         |                                                                                                    | •                                                                                                    | lts 0xA00 | )5. It can be con                                   | figured throug   | gh the host c | omputer, and the parameter | <sup>.</sup> will |
|         | be saved after                                                                                                    | power-off.                                                                                                    |           |                                                     |                  |               |                            |                   |
|         | Note:                                                                                                    |                                                                                                    |           |                                                     | ,                |               |                            |                   |
|         | 1. Host -slave selection is only valid under the connection protocol.                                                                                                    |                                                                                                    |           |                                                     |                  |               |                            |                   |
|         | <ol> <li>The slave node number is valid only when it is selected as a slave under the connection protocol.</li> <li>The connection protocol is fixed using CAN2.0A, and the format setting is only valid in the free port protocol.</li> </ol> |                                                                                                    |           |                                                     |                  |               |                            |                   |
| D8471   |                                                                                                    |                                                                                                    | -         |                                                     | <u> </u>         |               |                            |                   |
| D8473   |                                                                                                    | CAN timeout time (only valid when there is host under connection protocol, default 20ms)<br>ADF sending interval time (0 ~ 1000ms, default 10ms) |           |                                                     |                  |               |                            |                   |
| D8474   |                                                                                                    | interval time (0 ~ 1000r                                                                                                    |           |                                                     |                  |               |                            |                   |
|         | -                                                                                                    | ication error number, se                                                                                                    |           |                                                     |                  |               |                            |                   |
|         | 0:                                                                                                    | No meaning, initial val                                                                                                    |           |                                                     |                  |               |                            |                   |
|         | 1:                                                                                                    | Normal communicatio                                                                                                    |           |                                                     |                  |               |                            |                   |
|         | 2:                                                                                                    | Communication timeo                                                                                                    | ut        |                                                     |                  |               |                            |                   |
|         | 10:                                                                                                    | Send failed                                                                                                    |           |                                                     |                  |               |                            |                   |
|         | 11:                                                                                                    | Send data error code                                                                                                    |           | Illegal function                                    | code             |               |                            |                   |
|         | 12:                                                                                                    | Send data error code                                                                                                    |           | Illegal data address or data address cross category |                  |               |                            |                   |
|         | 13:                                                                                                    | Send data error code                                                                                                    |           | Illegal data length                                 |                  |               |                            |                   |
| D8475   | 101:                                                                                                    | Received data error co                                                                                                    | de        | Illegal function code                               |                  |               |                            |                   |
| 004/0   | 102:                                                                                                    | Received data error co                                                                                                    | de        | Illegal address                                     |                  |               |                            |                   |
|         | 103:                                                                                                    | Received data error co                                                                                                    | de        | Illegal data                                        |                  |               |                            |                   |
|         | 104:                                                                                                    | Received data error co                                                                                                    | de        | Slave operation failed                              |                  |               |                            |                   |
|         | 122:                                                                                                    | Received data error co                                                                                                    | de        | Illegal operation                                   | ı                |               |                            |                   |
|         | 123:                                                                                                    | Received data error co                                                                                                    | de        | Register numbe                                      | r error          |               |                            |                   |
|         | 124:                                                                                                    | Received data error co                                                                                                    | de        | Information frai                                    | ne error, inclu  | ding length e | error and check error      |                   |
|         | 132:                                                                                                    | Received data error co                                                                                                    | de        | The parameter i                                     | s read only an   | id cannot be  | modified                   |                   |
|         | 133:                                                                                                    | Received data error co                                                                                                    | de        | Parameter cann                                      | ot be modifie    | d during ope  | ration                     |                   |
|         | 134:                                                                                                    | Received data error co                                                                                                    | de        | Parameter encr                                      | ption cannot     | be modified   |                            |                   |

#### **Chapter 5 Communication**

| Address | Description                                                                                                    |  |  |  |  |  |
|---------|----------------------------------------------------------------------------------------------------|--|--|--|--|--|
|         | 140: Received data error code Receive and send station addresses are inconsistent (host)                                                                                           |  |  |  |  |  |
|         | 141: Received data error code Receive and send command codes are inconsistent (host)                                                                                               |  |  |  |  |  |
|         | 142: Received data error code Receive and send start addresses are inconsistent (host)                                                                                             |  |  |  |  |  |
|         | 2xx:When the host communication receives the error code from the slave, the command frame will<br>display 200+ exception code. The exception code content is returned by the slave |  |  |  |  |  |
| D8476   | QDF error station number (host)                                                                                                    |  |  |  |  |  |
| D8481   | QDF1 sending data storage address (slave)                                                                                                    |  |  |  |  |  |
| D8482   | QDF1 receiving data storage address (slave)                                                                                                    |  |  |  |  |  |
| D8484   | QDF2 sending data storage address (slave)                                                                                                    |  |  |  |  |  |
| D8485   | QDF2 receiving data storage address (slave)                                                                                                    |  |  |  |  |  |
| D8487   | QDF3 sending data storage address (slave)                                                                                                    |  |  |  |  |  |
| D8488   | QDF3 receiving data storage address (slave)                                                                                                    |  |  |  |  |  |
| M8471   | CAN communication completion flag                                                                                                    |  |  |  |  |  |
| M8475   | CAN communication error flag                                                                                                    |  |  |  |  |  |
| M8476   | QDF host communication error flag                                                                                                    |  |  |  |  |  |
| M8480   | QDF1 enable flag                                                                                                    |  |  |  |  |  |
| M8481   | QDF1 communication success flag                                                                                                    |  |  |  |  |  |
| M8483   | QDF2 enable flag                                                                                                    |  |  |  |  |  |
| M8484   | QDF2 communication success flag                                                                                                    |  |  |  |  |  |
| M8486   | QDF3 enable flag                                                                                                    |  |  |  |  |  |
| M8487   | QDF3 communication success flag                                                                                                    |  |  |  |  |  |

## 5.2.3 ADF Connection Protocol

#### **ADF Communication Function**

ADF uses 1 host multi-slave mode for communication. The host sends data to the slave, and the slave returns after receiving the data.

The ADF data frame includes an 11-bit identifier and an 8-bit data field. The data field contains the command code, the number of registers, the high bit of register start address, the low bit of register start address, and the data content.

#### ADF Data Frame Format

| a Frame Format                                                                                                    |                 |                                                                                |                                                                                              |       |       |           |  |
|----------------------------------------------------------------------------------------------------|-----------------|--------------------------------------------------------------------------------|----------------------------------------------------------------------------------------------|-------|-------|-----------|--|
| 11-bit Iden                                                                                                    | tifier          | Data Field (8 Byte is fixed)                                                   |                                                                                              |       |       |           |  |
| bit10 ~ 7                                                                                                    | bit6 ~ 0        | byte0                                                                          | byte1                                                                                        | byte2 | byte3 | byte4 ~ 7 |  |
| Frame ID                                                                                                    | Node<br>address | Command<br>code                                                                |                                                                                              |       |       |           |  |
| Frame ID         Distinguish between different communication objects           1100b host accesses the node's register, 1011b node responds to the host |                 |                                                                                |                                                                                              |       |       |           |  |
| Node Address                                                                                                    |                 | The slave node number of this communication<br>1 ~ 127, 0 is broadcast frame   |                                                                                              |       |       |           |  |
| Command                                                                                                    | Code            | 0x03 (register read) 0x10 (register write)<br>0x01 (bit read) 0x0F (bit write) |                                                                                              |       |       |           |  |
| The High Bit of Register<br>Start Address                                                                                                    |                 |                                                                                |                                                                                              |       |       |           |  |
| The Low Bit of Register<br>Start Address                                                                                                    |                 | The low bit of register start address                                          |                                                                                              |       |       |           |  |
| The Number of Number Registers                                                                                                    |                 |                                                                                | Number of data requested to be read or written, register type is 1 to 2, bit type is 1 to 32 |       |       |           |  |
| _                                                                                                    |                 | Data conter                                                                    | nt                                                                                           |       |       |           |  |

#### **CAN Soft Component Address**

| CAN Communication Bit | Component Address Number | CAN Communication Word                        | d Component Address Number |
|-----------------------|--------------------------|-----------------------------------------------|----------------------------|
| Bit Component         | Address Number (16 Bit)  | Register                                      | Address Number             |
| M0 ~ M7679            | 0x0000 ~ 0x1DFF          | D0 ~ D7999                                    | 0x0000 ~ 0x1F3F            |
| M8000 ~ M8511         | 0x1E00 ~ 0x1FFF          | D8000 ~ D8511                                 | 0x1F40 ~ 0x213F            |
| S0 ~ S4095            | 0x2000 ~ 0x2FFF          | TN0 ~ TN511                                   | 0xA140 ~ 0xA33F            |
| TS0 ~ TS511           | 0x3000 ~ 0x31FF          | CN0 ~ CN199                                   | 0xA340 ~ 0xA407            |
| CS0 ~ CS255           | 0x3200 ~ 0x32FF          | CN200 ~ CN255 (32bit<br>occupies 2 addresses) | 0xA408 ~ 0xA477            |
| Y0 ~ Y377             | 0x3300 ~ 0x33FF          | M0 ~ M7679                                    | 0xA478 ~ 0xA657            |
| X0 ~ X377             | 0x3400 ~ 0x34FF          | M8000 ~ M8511                                 | 0xA658 ~ 0xA677            |
|                       |                          | S0 ~ S4095                                    | 0xA678 ~ 0xA777            |
|                       |                          | TS0 ~ TS511                                   | 0xA778 ~ 0xA797            |
|                       |                          | CS0 ~ CS255                                   | 0xA798 ~ 0xA7A7            |
|                       |                          | Y0 ~ Y377                                     | 0xA7A8 ~ 0xA7B7            |
|                       |                          | X0 ~ X377                                     | 0xA7B8 ~ 0xA7C7            |

#### **ADF** Communication Usage

ADF communication needs to assign a separate node number to each slave device, which is a master-slave mode.

- When the host, you need to configure the communication parameters D8470 (protocol type, slave node number and baud rate), and then use the EXTR (only continuous type single word form) instruction for communication. For EXTR usage, please refer to the corresponding instruction description. The EXTR instruction that needs to be sent should be always on, and the multiple-on EXTR will be automatically polled from front to back according to the scanning order.
- When acting as a slave, you only need to configure the communication parameters D8470 (protocol type, local node number and baud rate) to communicate.
- D8471 is the CAN timeout time. If the host communication does not receive a return frame after this time, it will report the communication timeout and switch to the next frame.
- D8473 is the ADF sending interval. When using ADF and QDF at the same time, please do not change the value to 0, otherwise it will affect the communication speed of QDF.
- D8475 is the CAN communication error number. When a communication error occurs, the value can be read to determine the type of error.
- As a broadcast frame, the host only sends data and does not receive data; The slave only receives data and does not send data.
- The EXTR instruction supports the M8029 end flag, which can be used to judge the completion status of each communication.

#### **Program Example:**

#### There is a host-slave communication between two HC10.

The host turns on through M0, reads the data from the D0 register of the slave to D10. The value written into the D40 register of the master through M1 is turned on to the D20 register of the slave.

Connect the cable before use: CAN+ of HC10 host must be connected to CAN+ of the slave, CAN- of HC10 host must be connected to CAN- of the slave.

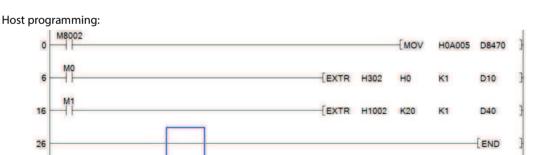

Slave programming:

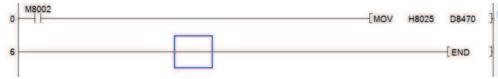

| Executi | on Steps:                                                                                                    |
|---------|----------------------------------------------------------------------------------------------------|
| 1       | The host sets the communication parameter D8470 to HA005 through M8002, that is, the connection protocol is used as the host, and the baud rate is 125k.                                                                                                    |
| 2       | The slave sets the communication parameter D8470 to H8025 through M8002, that is, the connection protocol is used as the slave, the slave node number is 2, and the baud rate is 125k.                                                                                                    |
| 3       | The HC10 host controls the EXTR instruction by connecting M0, and reads the data from the D0 register of the HC10 slave to the D10 register of the host. H302 represents the register read, and the read slave address is 0x02; H0 means the slave data address is 0x0000 (map slave register D0); K1 indicates that the access is a word; D10 indicates that the object soft component is written as D10.                                                                                                    |
| 4       | The first communication command reads the data from the slave D0 and saves it to the host D10.<br>Set the value of the HC10 slave D0 register to 100, M0 is connected, and the EXTR instruction is executed. The HC10 host reads the value of the HC10 slave D0 register 100 and places it in the HC10 host D10 register with a length of one word.<br>Communication data frame:<br>• Host→slave, data frame: 60203 00 00 01 00 00 00<br>• Slave→host, data frame: 58203 00 00 02 00 64 00 00                                                                                                    |
| 5       | The second communication command is for the HC10 host to write D40 data to the slave D20 register.<br>M1 is connected, EXTR instruction is executed, H1002 means register write, the slave address written is 0x02; K20 means slave data address is 0x0020 (map slave register D20); K1 means access is a word; D40 write The object soft component is D40, and the D40 register of the HC10 host is set to 500. That is, the value written by the HC10 host to the HC10 slave D20 register is 500, and the length is one word.<br>Communication data frame:<br>• Host→slave, data frame: 60210 00 14 01 01 F4 00 00<br>• Slave→host, data frame: 58210 00 14 0101 F4 00 00 |

## 5.2.4 QDF Connection Protocol

#### **QDF** Communication Function

QDF also uses a host-slave mode for communication, but unlike ADF, the data content transmitted by QDF is data, does not contain control command words, and is used for agreed paired data exchange.

When the HC10 is used as the host, the QDF communication data table can be configured through the HCStudio host computer, and it will automatically poll the communication in the background when it is running, regardless of the scan cycle.

When HC10 is a slave, it cannot actively send data, but can only respond to data reception. By enabling the corresponding receiving mailbox, the slave receives the data sent by the host, and then sends the set data to the host.

#### **QDF Data Frame Format**

| 11-bit Identifier |                                                              | Data Field (8 Byte is Fixed | )                                                                             |  |  |
|-------------------|--------------------------------------------------------------|-----------------------------|-------------------------------------------------------------------------------|--|--|
| Bit10 ~ 7         | Bit6 ~ 0                                                     | Byte0 ~ 7                   | 3yte0 ~ 7                                                                     |  |  |
| Frame ID          | Node address                                                 | _                           |                                                                               |  |  |
| Frame ID          | Host sends Q<br>QDRF1: 00111<br>QDRF2: 01011<br>ODRF3: 01111 | b                           | ive sends QDAF to upload data<br>QDAF1: 0100b<br>QDAF2: 0110b<br>ODAF3: 1000b |  |  |
| Node Address      | The slave node number of this communication                  |                             |                                                                               |  |  |
| _                 | Data content                                                 |                             |                                                                               |  |  |

#### **QDF** Communication Usage

QDF can use up to three groups of mailboxes (each group contains one sending mailbox QDRF and one receiving mailbox QDAF). The host and slave mailboxes correspond one-to-one. For example, the host's QDF1 mailbox can only correspond to the slave's QDF1 mailbox.

- QDF adopts 1 host multi-slave mode for communication. The host initiates communication and the slave responds to communication.
- The QDF host automatically polls the communication table configured by the host computer in the background, and supports up to 50 entries.
- The QDF slave cannot actively initiate communication. When receiving the QDRF request frame sent by the host, it will
  reply with the corresponding QDAF return frame. When HC10 is used as a slave, you first need to configure the baud
  rate, protocol and node number, and then set it up to send (D8481, D8484, D8487) and receive (D8482, D8485, D8488)
  data mapping address, and enable the corresponding mailbox (M8480, M8483, M8486). The data sent and received will
  occupy the 4 consecutive starting D address corresponding to the set address single word. If D8481 is set to 10, it
  means D10 ~ D13 are used to store the sending data of QDAF1.
- D8471 is the CAN timeout time. If the host has not completed the communication after this time has passed since the start of communication, it will be considered that the communication has failed and the next communication will be started.
- D8474 is the QDF sending interval.
- When the QDF master communication error occurs, M8476 will be set, D8476 will store the slave station number of the communication failure, and if there are multiple node errors, the node number with the smallest number will be stored. 0 means transmission failure. D8475 does not display QDF master errors.

• As a broadcast frame, the master only sends data and does not receive data; All slaves will receive data and do not return data.

#### **QDF** Communication Configuration

The content of each communication of the QDF host is set as follows:

| QDF | Number | rt       | Node /    | Address: | í)      |
|-----|--------|----------|-----------|----------|---------|
| 1   | ŧ      |          | 2         |          |         |
| Sen | d Firs | t Addres | s: Receiv | e First  | Address |
| D   | 0      | -        | D O       | -        |         |
|     | Enable | Flag     | Er:       | or Flag  |         |

- QDF Number: Setting range 1 ~ 3, corresponding to QDF1 ~ QDF3.
- Node address: The setting range is 0 ~ 127, 1 ~ 127 corresponds to the QDF target slave node address, and 0 is a broadcast frame.
- First address of sending data: Setting range D0 ~ D7996, 4 consecutive D registers starting from the first address are mapped as sending mailboxes.
- First address of receiving data: Setting range D0 ~ D7996, 4 consecutive D registers starting from the first address are mapped as receiving mailboxes.
- Disabled flag bit: Enable after ticking, the setting range is M0 ~ M7679, when the set M bit is ON, it is disabled, and when it is OFF, it is enabled. This communication frame is always enabled when it is not checked.
- Communication error flag: Enable after ticking. The setting range is M0 ~ M7679. When an error occurs in this communication frame, the set M position is ON, and it is turned OFF when the communication is normal.

## 5.2.5 Free Port Protocol

The free port protocol allocates two receiving mailboxes which can set filters and one sending mailbox. And the user can program CAN for sending and receiving.

Support CAN2.0A (11-bit identifier) and CAN2.0B (29-bit identifier).

## Free Port Protocol Special Soft Component

| Address | Description                                                                          |                            |                          |                                                                                                    |                                                                    |  |  |  |
|---------|--------------------------------------------------------------------------------------|----------------------------|--------------------------|----------------------------------------------------------------------------------------------------|--------------------------------------------------------------------|--|--|--|
|         | Define CAN co                                                                        | mmunication param          | eters and the default    | value is 0xA005. The                                                                                     | specific meaning is shown in the table below                       |  |  |  |
|         | Dis Manakara                                                                         | News                       | Content                  |                                                                                                    |                                                                    |  |  |  |
|         | Bit Number                                                                           | Name                       | 0 (Bit OFF)              |                                                                                                    | 1 (Bit ON)                                                         |  |  |  |
|         | h20h20                                                                               |                            | 0010: 20kbps             | 0101: 125kbp                                                                                             | s 0111: 500kbps                                                    |  |  |  |
|         | b3&b2&<br>Baud rate                                                                  |                            | 0011: 50kbps             | 0110: 250kbp                                                                                             | s 1000: 1Mbps                                                      |  |  |  |
|         | b1&b0                                                                                |                            | 0100: 100kbps            |                                                                                                    |                                                                    |  |  |  |
|         | b4 ~ b10                                                                             | Slave node                 | Slave node number        | (1 ~ 127, 0 is broadc                                                                                    | act frame)                                                         |  |  |  |
|         | D4~D10                                                                               | number                     | Slave node number        | (1~127,015 broade                                                                                        |                                                                    |  |  |  |
|         | b11, b14                                                                             | Reserved                   | /                        |                                                                                                    | /                                                                  |  |  |  |
| D0470   | b12                                                                                  | Format                     | CAN2.0A (11-bit ide      | ntifier)                                                                                                 | CAN2.0A (11-bit identifier)                                        |  |  |  |
| D8470   | b13                                                                                  | Host-slave selection       | Slave Slave              |                                                                                                    | Slave                                                              |  |  |  |
|         | b15                                                                                  | Protocol                   | Free port protocol       |                                                                                                    | Free port protocol                                                 |  |  |  |
|         |                                                                                      |                            |                          |                                                                                                    | first execution cycle of the first part of the us                  |  |  |  |
|         |                                                                                      |                            | -                        | -                                                                                                    | as the host, and the baud rate is 125k).                           |  |  |  |
|         |                                                                                      |                            |                          |                                                                                                    | ort protocol, the communication parameters                         |  |  |  |
|         | need to be rec                                                                       |                            |                          | ·                                                                                                    |                                                                    |  |  |  |
|         | Note:                                                                                |                            |                          |                                                                                                    |                                                                    |  |  |  |
|         | 1. Host-slave se                                                                     | election is only valid u   | nder the connection pr   | otocol.                                                                                                  |                                                                    |  |  |  |
|         | 2. The slave no                                                                      | de number is valid onl     | y when it is selected as | a slave under the con                                                                                    | nection protocol.                                                  |  |  |  |
|         | 3. The connecti                                                                      | on protocol is fixed us    | ing CAN2.0A, and the     | format setting is only                                                                                   | valid in the free port protocol.                                   |  |  |  |
| D8471   | CAN timeout time (only valid when it's host under connection protocol, default 20ms) |                            |                          |                                                                                                    |                                                                    |  |  |  |
|         | CAN communication error number, see below:                                           |                            |                          |                                                                                                    |                                                                    |  |  |  |
|         | 0:                                                                                   | Meaningless, initial value |                          |                                                                                                    |                                                                    |  |  |  |
|         | 1:                                                                                   | Normal communicat          | ion                      |                                                                                                    |                                                                    |  |  |  |
|         | 2:                                                                                   | Communication time         | eout                     |                                                                                                    |                                                                    |  |  |  |
|         | 10:                                                                                  | Send data error code       | e Illegal fun            | ction code                                                                                               |                                                                    |  |  |  |
|         | 11:                                                                                  | Send data error code       | e Send data              | Send data length error                                                                                   |                                                                    |  |  |  |
|         | 12:                                                                                  | Send data error code       | e Illegal dat            | Illegal data address                                                                                     |                                                                    |  |  |  |
|         | 13:                                                                                  | Send data error code       | e Illegal dat            | Illegal data length                                                                                      |                                                                    |  |  |  |
|         | 101:                                                                                 | Receive error code         | Illegal con              | Illegal command code                                                                                     |                                                                    |  |  |  |
|         | 102:                                                                                 | Receive error code         | Illegal reg              | Illegal register address                                                                                 |                                                                    |  |  |  |
|         | 103:                                                                                 | Receive error code         | Data error               | Data error                                                                                               |                                                                    |  |  |  |
|         | 122:                                                                                 | Receive error code         |                          | Unsupported operation (attribute, factory value, upper and lower limits are not supported)               |                                                                    |  |  |  |
| D8475   | 123:                                                                                 | Receive error code         |                          | Register in request frame                                                                                |                                                                    |  |  |  |
|         | 124:                                                                                 | Receive error code         | Message f<br>error       | Message frame error, including message length error and check                                            |                                                                    |  |  |  |
|         | 132                                                                                  | Receive error code         | Paramete                 | r cannot be modified                                                                                     |                                                                    |  |  |  |
|         | 133:                                                                                 | Receive error code         | Parameter                | Parameter cannot be modified while running                                                               |                                                                    |  |  |  |
|         | 134:                                                                                 | Receive error code         |                          | r is password protect                                                                                    | -                                                                  |  |  |  |
|         | 140:                                                                                 | Receive error code         |                          | The address of the receiving data station and sending data station are inconsistent (host communication) |                                                                    |  |  |  |
|         | 141:                                                                                 | Receive error code         |                          | e data command coo<br>istent (host commur                                                                | de and send data command code<br>nication)                         |  |  |  |
|         | 2xx:                                                                                 |                            |                          |                                                                                                    | d from the slave, the command<br>he exception code are returned by |  |  |  |

| Address | Description                          |
|---------|--------------------------------------|
| D8480   | Receiving mailbox 0 identifier 1/L   |
| D8481   | Receiving mailbox 0 identifier 2/H   |
| D8482   | Receiving mailbox 0 mask code 1/L    |
| D8483   | Receiving mailbox 0 mask code 2/H    |
| D8484   | Receive mailbox 0 data start address |
| D8485   | Receiving mailbox 1 identifier 1/L   |
| D8486   | Receiving mailbox 1 identifier 2/H   |
| D8487   | Receiving mailbox 1 mask code 1/L    |
| D8488   | Receiving mailbox 1 mask code 2/H    |
| D8489   | Receive mailbox 1 data start address |
| M8471   | CAN communication completion flag    |
| M8475   | CAN communication error flag         |
| M8479   | Send data command                    |
| M8484   | Mailbox 0 received data flag         |
| M8489   | Mailbox 1 received data flag         |

#### **Data Transmission**

D8479 is used to specify the starting address for sending data (only D variables can be specified), and the length is 10 consecutive data. If D8479 is set to 200, then D200 ~ D209 are used to store CAN sending data.

- 32 bits composed of D200 and D201 are used to store identifiers (CAN2.0A takes the lower 11 bits, CAN2.0B takes the lower 29 bits).
- The lower eight bits of D202 ~ D209 are used to store the 8-byte data of CAN. The upper eight bits are invalid.
- Start sending by setting M8479. If the sending mailbox is idle, put the CAN communication message into the mailbox to wait for sending and M8479 will be turned off. If the mailbox is occupied, wait for the mailbox to be idle, and M8479 status will not change.
- M8471 is set for successful data transmission, M8475 is set for failed data transmission and the error type is set to D8475.
- When preparing the data identifier, please note that the upper 7 bits of the CAN identifier are forbidden according to the CAN protocol (that is, the bit is 1).

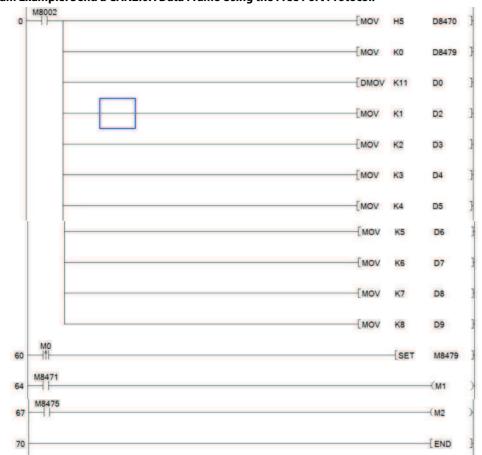

## Program Example: Send a CAN2.0A Data Frame Using the Free Port Protocol.

| Executio | Execution Steps:                                                                                                    |  |  |  |  |  |
|----------|----------------------------------------------------------------------------------------------------|--|--|--|--|--|
| 1        | Set the communication parameter D8470 to 0x0005 through M8002 (that is, the free port protocol is used, the baud rate is 125k, and CAN2.0A is used). |  |  |  |  |  |
| 2        | Set send data address mapping 10, that is, fill in the send input in D10 $\sim$ D19.                                                                 |  |  |  |  |  |
| 3        | Set the sending data message, the 11-bit identifier is 11, and the 8-byte data message is 1, 2, 3, 4, 5, 6, 7, 8 in turn.                            |  |  |  |  |  |
| 4        | M8479 is set by the rising edge pulse of M0 to start a transmission.                                                                                 |  |  |  |  |  |

#### **Data Reception**

The CAN free port protocol is assigned two receiving mailboxes, each mailbox has a 32-bit identifier and mask code.

• CAN2.0A (11-bit standard identifier) can be configured with 2 pairs of 16-bit filters. CAN2.0B (29-bit extended identifier) can be configured with 1-pair 32-bit filters.

When receiving a message, the receiver node will determine whether the software needs the message according to the value of the identifier. If the filter passes, it will be stored in the corresponding mailbox.

- When the mailbox receives data and the corresponding flag (M8484, M8489) is OFF, the received data is stored in the 10 consecutive addresses pointed to by the starting address of the receiving mailbox data (the first two addresses store the identifier, the last eight are the address stores data, which is similar to the data transmission structure) and set the corresponding flag bit.
- The receiving mailbox has a three-level cache structure. When the mailbox receives the data flag bit is ON, and then receives the data, it is stored in the cache mailbox one by one. Take it out when the received data flag bit turns OFF. When the L3 cache mailbox is full, it will no longer receive new data.

Therefore, after receiving the data, please clear the corresponding flag bit in time to enable the next reception in time. The mailbox filter consists of a mask code and an identifier.

The identifier set in the bit with the mask code 1 and the received data identifier must match, but the bit with 0 is ignored. That is:

- Received data identifier & mask code = set the data identifier & mask code.
- When the identifier of a CAN data frame can pass through two receiving mailboxes at the same time, it will be stored in the receiving mailbox 0.

Each mailbox of CAN2.0A has two sets of mask/identifier code filters. When only one set of filters is used, please note whether the other set will filter unwanted data. Can match the two sets with the same filter or a non-existent identifier filter.

• If there are too many types of data identifiers to be received, the data cannot be completely filtered out one by one. Can narrow the scope through the filter and then programmatically filter out the required data. Identifiers 0x92, 0xD2, 0x1D2 to Mailbox 0.

Program Example: To Receive CAN2.0A Data Frames Using the Free Port Protocol, Need to Receive Data with

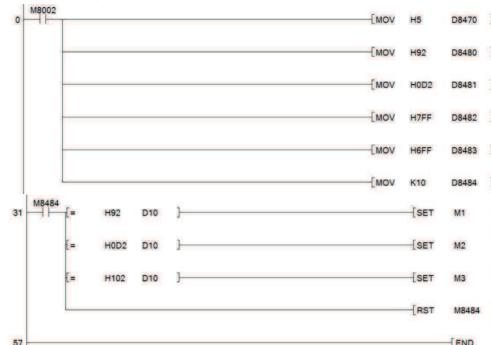

| 57       |                                                                                                    |
|----------|----------------------------------------------------------------------------------------------------|
| Executio | on Steps:                                                                                                    |
| 1        | Set the communication parameter D8470 to 0x0005 through M8002 (that is, the free port protocol is used, the baud rate is 125k, and CAN2.0A is used).                                                                                                    |
| 2        | Set the mask and identifier code. The frame with the mask code 1 of H7FF, that is, exactly matching the identifier 1 (H92), will be received. The mask code 2 with H6FF will need to match the identifier 2 (HD2) except the 9th bit. Frames will be received, namely HD2 and H1D2. |
| 3        | When the mailbox 0 receives the data, M8484 is ON. By comparing D10, the received data identifier number is set and the corresponding flag is set. The user can take out the frame data or participate in the calculation according to the actual needs.                            |
| 4        | After the receiving data processing is completed, reset M8484 to run the next reception.                                                                                                    |

#### Shenzhen Hpmont Technology Co., Ltd.

# Chapter 6 SFC Program/Step Ladder Diagram

## 6.1 SFC Program

## 6.1.1 Outline

In HC10 intelligent controller, can use SFC (Sequential Function Chart) to achieve sequence control.

The use of SFC programs can facilitate the understanding of the role of each process based on mechanical action and the entire control flow.

In addition, the SFC program and step ladder instructions are programmed according to established rules, so they can be converted to each other. Therefore, the substance is completely the same and can also be used as a familiar relay ladder diagram.

## 6.1.2 Function and Action Description

In the SFC program, the state S is regarded as a control process in which the order of input conditions and output control is programmed.

As the previous process becomes inactive when the process advances, the machine can be controlled in a simple sequence of each process.

In the SFC program, the state is used to indicate each program of the mechanical operation.

- When the status is ON, the corresponding ladder diagram connect to SFC operates.
- When the status is OFF, the corresponding ladder diagram connect to SFC does not operate.

After one operation cycle, the instruction OFF is not executed (jump state).

When the conditions (transition conditions) set between each state are satisfied, the next state turns ON and the state that was previously ON turns OFF (transition action).

During the state transition, only one moment (1 operation cycle), the two states will be turned on at the same time.

- You cannot reuse the same state number.
- Please use SET S or OUT S (same as SET S in STL instruction) to switch between SFC and STL states.

## 6.1.3 Use and Effect of Initial State

#### **Use of Initial State**

The state occupying the starting position of the SFC program is called the initial state, and the state numbers of S0 ~ S9 can be used.

The initial state is also driven by other states, but it needs to be driven by other means before the start of the operation. For example, it is driven by using the special auxiliary relay M8002 (the first operation cycle of the intelligent controller). General states other than the initial state must be driven by the "Others" state.

#### **Effect of Initial State**

- 1. As a recognition soft component required for reverse conversion
- When inverting from the instruction list to the SFC program, it is necessary to identify the starting position of the flow. Therefore, use S0 ~ S9 as the initial state. Inverse conversion cannot be performed when using other numbers.
- 2. Prevent double start

#### **Power Failure Hold State**

The state for power failure retention is to use off-chip flash to back up its operating state.

You can use these states when want to continue the operation from the previous state when the power is turned on again during a mechanical operation.

## 6.1.4 Effect of RET Instruction

In the SFC program, the RET instruction is used at the end of the SFC program. However, when the SFC program is input, the RET instruction does not need to be input (it is automatically written).

In the intelligent controller, multiple SFC blocks can be made from step 0 to the END instruction. When the ladder block and the SFC block are mixed together, write the RET instruction at the end of each SFC program.

#### **Special Auxiliary Relay**

In order to be able to make SFC programs more effectively, several special auxiliary relays are needed. The main contents are shown in the table below.

| Soft                                                |                                   |                                                                                                    |  |  |
|-----------------------------------------------------|-----------------------------------|----------------------------------------------------------------------------------------------------|--|--|
| Component                                           | Name                              | Function and Use                                                                                                    |  |  |
| Number                                              |                                   |                                                                                                    |  |  |
| M8000                                               | RUN<br>monitoring                 | Relay that is always ON during the operation of the intelligent controller.<br>Can be used as input conditions for programs that need to be driven all the time, and can also be<br>used to display intelligent controllers.                                                        |  |  |
| M8002                                               | Initial pulse                     | This relay is ON only when the intelligent controller switches from STOP to RUN (1 operation cycle).<br>Used for initial setting and initial state setting of the program.                                                                                                    |  |  |
| M8040                                               | No transfer                       | After this relay is driven, transitions between all states are prohibited.<br>In addition, in the state where the transition is prohibited, the program in the state is still operating,<br>so the output coils, etc. will not be automatically disconnected.                       |  |  |
| M8046 <sup>1)</sup>                                 | STL action                        | As long as one of the states S0 ~ S899, S1000 ~ S4095 is ON, M8046 will automatically turn ON. It is used to avoid starting with other processes at the same time, or it can be used as an action flag for a process, or to avoid multiple processes in STL start at the same time. |  |  |
| M8047 <sup>1)</sup>                                 | STL<br>monitoring is<br>effective | After this relay is driven, the latest number of the status relays that are operating (ON) among status relays S0 to S899, S100 to S4095 are stored in D8040, and the status number of the next operation (ON) is saved to D8041.<br>And so on, save until D8047 (Max. 8 points).   |  |  |
| 1): Processed when the END instruction is executed. |                                   |                                                                                                    |  |  |

## 6.2 Step Ladder Diagram

## 6.2.1 Outline

A program using step ladder diagram instructions, based on the operation of the machine, assigns state S to each process as a circuit connected to the state contact (STL contact), and programs the order of input conditions and output control.

- The thinking methods, types of states, and actions of writing a program are the same as those of an SFC program.
   Since it can be represented by a ladder diagram, its substance is completely the same as an SFC program, and it can be used as a familiar relay ladder diagram.
- In addition, step ladder diagrams can also be programmed in the form of instruction lists.

This chapter describes the writing and precautions of step ladder diagram, and the input sequence in the form of instruction list.

## 6.2.2 Fuction Description

In the step ladder diagram, treat the state S as a control process, and write a sequence program for input conditions and output control.

As the previous process becomes inactive when the process advances, the machine can be controlled in a simple sequence of each process.

#### **Operations of Step Ladder Diagram Instructions**

In the step ladder diagram, states are used to represent the various steps of the mechanical operation.

This way of thinking can be adopted: Thinking that the state likes relay, which is composed of a drive coil and a contact (STL contact).

Use SET and OUT instructions in the drive coil and STL instructions in the contacts.

• After the status is ON, the ladder diagram (internal ladder diagram) connected to it will be operated by STL electric shock.

When the status is OFF, the internal ladder diagram connected to it is not operated by the STL contact.

After one operation cycle, the instruction OFF is not executed (jump state).

• When the conditions (transition conditions) set in the transition of each state are satisfied, the next state is turned on, and the state that was previously ON is turned off (transition operation).

During the state transition, only one moment (1 operation cycle), the two states will be turned on at the same time.

The state before the transition is turned OFF (reset) in the next operation cycle after the transition.

However, when using the pre-transition state S by the contact instruction, the contact image is turned off after the transition condition is satisfied.

• You cannot reuse the same state number.

#### Sequence Instruction List That Can be Used between STL Instruction and RET Instruction

| Ir                          |             | Instructions                                                                                    |                         |                 |
|-----------------------------|-------------|-------------------------------------------------------------------------------------------------|-------------------------|-----------------|
| State                       |             | LD/LDI/LDP/LD,<br>AND/ANI/ANDP/ANDF,<br>OR/ORI/ORP/ORF, INV, MEP/<br>MEF, OUT, SET/RST, PLS/PLF | ANB/ORB/MPS/<br>MRD/MPP | MC/MCR          |
| Initial state/general state |             | Can be used                                                                                     | Can be used             | Can be used     |
| Branch and confluence state | Can be used | Can be used                                                                                     | Can be used             | Can not be used |
|                             | Can be used | Can be used                                                                                     | Can be used             | Can not be used |

It is not forbidden to use the jump instruction in the state, but it is recommended to avoid using it because it will cause complicated actions. Even if it drives to process the ladder diagram, the MPS instruction cannot be used directly after the STL instruction.

For a series of step ladder diagrams, program from the initial state in the order of the states to be transitioned. In addition, be sure to program the RET instruction at the end of the step ladder diagram.

When multiple relay ladder diagrams and step ladder diagrams are mixed together, enter the RET instruction at the end of the step ladder diagram.

The intelligent controller starts the processing of the step ladder diagram according to the STL instruction, and returns from the step ladder diagram to the relay ladder diagram according to the RET instruction. However, when programming immediately after the step ladder diagram of different processes (there is no relay ladder diagram between multiple processes of step ladder diagrams), it is allowed to omit the RET instruction between the processes, and only write the RET instruction at the end of the last process.

#### **Special Auxiliary Relay**

In order to be able to write step ladder diagrams more effectively, several special auxiliary relays are needed. The main contents are shown in the table below.

| Soft<br>Component<br>Number | Name                        | Function and Use                                                                                                    |
|-----------------------------|-----------------------------|----------------------------------------------------------------------------------------------------|
| M8000                       | RUN monitoring              | Relay that is always ON during the operation of the intelligent controller.<br>It can be used as an input condition for a program that needs to be constantly driven and<br>as a display of the operating state of the intelligent controller.                            |
| M8002                       | Initial pulse               | Relay that is ON only when the intelligent controller switches from STOP to RUN (1<br>operation cycle).<br>Used for initial setting and initial state setting of the program.                                                                                             |
| M8046                       | STL action                  | Even if only one state of S0 ~ S899, S1000 ~ S4095 is ON, M8046 will automatically turn ON.<br>It is used to avoid starting at the same time as other processes, or as an action flag for a process.                                                                      |
| M8047                       | STL monitoring is effective | After this relay is driven, the latest number of the active (ON) state in states S0 to S899, S1000 to S4095 is saved to D8040, and the state number of the next action (ON) is saved to D8041.<br>The operation state (up to 8 points) is sequentially saved until D8047. |

# **Chapter 7 Interrupt Function and Pulse Capture Function**

In this chapter, it mainly describes the built-in interrupt function and pulse capture function in the HC10 intelligent controller.

## 7.1 Outline

It mainly describes the function of executing the interrupt program (interrupt subroutine) immediately without being affected by the operation cycle of the sequence program (main program), using the following interrupt functions as trigger signals.

In general sequence program processing, the delay caused by the operation cycle and the time deviation have an impact on the mechanical action, and this situation can be improved.

#### Input Interrupt Function (Interruption of External Signal Input (X))

Use the input signals X000 ~ X005 to interrupt the general sequence program, and execute the interrupt subroutine first.

In addition, the execution timing of the input interrupt can be specified by either the pointer number or the rising or falling edge of the signal.

#### Timer Interrupt Function (Timer Interrupt that Operates at a Fixed Period)

Interrupt the general sequence program at a fixed cycle interval of 10 ~ 99ms, and execute the interrupt subroutine first.

#### High-speed Counter Interrupt Function (Interrupt Function during Up Counting)

When the current value of the high-speed counter reaches the specified value, the general sequence program is interrupted and the interrupt subroutine is given priority.

#### **Pulse Capture Function**

By changing the input signals X000 ~ X005 from OFF to ON, the special auxiliary relays M8170 ~ M8175 are set to interrupt processing. By using this M8170 ~ M8175 in a general sequence program, it can be easily obtained in general input processing unable to get the ON width signal.

However, if processing such as ON/OFF is performed several times in one operation cycle, use the input interrupt function.

## 7.2 General Matters

Describe how to disable the interrupt function and pulse capture function.

#### 1. Limitation of the Interrupt Range of the Program [Interrupt Function, Pulse Capture Function]

By programming the FN 05 (DI) instruction, the area where interrupts are disabled can be set.

Interrupt events that occur between DI ~ El instructions (interrupt prohibited area) will wait until interrupt prohibition ends (El instruction) to respond.

The program example is shown below.

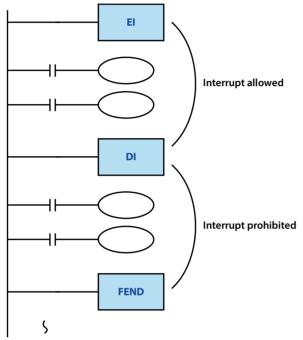

| Not                                                                                                    | Note                                                                                                    |  |  |  |  |  |
|----------------------------------------------------------------------------------------------------|----------------------------------------------------------------------------------------------------|--|--|--|--|--|
| а                                                                                                    | Special auxiliary relays (M8050 ~ M8059) for disabling interrupts do not include interrupt inputs that are already turned ON.<br>This special auxiliary relay has no effect on the pulse capture function.                                                                                                    |  |  |  |  |  |
| b                                                                                                    | Interrupt 100us refresh once.<br>Loss of the same interrupt occurs multiple times within 100us, please be careful not to generate interrupts too densely.<br>Interrupts that occur within 100us will be executed according to priority (the lower the number, the higher the priority), and<br>they will not respond in time. |  |  |  |  |  |
| с                                                                                                    | Interrupts will not be nested, but interrupts generated during the execution of the interrupt will be recorded and respond at the end. However, the number of interrupt records is limited (5 interrupt refresh status). If the interrupt is too dense, the interrupt may be lost.                                            |  |  |  |  |  |
| d The watchdog still keeps counting when interrupts are executed, so be careful to avoid watchdog failures caused by interruptions. |                                                                                                    |  |  |  |  |  |
| e                                                                                                    | Use a timer in the interrupt.<br>Using ordinary timers in interrupts may get unexpected results. For timers in interrupt subroutines, please use timers T192 ~<br>T199 for subroutines.                                                                                                    |  |  |  |  |  |
| f                                                                                                    | The X terminal can only perform one special function at the same time. The terminal interrupt function, high-speed counting function, and positioning function cannot be used simultaneously.                                                                                                    |  |  |  |  |  |
| g                                                                                                    | Interrupt execution is equivalent to only executing one cycle. Pay attention to the difference between the terminal and instruction status and the main program continuous execution.                                                                                                    |  |  |  |  |  |

#### 2. Disable the Interrupt of the Interrupt Pointer (Each Interrupt Subroutine) [Interrupt Function]

Interrupts that are disabled when the interrupt disable flag (M8050 to M8059) are ON. After that, even if the interrupt prohibition flag is turned off, the interrupt signal generated during the interrupt prohibition period will not be executed again.

| Input Interrupt              | The input interrupts of X000 ~ X005 correspond to M8050 ~ M8055, which are disabled when ON.      |  |
|------------------------------|---------------------------------------------------------------------------------------------------|--|
| Timer Interrupt              | $16\square$ ~ $18\square$ timer interrupts correspond to M8056 ~ M8058, and are disabled when ON. |  |
| High-speed Counter Interrupt | All counter interrupts from 1010 to 1060 are disabled when M8059 is ON.                           |  |

## 7.3 Input Interrupt

#### Outline

Use the input signals X000 ~ X005 to execute the interrupt subroutine.

#### Usage

Since external input signals can be processed without being affected by the operation cycle of the intelligent controller, it is suitable for performing high-speed control and obtaining short-time pulses.

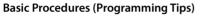

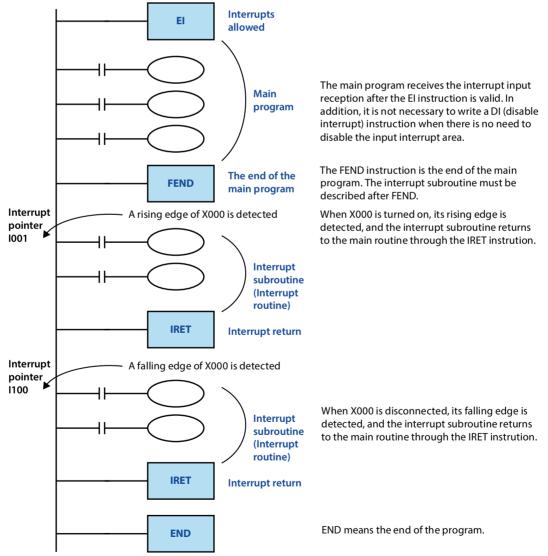

#### Number and Operation of Interrupt Pointer (6 o'clock)

|                                                                                                    |                      | Pointer Number |              | Dischla Internunt   |
|----------------------------------------------------------------------------------------------------|----------------------|----------------|--------------|---------------------|
| Interrupt Pointer                                                                                                    | Input Number         | Rising Edge    | Falling Edge | Disable Interrupt   |
|                                                                                                    |                      | Interrupt      | Interrupt    | instructions        |
| thirruph allowed                                                                                                    | X000                 | 1001           | 1000         | M8050 <sup>1)</sup> |
| The main program working the interrupt<br>index experiments which in which<br>program                                                                                                    | X001                 | 1101           | 1100         | M8051 <sup>1)</sup> |
| Balance manufaction to the strength and the strength manufaction to the strength and the strength manufaction to the strength manufaction to t   | X002                 | 1201           | 1200         | M8052 <sup>1)</sup> |
| Program. Na interrupt Lorodona mait per<br>described after TEXC.                                                                                                    | X003                 | 1301           | 1300         | M8053 <sup>1)</sup> |
| The information encodes the<br>Boot the second second | X004                 | 1401           | 1400         | M8054 <sup>1)</sup> |
| program.                                                                                                    | X005                 | 1501           | 1500         | M8055 <sup>1)</sup> |
| END END means the end of the program.                                                                                                    | 1): Cleared from RUN | I to STOP.     |              |                     |

### Individual Disable Method of Interrupt Input

When M8050 ~ M8055 are turned on in the program, their corresponding interrupts are disabled. Refer to the table above for the corresponding content.

| Note | 2                                        | Description                                                                                                    |  |
|------|------------------------------------------|----------------------------------------------------------------------------------------------------|--|
| 1    | Function multiplexing of input relays    | The number of the input relay used as the interrupt pointer should not be repeated with application instructions such as "high-speed counter" and "pulse capture function" that use the same input range.                                                                          |  |
| 2    | Automatic adjustment of the input filter | When the input interrupt pointer IDOD is specified, the input filter of the input relay is automatically changed to high-speed reading.<br>Therefore, there is no need to use the special data register D8020 (adjustment of input filter) to change the adjustment of the filter. |  |
| 3    | Pulse width of input interrupt           | In order to be able to perform input interruption through external signals, the input width needs to be above the hardware filtering time, please refer to the hardware planning description section for the corresponding time.                                                   |  |
| 4    | Reuse of pointer numbers                 | Rising and falling interrupts on the same input cannot be programmed simultaneously.                                                                                                    |  |
| 5    | Rising edge falling edge                 | The edge here is a logic level. For example, the rising edge refers to the state when the X terminal is turned on, and the falling edge refers to the state when the X terminal is turned off.                                                                                     |  |

## 7.4 Timer Interrupt

#### Outline

Not affected by the operation cycle of the intelligent controller, the interrupt program is executed every 1 ~ 99ms.

#### Usage

It is suitable for the case where the main program has a long operation cycle, high-speed processing for a specific program, or a specific program that needs to be executed at a certain interval.

#### **Basic Procedures (Programming Tips)**

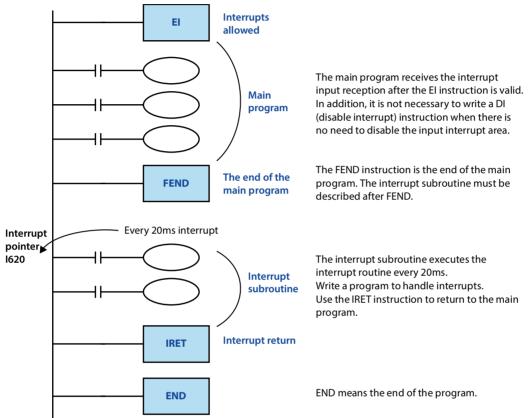

#### Number and Operation of Timer Interrupt Pointer (3 o'clock)

The interrupt subroutine is executed every specified interrupt cycle time (1 ~ 99ms).

It is used for control that requires cyclic interrupt processing outside the operation cycle of the intelligent controller.

| Input Number                  | Interrupt Cycle                                                                                   | Terminal Disable Flag |  |  |
|-------------------------------|---------------------------------------------------------------------------------------------------|-----------------------|--|--|
| I6□□                          |                                                                                                   | M8056 <sup>1)</sup>   |  |  |
| 17                            | In the pointer name, enter an integer from 1 to 99.<br>Example: I610 = timer interrupt every 10ms | M8057 <sup>1)</sup>   |  |  |
| 18                            | Example. 1010 – timer interrupt every roms                                                        | M8058 <sup>1)</sup>   |  |  |
| 1): Cleared from RUN to STOP. |                                                                                                   |                       |  |  |

| Note |                                                                                                    |  |  |
|------|----------------------------------------------------------------------------------------------------|--|--|
| 1    | The pointer numbers (16, 17, 18) cannot be reused.                                                  |  |  |
| I    | When M8056 ~ M8058 are turned on in the program, their corresponding timer interrupts are disabled. |  |  |

## 7.5 Counter Interrupt

#### Outline

Execute high-speed count interrupt.

#### Usage

Used with the compare set instruction of DHSCS (FN 53) to execute the interrupt routine when the current value of the high-speed counter reaches the specified value.

#### **Basic Procedures (Programming Tips)**

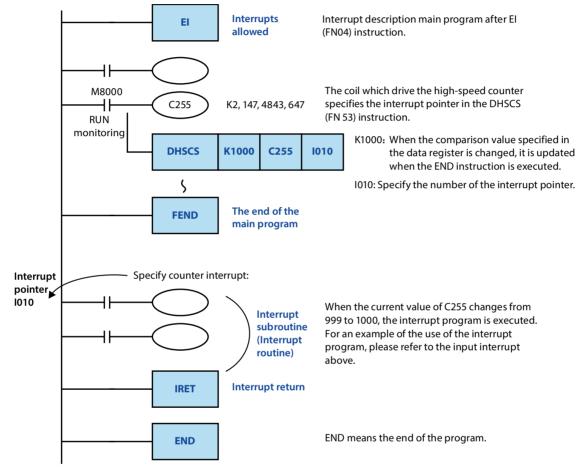

#### Number and Operation of Timer Interrupt Pointer (6 o'clock)

| Pointer Number (6 o'clock)         | Interrupt Disable Flag |
|------------------------------------|------------------------|
| 1010, 1020, 1030, 1040, 1050, 1060 | M8059 <sup>1)</sup>    |
| 1): Cleared from RUN to STOP.      |                        |

#### ON/OFF of Interrupt Output (Y, M) Using High-speed Counter

When only the ON/OFF output relay (Y) and auxiliary relay (M) are controlled based on the current value of the highspeed counter, the DHSCS (FN 53), DHSCR (FN 54), DHSZ (FN 55) instructions can be easily programmed.

| Note |                             | Description                                                                                               |  |
|------|-----------------------------|----------------------------------------------------------------------------------------------------|--|
| 1    | Duplicated pointer numbers  | You cannot reuse pointer numbers.                                                                         |  |
| 2    | Prohibition of interruption | After the special auxiliary relay M8059 is turned on in the program, all counter interrupts are disabled. |  |

## 7.6 Pulse Capture Function [M8170 ~ M8175]

After executing the FN 04 (EI) instruction, when the X000 ~ X007 of input relays change from OFF to ON, the special auxiliary relays M8170 ~ M8177 are set by interrupt processing.

### Input Number and Assignment of Special Auxiliary Relays

| Pulse Capture Input           | Pulse Capture Relay |  |  |
|-------------------------------|---------------------|--|--|
| X000                          | M8170 <sup>1)</sup> |  |  |
| X001                          | M8171 <sup>1)</sup> |  |  |
| X002                          | M8172 <sup>1)</sup> |  |  |
| X003                          | M81731)             |  |  |
| X004                          | M8174 <sup>1)</sup> |  |  |
| X005                          | M8175 <sup>1)</sup> |  |  |
| 1): Cleared from RUN to STOP. |                     |  |  |

| Note | Note                                                                                                    |  |  |  |  |
|------|----------------------------------------------------------------------------------------------------|--|--|--|--|
| 1    | To read the input again, the set soft component needs to be reset by the program.                                         |  |  |  |  |
| 1    | Therefore, the set soft component cannot read the new input until it is reset.                                            |  |  |  |  |
| 2    | To read continuous short-time pulses (input signals), use the external input interrupt function or the high-speed counter |  |  |  |  |
|      | function.                                                                                                    |  |  |  |  |
| 3    | No need to adjust the filter.                                                                                             |  |  |  |  |
| 4    | It has nothing to do with the operation of auxiliary relays M8050 ~ M8055.                                                |  |  |  |  |

# **Chapter 8 Analog Usage Introduction**

HC10 comes with 4 analog inputs, including 2 analog inputs and 2 analog outputs.

Scan every 1ms for analog (input sampling or output refresh). It is independent of program execution. Through special address input and output, STOP state analog output is 0V.

The analog range and offset can be set, the analog range can be flexibly adjusted according to the application, and the deviation of each channel can be calibrated by fine adjustment.

The special addresses are as follows:

| Special Address for Analog Input and Output Related Software |          |         |                                           |       |        |
|--------------------------------------------------------------|----------|---------|-------------------------------------------|-------|--------|
| Category                                                     | Terminal | Address | Voltage and Current<br>Selection (ON/OFF) | Range | Offset |
| Analoginnut                                                  | AI1      | D8256   | M8256                                     | D8220 | D8221  |
| Analog input                                                 | AI2      | D8257   | M8257                                     | D8222 | D8223  |
| Appleg output                                                | AO1      | D8258   | M8258                                     | D8224 | D8225  |
| Analog output                                                | AO2      | D8259   | M8259                                     | D8226 | D8227  |

Note:

- 1 The range of the analog output can be modified by the special address (1 ~ 32767) and offset (-32768 ~ +32767) special address (D8256 ~ D8257). For example, when Al1 is a voltage type, set the range D8220 to 1000 and D8221 to 2000, then after the change, Al1 input 0 ~ 10V corresponds to D8256 output 2000 ~ 3000.
- 2 The default range is 32000, and the offset is 0, that is, the default range of analog input value and analog output value is 0 ~ 32000.

3 When the set value of the analog output is lower than the lower limit, press the limit output; When it is higher than the upper limit, press the upper limit output.

# **Chapter 9 Expansion Module Usage Introduction**

HC10 can expand up to 8 expansion modules, which are connected by a cable. HC10 automatically scans the type and number of expansion modules after power-on. It cannot be changed after power-on. If need to add or change the module type, need to power on again.

When using expansion module, make sure that the cable is connected before powering on.

There are two ways to update the data of the expansion module:

#### 1. Auto Update

X, Y terminal status and analog input are automatically updated

The X and Y terminals of the module are arranged in sequence after the main module, and the XY terminals of the module can be controlled by reading and writing the corresponding XY buffer address.

The analog input will also be cached in the PLC through automatic update, and the cached analog input value can be directly read through the RD3A to ensure the real-time refresh of the analog input of the module.

#### 2. Active Access

Except for the above automatically updated data, the rest of the data is accessed through the FROM/TO instruction to read and write the module's buffer area. For specific usage, please refer to the FROM/TO instruction. For the module's buffer area definition, please refer to the module manual.

| D Address | Definition                                                        | M Address                   | Definition                                                                       |  |  |
|-----------|-------------------------------------------------------------------|-----------------------------|----------------------------------------------------------------------------------|--|--|
| D8260     | Number of expansion modules                                       |                             |                                                                                  |  |  |
|           | Expansion module command communication status (for FROM/TO/RD3A): |                             |                                                                                  |  |  |
| Deaca     | 0x01: Communication succeeded                                     | 0x11: Module does not exist | 0x12: Address (channel) overrun                                                  |  |  |
| D8262     | 0x13: Non-analog input module                                     | 0x21: Return frame error    | 0x22: Receive timeout                                                            |  |  |
|           | 0x23: Read data loss                                              | 0x25: Read data loss        | 0x26: Address is not writable                                                    |  |  |
| D8265     | Module 1 model                                                    | M8265                       | Module 1 communication flag,<br>0: Disconnection<br>1: Communication in progress |  |  |
| D8267     | Module 2 model                                                    | M8267                       | Module 2 communication flag,<br>0: Disconnection<br>1: Communication in progress |  |  |
| D8269     | Module 3 model                                                    | M8269                       | Module 3 communication flag,<br>0: Disconnection<br>1: Communication in progress |  |  |
| D8271     | Module 4 model                                                    | M8271                       | Module 4 communication flag,<br>0: Disconnection<br>1: Communication in progress |  |  |
| D8273     | Module 5 model                                                    | M8273                       | Module 5 communication flag,<br>0: Disconnection<br>1: Communication in progress |  |  |
| D8275     | Module 6 model                                                    | M8275                       | Module 6 communication flag,<br>0: Disconnection<br>1: Communication in progress |  |  |
| D8277     | Module 7 model                                                    | M8277                       | Module 7 communication flag,<br>0: Disconnection<br>1: Communication in progress |  |  |
| D8279     | Module 8 model                                                    | M8279                       | Module 8 communication flag,<br>0: Disconnection<br>1: Communication in progress |  |  |

D8260 ~ D8279, M8260 ~ M8279 indicate special addresses for module communication status, definition:

# Chapter 10 Special Soft Components (M8000 ~, D8000 ~ )

## 10.1 Special Soft Components (M8000 ~, D8000 ~ )

The types and functions of special auxiliary relays (referred to as special M in the table) and special data registers (referred to as special D in the table) are shown below.

In addition, depending on the series of the intelligent controller, even if the same soft component number is used, the function content may be different, so please note.

Undefined and undocumented special auxiliary relays and special data registers are areas occupied by the CPU. Therefore, do not use them in sequence programs.

## 10.1.1 Special Auxiliary Relays (M8000 ~ M8511)

| Number and Soft Components                                | Action and Function                                                                                                    | Corresponding Special Soft<br>Components |
|-----------------------------------------------------------|----------------------------------------------------------------------------------------------------|------------------------------------------|
| Intelligent Controller State                              |                                                                                                    |                                          |
| M8000<br>RUN monitoring (a contact)                       | RUN input                                                                                                    | -                                        |
| M8001<br>RUN monitoring (b contact)                       | M8000                                                                                                    | -                                        |
| M8002<br>Initial pulse (a contact)                        | M8001                                                                                                    | -                                        |
| M8003<br>Initial pulse (b contact)                        | M8003 Scan time                                                                                                    | -                                        |
| M8004<br>Error occurred                                   | Connected when any of M8060, M8061, M8064, M8065, M8066, M8067 is ON                                                                                             | D8004                                    |
| M8005<br>Low battery voltage (power-on<br>detection only) | Connected when the battery voltage is abnormally low (only power-on detection, turn on when the voltage is detected below 2.8V, and the corresponding LED is on) | D8005                                    |
| Clock                                                     |                                                                                                    |                                          |
| M8011<br>10ms clock                                       | ON/OFF in 10ms per cycle (ON: 5ms, OFF: 5ms)                                                                                                    | -                                        |
| M8012<br>100ms clock                                      | ON/OFF in 100ms per cycle (ON: 50ms, OFF: 50ms)                                                                                                    | -                                        |
| M8013<br>1s clock                                         | ON/OFF in 1s per cycle (ON: 500ms, OFF: 500ms)                                                                                                    | -                                        |
| M8014<br>1min clock                                       | ON/OFF in 1min per cycle (ON: 30s, OFF: 30s)                                                                                                    | -                                        |
| M8015*1                                                   | Calibration time<br>For real-time clock                                                                                                    | D8013 ~ D8019                            |
| M8016                                                     | Show time stop<br>For real-time clock                                                                                                    | D8013 ~ D8019                            |
| M8018*1                                                   | Installation detected (always ON)<br>For real-time clock                                                                                                    | D8013 ~ D8019                            |
| M8019                                                     | Real-time clock (RTC) errors<br>For real-time clock                                                                                                    | -                                        |
| *1. Only some models and versions a                       | re supported.                                                                                                    |                                          |

| Number and Soft Components                                                  | Action and Function                                                                                                    | Corresponding Special<br>Soft Components |
|-----------------------------------------------------------------------------|----------------------------------------------------------------------------------------------------|------------------------------------------|
| Flag                                                                        |                                                                                                    |                                          |
| M8020<br>Zero                                                               | Turn on when the result of addition and subtraction is 0                                                                              | -                                        |
| M8021<br>Borrow                                                             | Turns on when the subtraction result exceeds the Max. negative value                                                                  | -                                        |
| M8022<br>Carry                                                              | Turns on when the carry result of the addition operation occurs, or when the shift result overflows                                   | -                                        |
| M8024                                                                       | Specify BMOV direction (FN 15)                                                                                                    | -                                        |
| M8026                                                                       | RAMP mode (FN 67)                                                                                                    | -                                        |
| M8029<br>Instruction execution completed                                    | Connected when the operation of PLSY etc. is completed                                                                                | -                                        |
| Intelligent Controller Mode                                                 |                                                                                                    |                                          |
| M8031<br>Clear all non-retentive memory<br>M8032<br>Keep all memory cleared | After driving this special M, the ON/OFF image area of Y/M/S/T/C and the current value of T/C/D are cleared                           | -                                        |
| M8033<br>Memory keeps stopping                                              | From RUN to STOP, the contents of the image storage area and data storage area are maintained as they are                             | -                                        |
| M8034<br>Suppress all output                                                | All external output contacts of the intelligent controller are open                                                                   | -                                        |
| M8035<br>Forced RUN mode                                                    |                                                                                                    | _                                        |
| M8036<br>Forced RUN instruction                                             |                                                                                                    | _                                        |
| M8037<br>Forced STOP instruction                                            |                                                                                                    | _                                        |
| M8039<br>Constant scan mode                                                 | After M8039 is turned on, wait until the scan time specified in D8039 until the intelligent controller executes such a loop operation | D8039                                    |
| Step Ladder Diagram • Signal Alarm                                          |                                                                                                    |                                          |
| M8046<br>STL state action                                                   | When M8047 is on, any of S0 ~ S899, S1000 ~ S4095 is ON                                                                               | M8047                                    |
| M8047<br>STL monitoring is effective                                        | After driving this special M, D8040 ~ D8047 are effective                                                                             | D8040 ~ D8047                            |
| M8048<br>Signal alarm action                                                | When M8049 is on, any of S900 ~ S999 is ON                                                                                            | -                                        |
| M8049<br>Signal alarm is effective                                          | When this special M is driven, the action of D8049 is effective                                                                       | D8049 M8048                              |

Chapter 10 Special Soft Components (M8000 ~, D8000 ~ )

|                                            |                                                                                                    | . ,                                      |
|--------------------------------------------|----------------------------------------------------------------------------------------------------|------------------------------------------|
| Number and Soft Components                 | Action and Function                                                                                          | Corresponding Special<br>Soft Components |
| Disable Interrupt                          |                                                                                                    | Soft components                          |
| M8050                                      |                                                                                                    |                                          |
| (input interrupt) I00 disabled *1          |                                                                                                    |                                          |
| M8051                                      | When the speacial M of disable input interrupt or timer interrupt is                                         |                                          |
| (input interrupt) 110 disabled *1          | connected:                                                                                                   |                                          |
| M8052                                      | Even if an input interrupt or a timer interrupt occurs, the                                                  |                                          |
| (input interrupt) I20 disabled *1          | interrupt routine is not processed because the reception of the corresponding interrupt is disabled.         |                                          |
| M8053                                      | For example, when M8050 is turned on, the reception of                                                       |                                          |
| (input interrupt) I30 disabled *1          | interrupt I00 $\square$ is disabled, so the interrupt program will not be                                    |                                          |
| M8054                                      | processed even if it is within the range of the interrupt-enabled                                            |                                          |
| (input interrupt) I40 disabled *1          | program.                                                                                                    |                                          |
| M8055                                      | When the speacial M of disable input interrupt or timer interrupt is                                         |                                          |
| (input interrupt) I50 disabled *1          | disconnected:                                                                                                |                                          |
| M8056                                      | Receive interrupt when input interrupt or timer interrupt occurs.                                            |                                          |
| (timer interrupt) $16\Box\Box$ disabled *1 | • If interrupts are enabled using the EI (FN 04) instruction, the                                            |                                          |
| M8057                                      | interrupt routine will be executed immediately.                                                              |                                          |
| (timer interrupt) I7 disabled *1           | However, if the interrupt is disabled by the DI (FN 05) instruction, the interrupt will not be responded to. |                                          |
| M8058                                      | instruction, the internapt will not be responded to:                                                         |                                          |
| (timer interrupt) I8 disabled *1           |                                                                                                    |                                          |
| M8059 counter interrupt disabled *1        | Using I010 ~ I060 disable interrupt.                                                                         |                                          |
| *1. Cleared from RUN to STOP.              |                                                                                                    |                                          |
| Error Detection                            |                                                                                                    |                                          |
| M8061                                      | Intelligent controller hardware error                                                                        | D8061                                    |
| M8063                                      | MOD1 communication error 1                                                                                   | D8063                                    |
| M8064                                      | Parameter error                                                                                              | D8064                                    |
|                                            |                                                                                                    | D8065, D8069, D8314,                     |
| M8065                                      | Grammatical errors                                                                                           | D8315                                    |
|                                            |                                                                                                    | D8066, D8069, D8314,                     |
| M8066                                      | Loop error                                                                                                   | D8315                                    |
| 140067                                     |                                                                                                    | D8067, D8069, D8314,                     |
| M8067                                      | Arithmetic error                                                                                             | D8315                                    |
| M8068                                      | Operation error latch                                                                                        | D8068, D8312, D8313                      |
| M8069                                      | I/O bus detection                                                                                            | -                                        |
| High-speed Ring Counter                    |                                                                                                    | ł                                        |
| M8099                                      | High-speed ring counter (0.1ms unit, 16 bit) operation                                                       | D8099                                    |
| Memory Information                         |                                                                                                    | 1                                        |
| M8101 ~ M8108                              | Can not be used                                                                                              | -                                        |
| MOD1 Communication Flag                    |                                                                                                    |                                          |
| M8123                                      | MOD1 communication completion flag                                                                           | _                                        |
| Expansion Fuction                          | nob r communication compiction mag                                                                           |                                          |
|                                            | 8-bit processing mode                                                                                        | _                                        |
| M8161                                      |                                                                                                    |                                          |
| M8165                                      | SORT2 (FN 149) instruction in descending order                                                               | -                                        |
| M8167                                      | HKY (FN 71) function for processing HEX data                                                                 | -                                        |
| M8168                                      | SMOV (FN 13) instruction function for processing HEX data                                                    | -                                        |
| Pulse Capture Function                     |                                                                                                    |                                          |
| M8170 *1                                   | Input X000 pulse capture                                                                                     | -                                        |
| M8171 *1                                   | Input X001 pulse capture                                                                                     | -                                        |
| M8172 *1                                   | Input X002 pulse capture                                                                                     | -                                        |
| M8173 *1                                   | Input X003 pulse capture                                                                                     | -                                        |
|                                            |                                                                                                    |                                          |
| M8174 *1                                   | Input X004 pulse capture                                                                                     | -                                        |
| M8174 *1<br>M8175 *1                       |                                                                                                    | -                                        |

| Number and Soft Components        | Action and   | Function                                                                                                    | Corresponding Specia<br>Soft Components |
|-----------------------------------|--------------|----------------------------------------------------------------------------------------------------|-----------------------------------------|
| Counting Direction of the Counter | r Up or Down |                                                                                                    |                                         |
| M8196*1                           | C251         | 1 times/4 times switch of C251                                                                                                    | _                                       |
| M8197*1                           | C252         | 1 times/4 times switch of C252                                                                                                    | _                                       |
| M8198                             | C251*2       | C251*2 1 times/4 times switch                                                                                                    | _                                       |
| M8199                             | C253*3       | C253*3 1 times/4 times switch                                                                                                    | _                                       |
| M8200                             | C200         |                                                                                                    | _                                       |
| M8201                             | C201         |                                                                                                    | _                                       |
| M8202                             | C202         |                                                                                                    | _                                       |
| M8203                             | C203         |                                                                                                    | _                                       |
| M8204                             | C204         |                                                                                                    | _                                       |
| M8205                             | C205         |                                                                                                    | _                                       |
| M8206                             | C206         |                                                                                                    | _                                       |
| M8207                             | C207         |                                                                                                    | _                                       |
| M8208                             | C208         |                                                                                                    | _                                       |
| M8209                             | C209         |                                                                                                    | _                                       |
| M8210                             | C210         |                                                                                                    | _                                       |
| M8211                             | C211         |                                                                                                    | _                                       |
| W8212                             | C212         |                                                                                                    | _                                       |
| M8213                             | C213         |                                                                                                    | -                                       |
| M8214                             | C214         |                                                                                                    | -                                       |
| M8215                             | C215         |                                                                                                    | -                                       |
| M8216                             | C216         | The counting mode of $C \square \square$ is set by the                                                                                                    | -                                       |
| M8217                             | C217         | corresponding M8     C     vester of the second second secon | -                                       |
| M8218                             | C218         | When M8     Is ON, C     Counts down     When M8     Is OFF, C     Counts up                                                                                                    | -                                       |
| M8219                             | C219         |                                                                                                    | _                                       |
| M8220                             | C220         |                                                                                                    | -                                       |
| M8221                             | C221         |                                                                                                    | -                                       |
| M8222                             | C222         |                                                                                                    | _                                       |
| M8223                             | C223         |                                                                                                    | -                                       |
| M8224                             | C224         |                                                                                                    | -                                       |
| M8225                             | C225         |                                                                                                    | _                                       |
| M8226                             | C226         |                                                                                                    | -                                       |
| M8227                             | C227         |                                                                                                    | _                                       |
| M8228                             | C228         |                                                                                                    | -                                       |
| M8229                             | C229         |                                                                                                    | -                                       |
| M8230                             | C230         |                                                                                                    | -                                       |
| W8231                             | C231         |                                                                                                    | -                                       |
| M8232                             | C232         |                                                                                                    | -                                       |
| M8233                             | C233         |                                                                                                    | -                                       |
| M8234                             | C234         | 1                                                                                                    | -                                       |

| Number and Soft Components       | Action and Function                                                  | Chapter To Special Soft Compo                                                                      | Corresponding Special<br>Soft Components |
|----------------------------------|----------------------------------------------------------------------|----------------------------------------------------------------------------------------------------|------------------------------------------|
| Counting Direction of the High-s | peed Counter Up or Dov                                               | vn                                                                                                 |                                          |
| M8235                            | C235                                                                 | C235 ~ C238 is a single-phase single-input                                                         | _                                        |
| M8236                            | C236                                                                 | <ul> <li>counter;</li> <li>When M8 counts</li> </ul>                                               | _                                        |
| M8237                            | C237                                                                 | down                                                                                               | -                                        |
| M8238                            | C238                                                                 | When M8     is OFF, C     counts     up                                                            | -                                        |
| M8246                            | C246                                                                 | C246 ~ C248 is a single-phase dual-input                                                           | _                                        |
| M8248                            | C248                                                                 | counter;                                                                                           | _                                        |
| M8251                            | C251                                                                 | C251 ~ C254 is a dual-phase dual-input                                                             |                                          |
|                                  |                                                                      | <ul> <li>counter;</li> <li>When C counts down, M8 counts is</li> </ul>                             |                                          |
| M8252                            | C252                                                                 | ON                                                                                                 | -                                        |
| M8253                            | C253                                                                 | When C counts up, M8 is                                                                            | -                                        |
| M8254                            | C254                                                                 | OFF                                                                                                | -                                        |
| Analog Voltage and Current Sele  | ction                                                                |                                                                                                    |                                          |
| M8256                            | Al1 voltage and current                                              | nt selection (power-off save)                                                                      | D8256                                    |
| M8257                            | AI2 voltage and current                                              | nt selection (power-off save)                                                                      | D8257                                    |
| M8258                            | AO1 voltage and curre                                                | ent selection (power-off save)                                                                     | D8258                                    |
| M8259                            | AO2 voltage and curre                                                | ent selection (power-off save)                                                                     | D8259                                    |
| Expansion Module                 |                                                                      |                                                                                                    |                                          |
|                                  | Module 1 communica                                                   | tion flag                                                                                          |                                          |
| M8265                            | 0: Disconnection                                                     |                                                                                                    |                                          |
|                                  | 1: Communication in p                                                | -                                                                                                  |                                          |
| M8267                            | Module 2 communica<br>0: Disconnection                               | tion hag                                                                                           |                                          |
|                                  | 1: Communication in                                                  | progress                                                                                           |                                          |
|                                  | Module 3 communication flag                                          |                                                                                                    |                                          |
| M8269                            | 0: Disconnection                                                     |                                                                                                    |                                          |
|                                  | 1: Communication in                                                  |                                                                                                    |                                          |
| M0271                            | Module 4 communica                                                   | tion flag                                                                                          |                                          |
| M8271                            | 0: Disconnection<br>1: Communication in p                            | progress                                                                                           |                                          |
|                                  | Module 5 communica                                                   | -                                                                                                  |                                          |
| M8273                            | 0: Disconnection                                                     |                                                                                                    |                                          |
|                                  | 1: Communication in                                                  | progress                                                                                           |                                          |
|                                  | Module 6 communica                                                   | tion flag,                                                                                         |                                          |
| M8275                            | 0: Disconnection                                                     |                                                                                                    |                                          |
|                                  | 1: Communication in p                                                |                                                                                                    |                                          |
| M8277                            | Module 7 communica<br>0: Disconnection                               | tion flag                                                                                          |                                          |
| 1110277                          | 1: Communication in                                                  | progress                                                                                           |                                          |
|                                  | Module 8 communica                                                   |                                                                                                    |                                          |
| M8279                            | 0: Disconnection                                                     | -                                                                                                  |                                          |
|                                  | 1: Communication in                                                  | progress                                                                                           |                                          |
| Flag                             |                                                                      |                                                                                                    |                                          |
| M8304 zero                       | ON when the result of the multiplication and division operation is 0 |                                                                                                    | -                                        |
| M8306 carry                      | ON when division resu                                                |                                                                                                    | -                                        |
| M8329                            | Instruction execution<br>(for high-speed pulse                       | 5                                                                                                  | -                                        |
| Timing Clock • Positioning       |                                                                      |                                                                                                    | <u></u>                                  |
| M8330                            | DUTY (FN 186) instruc                                                | tion timing clock output 1                                                                         | D8330                                    |
| M8331                            |                                                                      | tion timing clock output 2                                                                         | D8331                                    |
| M8332                            |                                                                      |                                                                                                    | D8332                                    |
| M8333                            |                                                                      | DUTY (FN 186) instruction timing clock output 3<br>DUTY (FN 186) instruction timing clock output 4 |                                          |
| M8334                            |                                                                      | tion timing clock output 5                                                                         | D8333<br>D8334                           |
|                                  | 2011 (111100) 1131100                                                |                                                                                                    | 1                                        |

| Number and Soft Components         | Action and Function                                                 | Corresponding Special<br>Soft Components |
|------------------------------------|---------------------------------------------------------------------|------------------------------------------|
| Pulse Output Positioning           |                                                                     |                                          |
| M8338                              | PLSV (FN 157) command acceleration and deceleration action          | -                                        |
| M8340                              | [Y000] monitoring during pulse output (ON: BUSY/OFF: READY)         | -                                        |
| M8341                              | [Y000] clear signal output function is valid                        | -                                        |
| M8342                              | [Y000] origin return direction designation                          | -                                        |
| M8343                              | [Y000] forward limit                                                | -                                        |
| M8344                              | [Y000] reverse limit                                                | -                                        |
| M8345                              | [Y000] near-point signal logic inversion                            | -                                        |
| M8346                              | [Y000] origin signal logic inversion                                | _                                        |
| M8347                              | [Y000] inte positioning command drivingrrupt signal logic inversion | _                                        |
| M8348                              | [Y000] positioning command driving                                  | _                                        |
| M8349                              | [Y000] command to stop pulse output                                 | -                                        |
| M8350                              | [Y001] monitoring during pulse output (ON: BUSY/OFF: READY)         | _                                        |
| M8351                              | [Y001] clear signal output function is valid                        | _                                        |
| M8352                              | [Y001] origin return direction designation                          | _                                        |
|                                    | [Y001] forward limit                                                | -                                        |
| M8353                              |                                                                     | _                                        |
| M8354                              | [Y001] reverse limit                                                |                                          |
| M8355                              | [Y001] near-point signal logic inversion                            | -                                        |
| M8356                              | [Y001] origin signal logic inversion                                | -                                        |
| M8357                              | [Y001] inte positioning command drivingrrupt signal logic inversion | -                                        |
| M8358                              | [Y001] positioning command driving                                  | -                                        |
| M8359                              | [Y001] command to stop pulse output                                 | -                                        |
| M8360                              | [Y002] monitoring during pulse output (ON: BUSY/OFF: READY)         | -                                        |
| M8361                              | [Y002] clear signal output function is valid                        | -                                        |
| M8362                              | [Y002] origin return direction designation                          | -                                        |
| M8363                              | [Y002] forward limit                                                | -                                        |
| M8364                              | [Y002] reverse limit                                                | -                                        |
| M8365                              | [Y002] near-point signal logic inversion                            | -                                        |
| M8366                              | [Y002] origin signal logic inversion                                | -                                        |
| M8367                              | [Y002] inte positioning command drivingrrupt signal logic inversion | -                                        |
| M8368                              | [Y002] positioning command driving                                  | -                                        |
| M8369                              | [Y002] command to stop pulse output                                 | -                                        |
| M8370                              | [Y003] monitoring during pulse output (ON: BUSY/OFF: READY)         | -                                        |
| M8371                              | [Y003] clear signal output function is valid                        | -                                        |
| M8372                              | [Y003] origin return direction designation                          | -                                        |
| M8373                              | [Y003] forward limit                                                | -                                        |
| M8374                              | [Y003] reverse limit                                                | _                                        |
| M8375                              | [Y003] near-point signal logic inversion                            | _                                        |
| M8376                              | [Y003] origin signal logic inversion                                | -                                        |
| M8377                              | [Y003] inte positioning command drivingrrupt signal logic inversion | _                                        |
| M8378                              | [Y003] positioning command driving                                  | _                                        |
|                                    |                                                                     |                                          |
| M8379                              | [Y003] command to stop pulse output                                 | -                                        |
| Ring Counter                       |                                                                     |                                          |
| M8398                              | 1ms ring count (32 bit) action                                      | D8398, D8399                             |
| MOD2 Communication Flag            |                                                                     |                                          |
| M8403                              | MOD2 communication completion flag                                  | -                                        |
| M8438                              | MOD2 communication error flag                                       | D8438                                    |
| Pulse Output Positioning User Inte | rrupt Input Instruction                                             |                                          |
| M8460                              | [Y000] user interrupt input instruction                             | -                                        |
| M8461                              | [Y001] user interrupt input instruction                             | -                                        |
| M8462                              | [Y002] user interrupt input instruction                             | _                                        |
|                                    | · · · · · · · · · · · · · · · · · · ·                               |                                          |

Chapter 10 Special Soft Components (M8000 ~, D8000 ~ )

| Number and Soft Components  | Action and Function                                            | Corresponding Special<br>Soft Components |
|-----------------------------|----------------------------------------------------------------|------------------------------------------|
| M8463                       | [Y003] user interrupt input instruction                        | -                                        |
| M8464                       | [Y000] clear signal soft element designation function is valid | -                                        |
| M8465                       | [Y001] clear signal soft element designation function is valid | -                                        |
| M8466                       | [Y002] clear signal soft element designation function is valid | -                                        |
| M8467                       | [Y003] clear signal soft element designation function is valid | -                                        |
| CAN Communication           |                                                                |                                          |
| M8471                       | CAN communication completion flag                              | -                                        |
| M8475                       | CAN communication error flag                                   |                                          |
| M8476                       | QDF host communication error flag                              | D8476                                    |
| M8479                       | CAN communication error flag                                   |                                          |
| M8480                       | CAN free port send data command                                |                                          |
| M8481                       | QDF1 enable flag                                               |                                          |
| M8483                       | QDF1 communication success flag                                |                                          |
| M8484                       | QDF2 enable flag                                               |                                          |
| M8486                       | QDF2 communication success flag or CAN free port mailbox 0     |                                          |
| M8487                       | QDF3 enable flag                                               |                                          |
| M8489                       | QDF3 communication success flag                                |                                          |
| Program Protection Function |                                                                |                                          |
| M8511                       | Program disable read enable                                    | _                                        |

## 10.1.2 Special Data Register (D8000 ~ D8511)

| Number and Soft Components     | Action and Function                                                            | Corresponding Special<br>Soft Components      |
|--------------------------------|--------------------------------------------------------------------------------|-----------------------------------------------|
| Intelligent Controller Status  |                                                                                | <u>,                                     </u> |
| D8000                          | Max. scan time of one cycle of the program, Max.: 3000ms, unit: ms,            |                                               |
| Watchdog timer                 | initial value: 200ms                                                           | -                                             |
| D8001                          | System parameter, not available                                                |                                               |
| D8002                          | System parameter, not available                                                |                                               |
| D8003                          | System parameter, not available                                                |                                               |
| D8004                          |                                                                                |                                               |
| Error M number                 | Error M number Min.                                                            | M8004                                         |
| D8005                          |                                                                                |                                               |
| Battery voltage                | Detection only at power-on (unit: 0.1V)                                        | M8005                                         |
| D8007                          |                                                                                |                                               |
| Power supply voltage detection | Detection of intelligent controller power supply voltage (unit: V)             | M8007                                         |
| Clock                          |                                                                                |                                               |
| D8010                          | Cumulative execution time of instructions starting at step 0                   | _                                             |
| Scan current value             | (0.1ms unit)                                                                   |                                               |
| D8011                          | Min. scan time                                                                 | -                                             |
| MIN scan time                  | (0.1ms unit)                                                                   |                                               |
| D8012                          | Max. scan time                                                                 | -                                             |
| MAX scan time                  | (0.1ms unit)                                                                   |                                               |
| D8013                          | 0 ~ 59 seconds                                                                 | -                                             |
| Second                         | (for real-time clock)                                                          |                                               |
| D8014                          | 0 ~ 59 minutes                                                                 |                                               |
| Minute                         | (for real-time clock)                                                          |                                               |
| D8015                          | 0 ~ 23 hours                                                                   |                                               |
| Hour                           | (for real-time clock)                                                          |                                               |
| D8016                          | 1 ~ 31 days                                                                    |                                               |
| Day                            | (for real-time clock)                                                          | -                                             |
| D8017                          | January to December                                                            | -                                             |
| Month                          | (for real-time clock)                                                          |                                               |
| D8018                          | 2-digit western calendar (0 ~ 99)                                              | _                                             |
| Year                           | (for real-time clock)                                                          |                                               |
| D8019                          | 0 (Sun) ~ 6 (Sat)                                                              | _                                             |
| Week                           | (for real-time clock)                                                          |                                               |
| Input Filter                   |                                                                                |                                               |
| D8020                          | Normal input terminal input filter value, initial value: 10ms (power-          |                                               |
| Input filter adjustment        | off save)                                                                      | -                                             |
| D8021                          | User program version number                                                    | _                                             |
| D8022                          |                                                                                | -                                             |
| D8022                          | -                                                                              | _                                             |
|                                | -                                                                              |                                               |
| D8024                          | Can not be used                                                                | -                                             |
| D8025                          | -                                                                              | -                                             |
| D8026                          | _                                                                              | -                                             |
| D8027                          |                                                                                | -                                             |
| Index Register ZO, VO          |                                                                                |                                               |
| D8028                          | Z0 (Z) register contents (Z1 ~ Z7 contents are stored in D8182 ~ D8195)        | -                                             |
| D8029                          | V0 (V) register contents (the contents of V1 ~ V7 are stored in D8182 ~ D8195) | -                                             |
| Constant Scan                  |                                                                                | I                                             |
|                                |                                                                                |                                               |
| D8039<br>Constant scan time    | Initial value: 0ms, unit: ms                                                   | M8039                                         |
|                                |                                                                                |                                               |

| gent Controller                        | Chapter 10 Special Soft Compo                                                                                                  | onents (M8000 ~, D8000 ~                 |
|----------------------------------------|----------------------------------------------------------------------------------------------------|------------------------------------------|
| Number and Soft Components             | Action and Function                                                                                                    | Corresponding Special<br>Soft Components |
| Step Ladder Diagram • Signal Alarn     | 1                                                                                                    |                                          |
| D8040 *1                               |                                                                                                    |                                          |
| ON state number 1                      |                                                                                                    |                                          |
| D8041 *1                               |                                                                                                    |                                          |
| ON state number 2                      |                                                                                                    |                                          |
| D8042 *1                               |                                                                                                    |                                          |
| ON state numbe r3                      |                                                                                                    |                                          |
| D8043 *1                               | The smallest number of states that are ON in S0 ~ S899 and<br>S1000 ~ S4095 is stored in D8040, and the lowest number is ON in |                                          |
| ON state number 4                      | D8041                                                                                                    | M8047                                    |
| D8044 *1                               |                                                                                                    | Moory                                    |
| ON state number 5                      | The following will save the running status (up to 8 points) to D8047                                                           |                                          |
| D8045 *1                               |                                                                                                    |                                          |
| ON state number 6                      |                                                                                                    |                                          |
| D8046 *1                               |                                                                                                    |                                          |
| ON state number 7                      |                                                                                                    |                                          |
| D8047 *1                               |                                                                                                    |                                          |
| ON state number 8                      |                                                                                                    |                                          |
| D8048                                  | Can not be used                                                                                                    | -                                        |
| D8049 *1                               | When M8049 is ON, the Min. number of signal alarm relays                                                                       | M8049                                    |
| ON state Min. number                   | S900 ~ S999 that are ON is stored                                                                                              | 10049                                    |
| D8050 ~ D8060                          | Can not be used                                                                                                    |                                          |
| D8061                                  | Intelligent controller hardware error code number                                                                              | M8061                                    |
| D8063                                  | MOD1 communication error code number                                                                                           | M8063                                    |
| D8064                                  | Parameter error code number                                                                                                    | M8064                                    |
| D8065                                  | Syntax error code number                                                                                                    | M8065                                    |
| D8066                                  | Ladder diagram error code number                                                                                               | M8066                                    |
| D8067                                  | Operation error code number                                                                                                    | M8067                                    |
| D8068                                  | Latch of step number where operation error occurred                                                                            | M8068                                    |
| D8069                                  | M8065 ~ 7 error step number                                                                                                    | M8065 ~ M8067                            |
| *1: Processed when the END instructior |                                                                                                    |                                          |
| High-speed Ring Counter                |                                                                                                    |                                          |
|                                        | Ring counter of incremental action from 0 ~ 32,767                                                                             |                                          |
| D8099                                  | (unit: 0.1ms, 16 bit)                                                                                                    | M8099                                    |
| System Internal Parameters             |                                                                                                    |                                          |
| D8101                                  | Can not be used                                                                                                    |                                          |
| D8102                                  | Can not be used                                                                                                    |                                          |
| D8103                                  | Can not be used                                                                                                    |                                          |
| D8104                                  | Can not be used                                                                                                    |                                          |
| D8105                                  | Can not be used                                                                                                    |                                          |
| D8106                                  | Can not be used                                                                                                    |                                          |
| D8107                                  | Can not be used                                                                                                    |                                          |
|                                        | Can not be used                                                                                                    |                                          |
| D8108                                  |                                                                                                    | <u></u>                                  |
| MOD1 Communication Parameters          |                                                                                                    |                                          |
| D8120                                  | MOD1 communication format, default 0x8089 (power-off save)                                                                     |                                          |
| D8122                                  | MOD1 station number, default value 2 (power-off save)                                                                          |                                          |
| D8126                                  | MOD1 communication interval, default 4ms (power-off save)                                                                      |                                          |
| D8127                                  | MOD1 response delay, default 4ms (power-off save)                                                                              |                                          |
| D8129                                  | MOD1 communication timeout judgment time, default value is 200ms (power-off save)                                              |                                          |

| Number and Soft Components             | Action and F        | Action and Function                                             |                              |
|----------------------------------------|---------------------|-----------------------------------------------------------------|------------------------------|
| Index Register                         |                     |                                                                 |                              |
| D8182                                  | Contents of t       | he Z1 register                                                  | -                            |
| D8183                                  | Contents of t       | he V1 register                                                  | -                            |
| D8184                                  | Contents of t       | he Z2 register                                                  | -                            |
| D8185                                  | Contents of t       | he V2 register                                                  | -                            |
| D8186                                  | Contents of t       | he Z3 register                                                  | -                            |
| D8187                                  | Contents of t       | he V3 register                                                  | -                            |
| D8188                                  | Contents of t       | he Z4 register                                                  | -                            |
| D8189                                  | Contents of t       | he V4 register                                                  | -                            |
| D8190                                  | Contents of t       | he Z5 register                                                  | -                            |
| D8191                                  | Contents of t       | he V5 register                                                  | -                            |
| D8192                                  | Contents of t       | he Z6 register                                                  | -                            |
| D8193                                  | Contents of t       | he V6 register                                                  | -                            |
| D8194                                  | Contents of t       | he Z7 register                                                  | -                            |
| D8195                                  | Contents of t       | he V7 register                                                  | -                            |
| Analog                                 |                     | -                                                               |                              |
| D8220                                  | Al1 range, de       | fault 32000 (power-off save)                                    | D8256                        |
| D8221                                  | Al1 bias, defa      | ult 0 (power-off save)                                          | D8256                        |
| D8222                                  | Al2 range, de       | fault 32000 (power-off save)                                    | D8257                        |
| D8223                                  | Al2 bias, defa      | ult 0 (power-off save)                                          | D8257                        |
| D8224                                  |                     | efault 32000 (power-off save)                                   | D8258                        |
| D8225                                  | 5.                  | efault 0 (power-off save)                                       | D8258                        |
| D8226                                  |                     | efault 32000 (power-off save)                                   | D8259                        |
| D8227                                  | _                   | efault 0 (power-off save)                                       | D8259                        |
| D8256                                  |                     | All input value                                                 |                              |
| D8257                                  | Al2 input valu      |                                                                 | D8220, D8221<br>D8222, D8223 |
| D8258                                  |                     | value, default 0                                                | D8224, D8225                 |
| D8259                                  | •                   | value, default 0                                                | D8224, D8223                 |
| High-speed Counter Input               | noz output v        |                                                                 | 00220,00227                  |
| nigh-speed counter input               | X2*1 high-sp        | eed counter input filter value (power-off save)                 |                              |
| D0244                                  |                     | e value, the stronger the filtering effect. when a higher       |                              |
| D8244                                  | frequency inp       | frequency input is required, the filtering value can be lowered |                              |
|                                        | appropriately       | ()                                                              |                              |
| D8245                                  | X3*1 high-sp        | eed counter input filter value (power-off save)                 |                              |
| D8246                                  | Low bit             | (2*1 high-speed counter input frequency                         |                              |
| D8247                                  | High bit 7          | 2 Thigh speed counter input nequency                            |                              |
| D8248                                  | Low bit             | (3*1 high-speed counter input frequency                         |                              |
| D8249                                  | High bit            | s Thigh-speed counter input nequency                            |                              |
| D8250                                  | X0 high-spee        | d counter input filter value (power-off save)                   |                              |
| D8251                                  | X1*1 high-sp        | eed counter input filter value (power-off save)                 |                              |
| D8252                                  | Low bit             | (0 high speed counter input fragues at                          |                              |
| D8253                                  | High bit            | (0 high-speed counter input frequency                           |                              |
| D8254                                  | Low bit             | 11*1 high speed counter in set for success                      |                              |
| D8255                                  | High bit            | (1*1 high-speed counter input frequency                         |                              |
| *1. HC10-M0808R-C3-AB correspond       | s to 4 high-speed o | counter inputs:                                                 | •                            |
| The special registers corresponding to |                     |                                                                 |                              |
| The special registers corresponding to |                     |                                                                 |                              |
| The special registers corresponding to |                     |                                                                 |                              |
| The special registers corresponding to | o X6 are: [D8245],  | [D8248,D8249].                                                  |                              |

| gent Controller            | 1                       | Chapter 10 Special Soft Compo                                             | onents (100000 ~, D8000 ~ |
|----------------------------|-------------------------|---------------------------------------------------------------------------|---------------------------|
| Number and Soft Components | Action and Function     |                                                                           | Corresponding Special     |
| •                          |                         |                                                                           | Soft Components           |
| Expansion Module           |                         |                                                                           | I                         |
| D8260                      |                         | expansion modules                                                         |                           |
| D8262                      |                         | module command communication status                                       |                           |
| D8265                      | Module 1 r              | nodel                                                                     |                           |
| D8267                      | Module 2 r              | nodel                                                                     |                           |
| D8269                      | Module 3 r              | nodel                                                                     |                           |
| D8271                      | Module 4 r              | nodel                                                                     |                           |
| D8273                      | Module 5 r              | nodel                                                                     |                           |
| D8275                      | Module 6 r              | nodel                                                                     |                           |
| D8277                      | Module 7 r              | nodel                                                                     |                           |
| D8279                      | Module 8 r              | nodel                                                                     |                           |
| RND (FN 184)               |                         |                                                                           |                           |
| D8310                      | Low bit                 | RND (FN 184) data for generating random numbers,                          |                           |
|                            | High bit                | initial value: K1                                                         |                           |
| D8311                      | 3                       |                                                                           | <u></u>                   |
|                            |                         | ation Step Number Specified by the Actual Installation                    |                           |
| D8312                      | Low bit                 | Latch of step number where operation error occurred                       | M8068                     |
| D8313                      | High bit                | (32bit)                                                                   |                           |
| D8314                      | Low bit                 | M8065 ~ M8067 error step number (32bit)                                   | M8065 ~ M8067             |
| D8315                      | High bit                | ·                                                                         |                           |
| Timing Clock • Positioning |                         |                                                                           |                           |
| D8330                      | DUTY (FN<br>timing cloo | 186) counter for the number of scans of instruction<br>ck output 1        | M8330                     |
| D8331                      |                         | 186) counter for the number of scans of instruction<br>ck output 2        | M8331                     |
| D8332                      | •                       | 186) counter for the number of scans of instruction<br>ck output 3        | M8332                     |
| D8333                      |                         | 186) counter for the number of scans of instruction<br>ck output 4        | M8333                     |
| D8334                      | DUTY (FN                | 186) counter for the number of scans of instruction<br>ck output 5        | M8334                     |
| Pulse Output Positioning   |                         | ·····                                                                     |                           |
| D8336                      | Interrupt in            | nput designation                                                          | _                         |
| D8340                      | Low bit                 | [Y000] current value register, initial value: 0[PLS]                      |                           |
| D8341                      | High bit                | (power-off save)                                                          | -                         |
| D8342                      |                         | e speed, initial value: 0[Hz] (power-off save)                            | -                         |
| D8343                      | Low bit                 |                                                                           |                           |
| D8344                      | High bit                | [Y000] Max. speed, initial value: 100,000 (power-off save)                | -                         |
| D8345                      | -                       | vling speed, initial value: 1,000[Hz] (power-off save)                    | _                         |
| D8346                      | Low bit                 | 51                                                                        |                           |
|                            | High bit                | [Y001] origin return speed, initial value: 50,000[Hz]<br>(power-off save) | -                         |
| D8347                      |                         |                                                                           |                           |
| D8348                      |                         | . time, initial value: 200 (power-off save)                               |                           |
| D8349                      |                         | time, initial value: 200 (power-off save)                                 |                           |
| D8350                      | Low bit                 | [Y001] current value register, initial value: 0[PLS]                      | _                         |
| D8351                      | High bit                | (power-off save)                                                          |                           |
| D8352                      |                         | e speed, initial value: 0[Hz] (power-off save)                            | -                         |
| D8353                      | Low bit                 | [Y001] Max. speed, initial value: 100000[Hz] (power-off                   | _                         |
| D8354                      | High bit                | save)                                                                     |                           |
| D8355                      | [Y001] crav             | vling speed, initial value: 1,000[Hz] (power-off save)                    | -                         |
| D8356                      | Low bit                 | [Y001] origin return speed, initial value: 50,000[Hz]                     | _                         |
| D8357                      | High bit                | (power-off save)                                                          | -                         |
| D8358                      | [Y001] Acc              | . time, initial value: 200 (power-off save)                               | -                         |
| D8359                      | [V001] D .              | . time, initial value: 200 (power-off save)                               | _                         |

| Number and Soft Commence          | Action                   | Astion and Function                                                                                                    |                 |
|-----------------------------------|--------------------------|----------------------------------------------------------------------------------------------------|-----------------|
| Number and Soft Components        | Action and Function      |                                                                                                    | Soft Components |
| D8360                             | Low bit                  | [Y002] current value register, initial value: 0[PLS]                                                                                                    | _               |
| D8361                             | High bit                 | (power-off save)                                                                                                    | _               |
| D8362                             | [Y002] base              | e speed, initial value: 0[Hz] (power-off save)                                                                                                    | -               |
| D8363                             | Low bit                  | [Y002] Max. speed, initial value: 100,000[Hz] (power-off                                                                                                    |                 |
| D8364                             | High bit                 | save)                                                                                                    | _               |
| D8365                             | [Y002] crav              | vling speed, initial value: 1,000[Hz] (power-off save)                                                                                                    | -               |
| D8366                             | Low bit                  | [Y002] origin return speed, initial value: 50,000[Hz]                                                                                                    |                 |
| D8367                             | High bit                 | (power-off save)                                                                                                    | -               |
| D8368                             | [Y002] Acc.              | time, initial value: 200 (power-off save)                                                                                                    | M8338           |
| D8369                             | [Y002] Dec               | . time, initial value: 200 (power-off save)                                                                                                    | M8338           |
| D8370                             | Low bit                  | [Y003] current value register, initial value: 0[PLS]                                                                                                    |                 |
| D8371                             | High bit                 | (power-off save)                                                                                                    | -               |
| D8372                             | [Y003] base              | e speed, initial value: 0[Hz] (power-off save)                                                                                                    | -               |
| D8373                             | Low bit                  | [Y003] Max. speed, initial value: 100,000[Hz] (power-off                                                                                                    |                 |
| D8374                             | High bit                 | save)                                                                                                    | -               |
| D8375                             | [Y003] crav              | vling speed, initial value: 1,000[Hz] (power-off save)                                                                                                    | -               |
| 08376                             | Low bit                  | [Y003] origin return speed, initial value: 50,000[Hz]                                                                                                    |                 |
| D8377                             | High bit                 | (power-off save)                                                                                                    | -               |
| D8378                             | [Y003] Acc.              | time, initial value: 200 (power-off save)                                                                                                    | M8338           |
| D8379                             | [Y003] Dec               | . time, initial value: 200 (power-off save)                                                                                                    | M8338           |
| Ring Counter                      |                          |                                                                                                    | L               |
| D8398                             | Low bit                  | -2,147,483,648 ~ +2,147,483,647 (unit: 1ms) circular up                                                                                                    | 140200          |
| D8399                             | High bit                 | count                                                                                                    | M8398           |
| MOD2 Communication Parameters     | s                        |                                                                                                    |                 |
| D8400                             | MOD2 com                 | munication format, default 0x8089 (power-off save)                                                                                                    |                 |
| D8402                             | MOD2 stat                | MOD2 station number, default 2 (power-off save)                                                                                                    |                 |
| D8406                             | MOD2 com                 | MOD2 communication interval, default 4ms (power-off save)                                                                                                    |                 |
| D8407                             | MOD2 resp                | MOD2 response delay, default 4ms (power-off save)                                                                                                    |                 |
| D0400                             | MOD2 com                 | MOD2 communication timeout judgment time, default 200ms                                                                                                    |                 |
| D8409                             | (power-off               | (power-off save)                                                                                                    |                 |
| D8438                             | MOD2 com                 | munication error flag                                                                                                    | M8438           |
| Origin Return Reset Signal Device | Designation              |                                                                                                    |                 |
| D8464                             | [Y000] clea              | r signal device designation                                                                                                    | M8341, M8464    |
| D8465                             | [Y001] clea              | r signal device designation                                                                                                    | M8351, M8465    |
| D8466                             | [Y002] clea              | [Y002] clear signal device designation                                                                                                    |                 |
| D8467                             | [Y003] clea              | r signal device designation                                                                                                    | M8371, M8467    |
| CAN Communication Parameters      |                          |                                                                                                    |                 |
| D8470                             | CAN comm<br>save)        | nunication format, default value is 0xA005 (power-off                                                                                                    |                 |
| D8471                             | CAN comm                 | CAN communication timeout time, default 20ms (power-off save)                                                                                                    |                 |
| D8473                             | ADF send i               | ADF send interval time (0 ~ 1000ms, default 10ms) (power-off save)                                                                                                    |                 |
| D8474                             | QDF send i               | QDF send interval time (0 ~ 1000ms, default 2ms) (power-off save)                                                                                                    |                 |
| D8475                             | CAN comm                 | CAN communication error                                                                                                    |                 |
| D8476                             | QDF error                | station number (host)                                                                                                    | M8476           |
| D8479                             |                          | Send data start address (only free port protocol host is valid)<br>(power-off save)                                                                                        |                 |
| D8480                             | Receive ma               | Receive mailbox 0 identifier 1/lower bit (free port protocol host)<br>(power-off save)                                                                                     |                 |
| D8481                             | Receive ma<br>or QDF1 se | (power-off save)<br>Receive mailbox 0 identifier 2/high bit (free port protocol host)<br>or QDF1 send data storage address (connection protocol slave)<br>(power-off save) |                 |

Chapter 10 Special Soft Components (M8000 ~, D8000 ~ )

| Number and Soft Components | Action and Function                                                                                                    | Corresponding Special<br>Soft Components |
|----------------------------|----------------------------------------------------------------------------------------------------|------------------------------------------|
| D8482                      | Receiving mailbox 0 mask code 1/low bit (free port protocol host)<br>or QDF1 receiving data storage address (connection protocol slave)<br>(power-off save)  |                                          |
| D8483                      | Receiving mailbox 0 mask code 2/high (free port protocol host)<br>(power-off save)                                                                           |                                          |
| D8484                      | Receive mailbox 0 data start address (free port protocol host)<br>or QDF2 send data storage address (connection protocol slave)<br>(power-off save)          | M8484                                    |
| D8485                      | Receiving mailbox 1 identifier 1/low bit (free port protocol host)<br>or QDF2 receiving data storage address (connection protocol slave)<br>(power-off save) |                                          |
| D8486                      | Receiving mailbox 1 identifier 2/high bit (free port protocol host)<br>(power-off save)                                                                      |                                          |
| D8487                      | Receiving mailbox 1 mask code 1/low bit (free port protocol host)<br>or QDF3 sending data storage address (connection protocol slave)<br>(power-off save)    |                                          |
| D8488                      | Receiving mailbox 1 mask code 2/high (free port protocol host)<br>or QDF3 receiving data storage address (connection protocol slave)<br>(power-off save)     |                                          |
| D8489                      | Receiving mailbox 1 data start address (free port protocol host)<br>(power-off save)                                                                         | D8489                                    |

## 10.2 Supplement of Special Soft Components (M8000 ~, D8000 ~)

Special soft components are the soft components with built-in functions that are prepared in advance from the perspective of intelligent controller operation. The following describes their use.

#### RUN Monitoring, Use of Initial Pulse [M8000 ~ M8003]

#### RUN Monitoring (M8000, M8001)

The RUN monitor (M8000, M8001) that displays the operating status of the intelligent controller can be used as a driving condition for instructions, or it can be used in an external display that displays "normal operation".

The action timing of the flag bit is shown in the right figure.

#### Initial Pulse (M8002, M8003)

Initial pulse (M8002, M8003) after the intelligent controller starts running, only momentarily (1 calculation cycle) is ON or OFF.

This pulse can be used as an initial setting signal in a program such as initialization of a program or writing of a predetermined value.

| RUN input                                     | RUN             | STOP      | RL | JN |
|-----------------------------------------------|-----------------|-----------|----|----|
| <mark>M8000</mark><br>Monitoring during       | ON              |           | 0  | N  |
| RUN (a contact)                               |                 |           |    |    |
| M8001<br>Monitoring during<br>RUN (b contact) |                 | ON        |    |    |
| M8002 →<br>Initial pulse<br>(a contact)       | 1 operati<br>ON | ion cycle | ON |    |
| M8003<br>Initial pulse<br>(b contact)         |                 | ON        |    | ON |

The action timing of the flag bit is shown in the right figure.

#### Watchdog Timer Time [D8000]

The watchdog timer monitors the calculation (scanning) time of the intelligent controller. When it does not complete within the specified time, the (ERROR (ERR)) LED is turned on, and all outputs are turned OFF.

The initial value of 200ms is transmitted from the system at power-on, but if the executed program exceeds this time, the value of D8000 must be changed in the program.

#### **Watchdog Timer Error Conditions**

In the following table, a watchdog timer error may also occur, so please enter the above program near the initial step to extend the watchdog timer time.

| Wate | Watchdog Timer Error Conditions                                               |                                                                                                    |  |  |  |  |
|------|-------------------------------------------------------------------------------|----------------------------------------------------------------------------------------------------|--|--|--|--|
| 1    | Precautions when connecting<br>many special function<br>units/modules         | In a system configuration in which a large number of special function units/modules are connected, the initialization time of the buffer memory area executed when the intelligent controller is running becomes longer, the calculation time will be longer, and a watchdog timer error may occur. |  |  |  |  |
| 2    | Precautions when there are<br>many high-speed counters<br>(software counters) | When programming multiple high-speed counters to count high-frequency pulses at the same time, the calculation time will be prolonged, and a watchdog timer error may occur.                                                                                                    |  |  |  |  |

#### Watchdog Timer Reset Method

Unlike the change of the watchdog timer time itself, the WDT (FN 07) instruction can be used to reset the watchdog timer in the sequence program.

It is recommended to use WDT (FN 07) instruction to reset the watchdog timer when the calculation time of a specific sequence program becomes long or when many special function units/modules are connected.

### Precautions When Changing the Watchdog Timer Time

The watchdog timer time can be set to a Max. of 32,767ms, so if there is no problem in operation, please set it to the initial value (200ms).

#### Operation Time (Monitoring) [D8010 ~ D8012]

The current, Min., and Max. values (unit: 0.1ms) of the scan time (computation time) of the intelligent controller are stored in D8010 to D8012.

In addition, when using the constant scan function, these values include the wait time for the constant scan time.

D8010: Current value D8011: Minimum value D8012: Maximum value

#### Internal Clock [M8011 ~ M8014]

With 4 internal time bases of 10ms, 100ms, 1s, and 60s, it starts to work after the intelligent controller is powered on.

Note: The clock keeps running even when the intelligent controller is stopped. Therefore, the rising edge of the RUN monitor (M8000) and the start time of the clock are not synchronized.

#### Real-time Clock [M8015 ~ M8019, D8013 ~ D8019]

1. Distribution of special auxiliary relays (M8015 ~ M8019) and special data registers (D8013 ~ D8019).

| Number  | Name                       | Action • Function                                                                                         |                                                              |  |  |
|---------|----------------------------|----------------------------------------------------------------------------------------------------|--------------------------------------------------------------|--|--|
| M8015   | Calibration time           | When ON, the clock stops                                                                                  |                                                              |  |  |
| 1110013 | calibration time           | On the edge of ON→OFF, wri                                                                                | ite the time of D8013 ~ D8019, and act again                 |  |  |
| M8016   | Show time stop             | When ON, stop displaying tin                                                                              | ne (timekeeping still works)                                 |  |  |
| M8018   | Installation<br>inspection | Always ON                                                                                                 |                                                              |  |  |
| M8019   | RTC error                  | When calibrating the time, when the data of the special data register exceeds the setting range, it is ON |                                                              |  |  |
| Number  | Name                       | Set Value Range                                                                                           | Action • Function                                            |  |  |
| D8013   | Second                     | 0 ~ 59                                                                                                    |                                                              |  |  |
|         |                            |                                                                                                    |                                                              |  |  |
| D8014   | Minute                     | 0~59                                                                                                    |                                                              |  |  |
| D8015   | Hour                       | 0~23                                                                                                    | Write the initial value of the calibration time, or read the |  |  |
| D8016   | Day                        | 1 ~ 31                                                                                                    | initial time                                                 |  |  |
| D8017   | Month                      | 1~12                                                                                                    | <ul> <li>The year corresponds to 1980 ~ 2079</li> </ul>      |  |  |
| D8018   | Year                       | 0 ~ 99 (last two digits of the gregorian calendar)                                                        | Leap year correction: Yes                                    |  |  |
| D8019   | Week                       | 0 (Sunday) ~ 6 (Saturday)                                                                                 |                                                              |  |  |

- 2. To calibrate the real-time clock, perform any of the following operations:
- Time calibration dedicated instruction TWR.
  - For the setting method, please refer to the introduction of TWR instruction.
- Programming software settings.
  - Use HCStudio programming software to set up.

Confirm that HCStudio is connected to HC10; Select "Clock Setting" of "PLC(P)" in the menu bar to enter the clock setting interface, as shown in the figure below.

Click "Read computer time" to get the current computer time (can also set it manually).

Click "Execute" to write the time into HC10. If the setting is successful, a prompt box of "Completed" will be displayed.

| H-9-1 505 - 12- H | Read Computer Time |
|-------------------|--------------------|
|                   | Read IPLC Time     |
|                   | Action             |

• Special address settings.

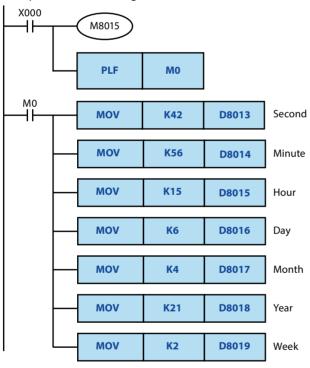

For example: 15:56:42 Tuesday, April 6, 2021

When setting, please set 2~3 minutes earlier than the correct time, write the program on the left into the programmable controller and run it. Turn X000 ON. When the correct time is reached, set the time after turning the input switch X000 from ON to OFF. Start timing action.

#### Adjustment of the Input Filter [D8020]

The ordinary input terminals are respectively equipped with a digital filter circuit of 0 ~ 100ms. The content of special data register D8020 0 ~ 100 determines which digital filter constant to use.

After the power is turned off and on, the content of D8020 will automatically change to 10 (10ms).

Note: For the main module with more than 32 points, only X0 ~ X7 of the input terminals on the main module are set by D8020 to set the filter value, and the subsequent X terminal filter value is fixed at 40ms.

#### Clear Instruction [M8031, M8032].

All devices (image memory area) of the intelligent controller can be cleared without holding or holding area.

M8031 (does not keep clearing all memory areas), M8032 (does not keep clearing all memory areas) all are executed during the program execution cycle, that is, setting this bit during operation will take effect after the END instruction.

| Soft Component Nunber      | Clear Soft Component                                                                                                    |
|----------------------------|----------------------------------------------------------------------------------------------------|
| M8031<br>(no holding area) | <ul> <li>Contact image of output relay (Y), general auxiliary relay (M), general status (S)</li> <li>Timer (T) contacts, timing coils</li> <li>Contacts for general counters, counting coils, reset coils</li> <li>Current value of general-purpose data register (D)</li> <li>Timer (T) current value register</li> <li>Current value register for general counter (C)</li> <li>General extension register</li> </ul> |
| M8032<br>(holding area)    | <ul> <li>Contact image of auxiliary relay (M), holding state (S)</li> <li>Contacts for holding counters and high-speed counters, counting coils, reset coils</li> <li>Current value register of holding data register (D)</li> <li>Current value register for holding counter and high-speed counter</li> </ul>                                                                                                    |

#### Memory Hold Stop [M8033] (Output Hold during STOP)

If the special auxiliary relay M8033 is driven, after the intelligent controller changes from RUN to STOP, the output state at RUN can be maintained as it is.

#### Constant Scan Mode [M8039, D8039] (Fixed Operation Processing Time)

Turn on the special auxiliary relay M8039, and after writing the target scan time (unit 1ms) in the special data register D8039, the calculation cycle of the intelligent controller will not be lower than this value. That is, even if the operation ends early, it will consume the remaining time before returning to step 0.

| Note | 1                                                                                      |                                                                                                    |
|------|----------------------------------------------------------------------------------------|----------------------------------------------------------------------------------------------------|
| 1    | When an instruction<br>that is executed in<br>synchronization with<br>the scan is used | <ul> <li>When using RAMP (FN 67), HKY (FN 71), SEGL (FN 74) and other instructions that are executed synchronously with the scan, it is recommended to use this constant scan mode, or to switch on at regular intervals through a timer interrupt.</li> <li>When using the HKY (FN 71) instruction, the keyboard input filter may cause a response delay, so a scan time of more than 20ms is required.</li> </ul> |
| 2    | Display scan time<br>(D8010 ~ D8012)                                                   | The time specified in the constant scan mode is included in the display of the scan time of D8010 to D8012.                                                                                                    |

#### **Program Encryption Function**

HC10 supports two encryption methods: Hardware encryption and password encryption. The two encryption methods are mutually exclusive, and the other encryption cannot be turned on in one encryption state.

- Hardware encryption: It uses M8511 for encryption. After encryption, the program is forbiddened to be read, and program downloading and monitoring can still be performed. Downloading the program will not clear the encryption state, and only use the program clear function to clear the encryption state.
- Password encryption: HCStudio is used for password encryption, decryption and clearing. In the encrypted state, the program reads and downloads require a password, and can still be monitored freely. The program clear function can still clear the program and the password together.

# Chapter 11 Troubleshooting and Error Code

## 11.1 Supplementary Description of Soft Components for Error Detection

## Error Detection (M8060 ~ /D8060 ~)

When any one of M8060, M8061, M8064 ~ M8067 is turned on, the smaller number is stored in D8004, and M8004 operates.

#### **Operation Relationship of Special Soft Components Error Detection**

The special auxiliary relays (M8000 ~ M8511) for error detection and the special data registers (D8000 to D8511) operate in the following relationship.

Monitor the contents of the auxiliary relays and data registers from the programming tool and use the intelligent controller diagnostics to see what happened.

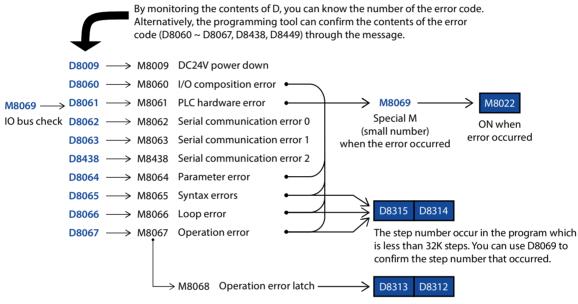

The step number that occurred for the first time is latched in a program below 32K steps. You can use D8069 to confirm the step number that occurred.

#### **Detection Timing of Error**

|                                                   | Charles of  | State of | Detection Timin  | g of Error |                                                |
|---------------------------------------------------|-------------|----------|------------------|------------|------------------------------------------------|
| Error Item                                        | ERROR LED   |          | Power OFF→<br>ON | STOP→RUN   | Others                                         |
| M8060 I/O composition error                       | Light off   | RUN      | Check            | Check      | -                                              |
| M8061 intelligent controller<br>hardware error    | Light on    | STOP     | Check            | -          | Always                                         |
| M8062 serial communication error 0<br>[channel 0] | Light off   | RUN      | -                | -          | When receiving a signal from the other station |
| M8063 serial communication error 1<br>[channel 1] | Light off   | RUN      | -                | -          | When receiving a signal from the other station |
| M8438 serial communication error 2<br>[channel 2] | Light off   | RUN      | -                | -          | When receiving a signal from the other station |
| M8064 parameter error                             | Light flash | STOP     |                  |            | When changing programs                         |
| M8065 syntax error                                | Light flash | STOP     | Check            | Check      | (STOP) when transferring                       |
| M8066 loop error                                  | Light flash | STOP     |                  |            | programs (STOP)                                |
| M8067 operation error                             | Light off   | RUN      |                  |            | RUN                                            |
| M8068 operation error latch                       | Light off   | RUN      | ] -              | -          | NUN                                            |
| M8109 output refresh error                        | Light off   | RUN      | -                | -          | Always                                         |

|                                              | State of               | State of                  | <b>Detection Timin</b> | Detection Timing of Error |        |  |
|----------------------------------------------|------------------------|---------------------------|------------------------|---------------------------|--------|--|
| Error Item                                   | ERROR LED              | Intelligent<br>Controller | Power OFF→<br>ON       | STOP→RUN                  | Others |  |
| M8316 specified error when I/O not installed | when I/O not Light off |                           | -                      | -                         | RUN    |  |
| V8318 BFM initialization failed Light off    |                        | RUN                       | -                      | Check                     | -      |  |
| M8449 special module error                   | Light off              | RUN                       | -                      | -                         | Always |  |

## **11.2 Error Code List and Solutions**

When a program error of the intelligent controller occurs, the error codes stored in the special data registers D8060 ~ D8067, D8438, and D8449 and their solutions are shown below.

| Error     | Action<br>on    | Error Content                                                                | Solutions                                                                                |
|-----------|-----------------|------------------------------------------------------------------------------|------------------------------------------------------------------------------------------|
| Code      | Error           |                                                                              | Solutions                                                                                |
| Intellige | ent Control     | ler Hardware Error                                                           |                                                                                          |
| 0000      | -               | Nothing unusual                                                              |                                                                                          |
| 6101      |                 | RAM error                                                                    |                                                                                          |
| 6102      | Stop            | Operation loop error                                                         |                                                                                          |
| 6105      | running         | Watchdog timer error                                                         | Sampling (computation time) exceeds the value of D8000.<br>Please confirm the procedure. |
| Parame    | ter Error       |                                                                              | · ·                                                                                      |
| 0000      | -               | Nothing unusual                                                              |                                                                                          |
| 6401      |                 | Procedure and verification are inconsistent                                  |                                                                                          |
| 6402      |                 | Incorrect memory capacity setting                                            |                                                                                          |
| 6403      |                 | Incorrect holding area setting                                               |                                                                                          |
| 6404      | Stop            | Incorrect comment area setting                                               | Please stop the intelligent controller and set the                                       |
| 6405      | running         | Incorrect file register area setting                                         | parameters correctly.                                                                    |
| 6406      |                 | BFM initial value data and verification are inconsistent                     |                                                                                          |
| 6407      |                 | BFM initial value data abnormal                                              |                                                                                          |
| 6409      |                 | Other setting errors                                                         |                                                                                          |
| Syntax I  | Error           |                                                                              |                                                                                          |
| 0000      | -               | Nothing unusual                                                              |                                                                                          |
| 6501      |                 | Wrong combination of command-soft component<br>symbol- soft component number |                                                                                          |
| 6502      |                 | No OUT T, OUT C before the set value                                         |                                                                                          |
| 6503      |                 | No setting value after OUT T, OUT C                                          |                                                                                          |
| 0303      |                 | Insufficient Operand to apply instructions                                   | _                                                                                        |
| 6504      | Chain           | Label number duplicate                                                       | When writing a program, please check that each                                           |
|           | Stop<br>running | Interrupt input and high-speed counter input duplicate                       | instruction is used correctly. If an error occurs, please                                |
| 6505      |                 | Soft component number is out of range                                        | modify the instruction in programming mode.                                              |
| 6506      | 4               | Undefined directive used                                                     | 4                                                                                        |
| 6507      | 4               | Label number (P) is incorrectly defined                                      | 4                                                                                        |
| 6508      | 4               | Interrupt input (I) is incorrectly defined                                   | 4                                                                                        |
| 6509      | 4               | Others                                                                       | 4                                                                                        |
| 6510      |                 | MC's nested number has wrong size relationship                               |                                                                                          |

Chapter 11 Troubleshooting and Error Code

| Code         on Error           0000         -         Nothing unusual           6610         LD and LDI have been used more than 9 times         Too mary ANB and ORB instructions compared to LD and<br>LDI instructions           6611         Too mary ANB and ORB instructions compared to LD and<br>LDI instructions         Such an error occurs when the instruction<br>combination method as a whole of the circuit ble<br>incorrect or when the relationship of the paired<br>instructions that should start from the bus are not<br>connected to the bus<br>STL, RET, MCR, P, LD, EI, FOR, NEXT, SRET, IRET, FEND,<br>END           6619         Stop<br>for<br>class of the main program (interrupts, subroutines,<br>etc) STL, NCK, MCR         Instructions full<br>instruction Star should start from the bus are not<br>connected to the bus<br>STL, RET, MCR, P, LD, EI, FOR, NEXT, SRET, IRET, FEND,<br>END           6619         Instructions that should start from the dus are not<br>connected to the bus<br>STL, RET, MCR, P, LD, EI, FOR, NEXT, SRET, IRET, FEND,<br>END           6621         Instruction STL, RET, MC, MCR, I, IRET cannot be used<br>between FOR-NEXT           6622         STL has been continuously used more than 9 times           6623         No MCR instruction           6624         No MCR instruction           6625         Instruction SRL, IRET in the main program that cannot<br>be used by the main program           6626         STL has been continuously used more than 9 times           6627         No SRL, IRET instruction is subiable in places where SRET<br>instruction is available in places where SRET<                        | Error   | Action   | Error Contont                                                                     | Solutions                                                                             |
|----------------------------------------------------------------------------------------------------|---------|----------|-----------------------------------------------------------------------------------|---------------------------------------------------------------------------------------|
| 0000         -         Nothing unusual           6610         LD and LDI have been used more than 9 times           6611         Too many ANB and ORB instructions compared to LD and<br>LDI instructions           6612         Too little ANB and ORB instructions compared to LD and<br>LDI instructions           6613         MPS has been used continuously for more than 12 times           6614         Missing MPS           6615         Missing MPP           6616         Missing coils between MPS-MRD and MPP, or<br>relationship error           6617         Missing coils between MPS-MRD and MPP, or<br>relationship error           6618         Stop<br>END           6619         Stop<br>END           6620         Instructions that should start from the bus are not<br>connected to the bus           6618         FOR-NEXT           6622         FOR-NEXT           6623         FOR-NEXT           6624         No MCR instruction           6625         Stop<br>forth-NEXT nested beyond           6626         No MC instruction           6627         No MCR instruction           6628         No KT instruction           6629         No STL hert, IRET in the main program that cannot<br>be used by the main program that cannot<br>be used by the main program that cannot<br>be used by the main program that cannont<br>be used by the main program                                                                                                    | Code    | on Error | Error Content                                                                     | Solutions                                                                             |
| 6610         LD and DI have been used more than 9 times           6611         Too many ANB and ORB instructions compared to LD<br>and LDI instructions           6612         Too little ANB and ORB instructions compared to LD and<br>LDI instructions           6613         MPS has been used continuously for more than 12 times           6614         Missing MPS           6615         Missing MPP           6616         Missing colls between MPS-MRD and MPP, or<br>relationship error           6617         Instructions that should start from the bus are not<br>connected to the bus<br>STL, RET, MCR, P, I, DI, EI, FOR, NEXT, SRET, IRET, FEND,<br>END           6618         Instructions that can only be used in the main program<br>are outside the main program (interrupts, subroutines,<br>etc.) STL, MC, MCR, I, RET, MCR, NCR, I, IRET cannot be used<br>between FOR-NEXT           6620         FOR-NEXT instruction           6623         STL has been continuously used more than 9 times<br>Instruction STL, RET, MCR, MCR, I, IRET cannot be used<br>between FOR-NEXT           6624         No MCR instruction           6625         STL has been continuously used more than 9 times<br>Instruction STL, RET, IRET in the main program<br>that cannot<br>be used by the main program           6626         No KET, Instruction           6627         No SET, IRET in the main program<br>that cannot<br>be used by the main program           6630         STL-RET or MC-MCR instruction<br>sort can oble used           6628                                                                                                    | Loop Er | ror      |                                                                                   |                                                                                       |
| 6611       Too many ANB and ORB instructions compared to LD<br>and LDI instructions       Such an error occurs when the instruction<br>combination method as a whole of the circuit blc<br>incorrect.         6613       Missing MPS       Such an error occurs when the instruction<br>combination method as a whole of the circuit blc<br>incorrect.         6616       Missing MPP       Instructions is incorrect.         6617       Missing colls between MPS-MRD and MPP, or<br>relationship error       Please modify the interrelationship of the paired<br>instructions is incorrect.         6618       Stop       Instructions that should start from the bus are not<br>connected to the bus       Instructions that can only be used in the main program<br>are outside the main program (interrupts, subroutines,<br>etc.) STL, RET, MCR, P, I, DJ, EJ, FOR, NEXT, SRET, IRET, FEND,<br>END         6619       Instruction STL, RET, MC, MCR, I, IRET cannot be used<br>between FOR-NEXT       FOR-NEXT         6622       FOR-NEXT instruction       Mo MCR instruction         6623       Stop       No MCX instruction         6624       No MCR instruction       Such an error occurs when the instruction<br>combination method as a whole of the circuit blc<br>incorrect or when the relationship of the paired<br>instruction si incorrect.         6626       STL has been continuously used more than 9 times       Such an error occurs when the instruction<br>combination method as a whole of the circuit blc<br>incorrect or when the relationship of the paired<br>instruction si incorrect.         6626       No STL instruction                                           | 0000    | -        | Nothing unusual                                                                   |                                                                                       |
| 6611       and LDI instructions         6612       Too little ANB and ORB instructions compared to LD and<br>LDI instructions         6613       MFS has been used continuously for more than 12 times         6614       Missing MPS         6615       Missing MPP         6616       Missing Colls between MPS-MRD and MPP, or<br>relationship error<br>relationship error<br>relationship error       Please modify the interrelationship of the pared<br>instructions is incorrect.         6617       Stop       Instructions that should start from the bus are not<br>connected to the bus       FOR.NEXT, SET, IRET, FEND,<br>END         6618       are outside the main program<br>(instruction STL, RET, MC, R, I, DI, EI, FOR, NEXT, SRET, IRET, FEND,<br>END       Instruction STL, RET, MC, MCR, I, IRET cannot be used<br>between FOR-NEXT         6620       FOR-NEXT nested beyond       Relationship between FOR-NEXT numbers is incorrect.         6622       No MCR instruction       No MCR, I, SRET, IRET cannot be used<br>between STL-RET         6624       Stop       St. has been continuously used more than 9 times         6625       STL has been continuously used more than 9 times         6626       Instruction NC, MCR, I, SRET, IRET cannot be used         6627       No STL Instruction         6628       STL has been continuously used more than 9 times         6630       STL-RET or MC-MCR instruction in subroutine         6631<                                                                                                    | 6610    |          | LD and LDI have been used more than 9 times                                       |                                                                                       |
| 6612       LDI instructions         6613       MPS has been used continuously for more than 12 times         6614       Missing MPS         6615       Missing MPP         6616       Missing colls between MPS-MRD and MPP, or<br>relationship error         6617       Relationship error         6618       STL, RET, MCR, P, I, DI, EI, FOR, NEXT, SRET, IRET, FEND,<br>END         6618       are outside the main program (interrupts, subroutines,<br>etc.) STL, MC, MCR         6619       Stop         6620       running         6621       FOR-NEXT mested beyond         6622       No MCR instruction         6623       STL has been continuously used more than 9 times         6624       No MCR instruction         6625       STL has been continuously used more than 9 times         6626       Instruction I, SRET, IRET cannot be used<br>between STL-RET         6626       No MCR instruction         6627       No MCR instruction         6628       Instruction I, SRET, IRET in the main program that cannot<br>be used by the main program         6629       No P, I         6630       STL-RET or MC-MCR instructions<br>STL-RET or MC-MCR instruction is available in places where SRET<br>instruction is available in places where FEND                                                                                                    | 6611    |          |                                                                                   |                                                                                       |
| 6614       Missing MPS       Such an error occurs when the instruction combination method as a whole of the circuit ble incorrect or when the relationship of the instruct         6616       Missing MPP       incorrect or when the relationship of the paired instructions is incorrect.         6617       Instructions that should start from the bus are not connected to the bus       Please modify the interrelationship of the instruct in programming mode.         6618       Instruction STL, RET, MCR, P, I, DI, EI, FOR, NEXT, SRET, IRET, FEND, END       Instruction STL, RET, MCR, P, I, DI, EI, FOR, NEXT, SRET, IRET, FEND, END         6619       Stop       Instruction STL, RET, MC, MCR, I, IRET cannot be used between FOR-NEXT       Instruction STL, RET, MCR, PI, NCR, I, IRET cannot be used between FOR-NEXT numbers is incorrect         6622       No MCX instruction       No MCX instruction       Such an error occurs when the instruction combination method as a whole of the circuit ble incorrect or when the relationship of the paired instruction is incorrect.         6622       No MC instruction       Instruction I, SRET, IRET in the main program that cannot be used between STL-RET       Such an error occurs when the instruction combination method as a whole of the circuit ble incorrect or when the relationship of the paired instructions is incorrect.         6623       No STL instruction       Such an error occurs when the instruction combination method as a whole of the circuit ble incorrect or when the relationship of the paired instructions is incorrect.         6624       No STL, INSTL, ISET, IRET in the                  | 6612    |          |                                                                                   |                                                                                       |
| 6614       Missing MPS       combination method as a whole of the circuit bld incorrect or when the relationship of the paired instructions is incorrect.         6616       Missing MPP       instructions is incorrect.         6617       Instructions that should start from the bus are not connected to the bus       in structions is incorrect.         6618       Stop       Instructions that can only be used in the main program are outside the main program (interrupts, subroutines, etc.) STL, RET, MCR, MCR, I, IRET cannot be used between FOR-NEXT       instruction STL, RET, MCR, MCR, I, IRET cannot be used between FOR-NEXT numbers is incorrect.         6620       FOR-NEXT nested beyond       Relationship between FOR-NEXT numbers is incorrect       Such an error occurs when the instruction combination method as a whole of the circuit bld incorrect or when the relationship of the paired instruction situation         6623       Stop       No MCR instruction       Such an error occurs when the instruction combination method as a whole of the circuit bld incorrect or when the relationship of the paired instructions is incorrect.         6621       No MCR instruction       Instruction I, SRET, IRET in the main program that cannot be used between STL-RET       Such an error occurs when the instruction combination method as a whole of the circuit bld incorrect.         6629       No P, I       No SRET, IRET in the main program that cannot be used be the end program.       Please modify the interrelationship of the instruction in svailable in places where SRET instruction is available in places where SRET                         | 6613    |          | MPS has been used continuously for more than 12 times                             | Contraction and the instruction                                                       |
| 6615       Missing MPP       incorrect or when the relationship of the paired instructions in incorrect.         6616       Missing coils between MPS-MRD and MPP, or relationship error       Please modify the interrelationship of the instruct         6617       Instructions that should start from the bus are not connected to the bus       Please modify the interrelationship of the instruct         6618       Instructions that can only be used in the main program are outside the main program (interrupts, subroutines, etc.) STL, MC, MCR       Please modify the interrelationship of the instruct         6619       Stop       Instruction STL, RET, MC, MCR, I, IRET cannot be used between FOR-NEXT       Please modify the interrelationship of the instruction STL, RET, MC, MCR, I, IRET cannot be used between FOR-NEXT numbers is incorrect         6621       No NEXT instruction       Relationship between FOR-NEXT numbers is incorrect       Such an error occurs when the instruction combination method as a whole of the circuit ble incorrect or when the relationship of the paired instruction to STL RET, IRET in the main program that cannot be used between STL-RET       Such an error occurs when the instruction combination method as a whole of the circuit ble incorrect.         6628       No STL instruction       No SRET, IRET in the main program that cannot be used between STL-RET instruction in subroutine       Please modify the interrelationship of the instruction in program ming mode.         6629       No P, I       No SRET, IRET instruction in subroutine       SRET instruction is avaliable in places where SRET instruction can | 6614    |          | Missing MPS                                                                       |                                                                                       |
| 6616       relationship error       Please modify the interrelationship of the instruct in programming mode.         6617       Instructions that should start from the bus are not connected to the bus       STL, RET, MCR, P, I, DI, EI, FOR, NEXT, SRET, IRET, FEND, END       Instructions that can only be used in the main program are outside the main program (interrupts, subroutines, etc.) STL, MC, MCR       Instruction STL, RET, MC, MCR, I, IRET cannot be used between FOR-NEXT         6619       Stop       Instruction STL, RET, MC, MCR, I, IRET cannot be used between FOR-NEXT numbers is incorrect       No NCR instruction         6623       No MCR instruction       Relationship between FOR-NEXT numbers is incorrect       Such an error occurs when the instruction combination method as a whole of the circuit bld incorrect or when the relationship of the paired instruction is incorrect.         6624       No STL instruction       Such an error occurs when the instruction combination method as a whole of the circuit bld incorrect or when the relationship of the paired instruction is incorrect.         6624       No STL instruction       Instruction I, SRET, IRET in the main program that cannot be used between STL-RET         6629       No P, I       No SRET, IRET instruction is available in places where SRET instruction is available in places where SRET         6631       FEND instruction is available in places where FEND       FEND instruction is available in places where FEND                                                                                                    | 6615    |          | Missing MPP                                                                       |                                                                                       |
| 6617       connected to the bus<br>STL, RET, MCR, P, I, DI, EI, FOR, NEXT, SRET, IRET, FEND,<br>END         6618       Instructions that can only be used in the main program<br>are outside the main program (interrupts, subroutines,<br>etc.) STL, MC, MCR         6619       Stop         6620       Instruction STL, RET, MCR, MCR, I, IRET cannot be used<br>between FOR-NEXT         6621       FOR-NEXT nested beyond         6622       Relationship between FOR-NEXT numbers is incorrect         6623       No MCR instruction         6624       No MCR instruction         6625       STL has been continuously used more than 9 times         6626       Instruction MC, MCR, I, SRET, IRET cannot be used<br>between STL-RET         6627       No STL instruction         6628       STL has been continuously used more than 9 times         6629       Instruction I, SRET, IRET cannot be used<br>between STL-RET         6629       No STL instruction         6629       No P, I         6630       SRET, IRET instructions<br>STL-RET or MC-MCR instruction is subroutine         6631       SRET instruction is available in places where SRET<br>instruction cannot be used         6632       FEND instruction is available in places where FEND                                                                                                    | 6616    |          | -                                                                                 | instructions is incorrect.<br>Please modify the interrelationship of the instructions |
| 6618       are outside the main program (interrupts, subroutines, etc.) STL, MC, MCR         6619       Instruction STL, RET, MC, MCR, I, IRET cannot be used between FOR-NEXT         6620       FOR-NEXT nested beyond         6621       Relationship between FOR-NEXT numbers is incorrect         6623       No NEXT instruction         6624       No MC instruction         6625       STL has been continuously used more than 9 times         6626       Instruction MC, MCR, I, SRET, IRET cannot be used between STL-RET         6627       No STL instruction         6628       Instruction I, SRET, IRET in the main program that cannot be used between STL-RET         6629       No P, I         6630       STL-RET or MC-MCR instruction is available in places where SRET instruction cannot be used         6631       SRET instruction is available in places where FEND                                                                                                    | 6617    |          | connected to the bus<br>STL, RET, MCR, P, I, DI, EI, FOR, NEXT, SRET, IRET, FEND, | in programming mode.                                                                  |
| 6619Stop<br>runningbetween FOR-NEXT6620FOR-NEXT nested beyond6621Relationship between FOR-NEXT numbers is incorrect6622No NEXT instruction6623No MC instruction6624No MCR instruction6625STL has been continuously used more than 9 times6626Instruction MC, MCR, I, SRET, IRET cannot be uesed<br>between STL-RET6627No STL instruction6628No STL instruction6629No SRET, IRET in the main program that cannot<br>be used by the main program6630STL-RET or MC-MCR instruction is subroutine6631SRET instruction is available in places where SRET<br>instruction is available in places where FEND                                                                                                    | 6618    |          | are outside the main program (interrupts, subroutines,                            |                                                                                       |
| 6620runningFOR-NEXT nested beyond6621Relationship between FOR-NEXT numbers is incorrect6622No NEXT instruction6623No MC instruction6624No MCR instruction6625STL has been continuously used more than 9 times6626Instruction MC, MCR, I, SRET, IRET cannot be uesed<br>between STL-RET6627No STL instruction6628Instruction I, SRET, IRET in the main program that cannot<br>be used by the main program6629No P, I6630STL-RET instruction is available in places where SRET<br>instruction cannot be used6631SRET instruction is available in places where FEND                                                                                                    | 6619    | Stop     |                                                                                   |                                                                                       |
| 6621Relationship between FOR-NEXT numbers is incorrect6622No NEXT instruction6623No MC instruction6624No MCR instruction6625STL has been continuously used more than 9 times6626Instruction MC, MCR, I, SRET, IRET cannot be used<br>between STL-RET6627No STL instruction6628Instruction I, SRET, IRET in the main program that cannot<br>be used by the main program6629No P, I6630STL-RET instruction is available in places where SRET<br>instruction is available in places where FEND                                                                                                    | 6620    |          | FOR-NEXT nested beyond                                                            |                                                                                       |
| 6623No MC instruction6624No MCR instruction6625STL has been continuously used more than 9 times6626Instruction MC, MCR, I, SRET, IRET cannot be uesed<br>between STL-RET6627No STL instruction6628Instruction I, SRET, IRET in the main program that cannot<br>be used by the main program6629No P, I6630STL-RET or MC-MCR instruction in subroutine6631SRET, instruction is available in places where SRET<br>instruction cannot be used                                                                                                    | 6621    |          | Relationship between FOR-NEXT numbers is incorrect                                |                                                                                       |
| 6624No MCR instruction6625STL has been continuously used more than 9 times6626Instruction MC, MCR, I, SRET, IRET cannot be uesed<br>between STL-RET6627No STL instruction6628Instruction I, SRET, IRET in the main program that cannot<br>be used by the main program6629No P, I6630STL-RET instruction in subroutine6631SRET instruction is available in places where SRET<br>instruction cannot be used6632FEND instruction is available in places where FEND                                                                                                    | 6622    |          | No NEXT instruction                                                               |                                                                                       |
| 6625STL has been continuously used more than 9 times6626Instruction MC, MCR, I, SRET, IRET cannot be uesed<br>between STL-RETSuch an error occurs when the instruction<br>combination method as a whole of the circuit blo<br>incorrect or when the relationship of the paired<br>instructions is incorrect.6627No STL instructionInstruction I, SRET, IRET in the main program that cannot<br>be used by the main programPlease modify the interrelationship of the instruct<br>in programming mode.6629No P, INo SRET, IRET instructions<br>STL-RET or MC-MCR instruction in subroutineSRET instruction is available in places where SRET<br>instruction cannot be used6631FEND instruction is available in places where FENDFEND                                                                                                    | 6623    |          | No MC instruction                                                                 |                                                                                       |
| 6626Instruction MC, MCR, I, SRET, IRET cannot be uesed<br>between STL-RETSuch an error occurs when the instruction<br>combination method as a whole of the circuit blo<br>incorrect or when the relationship of the paired<br>instructions is incorrect.6627No STL instructionInstruction6628Instruction I, SRET, IRET in the main program that cannot<br>be used by the main programPlease modify the interrelationship of the instruct<br>in programming mode.6629No P, I6630STL-RET instructions<br>STL-RET or MC-MCR instruction in subroutine6631SRET instruction is available in places where SRET<br>instruction cannot be used6632FEND instruction is available in places where FEND                                                                                                    | 6624    |          | No MCR instruction                                                                |                                                                                       |
| 6626Instruction MC, MCR, I, SRET, IRET cannot be uesed<br>between STL-RETcombination method as a whole of the circuit blo<br>incorrect or when the relationship of the paired<br>instructions is incorrect.6627No STL instructionInstruction I, SRET, IRET in the main program that cannot<br>be used by the main programPlease modify the interrelationship of the instruct<br>in programming mode.6629No P, I6630STL-RET or MC-MCR instruction in subroutine6631SRET instruction is available in places where SRET<br>instruction cannot be used6632FEND instruction is available in places where FEND                                                                                                    | 6625    |          | STL has been continuously used more than 9 times                                  |                                                                                       |
| 6627No STL instructioninstructions is incorrect.6628Instruction I, SRET, IRET in the main program that cannot<br>be used by the main programPlease modify the interrelationship of the instruct<br>in programming mode.6629No P, I6630STL-RET or MC-MCR instruction in subroutine6631SRET instruction is available in places where SRET<br>instruction cannot be used6632FEND instruction is available in places where FEND                                                                                                    | 6626    |          |                                                                                   | combination method as a whole of the circuit block is                                 |
| 6628     be used by the main program     in programming mode.       6629     No P, I       6630     STL-RET instructions<br>STL-RET or MC-MCR instruction in subroutine       6631     SRET instruction is available in places where SRET<br>instruction cannot be used       6632     FEND instruction is available in places where FEND                                                                                                    | 6627    |          | No STL instruction                                                                |                                                                                       |
| 6630     No SRET, IRET instructions<br>STL-RET or MC-MCR instruction in subroutine       6631     SRET instruction is available in places where SRET<br>instruction cannot be used       6632     FEND instruction is available in places where FEND                                                                                                    | 6628    |          |                                                                                   | Please modify the interrelationship of the instructions in programming mode.          |
| 6630       STL-RET or MC-MCR instruction in subroutine         6631       SRET instruction is available in places where SRET instruction cannot be used         6632       FEND instruction is available in places where FEND                                                                                                    | 6629    |          | No P, I                                                                           |                                                                                       |
| 6631 instruction cannot be used<br>6632 FEND instruction is available in places where FEND                                                                                                    | 6630    | ]        |                                                                                   |                                                                                       |
| 6632 FEND instruction is available in places where FEND                                                                                                    | 6631    | 1        |                                                                                   |                                                                                       |
|                                                                                                    | 6632    | 1        |                                                                                   |                                                                                       |
| 6633 No END instruction                                                                                                    | 6633    | 1        | No END instruction                                                                | 1                                                                                     |

| Action          |                                                                                                    |                                                                                                    |
|-----------------|----------------------------------------------------------------------------------------------------|----------------------------------------------------------------------------------------------------|
| on              | Error Content                                                                                                    | Solutions                                                                                                    |
| Error           |                                                                                                    |                                                                                                    |
| on Error        |                                                                                                    |                                                                                                    |
|                 |                                                                                                    |                                                                                                    |
|                 | <ul> <li>Jump destination address without CJ, CALL</li> <li>Index modification result, label is undefined, and when it is out the range of P0 ~ P4095</li> <li>P63 was executed in the CALL instruction. Because P63 is a label that jumps to END, it cannot be used in the CALL instruction</li> </ul> | These are errors that occur during the execution of the operation. Please modify the program or check the contents of the operand of the application                                                                                                    |
|                 | CALL nesting exceeds 6                                                                                                    | instructions.                                                                                                    |
|                 | Broken nesting exceeds 3                                                                                                    | Even if no syntax or loop errors occur, operation errors<br>may occur for the following reasons.                                                                                                    |
|                 | FOR-NEXT nesting exceeds 6                                                                                                    |                                                                                                    |
|                 | Operand of application instruction is a soft component other than object soft component                                                                                                    | For example:<br>T500Z itself has no errors, but if the operation result is                                                                                                    |
|                 | The soft component number range or data value of<br>applied instruction operand exceeds                                                                                                    | Z = 100, it will become T600, so the device number will exceed.                                                                                                    |
|                 | Access to file registers without setting file register parameters                                                                                                    |                                                                                                    |
|                 | Others (incorrect branch, etc.)                                                                                                    | These are errors that occur during the execution of the operation. Please modify the program or check the contents of the operand of the application instructions.<br>Even if no syntax or loop errors occur, operation errors may occur for the following reasons.<br>For example:<br>T500Z itself has no errors, but if the operation result is Z = 100, it will become T600, so the device number will exceed.                                                                                                    |
|                 | Mismatch between parameters                                                                                                    | In a shift instruction or the like, there is a case where<br>the source operand and the target operand overlap.                                                                                                    |
| Keep<br>running | Sampling time (Ts) is ouside the target range (Ts $\leq 0$ )                                                                                                    |                                                                                                    |
|                 | Input filter constant (a) is outside the target range $(\alpha < 0 \text{ or } 100 \le \alpha)$                                                                                                    |                                                                                                    |
|                 | Proportional gain (KP) is outside the target range (KP < 0)                                                                                                    | "Stop PID Calculation"<br>A data error occurred in the setting value of the<br>control parameter or in the PID calculation.                                                                                                    |
|                 | Integration time (TI) is out of range<br>(TI < 0)                                                                                                    | Please check the contents of the parameters.                                                                                                    |
|                 | Differential gain (KD) is out of range $(KD < 0 \text{ or } 201 \le KD)$                                                                                                    |                                                                                                    |
|                 | Differential time (TD) is out of the target range (TD $<$ 0)                                                                                                    |                                                                                                    |
|                 | Sampling time (TS) $\leq$ operation period                                                                                                    | "Continue Self-tuning"<br>Treated as sampling time (TS) = cycle time<br>(computation period)<br>Calculate and continue execution.                                                                                                    |
|                 | Measured value change exceeds<br>( $\Delta$ PV <-32,768 or +32,767 < $\Delta$ PV)                                                                                                    |                                                                                                    |
|                 | Deviation exceeds<br>(EV < -32,768 or +32,767 < EV)                                                                                                    |                                                                                                    |
|                 | Integral calculated value exceeds                                                                                                    | "Continue PID Calculation"                                                                                                    |
|                 | Derivative value exceeded due to differential gain (KD)                                                                                                    | Each parameter continues to run at the Max. or Min.<br>value.                                                                                                    |
|                 | Derivative calculation value exceeded                                                                                                    |                                                                                                    |
|                 | PID operation result exceeds                                                                                                    |                                                                                                    |
|                 | on<br>Error<br>In Error                                                                                                    | on         Error Content           Immediate         Nothing unusual           Nothing unusual <ul> <li>Jump destination address without CJ, CALL</li> <li>Index modification result, label is undefined, and when it is out the range of P0 ~ P4095</li> <li>P63 was executed in the CALL instruction. Because P63 is a label that jumps to END, it cannot be used in the CALL instruction</li> <li>CALL nesting exceeds 6</li> <li>Broken nesting exceeds 3</li> <li>FOR-NEXT nesting exceeds 6</li> <li>Operand of application instruction is a soft component other than object soft component</li> <li>The soft component number range or data value of applied instruction operand exceeds</li> <li>Access to file registers without setting file register parameters</li> <li>Access to file registers without setting file register parameters</li> <li>Others (incorrect branch, etc.)</li> <li>Others (incorrect branch, etc.)</li> <li>Input filter constant (a) is outside the target range (KP &lt; 0)</li> <li>Integration time (TI) is out of range (KP &lt; 0)</li> <li>Integration time (TD) is out of range (KP &lt; 0)</li> <li>Integration time (TD) is out of the target range (TI &lt; 0)</li> <li>Differential gain (KD) is out of the target range (TI &lt; 0)</li></ul> |

|               | Anting                |                                                                                                    |                                                                                                    |
|---------------|-----------------------|----------------------------------------------------------------------------------------------------|----------------------------------------------------------------------------------------------------|
| Error<br>Code | Action<br>on<br>Error | Error Content                                                                                                    | Solutions                                                                                                    |
| Operatio      | on Error              |                                                                                                    |                                                                                                    |
| 6748          |                       | PID output upper limit set value < output lower limit set value                                                                                               | "Replace Output Upper Limit and Output Lower Limit<br>→Continue PID Calculation"<br>Please check if the settings of the target are correct.                                                                                                    |
| 6749          | -                     | PID input change alarm set value and output change alarm set value are abnormal (set value < 0)                                                               | "No Alarm Output →Continue PID Calculation"<br>Lease check if the settings of the target are correct.                                                                                                    |
| 6753          |                       | "The Limit Cycle Act"<br>Output setting value for auto tuning is abnormal<br>[ULV (upper limit) ≤ LLV (lower limit)]                                          | "Auto-tuning Forced End→Do Not Transfer to PID<br>Calculation"                                                                                                    |
| 6754          |                       | "The Limit Cycle Act"<br>Auto-tuning PV threshold (lag) set value abnormal (SHPV<br><0)                                                                       | Please check if the settings of the target are correct.                                                                                                    |
| 6755          |                       | "The Limit Cycle Act"<br>Self-tuning state transition abnormal<br>(the data of the device that manages the state transition<br>has been rewritten abnormally) | "Auto-tuning Forced End→Do Not Transfer to PID<br>calculation"<br>Please check whether the device occupied by the PID<br>instruction has been rewritten in the program.                                                                                                    |
| 6756          | Keep<br>running       | "The Limit Cycle Act" The result is abnormal due to the self-tuning measurement time ( $\tau$ on > $\tau$ , $\tau$ on < 0, $\tau$ < 0)                        | "Auto-tuning Forced End $\rightarrow$ Do Not Transfer to PID<br>Calculation"<br>The time required for auto-tuning is longer than<br>originally required. Please confirm that the difference<br>between the upper and lower limits of the output<br>value for auto-tuning (ULV-LLV) becomes larger, and<br>the values of the input filter constant $\alpha$ and the PV<br>threshold SHPV for auto-tuning become smaller after<br>waiting for the measures, do you see the effect of<br>improvement. |
| 6757          |                       | "The Limit Cycle Act"<br>The proportional gain of the self-tuning result exceeds<br>(KP = $0 \sim 32767$ )                                                    | "Auto Tuning Completed (KP = $32767$ ) $\rightarrow$ Move to PID Calculation"<br>The change in the measured value (PV) is small relative to the output value. Please increase the measured value (PV) by 10 times and input it to amplify the change in PV during auto-tuning.                                                                                                    |
| 6758          |                       | "The Limit Cycle Act"<br>Integration time of auto-tuning result exceeds (TI = 0 ~<br>32767)                                                                   | "Auto Tuning Completed (KP = 32767)→Move to PID<br>Calculation"<br>The time required for auto-tuning is longer than                                                                                                    |
| 6759          | -                     | "The Limit Cycle Act"<br>Differential time of auto-tuning result (TD = 0 ~ 32767)                                                                             | originally required. Please confirm that the difference<br>between the upper and lower limits of the output<br>value for auto-tuning (ULV-LLV) becomes larger, and<br>the values of the input filter constant $\alpha$ and the PV<br>threshold SHPV for auto-tuning become smaller after<br>waiting for the measures, do you see the effect of<br>improvement.                                                                                                    |
| 6765          |                       | Application instruction used incorrectly                                                                                                    | Please confirm whether you have exceeded the limit of application instructions that are limited in the program.                                                                                                    |

# **Chapter 12 Instruction List**

## **Basic Instruction Summary Table**

| Instruction Mark | Function                                                         | Reference Page |  |
|------------------|------------------------------------------------------------------|----------------|--|
| LD               | The logical operation of the A contact begins                    | 24             |  |
| LDI              | The logic operation of the B contact begins                      | 24             |  |
| LDP              | Operation begins when the rising edge is detected                | 29             |  |
| LDF              | Operation begins when the falling edge is detected               | 29             |  |
| AND              | A contact in serial                                              | 27             |  |
| ANI              | B contact in serial                                              | 27             |  |
| ANDP             | Serial connection detected at rising edge                        | 29             |  |
| ANDF             | Tandem connection detected at falling edge                       | 29             |  |
| OR               | A contact in parallel                                            | 28             |  |
| ORI              | B contact in parallel                                            | 28             |  |
| ORP              | Parallel connection detected at rising edge                      | 29             |  |
| ORF              | Parallel connection detected at falling edge                     | 29             |  |
| ANB              | Serial connection of circuit blocks                              | 30             |  |
| ORB              | Parallel connection of circuit blocks                            | 30             |  |
| MPS              | Push into the stack                                              | 31             |  |
| MRD              | Read stack                                                       | 31             |  |
| MPP              | Popup stack                                                      | 31             |  |
| INV              | Reverse of operation result                                      | 33             |  |
| MEP              | Conduction on rising edge                                        | 34             |  |
| MEF              | Conduction on falling edge                                       | 34             |  |
| OUT              | Coil drive                                                       | 25             |  |
| SET              | Action retention                                                 | 35             |  |
| RST              | Release the hold action, clear the current value and register    | 35             |  |
| PLS              | Rising edge differential output                                  | 34             |  |
| PLF              | Falling edge differential output                                 | 34             |  |
| MC               | Connect to the public contact                                    | 32             |  |
| MCR              | Disconnect to the public contact                                 | 32             |  |
| NOP              | No processing                                                    | 37             |  |
| END              | End of program and input and output processing and return 0 step | 37             |  |

## Step Ladder Diagram Instruction

| Instruction Mark | Function                                               | Reference Page |
|------------------|--------------------------------------------------------|----------------|
| STL              | Step ladder diagram (beginning of step ladder diagram) | 38             |
| RET              | Back (end of step ladder diagram)                      | 38             |

### **Summary of Application Instructions**

| Instruction Mark | FN No. | Function            | Reference Page |
|------------------|--------|---------------------|----------------|
| CI               | 00     | Conditional jump    | 40             |
| CALL             | 01     | Subroutine call     | 42             |
| SRET             | 02     | Subroutine return   | 43             |
| IRET             | 03     | Interrupt return    | 43             |
| EI               | 04     | Allow interrupt     | 44             |
| DI               | 05     | Disable interrupt   | 44             |
| FEND             | 06     | End of main program | 45             |
| WDT              | 07     | Watchdog timer      | 46             |
| FOR              | 08     | Start of loop range | 47             |
| NEXT             | 09     | End of loop range   | 48             |
| СМР              | 10     | Compare             | 50             |
| ZCP              | 11     | Interval comparison | 51             |

### Chapter 12 Instruction List

| Instruction Mark | FN No. | Function                                     | Reference Page |
|------------------|--------|----------------------------------------------|----------------|
| MOV              | 12     | Transfer                                     | 52             |
| SMOV             | 13     | Bit shift                                    | 53             |
| CML              | 14     | Reverse transfer                             | 54             |
| BMOV             | 15     | Bulk transfer                                | 55             |
| FMOV             | 16     | Multicast                                    | 56             |
| ХСН              | 17     | Exchange                                     | 57             |
| BCD              | 18     | BCD conversion                               | 58             |
| BIN              | 19     | BIN conversion                               | 59             |
| ADD              | 20     | BIN addition                                 | 61             |
| SUB              | 21     | BIN subtraction                              | 62             |
| MUL              | 22     | BIN multiplication                           | 63             |
| DIV              | 23     | BIN division                                 | 64             |
| INC              | 24     | BIN plus one                                 | 65             |
| DEC              | 25     | BIN minus one                                | 66             |
| WAND             | 26     | Logical AND                                  | 67             |
| WOR              | 27     | Logical OR                                   | 68             |
| WXOR             | 28     | Logical XOR                                  | 69             |
| NEG              | 29     | Complement                                   | 70             |
| ROR              | 30     | Cycle shift right                            | 72             |
| ROL              | 31     | Cycle shift left                             | 74             |
| RCR              | 32     | Shift right with carry                       | 76             |
| RCL              | 33     | Shift left with carry                        | 78             |
| SFTR             | 34     | Bit shift right                              | 80             |
| SFTL             | 35     | Bit shift left                               | 81             |
| WSFR             | 36     | Word shift right                             | 82             |
| WSFL             | 37     | Word shift left                              | 83             |
| SFWR             | 38     | Shift write (for FIFO/FILO control)          | 84             |
| SFRD             | 39     | Shift readout (for FIFO control)             | 85             |
| ZRST             | 40     | Batch reset                                  | 88             |
| DECO             |        |                                              | 89             |
| ENCO             | 41     | Decode                                       | 91             |
|                  | 42     | Coding                                       |                |
| SUM              | 43     | ON bit                                       | 92             |
| BON              | 44     | Judgement of ON bit                          | 93             |
| MEAN             | 45     | Average value                                | 94             |
| ANS              | 46     | Signal alarm set                             | 95             |
| ANR              | 47     | Signal alarm reset                           | 96             |
| SQR              | 48     | BIN square operation                         | 97             |
| FLT              | 49     | BIN integer→binary floating point conversion | 98             |
| REF              | 50     | Input and output refresh                     | 100            |
| MTR              | 52     | Matrix input                                 | 101            |
| HSCS             | 53     | Comparison set (for high-speed counter)      | 102            |
| HSCR             | 54     | Comparison reset (for high-speed counter)    | 103            |
| HSZ              | 55     | Section comparison (for high-speed counter)  | 104            |
| SPD              | 56     | Pulse density                                | 105            |
| SER              | 61     | Data retrieval                               | 107            |
| ABSD             | 62     | Cam control absolute mode                    | 109            |
| NCD              | 63     | Cam control relative mode                    | 111            |
| TTMR             | 64     | Teach timer                                  | 112            |
| STMR             | 65     | Special timer                                | 113            |
| ALT              | 66     | Alternate output                             | 115            |
| RAMP             | 67     | Ramp signal                                  | 116            |
| SORT             | 69     | Data sorting                                 | 117            |
| ТКҮ              | 70     | Numeric key input                            | 120            |

Chapter 12 Instruction List

| Instruction Mark | FN No.                       | Function                                                                      | Reference Page |
|------------------|------------------------------|-------------------------------------------------------------------------------|----------------|
| НКҮ              | 71                           | Hex number key input                                                          | 122            |
| SEGD             | 73                           | 7-segment decoder                                                             | 124            |
| ROM              | M 78 Module buffer data read |                                                                               | 124            |
| ТО               | 79                           | Module buffer data write                                                      |                |
| RD3A             | 176 Analog module readout 1  |                                                                               | 129            |
| PRUN             | 81                           | Octal transmission 1                                                          |                |
| CCD              | 84                           | Check code                                                                    | 133            |
| PID              | 88                           | PID operation                                                                 | 135            |
| ZPUSH            | 102                          | Batch saving of index registers                                               | 139            |
| ZPOP             | 103                          | Index register recovery                                                       | 141            |
| ECMP             | 110                          | Binary floating point comparison                                              | 143            |
| EZCP             | 111                          | Binary floating point interval comparison                                     | 144            |
| EMOV             | 112                          | Binary floating point data transfer                                           | 145            |
| EBCD             | 118                          | Conversion from binary floating point number to decimal floating point number | 146            |
| EBIN             | 119                          | Conversion from decimal floating point number to binary floating point number | 147            |
| EADD             | 120                          | Binary floating point addition                                                | 148            |
| ESUB             | 121                          | Binary floating point subtraction                                             | 149            |
| EMUL             | 122                          | Binary floating point multiplication                                          | 150            |
| EDIV             | 123                          | Binary floating point division                                                | 151            |
| EXP              | 124                          | Binary floating point exponential operation                                   | 152            |
| LOGE             | 125                          | Binary floating point number natural logarithmic operation                    | 153            |
| LOG10            | 126                          | Binary floating point number common logarithmic operation                     | 154            |
| ESQR             | 127                          | Binary floating-point number square operation                                 | 155            |
| ENEG             | 128                          | Binary floating point sign flip                                               | 156            |
| INT              | 129                          | Conversion from binary floating point number to BIN integer                   | 157            |
| SIN              | 130                          | Binary floating point number SIN operation                                    | 158            |
| COS              | 131                          | Binary floating point number COS operation                                    | 158            |
| TAN              | 132                          | Binary floating point number TAN operation                                    | 159            |
| ASIN             | 133                          | Binary floating point number SIN <sup>-1</sup> operation                      | 160            |
| ACOS             | 134                          | Binary floating point number COS <sup>-1</sup> operation                      | 161            |
| ATAN             | 135                          | Binary floating point number TAN <sup>-1</sup> operation                      | 162            |
| RAD              | 136                          | Conversion of binary floating point number angle→<br>radian                   | 163            |
| DEG              | 137                          | Conversion of binary floating point numbers in radian<br>→angle               | 163            |
| WSUM             | 140                          | Data separation in bytes                                                      | 167            |
| WTOB             | 141                          | Data combination in bytes                                                     | 169            |
| BTOW             | 142                          | 4-bit combination of 16-bit data                                              | 171            |
| UNI              | 143                          | 4-bit separation of 16-bit data                                               | 171            |
| DIS              | 144                          | High and low byte swap                                                        | 173            |
| SWAP             | 147                          | Data sorting 2                                                                | 174            |
| SORT2            | 149                          | Data separation in bytes                                                      | 167            |
| PLSY             | 57                           | Pulse output                                                                  | 179            |
| PLSV             | 157                          | Variable speed pulse output                                                   | 179            |
| DSZR             | 150                          | Return to origin with DOG search                                              | 182            |
| ZRN              | 156                          | Return to origin                                                              | 182            |
| DVIT             | 156                          | Interrupt positioning                                                         |                |
| DRVI             | 151                          |                                                                               | 190            |
| DRVI             | 158                          | Relative positioning                                                          | 193            |
| TCMP             | 160                          | Absolute positioning<br>Clock data comparison                                 | 193<br>197     |

### Chapter 12 Instruction List

| Instruction Mark | FN No. | Function                                                | Reference Page |
|------------------|--------|---------------------------------------------------------|----------------|
| TZCP             | 161    | Clock data interval comparison                          | 197            |
| TADD             | 162    | Clock data addition                                     | 199            |
| TSUB             | 163    | Clock data subtraction                                  | 200            |
| HTOS             | 164    | Second conversion of hour, minute, and second data      | 201            |
| STOH             | 165    | [Hour, minute, second] conversion of second data        | 202            |
| TRD              | 166    | Read clock data                                         | 203            |
| TWR              | 167    | Write clock data                                        | 204            |
| HOUR             | 169    | Chronograph                                             | 205            |
| GRY              | 170    | Gray code conversion                                    | 207            |
| GBIN             | 171    | Gray code inverse conversion                            | 208            |
| RND              | 184    | Generate random numbers                                 | 210            |
| OUTY             | 186    | Generate timing pulses                                  | 211            |
| CRC              | 188    | CRC operation                                           | 213            |
| 3K+              | 192    | Addition of data blocks                                 | 216            |
| 3K-              | 193    | Subtraction of data blocks                              | 218            |
| 3KCMP=           | 194    | Comparison of data blocks S1 = S2                       | 220            |
| BKCMP>           | 195    | Comparison of data blocks S1 > S2                       | 220            |
| BKCMP<           | 196    | Comparison of data blocks S1 < S2                       | 220            |
| BKCMP<>          | 197    | Comparison of data blocks S1 ≠ S2                       | 220            |
| BKCMP<=          | 198    | Comparison of data blocks S1 <= S2                      | 220            |
| BKCMP>=          | 199    | Comparison of data blocks S1 >= S2                      | 220            |
| FDEL             | 210    | Data deletion of data table                             | 224            |
| FINS             | 211    | Data insertion of data table                            | 225            |
| POP              | 212    | Read last-In data [for FILO control]                    | 226            |
| SFR              | 212    | 16-bit data n-bit shift right (with carry)              | 228            |
| SFL              | 213    | 16-bit data n-bit shift left (with carry)               | 229            |
| LD=              | 224    | Contact comparison LD S1 = S2                           | 231            |
| LD>              | 225    | Contact comparison LD S1 = S2                           | 231            |
| LD <             | 225    | Contact comparison LD S1 < S2                           | 231            |
| LD <>            | 228    | Contact comparison LD S1 $<$ S2                         | 231            |
| LD<=             | 229    | Contact comparison LD $S1 \neq S2$                      | 231            |
|                  |        | Contact comparison LD S1 <= 32                          |                |
| LD>=             | 230    |                                                         | 231<br>232     |
| AND=<br>AND>     | 232    | Contact comparison AND S1 = S2                          | 232            |
|                  |        | Contact comparison AND S1 > S2                          |                |
| AND<             | 234    | Contact comparison AND S1 < S2                          | 232            |
| AND<>            | 236    | Contact comparison AND S1 $\neq$ S2                     | 232            |
| AND<=            | 237    | Contact comparison AND S1 <= S2                         | 232            |
| AND>=            | 238    | Contact comparison AND S1 >= S2                         | 232            |
| OR=              | 240    | Contact comparison OR S1 = S2                           | 233            |
| OR>              | 241    | Contact comparison OR S1 > S2                           | 233            |
| OR<              | 242    | Contact comparison OR S1 < S2                           | 233            |
| OR<>             | 244    | Contact comparison OR S1 $\neq$ S2                      | 233            |
| OR<=             | 245    | Contact comparison OR S1 <= S2                          | 233            |
| DR>=             | 246    | Contact comparison OR S1 >= S2                          | 233            |
|                  | 256    | Upper and lower limit position control                  | 235            |
| BAND             | 257    | Dead band control                                       | 237            |
| ZONE             | 258    | Zone control                                            | 239            |
| SCL              | 259    | Fixed coordinates (coordinate data of different points) | 241            |
| SCL2             | 269    | Fixed coordinate 2 (X/Y coordinate data)                | 244            |
| EXTR             | 180    | CAN communication                                       | 248            |
| ADPRW            | 276    | Modbus read/write                                       | 250            |

## **Hpmont Group Company**

#### Shenzhen Hpmont Techmology Co., Ltd. Add: Building 28, Wangjingkeng Industry Park, Xili Dakan, Nanshan District, Shenzhen, China, 518055 Tel: 86 755 2679 1688 Fax: 86 755 2699 4395 Email: marketing@hpmont.com

## HPMONT (Hong Kong) Co., Ltd.

Add: Room 709, 7/F, Silvercord Tower 1, 30 Canton Road, Tsim Sha Tsui, -Kowloon. Hong Kong Tel: +852 6607 2243 Email: info.hk@hpmont.com.hk

**Mont Korea Co., Ltd.** Add: Ace pyungchon tower, #811, 361 Slimin-daero, Dongan-gu, Anyang-si, Gyeonggi-Do, 14057 Tel: +82-31-345-8181 Email: info.kr@hpmont.com.hk

**Hpmont (Malaysia) Sdn Bhd** Add: VO3-11-20, Lingkaran SV, Sunway Velocity, 55100 Kuala Lumpur Tel: +603 9202 8812 Email: info.ma@hpmont.com.hk

Hpmont (Taiwan) Co., Ltd. Add: 17F., No. 368-3, Sec. 2, Gaotie S. Rd., Zhongli Dist., Taoyuan City 320, Taiwan Tel: +886 905 333 600 Email: info.tw@hpmont.com.hk

**Hpmont (Turkey) Teknoloji Ltd. Sti.** Add: Floor 3, Building 20, Fil Yokuşu Street, Cevizli District, Maltepe/Istanbul Tel: +90 533 261 38 76 Email: info.tr@hpmont.com.hk

www.hpmont.com